**Volume**  $\boldsymbol{\varDelta}$ 

•

# Programmer's Reference

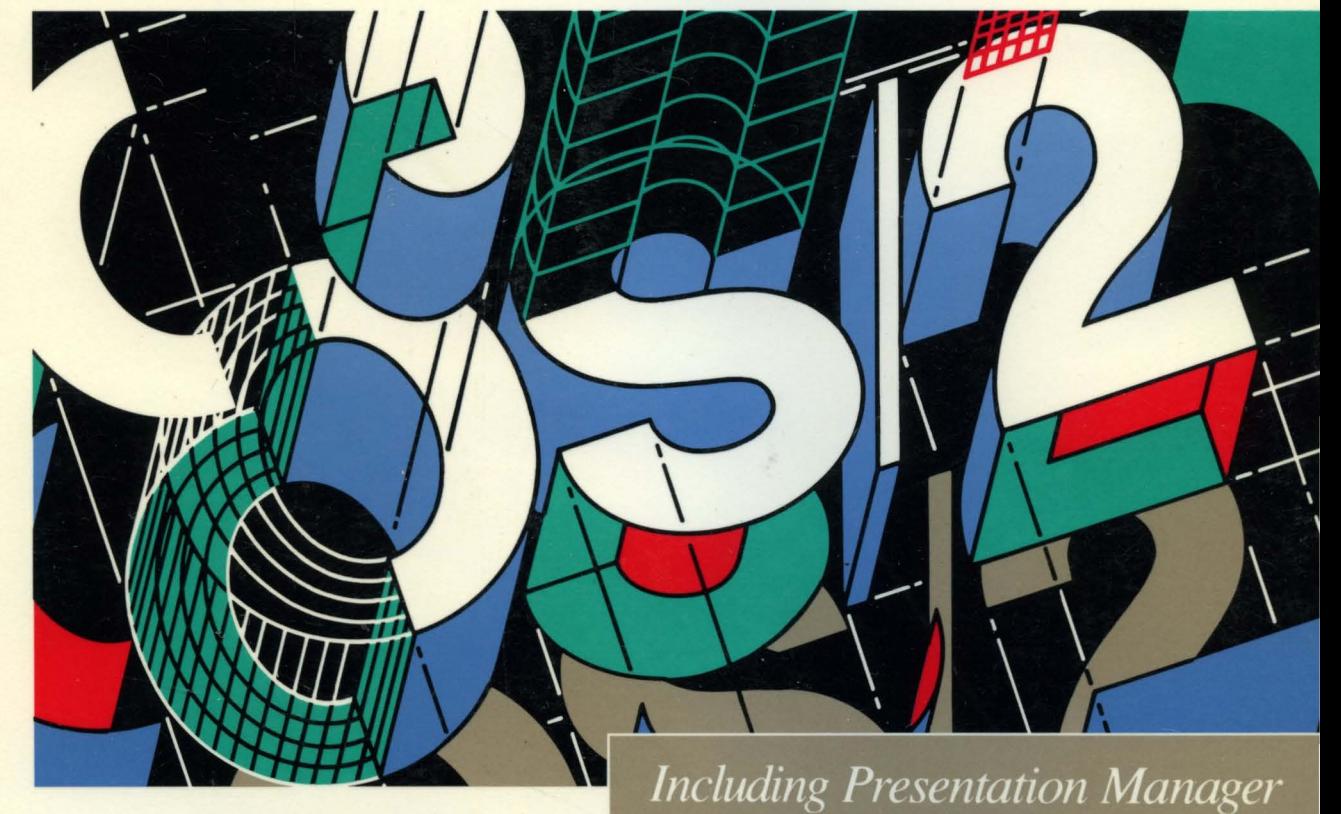

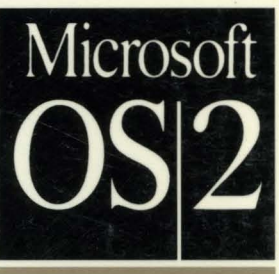

 $M$  I C R O S O F T<sup>o</sup>

PROGRAMMER'S

## Microsoft<sup>®</sup> **Operating System/2**  Programmer's Reference

*Version 1.2* 

. Written, edited, and produced by Microsoft Corporation Distributed by Microsoft Press

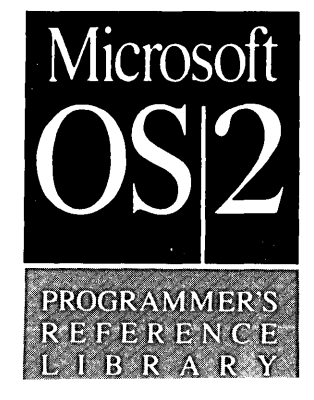

Information in this document is subject to change without notice and does not represent a commitment on the part of Microsoft Corporation. The software and/or databases described in this document are furnished under a license agreement or nondisclosure agreement. The software and/or databases may be used or copied only in accordance with the terms of the agreement. The purchaser may make one copy of the software for backup purposes. No part of this manual and/or database may be reproduced or transmitted in any form or by any means, electronic or mechanical, including photocopying, recording, or information storage and retrieval systems, for any purpose other than the 'purchaser's personal use, without the written permission of Microsoft Corporation.

PUBLISHED BY Microsoft Press A Division of Microsoft Corporation One Microsoft Way Redmond, Washington 98052-6399

Copyright © Microsoft Corporation, 1989. All rights reserved.

Library of Congress Cataloging-in-Publication Data (Revised for vol. 4) Microsoft OS/2 programmer's reference. (Microsoft OS/2 programmer's reference library) Vol. 4 has title: Microsoft Operating System/2 programmer's reference. Includes indexes.<br>Contents: v. 1 --v. 4. Version 1.1/ written, edited, and produced by Microsoft Corporation. 1. OS/2 (Computer operating system). I. Microsoft Press. II. Microsoft III. Title: Microsoft Operating System/2 programmer's reference. QA76.76.063M5 1989 ISBN 1-55615-220-5 (v. 1)

Printed and bound in the United States of America.<br>
1 2 3 4 5 6 7 8 9 FGFG 3 2 1 0 9

Distributed to the book trade in Canada by General Publishing Company, Ltd. Distributed to the book trade outside the United States and Canada by Penguin Books Ltd. Penguin Books Ltd., Harmondsworth, Middlesex, England Penguin Books Australia Ltd., Ringwood, Victoria, Australia Penguin Books N.Z. Ltd., 182-190 Wairau Road, Auckland 10, New Zealand British Cataloging in Publication Data available

Patent #4,825,358 Patent #4,779,187

Microsoft®, MS-DOS®, and MS® are registered trademarks of Microsoft Corporation. IBM®, PC/AT®, and PS/2® are registered trademarks of International Business Machines Corporation. Lotus® and 1-2-3® are registered trademarks of Lotus Development Corporation. PostScript® is a registered trademark of Adobe Systems, Inc.

### **Contents**

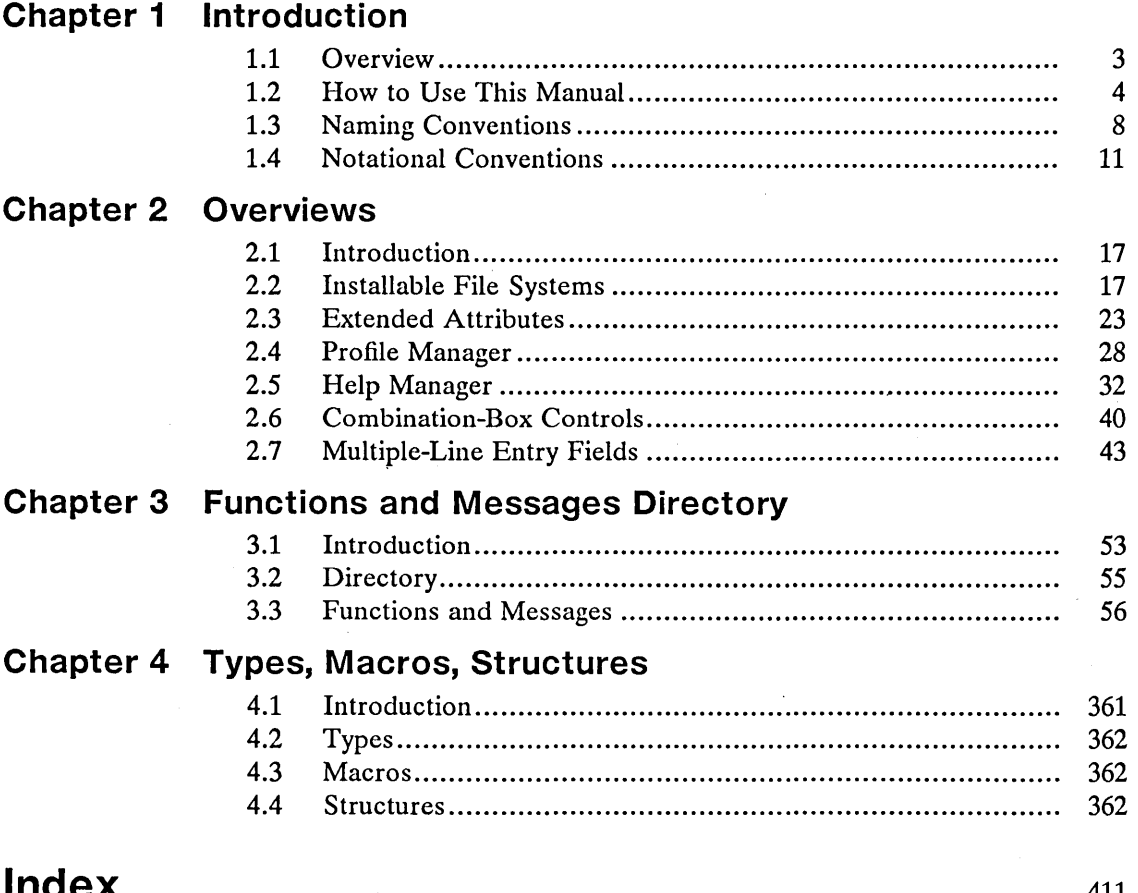

 $\mathcal{L}(\mathcal{A})$  and  $\mathcal{L}(\mathcal{A})$  . In the  $\mathcal{L}(\mathcal{A})$  $\label{eq:2.1} \begin{split} \mathcal{L}_{\text{max}}(\mathbf{r},\mathbf{r}) & = \mathcal{L}_{\text{max}}(\mathbf{r},\mathbf{r}) \mathcal{L}_{\text{max}}(\mathbf{r},\mathbf{r}) \\ & = \mathcal{L}_{\text{max}}(\mathbf{r},\mathbf{r}) \mathcal{L}_{\text{max}}(\mathbf{r},\mathbf{r}) \mathcal{L}_{\text{max}}(\mathbf{r},\mathbf{r}) \mathcal{L}_{\text{max}}(\mathbf{r},\mathbf{r}) \mathcal{L}_{\text{max}}(\mathbf{r},\mathbf{r}) \mathcal{L}_{\text{max}}(\mathbf{r},$  $\label{eq:2.1} \frac{1}{\sqrt{2}}\left(\frac{1}{\sqrt{2}}\right)^{2} \left(\frac{1}{\sqrt{2}}\right)^{2} \left(\frac{1}{\sqrt{2}}\right)^{2} \left(\frac{1}{\sqrt{2}}\right)^{2} \left(\frac{1}{\sqrt{2}}\right)^{2} \left(\frac{1}{\sqrt{2}}\right)^{2} \left(\frac{1}{\sqrt{2}}\right)^{2} \left(\frac{1}{\sqrt{2}}\right)^{2} \left(\frac{1}{\sqrt{2}}\right)^{2} \left(\frac{1}{\sqrt{2}}\right)^{2} \left(\frac{1}{\sqrt{2}}\right)^{2} \left(\$  $\label{eq:2.1} \frac{1}{\sqrt{2\pi}}\int_{\mathbb{R}^3}\frac{1}{\sqrt{2\pi}}\left(\frac{1}{\sqrt{2\pi}}\right)^2\frac{1}{\sqrt{2\pi}}\frac{1}{\sqrt{2\pi}}\frac{1}{\sqrt{2\pi}}\frac{1}{\sqrt{2\pi}}\frac{1}{\sqrt{2\pi}}\frac{1}{\sqrt{2\pi}}\frac{1}{\sqrt{2\pi}}\frac{1}{\sqrt{2\pi}}\frac{1}{\sqrt{2\pi}}\frac{1}{\sqrt{2\pi}}\frac{1}{\sqrt{2\pi}}\frac{1}{\sqrt{2\pi}}\frac{1}{\sqrt{2\pi}}\frac$ 

## **Figures**

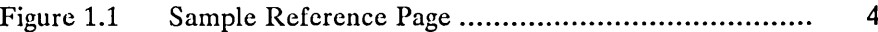

 $\mathcal{L}^{\text{max}}_{\text{max}}$  $\mathcal{L}^{\mathcal{L}}(\mathcal{L}^{\mathcal{L}})$  and  $\mathcal{L}^{\mathcal{L}}(\mathcal{L}^{\mathcal{L}})$  and  $\mathcal{L}^{\mathcal{L}}(\mathcal{L}^{\mathcal{L}})$  and  $\mathcal{L}^{\mathcal{L}}(\mathcal{L}^{\mathcal{L}})$  and  $\mathcal{L}^{\mathcal{L}}(\mathcal{L}^{\mathcal{L}})$  $\perp$ 

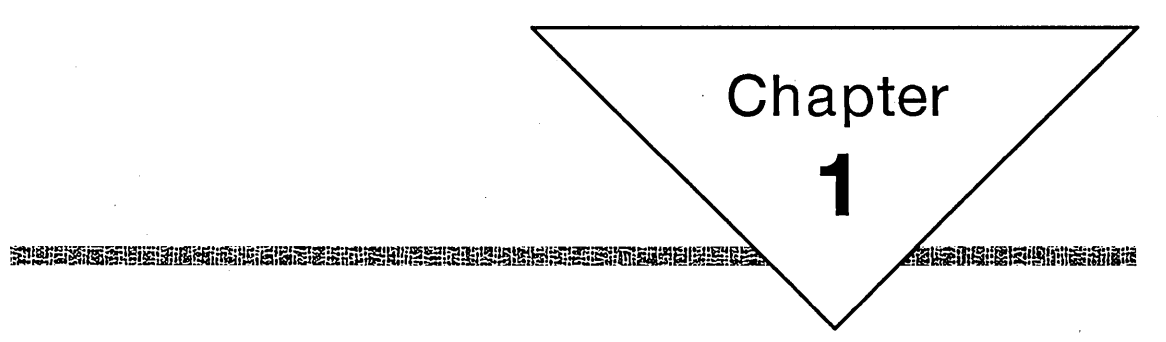

## **Introduction**

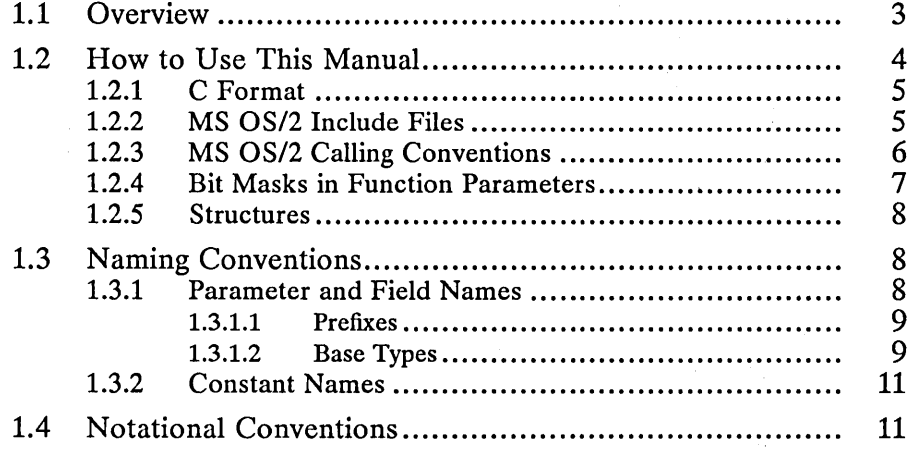

 $\label{eq:2.1} \frac{d\mathbf{r}}{d\mathbf{r}} = \frac{1}{2} \left( \frac{d\mathbf{r}}{d\mathbf{r}} + \frac{d\mathbf{r}}{d\mathbf{r}} \right) + \frac{d\mathbf{r}}{d\mathbf{r}} \left( \frac{d\mathbf{r}}{d\mathbf{r}} + \frac{d\mathbf{r}}{d\mathbf{r}} \right) + \frac{d\mathbf{r}}{d\mathbf{r}} \left( \frac{d\mathbf{r}}{d\mathbf{r}} + \frac{d\mathbf{r}}{d\mathbf{r}} \right) + \frac{d\mathbf{r}}{d\mathbf{r$  $\mathcal{O}(\mathcal{F}^{\mathrm{c}}_{\mathrm{c}})$  .  $\label{eq:2.1} \frac{1}{\sqrt{2\pi}}\sum_{i=1}^n\frac{1}{\sqrt{2\pi}}\sum_{i=1}^n\frac{1}{\sqrt{2\pi}}\sum_{i=1}^n\frac{1}{\sqrt{2\pi}}\sum_{i=1}^n\frac{1}{\sqrt{2\pi}}\sum_{i=1}^n\frac{1}{\sqrt{2\pi}}\sum_{i=1}^n\frac{1}{\sqrt{2\pi}}\sum_{i=1}^n\frac{1}{\sqrt{2\pi}}\sum_{i=1}^n\frac{1}{\sqrt{2\pi}}\sum_{i=1}^n\frac{1}{\sqrt{2\pi}}\sum_{i=1}^n\$  $\mathcal{F}_{\mathcal{G}}$  $\label{eq:2.1} \frac{1}{2}\int_{\mathbb{R}^3}\frac{1}{\sqrt{2\pi}}\int_{\mathbb{R}^3}\frac{1}{\sqrt{2\pi}}\int_{\mathbb{R}^3}\frac{1}{\sqrt{2\pi}}\int_{\mathbb{R}^3}\frac{1}{\sqrt{2\pi}}\int_{\mathbb{R}^3}\frac{1}{\sqrt{2\pi}}\int_{\mathbb{R}^3}\frac{1}{\sqrt{2\pi}}\int_{\mathbb{R}^3}\frac{1}{\sqrt{2\pi}}\int_{\mathbb{R}^3}\frac{1}{\sqrt{2\pi}}\int_{\mathbb{R}^3}\frac{1}{\sqrt{2\$  $\mathcal{H}_{\text{max}}$ 

#### **1.1 Overview**

This manual describes the system functions of Microsoft® Operating System/2 (MS® *OS/2)* that are new or modified for version 1.2. These functions let MS *OS/2* programs use the operating system to carry out tasks such as reading and writing extended attributes for disk files, creating and using multiple-line entry fields, creating and accessing disk files through installable file systems, and displaying help text in a Presentation Manager application.

! 106:11 116:65 93.95 13.116 14:11 11 12:05 16:11 13 2 10 14 14:12 14:13 14:14 14:15 14:11 14:21 14:14 14:14:15 14:14:14:14:14:14:14:1

MS *OS/2* system functions are designed to be used in C, Pascal, and other highlevel-language programs, as well as in assembly-language programs. MS *OS/2*  programs request operating-system services by calling system functions.

This chapter, "Introduction," shows how to use this manual, provides a brief description of MS *OS/2* calling conventions, illustrates function calls in various languages, and outlines MS *OS/2* naming conventions.

Chapter 2, "Overviews," describes the new features and system functions for MS *OS/2,* version 1.2. This chapter explains the purpose of the functions and gives the operating-system concepts behind them. It also shows how the MS *OS/2* system functions work together to carry out specific tasks.

Chapter 3, "Functions and Messages Directory," lists the MS *OS/2,* version 1.2, system functions and messages. Three categories of functions and messages are included: those that are new for MS OS/2, version 1.2; those that are updated, or changed, from MS *OS/2,* version 1.1; and those that contain corrections for errors that appeared in the *Microsoft Operating System12 Programmer's Reference, Volume* 2 and *Volume* 3. The category of each item is clearly marked.

This chapter defines the purpose of each function and each message, gives its syntax, describes any parameters, and gives possible return values. Many of the descriptions also show program examples that illustrate how the function or message is used to carry out simple tasks.

Chapter 4, "Types, Macros, Structures," lists and describes the new and updated data types and structures used by MS *OS/2,* version 1.2, system functions.

This manual is intended to describe the MS *OS/2* system functions, messages, types, and structures that are new or that have been modified for MS OS/2, version 1.2. It does not explain how to use these functions to carry out specific tasks. For more information on this topic, see the *Microsoft Operating System12 Programmer's Reference, Volume 1.* 

Also, this manual does not fully describe all MS *OS/2* base system and Presentation Manager functions. MS *OS/2* base system functions enable programs to use the operating system to carry out such tasks as reading from and writing to disk files; allocating memory; starting other programs; and using the keyboard, mouse, and video screen. Presentation Manager functions let programs use the multitasking, window-management, and graphics features of MS OS/2. For more information on MS *OS/2* Presentation Manager functions, see the *Microsoft Operating System/2 Programmer's Reference, Volume* 2. For more information on MS *OS/2* base system functions, see the *Microsoft Operating Systeml2 Programmer's Reference, Volume 3.* 

In addition, this manual references but does not discuss QuickHelp, the displa program for Microsoft documentation databases. For more information on QuickHelp, see *Microsoft Operating System/2 Getting Started,* available with the Microsoft OS/2 Presentation Manager Toolkit.

#### **1.2 How to Use This Manual**

This manual provides detailed information about each MS OS/2, version 1.2, system function, message, and structure. Each item has the format shown in Figure 1.1:

#### Figure 1.1 Sample Reference Page

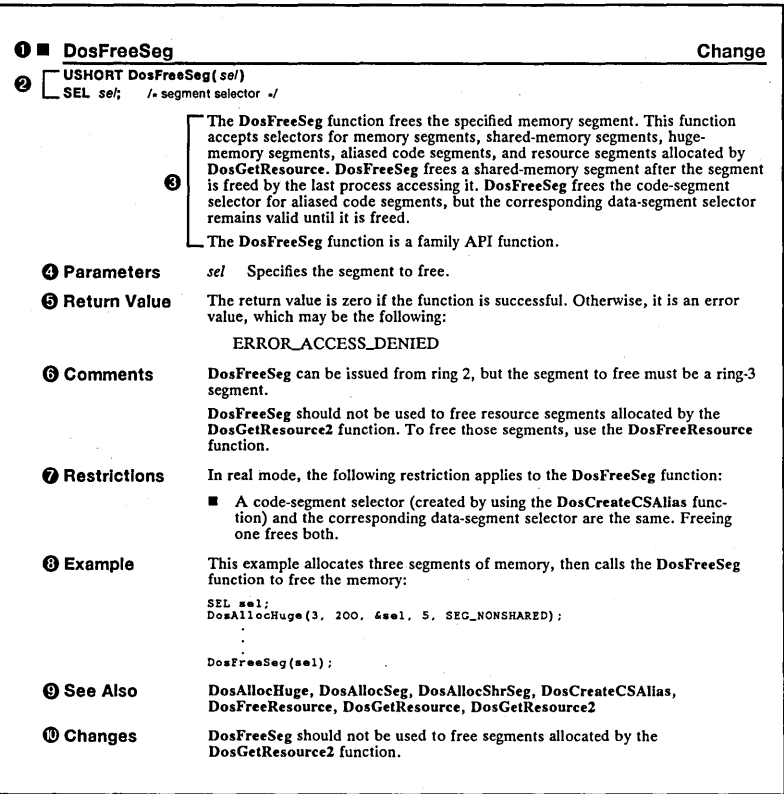

These are the elements shown in Figure 1.1:

- 1 The name of the item and its MS *OS/2,* version 1.2, status (new, change, or correction). The name of the function, message, or structure appears on the left. Its MS OS/2, version 1.2, status is given on the right.
- 2 The function, message, or structure syntax. The syntax specifies the number of parameters or fields and gives the type of each. It also gives the order (from left to right) that parameters must be pushed on the stack. Comments to the right briefly describe the purpose of the parameter.
- 3 A description of the function, message, or structure, including its purpose and details of operation.
- 4 A full description of each parameter or field, including permitted values and related structures.
- 5 A description of the return value, including possible error values.
- 6 General comments about how the function, message, or structure can be used.
- 7 Restrictions that affect how the function operates in real mode.
- 8 An example showing how the function or message can be used to accomplish a simple task.
- 9 A list of related functions and messages.
- 10 A summary of the item's changes or corrections for MS *OS/2,* version 1.2.

#### **1.2.1 C Format**

In this manual, the syntax for MS *OS/2* functions is given in C-Ianguage format. In your C-Ianguage sources, the function name must be spelled exactly as given in the syntax, and the parameters must be used in the order given in the syntax. This syntax also applies to Pascal program sources.

The following example shows how to call the DosBeep function in a C-Ianguage program:

```
/* Playa note for 1 second. */ 
DosBeep(660, 
         1000); 
                           /* 660 cycles-per-second */ 
                           /* play for 1000 milliseconds */
```
#### **1.2.2 MS OS/2 Include Files**

This manual uses many types, structures, and constants that are not part of standard C language. These items, designed for MS *OS/2,* are defined in the MS *OS/2* C-Ianguage include files provided with the Microsoft *OS/2* Presentation Manager Softset and the Microsoft *OS/2* Presentation Manager Toolkit.

In C-Ianguage programs, the #include directive specifying *os2.h,* the MS OS/2 C-Ianguage include file, can be placed at the beginning of the source file to include the definitions for the special types, structures, and constants. Although there are many MS OS/2 include files, the *os2.h* file contains the additional #include directives needed to process the basic MS OS/2 definitions.

To speed up processing of the MS OS/2 C-Ianguage include files, many definitions are processed only if the C-Ianguage program explicitly defines a corresponding include constant. An include constant is simply a constant name, with the prefix INCL\_, that controls a portion of the include files. If a constant is defined using the #define directive, the corresponding MS OS/2 definitions are processed. For a list of the include constants and a description of the MS OS/2 system functions they enable, see the *Microsoft Operating System/2 Programmer's Reference, Volume 1.* 

#### **1.2.3 MS OS/2 Calling Conventions**

You must know MS OS/2 calling conventions to use MS OS/2 functions in other high-level languages or in assembly language. MS OS/2 functions use the Pascal (sometimes called the PLM) calling convention for passing parameters, and they. apply some additional rules to support dynamic-link libraries. The following rules apply:

- $\blacksquare$  You must push the parameters on the stack. In this manual, each function description lists the parameters in the order they must be pushed. The left parameter must be pushed first, the right parameter last. If a parameter specifies an address, the address must be a far address; that is, it must have the form *selector:offset.* The *selector* must be pushed first, then the *offset.*
- The function automatically removes the parameters from the stack as it returns. This means the function must have a fixed number of parameters.
- You must use an intersegment call instruction to call the function. This is required for all dynamic-link-library functions.
- The function returns a value, possibly an error value, in either the ax register or the dx:ax register pair. Only the di and si register values are guaranteed to be preserved by the function. MS OS/2 system functions may preserve other registers as well, but they do not preserve the flags register. The contents of the flags register are undefined; specifically, the direction flag in the register may be changed. However, if the direction flag was zero before the function was called, it will be zero after the function returns.

The following example shows how MS OS/2 calling conventions apply to the DosOpen function in an assembly-language program:

```
EXTRN DOSOPEN:FAR<br>name db<br>hFile dw
hFile dw<br>usAction dw
"abc", 0 o usAction dw 
push 
push 
push 
push 
push 
push 
push 
push 
push 
push 
push 
push 
push 
call 
          ds 
          offset name ds 
          offset hFile 
          ds 
          offset usAction 
          o 
          100 
          o 
          0010H 
          0041H 
          o 
          o 
          DOSOPEN 
                             o 
                                  filename to open 
                                  address of file handle 
                                  address to store action taken 
                                  size of new file 0100H 
                                  ; file's attribute<br>; create file if it does not exist
                                  open file for writing, share with all 
                                  reserved
```
The following example shows how to call the same DosOpen function in a Clanguage program. In C, the DosOpen function name, parameter types, and constant names are defined in *os2.h,* the MS OS/2 C-Ianguage include file.

```
# include <os2.h> 
HEILE hfile;
USHORT usAction; 
DosOpen ("abc", 
       &hfile, 
        &usAction, 
       100L, 
        FILE_NORMAL,<br>FILE_CREATE,<br>OPEN_SHARE_DENYNONE |
       OPEN_ACCESS_WRITEONLY, 
       OL) ; 
                                                  1* filename to open<br>
/* address of file handle<br>
/* address to store action
                                                  1* size of new file 
                                                  /* file's attribute *1<br>/* file's attribute *1<br>/* create file if it does not exist */<br>/* share with all *<br>/* open for writing */<br>/* reserved */
                                                                                                                       *1 
                                                                                                                        *1 
                                                  t address to store action taken
                                                                                                                        *1 
                                                                                                                       *1 
                                                                                                                        *1
```
#### **1.2.4 Bit Masks in Function Parameters**

Many MS OS/2 system functions accept or return bit masks as part of their operation. A bit mask is a collection of two or more bit fields within a single ' byte, or a short or long value. Bit masks provide a way to pack many Boolean flags (flags whose values represent on/off or true/false values) into a single parameter or structure field. In assembly-language programming, it is easy to individually set, clear, or test the bits in a bit mask by using instructions that modify or examine bits within a byte or a word. In C-Ianguage programming, however, the programmer does not have direct access to these instructions, so the bitwise AND and OR operators typically are used to examine and modify the bit masks.

Because this manual presents the syntax of MS OS/2 system functions in Clanguage syntax, it also defines bit masks in a way that is easiest to work with using the C language: as a set of constant values. When a function parameter is a bit mask, this manual provides a list of constants (named or numeric) that represent the correct values used to set, clear, or examine each field in the bit

mask. For example, the fbType field of the VIOMODEINFO structure in the VioSetMode function specifies three values: VGMT\_DISABLEBURST, VGMT\_GRAPHICS, and VGMT\_OTHER. These represent the "set" values of the first three fields in the bit mask. Typically, the description associated with the value explains the result of the function if the given value is used (that is, when the corresponding bit is set). Generally, the opposite result is assumed when the value is not used. For example, using VGMT\_GRAPHICS in the lbType field enables graphics mode; not using it disables graphics mode.

#### **1.2.5 Structures**

Many MS OS/2 system functions use structures as input and output parameters. This manual defines all structures and their fields using C-Ianguage syntax. In most cases, the structure definition presented is copied directly from the Clanguage include files provided with the Microsoft C Optimizing Compiler. Occasionally, an MS OS/2 function may have a structure that has no corresponding include-file definition. In such cases, this manual gives an incomplete form of the C-Ianguage structure definition to indicate that the structure is not already defined in an include file.

#### **1.3 Naming Conventions**

In this manual, all parameter, variable, structure, field, and constant names conform to MS OS/2 naming conventions. MS OS/2 naming conventions are rules that define how to create names that indicate both the purpose and data type of an item used with MS OS/2 system functions. These naming conventions are used in this manual to help you readily identify the purpose and type of the function parameters and structure fields. These conventions are also used in most MS OS/2 sample program sources to make the sources more readable and informative.

#### **1.3.1 Parameter and Field Names**

With MS OS/2 naming conventions, all parameter and field names consist of up to three elements: a prefix, a base type, and a qualifier. A name always consists of at least a base type or a qualifier. In most cases, the name also includes a prefix.

The base type, always written in lowercase letters, identifies the data type of the item. The prefix, also written in lowercase letters, specifies additional information about the item, such as whether it is a pointer, an array, or a count of bytes. The qualifier, a short word or phrase written with the first letter of each word uppercase, specifies the purpose of the item.

There are several standard prefixes and base types. These are used for the data types most frequently used with MS OS/2.

#### **1.3.1.1 Prefixes**

The following standard prefixes are used in MS OS/2 naming conventions:

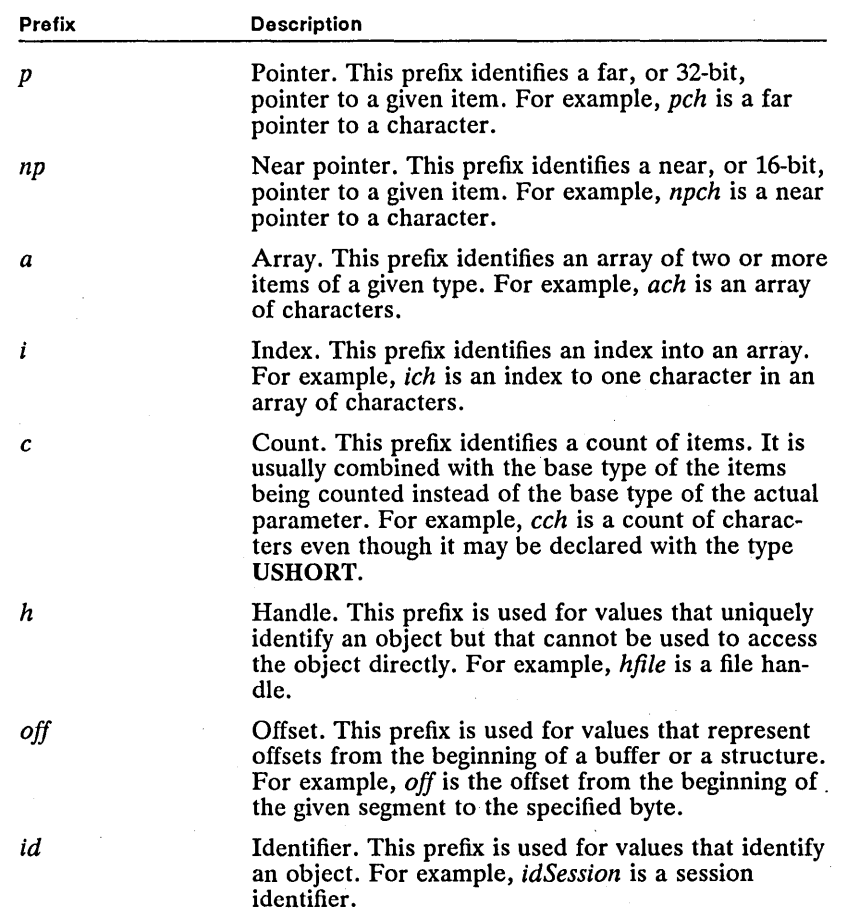

#### **1.3.1.2 Base Types**

The following standard base types are used in MS OS/2 naming conventions:

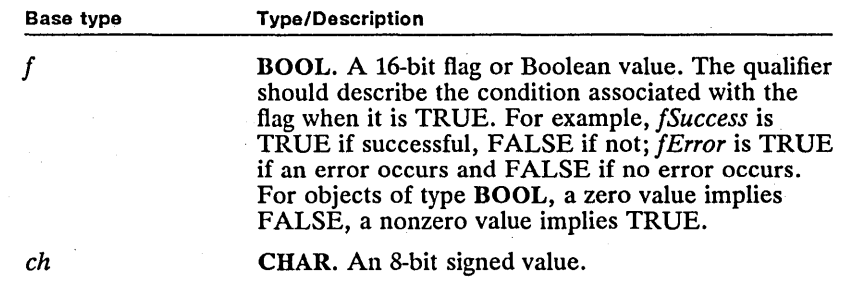

#### 10 Microsoft Operating System/2 Programmer's Reference, Vol. 4 mi¥:iiiiiiS\_~~~:a;ie!:n/i!il~fi~1fimi~~~m5i~i~\_~~ff~.!'2:!liJi.d!:i~liiilsniifm&!lf~igs;!!Him-iiiiiiimi!i§ffi~iwiif~'!iiliUn

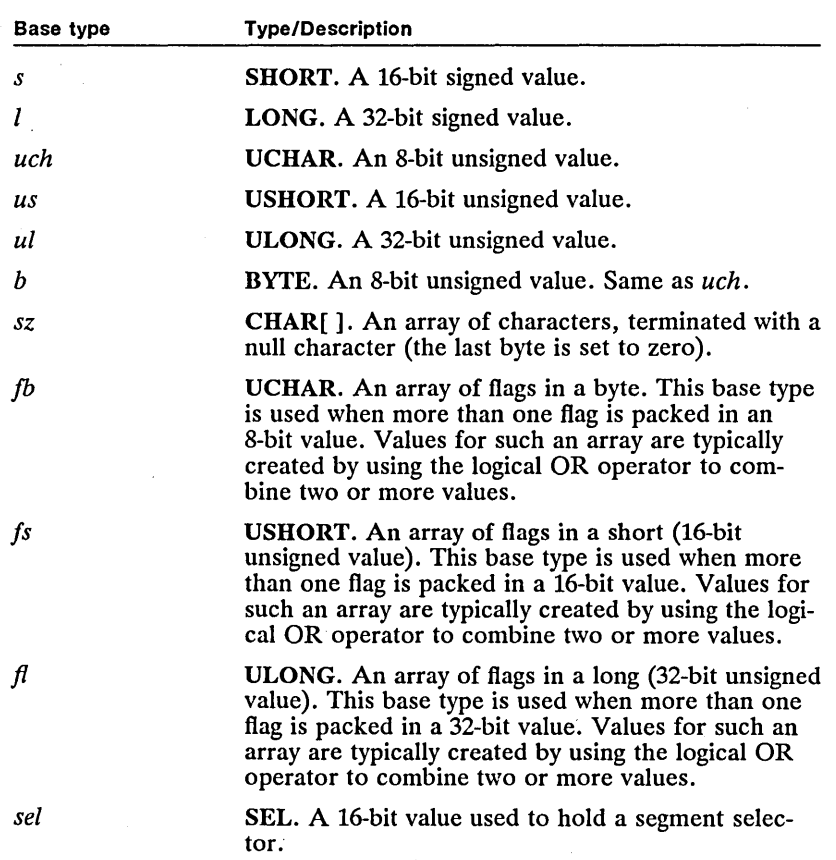

The base type for a structure is usually derived from the structure name. An MS OS/2 structure name, always written in uppercase letters, is a word or phrase that describes the size, purpose, and/or intended content associated with the type. The base type is typically an abbreviation of the structure name. The following are the base types for the structures described in this manual:

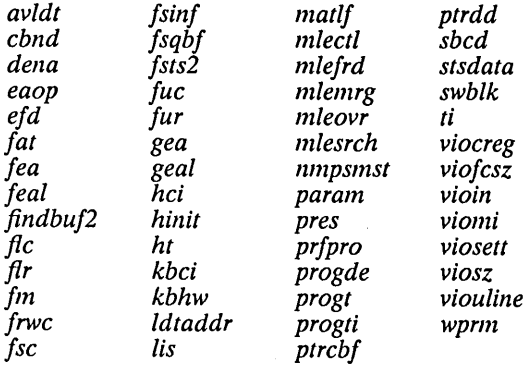

#### 1.3.2 Constant Names

A constant name is a descriptive name for a numeric value used with an MS OS/2 function. All constant names are written in uppercase letters and have a prefix derived from the name of the function, object, or idea associated with the constant. The prefix is followed by an underscore (\_) and the rest of the constant name, which indicates the meaning of the constant and may specify a value, action, color, or condition. A few common constants do not have prefixes-for example, NULL is used for null pointers of all types, and TRUE and FALSE are used with the BOOL data type.

#### **1.4 Notational Conventions**

The following notational conventions are used throughout this manual:

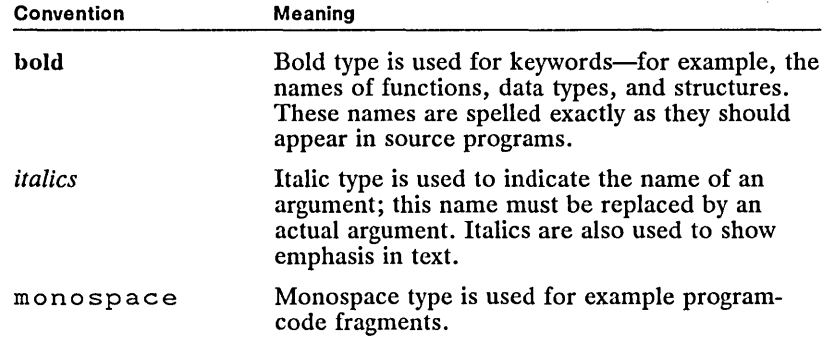

 $\mathcal{L}^{\mathcal{L}}(\mathcal{L}^{\mathcal{L}})$  and the following the contribution of the contribution of the contribution of  $\mathcal{L}^{\mathcal{L}}$  $\label{eq:2.1} \frac{1}{\sqrt{2}}\sum_{i=1}^n\frac{1}{\sqrt{2}}\sum_{i=1}^n\frac{1}{\sqrt{2}}\sum_{i=1}^n\frac{1}{\sqrt{2}}\sum_{i=1}^n\frac{1}{\sqrt{2}}\sum_{i=1}^n\frac{1}{\sqrt{2}}\sum_{i=1}^n\frac{1}{\sqrt{2}}\sum_{i=1}^n\frac{1}{\sqrt{2}}\sum_{i=1}^n\frac{1}{\sqrt{2}}\sum_{i=1}^n\frac{1}{\sqrt{2}}\sum_{i=1}^n\frac{1}{\sqrt{2}}\sum_{i=1}^n\frac$  $\frac{1}{2}$  . 

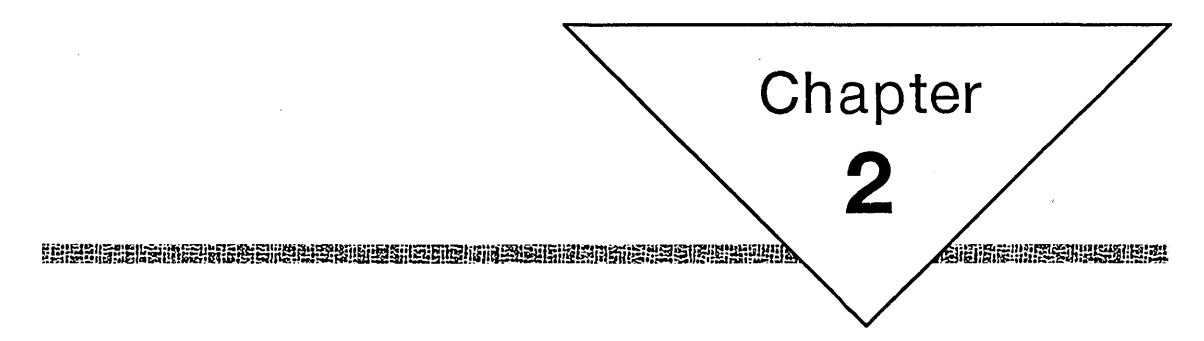

## **Overviews**

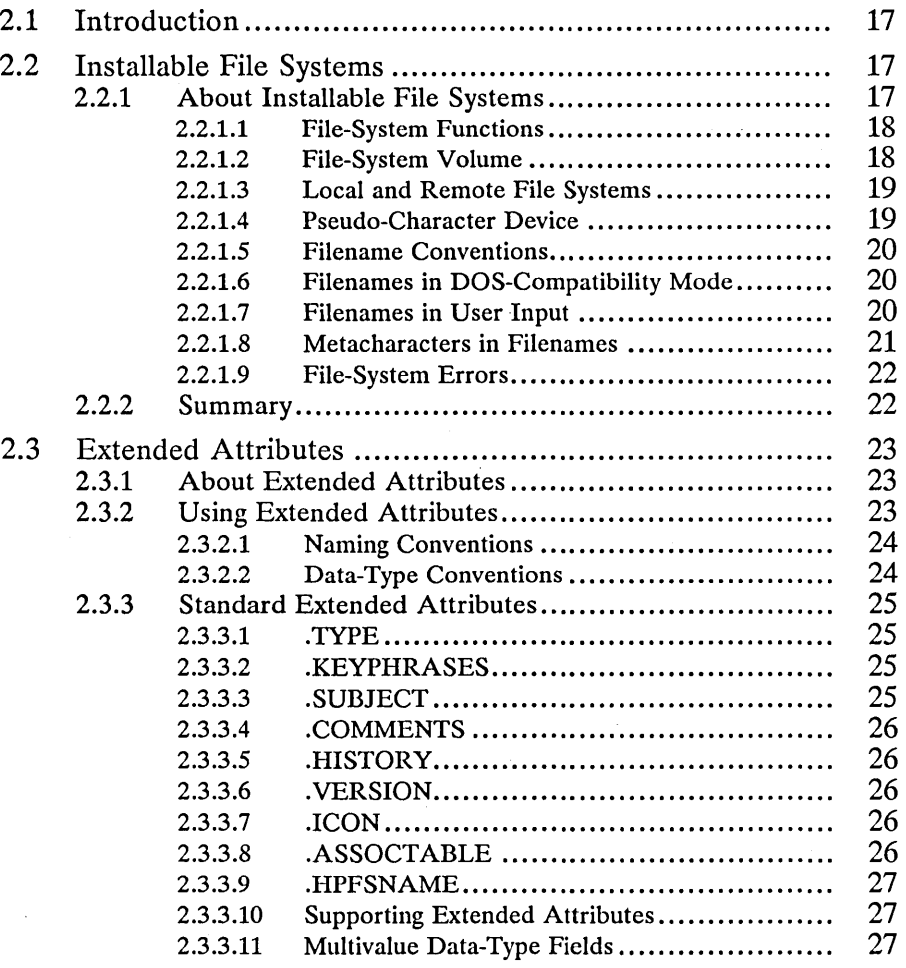

Chapter<br>  $\begin{pmatrix} 2 \end{pmatrix}$ 

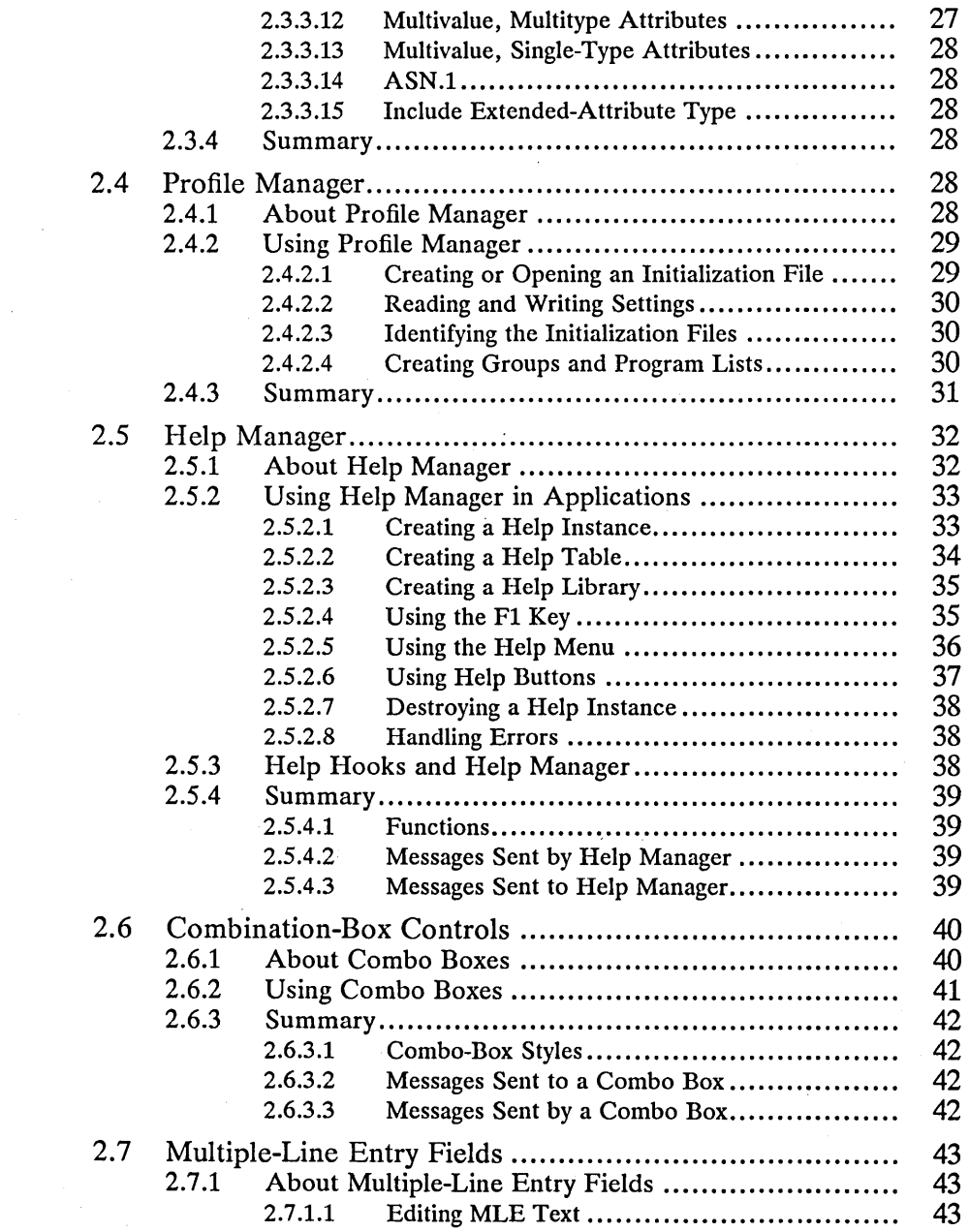

**KRES REINIRGGDBIE BEREIN BERGEREIN DER BEREICHEN** 

Wan

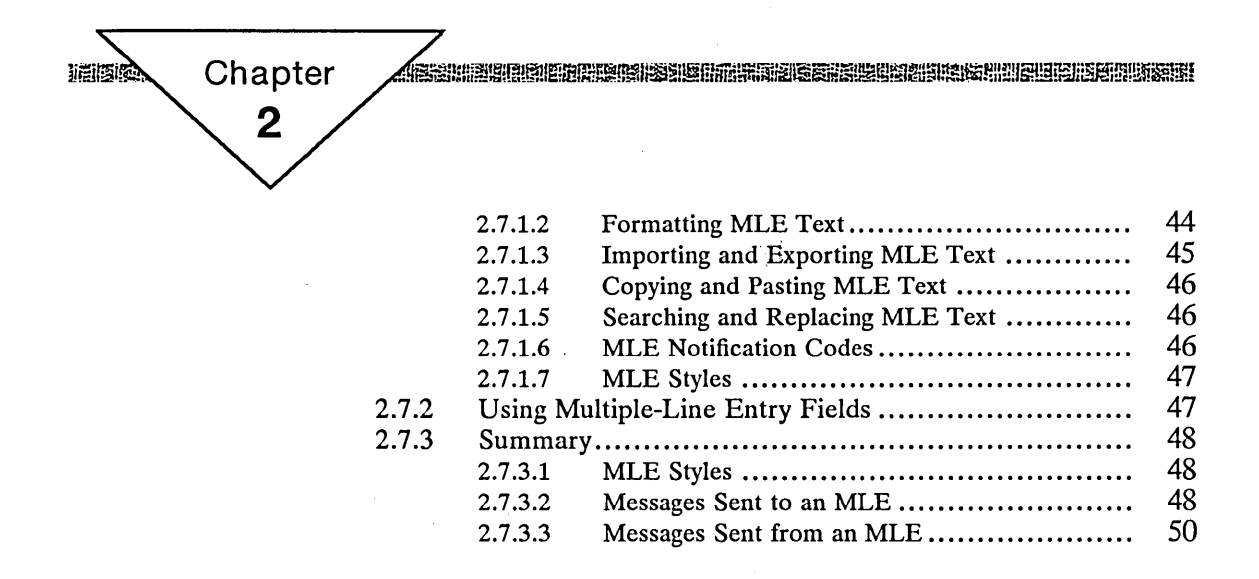

 $\label{eq:2.1} \mathcal{L}(\mathcal{A}) = \mathcal{L}(\mathcal{A})$ 

#### **2.1 Introduction**

This chapter describes the MS OS/2 system functions in individual-topic sections. Each section describes a portion of MS OS/2 that lets an application carry out a specific task or set of related tasks. For example, the section about the multiple-line entry field (MLE) defines basic MLE terms, describes the role of multiple-line entry-field messages, and illustrates how to use those messages.

~1i1f~ll§ls~~tml~iafi!i!U~m!lru!iir~ifiilf~=ili!l~rnJi~~Ii!ru!!i~,iur~a:r.~!ID§:ffiil~!~!i~U;iffi:S\P.Eiii3ijF~!an~iI.~m.1§jil~illijlm-m§i

Each topic section in this chapter gives a general description and programming samples. Each section discusses the purpose and operation of pertinent MS OS/2 functions. The programming samples show how to usc those MS OS/2 functions in applications to carry out useful tasks.

In many cases, it is assumed that you have basic knowledge of some other portions of MS OS/2. Each section lists the prerequisites for understanding the concepts and terms described in that section.

#### **2.2 Installable File Systems**

This section describes how MS OS/2 enables programs to use installable file systems. A file system is the combination of software and hardware that supports storing information on a storage device. An installable file system is a file system whose software can be installed when the operating system starts. MS OS/2 supports installable file systems and permits users to have multiple file systems active at the same time.

This section also describes some of the MS OS/2 functions that let programs create, read, and write data files in installable file systems. Because installable file systems are not available with releases of MS OS/2 prior to version 1.2 or with MS-DOS®, versions 2.0 through 3.3, programs that use the family application programming interface (family API) cannot use functions that are specific to installable file systems.

#### **2.2.1 About Installable File Systems**

In MS OS/2, version 1.2, users install a file system by specifying the file-system components in the *config.sys* file. The file-system software consists of device drivers that access storage devices and dynamic-link libraries that control the format of information on a device and manage the flow of data to and from the device. The user must use the device command to specify the device driver and the irs command to specify the dynamic-link library. MS OS/2 loads the device driver and dynamic-link library and initializes a specific device for use as a file system.

MS OS/2, version 1.2, has two file systems: the file allocation table (FAT) file system and the high-performance file system (HPFS). These file systems define how information is organized on the storage devices. Both file systems create data files supported by one or more tables that specify the location and size of the data files on the storage device.

The file allocation table (FAT) file system is the default file system for MS OS/2; it does not need to be installed. The FAT file system, used in previous releases of MS OS/2 and also in MS-DOS, controls storage of data files for fixed and floppy disks. The FAT file system is hierarchical, allowing multiple directories on the disk. Each directory can contain one or more files. The

distinguishing feature of the FAT file system is its 8.3 filename convention. Under this convention, the filename consists of a filename (up to eight characters), a separating period (.), and a filename extension (up to three characters).

The high-performance file system (HPFS) is an installable file system for MS *OS/2.* It is an hierarchical file system and allows for multiple directories. HPFS controls storage of data for fixed disks. Filenames under HPFS can be any practical length and can contain characters that are not valid for the FAT file system, for example, spaces and underscores (\_). In many cases, accessing files under HPFS is faster than accessing similar files under the FAT file system.

A user can choose either or both file systems. Programs must be able to work with any file system. Fortunately, MS *OS/2* provides a common set of file-system functions that are not dependent upon a particular file system; it also gives guidelines for working with file systems, such as specific filename conventions.

#### **2.2.1.1 File-System Functions**

MS *OS/2* provides a standard set of file-system functions. This means that programs can create, open, read, write, copy, and delete files and directories by using the same functions regardless of which file system is used. When a program calls a file-system function, MS *OS/2* passes the request to the dynamiclink library that supports the file system. Most file-system processing, such as validating filenames, is carried out by the dynamic-link library. If an error occurs, the file system returns the error to MS *OS/2,* which then passes it back to the calling program.

Occasionally, a file system may extend the standard set of file-system functions by providing file-system control functions. The control functions are specific to the given file system. A program can call a control function by using the DosFSCtl function, which directs MS *OS/2* to pass the control-function information to the dynamic-link library for the particular file system.

#### **2.2.1.2 File-System Volume**

MS *OS/2* allows more than one file system on a single storage device. If the device can have more than one logical partition (or volume), each partition can be initialized as an MS *OS/2* partition and given a valid MS *OS/2* file system. For each volume, MS *OS/2* determines the type of file system the first time the volume is accessed by a function or when the media in the drive changes. After that, MS *OS/2* manages all input and output to that volume by using the corresponding dynamic-link library for the file system.

MS *OS/2* uses the volume label and serial number to ensure that the media in the drive does not change while there are outstanding requests for input and output. Each volume has a volume label and a 32-bit volume serial number, stored in a reserved location in logical sector zero at the time of formatting. If the volume label and serial number do not match, MS *OS/2* signals the critical-error handler to prompt the user to insert the volume that has the specified serial number and label. MS *OS/2* maintains the connection between the media and the volume label and serial number until all open files on the volume are closed and all search references and cache-buffer references are removed. The system redetermines the type of the file system and the volume label and serial number for the volume only when the media changes.

'~w.\~i!f.ie!!l!;·Usi~~fijl~1R~1l;1=~~m~E5i~~~i§!§l~~llP!rJ;}iiffi~~nllii~i!Uf!~~mi§ili!~i?i!ru!§gali:1r~I~I~i~~~~i§U~ll§l

#### 2.2.1.3 Local and Remote File Systems

Installable file systems work with a variety of storage devices. A file system on a local device such as a disk drive or virtual disk is called a local file system. A file system on a remote device such as a disk drive on another computer is called a remote file system. A program can establish a connection to a local or a remote file system by using the DosFSAttach function.

For a local file system, MS OS/2 uses a block device driver to handle input and output to the device. MS OS/2 automatically connects most (if not all) local file systems when it starts. However, a program can connect and disconnect (sometimes called mount and dismount) additional file systems as needed.

For a remote file system, the corresponding device driver typically accesses a communications or network device instead of a block device driver used to access disk hardware. Typically, the actual storage device is located on another computer, and the two computers communicate requests and data through a network connection. A program can connect a remote file system to a drive letter by using the DosFSAttach function. Once the connection is made, the program can access directories and files on the remote device simply by using the assigned drive letter, treating the remote device as if it were on the same computer.

#### 2.2.1.4 Pseudo-Character Device

A program can attach a device name to a file system and use the file system as a pseudo-character device (also called a single-file device). Attaching a device name to a file system lets a program open the device associated with the file system as if it were a character device (for example, a serial port) and read from and write to the device by using the DosRead and DosWrite functions. Unlike with a character device, a program can use the **DosChgFilePtr** and DosFileLocks functions for working with a pseudo-character device. An MS OS/2 pseudo-character device name is a null-terminated string in the format of an MS *OS/2* filename in a subdirectory called *\dev.* 

A file system that can be attached to a pseudo-character device is typically associated with a single disk file or with a special storage device such as a tape drive. The file system establishes a connection with the device and transfers requests and data between MS *OS/2* and the device. The following example attaches the device associated with the file system *bcrvmpcl* to the pseudo-character device named *\dev\host*:

BYTE bData[]; USHORT cbData; DosFSAttach("\dev\host", "bcrvmpcl", bData, cbData, 0);

If the program successfully attaches the file system, the program can then open the file *\dev\host* by using the **DosOpen** function, read host-created data by using the DosRead function, and write data and commands to the host by using the DosWrite function. This example assumes that the name *bcrvmpcl* corresponds to an installable file system and that the file system can perform the necessary host communication and translation.

#### **2.2.1.5 Filename Conventions**

Filename conventions are the rules used to form names that uniquely identify files in a given file system. Although each installable file system can have specific rules about how individual components in a directory or filename are formed, all file systems follow the same general conventions for combining components. For example, the FAT file system requires that file and directory names have the 8.3 filename format, HPFS allows names to be any length, but both file systems use the backslash (\) character to separate directory names and the filename when forming a path.

When creating names for directories and files or when processing names supplied by the user, programs should follow these general rules:

- 1 Process a path as a null-terminated string. A program can determine maximum length for a path by using the DosQSyslnfo function.
- 2 Use any character in the current code page for a name, but do not use a path separator, a character in the range 0 through 31, or any character explicitly disallowed by the file system. Although a name can contain characters above 127, a program must be able to switch code pages if necessary to access the corresponding file.
- 3 Compare names using a case-insensitive comparison. Names such as *ABC, Abc,*  and *abc* are considered to be the same name.
- . 4 Use the backslash (\) andlor the forward slash *(I)* to separate components in a path. No other character is accepted as a path separator.
- 5 Use the dot (.) as a directory component in a path to represent the current directory.
- 6 Use two dots ( .. ) as a directory component in a path to represent the parent of the current directory.
- 7 Use a period (.) to separate components in a directory name or filename. Unless explicitly defined by a file system, there are no restrictions on the number of components in a name.

#### **2.2.1.6 Filenames in DOS-Compatibility Mode**

For compatibility with existing DOS  $3.x$  programs, all file systems support the FAT file system's 8.3 filename format. This means that programs running in DOS-compatibility mode can access files on non-FAT file systems if the filenames have the 8.3 format. To guarantee this rule, MS *OS/2* automatically applies the 8.3 truncation rules to all filenames given in file-system requests from DOS-compatibility mode.

#### **2.2.1.7 Filenames in User Input**

Users often supply filenames as part of a program's command line or in response to a prompt from the program. Traditionally, users have been able to supply more than one filename on the command line or in a prompt by separating the names with certain characters, such as a blank space. In some file systems, however, traditional separators can be used as valid filename characters. This means that some additional conventions are required to ensure that a program processes all characters in a name.

When a program processes arguments (including filenames) from its command line, the program should treat the double quotation mark (") and the caret (") as quotation characters. All characters between the starting and closing double quotation marks should be processed as a single argument. The character immediately following the caret should be processed as part of the current argument. In both cases, the quotation characters are discarded and not treated as part of the final argument.

When a program processes two or more filenames from a dialog box or other prompt, it expects the user to enter each filename on a new line. For example, a Presentation Manager application should use a multiple-line entry field to prompt for multiple filenames. This makes the use of quotation characters unnecessary.

When a program is started from File Manager, File Manager may construct a command line for the program. If the command line includes filenames, File Manager separates each argument with a space character and marks the end of the argument list with two null characters. Programs that start other programs by using the DosExecPgm function also can pass arguments using this convention or by using quotation characters. In practice, most programs receive a command line as a single, null-terminated string. Therefore, programs that use the Dos-ExecPgm function should prepare command lines as a single string with any filenames in the string enclosed in quotation marks.

#### 2.2.1.8 Metacharacters in Filenames

To give the user a shortcut to entering long lists of names, programs that accept more than one filename on their command line can allow metacharacters in filenames. The metacharacters, the asterisk  $(*)$  and the question mark  $(?)$ , represent placeholders in a filename. Although a name that contains metacharacters is not a complete filename, a program can use functions, such as DosFind-First and DosEditName, to expand the name (replace the metacharacters) to create one or more valid filenames.

A program can expand a name with metacharacters to a list of filenames by using the DosFindFirst function. The asterisk (\*) matches one or more characters, including blanks. The question mark (?) matches one character, unless that character is a period (.). To match a period, the original name must contain a period.

A program can create a new filename from an existing name by using the DosEditName function. This function takes a template (a name with metacharacters) and expands it, using characters from an existing name. An asterisk (\*) in the template directs the function to copy all characters in the existing name until it locates a character that matches the character following the asterisk. A question mark (?) directs the function to copy one character unless that character is a period. The period (.) in the template directs the function look for and move to the next period in the existing name, skipping any characters between the current position and the period.

The metacharacters are illegal in all but the last component of a path.

#### 2.2.1.9 File-System Errors

Some MS OS/2 file-system functions return the following errors:

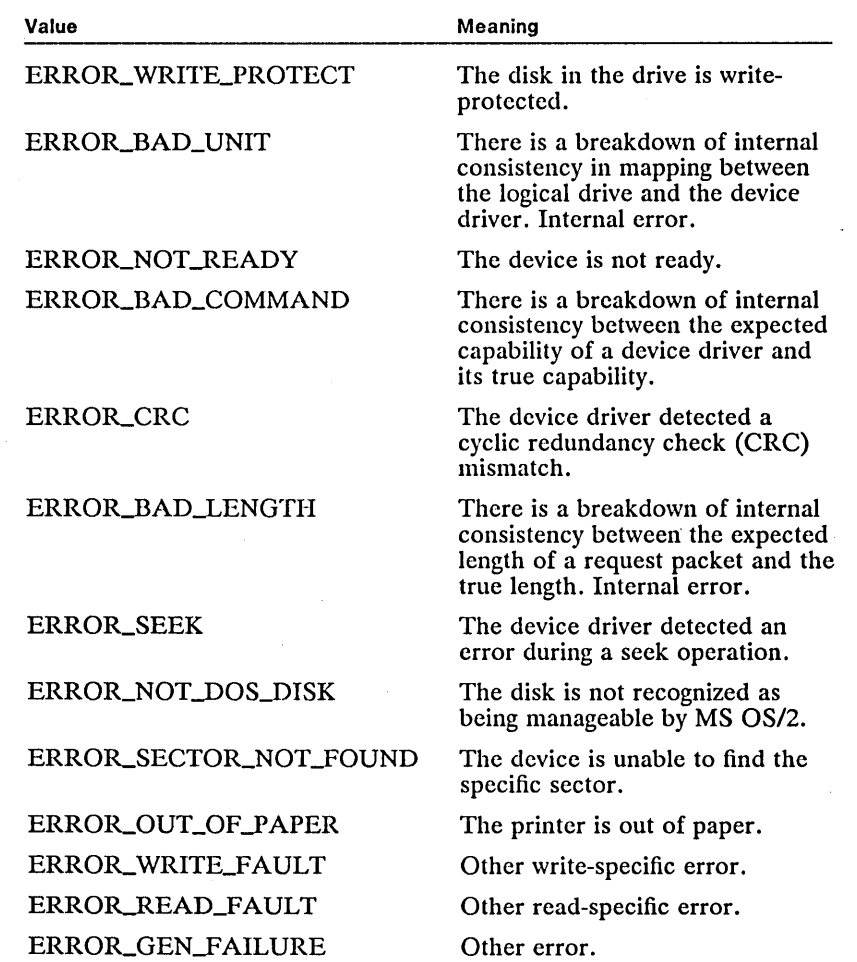

There are also errors defined by and specific to the specific device driver. These are indicated by either OxFF or OxFE in the high byte of the error code.

#### 2.2.2 Summary

The following MS OS/2 file-system functions work with installable file systems:

DosCopy Copies a file or subdirectory. \

DosEditName Transforms a source string using an editing string.

DosFileIO Performs file I/O (locking, unlock, seek, read, and write operations).

DosFindFirst2 Finds the first file that matches a specified filename and attributes.

DosFSAttach Attaches or detaches a drive or pseudo-character device from a remote file system.

DosFSCtl Calls file-system functions that are not part of the standard I/O functions.

DosGetResource2 Retrieves a resource for a module.

DosMkDir2 Creates a directory.

DosOpen2 Opens or creates a file with extended attributes.

DosQFSAttach Queries information about an attached file system.

DosSetPathlnfo Sets information for a file or directory.

DosShutdown Shuts down the file system.

#### **2.3 Extended Attributes**

This section describes how to use extended attributes to store information about your files and directories. Before reading this section, you should be familiar with the MS OS/2 file system.

#### **2.3.1 About Extended Attributes**

Extended attributes can be thought of as a list of facts attached to a file or directory. MS OS/2 stores extended attributes separate from the file or directory so that the attributes do not affect the contents of the file or directory. An application uses extended attributes to provide a description of the file or directory, but does not place the description in the file or directory itself.

Each extended attribute has two parts: a name and a value. The name is a nullterminated string; applications can choose any convenient name. The value is corresponding data; 'it can be text, a bitmap, or any binary data. The application that creates the extended attributes and the applications that read the extended attributes must recognize the format and meaning of the data associated with a given name.

#### **2.3.2 Using Extended Attributes**

Applications can examine, add, and replace extended attributes at any time. The DosOpen2 function adds extended attributes to new or existing files; the Dos-MkDir2 function adds extended attributes to new directories. Any application can read the extended attributes by using the DosQFilelnfo or DosQPathlnfo function. Applications can also search for files that have specific extended attributes by using the DosFindFirst and DosFindNext functions.

A file can have any number of extended attributes. Each extended attribute can be up to 64K long. For MS OS/2, version 1.2, the sum of all extended attributes for a file must not exceed 64K.

#### 2.3.2.1 Naming Conventions

Although an application can choose any name for the extended attributes it creates, other applications cannot read the extended. attributes unless they also recognize the corresponding format. Because many applications use extended attributes consisting of text, bitmaps, and other similar data, a set of names has been adopted to help identify these formats when used in extended attributes. An application need not be limited to this set of standard extended attributes, but should use it as a way for many applications to access a common set of information.

The names for all standard extended attributes use a dot (.) as a prefix. The leading dot is considered reserved, so no application should define extended attributes that start with a dot. Also, extended attributes that start with the characters  $\hat{\mathbf{s}}, \hat{\mathbf{\omega}}, \hat{\mathbf{\omega}},$  and + are reserved for system use. To ensure that its extended attributes are unique, an application should use the vendor and application name as a prefix for application-specific extended attributes. For example, Microsoft Excel would use MS EXCEL.MYSTUFF, MS EXCEL.MORESTUFF, and so forth.

#### 2.3.2.2 Data-Type Conventions

Extended attributes can contain any type of data. To identify the type of information, the first word of extended-attribute data should specify one of the following data types:

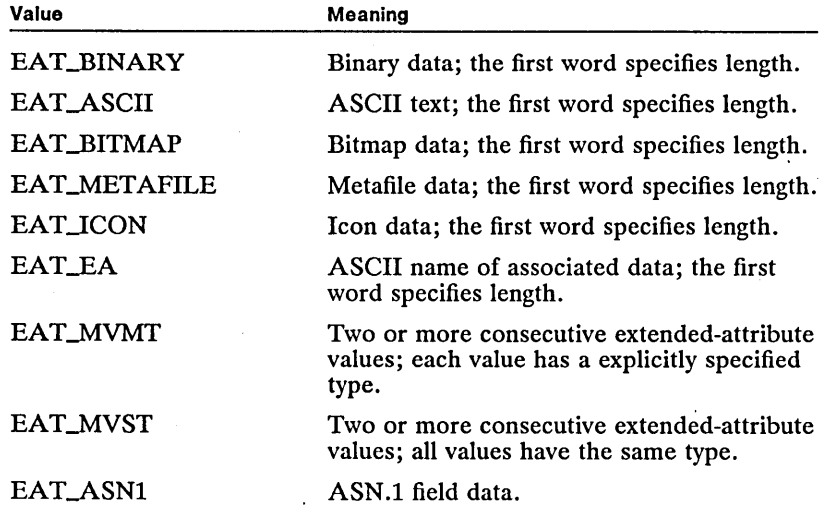

In all cases, the length specifies the number of bytes of data. Other values for data types, in the range OxOOOO through Ox7FFF, can be used for user-defined extended attributes. User-defined data should also specify the length.

For example, here is how to represent the string "Hello":

EAT\_ASCII 0005 Hello

#### **2.3.3 Standard Extended Attributes**

The standard extended attributes are listed in the following sections. The field format follows the data-type conventions given previously. A field can be a multivalue or single-value field.

#### **2.3.3.1 .TYPE**

The .TYPE extended attribute indicates the type of file. It is similar to the earlier use of filename extensions. The following file types are predefined:

Plain Text OS/2 Command File DOS Command File Executable Metafile Bitmap Icon Binary Data Dynamic Link Library C Code Pascal Code BASIC Code COBOL Code FORTRAN Code Assembler Code Library Resource File

Applications can use their own type names, such as Microsoft Excel Chart. The first words in the type name should be the name of the vendor and the application. For example, Microsoft Excel Chart, Microsoft Excel Worksheet, Lotus 1-2-3 Spreadsheet.

Entries should be ASCII. Case is important.

The performance of extended attributes is dependent on the file system. Because some file systems store extended attributes in first-in/first out (FIFO) order, it is important to write the .TYPE entry first so that File Manager can access, that information quickly.

#### **2.3.3.2 .KEYPHRASES**

The .KEYPHRASES extended attribute specifies text key phrases for the file. Such phrases can be used for a database-style search or to help the user understand the nature of the file.

H there is more than one key phrase, each should be stored in a separate entry in a multivalue field. Each entry should be ASCII.

#### **2.3.3.3 .SUBJECT**

The .SUBJECT extended attribute contains a brief summary of the file's content and/or purpose. This attribute should be less than 40 characters long.

This field should be a single-value ASCII entry.

#### **2.3.3.4 .COMMENTS**

The .COMMENTS extended attribute contains miscellaneous notes about the file. It can be a multivalue field and be of any type. This field is intended as a reminder note. For example, it could contain some notes about the intent of a file or a picture.

#### **2.3.3.5 .HISTORY**

The .HISTORY extended attribute lists the history of a file's modification. It lists the author of the file and all subsequent changes. Each action entry should be a separate field in a multivalue field. Each entry should be ASCII.

The application can let the user decide when an entry is placed into the history field, to avoid unnecessary file growth. For example, there are some cases when it is important to note when a document is printed; however, it is probably unnecessary to note every time the file was printed.

#### **2.3.3.6 .VERSION**

The . VERSION extended attribute is a version number of the file format (for example, Excel Worksheet 1).

This attribute should be ASCII or binary. It should be modified only by the application. This attribute can also be used to indicate an application or dynamic-link library version.

#### **2.3.3.7 .ICON**

The .ICON extended attribute specifies the icon to be used for the file representation, whether in File Manager or when minimized. File Manager can use the . TYPE entry to determine the default application to run and to determine the default icon for that type of file. If there is a .ICON entry, however, it is used instead of the icon associated with a particular type.

If the data type is for an icon, the icon data follows. It is best to provide as much icon information as possible. Ideally, an icon should be 64-by-64 bits in 8-color, device-independent format.

Executable files should simply store the binary icon data in this extended attribute. They should use the .ASSOCTABLE extended attribute to install icons for data files.

#### **2.3.3.8 .ASSOCTABLE**

The .ASSOCTABLE extended attribute contains association data for a file. It is created by the Microsoft Operating System/2 Resource Compiler (rc), from a table with the following form:

```
ASSOCTABLE.assoctable -id 
BEGIN 
        "type name", "extension", [flags], [icon filename] 
END
```
The .ASSOCTABLE extended attribute contains information that associates icons with the data files an application creates. The file-association table associates icons by data type.

The .ASSOCTABLE extended attribute allows an application to indicate the type, extension, and icon for the data files it recognizes. It also contains an ownership flag. This data can be installed automatically by File Manager.

For example, the table for Microsoft Excel could be:

"MS Excel Worksheet", "XLS", AF\_DEFAULTOWNER, excel.sheet.icon "MS Excel Chart", "XLC", AF\_DEFAULTOWNER, excel.chart.icon

The flag entry indicates if the application owns or merely recognizes the type. The icon file contains an icon for that data type.

#### 2.3.3.9 .HPFSNAME

The .HPFSNAME attribute is used when an application attempts to write a file with a long name to a file system that does not support long names. The application should generate a unique short name for the file and notify the user of the new short name. It should then save the original (long) name in the .HPFSNAME extended attribute.

When a file is copied from a system that uses short names to a system that uses long names, the application should check the .HPFSNAME extended attribute. If a value is present, the application should allow the file to be renamed to a long name. The .HPFSNAME extended attribute should then be removed.

#### 2.3.3.10 Supporting Extended Attributes

To support extended attributes, applications should do the following:

- 1 Fill in the .ASSOCTABLE extended attribute for all major file types that the application recognizes or uses.
- 2 Fill in the .ICON extended attribute for executable files.
- 3 Set the .TYPE field for data files it creates.
- 4 Fill in and use the .HPFSNAME extended attribute as appropriate.
- 5 Support .HISTORY and .VERSION.
- 6 Support the other standarq extended attributes as appropriate.

#### 2.3.3.11 Multivalue Data-Type Fields

In many cases, extended attributes need to store more than a single piece of information. For example, an extended attribute can store a list of names of people to whom a mail document was sent. The multivalue formats specify how individual pieces of data are stored.

In a multivalue field, the first entry in the list is assumed to be the default. For example, suppose the .TYPE entry contains Text and C Code. Text is the default type. If C Code is the first entry in the list (C Code and Text), then C Code is the default type.

#### 2.3.3.12 Multivalue, Multitype Attributes

The EAT\_MVMT type allows a single extended attribute to contain several pieces of information; each piece of information can be a different type.

#### 2.3.3.13 Multivalue, Single-Type Attributes

The EAT\_MVST type sets up a multivalue field in which each piece of information is of the same type.

#### 2.3.3.14 ASN.1

The EAT\_ASNI type is an ISO standard for describing multivalue data streams.

#### 2.3.3.15 Include Extended-Attribute Type

The EAT\_EA type indicates that the data is continued in another extendedattribute entry associated with the file. Among other things, this allows for extended attributes greater than 64K (but not exceeding the limit per file).

#### 2.3.4 Summary

The following MS OS/2 functions create and manage extended attributes:

DosFindFirst2 Finds the first file that matches the specified filename and attributes.

DosMkDir2 Creates a directory.

DosOpen2 Opens or creates a file with extended attributes.

DosQFileInfo Retrieves file information, including the date and time the file was created, the date and time it was last accessed, the date and time it was last written to, its size, and its attributes. It also returns information about a file's extended attributes.

DosOPathInfo Retrieves information about a file or directory.

. DosSetFileInfo Sets information about a file, including the date and time the file was created, the date and time it was last accessed, the date and time it was last written to, the size of the file, and its attributes. It can also set extended attributes for a file.

DosSetPathInfo Sets information for a file or directory.

#### 2.4 Profile Manager

This section describes how to use the MS OS/2 Profile Manager to store and retrieve information about your application and the system from the MS OS/2 initialization files. Before reading this section, you should be familiar with the MS OS/2 initialization files.

Profile Manager functions replace the MS OS/2 initialization-file functions described in the *Microsoft Operating System12 Programmer's Reference, Volume 1.* 

#### 2.4.1 About Profile Manager

Profile Manager enables applications to create their own initialization files and to access the MS OS/2 initialization files, *os2.ini* and *os2sys.ini.* An initialization file is a convenient place to store information between sessions. Just as MS OS/2 uses the *os2.ini* and *os2sys.ini* files to store configuration information for

when it starts, an application can create initialization files that store information it uses to initialize windows and data when it starts.

Because all initialization files are binary files, the user cannot view or edit them directly. A file consists of one or more sections; each section contains one or more settings, or keys. Each key consists of two parts: a name and a value. Both section names and key names are null-terminated strings. A key value can be a null-terminated string, a null-terminated string representing a signed integer, or individual bytes of data.

The MS OS/2 initialization files, *os2.ini* and *os2sys.ini,* contain sections and settings used by the MS OS/2-system applications (such as Desktop Manager, Control Panel, and Print Manager). Although applications can read settings from the MS OS/2 initialization files, only rarely will an application need to change a setting. One common task that does change the settings in the MS OS/2 initialization files is adding a group and program list to Desktop Manager. For example, the installation program for an application can create a new group for the application and its related utilities by using Profile Manager functions.

Once an initialization file is created, an application can rename, copy, move, and delete the file just like any other file. Although an application can also read and write to the file as if it were a binary file, the application should always use Profile Manager functions to access the contents of the file.

#### 2.4.2 Using Profile Manager

You can use Profile Manager functions in character-based MS OS/2 programs as well as in Presentation Manager applications. A thread that calls Profile Manager functions must have initialized an anchor block by using the Winlnitialize function. You create an initialization file or open an existing one by using the PrfOpenProfile function. You then store and retrieve information from the file by using functions such as PrfQueryProfileString and PrfWriteProfileString. You can also create and manage groups and program lists by using functions such as PrfAddProgram and PrfCreateGroup.

#### 2.4.2.1 Creating or Opening an Initialization File

You can create an initialization file or open an existing initialization file by using the PrfOpenProfile function. The function takes a handle to an anchor block and a pointer to the name of an initialization file. If the file doesn't exist in the given path, the function automatically creates an initialization file.

The following example creates an initialization file named *pmtoo/s.ini* in the current directory:

HAB hab; HINI hini; hab = WinInitialize(O);<br>if ((hini = PrfOpenProfile(hab, "pmtools.ini")) == NULL)<br>/\* initialization file not opened or created \*/

If it is successful, the PrfOpenProfile function returns a handle to the initialization file. Otherwise, it returns NULL. Once you have an initialization-file handle, you can create new sections in the file and make new settings.

To close an initialization file, you use the PrfCloseProfile function.
#### 2.4.2.2 Reading and Writing Settings

You can read and write strings, integers, and binary data to and from an initialization file. To read from or write to an initialization file, you must provide a section and a key name that specifies which setting to read or to change. When writing, if there is no corresponding section and/or key name, the section and/or key name is added to the file and assigned the given value.

The following example creates the section "My App" and the key name "Main WindowColor" in a previously opened initialization file and assigns the value of the RGB structure to the new setting:

HINI hini; RGB rgb = { Oxff, OxOO, Oxoo };

PrfWriteProfileData(hini, "MyApp" , "MainWindowColor", &rgb, sizeof(RGB));

To read a setting, you can retrieve the size of the setting and then read the setting into an appropriate buffer by using the PrfQueryProfileSize and PrfQueryProfileData functions, as shown in the following example. This example reads the setting "MainWindowColor" from the "MyApp" section only if the size of the data is equal to the size of the RGB structure.

```
HINI hini; 
ULONG cb; 
RGB rgb; 
PrfQueryProfileSize(hini, "MyApp" , "MainWindowColor", &cb); 
if (cb==sizeof(RGB))
```
PrfQueryProfileData(hini, "MyApp", "MainWindowColor", &rgb, &cb);

You can also read strings by using the PrfQueryProfileString function and write strings by using the PriWriteProfileString function. You can read integers (stored as strings) by using the PrfQueryProfileInt function.

#### 2.4.2.3 Identifying the Initialization Files

You can retrieve the names of the MS OS/2 initialization files by using the PrfQueryProfile function. Although the MS OS/2 initialization files are usually named *os2.ini* and *os2sys.ini,* a user can use other files when starting the system.

The following example retrieves the names of the MS OS/2 initialization files and copies the names of the initialization files to the arrays szUserName and sZSysName. Once you know the names of the MS OS/2 initialization files, you can use that name to open the files and read settings.

```
char szUserName[80]; 
char szSysName[80]; 
PRFPROFILE prfpro = { 80, (PSZ) szUserName, 80, (PSZ) szSysName }; 
PrfQueryProfile(hini, &prfpro);
```
You can change the MS OS/2 initialization files to files of your choice by using the Prffieset function. This function takes the names of two initialization files and uses them as replacements for the *os2.ini* and *os2sys.ini* files. The system is then reset using the settings in the new files.

#### 2.4.2.4 Creating Groups and Program Lists

You can create a group and a list of programs by using the PrfCreateGroup and PrfAddProgram functions. A group is a window, managed by Desktop Manager, that contains a list of programs. The user can start a program in the list by selecting the program title or double-clicking the title using the mouse.

The following example creates a new group, named "My Application," and adds one program to it:

 $\frac{1}{2}$ iii. Tii inii ishiin ka maa ka maa ka maa ka maa ka maa ka maa ka maa ka maa ka maa ka maa ka maa ka m

HPROCRAM hCroup; HPROCRAM hProg; PROCDETAILS pprogde;

progde.Length = sizeof(PROCDETAILS);<br>progde.progt.progc = PROC\_PM;<br>progde.progt.fbVisible = SHE\_VISIBLE; progde.pszTitle = "My Application";<br>progde.pszExecutable = "c:\os2\myapp.exe program =  $\begin{array}{l} n \rightarrow \text{F} \cup \text{F} \cup \text{F$  $progde.pszStartupDir =$ progde.pszIcon = "";<br>nrogde.pszEnvironment = ""; progde.pszEnvironment = "";<br>progde.pszParameters = "";<br>progde.swpInitial.fs = 0; progde.swpInitial.fs = 0;  $\frac{1}{2} \text{progde.swhInitial.cx} = 0;$ <br>progde.swpInitial.cy = 0; progde.swpInitial.cy =  $0;$ <br>progde.swpInitial.x =  $0;$  $\begin{array}{ccc}\n\text{progde.swpInitial}. & = & 0; \\
\text{progde.swpInitial}. & = & 0; \\
\text{progde.swpInitial}. & = & 0;\n\end{array}$  $\frac{1}{2}$  progde.swpInitial.y = progde.swpInitial.hwndInsertBehind = NULL; progde.swpInitial.hwnd = NULL; /\* Prof. Mngr. prog.  $\frac{1}{2}$  visible  $/*$  program title /\* path to exe file \*/ /\* work directory \*/  $\frac{1}{2}$  empty if not used \*/

hCroup = PrfCreateCroup(HINI\_USER, "My Application", SHE\_VISIBLE); hProg = PrfAddProgram(HINI\_USER, &progde, hGroup);

### 2.4.3 **Summary**

Profile Manager functions open and modify the MS OS/2 initialization files. Note that these functions are new with MS OS/2, version 1.2, and replace the Win initialization-file functions in previous versions of MS OS/2.

PrfAddProgram Adds a program title to Desktop Manager.

PrfChangeProgram Replaces information in the program list.

PrfCloseProfile Closes a profile file.

PrfCreateGroup Creates a new program group in a program list.

PrfDestroyGroup Removes a group from Desktop Manager.

PrfOpenProfile Opens a profile file.

PrfQueryDefinition Retrieves program information.

PrfQueryProfile Retrieves profile filenames.

PrfQueryProfileData Retrieves information from the profile file.

PrfQueryProfilelnt Retrieves an integer from the profile file.

PrfQueryProfileSize Retrieves the size of data stored at a specified location in the profile file.

PrfQueryProfileString Retrieves a string from the profile file.

PrfQueryProgramCategory Retrieves the program type.

PrfQueryProgramHandle Retrieves program handles that match the name of a specified executable file.

PrfQueryProgramTitles Retrieves information about programs in a group.

PrfRemoveProgram Removes a program from Desktop Manager.

PrfReset Resets Presentation Manager.

PrfWriteProfileData Places binary data in the profile file.

PrfWriteProfileString Places a string in the profile file.

### **2.5 Help Manager**

This section describes how to use Help Manager in MS OS/2 to display help information about your application to the user. Before reading this section, you should be familiar with the Help Manager user interface, messages and message queues, and menus.

Help Manager functions and messages replace the help messages and help hook described in the *Microsoft Operating System/2 Programmer's Reference, Volume 1.* 

### **2.5.1 About Help Manager**

You use Help Manager to create help panels and to manage user requests for help. A help panel is one or more lines of text that describe some feature of the application. The help panels for an application are stored in compressed format in a help library. The help library is a separate disk file rather than a resource within in the application's executable file. This makes it easy to update a help library or to replace it with international versions of help.

The user requests help in one of three ways: by pressing the Fl key, by using the Help menu, or by clicking the Help button in a dialog box or message box. The application must provide the Help menu and Help buttons in the application, and it must identify a specific help panel for each command or button. When the user requests help, Help Manager displays a help window alongside the application window and fills the help window with the text of the corresponding help panel. The user can view additional help panels in the help window by using the commands in this help window, or dismiss the help window and return to the application.

While the user views help panels, Help Manager processes all user input, notifying the application of actions carried out for or requested by the user. For example, the user can search for, print, or copy help panels using commands from menus in the help window. Help Manager carries out these actions without assistance from the application. In some cases, Help Manager sends a message to the application window so that the application can determine what additional action to take. For example, if the user input results in an error, Help Manager sends an HM\_ERROR message to the application.

Help Manager supports hypertext fields-words or phrases in one help panel that refer to other help panels. The user directs Help Manager to display the other help panels by choosing the hypertext field (using either the mouse or keyboard). Hypertext fields can also direct Help Manager to display help panels from other help libraries and even to start other programs. For example, a hypertext field can direct Help Manager to send a message to the application window to start the application tutorial.

You create help libraries by using the Information Presentation Facility Compiler (IPFC). This compiler produces the compressed help library from the text files that contain your help text. The help text consists of actual text and embedded information tags. The information tags direct the compiler to carry out specific actions, such as setting the help-panel name and ID, setting the font and/or color of the text, displaying text in special formats such as lists or tables, adding a bitmap to the panel, and including help text from another file. For more information about the Information Presentation Facility Compiler, you must use QuickHelp, the display program for Microsoft documentation databases, described in *Microsoft Operating System12 Getting Started.* The Information Presentation Facility Compiler is available only in the Microsoft *OS/2* Presentation Manager Toolkit, version 1.2.

### 2.5.2 Using Help Manager in Applications

In an application, a user should have three ways to access help: by pressing the Fl key, by choosing commands from the Help menu, and by clicking a Help button. Help Manager provides support for all three methods. The following sections explain how to enable this support for your application.

#### 2.5.2.1 Creating a Help Instance

An application can create an instance of Help Manager by using the Win-CreateHelplnstance function. This function installs a help hook, initializes Help Manager for help processing, and returns a help-instance window handle. The application uses the help-instance window handle to direct Help Manager to carry out requests for help.

To create a help instance, the application first fills a HELPINIT structure with information about the help table, the title of the help window, and the help library for the help instance. In the following example, the *he/pinit* parameter is the HELPINIT structure. The *hab* parameter is the anchor-block handle of the application, returned by the Winlnitialize function.

```
HAB hab; 
HWND hwndHelp; 
HELPINIT helpinit = {<br>sizeof(HELPINIT),
         OL, 
         NULL, 
         MAKELONG(MY_RESOURCES, OxFFFF) 
         NULL, 
         NULL, 
         \frac{0}{0}O,<br>"My Help!",<br>CMIC_HIDE_PANEL_ID,
         "c:\os2\help\myhelp.hlp" 
         }; 
                                                                                        1* count of bytes in structure *1 
                                                                                        1* return value from Help Mngr. *1 
                                                                                        I* pointer to tutorial name */<br>
/* pointer to tutorial name */<br>
/* resource ID for help table */<br>
/* handle to help table */
                                                                                        1* handle to replacement menu *1 
                                                                                        <sup>1</sup>/* replacement accelerator ID */<br>
<sup>1</sup>/* replacement menu ID */<br>
<sup>1</sup>/* help-window title */
                                                                                        1 and the set of the set of the set of the set of the set of the set of the set of the set of the set of the set of the set of the set of the set of the set of the set of the set of the set of the set of the set of the s
```
hwndHelp = WinCreateHelpInstance(hab, &helpinit);

The application must associate the help instance with a window by using the WinAssociateHelplnstance function. This association tells Help Manager which help instance to use when the user requests help in the window or in any of that window's child or owned windows. A help instance can be associated with any frame window (that is, any window created with the WC\_FRAME class). The application always can retrieve the handle of the associated window for a help instance by using the WinQueryHelplnstance function.

The user requests help by pressing the F1 key, by choosing a command from the Help menu, or by clicking a Help button. These actions cause MS OS/2 to send a WMJIELP message to an application window procedure. To enable Help Manager to process the message and display help, the window procedure should pass the WM\_HELP message to the WinDefWindowProc or WinDefDlgProc function. Although most window procedures immediately pass the WM\_HELP message to the WinDefWindowProc or WinDefDlgProc function, a window procedure can carry out some processing of the WMJIELP message before it passes the message, as shown in the following example. In all cases, however, the window procedure must return the value returned by WinDefWindowProc or WinDefDlgProc.

```
case WM_HELP: 
    /* Preprocess the message here. */ 
    return (WinDefWindowProc(hwnd, msq, mp1, mp2));
```
#### 2.5.2.2 Creating a Help Table

A help table is a list of window IDs and corresponding help-panel IDs. For each help request, Help Manager uses a help table to translate into a panel ID the window ID given with the request for help. Every help instance must have a help table.

The application must create the help table and associate the help table with the help instance. An application creates a help table by defining it in a resource script file or by initializing a HELPTABLE structure. Most applications define the help table in the resource script file, using the HELPTABLE and HELP· SUBTABLE statements as follows:

```
HELPSUBTABLE MY_MAIN_WINDOW_HELP 
BEGIN 
     HELPSUBITEM 
     HELPSUBITEM 
     HELPSUBITEM 
     HELPSUBITEM 
     HELPSUBITEM 
END 
                        IDM_HELPFORHELP, IDH_FORHELP 
                        IDM_EXTENDEDHELP, IDH_FOREXTENDED<br>IDM_KEYSHELP, IDH_KEYS<br>IDM_HELPINDEX, IDH_INDEX
                        IDM_KEYSHELP,
                        IDM_HELPINDEX, IDH_INDEX<br>IDM_ABOUT, IDH_ABOUT
                        IDM_ABOUT,
HELPSUBTABLE MY_DIALOG_HELP 
BEGIN 
      HELPSUBITEM MY_DIALOG,     IDH_DLG_EXTENDED<br>HELPSUBITEM MY_DIALOG_EDIT, IDH_DLG_EDIT
END 
HELPTABLE MY_MAIN_WINDOW 
BEGIN 
     HELPITEM MY_MAIN_WINDOW, MY_MAIN_WINDOW_HELP, IDH_EXTENDED<br>HELPITEM MY_DIALOG, MY_DIALOG_HELP, IDH_DLG_EXTENDED
     HELPITEM MY_DIALOG,
```
END

In the preceding example, the HELPTABLE statement defines the help table. It specifies help for two windows: the main window and a dialog window. (The MY\_MAIN\_WINDOW and MY\_DIALOG constants, defined elsewhere, must be unique and must be equal to the window IDs for these given windows.)

The HELPITEM statements within the HELPTABLE statement identify the main and dialog windows and the help subtables that apply to them. A help subtable specifies the help-panel ID that corresponds to a window ID. The HELPITEM statements also specify the help-panel ID for the extended help associated with each window. For example, the dialog window has the help subtable MY\_DIALOG\_HELP and the extended help panel IDH\_DLG\_EXTENDED (the MY\_DIALOG\_HELP and IDH\_DLG\_EXTENDED constants must be defined elsewhere).

The HELPSUBTABLE statements define the window IDs and corresponding help-panel IDs for each child window of the specified main or dialog window.

+ # i\$ IIQ and the individual man will contain the finance of the international standard will see the internation of

After receiving a help request, Help Manager determines which window is active and uses the ID of the active window to select a help subtable. Help Manager then determines the ID of the window that has the input focus (if any) and uses the ID of the focus window with the selected help subtable to identify the help panel. After Help Manager identifies the help panel, it displays the help panel in the help window. Help Manager positions the help window next to the "relative" window (the relative window is the window next to which the system displays the help window). The relative window is usually the active window, but it can be set to another window by using the HM\_SET\_ACTIVE\_WINDOW message.

#### 2.5.2.3 Creating a Help Library

You create a help library by using a text editor to create a help text file and then compiling the help text file with the Information Presentation Facility Compiler (IPFC). The help library must contain one or more help panels, each with a unique panel ID or name. In the help text file, each help panel must start with the :hl tag. The help text file itself must start with the :userdoc. tag and end with the *euserdoc*. tag. The following help text file contains two help panels:

:userdoc. :hl res=l.Extended Help Display this help when the user requests extended help. :hl res=2.0ther Help. Display this help when the user requests any other help. :euserdoc.

The res= option with the :hl tag identifies the panel ID for the help panel. The text immediately following the ;hl tag specifies the title of the panel. For example, "Extended Help" is the title of the first panel and "Other Help" is the title of the second. All subsequent text, up to the next :hl tag, belongs to that help panel.

#### 2.5.2.4 Using the F1 Key

The Fl key is the system Help key. Help Manager automatically enables this key for a window whenever an application creates a help instance and associates it with the frame window. The user can display help for specific items in the window, such as menu commands, by selecting the item and pressing the F1 key. Whenever the user presses the  $F1$  key, Help Manager retrieves the ID of the selected item and uses the ID to locate the corresponding help-panel ID. If Help Manager finds a help-panel ID, it displays that help panel. Otherwise, it displays the extended help panel.

Although Help Manager carries out all processing for the F1 key, the application must provide appropriate help-table entries for each item that can be selected. If the active window is not directly associated with a help instance, Help Manager checks the window's parent and owner windows until it finds an associated help instance. It first checks the parent window, the parent window of the parent window, and so on, until it finds a window that has an associated help instance. Help Manager checks the owner window only if the parent-window check ended at the desktop and no help instance was found.

#### **2.5.2.5 Using the Help Menu**

The Help menu lets the user view general help for an application. The menu appears as the last (rightmost) menu in the menu bar and contains the following commands:

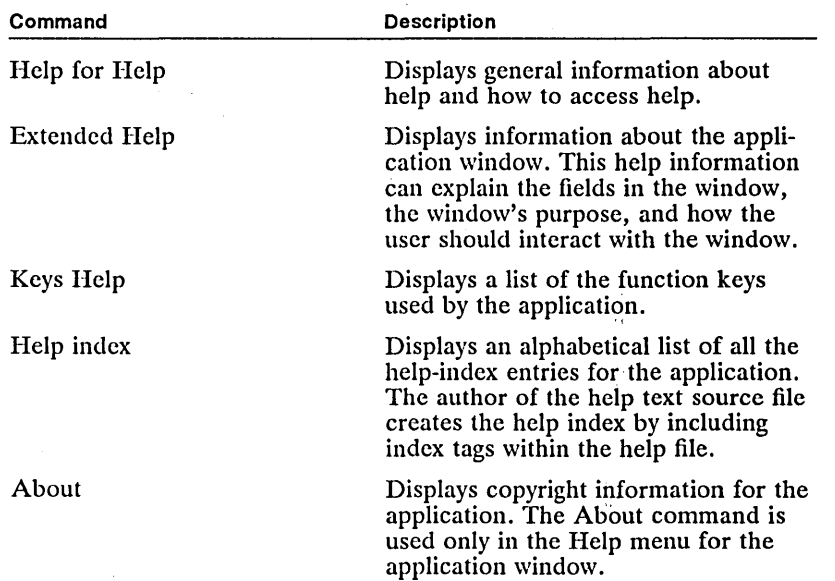

The application must create the Help menu, add it to the menu bar, and process the menu commands. The most convenient way to create the Help menu and add it to the menu bar is to place the following statements in the application's MENU statement in the resource script file:

SUBMENU ""Help", 1 BEGIN N<br>MENUITEM "~Help for Help...",<br>MENUITEM "~Extended Help...", IDM\_HELPFORHELP IDM\_EXTENDEDHELP MENUITEM "-Extended Help..<br>MENUITEM "-Keys Help...",<br>MENUITEM "Help "index...", IDM\_KEYSHELP IDM\_HELPINDEX MENUITEM SEPARATOR MENUITEM "A"bout...", IDM\_ABOUT END

You can assign any values for the IDM\_constants (IDM\_HELPFORHELP and IDM\_EXTENDEDHELP, for example) as long as the values are unique within the menu.

To process the menu commands, the window procedure for the application must process the WM\_COMMAND message. The application receives a WM\_COMMAND message whenever the user chooses one of the menu commands. For each Help-menu command, the application must send an appropriate help message to the help instance for the application, as shown in the following statements.

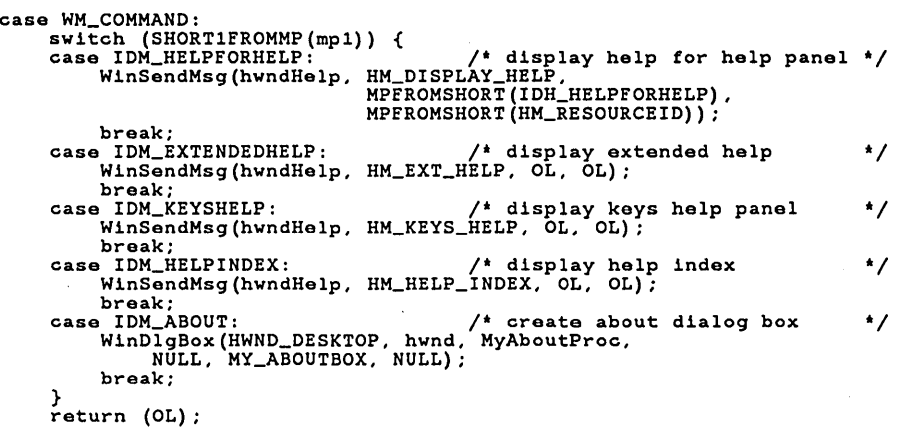

In the preceding statements, the HM\_DISPLAY\_HELP message directs Help Manager to display the specific help panel. You can identify the panel by using a panel ID or by using a panel name. In this example, the constant HM.-RESOURCEID directs Help Manager to locate the panel using the panel ID, IDH\_HELPFORHELP.

The HM-£XT\_HELP message directs Help Manager to display extended help for the help instance. The panel ID for extended help is specified in the help table of the help instance. When Help Manager receives HM\_EXT\_HELP, it uses the extended help-panel ID to locate and display extended help.

The HM\_KEYS\_HELP message directs Help Manager to display the help panel that contains a description of the application keys. Although the application must supply the panel ID for keys help, the HM\_KEYS\_HELP message does not take parameters. Instead, whenever Help Manager receives this message, it sends the HM\_QUERY\_KEYS\_HELP message back to the application. The application must return the keys-help panel ID as shown in the following statements:

```
case HM_QUERY_KEYS_HELP: 
    return (IDH_KEYSHELP);
```
The HM\_HELP\_INDEX message directs Help Manager to display the help index for the help instance. Because the help index has no explicit panel ID, this is the only way to display the help index from the application.

Although the About command is usually placed in the Help menu, Help Manager does not support the About command. The application can use the WinDlgBox function to display a dialog box that contains copyright information in response to the user choosing the About command. A corresponding dialog template must be defined in the resource script file.

#### 2.5.2.6 Using Help Buttons

Help buttons provide an alternative way to display contextual help for fields in dialog boxes. A Help button is a push button that displays help information when the user clicks it using the mouse. It usually appears in the lower-right part of a dialog box. Clicking a Help button has the same effect as pressing the Fl key (that is, it displays information about the selected field).

The application must add Help buttons to dialog boxes, but Help Manager carries out the processing. The most convenient way to add a Help button to a dialog box is to use a PUSHBUTTON statement in the dialog template in the resource script file. The following statements define a very simple dialog box with a Help button:

```
DLGTEMPLATE MY_DIALOG 
BEGIN 
END 
         DIALOG "My Dialog!", MY_DIALOG, 0,0, 200,85,, FCF_TITLEBAR<br>BEGIN
         BEGIN<br>LTEXT "Enter name:", MY_LABEL, 10,40, 60,15<br>ENTRYFIELD "", MY_DIALOG_EDIT, 70,40, 120,15, ES_MARGIN<br>DEFPUSHBUTTON "OK", MY_GK, 10,10, 60,15<br>PUSHBUTTON "~Help", MY_HELP, 110,10, 60,15,<br>BS_NOPOINTERFOCUS|BS_HELP
        END
```
The Help button must have the BS\_HELP and BS\_NOPOINTERFOCUS styles. When the button has the BS\_HELP style, the system interprets a button click as a request for help. When the button has the BS\_NOPOINTERFOCUS style, the input focus does not move from the Help button when it is clicked; this allows Help Manager to determine which field in the dialog box is selected.

#### 2.5.2.7 Destroying a Help Instance

When a help instance is no longer needed, you can destroy it by using the Win-DestroyHelplnstance function. This function closes the help-instance window and removes the corresponding help hook. Before destroying the help instance, you should disassociate the help instance from the window by using the Win-AssociateHelplnstance function and specifying a NULL window handle. After a help instance is disassociated, it can be destroyed.

#### 2.5.2.8 Handling Errors

Help Manager functions typically indicate errors by returning FALSE. If a function is unsuccessful, the application can use the WinGetLastError function to retrieve the value of the error.

If the user is viewing a help panel when an error occurs, Help Manager sends the HM-ERROR message to the active application window to notify the application of the error. Help Manager does not display error messages to the user; the application must display its own messages.

### 2.5.3 Help Hooks and Help Manager

Help Manager installs a help hook when the application creates the Help Manager instance. This hook enables Help Manager to trap user requests for help. When using Help Manager for your application, it is recommended that you do not install your own help hooks. If you choose to do so, however, you must install the help hook prior to creating the help instance because the Help Manager help-hook procedure always returns TRUE, preventing all subsequent hook procedures from being called. If you do install a help hook, it must return FALSE so that Help Manager can process requests for help.

### 2.5.4 Summary

The following MS OS/2 functions and messages work with Help Manager.

#### 2.5.4.1 Functions

MS OS/2 provides the following help functions:

WinAssociateHelplnstance Associates a help instance with a given window.

WinCreateHelplnstance Creates a help instance.

WinCreateHelpTable Identifies or changes the pointer to the help table.

WinDestroyHelplnstance Destroys an instance of Help Manager.

WinLoadHelpTable Identifies or changes the handle of the module that contains the help-table resource and the ID of that resource.

WinQueryHelplnstance Retrieves the handle of the help instance associated with the specified window.

#### 2.5.4.2 Messages Sent by Help Manager

Help Manager sends the following messages to the application:

HM\_ACTIONBAR\_COMMAND Sent to the application when the user chooses a command from an application-supplied menu.

HM\_ERROR Notifies the application of an error caused by a user action.

HM\_EXT\_HELP\_UNDEFINED Notifies the application that an extended help panel is not defined for the active window.

HM\_HELPSUBITEM\_NOT\_FOUND Sent to the application when the user requests help about a field and the system cannot find a related entry in the help subtable.

HMJNFORM Notifies the application that the user has selected a hypertext field in the help window. The hypertext field must have been created using the :inform tag.

HM\_QUERY\_KEYS\_HELP Sent to the application when the user requests keys help. The application responds by returning the ID of the requested keyshelp panel.

HM\_TUTORIAL Sent to the application when the user chooses the Tutorial command from a help panel. The application then calls its own tutorial program.

#### 2.5.4.3 Messages Sent to Help Manager

The application sends the following messages to Help Manager:

HM\_CREATE\_HELP\_TABLE Specifies a new help table for the help instance.

HM\_DISMISS\_WINDOW Directs Help Manager to close the help window associated with the last active window.

HM\_DISPLAY\_HELP Directs Help Manager to display a specific help window.

HM\_EXT\_HELP Directs Help Manager to display the extended help panel for the active application window.

HM\_HELP\_CONTENTS Directs Help Manager to display the table of contents for the open help library.

HM\_HELP\_INDEX Directs Help Manager to display the index for the open help library.

HM\_KEYS\_HELP Directs Help Manager to display the help panel that contains information about the application keys.

HM\_LOAD\_HELP\_TABLE Directs Help Manager to replace the existing help table with a help-table resource.

HM\_REPLACE\_HELP\_FOR\_HELP Directs Help Manager to display the application-defined help panel instead of the general help panel that is shipped with Help Manager.

HM\_SET\_ACTIVE\_WINDOW Directs Help Manager to change the active window. Subsequent help messages are sent to the new active window and appear next to it.

HM\_SET\_HELP\_LIBRARY\_NAME Identifies the help library to the help instance.

HM\_SET\_HELP\_WINDOW\_TITLE Sets the title text of a help window.

HM\_SET\_SHOW\_PANEL\_ID Directs Help Manager to display, hide, or toggle the panel ID for each help panel displayed.

### **2.6 Combination-Box Controls**

This section describes how to use combination-box controls to let the user choose and edit items from a list. Before reading this section, you should be familiar with entry-field controls, list-box controls, messages and message queues, and standard user-interface guidelines.

Combination-box controls, also called combo boxes, are a new feature of MS *OS/2,* version 1.2. They can be used in addition to entry-field controls, which are described in the *Microsoft Operating System12 Programmer's Reference, Volume 1.* 

### **2.6.1 About Combo Boxes**

A combo box is two controls in one: an entry field and a list 'box. Combo boxes let the user enter data by typing in the entry field or by choosing from a list in the list box.

A combo box automatically manages the interaction between the entry field and the list box. For example, when the user chooses an item in the list box, the combo box displays the text for that item in the entry field. The user can then edit the text without affecting the item in the list box. When the user types a letter in the entry field, the combo box scrolls the list box contents so that items beginning with that letter become visible.

A combo box can have one of the following styles:

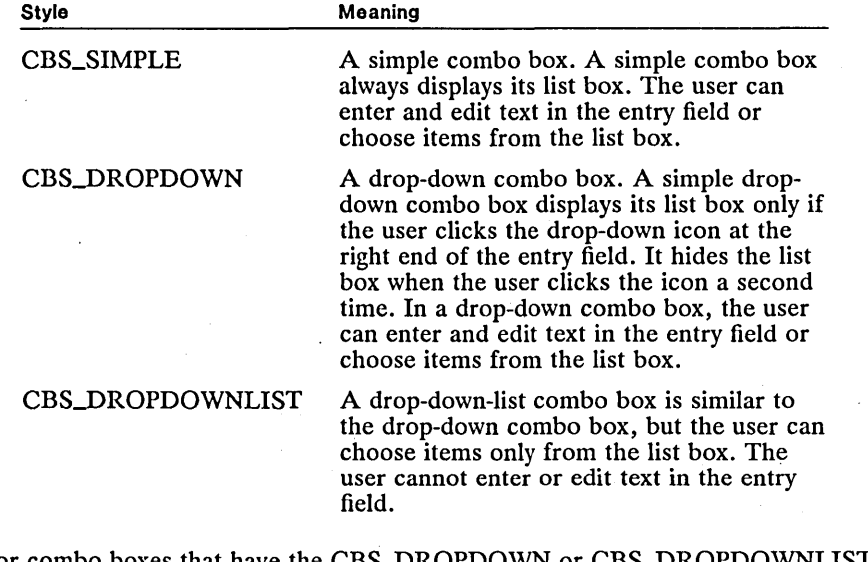

For combo boxes that have the CBS\_DROPDOWN or CBS\_DROPDOWNL styles, an application can show the list by using the CBM\_SHOWLIST message. An application can determine whether the list is already showing by using the CBM\_ISLISTSHOWING message.

Applications can use any of the entry-field  $(EM_{-})$  and list-box  $(LM_{-})$  messages with combo boxes. Entry-field messages affect the entry field; list-box messages affect the list box. For example, an application can use the LM\_INSERTITEM message to insert items into the list box. For more information on the entry-field and list-box messages, see the *Microsoft Operating Systeml2 Programmer's Reference, Volume* 1 and *Volume 2.* 

A combo box sends a variety of notification messages to its parent window. These notification messages are similar to the notification messages sent by entry-field and list-box controls. For example, the combo box sends a CBN-EFCHANGE notification message when the user changes text in the entry field and sends a CBN-LBSELECT when the user chooses an item in the list box.

### **2.6.2 USing Combo Boxes**

You can create a combo box by using the WinCreate Window function or by specifying a COMBOBOX statement in a dialog-window template in a resource file. When creating a combo box by using WinCreate Window, you must specify the WC\_COMBOBOX class, the predefined class for a combo box. If you do not specify a style, the default styles WS\_GROUP, WS\_TABSTOP, and WS\_VISIBLE are used.

### 2.6.3 Summary

The following MS OS/2 styles and messages are used with combination-box controls.

#### 2.6.3.1 Combo-Box Styles

The following style constants, specified when the combo box is created, determine its action and appearance:

CBS\_SIMPLE Specifies a simple combo box made up of a list-box control and an entry-field control that are visible at all times.

CBS\_DROPDOWN Specifies a drop-down combo box made up of an entryfield control and a button. When the user selects the button, a list-box control appears.

CBS\_DROPDOWNLIST Similar to a drop-down combo box, but the user cannot enter or edit text in the entry field.

#### 2.6.3.2 Messages Sent to a Combo Box

An application sends these messages to a combo box:

CBM\_HILITE Sets drop-down button highlighting in a combo box.

CBM\_ISLISTSHOWING Determines if a list box is visible in a combo box.

CBM\_SHOWLIST Shows or hides the list box in a combo box.

#### 2.6.3.3 Messages Sent by a Combo Box

Messages sent from a combo box to an owner window notify the owner of events in the combo box, such as when the user edits text. A combo box sends the following message to an owner window:

WM\_CONTROL Sent to the owner window of the combo box when a user event occurs in the combo box. This message contains one of the following notification control codes, specifying what event occurred.

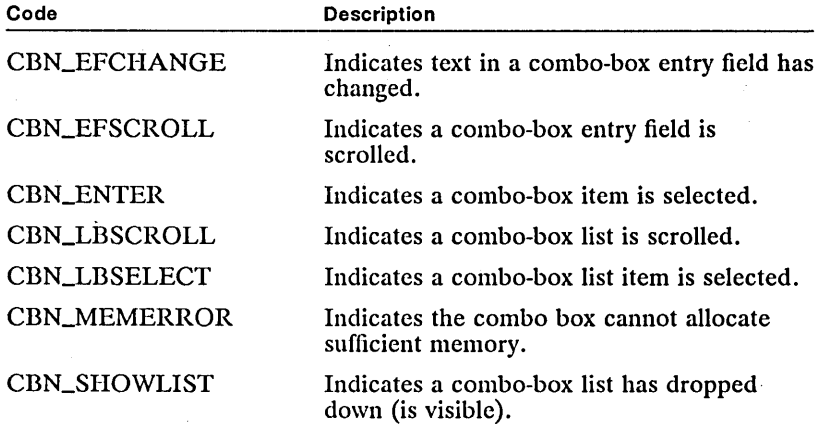

## 2.7 Multiple-Line Entry Fields

This section describes how to use multiple-line entry fields to let the user view and edit text in an application. Before reading this section, you should be familiar with entry-field controls, messages and message queues, and standard userinterface guidelines.

Multiple-line entry fields are a new feature of MS OS/2, version 1.2, and can be used in addition to entry-field controls, which are described in the *Microsoft Operating System/2 Programmer's Reference, Volume 1.* 

### 2.7.1 About Multiple-Line Entry Fields

A multiple-line entry field (MLE) is a very sophisticated control window that users use to view and edit multiple lines of text. An MLE provides all the textediting capability of a simple text editor, making these features readily available to applications.

You can create multiple-line entry fields by using the WinCreateWindow function or by specifying the MLE statement in a dialog-window template in a resource file.

#### 2.7.1.1 Editing MLE Text

An MLE contains one or more lines of text. Each line consists of one or more characters and ends with one or more characters that represent the end of the line. The user inserts text by typing (when the MLE has the focus). The application can insert text at any time by using the MLM\_INSERT message and specifying the text as a null-terminated string. The MLE inserts the new text at the cursor position or replaces the selected text.

The entry mode determines the action of the MLE when the user inserts text. The entry mode can be set to overstrike or insertion. The user sets it by pressing the INSERT key. When overstrike mode is enabled, at least one character is always selected. This means that the MLMJNSERT message always replaces at least one character. If insert mode is enabled, the MLM\_INSERT message replaces only characters the user or the application has selected. Otherwise, the MLE makes room for the inserted characters by moving existing characters to the right at the cursor position.

The cursor position, identified by a flashing caret, is always specified as a character offset, relative to the beginning of text. The user sets the cursor position by moving the flashing caret using the mouse or the direction keys. An application can set the cursor position by using the MLM\_SETSEL message. This message directs the MLE to move the flashing caret to a given character position.

The MLM\_SETSEL message also sets the selection. The selection is one or more characters of text on which the MLE carries out an operation, such as deleting or copying. The user selects text by pressing the SHIFf key while moving the cursor. An application selects text by specifying the cursor position and anchor point using the MLM\_SETSEL message. The selection is all text between the cursor position and the anchor point. If the cursor position and anchor point are equal, there is no selection. An application can retrieve the cursor position and/or anchor point by using the MLM\_QUERYSEL message.

The user can delete characters, one at a time, by pressing the DELETE key or the BACKSPACE key. These keys delete the character to the left of the cursor. An application can delete one or more characters by using the MLM\_DELETE message. This message directs the MLE to delete a specified number of characters, starting at the given position. This message does not change the cursor position. An application can delete selected text by using the MLM\_CLEAR message.

An application can reverse the previous operation by using the MLM\_UNDO message. This message directs the MLE to restore the entry field to its previous state. It is a quick way to fix users' editing mistakes.

But not all operations can be undone. The application can determine whether the previous operation can be undone by using the MLM\_QUERYUNDO message. This message returns TRUE and an indication of the type of operation that can be undone. An application can prevent a subsequent  $MLM\_UNDO$  message from changing the state of the MLE by using the MLM\_RESETUNDO message.

#### **2.7.1.2 Formatting MLE Text**

An application can retrieve the number of lines of text in an MLE by using the MLM\_QUERYLINECOUNT message. It can retrieve the number of characters in the MLE by using the MLM\_QUERYTEXTLENGTH message. The amount of text and, subsequently, the number of lines to be entered in an MLE depend on the text limit. An application can set the text limit by using the MLM\_SETTEXTLIMIT message and determine the current limit by using the MLM\_QUERYTEXTLIMIT message. The user cannot set the limit. If the user types to the text limit, the MLE beeps and ignores subsequent characters. If the application attempts to add text beyond the limit, the MLE truncates the text.

An application can control the length of each line in an MLE by enabling wordwrapping. When word-wrapping is enabled, the MLE automatically breaks any line that is longer than the MLE is wide. An application can set word-wrapping by using the MLM\_SETWRAP message, and it can determine whether the MLE is wrapping text by using the MLM\_QUERYWRAP message. Unless the MLS\_ WORD WRAP style is specified when the MLE is created, word-wrapping is initially disabled.

An application can set tab stops for an MLE by using the MLM\_SETTABSTOP message. Tab stops specify the maximum width of tab character. When the user or an application inserts a tab character, the MLE expands the character so that it fills the space between cursor position and the next tab stop. The MLM\_SETTABSTOP message actually sets the distance (specified in pels) between tab stops, and the MLE provides as many tab stops as needed, no matter how long the line gets. An application can retrieve the distance between tab stops by using the MLM\_QUERYfABSTOP message.

An application can use the MLM\_SETFORMATRECT message to set the format rectangle. The format rectangle is used to set the horizontal and/or vertical limits for text. The MLE sends a notification message to the parent window of the MLE if text exceeds the limit. An application typically uses the format rectangle to provide its own word-wrapping or other special text processing. An application can retrieve the current formatting rectangle by using the MLM\_QUERYFORMATRECT message.

An application can prevent the user from entering text in the entry field by using the MLM\_SETREADONLY message. The MLM\_QUERYREADONLY message specifies whether the MLE is read-only. An application can also set the  $MLE$  to read-only by specifying the MLS\_READONLY style when creating the MLE.

An application can set the colors and font for an MLE by using the MLM\_SETTEXTCOLOR, MLM\_SETBACKCOLOR, and MLM\_SETFONT messages. These messages affect all text in the MLE; an MLE cannot contain a mixture of fonts and colors. An application can retrieve the current values for the color and the font by using the MLM\_QUERYTEXTCOLOR, MLM\_QUERYBACKCOLOR, and MLM\_QUERYFONT messages.

#### 2.7.1.3 Importing and Exporting MLE Text

An application can copy text to and from an MLE by importing and exporting. Importing using the MLM\_IMPORT message copies text from a buffer to the MLE. Exporting using the MLM\_EXPORT message copies text from the MLE to a buffer. The application uses the MLM\_SETIMPORTEXPORT message to set the import and export buffers. To import, the application must fill the buffer with the text to copy to the MLE. To export, the MLE copies the specified text to the buffer.

An application can import and export text in a variety of formats. The text format identifies which characters are used for the end-of-line characters and is set using the MLM\_FORMAT message. An MLE can have the following text formats:

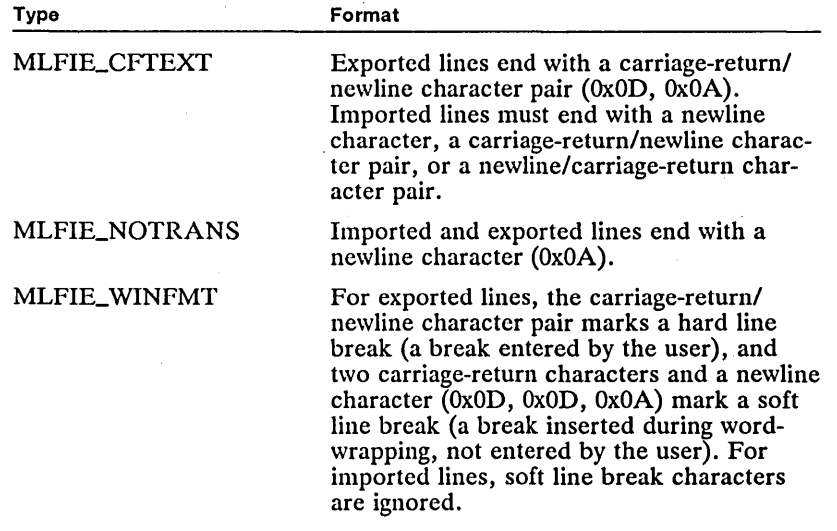

The text format can affect the number of characters in a selection. To ensure the export buffer is large enough to hold exported text, an application can send the MLM\_QUERYFORMATLINELENGTH message and the MLM\_QUERYFORMATTEXTLENGTH message to determine the number of bytes in text to be exported.

Each time an application inserts text in an MLE, the MLE automatically refreshes the display by drawing the new text. When an application copies large amounts of text to an MLE, refreshing can be quite time-consuming, so applications should disable the automatic refresh setting in such cases. An application can disable this setting by sending the MLM\_DISABLEREFRESH message. After copying all the text, the application can restore the refresh by sending the MLM\_ENABLEREFRESH message.

#### **2.7.1.4 Copying and Pasting MLE Text**

The user can cut, copy, and paste text in an MLE by using the CTRL+DELETE, SHIFr+DELETE, and SHIFr+INSERT keys. An application can cut, copy, and paste text by using the MLM\_CUT, MLM\_COPY, and MLM\_PASTE messages. The MLM\_CUT and MLM\_COPY messages direct the MLE to copy the selected text to the clipboard. The MLM\_CUT message also deletes the text  $(MLM_{C}OPY$  does not). The  $MLM_{S}PASTE$  message directs the MLE to copy the text on the clipboard to the current position in the MLE, replacing any existing text with the copied text. An application can delete the selected text without copying it to the clipboard by using the MLM\_CLEAR message.

An application can also copy the selected text from an MLE to a buffer by using the MLM\_QUERYSELTEXT message. This message does not affect the contents of the clipboard.

#### **2.7.1.5 Searching and Replacing MLE Text**

An application can search for a specified string within MLE text by using the MLM\_SEARCH message. This message directs the MLE to search for the string. If the string is found, the MLE returns TRUE. The cursor does not move to the string unless the message specifies the MLFSEARCH\_SELECTMATCH option.

An application can also use the MLM\_SEARCH message to replace one string with another. If the MLFSEARCH\_CHANGEALL option is specified, the MLE replaces all occurrences of the search string with the replacement string. Both the search string and the replacement string must be given in a MLE\_SEARCHDATA structure passed with the message.

#### **2.7.1.6 MLE Notification Codes**

An MLE sends notification codes to its parent window whenever certain events occur, for example, when the user or the application tries to insert too much text or when the user uses the scroll bars. The parent window uses the notification codes to carry out custom operations for the MLE or to respond to errors. Notification codes that are closely related to MLE messages are described here.

The MLE sends the MLN-HSCROLL or MLN\_ VSCROLL notification codes when the user uses the scroll bars so the application can monitor the visible contents of the MLE. The application can also monitor the contents of an MLE by using the MLM\_QUERYFIRSTCHAR message. This message identifies the character in the upper-left corner of the MLE (by specifying its offset). This represents the first MLE character that is visible to the user. An application can move a specified character to the upper-left corner of an MLE by using the MLM\_SETFIRSTCHAR message as an alternative way of scrolling the contents of an MLE.

The MLE sends an MLN\_CHANGE notification code when the user changes the text in some way. This code is especially useful when the MLE is in a dialog box because it can determine whether the dialog procedure should process the contents of the MLE. The MLM\_QUERYCHANGED message also can determine whether the user has made changes. The MLM\_SETCHANGED message causes the MLE to send a notification code, regardless of whether the user has changed anything; this code can also be used to hide a change made by a user.

#### 2.7.1.7 MLE Styles

MLE styles can be specified by using the WinCreate Window function or the MLE statement in a resource file. Styles can be combined by using the OR operator. Applications can specify a combination of the following styles for an MLE:

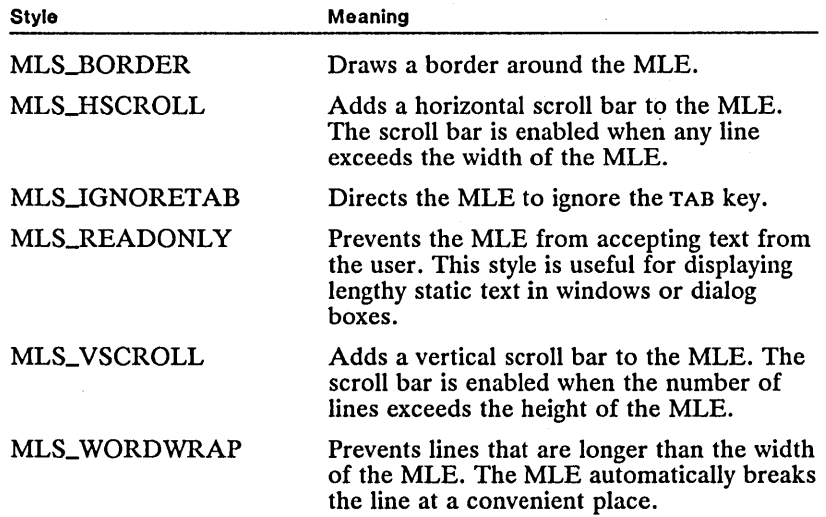

### 2.7.2 Using Multiple-Line Entry Fields

You can create an MLE by using the WinCreate Window function or by specifying the MLE statement in a dialog-window template in a resource file. The following example shows how to create an MLE using WinCreate Window:

```
HWND hwndParent; 
HWND hwndMLE; 
                         /* parent-window handle */ 
/* MLE handle */ 
hwndMLE = WinCreateWindow(hwndParent, 
                   WC_MLE,<br>"Test",
                  MLS_BORDER I WS_VISIBLE, 
                  100, 100, 100, 100, 
                  hwndParent, 
                   HWND_TOP, 
2, NULL, NULL);
```
An MLE has the WC-MLE window class. As with other controls created using the WinCreate Window function, the WS\_ VISIBLE style must be set to display the window immediately.

It is more common to create an MLE by using an MLE statement in a dialogwindow template in a resource file, as shown in the following example:

MLE "", 101, 110, 10, so, 100

The predefined class for an MLE is WC\_MLE. If you do not specify a style, the default styles MLS\_BORDER, WS\_GROUP, and WS\_TABSTOP are used.

#### 2.7.3 Summary

The following MS OS/2 styles and messages are used with multiple-line entry fields.

#### 2.7.3.1 MLE Styles

The following style constants, specified when the MLE is created, determine its action and appearance:

MLS\_BORDER Places a thin border around the MLE.

MLS\_HSCROLL Adds a horizontal scroll bar to the MLE.

MLSJGNORETAB Prevents the TAB key from functioning in the MLE.

MLS\_READONLY Makes the MLE text read-only. The user cannot enter or edit text in the MLE.

MLS\_VSCROLL Adds a vertical scroll bar to the MLE.

MLS\_ WORD WRAP Automatically moves words that do not fit at the end of a line to the next line.

#### 2.7.3.2 Messages Sent to an MLE

An application sends the following messages to an MLE:

MLM\_CHARFROMLINE Returns the offset to a line.

MLM\_CLEAR Clears selected text in an MLE.

MLM\_COPY Copies selected text from an MLE to the clipboard.

MLM\_CUT Cuts selected text from an MLE to the clipboard.

MLM\_DELETE Deletes text from an MLE.

MLM\_DISABLEREFRESH Disables refresh for an MLE.

MLM\_ENABLEREFRESH Enables screen refresh for an MLE.

MLM\_EXPORT Exports text from an MLE.

MLM\_FORMAT Sets format for MLE import/export.

MLM\_IMPORT Imports text into an MLE.

MLMJNSERT Inserts text into an MLE.

MLM-LINEFROMCHAR Determines the line number of an MLE character.

MLM\_PASTE Copies the clipboard contents to an MLE.

MLM\_QUERYBACKCOLOR Retrieves the background color of an MLE.

MLM\_QUERYCHANGED Determines if text in an MLE has changed.

MLM\_QUERYFIRSTCHAR Retrieves the offset of the first visible character.

MLM\_QUERYFONT Retrieves current MLE font information.

MLM\_QUERYFORMATLINELENGTH Retrieves the formatted MLE line length.

MLM\_OUERYFORMATRECT Retrieves the dimensions and mode of an MLE.

MLM\_QUERYFORMATTEXTLENGTH Retrieves the length of formatted MLE text.

MLM\_QUERYIMPORTEXPORT Retrieves values for the import/export buffer.

MLM\_QUERYLINECOUNT Retrieves the number of lines in an MLE. MLM\_QUERYLINELENGTH Retrieves the length of an MLE line.

MLM\_QUERYREADONLY Determines MLE read-only mode.

MLM\_QUERYSEL Retrieves the selection position in an MLE.

MLM\_OUERYSELTEXT Retrieves selected text from an MLE.

MLM\_QUERYTABSTOP Retrieves the size of an MLE tab-stop.

MLM\_QUERYTEXTCOLOR Retrieves MLE text-color information.

MLM\_QUERYTEXTLENGTH Retrieves the length of MLE text.

MLM\_QUERYTEXTLIMIT Retrieves the text limit of an MLE.

MLM\_QUERYUNDO Determines if an MLE can undo an operation.

MLM\_QUERYWRAP Retrieves the state of word-wrap in an MLE.

MLM\_RESETUNDO Resets (clears) the MLE undo flag.

MLM\_SEARCH Searches an MLE.

MLM\_SETBACKCOLOR Sets the background color of an MLE.

MLM\_SETCHANGED Sets the MLE changed flag.

MLM\_SETFIRSTCHAR Sets the first visible character.

MLM\_SETFONT Sets MLE font information.

MLM\_SETFORMATRECT Sets the format rectangle and mode of an MLE.

MLM\_SETIMPORTEXPORT Sets the MLE import/export buffer.

MLM\_SETREADONLY Sets/clears the MLE read-only state.

MLM\_SETSEL Selects text within an MLE.

MLM\_SETTABSTOP Sets the size of an MLE tab-stop.

MLM\_SETTEXTCOLOR Sets the text color of an MLE.

MLM\_SETTEXTLIMIT Sets the text limit for an MLE.

MLM\_SETWRAP Sets/resets MLE word-wrap.

MLM\_UNDO Undoes an MLE operation.

#### 2.7.3.3 Messages Sent from an MLE

Messages sent from an MLE to an owner window notify the owner of events in the MLE, such as when the user edits text. An MLE sends the following message to an owner window:

WM\_CONTROL Sent to the owner window of the MLE when a user event occurs in the MLE. This message contains one of the following notification control codes, specifying what event occurred.

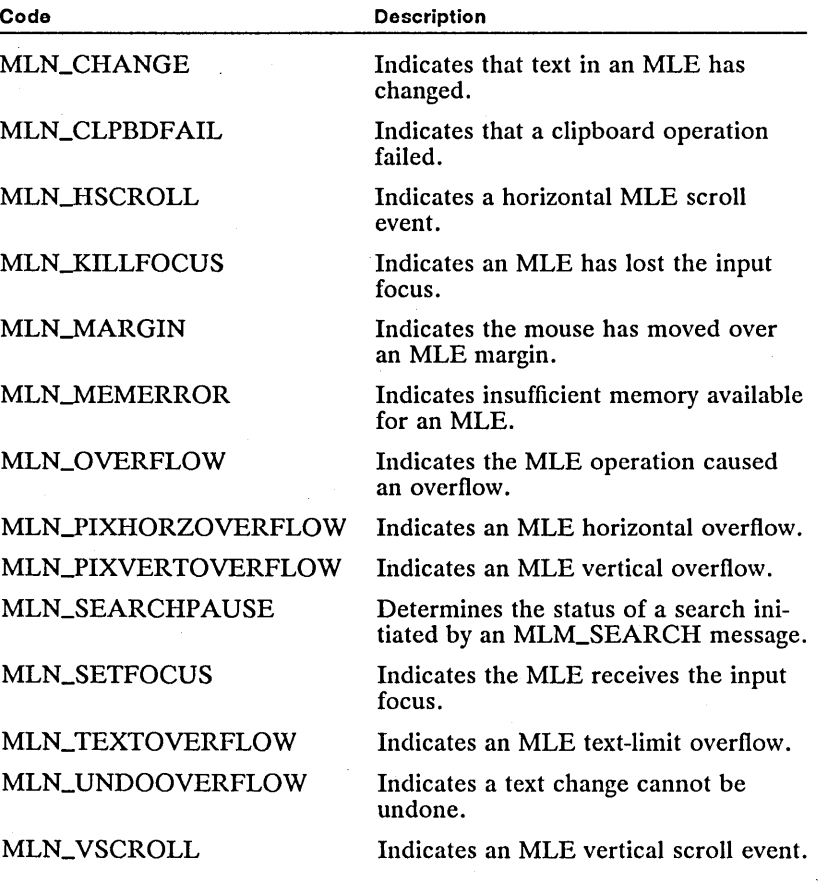

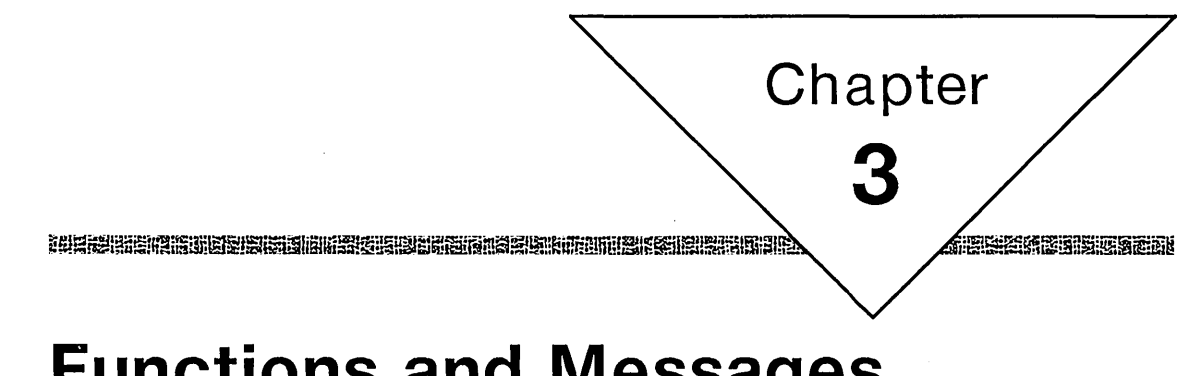

# **Functions and Messages Directory**

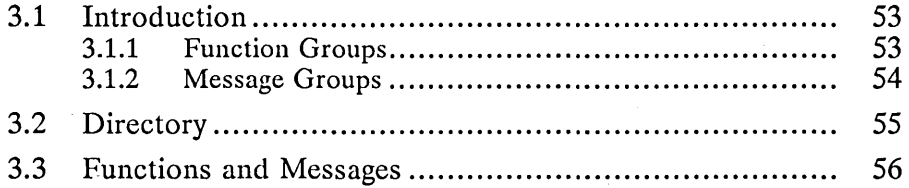

 $\frac{1}{2}$  $\label{eq:2.1} \frac{1}{\sqrt{2\pi}}\left(\frac{1}{\sqrt{2\pi}}\right)^{1/2}\left(\frac{1}{\sqrt{2\pi}}\right)^{1/2}\left(\frac{1}{\sqrt{2\pi}}\right)^{1/2}.$  $\label{eq:2.1} \begin{split} \mathcal{L}_{\text{max}}(\mathcal{L}_{\text{max}}(\mathcal{L}_{\text$  $\sum_{i=1}^n \frac{1}{\|x_i\|^2} \sum_{i=1}^n \frac{1}{\|x_i\|^2} \sum_{i=1}^n \frac{1}{\|x_i\|^2} \sum_{i=1}^n \frac{1}{\|x_i\|^2} \sum_{i=1}^n \frac{1}{\|x_i\|^2} \sum_{i=1}^n \frac{1}{\|x_i\|^2} \sum_{i=1}^n \frac{1}{\|x_i\|^2} \sum_{i=1}^n \frac{1}{\|x_i\|^2} \sum_{i=1}^n \frac{1}{\|x_i\|^2} \sum_{i=1}^n \frac{1}{\|x_i\|^2}$  $\mathcal{O}(\mathcal{O}_\mathcal{O})$ 

### **3.1 Introduction**

This chapter describes MS OS/2 system functions and messages that are new or modified for MS OS/2, version 1.2. These functions provide features, such as multiple-line entry fields, extended attributes for disk files, and application help. The functions and messages represent distinct functional groups.

### **3.1.1 Function Groups**

Programs use the function groups described in the following list to carry out specific tasks.

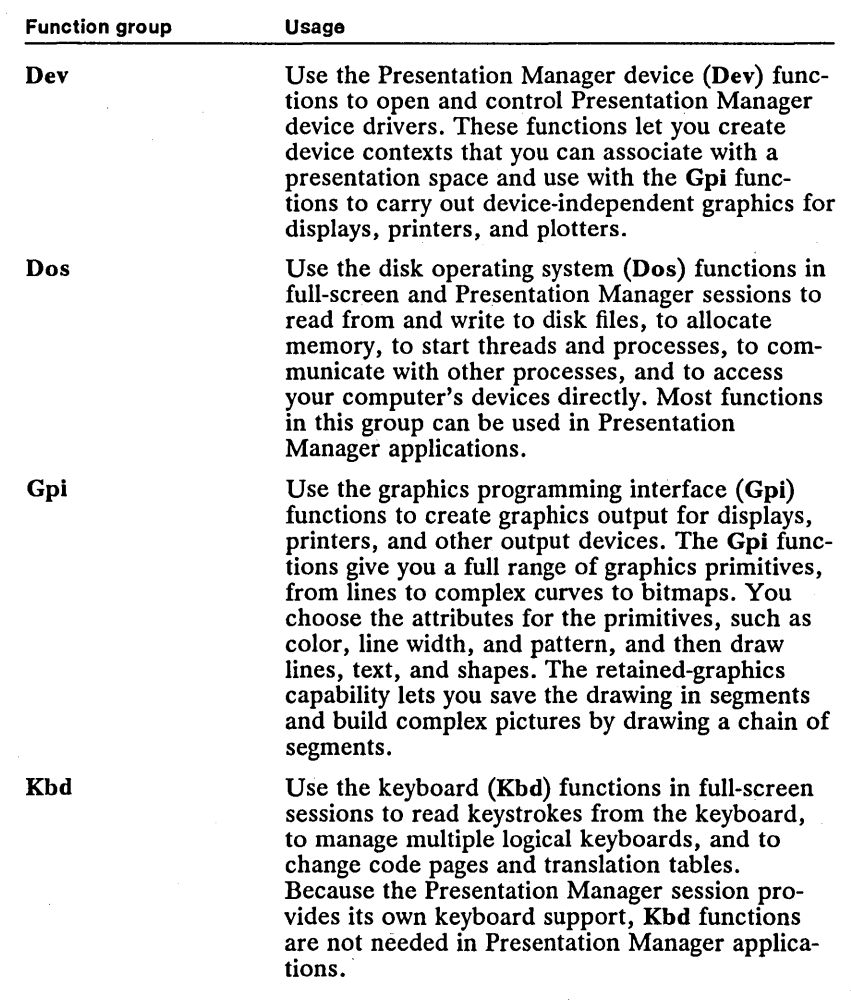

Function group MOll Pic Prf Vio Win Usage Use the mouse (Mou) functions in full-screen sessions to read mouse input from the mouseevent queue, to set the mouse-pointer shape, and to manage the mouse for all processes in a session. As with the keyboard, the Presentation Manager session provides its own mouse support, so Mou functions are not needed in Presentation Manager applications. Use the picture-file (Pic) functions when working with picture files, typically either metafiles or interchange files. Use the Profile Manager (Prf) functions to open and modify the MS OS/2 initialization files, *os2.ini* and *os2sys.ini.* The Prf functions let you store application information in the initialization files, making that information available to other applications or to the application itself after it has been stopped and restarted. Use the video input-and-output (Vio) functions in full-screen sessions to write characters and character attributes to the screen, to create pop-up windows for messages, to change the video modes, and to access physical video memory. Vio functions can also be used in advanced  $video-input-and-output (AVIO) applications for$ the Presentation Manager session to write characters and character attributes in a window. Most Presentation Manager applications, however, use the graphics programming interface  $(Gpi)$  to write text in a window. Use the window-manager (Win) functions to create and manage windows. Presentation Manager applications use windows as the main interface with the user. The Win functions let you create menus, scroll bars, and dialog windows that let the user choose commands and supply input. Your application receives all mouse and keyboard input as messages from the message queue. The Win functions let you retrieve

~1~i!~mi~~!f!!§\_J!i~\_~!§mt~ii~~imP'J~;mlm~I;ir:B.If!:!imfiiiS1~m!imiei!!~lil;~Iim:i!iiiilmi~Ji!!m~Ui![!i!!JJ!!ilt

#### 3.1.2 Message Groups

MS OS/2 uses system-defined messages that control the operation of applications. The messages are divided into groups according to the various types of windows that can interpret and process the messages. Applications use the message groups described in the following list to carry out specific tasks.

messages from the queue and dispatch them to

the window the input is intended for.

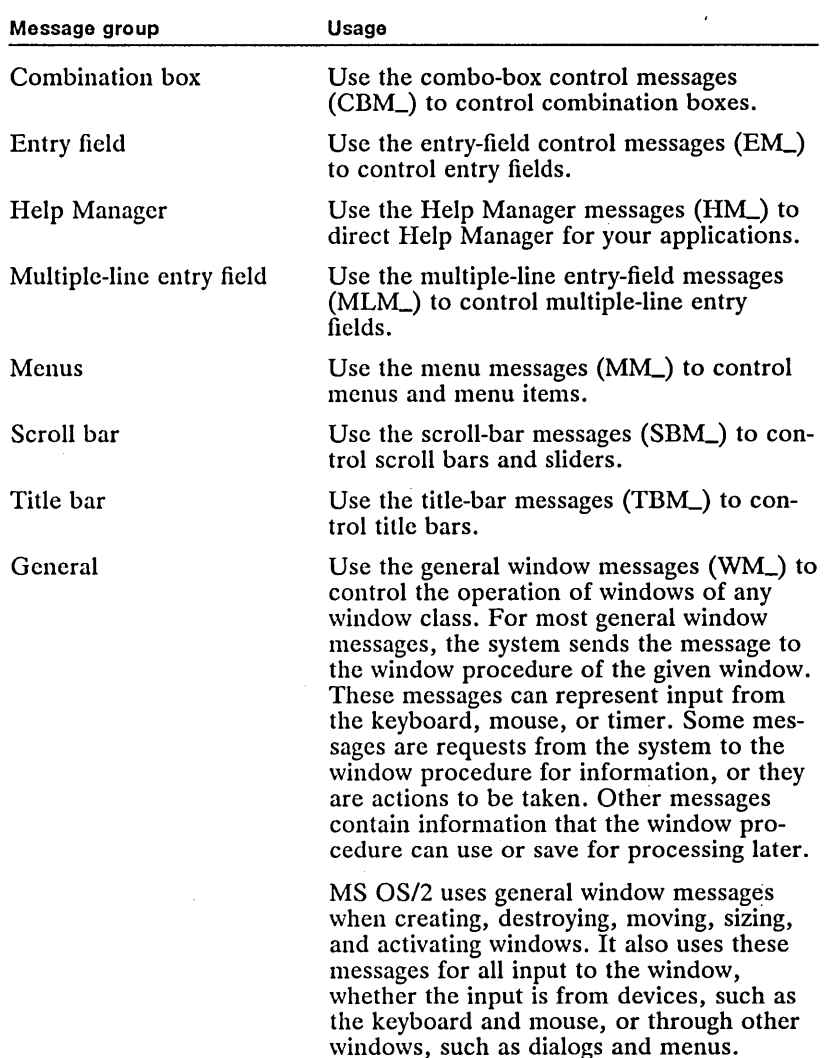

### **3.2 Directory**

The remainder of this chapter is a directory that gives complete syntax, purpose, and parameter descriptions for MS OS/2, version 1.2, functions and messages. The types, macros, and structures used by a function are given with the function, and they are described more fully in Chapter 4, "Types, Macros, Structures." You will notice the word *New, Change,* or *Correction* on the right side of the line that contains the function or message name. This heading tells you whether that particular function or message is new to MS OS/2, version 1.2; changed, or updated, from MS OS/2, version 1.1; or contains a correction to an error that appeared in MS OS/2, version 1.1 documentation.

Some of the function and message descriptions in this chapter include examples. The examples show how to use the functions and messages to accomplish simple tasks. In nearly all cases, the examples are code fragments, not complete programs. The code fragment is intended to show the context in which the function or message can be used, but often assumes that variables, structures, and constants used in the example have been defined and/or initialized. Also, a code fragment may use comments to represent a task instead of giving actual statements.

Although the examples are not complete, you can still use them in your programs if you take the following steps:

- $\blacksquare$  Include the *os2.h* file in your program.
- Define the appropriate include constants for the functions, structures, and constants used in the example.
- $\blacksquare$  Define and initialize all variables.
- Replace comments that represent tasks with appropriate statements.
- $\blacksquare$  Check return values for errors and take appropriate actions.

## 3.3 **Functions and** Messages

The following list, in alphabetical order, details the new, changed, and corrected functions and messages for MS OS/2, version 1.2.

### $\blacksquare$  **CBM\_HILITE**

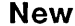

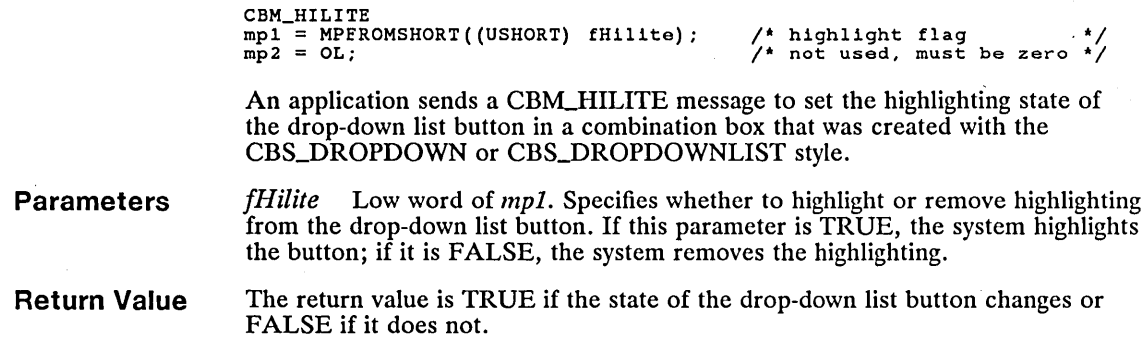

### ■ CBM\_ISLISTSHOWING New **New and All and All and All and All and All and All and All and All and All and All and A**

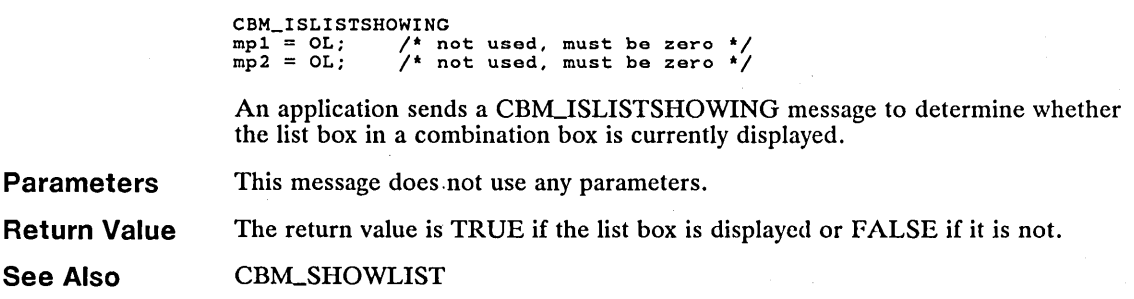

### ■ CBM\_SHOWLIST New **New and SHOWLIST**

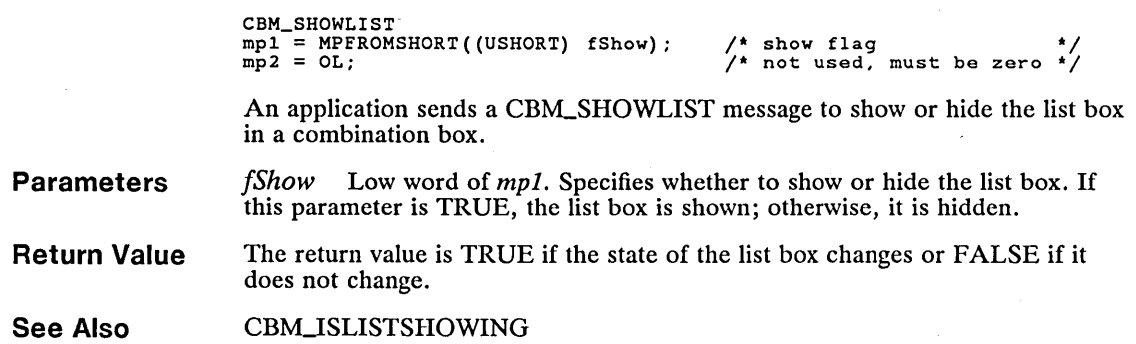

#### 58 **CBN\_EFCHANGE**

### **• CBN\_EFCHANGE New ACCUSE ASSESSMENT ASSESSMENT AND ACCUSE ASSESSMENT AND ACCUSE ASSESSMENT AND ACCUSE ASSESSMENT AND ACCUSE ASSESSMENT AND ACCUSE ASSESSMENT AND ACCUSE AND ACCUSE AND ACCUSE AND ACCUSE ASSESSMENT AND ACCU**

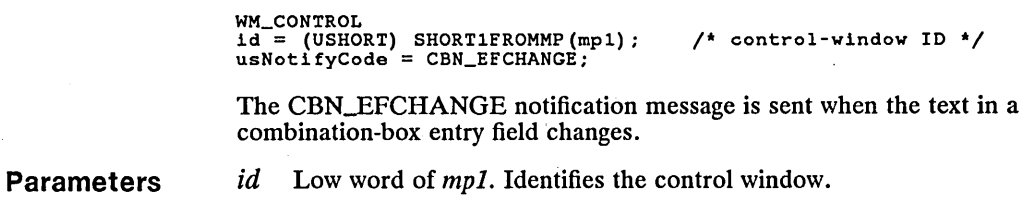

*usNo tify Co de* High word of *mpl.* Set to CBN-EFCHANGE.

**See Also**  WM\_CONTROL

### **• CBN\_EFSCROLL New**

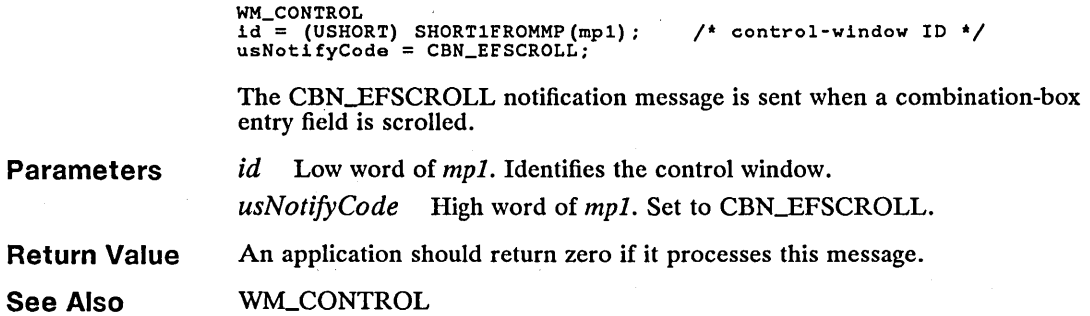

### **CBN\_ENTER**

**New** 

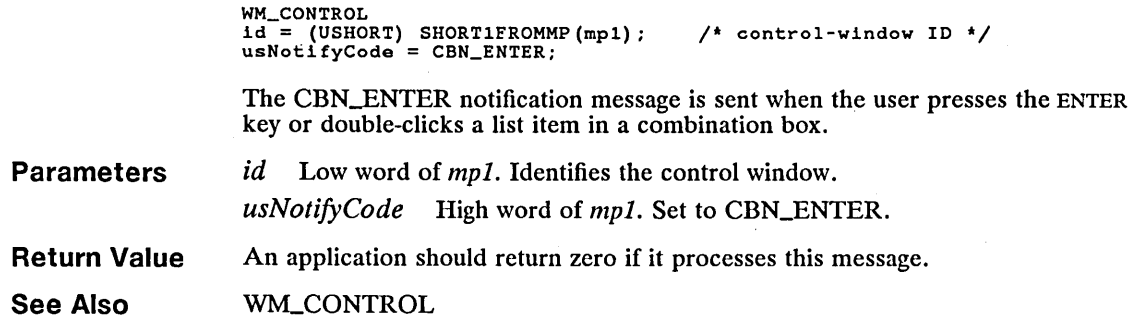

#### **• CBN\_LBSCROLL** New  $\blacksquare$

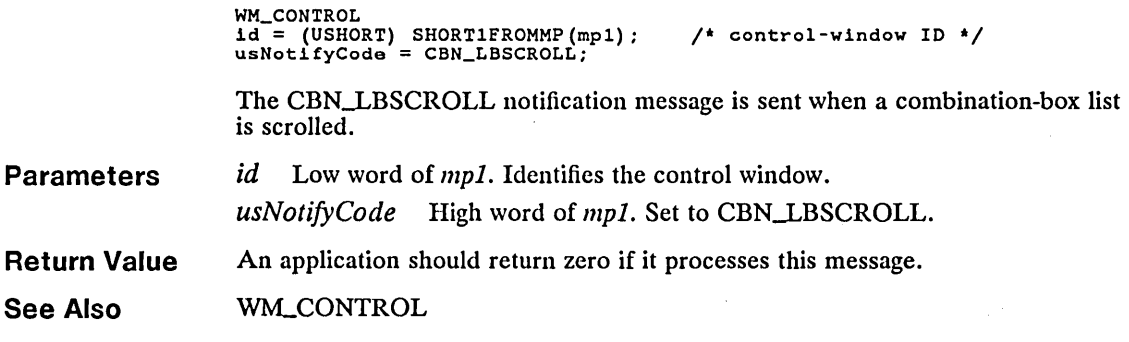

### **• CBN\_LBSELECT New**

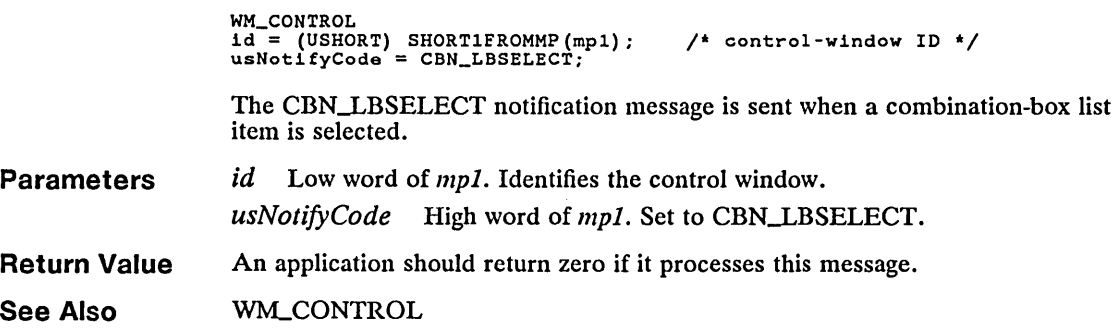

### **• CBN\_MEMERROR** New  $\blacksquare$

**Parameters Return Value See Also**  WM\_CONTROL<br>id = (USHORT) SHORT1FROMMP(mp1);<br>usNotifyCode = CBN\_MEMERROR; /\* control-window IO \*/ The CBN\_MEMERROR notification message is sent when a combination-box cannot allocate the amount of memory necessary. *id* Low word of *mpl.* Identifies the control window. usNotifyCode High word of *mp1*. Set to CBN\_MEMERROR. An application should return zero if it processes this message. WM\_CONTROL

### 60 **CBN\_SHOWLIST**

### **• CBN SHOWLIST**

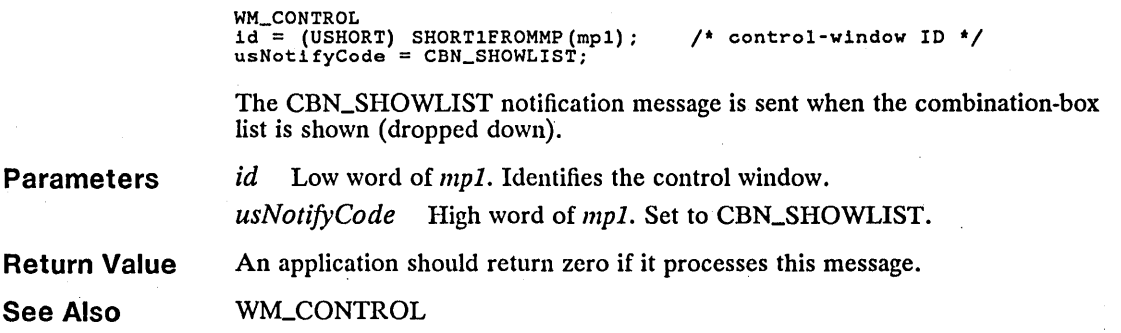

### **• DevEscape**

**Change** 

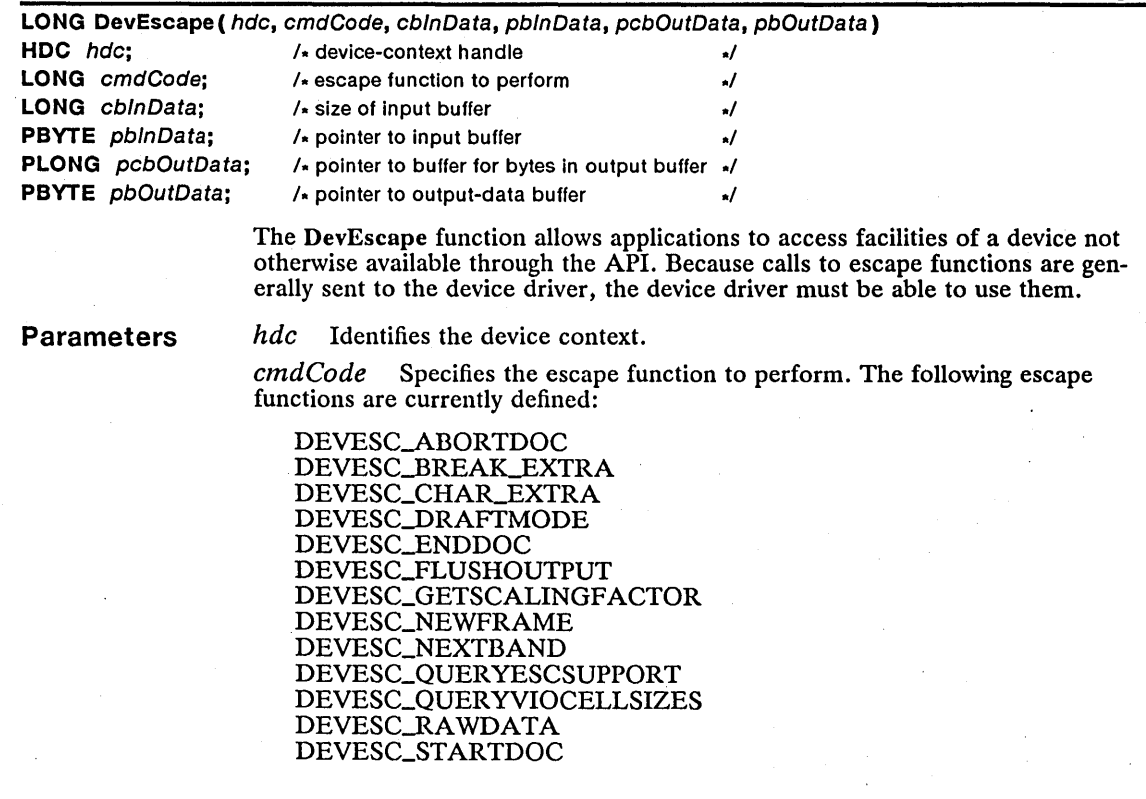

Devices can define additional escape functions by using other *cmdCode* values in the following ranges:

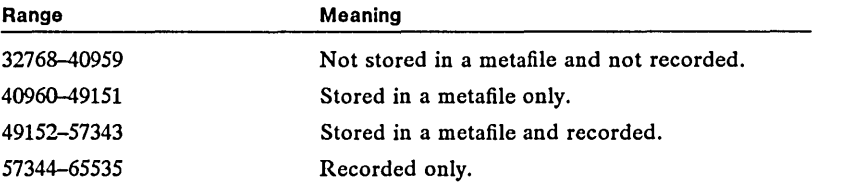

*cblnData* Specifies the number of bytes of data in the buffer pointed to by the *pblnData* parameter.

*pblnData* Points to the buffer that contains the input data required for the escape function.

*pcbOutData* Points to the buffer that receives the number of bytes of data in the buffer pointed by the *pbOutData* parameter. If data is returned in the *pbOut-Data* parameter, *pcbOutData* is updated to the number of bytes of data returned.

*pbOutData* Points to the buffer that receives the output from the escape function. If this parameter is NULL, no data is returned.

**Return Value**  The return value is DEV\_OK if the function is successful, DEVESC\_ERROR if an error occurs, or DEVESC\_NOTIMPLEMENTED if the escape function is not implemented for the specified code.

> You can use the WinGetLastError function to retrieve the error value, which may be one of the following values:

> > PMERR-ESC\_CODE\_NOT\_SUPPORTED PMERR\_INV\_ESCAPE\_DATA PMERR\_INV\_HDC PMERR\_INV\_LENGTH\_OR\_COUNT

**Comments** 

**Errors** 

The standard escape functions and the corresponding DevEscape parameters are listed in the following paragraphs.

The DEVESC\_BREAK\_EXTRA escape defines extra width to add to the break character when that character is transmitted to the device specified by the hdc parameter. The extra width is used in aligning text. The GpiQueryFonts function can be used to determine the break character used in a specific font.

For DEVESC\_BREAK\_EXTRA, the DevEscape parameters contain the following information:

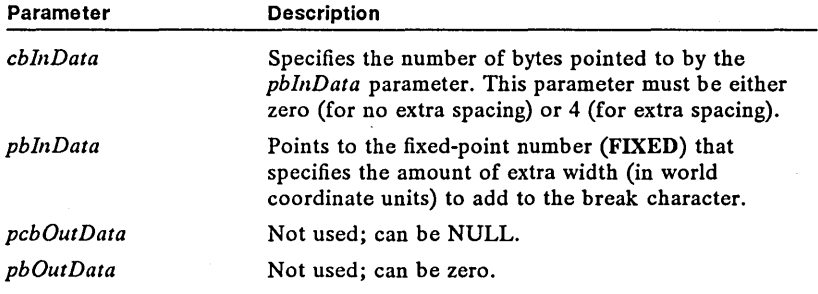

Extra spacing is initialized to zero whenever a display context is opened. Any change made to the extra spacing remains in effect until either the display context is closed or a new change to the extra spacing is made.

The DEVESC\_CHAR-EXTRA escape defines extra width to add to all characters when they are transmitted to the device specified by the *hdc* parameter. The extra width is used in aligning text.

For DEVESC\_CHAR-EXTRA, the DevEscape parameters contain the following information:

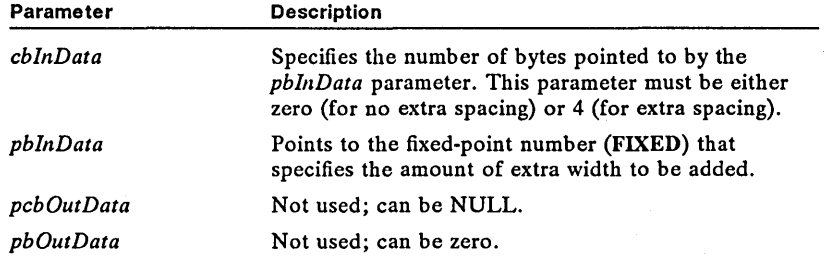

Extra spacing is initialized to zero whenever a display context is opened. Any change made to the extra spacing remains in effect until either the display context is closed or a new change to the extra spacing is made.

The extra width added to the break character is the sum of the break-extra and character-extra amounts. Providing a width vector to GpiCharStringPos or Gpi-QueryCharStringPosAt operates in addition to the extra spacing feature. Extra spacing does not override kerning; extra spacing adjustments and kerning adjustments simply sum.

Text drawn in a path is not affected by the extra spacing. This means that outlined text and text used for a clipping region are displayed as if the extra spacing fields were set to zero.

The DEVESC\_QUERYESCSUPPORT escape determines whether the device driver has implemented a particular escape. The return value gives the result. This escape is not stored in a metafile or recorded.

For DEVESC\_QUERYESCSUPPORT, the DevEscape parameters contain the following information:

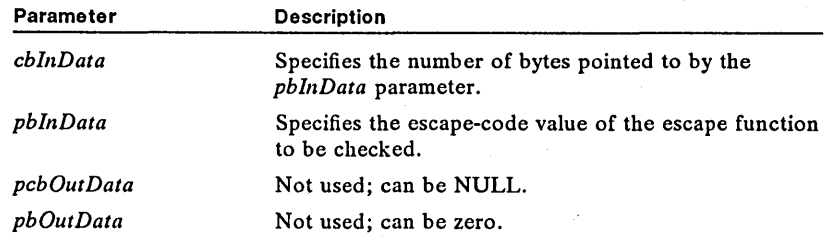

The DEVESC\_QUERYVIOCELLSIZES escape returns the cell sizes supported by the device identified by the hdc parameter.

For DEVESC\_QUERYVIOCELLSIZES, the DevEscape parameters contain the following information:

| Parameter  | <b>Description</b>                                                                                                    |
|------------|----------------------------------------------------------------------------------------------------|
| cbInData   | Not used; can be zero.                                                                                                    |
| pbInData   | Not used; can be NULL.                                                                                                    |
| pcbOutData | Points to the number of bytes of data pointed to by<br>the <i>pbOutData</i> parameter. Upon return, this parame-<br>ter contains to the number of bytes returned.                                                              |
| pbOutData  | Points to the buffer that receives the output from<br>this escape function. The output is returned in a<br>VIOSIZECOUNT structure and an array of<br>VIOFONTCELLSIZE structures. These structures<br>have the following forms: |
|            | typedef struct _VIOSIZECOUNT {<br>LONG maxcount:<br>LONG count:<br>} VIOSIZECOUNT;                                                                                                    |
|            | typedef struct _VIOFONTCELLSIZE {<br>LONG CX:<br>LONG cy;<br>P VIOFONTCELLSIZE:                                                                                                    |
|            | The number of VIOFONTCELLSIZE structures<br>returned is dependent on the value of the count field<br>of the VIOSIZECOUNT structure.                                                                                            |

For a full description, see Chapter 4, "Types, Macros, Structures. "

The DEVESC\_GETSCALINGFACTOR escape returns the scaling factors for the  $x$  and  $y$  axes of a printing device. For each scaling factor, an exponent of two is put in the *pbOutData* parameter. For example, the value 3 is used if the scaling factor is 8. Scaling factors are used by devices that cannot support graphics at the same resolution as the device resolution.

For DEVESC\_GETSCALINGFACTOR, the DevEscape parameters contain the following information:

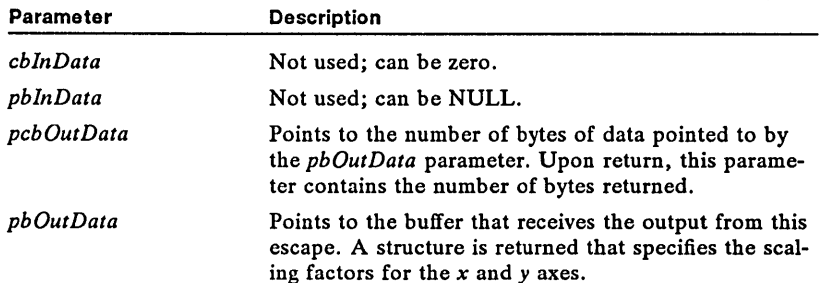

The DEVESC\_STARTDOC escape indicates the start of a new print job. All subsequent output to the device context, up to the next DEVESC\_ENDDOC escape, is spooled under the same job.

For DEVESC\_STARTDOC, the DevEscape parameters contain the following information:

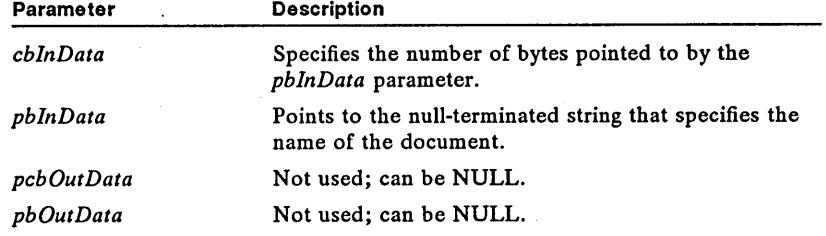

The DEVESC-ENDDOC escape ends a print job started by the DEVESC\_STARTDOC escape.

For DEVESC-ENDDOC, the DevEscape parameters contain the following information:

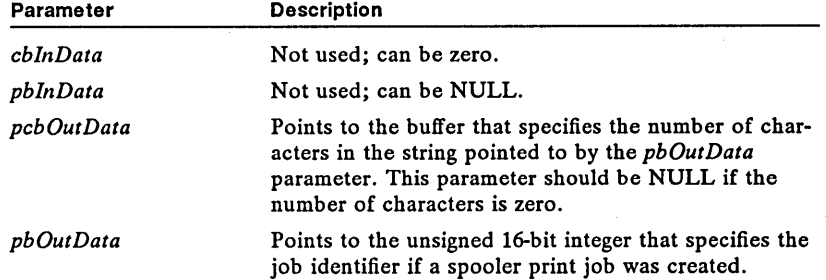

The DEVESC\_NEXTBAND escape allows an application to signal that it has finished writing to a "band," or rectangle. The coordinates of the next band are returned. This escape is used by applications that perform handle banding ("forprinting") themselves.

For DEVESC\_NEXTBAND, the DevEscape parameters contain the following information:

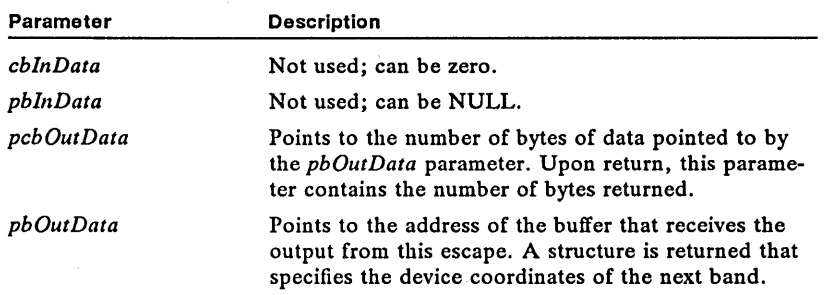

The DEVESC\_ABORTDOC escape stops the current job, erasing everything written by the application to the device since the last call to the DEVESC\_ENDDOC escape function.

For DEVESC\_ABORTDOC, the DevEscape parameters contain the following information:

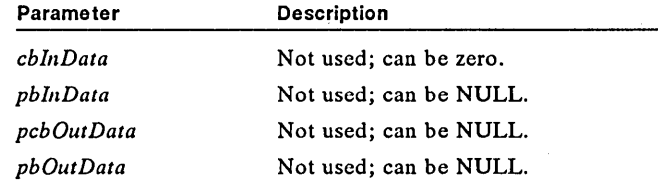

The DEVESC\_NEWFRAME escape allows an application to signal when it has finished writing to a page. This escape is typically used with a printer device to advance to a new page. Using this escape is similar to processing the GpiErase function for a screen device context.

For DEVESC\_NEWFRAME, the DevEscape parameters contain the following information:

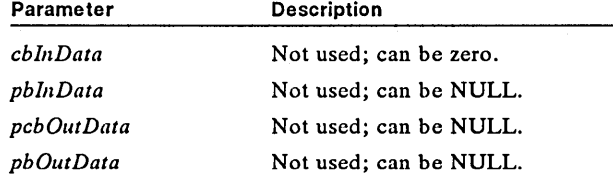

The DEVESC\_DRAFfMODE escape turns draft mode on or off. Turning draft mode on instructs the device driver to print faster and, if necessary, with lower quality. You can change the draft mode only at page boundaries-for example, after a DEVESC\_NEWFRAME escape.

For DEVESC\_DRAFfMODE, the DevEscape parameters contain the following information:

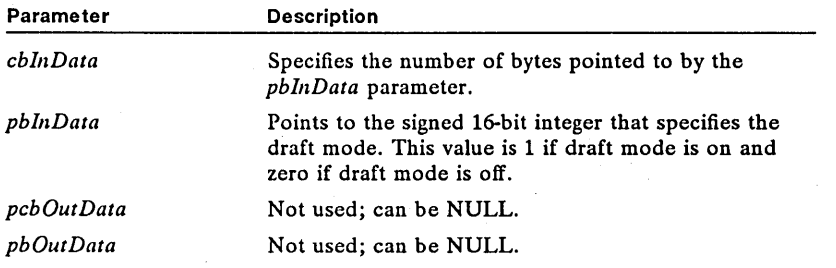

The DEVESC\_FLUSHOUTPUT escape removes any output from the device buffer.

For DEVESC\_FLUSHOUTPUT, the DevEscape parameters contain the following information:

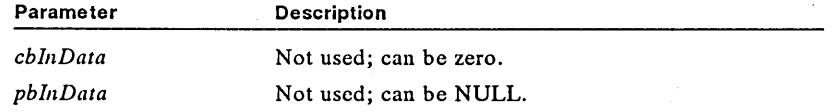
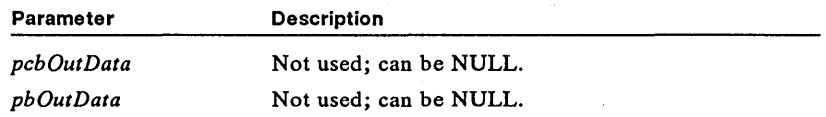

The DEVESC\_RAWDATA escape allows an application to send data directly to a device driver. For example, in the case of a printer device driver, the data could be a printer data stream.

If raw data is mixed with other data-for example, Gpi data-being sent to the same page of a device context, the results are unpredictable and depend upon the action taken by the Presentation Manager device driver, which, in this case, might ignore the GPI data completely. In general, you should send raw data either to a separate page, using the DEVESC\_NEWFRAME escape to obtain a new page, or to a separate document, using the DEVESC\_STARTDOC and DEVESC\_ENDDOC escapes to create a new document.

For DEVESC\_RAWDATA, the DevEscape parameters contain the following information:

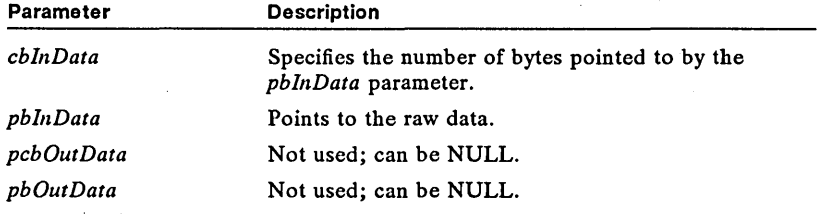

#### See Also GpiErase

Changes

The escape functions DEVESC\_BREAK\_EXTRA, DEVESC\_CHAR\_EXTRA, and DEVESC\_QUERYVIOCELLSIZES have been added.

The DEVESC\_STARTDOC and DEVESC-ENDDOC escapes indicate the start and end of a print job.

## **DevPostDeviceModes Correction**

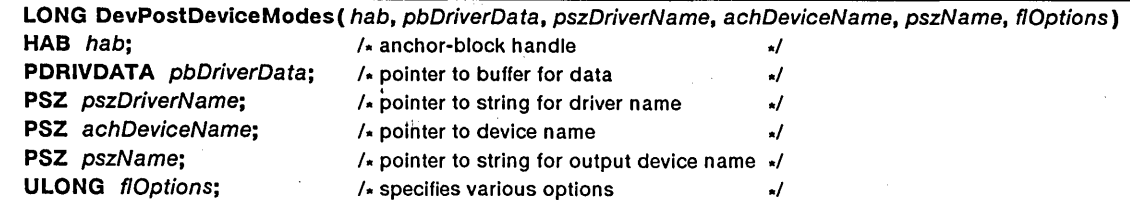

The DevPostDeviceModes function causes a device driver to post a dialog box so the user can set options for the device (resolution, font cartridges, and so on).

The application can call this function first with a NULL data pointer to find how much storage is needed for the data buffer. It then calls the function a second

time to have the buffer filled with data. You can then pass the returned data to the DevOpenDC function as the buffer data pointed to by the *pbDriverData*  parameter.

#### **Parameters**

*hab* Identifies the anchor block.

*pbDriverData* Points to the data buffer that receives device data defined by the driver. If this parameter is NULL, the function returns the required buffer size. The format of the data is the same as for the *pbData* parameter of the DevOpenDC function.

*pszDriverName* Points to the null-terminated string that contains the name of the device driver.

*achDeviceName* Points to the null-terminated string that identifies the particular device (for example, its model number). This string must not exceed 32 bytes. Valid names are defined by device drivers.

*pszName* Points to the null-terminated string that contains the printer name.

*flOptions* Specifies whether the function should display a dialog box that allows the user to change job properties, display two dialog boxes that allow the user to change job and printer properties, or simply return the current iob properties. This parameter can be one of the following values:

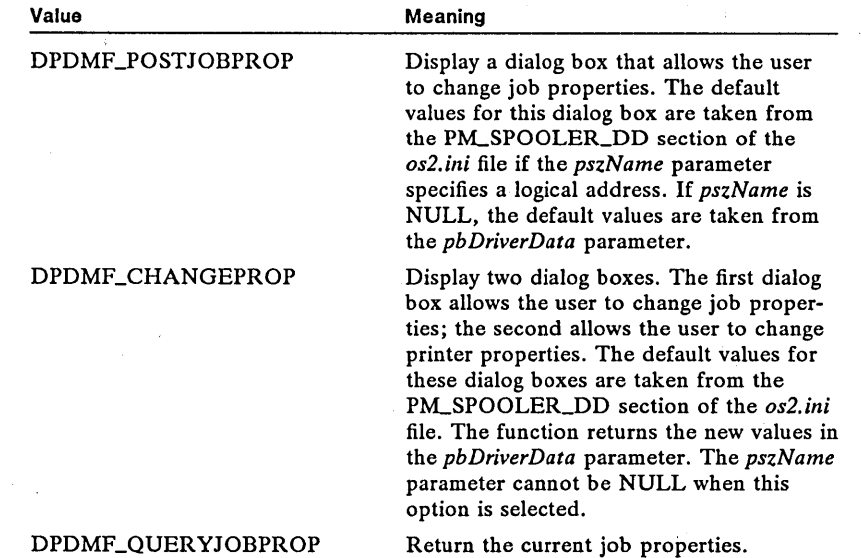

#### **Return Value**

Return the current job properties.

The return value, if the *pbDriverData* parameter is NULL, is the size (in bytes) required for the data buffer. DPDM\_NONE if there are no settable options, or DPDM\_ERROR if an error occurs.

The return value, if *pbDriverData* is not NULL, is DEV<sub>-OK</sub> if the function is successful, DPDM\_NONE if there is no device mode, or DPDM\_ERROR if an error occurs.

## 68 DevPostDeviceModes

Errors Use the WinGetLastError function to retrieve the error value, which may be one of the following:

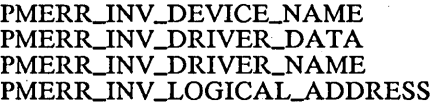

See Also DevOpenDC

Corrections The sixth parameter *(flOptions)* was omitted in the previous description of the function.

# **I** DevQueryCaps **Correction**

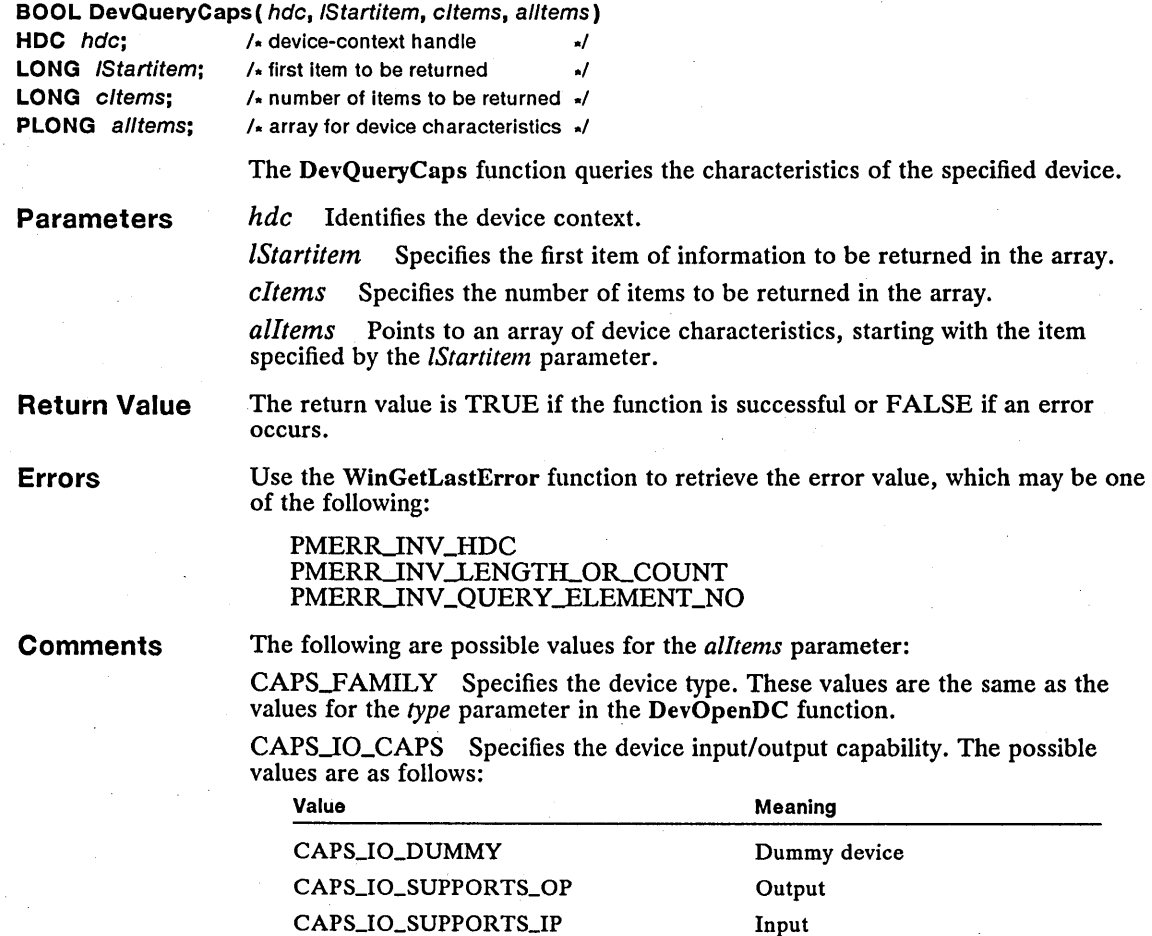

Output and input

CAPS\_IO\_SUPPORTS\_IO

CAPS\_TECHNOLOGY Specifies the technology. The possible values are as follows:

Meaning

Value

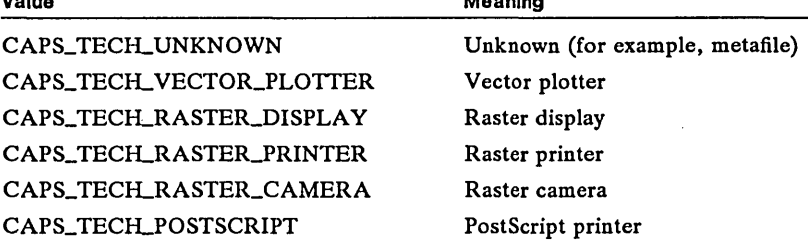

CAPS\_DRIVER\_VERSION Specifies the device-driver version number.

CAPS\_HEIGHT Specifies the media depth (for a full-screen maximized window on a display) in pels. (For a plotter, a pel is defined as the smallest possible displacement of the pen and can be smaller than a pen width.)

CAPS\_WIDTH Specifies the media width (for a full-screen, maximized window for displays) in pels.

CAPS\_HEIGHT\_IN\_CHARS Specifies the media depth (for a full-screen, maximized window for displays) in character rows, for Vio calls only.

CAPS\_WIDTH\_IN\_CHARS Specifies the media width (for a full-screen, maximized window for displays) in character columns, for Vio calls only.

CAPS\_VERTICAL\_RESOLUTION Specifies the vertical resolution (in pels per meter) of the device.

CAPS\_HORIZONTAL\_RESOLUTION Specifies the horizontal resolution (in pels per meter) of the device.

CAPS\_CHAR\_HEIGHT Specifies the default height (in pels) of the character box.

CAPS\_CHAR\_WIDTH Specifies the default width (in pels) of the character box.

CAPS\_SMALL\_CHAR\_HEIGHT Specifies the default height (in pels) of the small character box. This number is zero if there is only one size of the character box.

 $CAPS\_SMALL\_CHAR\_WIDTH$  Specifies the default width (in pels) of the small character box. This number is zero if there is only one size of the character box.

CAPS\_COLORS Specifies the number of distinct colors supported at the same time, including reset (gray-scales count as distinct colors). If loadable color tables are supported, this is the number of entries in the device color table. For plotters, the value returned is the number of pens plus one (for the background).

CAPS\_MOUSE\_BUTTONS Specifies the number of mouse or tablet buttons that are available. A returned value of zero indicates that there are no mouse or tablet buttons available.

CAPS\_FOREGROUND\_MIX\_SUPPORT Specifies the foreground-mix support. The possible values are as follows:

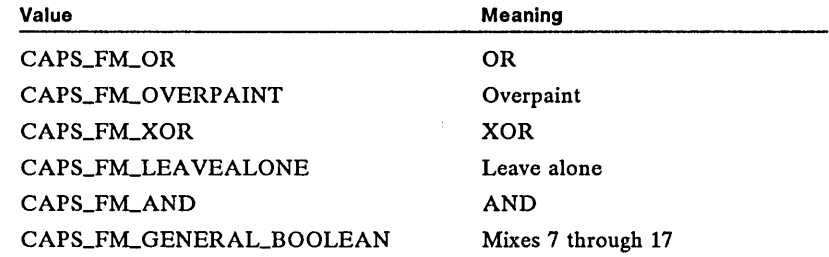

The value returned is the sum of the values appropriate to the mixes supported. A device capable of supporting the OR mix mode must, as a minimum, return 1 + 2 + 16 = 19, signifying support for the mandatory mix modes OR, overpaint, and "leave-alone." Note that these numbers correspond to the decimal representation of a bit string that is seven bits long, with each bit set to 1 if the appropriate mode is supported.

CAPS\_BACKGROUND\_MIX\_SUPPORT Specifies the background mix support. The possible values are as follows:

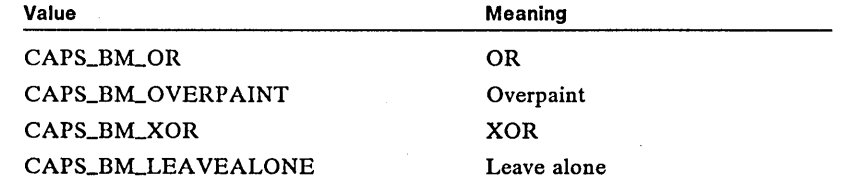

The value returned is the sum of the values appropriate to the mixes supported. A device must, as a minimum, return  $2 + 16 = 18$  signifying support for the mandatory background mixes overpaint and leave alone. Note that these numbers correspond to the decimal representation of a bit string that is five bits long, with each bit set to 1 if the appropriate mode is supported.

CAPS\_LOADABLE\_SYMBOL\_SETS Specifies the number of fonts that may be loaded for Vio.

CAPS\_WINDOW\_BYTE\_ALIGNMENT Specifies whether the client area of Vio windows should be byte-aligned. The possible values are as follows:

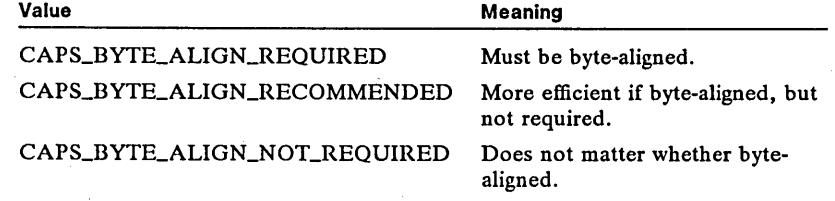

CAPS\_BITMAP\_FORMATS Specifies the number of bitmap formats supported by the device.

CAPS\_RASTER\_CAPS Specifies the raster-operations capability of the device. The possible values are as follows:

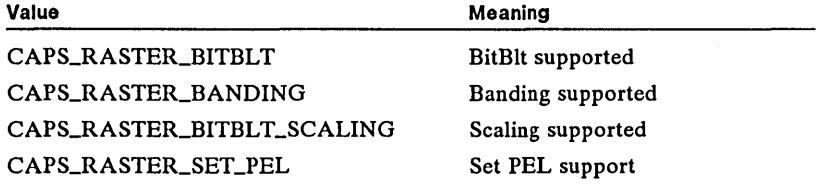

CAPS\_MARKER\_WIDTH Specifies the default width (in pels) of the marker box.

CAPS\_MARKER\_HEIGHT Specifies the default depth (in pels) of the marker box.

CAPS\_DEVICE\_FONTS Specifies the number of device-specific fonts.

CAPS\_GRAPHICS\_SUBSET Specifies the graphics-drawing subset supported (3 indicates GOCA DR/3).

CAPS\_GRAPHICS\_VERSION Specifies the graphics-architecture version supported (1 indicates version 1).

CAPS\_GRAPHICS\_VECTOR\_SUBSET Specifies the graphics-vector-drawing subset supported (2 indicates GOCA VS/2).

CAPS\_GRAPHICS\_CHAR\_WIDTH Specifies the default Gpi character-box width (in pels).

CAPS\_GRAPHICS\_CHAR\_HEIGHT Specifies the default Gpi character-box height (in pels).

CAPS-DEVICE\_ WINDOWING Specifies the support for device windows. This value may be CAPS\_DEV\_WINDOWING\_SUPPORT if the device supports windowing.

CAPS\_ADDITIONAL\_GRAPHICS Specifies additional graphics support. The possible values are as follows:

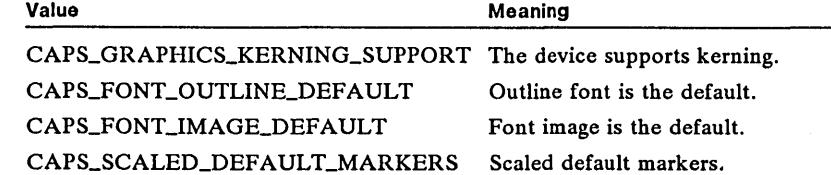

CAPS\_RESERVED Specifies the maximum number of distinct colors available at one time.

CAPS\_PHYS\_COLORS Specifies the maximum number of distinct colors that can be specified on the device.

CAPS\_COLOR\_INDEX Specifies the maximum logical-color-table index supported for the device. This value must be at least 7. For the EGA and VGA device drivers, the value is 63.

CAPS\_COLOR\_PLANES Specifies the number of color planes.

CAPS\_COLOR\_BITCOUNT Specifies the number of adjacent color bits for each pel (within one plane).

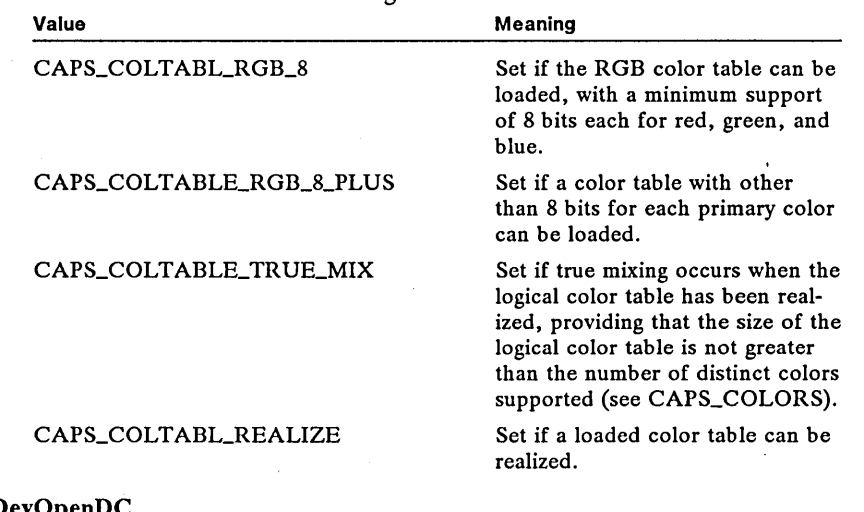

CAPS\_COLOR\_TABLE\_SUPPORT Specifies the support for loadable color tables. It can be one of the following values:

#### **See Also**  DevOpenDC

**Changes** 

DevQueryCaps can also retrieve information about colors by using the following constants:

> CAPS\_COLOR\_BITCOUNT CAPS\_COLOR\_PLANES CAPS\_COLOR\_TABLE\_SUPPORT CAPS\_COLTABL\_REALIZE CAPS\_COLTABL\_RGB\_8 CAPS\_COLTABLE\_RGB\_8\_PLUS CAPS\_COLTABLE\_TRUE-MIX CAPS\_GRAPHICS\_CHAR\_WIDTH CAPS\_GRAPHICS\_CHAR-HEIGHT

#### **• DosAliocHuge**

#### **Change**

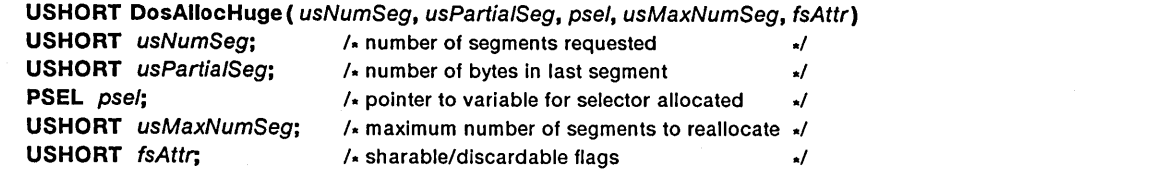

The DosAllocHuge function allocates a huge-memory block. This block consists of one or more 65,536-byte memory segments and one additional segment of a specified size.

The DosAlIocHuge function allocates the segments and copies the selector of the first segment to the variable pointed to by the psel parameter. Selectors for the remaining segments are consecutive and must be computed by using an offset from the first selector.

The DosAllocHuge function can specify that segments can be shared by other processes. If the SEG\_GETT ABLE flag is used, other processes can gain access to the shared memory by calling the DosGetSeg function. If the SEG\_GIVEABLE flag is used, the memory can be shared by other processes after the process allocating the memory has called the DosGiveSeg function. In both cases, the process allocating the memory must pass the selector to the process that will share the memory.

The DosAllocHuge function is a family API function.

#### **Parameters**

*usNumSeg* Specifies the number of 65,536-byte segments to allocate.

*usPartiaZSeg* Specifies the number of bytes in the last segment. This number can be any value in the range 0 through 65,535. If this value is zero, no additional segment is allocated.

*psel* Points to the variable that receives the selector of the first segment.

*usMaxNumSeg* Specifies the maximum number of segments that can be specified in any subsequent call to the DosReallocBuge function. If this number is zero, the memory cannot be reallocated to a size greater than its original size, but it can be reallocated to a smaller size.

fsAttr Specifies the segment attributes. This parameter can be one or more of the following values:

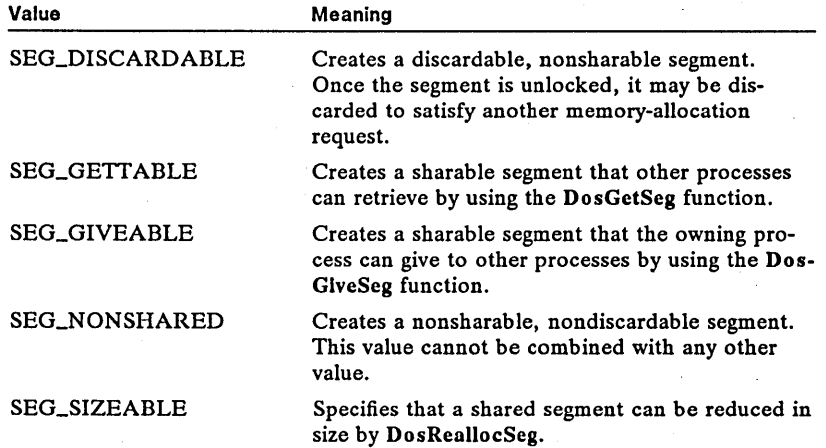

#### **Return Value**

The return value is zero if the function is successful. Otherwise, it is an error value, which may be the following:

#### ERROR\_NOT\_ENOUGH\_MEMORY

**Comments** 

Each segment in the huge memory block has a unique selector. The selectors are consecutive. The *psel* parameter specifies the value of the first selector; the remaining selectors can be computed by adding an offset to the first selector one or more times-that is, once for the second selector, twice for the third, and so on. The selector offset is a multiple of 2, as specified by the shift count retrieved by using the DosGetHugeShift function. For example, if the shift count is 2, the selector offset is 4  $(1 \leq \leq 2)$ . If the selector offset is 4 and the first selector is 6, then the second selector is 10, the third is 14, and so on.

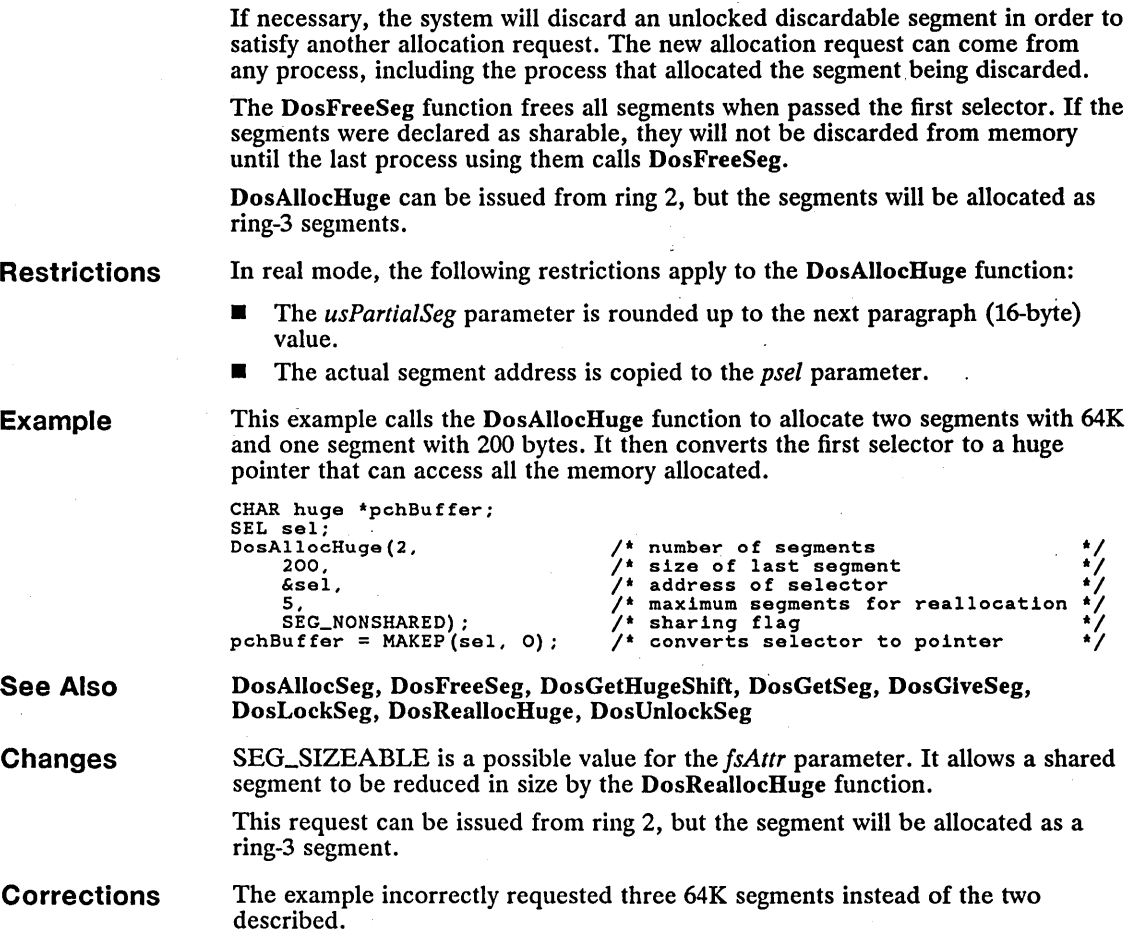

# **DosAllocSeg**

# **Change**

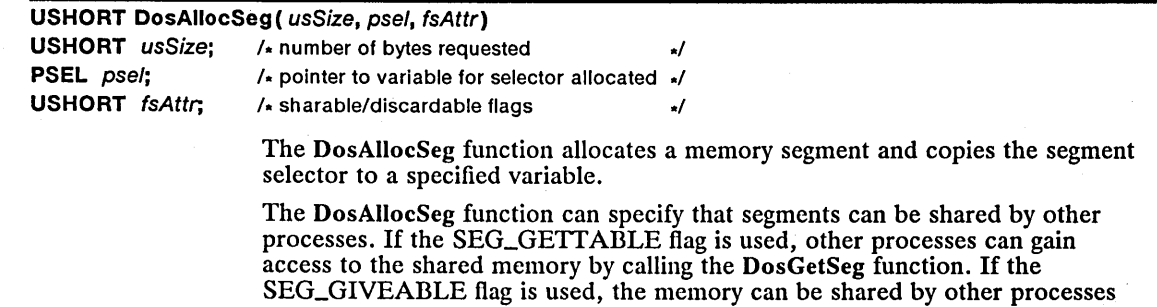

 $\mathcal{A}$ 

after the process allocating the memory has called the DosGiveSeg function. In both cases, the process allocating the memory must pass the selector to the process that will share the memory.

The DosAllocSeg function is a family API function.

**Parameters** *usSize* Specifies the number of bytes to allocate. This number can be any value in the range 0 through 65,535. If this value is zero, the function allocates 65,536 bytes.

*pse/* Points to the variable that receives the segment selector.

*fsAttr* Specifies the segment attributes. This parameter can be one or more of the following values:

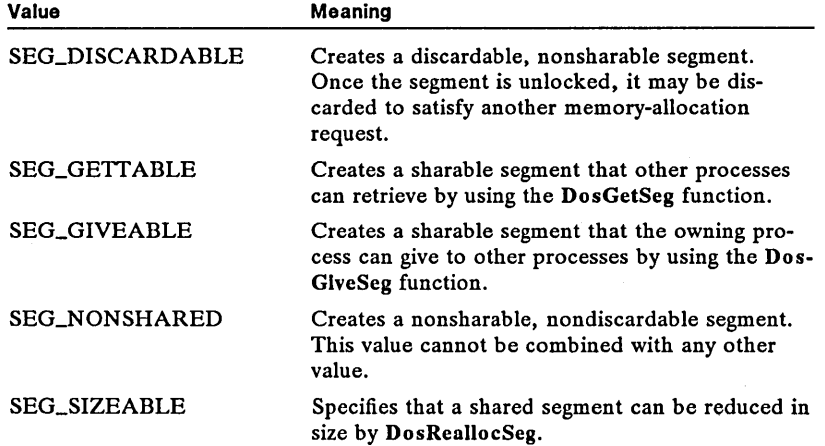

Return Value

The return value is zero if the function is successful. Otherwise, it is an error value, which may be the following:

#### ERROR\_NOT\_ENOUGH\_MEMORY

**Comments** 

If the SEG\_DISCARDABLE attribute is set, the DosAllocSeg function automatically locks the segment. The segment cannot be discarded until the DosUnLockSeg function is called. Before a process accesses an unlocked discardable segment, it must call the DosLockSeg function to determine whether the segment has been discarded, and to prevent the segment from being discarded while it is accessing it.

If necessary, the system will discard an unlocked discardable segment in order to satisfy another allocation request. The new allocation request can come from any process, including the process that allocated the segment being discarded.

The DosFreeSeg function frees the segment. If the segment was declared as sharable, it will not be discarded from memory until the last process using it calls DosFreeSeg.

The DosAllocSeg function can allocate only up to 64K of contiguous memory. To allocate more than 64K, use the DosAllocHuge function.

DosAllocSeg can be issued from ring 2, but the segment will be allocated as a ring-3 segment.

#### 76 DosAllocSeg-

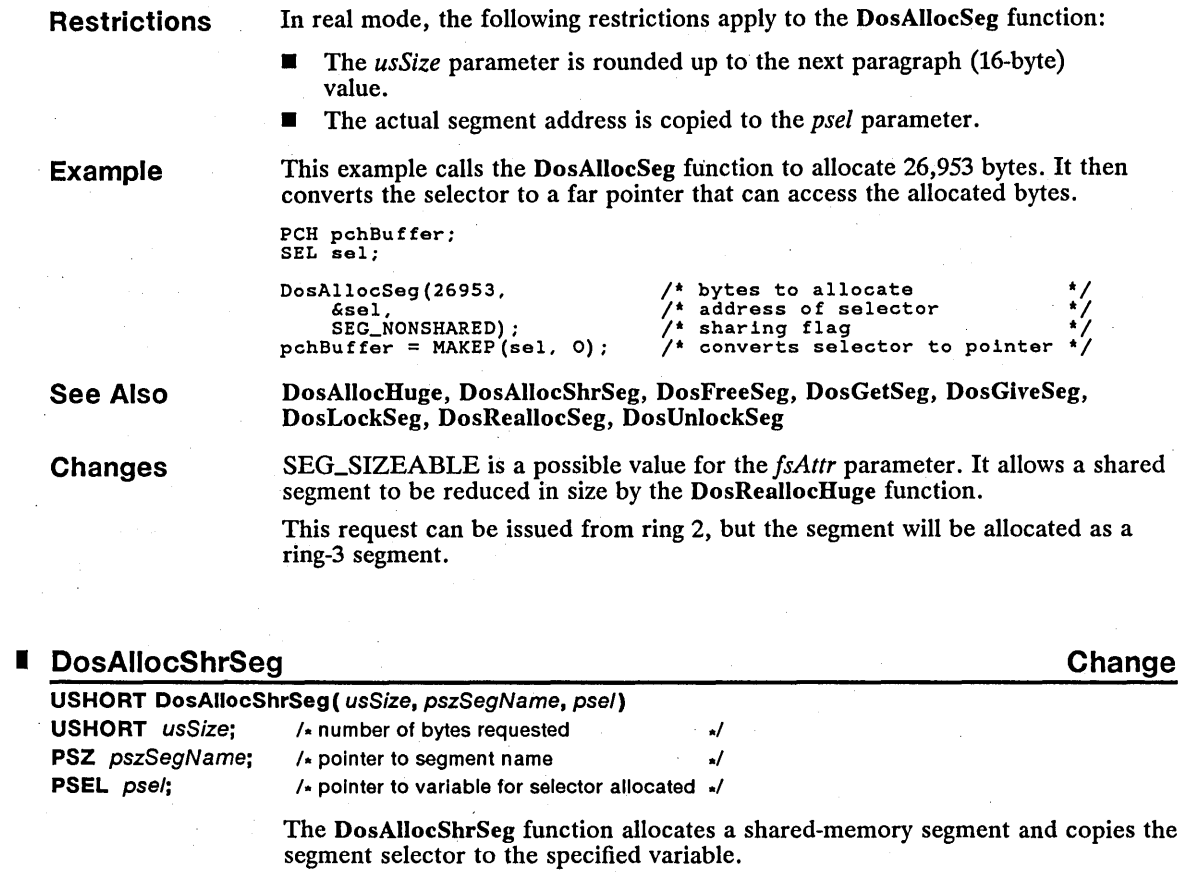

A shared-memory segment can be accessed by any process that can identify the segment name. A process can retrieve a selector for the segment by specifying the name in a call to the DosGetShrSeg function. (Shared segments allocated by using the DosAllocSeg function must be explicitly given or retrieved by using the DosGiveSeg and DosGetSeg functions.)

Parameters

*usSize* Specifies the number of bytes to be allocated. This number can be any value in the range 0 through 65,535. If this value is zero, the function allocates 65,536 bytes.

*pszSegName* Points to a null-terminated string that identifies the shared memory segment. The string must have the following form:

#### \sharemem \name

The segment name (name) must have the same format as an MS OS/2 filename and must be unique. For example, the name \sharemem\public.dat is acceptable.

*psel* Points to the variable that receives the segment selector.

\*/ \*/ \*/

**New** 

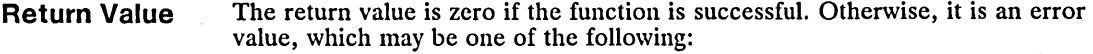

ERROR ALREADY EXISTS ERRORJNVALID\_NAME ERROR\_NOT\_ENOUGH\_MEMORY

**Comments**  A process can allocate up to 256 shared segments. The number of segments that can be allocated may be less due to system usage at the time the allocation request is made.

> The DosFreeSeg function frees the segment. The segment will not be discarded from memory until the last process using it calls DosFreeSeg. '

> DosAlIocShrSeg can be issued from ring 2, but the shared-memory segment will be allocated as a ring-3 segment.

**Example**  This example calls the DosAlIocShrSeg function to allocate 26,953 bytes. It gives the memory the name "\sharemem\abc.mem" so that other processes can use the memory if they know the name.

SEL sel;

**ULONG** ulReserved; /\* must be zero ...

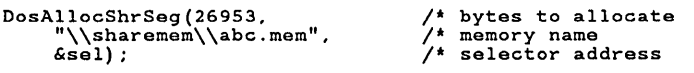

#### **See Also**  DosAlIocHuge, DosAlIocSeg, DosFreeSeg, DosGetSeg, DosGetShrSeg, DosGiveSeg

**Changes**  The number of segments a process can allocate has been increased to approximately 256 (the actual number varies according to system usage).

> The error message ERROR\_INVALID\_HANDLE has been changed to ERROR INVALID\_NAME.

## **• DosCopy**

**USHORT DosCopy(** pszSrc, pszDest, usOpt, ulReserved) **PSZ** pszSrc;  $\sqrt{x}$  pointer to name of source file  $\sqrt{x}$ **PSZ** pszDest;  $\sqrt{x}$  pointer to name of target file  $\sqrt{x}$ **USHORT** usOpt; A options to the set of the set of the set of the set of the set of the set of the set of the set of the set of the set of the set of the set of the set of the set of the set of the set of the set of the se

The DosCopy function copies a file or subdirectory.

**Parameters**  *pszSrc* Points to the null-terminated string that specifies the file or directory to copy. This string must be a valid MS OS/2 filename and cannot contain wildcard characters.

> *pszDest* Points to the null-terminated string that specifies the name of the file, directory, or device to copy the value of *pszSrc* to. This string must be a valid MS OS/2 filename and cannot contain wildcard characters.

*usOpt* Specifies an option that can be used in the copy operation (it is ignored if the destination is a device). This parameter can be one of the following values:

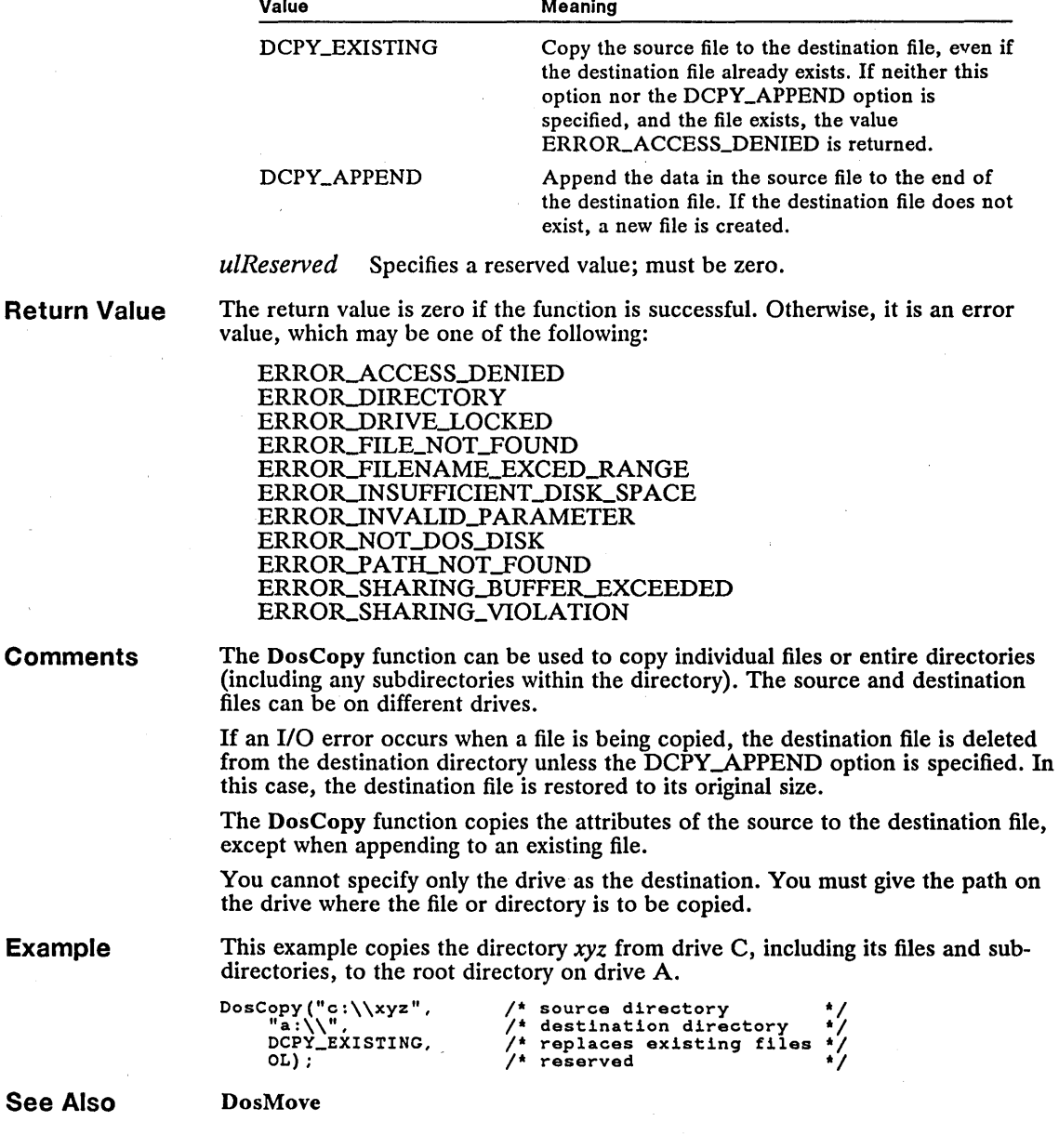

Return

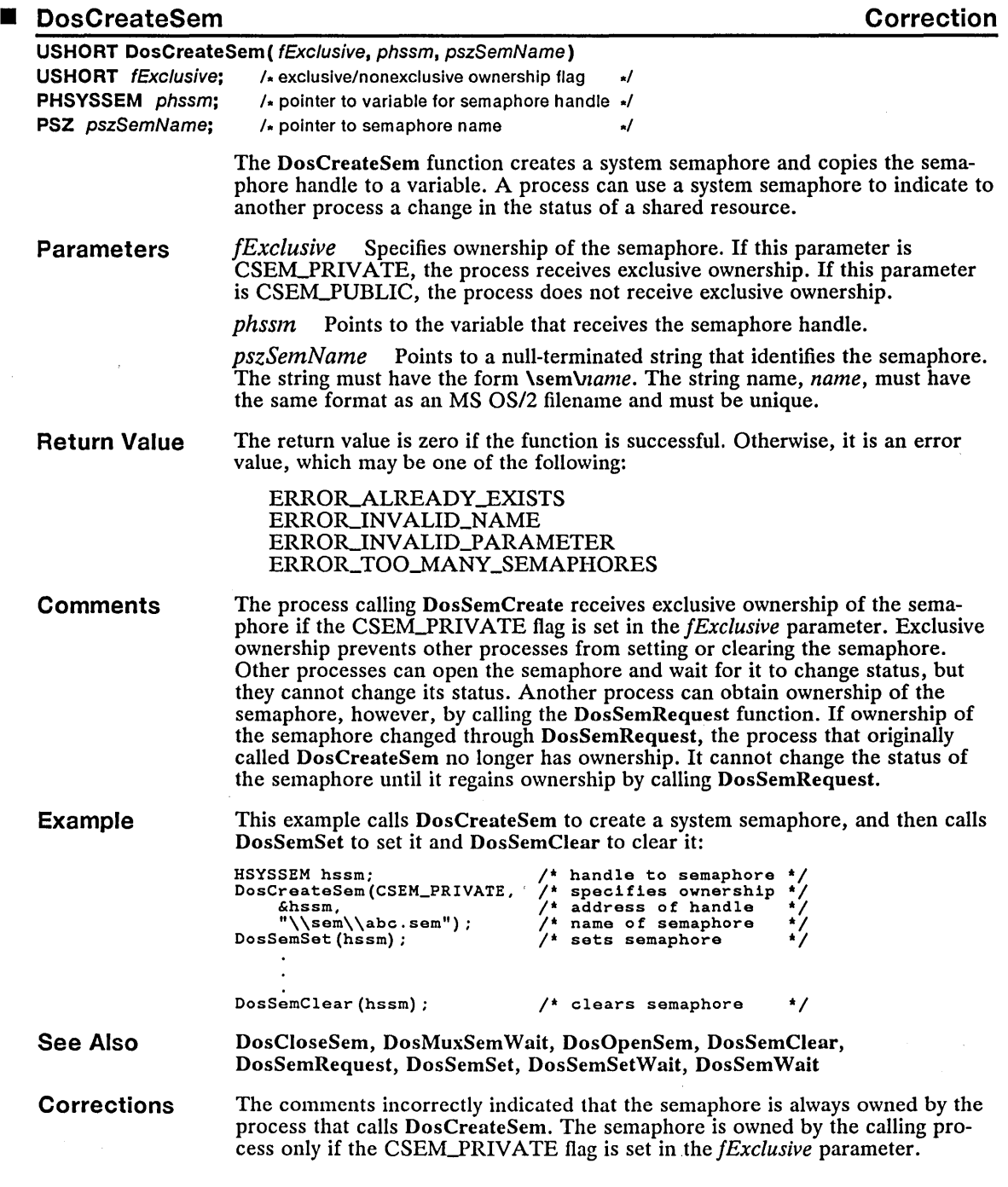

 $\bar{z}$ 

 $\sim$ 

# 80 DosCreateThread

# ■ DosCreateThread Correction **■ Correction**

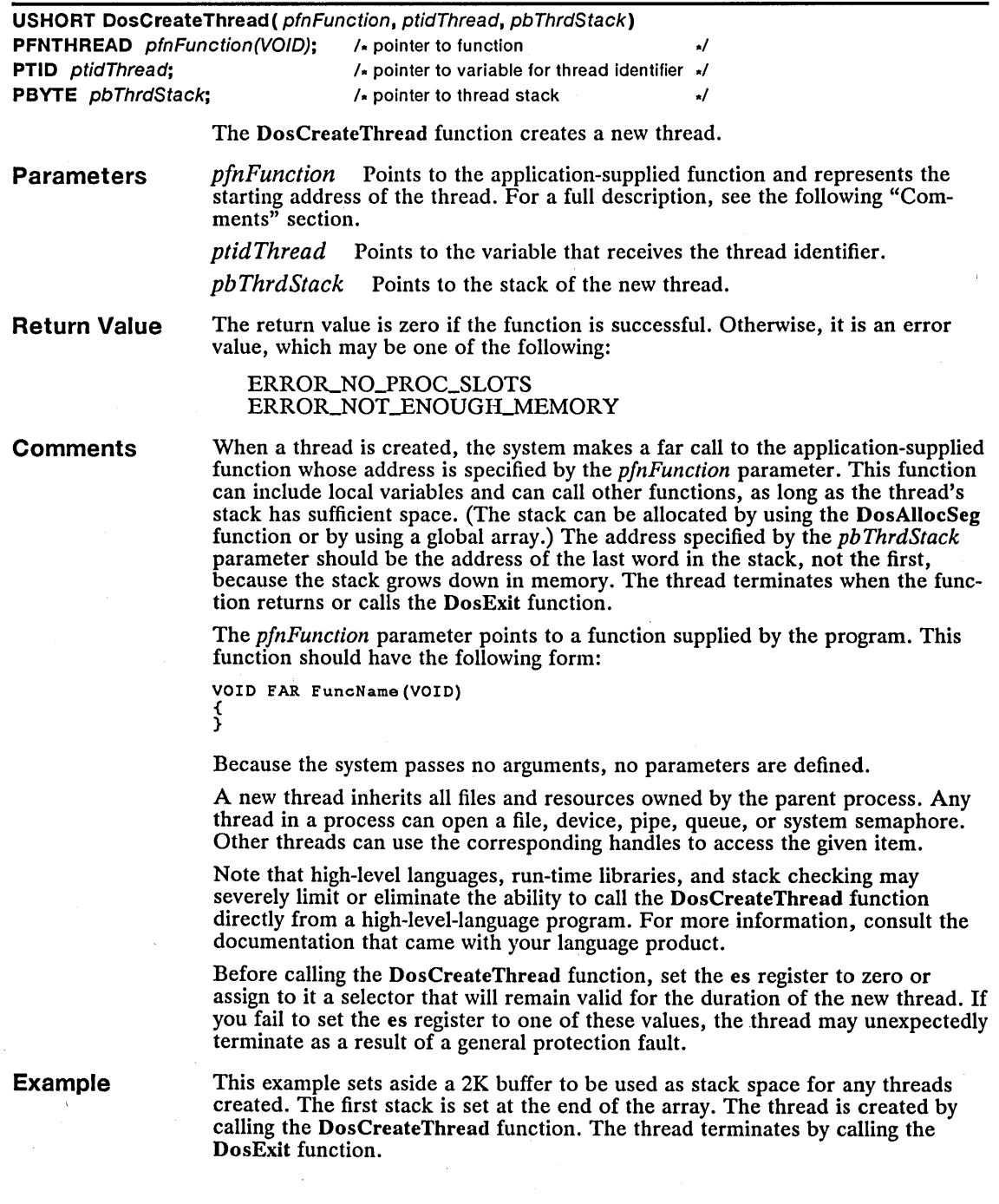

```
VOID FAR Threadl(); 
                    BYTE abStackArea<sup>[2048]</sup>;
                        PVOID pStackl = abStackArea + slzeof(abStackArea); 
                        TID tldThreadl; 
                    } 
                         DosCreateThread(Threadl, 
                             &tIdThreadl, 
                             pStackl) ; 
                         DosExlt(EXIT_PROCESS, 0); 
                    VOID FAR Threadl() { 
                         DosExlt(EXIT_THREAD, 0); 
                    } 
                                                        It name of thread functIon *1 
                                                        /* address of thread ID */<br>/* thread's stack */
See Also DosAllocSeg, DosExit, DosResumeThread, DosSuspendThread
```
Corrections The example indicated that a 512K-byte stack was allocated. This has been changed to a 2K-byte stack.

#### • DosDeviOCtl2 New

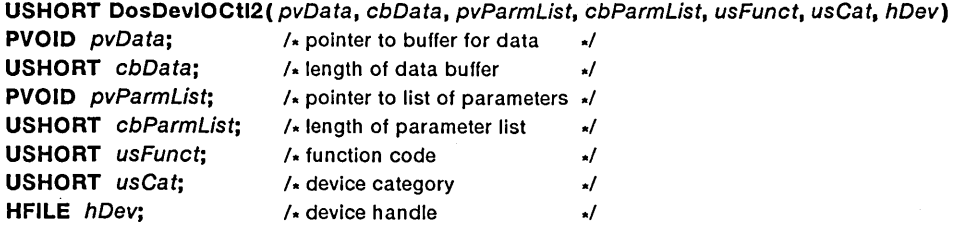

The DosDevIOCtl2 function performs control functions on the device specified by the file or device handle.

**Parameters** 

*pv Data* Points to a data buffer.

*cbData* Specifies the length (in bytes) of the data buffer.

*pvParmList*  Points to an argument list for a specified command.

*cbParmList*  command. Specifies the length (in bytes) of the argument list for a specified

*usFunct* Specifies a function code for a specified device. This parameter can be any value from 0 through 255.

*usCat* Specifies a device category. This parameter can be any value from 0 through 255.

*hDev* Identifies the device. This handle must have been created previously by using the DosOpen function.

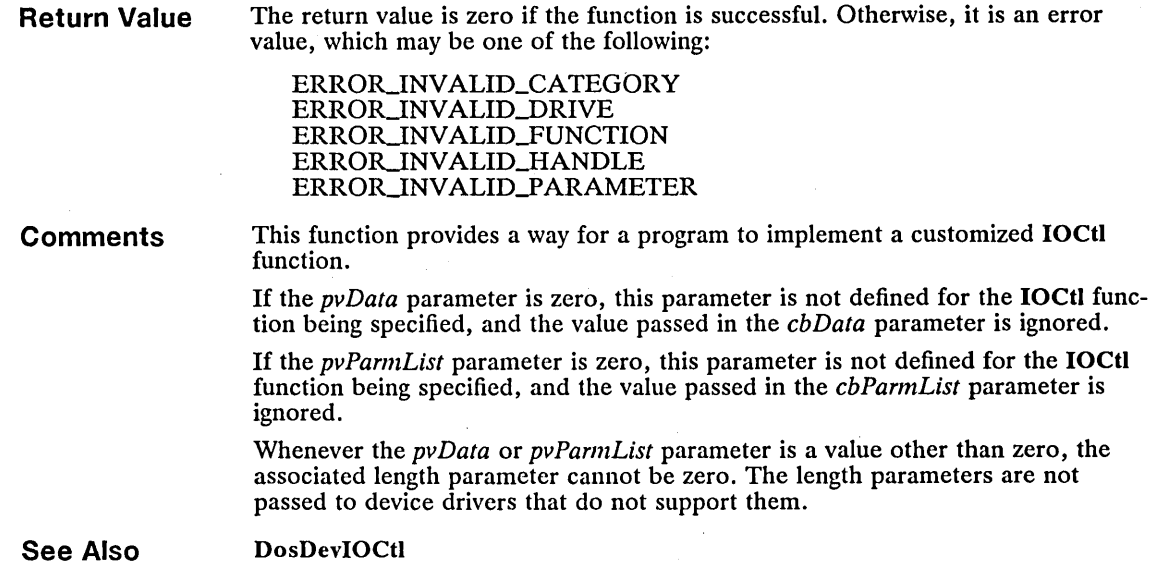

# **II** DosEditName New

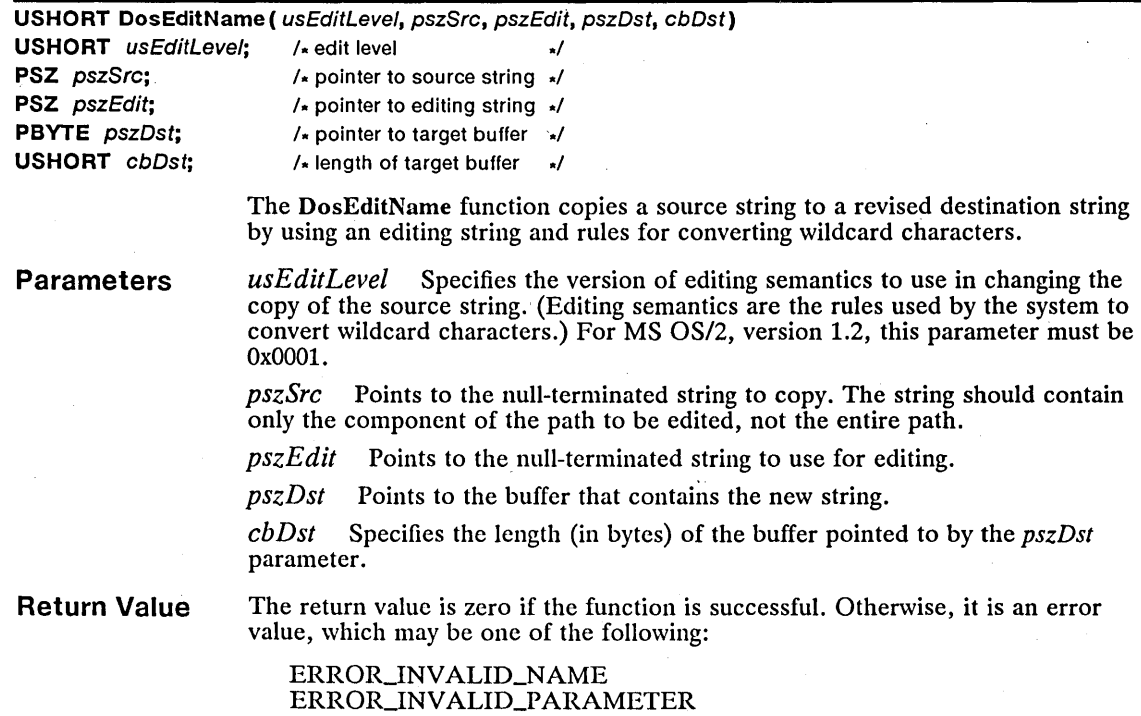

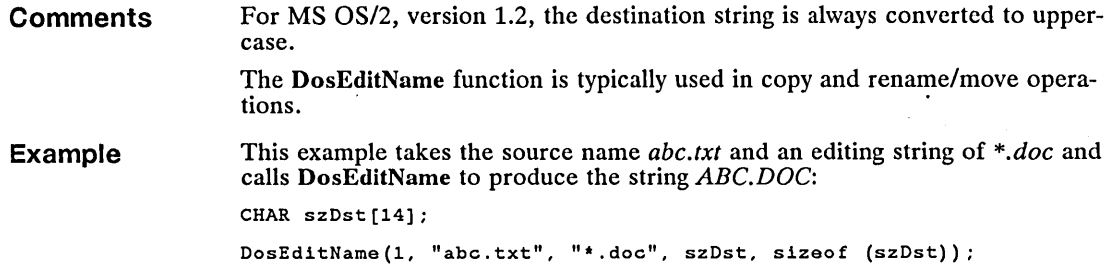

## ■ DosEnterCritSec Change Change Change Change Change Change

#### USHORT DosEnterCritSec( VOID)

The DosEnterCritSec function suspends execution of all threads in the current process, except for the calling thread. Suspended threads cannot execute until the current thread calls the DosExitCritSec function.

This function has no parameters.

Return Value The return value is zero if the function is successful. Otherwise, it is an error value, which may be the following:

ERROR\_CRITSEC\_OVERFLOW

Comments The signal handler (if installed) is not suspended when the DosEnterCritSec function is called. If a signal occurs, the processing done by the signal handler must not interfere with the processing done by the thread calling the DosEnter-CritSec function.

> MS OS/2 maintains the number of outstanding DosEnterCritSec requests. This count is incremented by DosEnterCritSec requests and decremented by Dos-ExitCritSec requests. If the count is greater than zero, a DosExitCritSec request will not restore normal thread execution. If the count exceeds 65535, the error ERROR\_CRITSEC\_OVERFLOW will be returned.

See Also DosCreateThread, DosExitCritSec, DosHoldSignal, DosSetSigHandler

Changes DosEnterCritSec now returns zero if the function is successful. Otherwise, it returns an error value. It did not return a value in earlier versions.

> For MS OS/2, version 1.2, a count is maintained of the number of times Dos-EnterCritSec is called. Normal thread execution is not restored until an equal number of calls are made to DosExitCritSec.

### 84 DosEnumAttribute

#### example. The property of the property of the property of the property of the property of the property of the property of the property of the property of the property of the property of the property of the property of the p

USHORT DosEnumAttribute ( usRefType, pvFile, ulEntry, pvBuf, cbBuf, pulCount, ullnfoLevel, ulReserved)

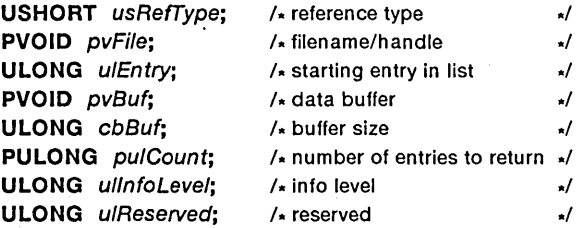

The DosEnumAttribute function enumerates extended attributes for a specified file or subdirectory.

The DosEnumAttribute function is a family API function.

Parameters

*usRefI'ype* Specifies whether the *pvFile* parameter points to a file handle or to a string that contains a file or directory name. This parameter can be one of the following values:

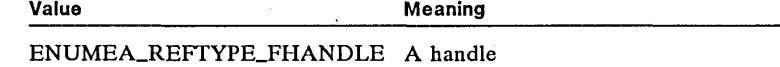

ENUMEA\_REFTYPE\_PATH File or directory name

*pv File* Points to the handle obtained from the DosOpen or DosOpen2 function or to a null-terminated string that contains a file or directory name.

*ulEntry* Specifies where to start enumerating extended attributes. A value of 1 specifies the first attribute for the file.

*pvBuf* Points to the buffer that receives the extended attributes. For a ENUMEA\_LEVEL\_NO\_VALUE-level request, the buffer is in the form of a DENA1 structure that contains only the names of the extended attributes. The DENA1 structure has the following form:

```
typedef struct _DENAl { 
    UCHAR reserved;<br>UCHAR cbName:
             cbName;
     USHORT cbValue; 
     UCHAR szName[1];
} DENA1;
```
For a full description, see Chapter 4, "Types, Macros, Structures."

*cbBuf* Specifies the length (in bytes) of the buffer pointed to by the *pvBuf*  parameter.

*pulCount* Points to the variable that specifies the number of extended attributes requested and, on return, contains the number retrieved. A value of OxFFFFFFFF returns as many extended attributes as will fit in the supplied buffer.

*ullnfoLevel* Specifies the information level requested. For MS OS/2, version 1.2, the only possible value is ENUMEA\_LEVEL\_NO\_VALUE.

*ulReserved* Specifies a reserved value; must be zero.

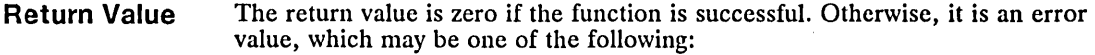

ERROR\_FILENAME\_EXCED\_RANGE ERRORJNVALID\_HANDLE ERROR\_ACCESS\_DENIED ERROR\_PATH\_NOT\_FOUND ERROR\_NOT\_ENOUGH\_MEMORY ERROR\_INVALID\_LEVEL ERRORJNVALID\_PARAMETER ERROR\_BUFFER\_OVERFLOW

**Comments** The order in which attributes are returned may not be the same if the Dos-EnumAttribute function is called a second time because other threads or processes may have changed the order.

Example This example allocates 1K of memory for the extended-attribute names, calls DosEnumAttribute to retrieve the extended-attribute names for the file *eafile,*  and then displays the names one at a time:

#define BUFSIZE

SEL sel;<br>PDENA1 pdena1; ULONG ulCount; USHORT offset =  $0$ ; DosAllocSeg(BUE'SIZE, &sel, SEG\_NONSHARED); *1\** allocates buffer *\*1*  pdenal = MAKEP(sel, 0); *1\** initializes pointer to buffer *\*1*   $ulCount = OxFEFEFFFF$ ; if (IDosEnumAttribute(ENUMEA\_REE'TYPE\_PATH, *1\** path supplied *\*1*  "eafile", *1\** filename *\*1*  } EnumAttribute (ENUMEA\_REFTYPE\_PATH,  $\begin{array}{ccc} \text{/* path supplied} \\ \text{# a file}, \end{array} \\ 1. \end{array}$ <br>
1.  $\begin{array}{ccc} \text{# states enum. with first attr.} \\ \text{intra.} \\ \text{DUESIZE.} \end{array}$ pdenal,  $\begin{array}{ll}\n\text{pden} \\
\text{bmatrix}, \\
\text{BUSZIZE}, \\
\text{EUCBIL}, \\
\text{ENUHEA_LEVEL_NO_VALUE}, \\
\text{FNUHEA_LEVEL_NO_VALUE}, \\
\text{FNUHEA_LEVEL_NO_VALUE}, \\
\text{FNUHEA_LEVEL_NO_VALUE}, \\
\text{FNUHEA_LEVEL_NO_VALUE}, \\
\text{FNUHEA_LEVEL_NO_VALUE}, \\
\text{FNUHEA_LEVEL_NO_VALUE}, \\
\text{FNUHEA_LEVEL_NO_VALUE}, \\
\text{FNUHEA_LEVEL_NO_VALUE}, \\
\text{FNUHEA_LEVE$ OL)) { **12 is a** *i 1 1* **<b>***1 1 1 1***</del> <b>***1 1 1 1 1***</del> <b>***1 1 1 1 1 1***</del> <b>***1 1 1 1 1 1 1 1 1 1 1 1* 1 *1* 1 *1* **<b> 1** } VioWrtTTY(pdenal->szName, (USHORT) pdenal->cbName, OL); VioWrtTTY(I\r\n", 2, OL); offset += sizeof(DENAl) + pdenal->cbName; pdenal = MAKEP(sel, offset); *1\** points to next name *\*1* 

## • DosExitCritSec

#### **Change**

USHORT DosExitCritSec( VOID)

The DosExitCritSec function restores execution of all threads suspended by the DosEnterCritSec function.

This function has no parameters.

Return Value The return value is zero if the function is successful. Otherwise, it is an error value, which may be the following:

ERROR\_CRITSEC\_UNDERFLOW

#### **Comments** MS OS/2 maintains the number of outstanding DosEnterCritSec requests. This count is incremented by DosEnterCritSec requests and decremented by Dos-ExitCritSec requests. If the count is greater than zero, a DosExitCritSec request will not restore normal thread execution. If the count is less than zero, the ERROR\_CRITSEC\_UNDERFLOW will be returned.

See Also DosCreateThread, DosEnterCritSec

**Changes** DosExitCritSec now returns an error value if it is called without a corresponding call to DosEnterCritSec.

#### • DosExitList

Correction

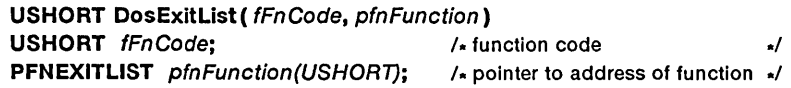

The DosExitList function specifies a function that is executed when the current process ends. This "termination function" can define additional termination functions. The DosExitList function can be called one or more times: each call adds or subtracts a function from an internal list maintained by the system. When the current process terminates, MS OS/2 transfers control to each function in the list.

#### Parameters

Return Value

*fFnCode* Specifies whether a function's address is added to or removed from the list. If the function is added, the high byte of this parameter specifies the order in which the function should be called. The exit-list routines with a loworder high byte will be called before those with a high-order high byte. The low byte of this parameter can be one of the following values:

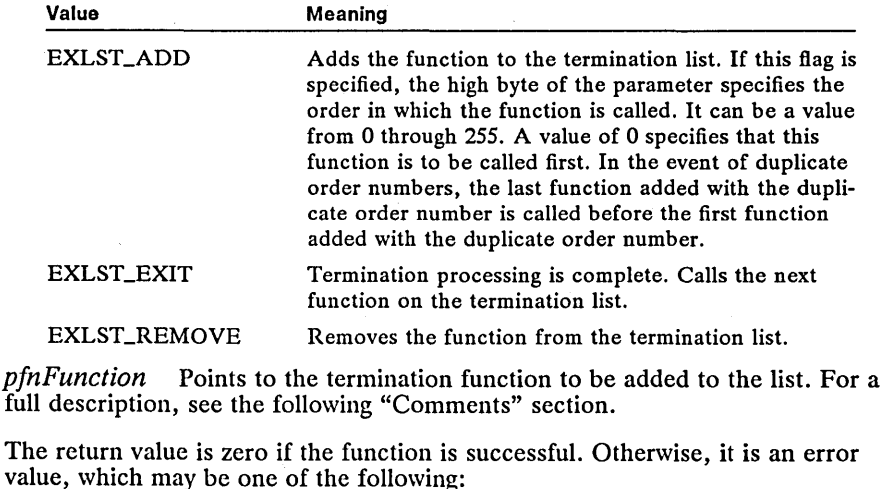

ERRORJNVALID\_DATA ERROR\_NOT\_ENOUGH\_MEMORY

#### **Comments** When adding an exit-list function, it is important that the exit-list function not call any system functions with a lower exit-list order. The order is determined by the high-byte of the *fFnCode* parameter. The following list defines the orders of the various system components:

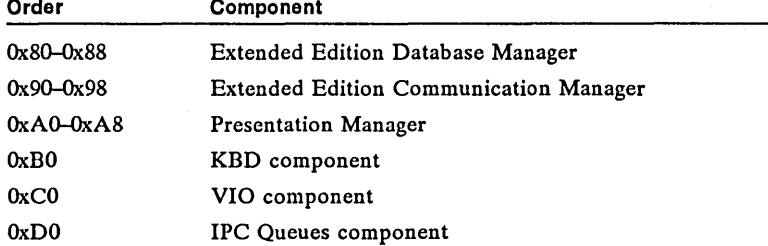

Dynamic-link-library modules often use the DosExitList function. It allows dynamic-link-library modules to free resources or clear flags and semaphores if the client process terminates without notifying them.

The termination function has one parameter and no return value. The function should have the following form:

```
VOID PASCAL FAR FuncName(usTermCode) 
USHORT usTermCode; 
{ 
    DosExitList(EXLST_EXIT, NULL); 
}
```
The *usTermCode* parameter of the termination function specifies the reason the process ended. This parameter can be one of the following values:

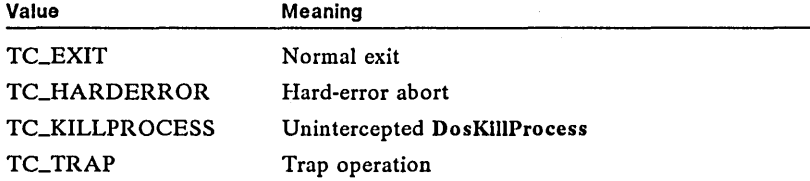

Before transferring control to the termination function, MS OS/2 resets the stack to its initial value. MS OS/2 then passes control to the function by using a jmp instruction. The termination function should carry out its tasks and then call the DosExitList function with the *fFnCode* parameter set to EXLST\_EXIT. This parameter setting directs the system to call the next function on the termination list. When all functions on the list have been called, the process ends.

Termination functions should be as short and fail-safe as possible. Before the termination functions are executed, all threads except for the one executing the DosExitList function are destroyed. Note that a termination function must call the DosExitList function to end; otherwise, the process "hangs" because MS OS/2 cannot terminate it.

A termination function can call most MS OS/2 system functions; however, it must not call the DosCreateThread or DosExecPgm function.

Example

This example calls DosExitList, which then adds the locally defined function CleanUp to the list of routines to be called when the process terminates.

The CleanUp function displays a message that it is cleaning up, and then calls DosExitList, reporting that it has finished and that the next function on the termination list can be called.

```
/* Add the function, and have it be called last. */ 
    DosExitList(EXLST_ADD I OxFFOO, CleanUp); 
    DosExit(EXIT_PROCESS, 0); 
} 
VOID PASCAL FAR CleanUp(usTermCode) 
USHORT usTermCode; 
{ 
} 
    VioWrtTTY("Cleaning up...\r\n", 16, 0);
    DosExitList(EXLST_EXIT, 
        NULL); 
                                  /* termination complete */
```
**See Also** 

#### DosCreateThread, DosExecPgm, DosExit, DosKillProcess

**Corrections**  When the EXLST\_ADD constant is used in the *fFnCode* parameter, the high byte of the parameter contains an order number (0 through 255). You can use this number to specify the order in which your exit-list function is called.

> The function template in the example incorrectly listed the prototype of the termination function as PFNEXITLIST. It should be VOID PASCAL FAR.

#### **• DosFilelO**

**New** 

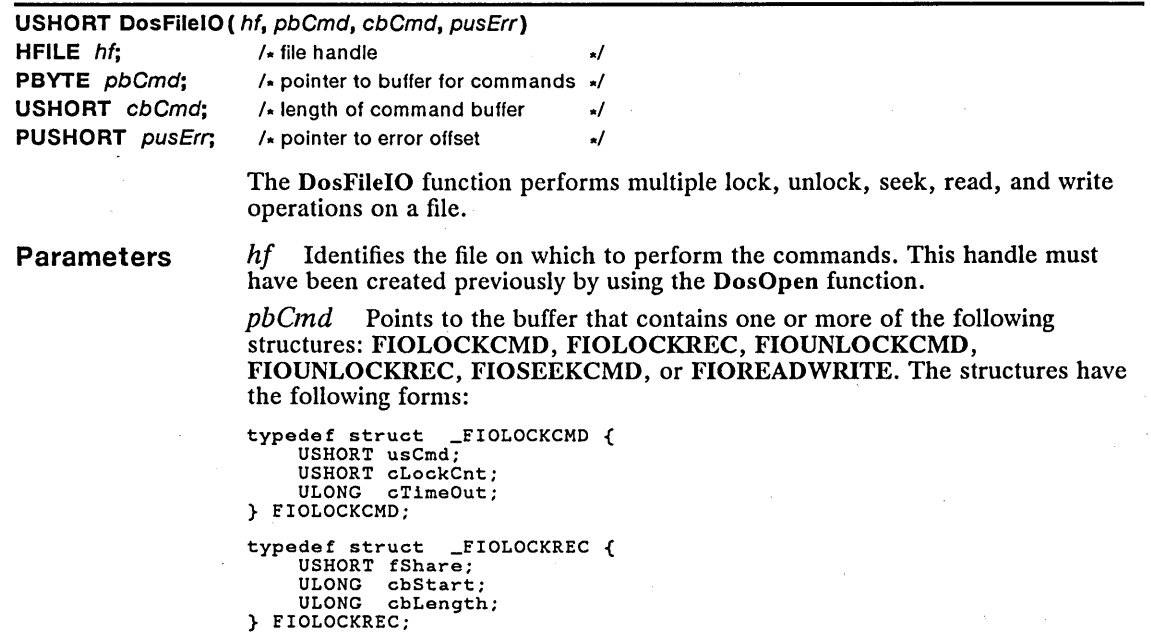

```
typedef struct _FIOUNLOCKCMD {<br>USHORT usCmd;<br>USHORT cUnlockCnt;<br>} FIOUNLOCKCMD;
typedef struct _FIOUNLOCKREC { 
ULONG cbStart; 
      ULONG cbLength; 
} FIOUNLOCKREC; 
typedef struct _FIOSEEKCMD { 
      USHORT usCmd; 
      USHORT fsMethod; 
       ULONG cbDistance; 
ULONG cbNewPosition; 
} FIOSEEKCMD; 
typedef struct _FIOREADWRITE { 
USHORT usCmd; 
       PYOID pbBuffer; 
USHORT cbBufferLen; 
USHORT cbActualLen; 
} FIOREADWRITE;
```
For a full description, see Chapter 4, "Types, Macros, Structures."

 $cbCmd$  Specifies the length (in bytes) of the  $pbCmd$  parameter.

*pusErr* Points to a variable that receives the byte offset of the structure that caused an error. The offset is relative to the beginning of the buffer pointed to by the *pbCmd* parameter.

**Return Value** 

The return value is zero if the function is successful. Otherwise, it is an error value, which may be one of the following:

ERROR ACCESS DENIED ERROR\_DIRECT\_ACCESS\_HANDLE ERROR\_INTERRUPT ERROR\_INVALID\_HANDLE ERROR\_INVALID\_PARAMETER ERROR\_LOCK\_VIOLATION ERROR\_NEGATIVE\_SEEK ERROR\_SEEK\_ON\_DEVICE ERROR\_SHARING\_BUFFER\_EXCEEDED

**Comments** 

The DosFileIO function allows you to combine the following operations into a single function call:

- Locking and unlocking multiple file ranges
- Changing the file-position pointer
- Reading and/or writing

Combining these operations into one call can improve system performance, particularly in a networking environment.

The DosFileIO function provides a simple mechanism for denying other processes read/write or write access to regions of the file. If another process attempts to read from or write to a no-access region, or attempts to write in a read-only region, an error is returned. If a time-out occurs before the locking operation is complete, DosFileIO returns an error to the calling process.

Since the calling process may return after the time-out period has expired without receiving an ERROR\_SEM\_TIMEOUT message, semaphore time-out

values should not be used for exact timing or for determining the sequence of I/O operations.

Before a range is locked, it must be cleared of any locked subranges or locked overlapping ranges.

Each I/O operation completes before the next one begins. The operations continue until all are complete or until one fails.

Example

This example opens the file *abc.txt*, allocates memory for the command buffer, initializes the commands in that buffer, and calls DosFileIO to move the file 10 bytes into the file and then read from the file:

HFILE hf; USHORT usAction; SEL sel; BYTE abBuf[S12]; LONG lError; PFIOREADWRITE pfiorw; PFIOSEEKCMD pfioseek; DosOpen("abc.txt", &hf, &usAction, OL, FILE\_NORMAL, FILE\_OPEN, OPEN\_ACCESS\_READONLY I OPEN\_SHARE\_DENYNONE, OL); DosAllocSeg(sizeof(FIOSEEKCMD) + sizeof(FIOREADWRITE), &sel, SEG\_NONSHARED); pfioseek = MAKEP(sel, 0); pfioseek->usCmd = FlO\_SEEK; pfioseek->fsMethod = FILE\_BEGIN; pfioseek->cbDistance = 10L; pfiorw = MAKEP(sel, sizeof(FIOSEEKCMD)); pfiorw->usCmd = FIO\_READ;<br>pfiorw->usCmd = FIO\_READ;<br>pfiorw->cbBufferLen = sizeof(abBuf);<br>pfiorw->cbBufferLen = sizeof(abBuf); /\* file handle \*/<br>/\* MAKEP(sel, 0), /\* MAKEP(sel, 0), /\* buffer address \*/<br>/\* address of error variable \*/<br>&lError); /\* address of error variable \*/

See Also DosChgFilePtr, DosFileLocks, DosOpen, DosRead, DosWrite

#### • DosFindFirst2 New

USHORT DosFindFirst2( pszFileName. phDir. usAttribute. pBuf. cbBuf. pusSearchCount. uslnfoLevel. ulReserved) PSZ pszFileNamei

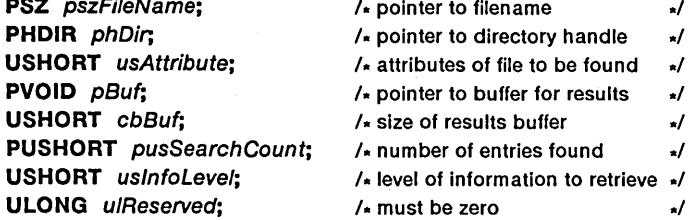

The DosFindFirst2 function searches a directory for the file or files whose filename and attributes match the specified filename and attributes.

The DosFindFirst2 function is a family API function.

Parameters *pszFileName* Points to a null-terminated string. This string must be a valid MS OS/2 path and can contain wildcard characters.

> *phDir* Points to the variable that contains the handle of the directory to search.

*usAttribute* Specifies the file attribute(s) of the file to be located. This parameter can be a combination of the following values:

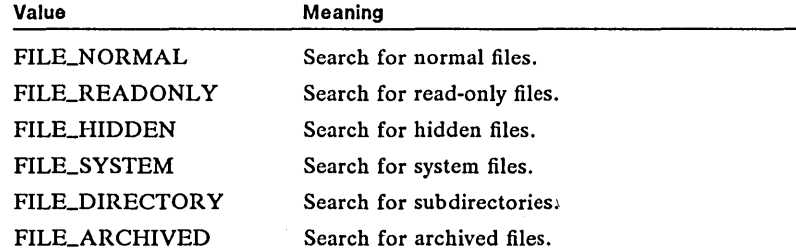

*pBuf* Points to the buffer in which the file information is returned. The format for this buffer is determined by the value specified in the *uslnfoLevel* parameter.

*cbBuf* Specifies the size (in bytes) of the buffer pointed to by *pBuf.* 

*pusSearchCount* Points to the variable that specifies the number of matching entries to locate. The DosFindFirst2 function copies the number of entries found to this parameter before returning.

*uslnfoLevel* Specifies the type of file information to retrieve. This parameter can be one of the following values:

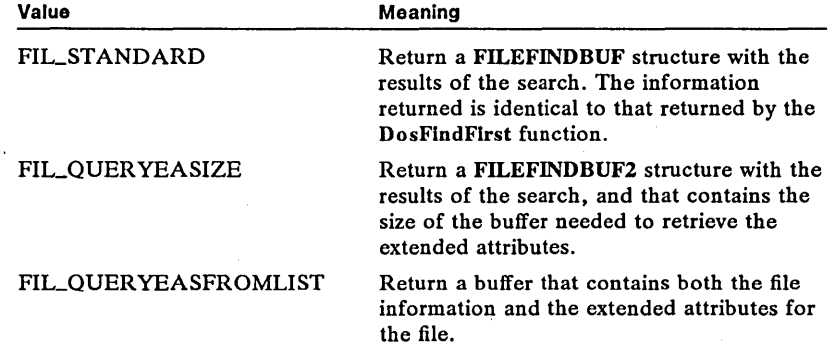

The FILEFINDBUF structure has the following form:

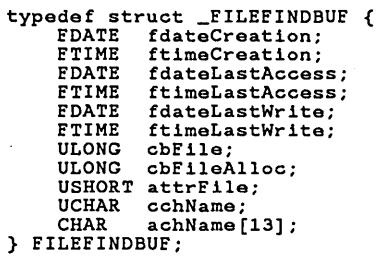

The FILEFINDBUF2 structure has the following form:

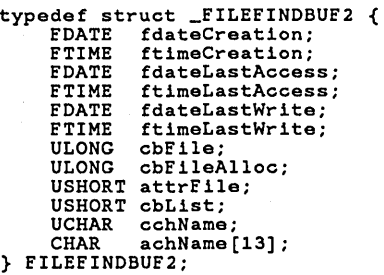

For a full description, see Chapter 4, "Types, Macros, Structures."

*ulReserved* Specifies a reserved value; must be zero.

**Return Value** 

The return value is zero if the function is successful. Otherwise, it is an error value, which may be one of the following:

ERROR\_BUFFER\_OVERFLOW ERROR\_EAS\_DIDNT\_FIT ERROR\_EA\_LIST\_INCONSISTENT ERROR\_FILENAME\_EXCED\_RANGE ERROR\_INVALID\_EA\_NAME ERROR\_INVALID\_HANDLE ERRORJNVALID\_PARAMETER ERROR\_META\_EXPANSION\_TOO\_LONG ERROR\_NO\_MORE\_FILES ERROR\_NO\_MORE\_SEARCH\_HANDLES ERROR\_PATH\_NOT\_FOUND

**Comments** 

The DosFindNext function uses the directory handle pointed to by the *phDir* parameter of the DosFindFirst2 function to repeat the search. If DosFindFirst2 returns an error value other than ERROR\_EAS\_DIDNT\_FIT, no directory handle is allocated.

If the phDir parameter is HDIR\_SYSTEM, the system-default search-directory handle is used; any previous search that used HDIR\_SYSTEM terminates if this parameter is HDIR\_CREATE, the search directory used by the process is created, and the function copies the handle of this search directory to the variable pointed to by the *phDir* parameter. If the handle was created by a previous call to DosFindFirst, it can be used in subsequent calls to DosFindNext.

If the value of the *uslnfoLevel* parameter is FILE\_QUERYEASIZE, the cbList field of the FILEFINDBUF2 structure can be used to calculate the size of the buffer necessary for a FILE\_QUERYEASFROMLIST information request. For MS OS/2 version 1.2, the value of cbList will never exceed 65,535.

To use a FILE\_QUERYEASFROMLIST information request, you must supply a buffer large enough for an EAOP structure and a FILEFINDBUF structure, plus enough space for the the extended attributes. You must initialize the first portion of this buffer as an EAOP structure, and fill in the GEALIST structure with the extended-attribute names to retrieve. On return, the EAOP structure will be unchanged. It will be followed immediately by a FILEFINDBUF2 structure, without the last three fields. This is followed by an FEALIST structure (the address is the same as the cbList field of the FILEFINDBUF2 structure). The FEALIST structure is in turn followed by a single byte that specifies the length of the filename, and that is followed by a null-terminated string that specifies the

filename. For an example of how to use structure pointers to access each of these fields, see the "Example" section.

If there is not enough room in the output buffer to hold the extended-attribute information, the error ERROR\_EAS\_DIDNT\_FIT is returned. The search handle will be allocated, however, and can be used in subsequent calls to the Dos-FindNext function. If no extended attribute is found, the FEA structure for that extended attribute will contain the name of the attribute, but the cbValue field will be zero.

Example

This example shows how to set up pointers to access the various fields of the buffer returned by a FIL\_QUERYEASFROMLIST level request:

/\* Declare a structure to retrieve the .TYPE attribute name. \*/ typedef struct \_TYPEATTR { ULONG cbList; BYTE cbName;<br>CHAR szName[6]; } TYPEATTR; #define BUESIZE 2 \* 1024 /\* default buffer size \*/ SEL sel;<br>
HDIR hdir = HDIR\_CREATE;<br>
\*/\* directory handle  $HDIR$   $Hdir = HDIR_CREATE$ ; USHORT usSearchCount = 1; TYPEATTR typeattr; /\* directory handle \*/<br>/\* directory handle \*/<br>/\* number of files to retrieve \*/  $/$ \* TYPE attribute structure PEAOP peaop; PEILEEINDBUE2 pfindbuf2; PEEALIST pfeal; PSZ pszEileName; PUCHAR pcchEileName; DosAllocSeg(BUESIZE, &sel, SEG\_NONSHARED); /\* creates buffer \*/ peaop = MAKEP(sel, 0); /' sets up peaop pointer '/ typeattr.cbList = sizeof(TYPEATTR); strcpy(typeattr.szName, ".TYPE"); typeattr.cbName = sizeof(typeattr.szName) /' EA name - 1; /\* name length /\* structure size<br>/\* EA name \*/ \*/ \*/ peaop->fpGEAList = (PGEALIST) &typeattr; /\* size of GEALIST struc. \*/ if (IDosEindEirst2("eafile", &hdir, EILE\_NORMAL, peaop, BUFSIZE,<br>&usSearchCount, FIL\_QUERYEASFROMLIST, OL)) { } wasset (EAOP));<br>pfindbuf2 = MAKEP(sel, sizeof(EAOP)); /\* FILEFINDBUF structure \*/<br>pfeal = (PFEALIST) &pfindbuf2->cbList; /\* FEALIST structure \*/<br>pcchFileName = ((PS2) pfeal) + pfeal->cbList; /\* filename length \*/<br>pszFileNa

See Also

DosFindClose, DosFindFirst, DosFindNext, DosQFileMode, DosQFSInfo

## DosFindNext

Change

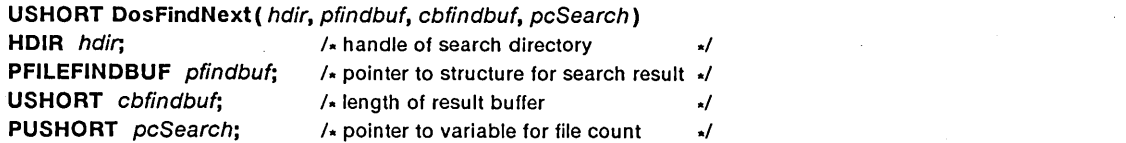

The DosFindNext function searches for the next file or group of files matching the specified filename and attributes. The function copies the name and requested information about the file to the specified structure. The information returned is as accurate as the most recent call to the DosClose or DosBufReset function.

The DosFindNext function is a family API function.

**Parameters** 

*hdir* Identifies the search directory and the filename(s) to search for. This handle must have been created previously by using the DosFindFirst function.

*pfindbuf* Points to the structure that receives the result of the search. This structure will be either a FILEFINDBUF or FILEFINDBUF2 structure, depending on the information level requested in the DosFindFirst or DosFindFirst2 function that preceded this function. For specific information on the format of these structures, see the DosFindFirst and DosFindFirst2 functions.

*cbfindbuf* Specifies the length (in bytes) of the structure pointed to by the *pfindbuj* parameter.

*pcSearch* Points to the variable that specifies the number of matching filenames to locate. The function copies the number of filenames found to the variable before returning.

**Return Value** 

The return value is zero if the function is successful. Otherwise, it is an error value, which may be one of the following:

ERROR\_BUFFER\_OVERFLOW ERROR\_INVALID\_HANDLE ERROR\_INVALID\_PARAMETER ERROR\_NO\_MORE\_FILES ERROR\_NOT\_DOS\_DISK ERROR\_EAS\_DIDNT\_FIT

**Comments**  The *pcSearch* parameter specifies the number of files to search for. The number of files whose information is copied is the number of files requested, the number of files whose information fits in the structure, or the number of files that exist, whichever is smallest. If you want to obtain information for more than one file, the *pfindbuj* parameter must point to a buffer that consists of consecutive structures. If the DosFindNext function fails to find a match or cannot copy all the information about the file to the structure, it returns an error.

**Restrictions** 

**Example** 

**• The** *hdir* parameter must be set to HDIR\_SYSTEM.

This example calls the DosFindFirst function to find all files matching "\*. \*", and then uses the DosFindNext function to display them one at a time:

In real mode, the following restriction applies to the DosFindNext function:

FILEFINDBUF findbuf; HDIR hdir = HDIR\_CREATE; HDIK NGIF = HDIK\_CKEATE;<br>USHORT cSearch = 1;<br>DosFindFirst("\*.\*", &hdir, FILE\_NORMAL, &findbuf, sizeof(findbuf),<br>&cSearch, OL); do { VioWrtTTY(findbuf.achName, findbuf.cchName, 0); VioWrtTTY("\r\n", 2, 0); *1\** cursor to next line } while (DosFindNext(hdir, &findbuf, sizeof(findbuf) , &cSearch)  $== 0$  ; *\*1 1\** handle of directory *\*1 1\** address of buffer *\*1 1\** length of buffer *tl 1\** number of files to find *tl It* while no error occurs *tl* 

Change

#### See Also DosBuffieset, DosClose, DosFindClose, DosFindFirst, DosFindFirst2

Changes DosFindNext returns the same type of structure as requested by the most recent call to either DosFindFirst or DosFindFirst2.

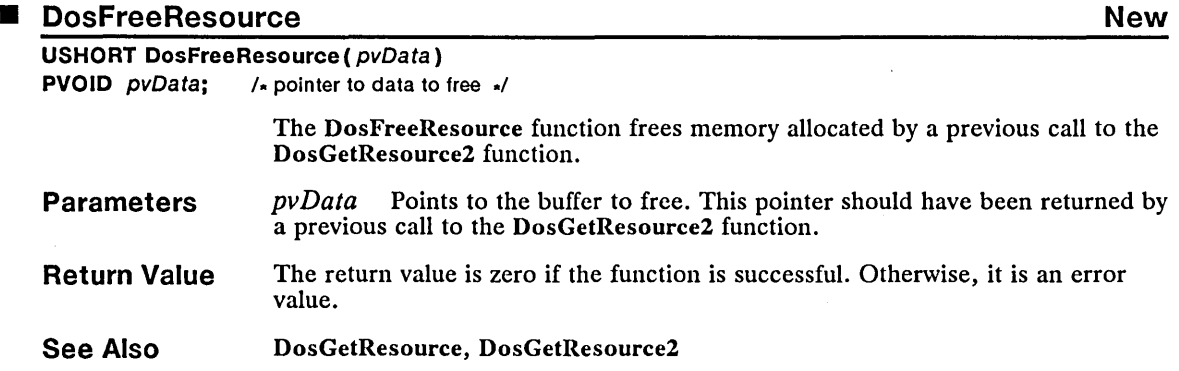

## **DosFreeSeg**

#### USHORT DosFreeSeg( se/)

SEL sel:  $/*$  segment selector  $*/$ 

The DosFreeSeg function frees the specified memory segment. This function accepts selectors for memory segments, shared-memory segments, huge-memory segments, aliased code segments, and resource segments allocated by Dos-GetResource. DosFreeSeg frees a shared-memory segment after the segment is freed by the last process accessing it. DosFreeSeg frees the code-segment selector for aliased code segments, but the corresponding data-segment selector remains valid until it is freed.

The DosFreeSeg function is a family API function.

Parameters *sel* Specifies the segment to free.

Return Value The return value is zero if the function is successful. Otherwise, it is an error value, which may be the following:

#### ERROR\_ACCESS\_DENIED

**Comments** DosFreeSeg can be issued from ring 2, but the segment to free must be a ring-3 segment.

> DosFreeSeg should not be used to free resource segments allocated by the Dos-GetResource2 function. To free those segments, use the DosFreeResource function.

#### **Restrictions** In real mode, the following restriction applies to the DosFreeSeg function:

• A code-segment selector (created by using the DosCreateCSAlias function) and the corresponding data-segment selector are the same. Freeing one frees both.

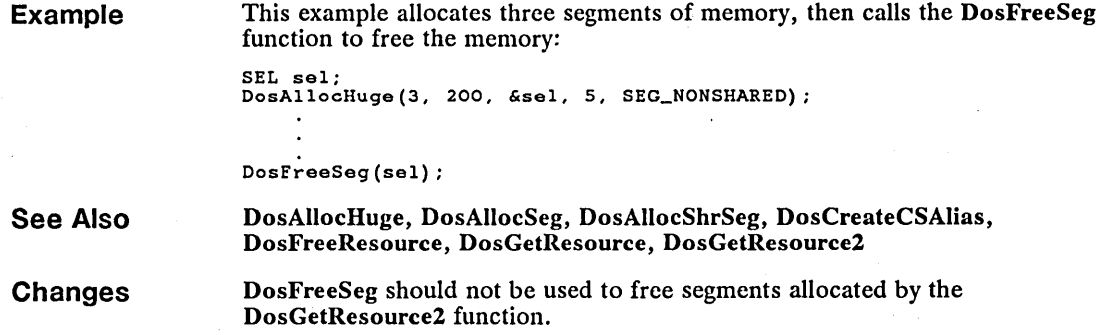

**E** DosFSAttach

New

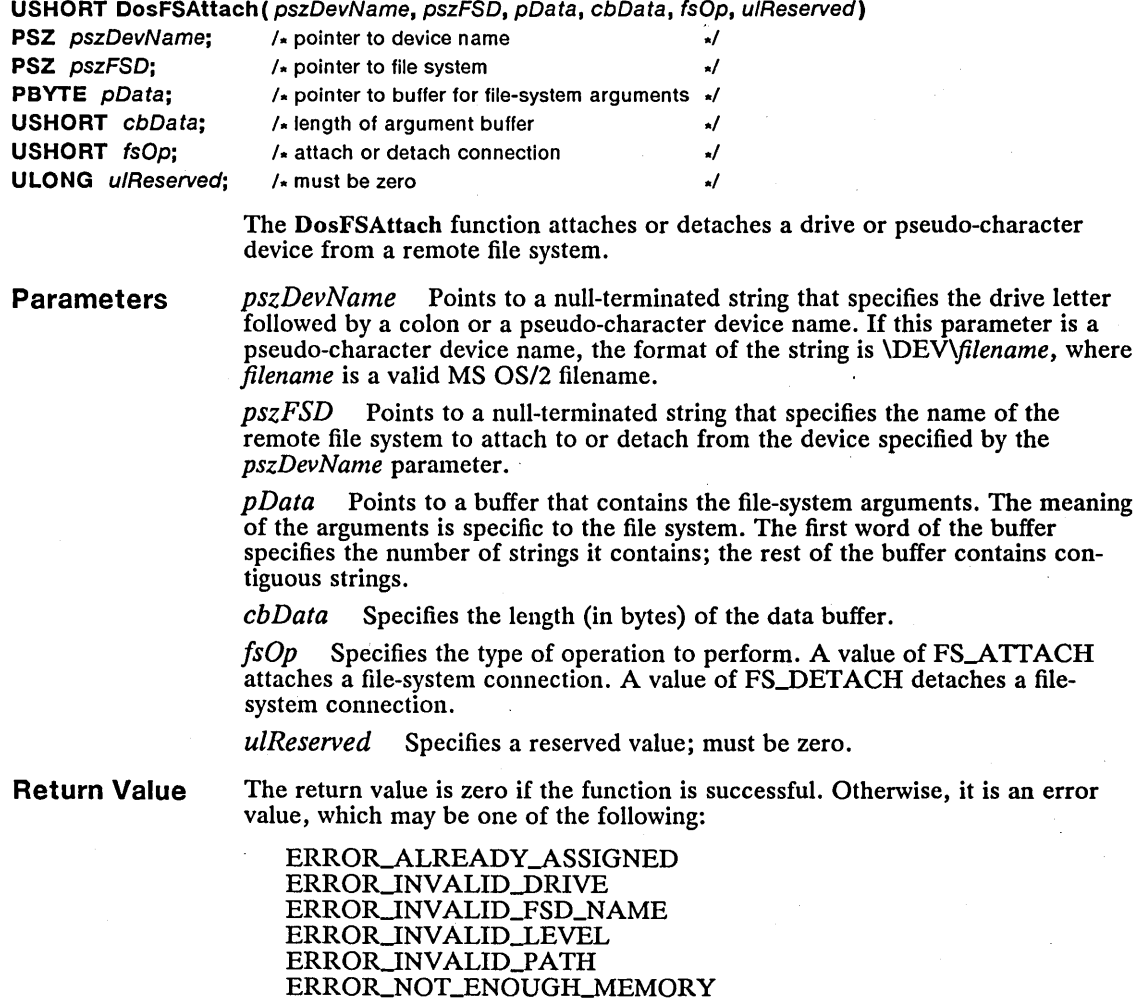

**New** 

#### **Comments**

Drive letters that represent local drives cannot be redirected.

When a drive is attached to a file system, all requests to that drive are routed to the file system. When a drive is detached from a file system, the drive name can no longer be used.

When a pseudo-character device name is attached to a file system, all requests to that name are routed to the file system. When a pseudo-character device is detached from a file system, the device name can no longer be used unless it overlaid the name of an existing device; in this case, the previous device regains control.

### **Example**

This example calls DosFSAttach to attach a LAN server to drive X, and then calls DosFSAttach again to detach the LAN server:

CHAR szShareName[] = { 1, 0, "\\SERVER\SHARE" }: /\* number of strings \*/<br>/\* name of server and share point \*/ DosFSAttach("X:", "LAN", szShareName, sizeof(szShareName), FS\_ATTACH, OL): DosFSAttach("X:", "LAN", szShareName, sizeof(szShareName), FS\_DETACH, OL):

**See Also** 

#### **• DosFSCtl**

**USHORT DosFSCtl(** pbData. cbData. pcbData. pbParms. cbParm. pcbParm. usFunct. pszRoute. hf. usRouteMethod. ulReserved)

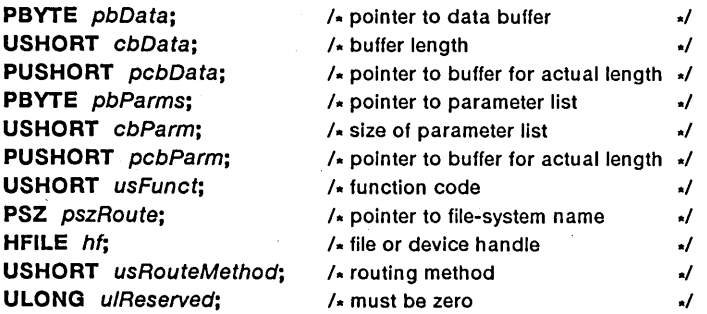

DosFSCtl

The DosFSCtl function is used to call functions provided in a file system that are not part of the standard set of I/O functions.

**Parameters** 

*pbData* Points to the buffer that receives data from the nonstandard function.

*cbData* Specifies the length (in bytes) of the buffer pointed to by the *pbData*  parameter. If this value is not at least as large as the value pointed to by the *pcbData* parameter, the system returns the ERROR\_BUFFER\_OVERFLOW error value and the value pointed to by *pcbData* will contain the correct length.

*pcbData* Points to the variable that receives the actual length of data returned.

*pbParms* Points to a list of command-specific parameters.

 $cbParm$  Specifies the length (in bytes) of the  $pbParms$  parameter. If the buffer size is insufficient, the error value ERROR\_BUFFER\_OVERFLOW will is returned and *pcbParm* will contain the size of buffer needed.

pcbParm Points to the variable that contains the length of the commands passed to the function and, on return, contains the length of the commands returned by the function. *usFunct* Specifies a function code specific to the file system. This parameter can be one of the following values:

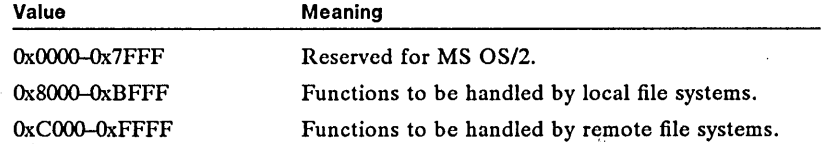

*pszRoute* Points to the string that contains the name of the file system or the path of a file or directory that the operation applies to.

*hf* Identifies the file or device.

*usRouteMethod* Specifies how the request will be routed. This parameter can be one of the following values:

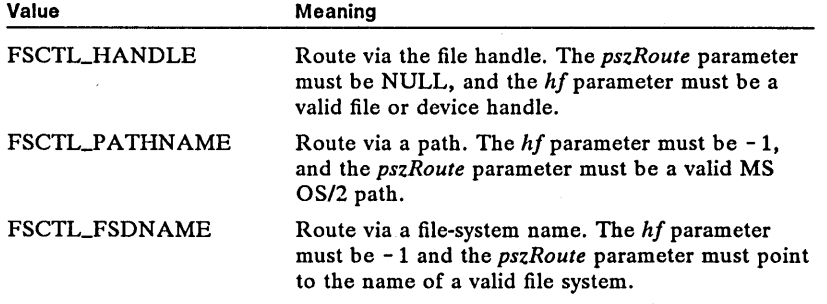

*ulReserved* Specifies a reserved value; must be zero.

**Return Value** 

The return value is zero if the function is successful. Otherwise, it is an error value, which may be one of the following:

> ERROR\_BUFFER\_OVERFLOW ERRORJNTERRUPT ERRORJNVALID\_CATEGORY ERROR\_INVALID\_FSD\_NAME ERROR\_INVALID\_FUNCTION ERROR\_INVALID\_HANDLE ERROR\_INVALID\_LEVEL ERROR\_INVALID\_PARAMETER ERROR\_NOT\_SUPPORTED

**Comments** 

A usFunct value of 0x0001 returns new error code information from the file system; a value of Ox0002 returns the maximum size of individual extended attributes in the first word of the buffer pointed to by *pbData* and the maximum size of the full extended-attribute list in the second word of the buffer.

**See Also** 

DosFSAttach

#### **• DosGetDBCSEv Correction**

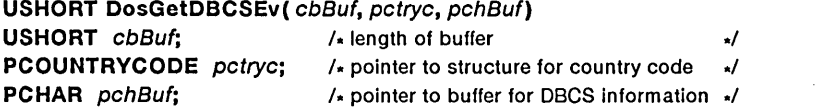

The DosGetDBCSEv function retrieves the double-byte character set (DBCS) environment vector for the given country code and code-page identifier.

The DosGetDBCSEv function is a family API function.

**Parameters**  *cbBuf* Specifies the size (in bytes) of the buffer that receives the DBCS environment vector.

> *pctryc* Points to the COUNTRYCODE structure that contains the country code and code-page identifier used to retrieve the DBCS environment vector. The COUNTRYCODE structure has the following form:

```
typedef struct _COUNTRYCODE { 
     USHORT country; 
USHORT codepage; 
} COUNTRYCODE;
```
*pchBuf* Points to the buffer that receives the country-dependent DBCS environment vector.

**Return Value**  The return value is zero if the function is successful. Otherwise, it is an error value, which may be one of the following:

> ERROR\_NLS\_BAD\_TYPE ERROR\_NLS\_NO\_COUNTRY\_FILE ERROR\_NLS\_NO\_CTRY\_CODE ERROR\_NLS\_OPEN\_FAILED ERROR\_NLS\_TABLE\_ TRUNCATED ERROR\_NLS\_TYPE\_NOT\_FOUND

**Comments** 

The DBCS environment vector defines the low and high ranges for the DBCS lead-byte values.

The DosGetDBCSEv function copies the information from the *country.sys* file to a buffer. The first two bytes in the environment vector specify the low and high values in the range for the DBCS lead-byte values. The last two bytes are both set to zero. The form of the information is similar to the following:

BYTE lowl, highl; BYTE low, high2; BYTE lown, highn; BYTE O, O;

If the buffer is too small to hold all of the information, the DosGetDBCSEv function truncates the information. To avoid this, make sure the buffer is at least ten bytes long. You can verify that all information has been copied by checking the last two bytes to make sure they are zeros. If the structure is larger than the information, the function fills any remaining bytes with zeros.

## 100 DosGetDBCSEv

#### **Restrictions** See Also **Corrections** In real mode, the following restriction applies to the DosGetDBCSEv function:  $\blacksquare$  There is no method of identifying the boot drive. The system assumes that the *country.sys* file is in the root directory of the current drive. DosCaseMap, DosGetCollate, DosGetCp, DosGetCtryInfo, DosSetCp, VioGetCp, VioSetCp The DosGetDBCSEv function returns only the range for the lead byte of the character set, not for the range of the trail byte.

## • DosGetModHandle Correction

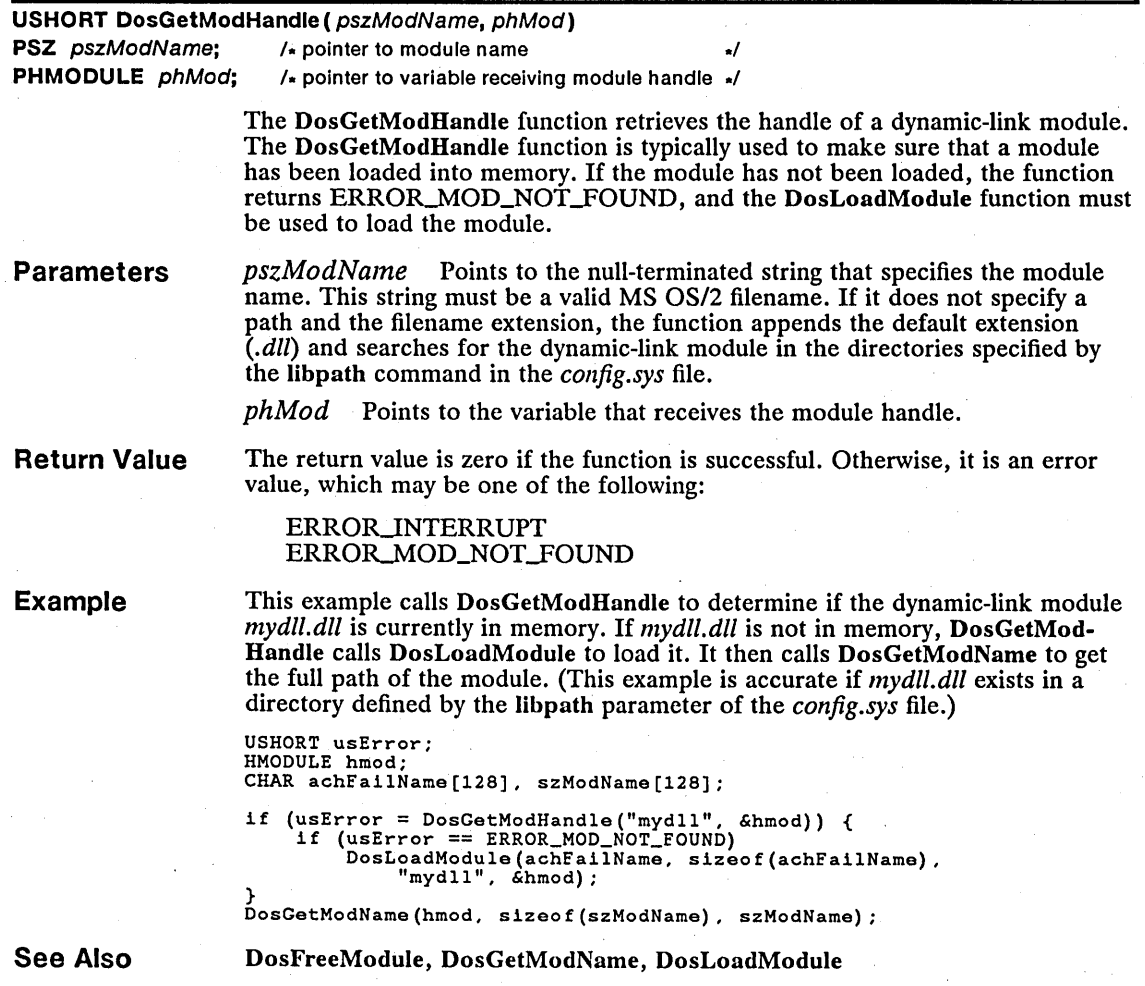

**Corrections** If the *pszModName* parameter does not specify a path and the filename extension, the DosGetModHandle function appends the default extension (.dll) and searches for the dynamic-link module in the directories specified by the Iibpath command in the *config.sys* file.

## **• DosGetResource Change Change** Change Change Change Change Change Change Change

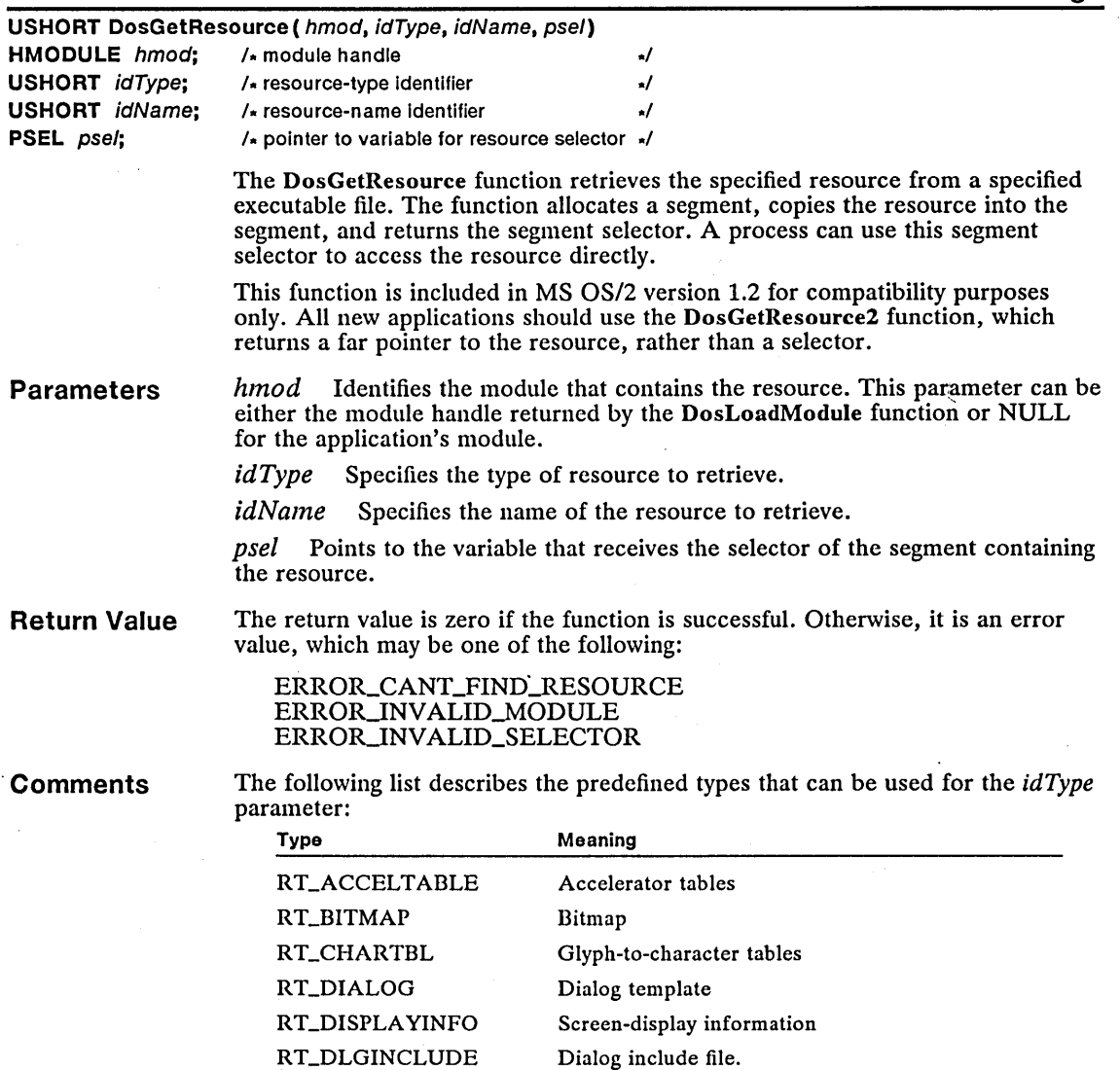

Font

Font directory

RT\_FONT RT\_FONTDIR
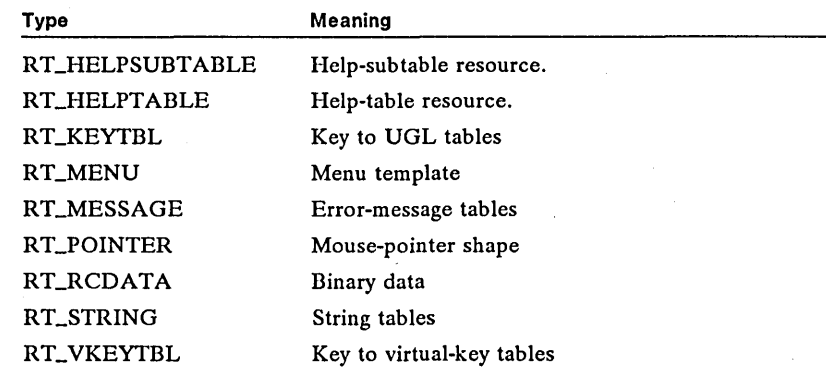

See Also

Changes

This function is included in MS *OS/2,* version 1.2, for compatibility purposes only. All new applications should use DosGetResource2.

DosGetResource2, DosLoadModule

returns a selector instead of a pointer.

## I DosGetResource2 New

USHORT DosGetResource2( hmod, idType, idName, ppData) HMODULE hmod;  $\sqrt{2}$  /\* module handle USHORT *idType*: /\* resource-type identifier  $\sqrt{ }$ USHORT *idName*; /\* resource-name identifier  $\sqrt{2}$ **PVOID FAR**  $*$  *ppData*; /\* pointer to variable for resource address  $*$ / Parameters Return Value **Comments** The DosGetResource2 function retrieves a pointer to a resource. *hmod* Identifies the module that contains the resource. This parameter can be the module handle returned by the DosLoadModule function or NULL for the application's module. *idType* Specifies the type of resource to retrieve. *idName* Specifies the name of the resource to retrieve. *ppData* Points to the variable that receives the pointer to the resource. The return value is zero if the function is successful. Otherwise, it is an error value, which may be one of the following: ERROR\_INVALID\_PARAMETER ERROR\_INVALID\_MODULETYPE The DosGetResource2 function allocates a segment, copies the resource into the segment, and returns a pointer to the resource. A process can use this pointer to access the resource directly. For compatibility with future versions of MS OS/2, this function should be used instead of the DosGetResource function, which

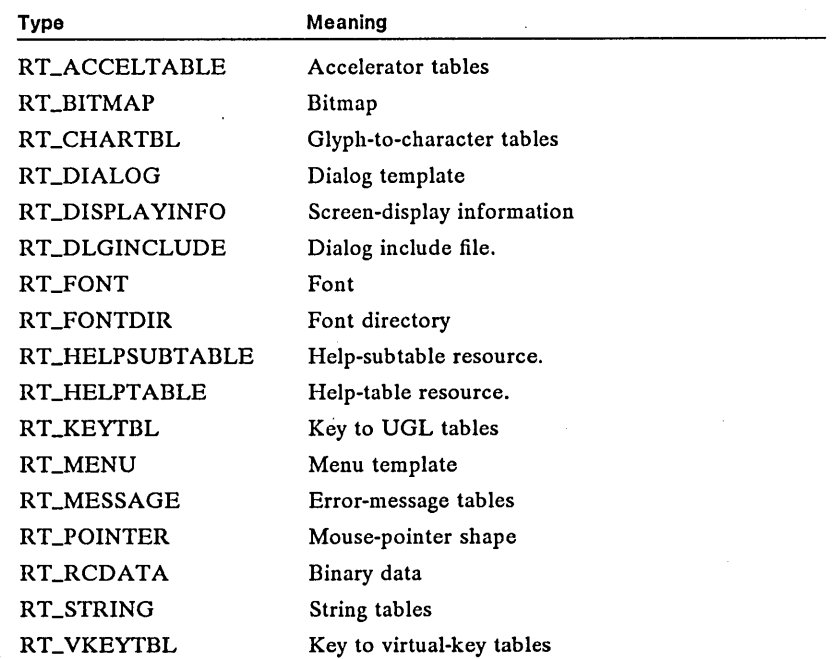

The following list describes the predefined types that can be used for the *idType*  parameter:

Example

This example calls DosGetResource2 to retrieve a resource from the application's module, and then the calls DosFreeResource to free the memory used by the resource:

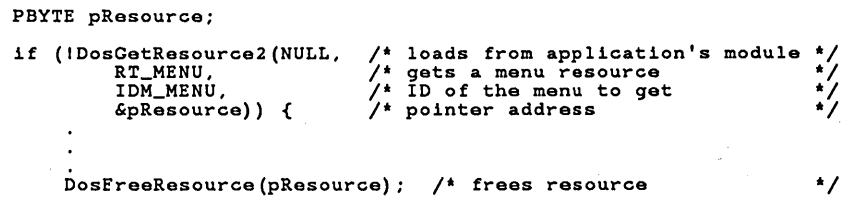

See Also DosFreeResource, DosGetResource, DosLoadModule

## ■ DosGetVersion Correction Control Control Control Control Control Control Control Control Control Control Control Control Control Control Control Control Control Control Control Control Control Control Control Control Co

#### USHORT DosGetVersion( pusVersion)

**PUSHORT** pus Version; /\* pointer to variable receiving version number  $\neq$ 

The DosGetVersion function retrieves version number of the operating system. For MS OS/2, version 1.1, both the major and minor version numbers are 10. For MS OS/2, version 1.2, the minor version number is 20.

The DosGetVersion function is a family API function.

#### 104 DosGetVersion

Parameters *pusVersion* Points to the variable that receives the version number. The highorder byte is set to the major version number; the low-order byte is set to the minor version number.

Return Value The return value is zero if the function is successful. Otherwise, it is an error value.

Example This example retrieves and displays the major and minor version number:

> USHORT usVersion; CHAR chi

```
DosGetVersion (&usVersion);<br>ch = (HIBYTE (usVersion) / 10) + 'O'; /* gets maj. version number */<br>ch = (HIBYTE (usVersion) / 10) + 'O'; /* gets maj. version number */<br>VioWrtTTY ("Color are using MS OS/2 version ", 30, 0);<br>C
```
See Also DosQSyslnfo

Corrections The example incorrectly retrieved the minor version number, instead of the major version number. It has been changed to show how to get and display both major and minor version numbers.

## **DosLoadModule Correction**

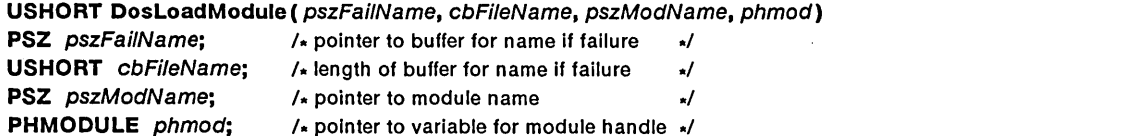

The DosLoadModule function loads a dynamic-link module and returns a handle for the module. You can use the module handle to retrieve the entry addresses of procedures in the module and to retrieve information about the module.

Parameters

*pszFailName* Points to the buffer that receives a null-terminated string. The DosLoadModule function copies a string to the buffer only if the function fails to load the module. The string identifies the dynamic-link module responsible for the failure. This module may be other than the one specified in the *pszModName*  parameter if the specified module links to other dynamic-link modules.

*cbFileName* Specifies the length (in bytes) of the buffer pointed to by the *pszFailName* parameter.

*pszModName* Points to the null-terminated string that specifies the module name. This string must be a valid MS OS/2 filename. If it does not specify a path and the filename extension, the function appends the default extension (*.dll*) and searches for the dynamic-link module in the directories specified by the libpath command in the *config.sys* file.

*phmod* Points to the variable that receives the handle of the dynamic-link module.

'/

'/<br>'/ '/

Return Value

The return value is zero if the function is successful. Otherwise, it is an error value, which may be one of the following:

ERROR\_BAD\_FORMAT ERROR FILE\_NOT\_FOUND ERRORJNTERRUPT ERRORJNVALID\_NAME ERROR\_NOT\_ENOUGH\_MEMORY

**Comments** 

The DosLoadModule function loads only MS OS/2 dynamic-link modules. Attempts to load other executable files (such as MS-DOS executable files) results in an error.

Example

This example calls the DosLoadModule function to load the dynamic-link module *qhdll.dll.* This example then calls the DosGetProcAddr function to retrieve the address of the BOXMESSAGE function that is defined in the module. After calling the BOXMESSAGE function, the example calls Dos-FreeModule to free the dynamic-link module. (This example is accurate if *qhdll.dll* exists in a directory defined by the libpath parameter of the *config.sys*  file, and if *qhdll.dll* contains the BOXMESSAGE function that uses the Pascal calling convention.)

CHAR achFailName[128]; HMODULE hmod;<br>VOID (PASCAL FAR \*pfnBoxMsg)(PSZ, BYTE, BYTE, SHANDLE, SHANDLE, BOOL);

```
DosLoadModule(achFailName, /* failure name buffer<br>sizeof(achFailName), /* size of failure nam<br>"qhdll", exercises /* module name
DosLoadModule(achFailName, /* failure name buffer<br>sizeof(achFailName), /* size of failure name<br>"qhdll", /* address of handle<br>Shmod); /* address of handle<br>DosGetProcAddr(hmod, "BOXMESSAGE", &pfnBoxMsg);<br>pfnBoxMsg("Hello Wor
DosFreeModule(hmod); 
                                                                                      /* size of failure name buffer
```
See Also DosExecPgm, DosFreeModule, DosGetModName, DosGetProcAddr

Corrections If the *pszModName* parameter does not specify a path and the filename extension, DosLoadModule function appends the default extension *(.dll)* and searches for the dynamic-link module in the directories specified by the libpath command in the *config.sys* file.

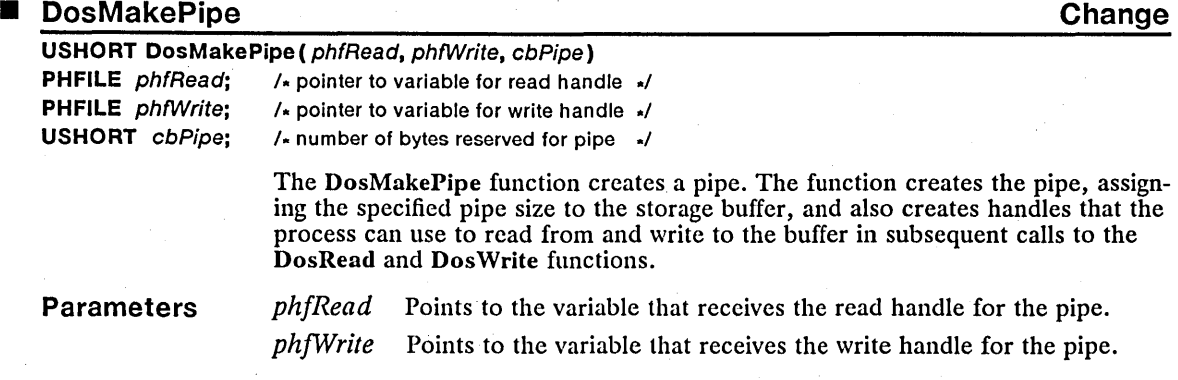

*cbPipe* Specifies the size (in bytes) to allocate for the storage buffer for this pipe. This can be any value up to 65,536 minus the size of the pipe header, which is currently 32 bytes. If this parameter is zero, the default buffer size is used. (The buffer size is advisory only. MS OS/2 may allocate more or less space.)

Return Value The return value is zero if the function is successful. Otherwise, it is an error value, which may be one of the following:

#### ERROR\_NOT\_ENOUGH\_MEMORY ERROR\_TOO\_MANY\_OPEN\_FILES

**Comments** 

Pipes are typically used by a pair of processes. One process creates the pipe and passes a handle to the other process. This lets one process write into the pipe and the other read from the pipe. Since MS OS/2 provides no permission checks on pipes, the cooperating processes must ensure that they do not attempt to write to or read from the pipe at the same time.

When all of a pipe's handles are closed by using the DosClose function, MS OSI2 deletes that pipe. If two processes are communicating by using a pipe and the process that is reading the pipe ends, the next call to the DosWrite function for that pipe returns the "broken pipe" error value.

MS OS/2 temporarily blocks any call to the DosWrite function that would write more data to the pipe than can fit in the storage buffer. The system removes the block as soon as enough data is read from the pipe to make room for the remaining unwritten data.

#### See Also DosClose, DosDupHandle, DosRead, DosWrite

**Changes** The *cbPipe* parameter is advisory only. The actual buffer space allocated by the system may be larger (to a maximum of 65,536 minus the pipe header size) or smaller.

#### DosMkDir2

New

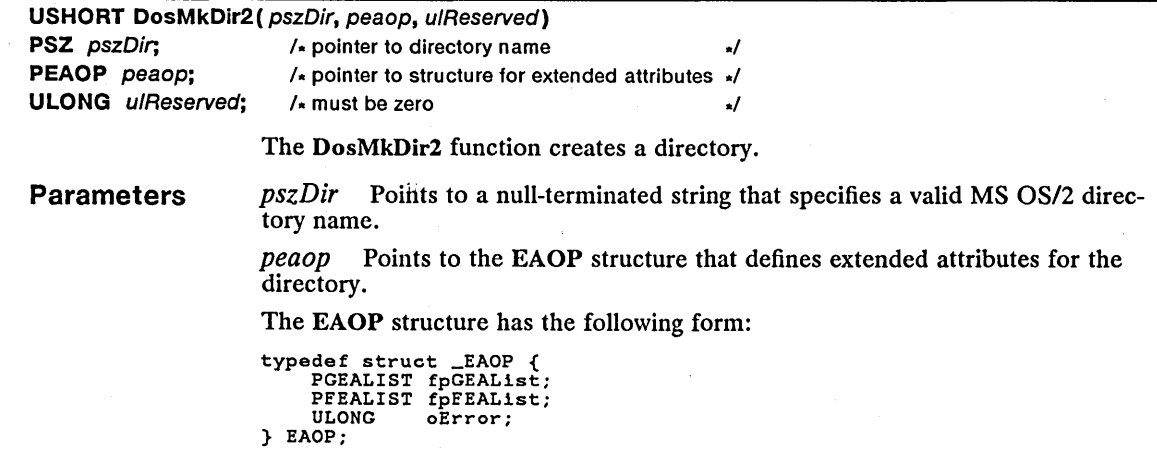

For a full description, see Chapter 4, "Types, Macros, Structures."

*ulReserved* Specifies a reserved value; must be zero.

Return Value The return value is zero if the function is successful. Otherwise, it is an error value, which may be one of the following:

> ERROR\_ACCESS\_DENIED ERROR\_EA\_LIST\_INCONSISTENT ERROR FILENAME EXCED RANGE ERROR\_INVALID\_EA\_NAME ERROR\_PATH\_NOT\_FOUND

**Comments** Prior to the function call, the fpFEAList field of the EAOP structure should be set to point to the buffer that contains the relevant list of extended attributes.

> If the peaop parameter is NULL, no extended attributes are defined for the directory.

If an error occurs during the creation of the extended attributes, the oError field of the EAOP structure will contain the offset within the list where the error occurred.

See Also DosMkDir

## ■ DosMonReg Change USHORT DosMonReg( hmon, pblnBuf, pbOutBuf, fPosition, uslndex) **HMONITOR** hmon;  $/$  monitor handle to register  $\lambda$ **PBYTE** pblnBuf;  $\sqrt{x}$  pointer to structure for input buffer  $\sqrt{x}$ **PBYTE**  $pbOutBuf;$  /\* pointer to structure for output buffer  $*$ / USHORT fPosition;  $/$  position flag  $\sqrt{1/2}$ USHORT usindex;  $/$  index  $\frac{1}{\sqrt{1-\frac{1}{n}}}\left| \frac{1}{\sqrt{1-\frac{1}{n}}}\right|$

The DosMonReg function registers a monitor by placing it in a chain of other monitors for the same device. Each monitor receives input from or sends output to the device in the order in which it appears in the chain.

**Parameters** *hmon* Identifies the monitor to register. This handle must have been created previously by using the DosMonOpen function.

> *pblnBuf* Points to the MONIN structure that receives data from the device driver or from the previous monitor in the chain. The MONIN structure has the following form:

```
typedef struct _MONIN { 
    USHORT cb; 
    BYTE abReserved[18];
    BYTE bBuffer[108];
} MONIN;
```
*pbOutBuf* Points to the MONOUT structure that receives data for the next monitor in the chain. The MONOUT structure has the following form:

```
typedef struct _MONOUT { 
    USHORT cb; 
    BYTE abReserved[18]:
    BYTE abBuffer[108];
} MONOUT;
```
*[position* Specifies the position of the monitor in the chain of input and output. This parameter can be one of the following values:

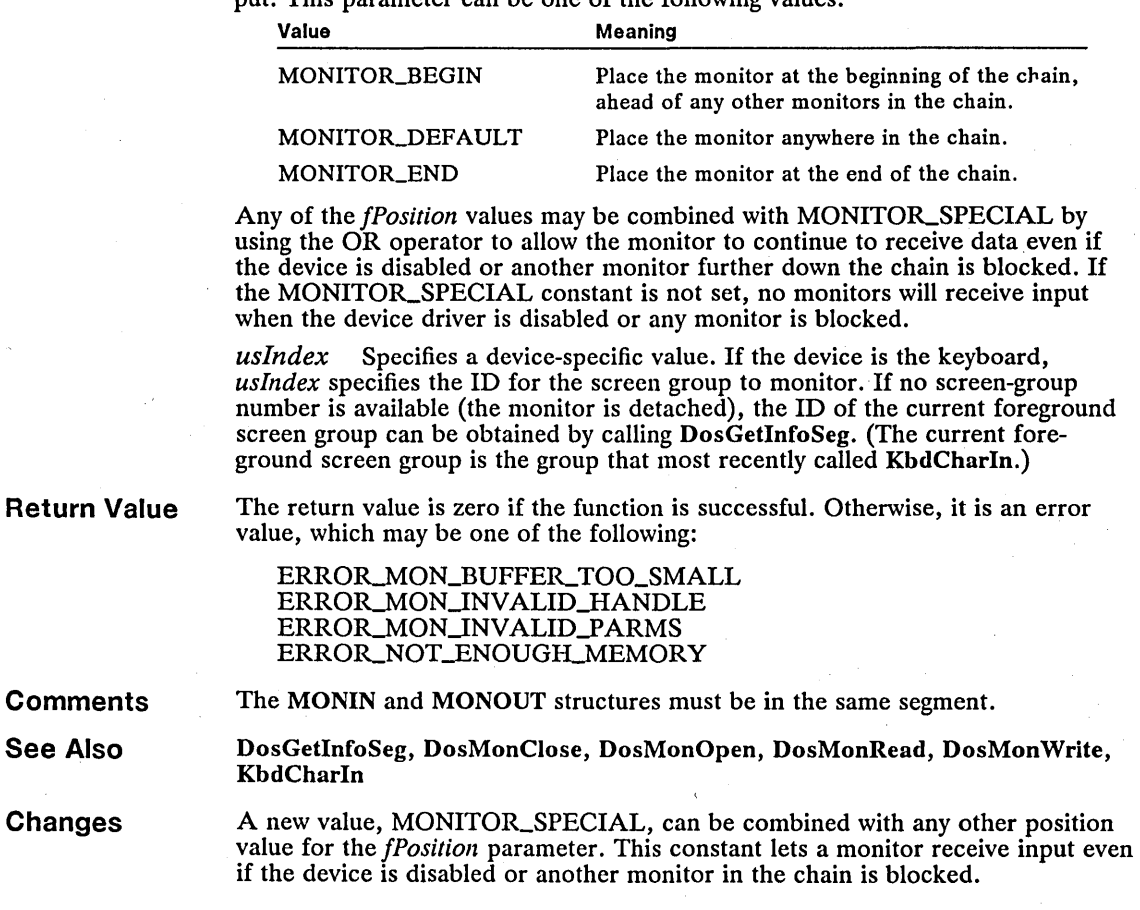

## • DosOpen

## **Change**

USHORT OosOpen( pszFileName, phf, pusAction, ulFileSize, usAttribute, fsOpenFlags, fsOpenMode, ulReserved)

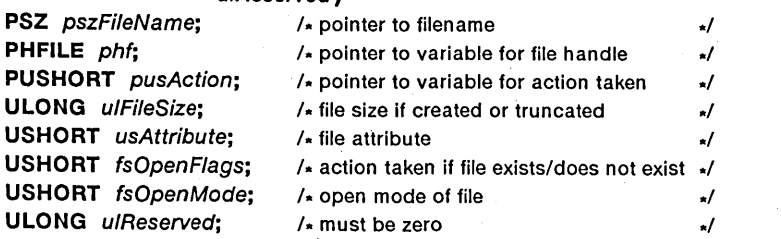

The DosOpen function opens an existing file or creates a new file. This function returns a handle that can be used to read from and write to the file, as well as to retrieve information about the file. The DosOpen function can also be used to open a device or a named pipe.

The DosOpen function is a family API function.

**Parameters**  *pszFileName* Points to the null-terminated string that specifies the name of the file to be opened. The string must be a valid  $\overline{MS}$  OS/2 filename and must not contain wildcard characters.

*phf* Points to the variable that receives the handle of the opened file.

*pusAction* Points to the variable receiving the value that specifies the action taken by the DosOpen function. If DosOpen fails, this value has no meaning. Otherwise, it is one of the following values:

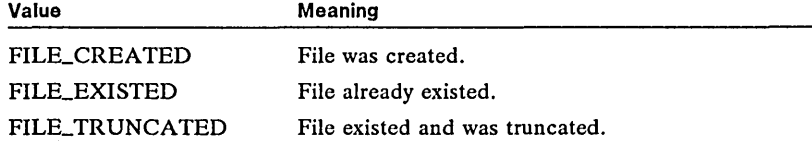

*ulFileSize* Specifics the file's new size (in bytes). This parameter applies only if the file is created or truncated. The size specification has no effect on a file that is opened only for reading.

*usAttribute* Specifies the file attributes. This parameter can be a combination of the following values:

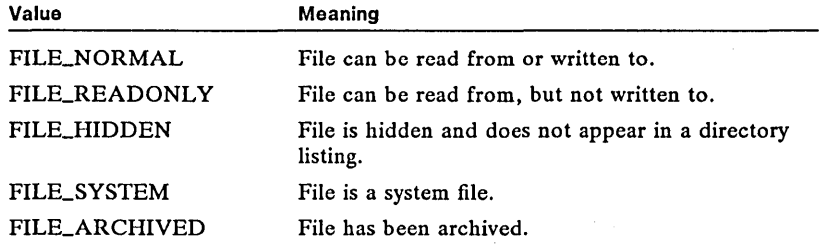

File attributes apply only if the file is created.

*fsOpenFlags* Specifies the action to take both when the file exists and when it does not exist. This parameter may be one of the following values:

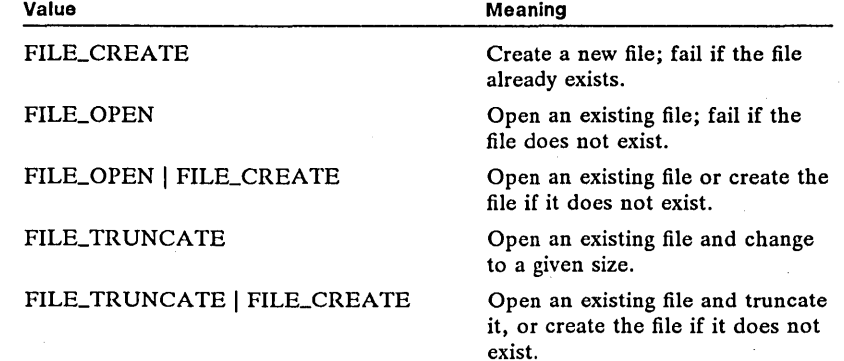

*[sOpenMode* Specifies the modes with which to open the file. It consists of one access mode and one share mode. The other values are optional and can be given in any combination:

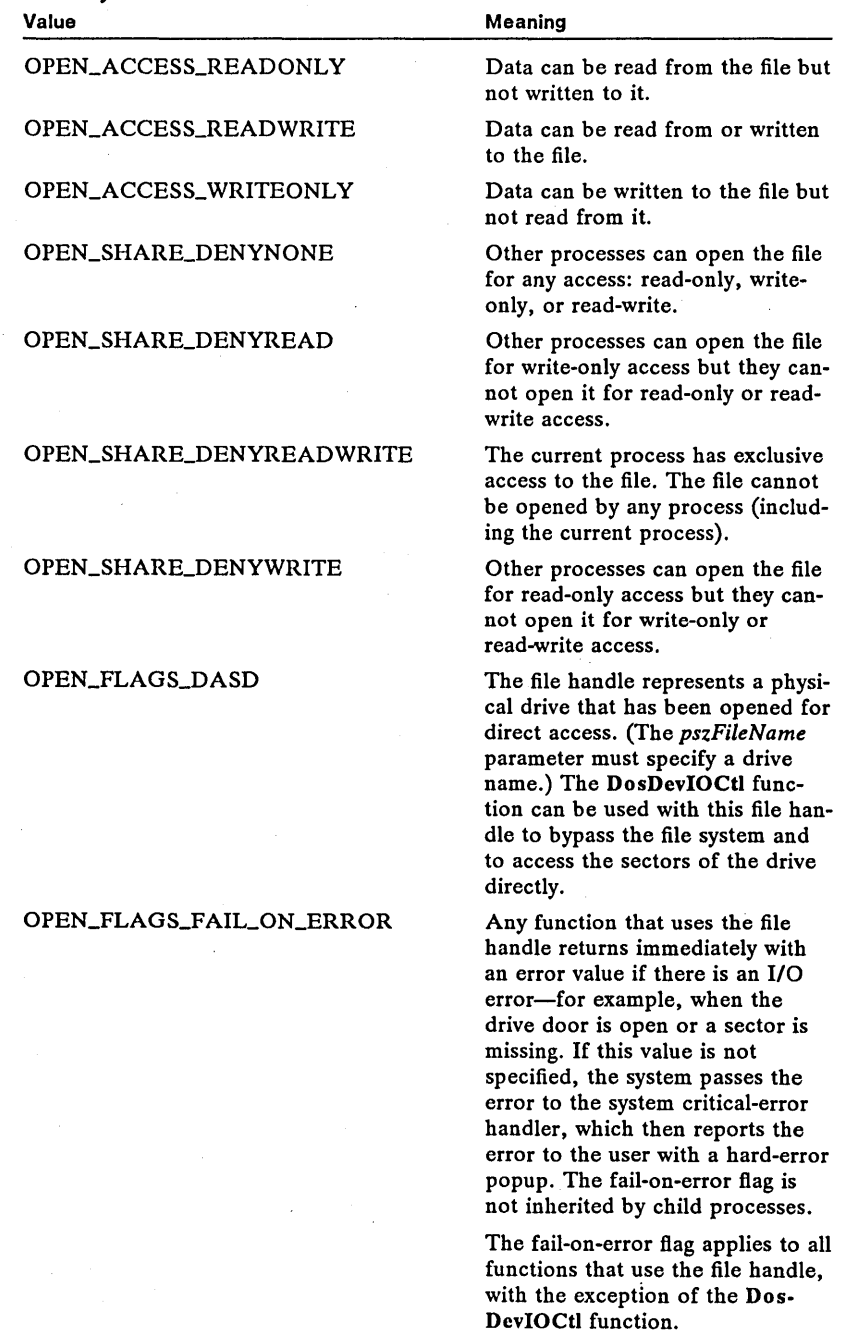

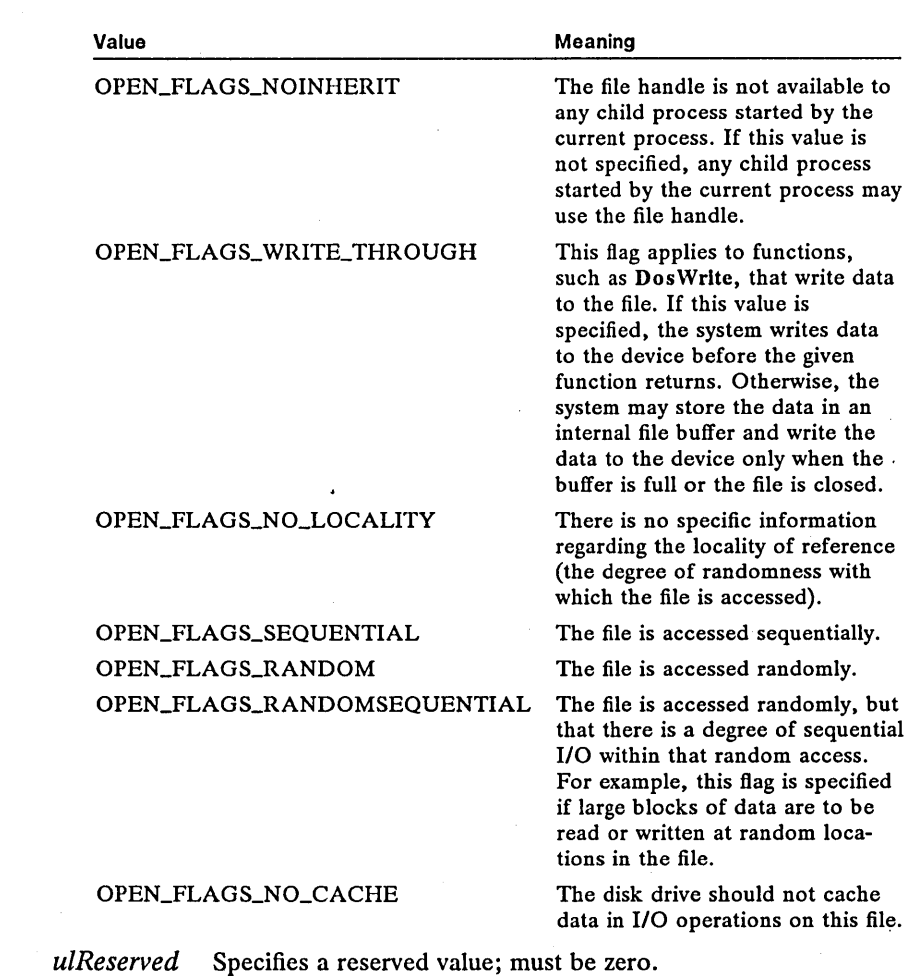

**Return Value** 

 $\mathcal{L}$ 

The return value is zero if the function is successful. Otherwise, it is an error value, which may be one of the following:

ERROR\_ACCESS\_DENIED  $\mathcal{L}_{\mathrm{max}}$  , where ERROR\_CANNOT\_MAKE ERROR\_DISK\_FULL ERROR\_DRIVE\_LOCKED ERROR\_FILE\_NOT\_FOUND ERROR\_INVALID\_ACCESS ERROR\_INVALID\_PARAMETER ERROR\_NOT\_DOS\_DISK ERROR\_OPEN\_FAILED ERROR\_PATH\_NOT\_FOUND ERROR\_SHARING\_BUFFER\_EXCEEDED ERROR\_SHARING\_VIOLATION ERROR\_TOO\_MANY\_OPEN\_FILES

**Comments** The ERROR\_ACCESS\_DENIED value is returned if you try to open a file in a mode that is incompatible with the file's current access and sharing modes-for example, if you attempt to open a read-only file for writing.

> The ERROR\_SHARING\_ VIOLATION value is returned if some other process has opened the file with a sharing method that denies the type of access you have requested.

Once the file is opened, the DosSetFHandState function can be used to change the OPEN\_FLAGS\_FAIL\_ON\_ERROR, OPEN\_FLAGS\_NOINHERIT, and OPEN\_FLAGS\_WRITE\_THROUGH flags specified in *fsOpenMode*.

MS OS/2 does not provide a built-in method to inform a child process that it has inherited a given file handle. The parent process must pass this information to a child process. If the file is created without the OPEN\_FLAGS\_NOINHERIT flag, and the parent process terminates without closing the file, the file will remain open until all child processes have terminated.

Restrictions

In real mode, the following restriction applies to the DosOpen function:

■ Only the access modes and the OPEN\_FLAGS\_DASD flag can be specified for the *fsOpenMode* parameter.

Example

This example calls the DosOpen function to create a file *abc* that is 100 bytes long and open it for write-only access. The */sOpenFlags* parameter is set to FILE\_CREATE so that DosOpen will return an error if the file already exists.

HFILE hf; USHORT usAction;  $DosOpen("abc",$ &cusAction, lOOL, FILE\_NORMAL, FILE\_CREATE,<br>OPEN\_ACCESS\_WRITEONLY<br>OL); /\* filename to open<br>/\* address of file handle<br>/\* action taken<br>/\* size of new file  $\ell'$  action taken<br> $\ell'$  size of new file the tlass the file the file the file the file the transformation of the transformation of the transformation of the transformation of the transformation of the transformation of t OPEN\_SHARE\_DENYNONE, /\* open mode tlp://<br>/\* open mode tlp://\* open mode t/<br>/\* reserved t/

See Also

DosBuffieset, DosClose, DosDevIOCtl, DosDupHandle, DosQFHandState, DosQFilelnfo, DosQFileMode, DosQFSlnfo, DosSetFHandState, DosSet-FileMode, DosWrite

Changes

The following constants are new for the */sOpenMode* parameter:

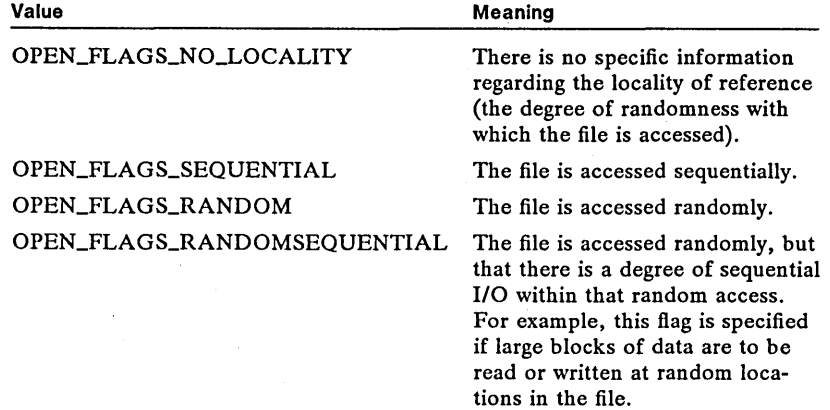

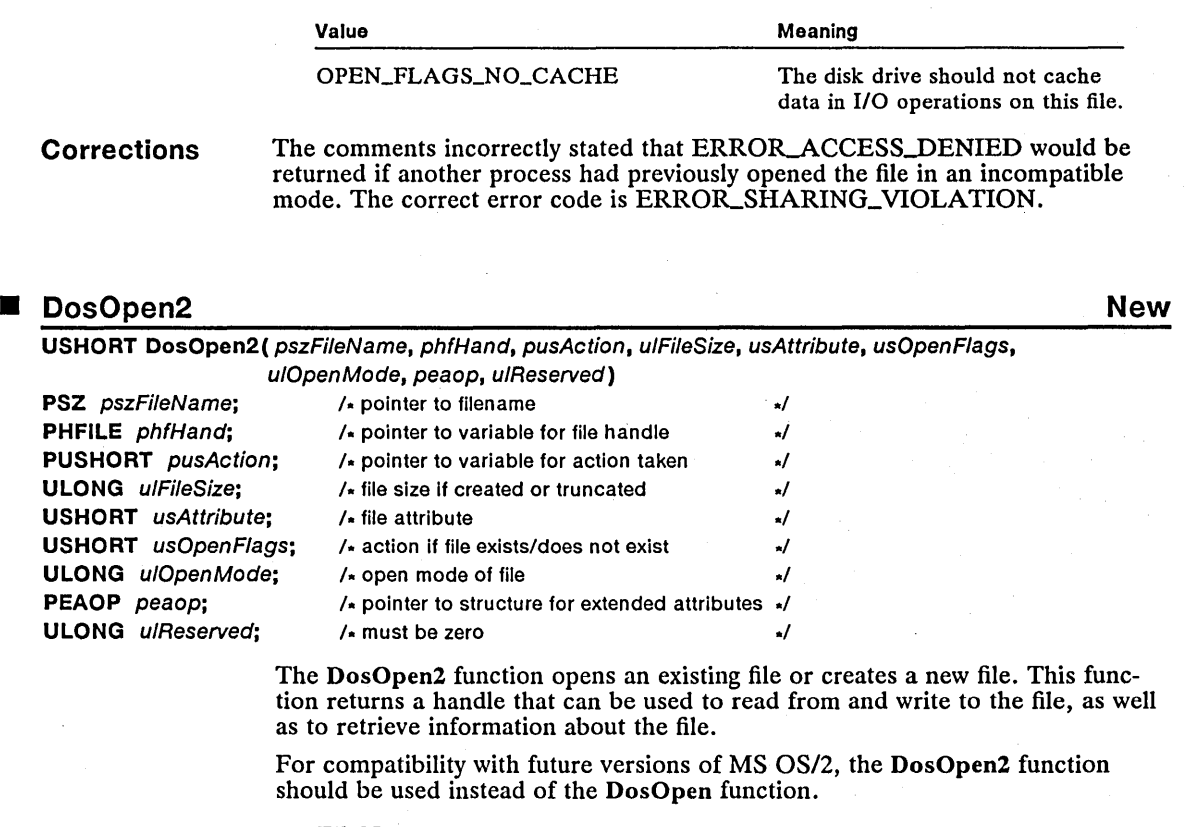

Parameters

*pszFileName* Points to the null-terminated string that specifies the name of the file to be opened. The string must be a valid MS OS/2 filename and must not contain wildcard characters.

*phfHand* Points to the variable that receives the handle of the opened file.

*pusAction* Points to the variable receiving the value that specifies the action taken by the DosOpen2 function. If DosOpen2 fails, this value has no meaning. Otherwise, it is one of the following values:

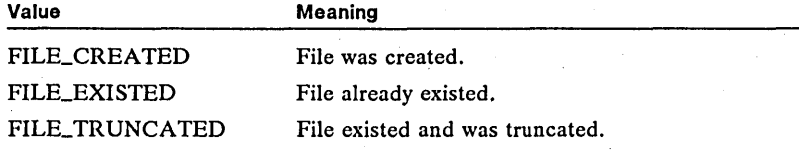

*ulFileSize* Specifies the file's new size (in bytes). The size specification has no effect on a file that is opened only for reading.

*usAttribute* Specifies the file attributes. This parameter can be a combination of the following values:

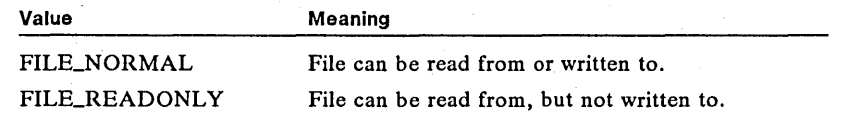

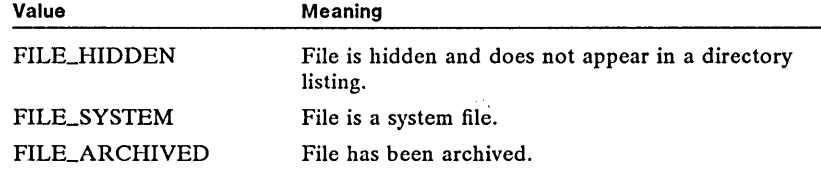

File attributes apply only if the file is created.

*usOpenFlags* Specifies the action to take both when the file exists and when it does not exist. This parameter can be one of the following values:

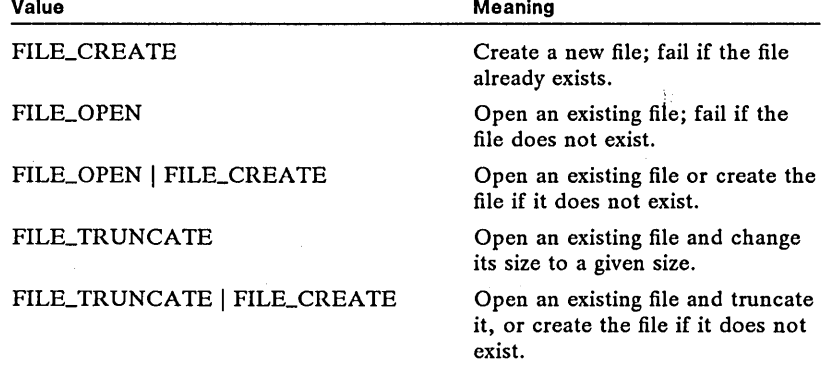

*ulOpenMode* Specifies the modes with which to open the file. This parameter consists of one access mode and one share mode. All other values are optional; one locality mode can be specified, and the others can be given in any combination:

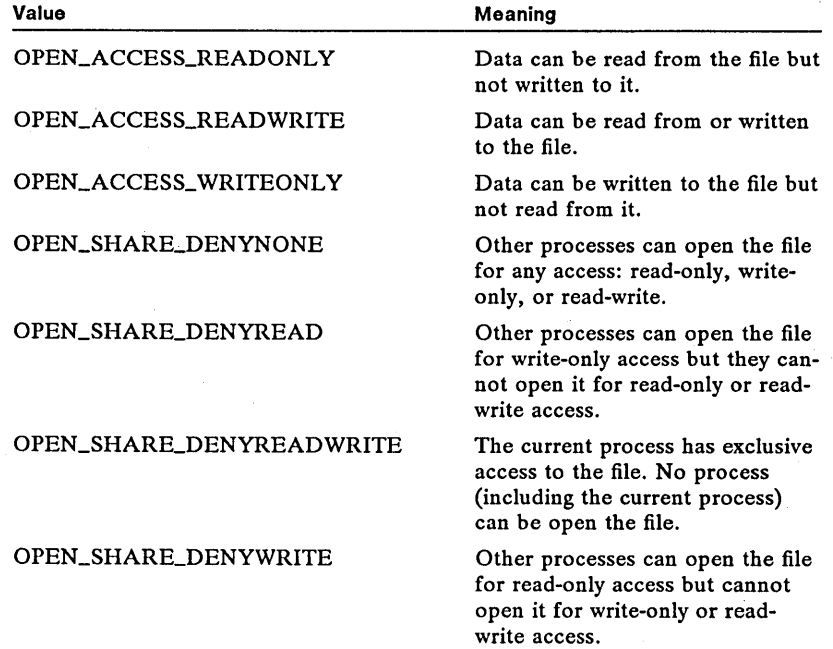

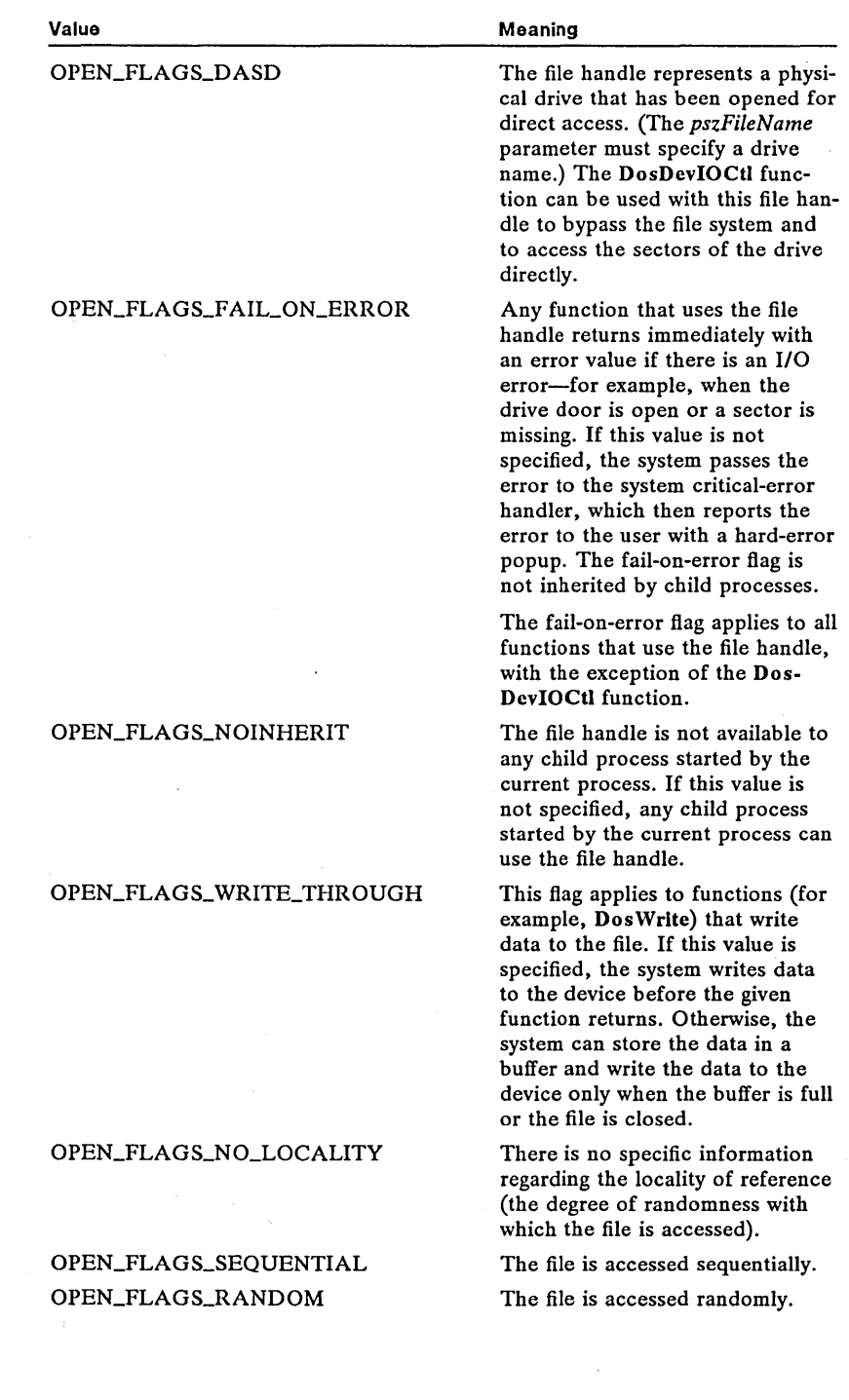

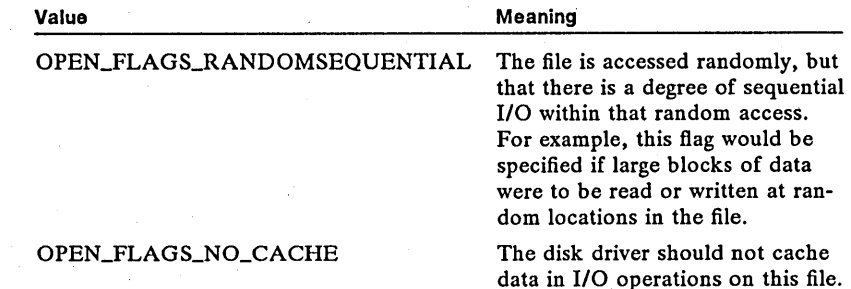

*peaop* Points to an EAOP structure that defines extended attributes for the file. If this value is NULL, the file will not use extended attributes. Before you call the DosOpen2 function, the fpFEAList field of the EAOP structure must point to a data area where the relevant extended-attribute information is stored. The EAOP structure has the following form:

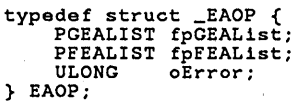

For a full description, see Chapter 4, "Types, Macros, Structures."

*ulReserved* Specifies a reserved value; must be zero.

Return Value

The return value is zero if the function is successful. Otherwise, it is an error value, which may be one of the following:

ERROR\_ACCESS\_DENIED ERROR\_DISK\_FULL ERROR\_EA\_LIST\_INCONSISTENT ERROR\_EA\_VALUE\_UNSUPPORTABLE ERROR\_FILE\_NOT\_FOUND ERROR\_FILENAME\_EXCED\_RANGE ERROR\_INVALID\_ACCESS ERROR\_INVALID\_EA\_NAME ERROR\_INVALID\_PARAMETER ERROR\_OPEN\_FAILED ERROR\_PATH\_NOT\_FOUND ERROR\_SHARING\_BUFFER\_EXCEEDED ERROR\_SHARING\_VIOLATION ERROR\_TOO\_MANY\_OPEN\_FILES

#### Comments

The read/write pointer is initially set at the first byte of the file.

The *ulFileSize* parameter affects the size of the file only when it is created, truncated, or replaced. The value specified for this parameter is the recommended file size. The file can be opened even if allocation of the full amount of bytes fails.

The value of the *usOpenFlags* parameter provides a disk-access mechanism that is independent of the file system. When this value is used, the DosOpen2 function returns a handle to the calling process that represents the physical drive as a file. In order to prevent other processes from accessing the disk, the calling process must also issue a DosDevIOCti DSK-LOCKDRIVE subcall, which requires the file handle returned by the DosOpen2 function for the physical drive.

Extended attributes that require contiguous disk space may cause the function to fail if the file system is unable to allocate contiguous space.

DosOpen2 sets extended attributes when a file is created, replaced, or truncated. Extended attributes are ordinarily set when a file is opened for reading. When a file is replaced, the extended attributes are also replaced. Extended attributes are discarded if the *peaop* parameter is NULL.

The *pszFileName* parameter cannot point to a volume label, because volume labels cannot be opened.

Any sharing restrictions placed on a file when it is opened are removed when it is closed. When a file is inherited by a child process, all sharing and access restrictions are also inherited.

The DosOpen2 function opens the client end of a named pipe and returns a handle of the pipe. The pipe must be in "listen" state for the open operation to succeed; otherwise the open operation fails and the ERROR\_PIPE\_BUSY error value is returned. Until a given instance of a named pipe has been closed by a client, that same instance cannot be opened by another client; however, the opening process can duplicate the open handle as many times as required. The access and sharing modes specified when a pipe is opened must be consistent with the modes specified in the call to the DosMakeNmPipe function. Pipes are always opened with the pipe-specific states set to lock read and write operations and are read as a byte stream.

See Also DosClose, DosDevIOCtI, DosDupHandle, DosMakeNmPipe, DosOpen, DosSetFHandState, DosSetFileInfo

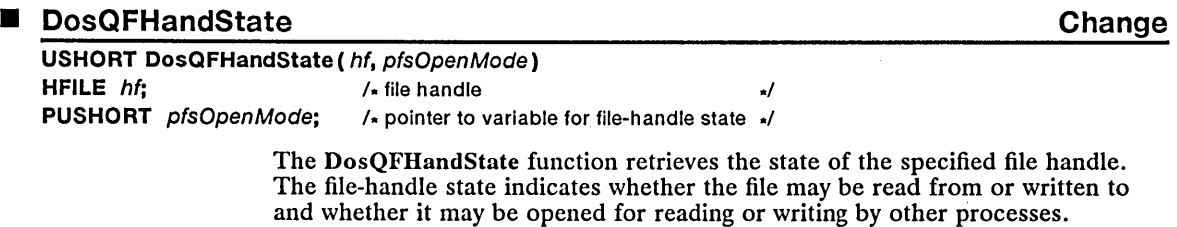

The DosQFHandState function is a family API function.

. Parameters

*hi* Identifies the file whose file-handle state is to be retrieved. This handle must have been previously created by using the DosOpen function.

*pis OpenMode* Points to the variable that receives the file-handle state. The file-handle state consists of one access mode, one share mode, and optional flags. It is identical to the values specified in the *jsOpenMode* parameter of the DosOpen function. Which values are set can be determined by using the AND operator to combine the value returned in the *pjsOpenMode* parameter with one or more of the following values:

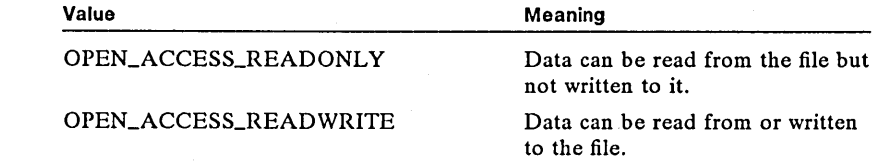

# 118 DosQFHandState

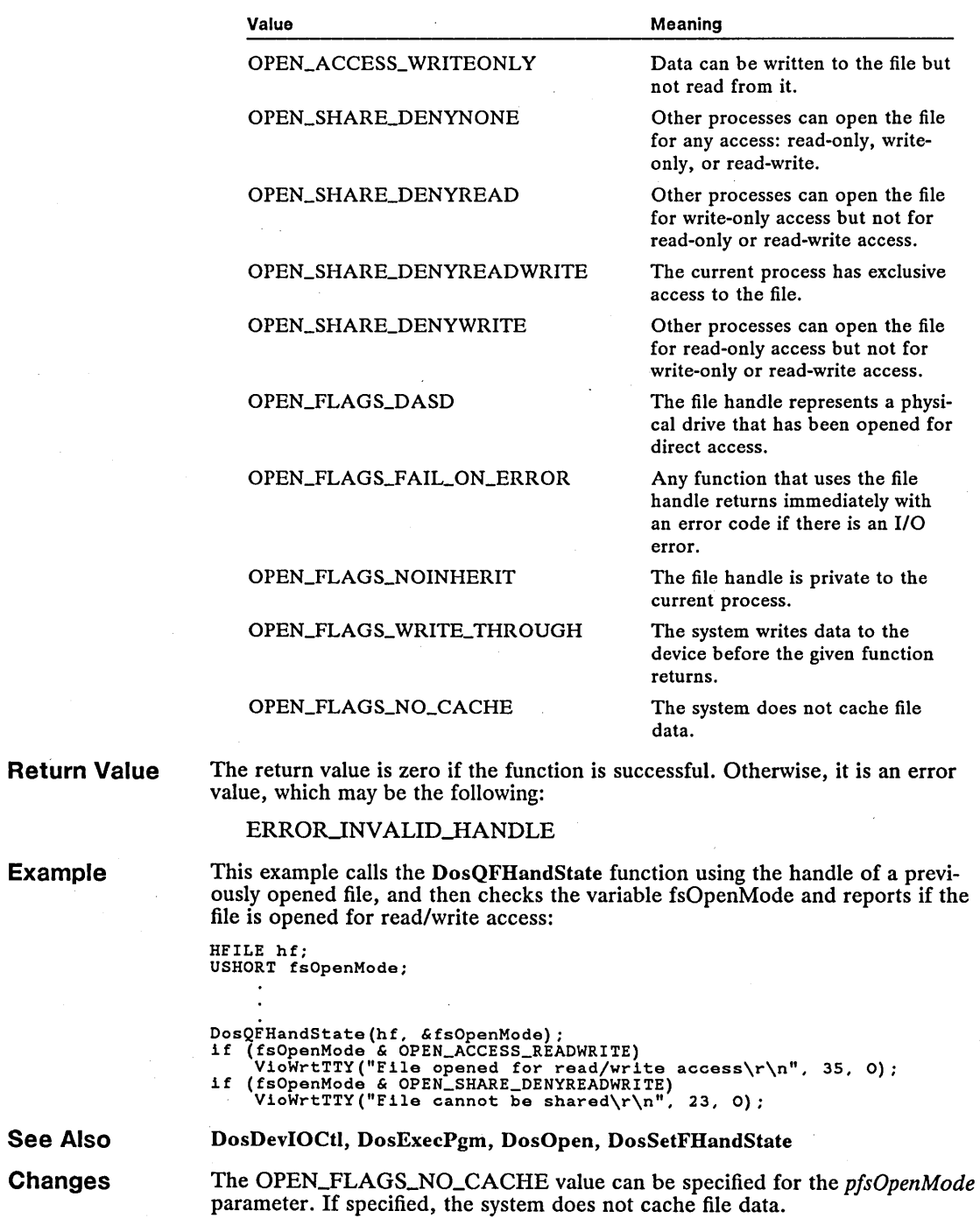

## • DosQFilelnfo Change

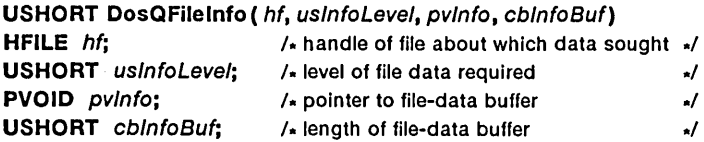

The DosQFileInfo function retrieves information about a specific file. The file information consists of the date and time the file was created, the date and time it was last accessed, the date and time it was last written to, the size of the file, and its attributes. It can also be used to return information about the extended attributes used for a file.

The file information is based on the most recent call to the DosClose or the DosBufReset function.

The DosQFileInfo function is a family API function.

Parameters *hf* Identifies the file about which information is to be retrieved. This handle must have been created by using the DosOpen function.

> *usInfoLevel* Specifies the level of file information required. It may be one of the following values:

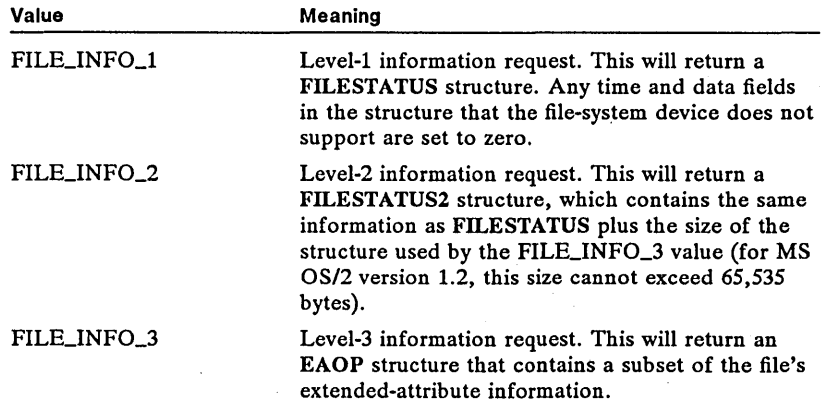

*pv Info* Points to the structure that receives the file information. This structure will be FILESTATUS for FILE\_INFO\_1 information, FILESTATUS2 for FILE\_INFO\_2 information, and EAOP for FILE\_INFO\_3 information.

The FILESTATUS structure has the following form:

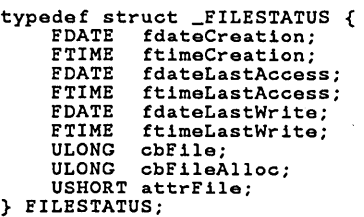

The FILESTATUS2 structure has the following form:

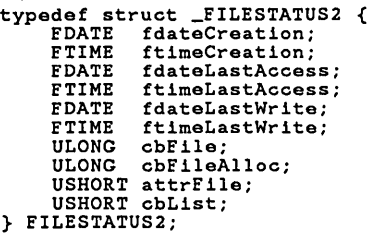

The EAOP structure has the following form:

```
typedef struct _EAOP { 
       PGEALIST fpGEAList;<br>PFEALIST fpFEAList;<br>ULONG oError;
} EAOP;
```
For a full description, see Chapter 4, "Types, Macros, Structures."

*cblnfoBuf* Specifies the length (in bytes) of the buffer that receives the file information.

**Return Value** 

The return value is zero if the function is successful. Otherwise, it is an error value, which may be one of the following:

ERRORJNVALID\_EA\_NAME ERROR\_EA\_LIST\_INCONSISTENT ERROR\_BUFFER\_OVERFLOW ERROR\_DIRECT\_ACCESS\_HANDLE ERROR\_INVALID\_HANDLE ERROR\_INVALID\_LEVEL

**Comments** 

Prior to the function being called, the fpFEAlist field in the EAOP structure should be initialized so that it points to the FEALIST structure that contains the relevant FEA structure. The cbList field in the FEALIST structure is valid, giving the size of the FEA structure.

If the FEALIST structure is not large enough to hold the returned information (indicated by ERROR\_BUFFER\_OVERFLOW), cbList will still be valid, assuming there is at least enough space for it. Its value will be the size of the entire set of extended attributes for the file, even if only a subset of attributes was requested.

**Example** 

This example opens the file *abc*, calls the DosQFileInfo function to retrieve the current allocated size, and then calls the DosNewSize function to increase the file's size by lK:

```
HFILE hf; 
USHORT usAction; 
FILESTATUS fstsFile;<br>FILESTATUS fstsFile;<br>DosOpen("abc", &hf. &usAction. OL. FILE_NORMAL,<br>DIEL_OPEN | FILE_CREATE,<br>OPEN_ACCESS_WRITEONLY | OPEN_SHARE_DENYNONE, OL);<br>DosQFileInfo (hf. /* file_handle
            FILE_INFO_1, \begin{array}{ccc} \uparrow & \downarrow & \downarrow \uparrow \text{=} & \text{and} & \text{if} & \uparrow \end{array}<br>
\begin{array}{ccc} \text{F1LE\_INFO\_1}, & \downarrow & \downarrow \text{=} & \text{if} & \uparrow \end{array}sizeof(fstsFile)); // auress of data buffer<br>DosNewSize(hf. fstsFile.cbFileAlloc + 1024L);
                                                                                                                                                                                           */ 
                                                                                                                                                                                           */ 
                                                                                                                                                                                           */
```
#### See Also DosButReset, DosClose, DosNewSize, DosOpen, DosQFileMode, DosQPathlnfo, DosSetFileInfo

Changes Parameters and structures for FILE\_INFO\_2 and FILE\_INFO\_2 information have been added. The type of the *pvlnfo* parameter has changed from PFILESTATUS to PVOID because one of three structures can be used for this parameter.

## • DosQFSAttach

New

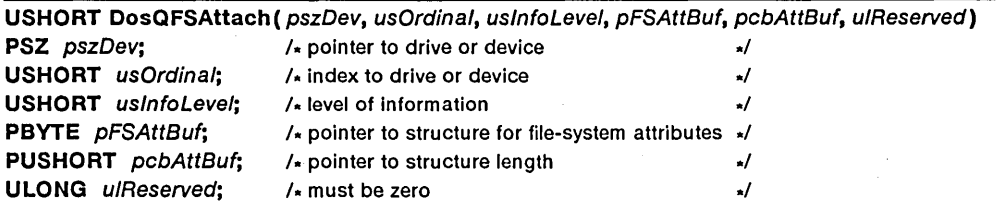

The DosQFSAttach function queries information about an attached remote file system or a local file system. The function can also query information about a character device or pseudo-character device attached to a local or remote file system.

#### Parameters

*pszDev* Points to a null-terminated string that specifies the drive letter followed by a colon or to the name of a character or pseudo-character device. If this parameter is a character or pseudo-character device name, the format of the string is *\DEV\jilename,* where *filename* is a valid MS *OS/2* filename. This parameter is ignored if the *uslnfoLevel* parameter is set to either FSAIL\_DEVNUMBER or FSAIL\_DRVNUMBER.

*usOrdinal* Specifies an index into the list of character or pseudo-character devices or the set of drives. The first item in the list is always 1. This parameter is ignored if the *usIllfoLevel* parameter is set to FSAIL\_QUERYNAME.

*uslnfoLevel* Specifies the type of information requested. This parameter can be one of the following values:

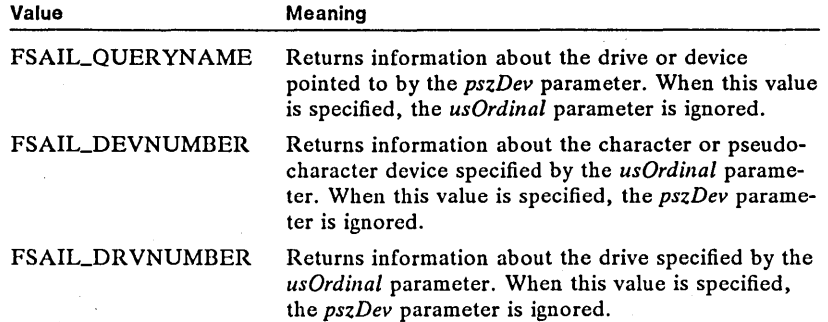

*pFSAttBuf* Points to the buffer that receives information about the file system. The buffer is organized as a FSQBUFFER structure. Because the name fields can vary length, however, the structure cannot be used directly to retrieve the data. The PFSQBUFFER structure has the following form:

```
typedef struct _FSQBUFFER { 
       USHORT iType;<br>USHORT cbName
       USHORT cbName;<br>UCHAR szName
       UCHAR szName[1];<br>USHORT cbFSDName;
       USHORT cbFSDName;<br>UCHAR szFSDName
       UCHAR szFSDName[1];<br>USHORT cbFSAData;
       USHORT cbFSAData<br>UCHAR rgFSAData
                    rgFSAData[1];
} FSQBUFFER;
```
For a full description, see Chapter 4, "Types, Macros, Structures."

*pcbAttBuf* Points to the variable that receives the length (in bytes) of the buffer.

The return value is zero if the function is successful. Otherwise, it is an error

*ulReserved* Specifies a reserved value; must be zero.

**Return Value** 

ERROR\_BUFFER\_OVERFLOW ERROR\_INVALID\_DRIVE ERROR\_INVALID\_LEVEL ERROR\_NO\_MORE\_ITEMS

value, which may be one of the following:

**Comments**  The DosQFSAttach function can be used to ensure that the correct file system is loaded for a disk. Without this information, there is potential for the data on the disk to be destroyed because the wrong file system could be attached to the disk by default.

**Example** 

This example calls DosQFSAttach to get information about drive C, and then displays the device and file-system names:

```
PSZ psz; 
PUSHORT pcb; 
USHORT cb; 
SEL sel; 
DosAllocSeg(1024, &sel, SEG_NONSHARED); 1* allocates buffer *1 
if (IDosQFSAttach("c:", O, FSAIL_QUERYNAME, MAKEP(sel, O), &cb, OL)) {<br>pcb = MAKEP(sel, 2); /* points to length of device name */<br>psz = MAKEP(sel, 4); /* points to device name */<br>VioWrtTTY(psz, *pcb, NULL); /* displays de
}
```
**See Also** 

DosFSAttach, DosQFSlnfo

## • DosQNmPipelnfo Change

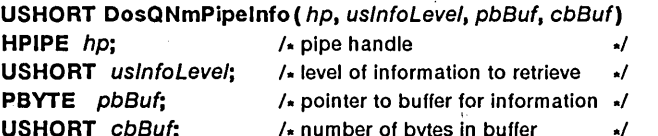

The DosQNmPipelnfo function retrieves information about a named pipe.

#### Parameters

*hp* Identifies the pipe to read from.

*usInfoLevel* Specifies the level of information to retrieve. Level 1 is miscellaneous information about the pipe.

*pbBuf* Points to the buffer that receives the information. For level-l information, the data is stored in the PIPEINFO structure. The PIPEINFO structure has the following form:

```
typedef struct _PIPEINFO {<br>USHORT cbOut;<br>USHORT cbIn;
       BYTE cbMaxInst;<br>BYTE cbCurInst;
       BYTE cbCurInst;<br>BYTE cbName;
       BYTE cbName;<br>CHAR szName
                    szName[1];
} PIPEINFO;
```
*cbBuf* Specifies the size (in bytes) of the buffer receiving the information.

Return Value The return value is zero if the function is successful. Otherwise, it is an error Value, which may be one of the following:

> ERROR\_BAD\_PIPE ERROR\_BUFFER\_OVERFLOW ERROR\_INVALID\_LEVEL ERROR\_INVALID\_PARAMETER ERROR\_PIPE\_NOT\_CONNECTED

**Comments** For level-l information, if the pipe name is longer than 255 bytes, zero will be returned in the cbName field of the PIPEINFO structure. The full nullterminated string that contains the name will be returned in the location specified by the szName field.

See Also DosQNmPHandState, DosQNmPipeSemState

Changes Pipe names longer than 255 bytes are now supported. For names longer than 255 bytes, however, zero is returned in the cbName field of the PIPEINFO structure.

**Corrections** This function returns only level-l information. Erroneous references to level-2 information have been removed.

## 124 DosQNmPipeSemState

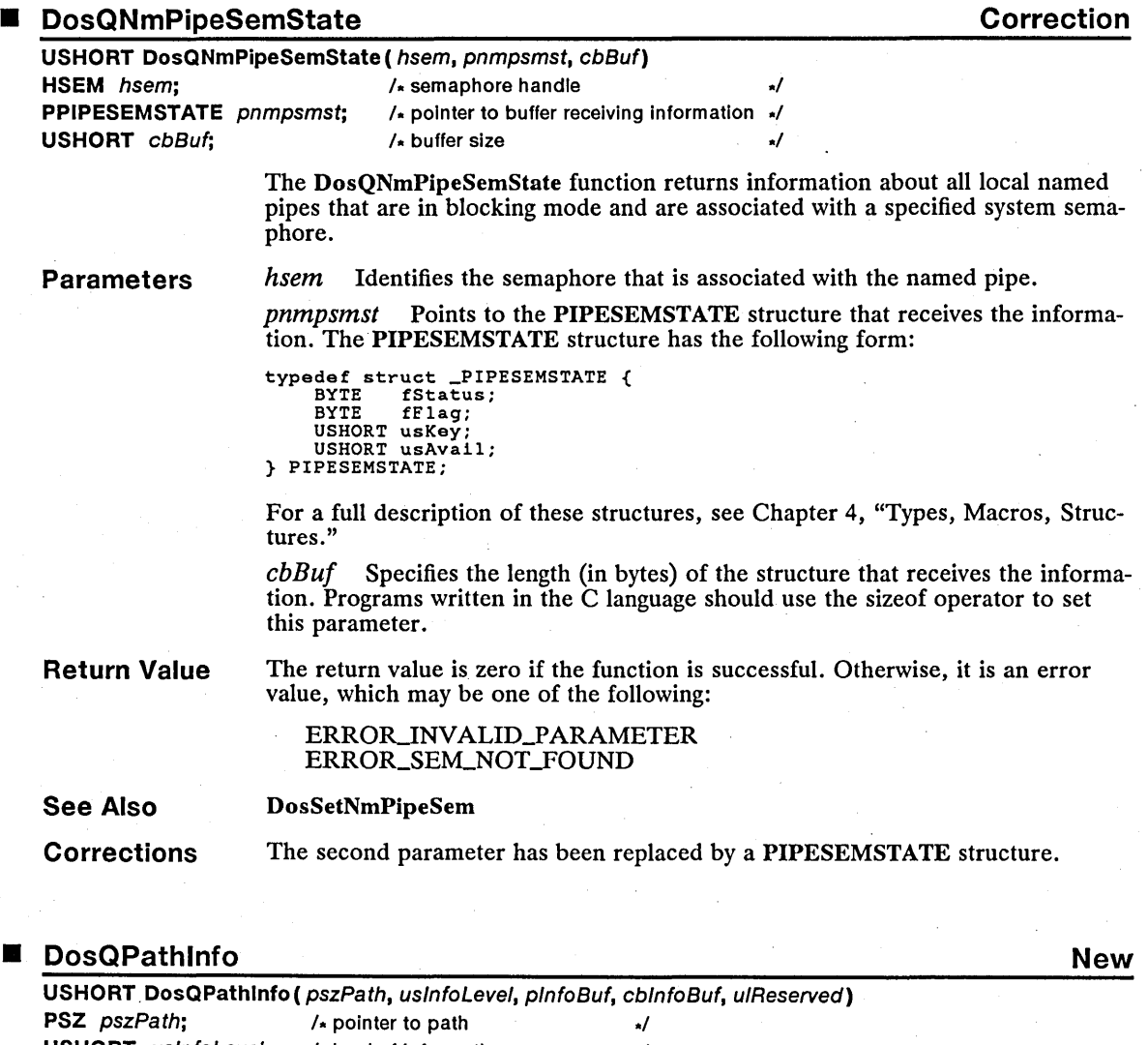

**USHORT** usinfoLevel;  $\frac{1}{2}$  level of information  $\frac{1}{2}$ **PBYTE** pinfoBuf;  $\sqrt{x}$  pointer to buffer for information  $\sqrt{x}$ **USHORT** cblnfoBuf;  $\sqrt{x}$  length of information buffer  $\frac{1}{x}$ ULONG  $u/Reserved$ ; /\* must be zero  $\frac{1}{2}$ Parameters The DosQPathInfo function returns information about a specified file or directory. The DosQPathlnfo function is a family API function.

*pszPath* Points to the null-terminated string that specifies the path of the file or directory. Wildcard characters are valid in the path only when the value of the *uslnjoLevel* parameter is FIL\_QUERYFULLNAME or FIL\_NAMEISV ALID.

*usInfoLevel* Specifies the level of information required. This parameter can be one of the following values:

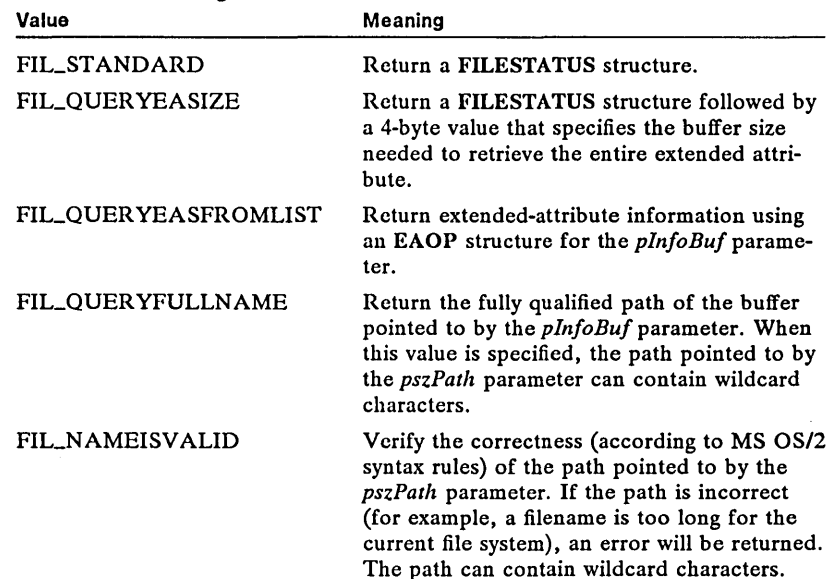

*pInfoBuf* Points to the buffer that contains a FILESTATUS or EAOP structure. The structure used is determined by the value specified for the *uslnjoLevel*  parameter.

The FILESTATUS structure has the following form:

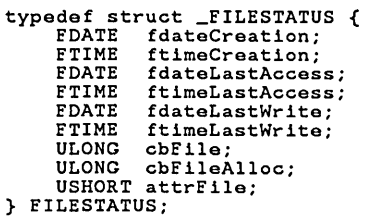

The EAOP structure has the following form:

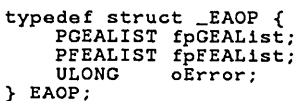

For a full description, see Chapter 4, "Types, Macros, Structures,"

*cbInfoBuf* Specifies the length (in bytes) of the buffer pointed to by the *plnjoBuj* parameter,

*ulReserved* Specifies a reserved value; must be zero.

Return Value The return value is zero if the function is successful. Otherwise, it is an error value, which may be one of the following:

> ERROR-BUFFER-OVERFLOW ERROR\_EA\_LIST\_INCONSISTENT ERROR\_FILENAME\_EXCED\_RANGE ERRORJNVALID\_EA\_NAME ERRORJNVALID-LEVEL ERROR\_PATH\_NOT\_FOUND

**Comments** 

• DosRead

If the *uslnfoLevel* parameter is FIL\_QUERYEASFROMLIST, a subset of the extended-attribute information for the file is returned. Prior to the call to the DosQPathlnfo function, the fpGEAList field of the EAOP structure should point to a list that defines the attribute names for which values will be returned, and the fpFEAList field should point to a buffer in which the relevant extendedattribute list will be returned.

See Also DosQFileInfo, DosSetPathlnfo

Correction

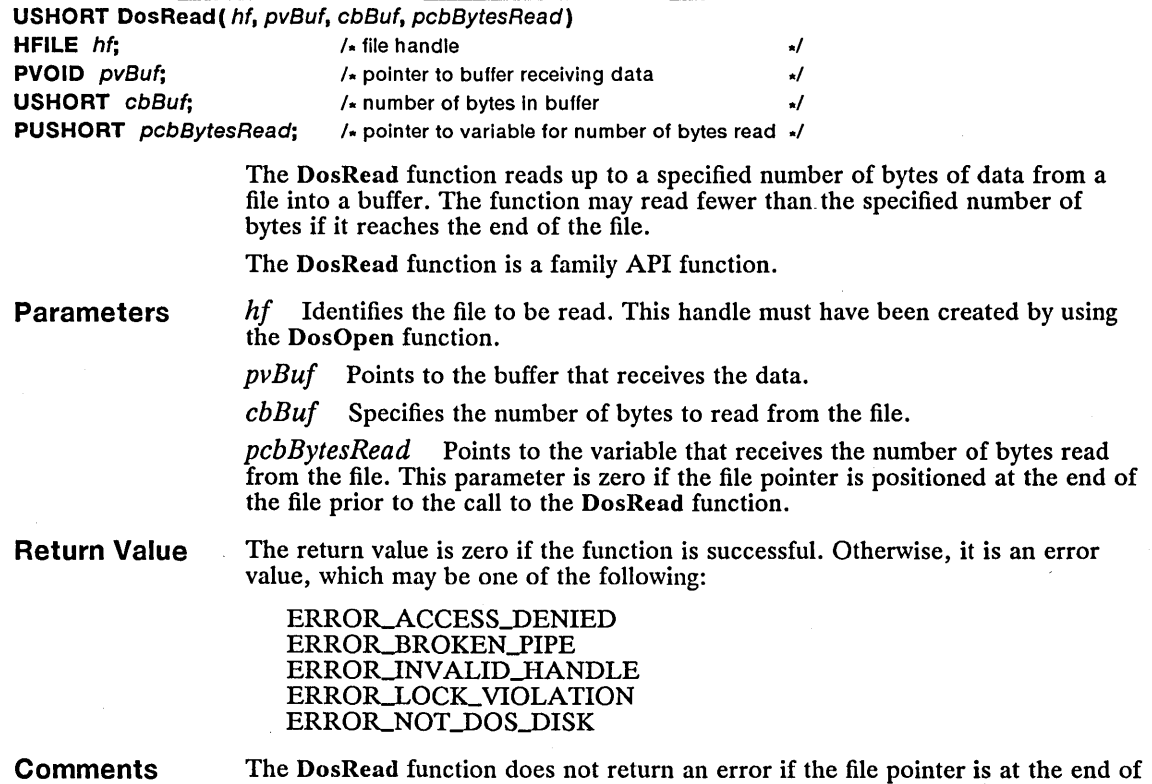

the file when the read operation begins.

When DosRead is used to read a byte pipe, the pipe must be in byte-read mode, an error is returned if the pipe is in message-read mode. All currently available data, up to the size requested, is returned.

For a message pipe in message-read mode, a read operation that is larger than the next available message returns only that message, with *pcbBytesRead* set to indicate the size of the returned message. A read operation that is smaller than the next available message returns with the number of bytes requested and an ERROR\_MORE\_DATA error code. Subsequent DosRead calls will continue reading the message. The DosPeekNmPipe function can be used to determine how many bytes are left in the message.

For a message pipe in byte-read mode, DosRead reads the pipe as if it were a byte stream, skipping over message headers. This is the same as reading a byte pipe in byte mode.

When blocking mode is set, the read operation blocks until data is available. In this case, the read operation will never return with the *pcbBytesRead* parameter equal to zero except when it has read an end-of-file (EOF) character. Note that in message-read mode, messages are always read entirely, except in the case where the message is larger than the size specified for the read operation.

When nonblocking mode is set, the read operation returns with the *pcbByfesRead* parameter equal to zero upon reading the EOF character. An error will be returned if no data is available.

When resuming reading a message after an ERROR\_MORE\_DATA error occurs, the read operation always blocks until the next part of the message can be transferred. When nonblocking mode is set, the read operation can return with *pcbBytesRead* equal to zero if, upon attempting to read at the start of a message, it determines that no message is available.

Example

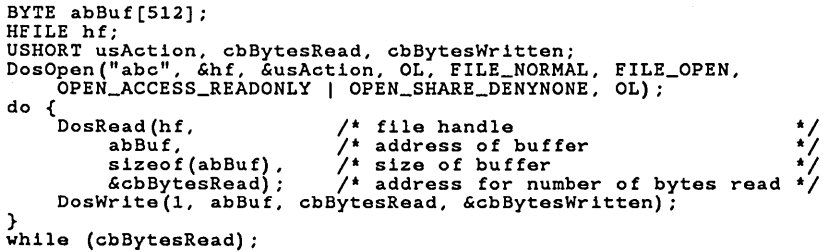

See Also

#### DosChgFiIePtr, DosOpen, DosPeekNmPipe, DosReadAsync, DosWrite, KbdStringIn

**Corrections** DosRead can be used to read from a named pipe. The comments have been updated to contain the relevant information about reading from a named pipe.

This example opens, reads, and displays the file *abc:* 

#### 128 DosReadAsync

## **Figure 12 Change 12 Change 12 Change 12 Change 12 Change 12 Change 12 Change 12 Change 12 Change 12 Change 12 Change 12 Change 12 Change 12 Change 12 Change 12 Change 12 Change 12 Change 12 Change 12 Change 12 Change 12 C**

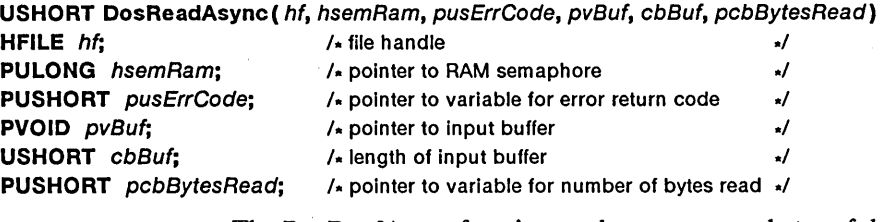

The DosReadAsync function reads one or more bytes of data from the file identified by the *hf* parameter. The function reads the data asynchronously; that is, the function returns immediately to the process that called it but continues to copy data to the specified buffer while the process continues.

Parameters

*hf* Identifies the file to be read. This handle must have been previously opened by using the DosOpen function.

*hsemRam* Points to the RAM semaphore that indicates when the function has finished reading the data.

*pusErrCode* Points to the variable that receives any error code the function generates while reading data. The possible error codes are identical to those returned by the DosRead function.

*pvBuf* Points to the buffer that receives the data being read.

*cbBuf* Specifies the number of bytes to be read from the file identified by the *hf* parameter.

*pcbBytesRead* Points to the variable that receives the number of bytes read from the file.

Return Value The return value is zero if the function is successful. Otherwise, it is an error value, which may be one of the following:

> ERROR\_ACCESS\_DENIED ERROR BROKEN PIPE ERROR\_INVALID\_HANDLE ERROR\_LOCK\_VIOLATION ERROR\_NO\_PROC\_SLOTS ERROR NOT DOS DISK

**Comments** 

The DosReadAsync function reads up to the number of bytes specified in the *cbBuf* parameter, but it may read fewer if it reaches the end of the file. In any case, the function copies the number of bytes read to the variable pointed to by the *pcbBytesRead* parameter. The *pcbBytesRead* parameter is zero if all the bytes in the file have been read (that is, the end of file has been reached).

If the process intends to use the RAM semaphore pointed to by the *hsemRam*  parameter to determine when data is available, it must set the semaphore by using the DosSemSet function before calling DosReadAsync. When Dos-ReadAsync has read the data, it clears the RAM semaphore.

The DosReadAsync function carries out the asynchronous operation by creating a new thread that reads from the specified file. The function terminates the thread when the operation is complete or when an error occurs.

When DosReadAsync is used to read a byte pipe, the pipe must be in byte-read mode; an error is returned if the pipe is in message-read mode. All currently available data, up to the size requested, is returned.

For a message pipe in message-read mode, a read operation that is larger than the next available message returns only that message; *pcbBytesRead* is set to indicate the size of the message returned. A read operation that is smaller than the next available message returns with the number of bytes requested and an ERROR\_MORE\_DATA error code. Subsequent DosReadAsync calls will continue reading the message. DosPeekNmPipe may be used to determine how many bytes are left in the message.

For a message pipe in byte-read mode, DosReadAsync reads the pipe as if it were a byte stream, skipping over message headers. This is the same as reading a byte pipe in byte mode.

When blocking mode is set, a read operation blocks until data is available. In this case, the read operation wilInot return with the *pcbBytesRead* parameter equal to zero except when it has read an end-of-file (EOF) character. Note that in message-read mode, messages are always read entirely, except in the case where the message is larger than the size specified for the read operation.

When nonblocking mode is set, a read operation returns with *pcbBytesRead*  equal to zero upon reading the EOF character. An error will be returned if there is no data available.

When resuming reading a message after an ERROR\_MORE\_DATA message, the read operation always blocks until the next part of the message can be transferred. When nonblocking mode is set, the read operation can return with *pcbByteRead* equal to zero if, upon attempting to read at the start of a message, it determines that no message is available.

Example

This example opens the file *abc,* sets a RAM semaphore, and calls the Dos-ReadAsync function to read part of the file. While the file is being read, program execution continues until the call to the DosSemWait function, which does not return until the DosReadAsync thread completes its work.

```
BYTE abBuf[S12]; 
ULONG hReadSemaphore = 0; 
HFILE hf; 
USHORT usAction, cbBytesRead; 
 USHORT usReadReturn; 
DosOpen("abc", &hf, &usAction, OL, FILE_NORMAL, FILE_OPEN, 
OPEN_ACCESS_READONLY I OPEN_SHARE_DENYNONE, OL); 
DosSemSet(&hReadSemaphore);
DosBeadAsync(hf,<br>
6hReadSemaphore,
             &hReadSemaphore, \begin{array}{cc} \begin{array}{c} \begin{array}{c} \end{array} \\ \text{& \& \& \end{array}} \\ \text{& \& \& \& \end{array}} \\ \text{& \& \& \& \end{array}} \\ \text{& \& \& \end{array}} \\ \text{& \& \& \end{array}} \\ \text{& \& \& \end{array}} \\ \text{& \& \& \end{array}} \\ \text{& \& \& \end{array}} \\ \text{& \& \& \end{array}} \\ \text{& \& \& \end{array}} \\ \text{& \& \& \end{array} \\ \text{& \& \& \end{array}} \\ \text{& \abBuf, \begin{array}{ccc} 1 & 1 & 1 & 1 \end{array} , and the set of buffer of buffer of buffer of buffer of byte of buffer of byte \begin{array}{ccc} 1 & 1 & 1 \end{array} , \begin{array}{ccc} 1 & 1 & 1 \end{array} , \begin{array}{ccc} 1 & 1 & 1 \end{array} , and the set of byte set of byte se
                                                                                                  y^* number of bytes read
             . /* Other processing occurs here. */ 
                                                                                                                                                                                                     */ 
                                                                                                                                                                                                     */ 
                                                                                                                                                                                                     */ 
                                                                                                                                                                                                     */ 
                                                                                                                                                                                                     */ 
                                                                                                                                                                                                     */
```

```
DosSemWait(&hReadSemaphore, -lL);
```
#### DosOpen, DosPeekNmPipe, DosRead, DosSemSet, DosSemWait, Dos WriteAsync

Changes

See Also

Information about using this function with pipes has been added.

#### 130 DosReadQueue

#### I DosReadQueue Correction

PQUEUERESULT

PVOID FAR  $*$  pp

UCHAR fWait;

HSEM hsem;

USHORT DosReadQueue( hqueue, pqresc, pcbE/ement, ppv, usE/ement, fWait, pbElemPrty, hsem)

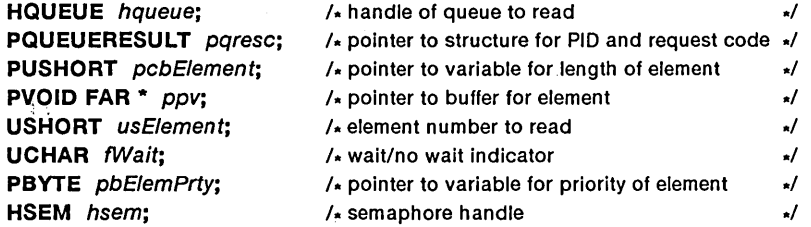

The DosReadQueue function retrieves an element and then removes it from a queue. It copies the address of the clement to the supplied pointer and fills a structure with information about the element.'

Parameters

*hqueue* Identifies the queue to read. This handle must have been created or opened by using the DosCreateQueue or DosOpenQueue function.

*pqresc* Points to the QUEUERESULT structure that receives information about the request. The QUEUERESULT structure has the 'following form:

```
typedef struct _QUEUERESULT { 
    PID pidProcess; 
    USHORT usEventCode; 
} QUEUERESULT;
```
*pcb Element* Points to the variable that receives the length (in bytes) of the element.

*Ppv* . Points to the pointer that receives the address of the element in the queue.

*usElement* Specifies where to look in the queue for the element. If this parameter is OxOOOO, the function looks at the beginning of the queue. Otherwise, the function assumes the value is an element identifier retrieved by using the DosPeekQueue function and"looks for the specified element.

*fWait* Specifies whether to wait for an element to be placed in the queue, if the queue is empty. If this parameter is DCWW\_WAIT, the function waits until an element is available. If this parameter is DCWW \_NOWAIT, the function returns immediately with a code that indicates there are no entries in the queue.

*pbElemPrty* . Points to the variable that receives the priority value specified when the element was added to the queue. This is a value in the range 0 through 15; 15 indicates the highest priority.

*hsem* Identifies a semaphore. This value can be the handle of a system semaphore that has been created or opened by using the DosCreateSem or DosOpen-Sem function, or it can be the address of a RAM semaphore. This semaphore would typically be used in a call to the DosMuxSem Wait function to wait until the queue has an element. If *thefWait* parameter is DCWW\_WAIT, *hsem* is ignored.

Return Value

The return value is zero if the function is successful. Otherwise, it is an error value, which may be one of the following:

ERROR-QUE\_ELEMENT\_NOT-EXIST ERROR\_QUE-EMPTY ERROR\_QUE\_INVALID\_HANDLE ERROR\_QUE\_INVALID\_WAIT ERROR\_OUE\_PROC\_NOT\_OWNED

**Comments** 

If the queue is empty, the DosReadQueue function either returns immediately or waits for an element to be written to the queue, depending on the value of the */Wait* parameter.

Only the process that created the queue can call the DosReadQueue function.

Example This example reads the queue and waits until an element is received. After the element is read and the data processed, the process frees the shared memory that was passed to it. This assumes the process writing to the queue created a shared-memory segment. For more information, see the DosWriteQueue function.

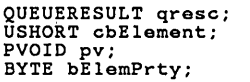

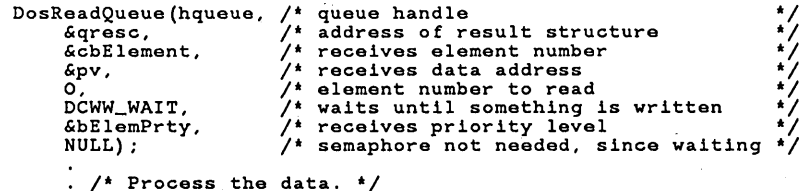

DosFreeSeg(SELECTOROF(pv)); /\* frees shared memory \*/

See Also DosCreateQueue, DosMuxSemWait, DosOpenQueue, DosOpenSem, DosPeekQueue, DosWriteQueue

**Corrections** The description incorrectly stated that the element was copied to the supplied buffer. It is the address of the element that is copied to the supplied pointer. No data is actually copied; only the pointer to the data is copied.

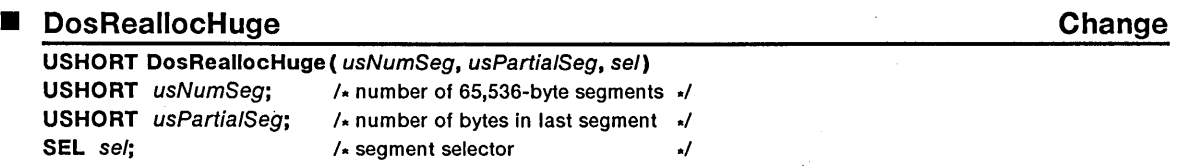

The DosReallocHuge function reallocates a huge-memory block. This function changes the size of the huge memory to the specified number of 65,536-byte segments plus an additional segment of a specified size.

The DosReallocHuge function is a family API function.

### 132 **DosRealiocHuge**

**Parameters**  *usNumSeg* Specifies the number of 65,536-byte segments to allocate.

> *usPartialSeg* Specifies the number of bytes in the last segment. This number can be any value in the range 0 through 65,535. If this number is zero, no additional segment is allocated.

*sel* Specifies the selector for the huge-memory block to be reallocated. The selector must have been created by using the DosAllocHuge function.

**Return Value**  The return value is zero if the function is successful. Otherwise, it is an error value, which may be one of the following:

#### ERROR\_INVALID\_PARAMETER ERROR\_NOT\_ENOUGH\_MEMORY

**Comments** 

The DosReallocHuge function does not change the sharable and discardable attributes of the segments in the huge-memory block. If it was originally a sharable or discardable block, it remains a sharable or discardable block. However, if DosReallocHuge reallocates a discardable block, it also locks the segments. The DosUnlockSeg function must be used to unlock the segments and permit discarding.

The huge-memory block cannot be reallocated for a size larger than the maximum specified by the *usMaxNumSeg* parameter in the original call to the DosAllocHuge function.

Each segment in the huge-memory block has a unique selector. The selectors are consecutive. The *sel* parameter specifies the value of the first selector; the remaining selectors can be computed by adding the selector offset to the first selector one or more times-that is, once for the second selector, twice for the third, and so on. The selector offset is a multiple of 2, as specified by the shift count retrieved by using the DosGetHugeShift function. For example, if the shift count is 2, the selector offset is 4 ( $1 < 2$ ). If the selector offset is 4 and the first selector is 6, the second selector is 10, the third is 14, and so on.

Typically, DosReallocHuge can increase, not decrease, the size of shared huge segments. If the shared segment is allocated by the DosAllocHuge function, the segment can be decreased in size by setting the *fsAttr* parameter to SEG\_SIZEABLE.

DosReallocHuge can be issued from ring 2, but only ring-3 segments are affected by this function.

**Restrictions** 

In real mode, the following restriction applies to the DosReallocHuge function:

• The *usParlialSeg* parameter is rounded up to the next paragraph (16-byte) value.

DosAllocHuge, DosFreeSeg, DosGetHugeShift, DosLockSeg, DosReallocSeg, DosUnlockSeg

Typically, DosReallocHuge can increase, not decrease, the size of shared huge segments. If the shared segment is allocated by the DosAllocHuge function, the segment can be decreased in size by setting the *fsAttr* parameter to SEG\_SIZEABLE.

DosReallocHuge can be issued from ring 2, but only ring-3 segments are affected by this function.

**See Also** 

**Changes** 

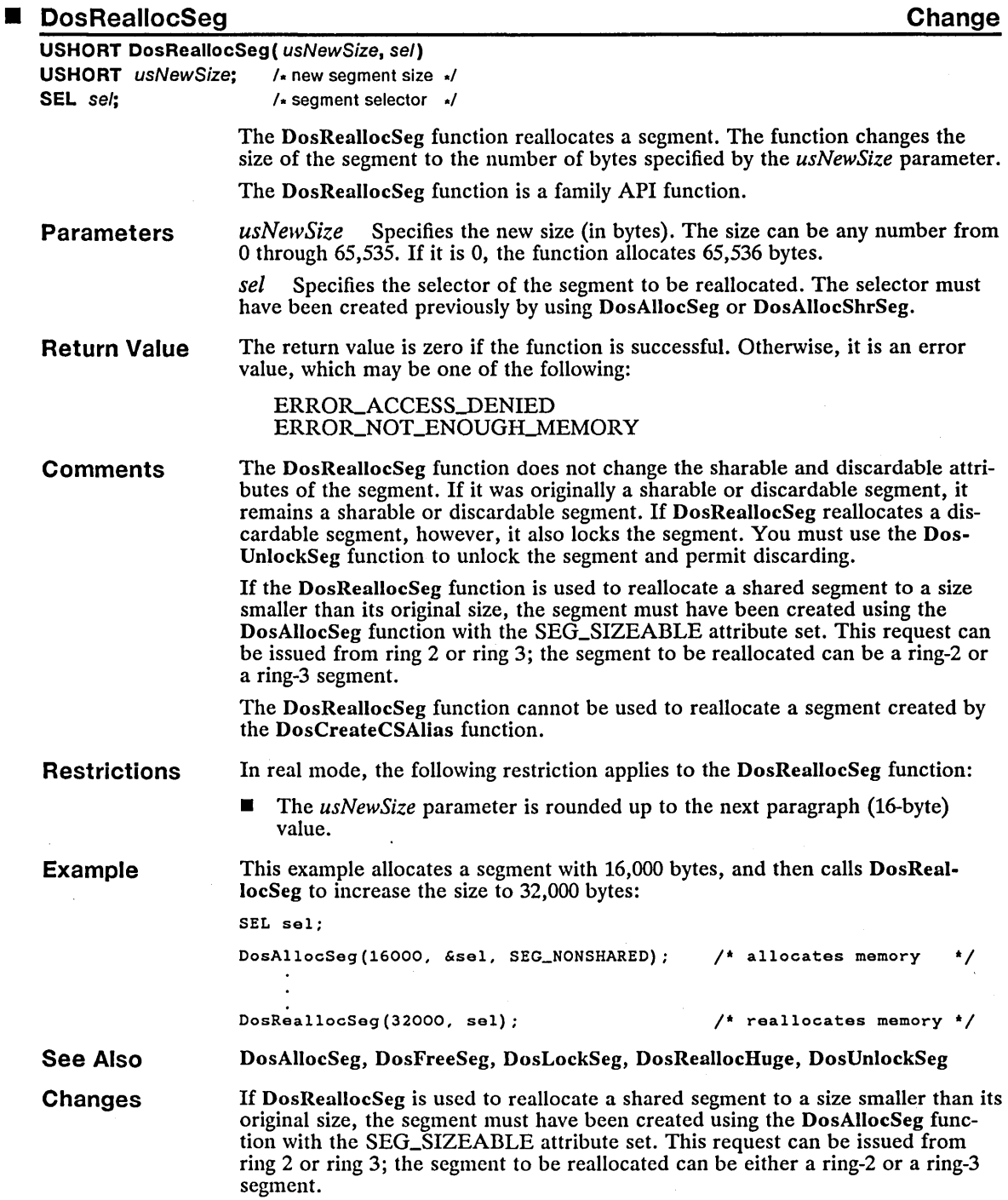

l.

## 134 DosSearchPath

# ■ DosSearchPath Change

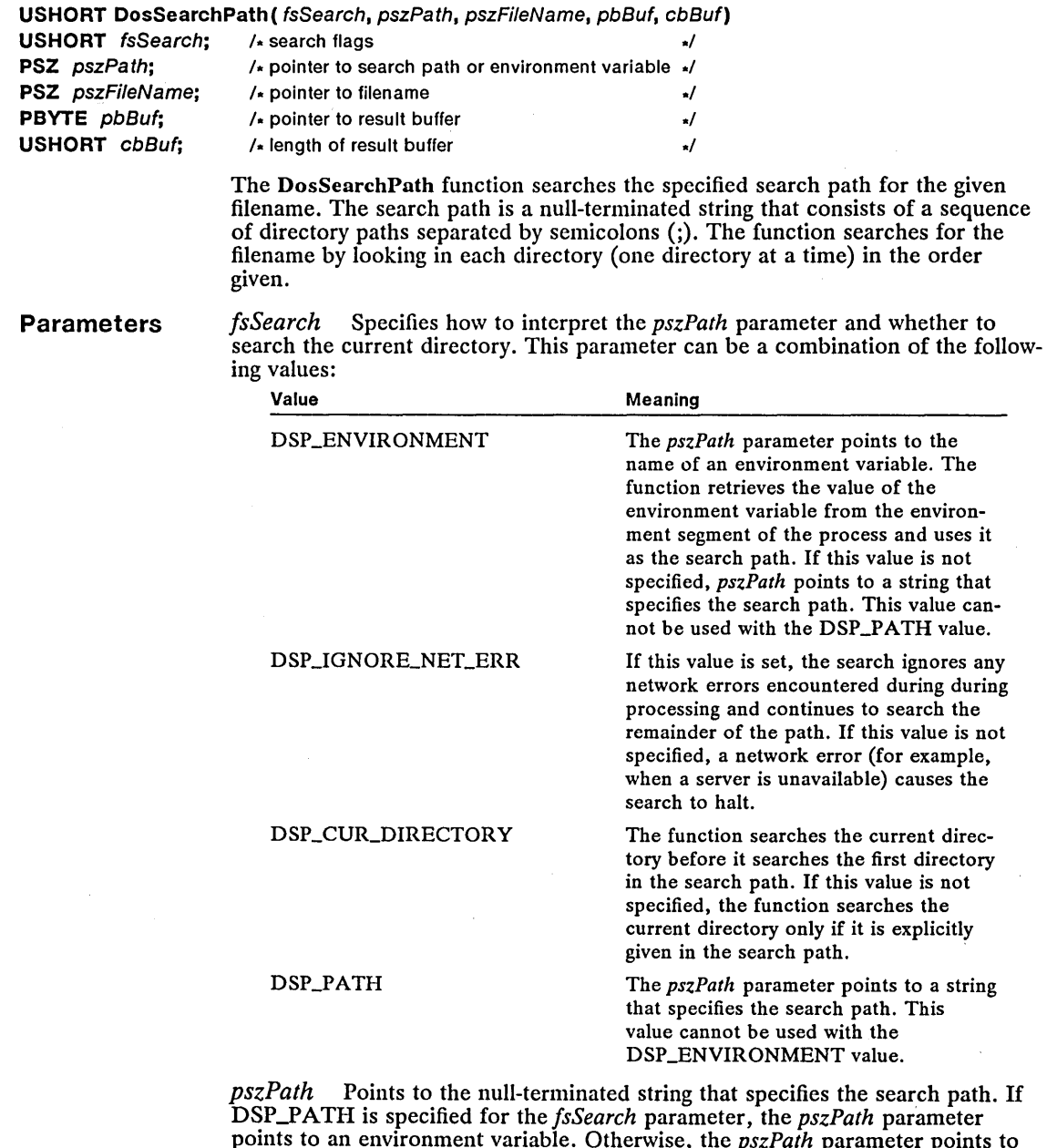

points to an environment variable. Otherwise, the *pszPath* parameter points to one or more paths to search. The paths are separated by semicolons  $($ ;).

*pszFileName* Points to a null-terminated string that specifies the filename to search for. The string must be a valid MS OS/2 filename and can contain wildcard characters.

*pbBuf* Points to the buffer that receives the full path name of the file if the filename is found.

*cbBuf* Specifies the length (in bytes) of the buffer pointed to by the *pbBuf*  parameter.

Return Value The return value is zero if the function is successful. Otherwise, it is an error value.

**Comments** If DosSearchPath finds a matching filename in any of the directories specified by the search path, the function copies the full, null-terminated path name to the buffer pointed to by the *pbBuf* parameter. If the filename pointed to by the *pszFileName* parameter contains wildcard characters, the resulting path name will also contain wildcard characters; the DosFindFirst function can be used to retrieve the actual filename(s).

> The DosSearchPath function does not check for the validity of filenames. If the filename is not valid, the function returns an error, indicating that the file was not found.

This example uses the search path specified by the DPATH environment variable to search for the *abc.txt* filename:

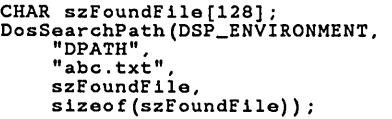

/' uses environment variable '/ /\* uses DPATH search path<br>/\* filename /' filename '/ /' receives resulting filename '/ /' length of result buffer '/

The following example is identical to the first example if the DPATH variable is defined as shown:

DPATH=c:\sysdir;c:\init

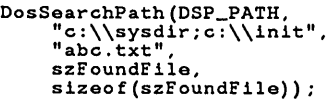

/' uses search path '/ /\* search path <sup>-</sup><br>/\* filename /' filename '/ /' receives resulting filename '/ /\* length of result buffer

See Also DosFindFirst, DosScanEnv

Changes The constants SEARCH\_PATH, SEARCH\_CUR\_DIRECTORY, and SEARCH\_ENVIRONMENT have been changed to DSP\_PATH, DSP\_CUR\_DIRECTORY, and DSP\_ENVIRONMENT, respectively. A new constant, DSP\_IGNORE\_NET\_ERR, has been added to allow searches to continue when a network drive specified in the path might not be available at the time of the search.

#### **Formation Contract Contract Contract Contract Contract Contract Contract Contract Contract Contract Contract Contract Contract Contract Contract Contract Contract Contract Contract Contract Contract Contract Contract Cont**

USHORT DosSemClear( hsem)

HSEM hsem;  $/$  semaphore handle  $/$ 

The DosSemClear function clears a system or RAM semaphore that has been set by using the DosSemRequest, DosSemSet, or DosSemSetWait function.

Example

## 136 DosSemClear

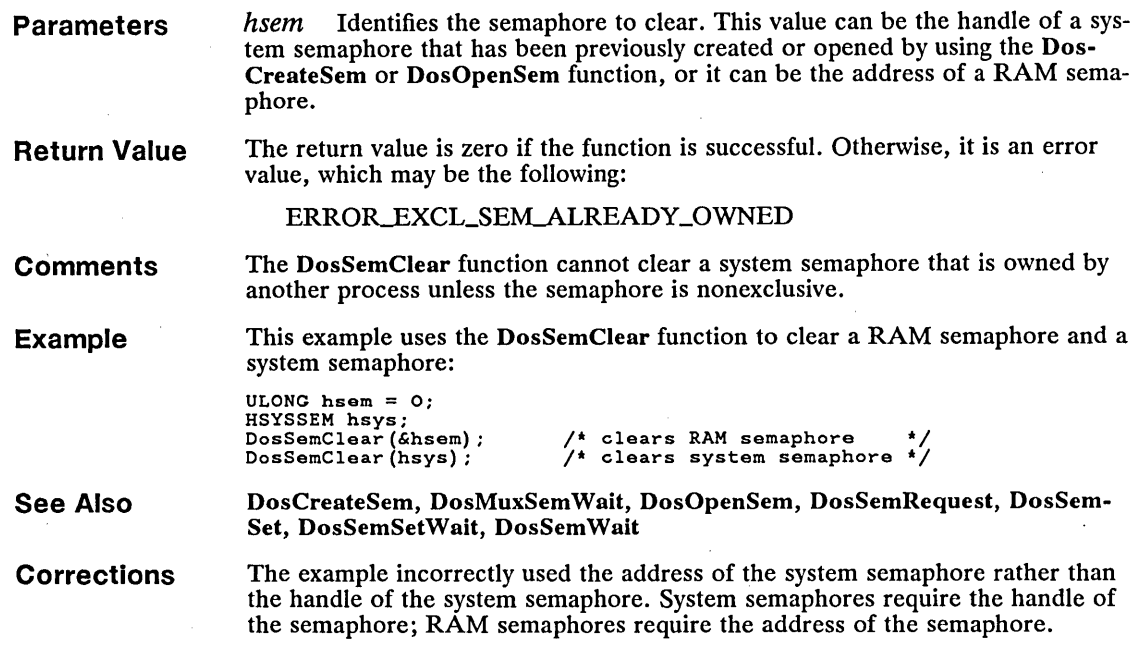

 $\overline{a}$ 

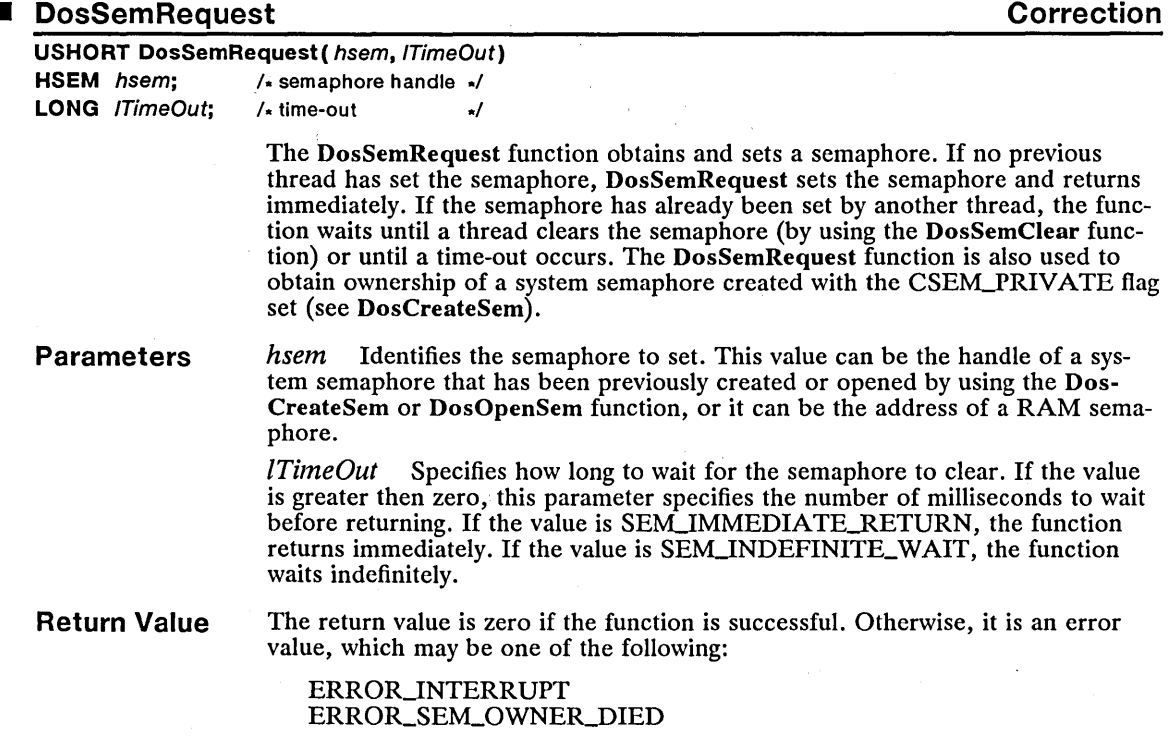

same number of calls to the DosSem-

set the semaphore, a thread may have

#### ERROR\_SEM\_TIMEOUT ERROR\_TOO\_MANY\_SEM\_REQUESTS

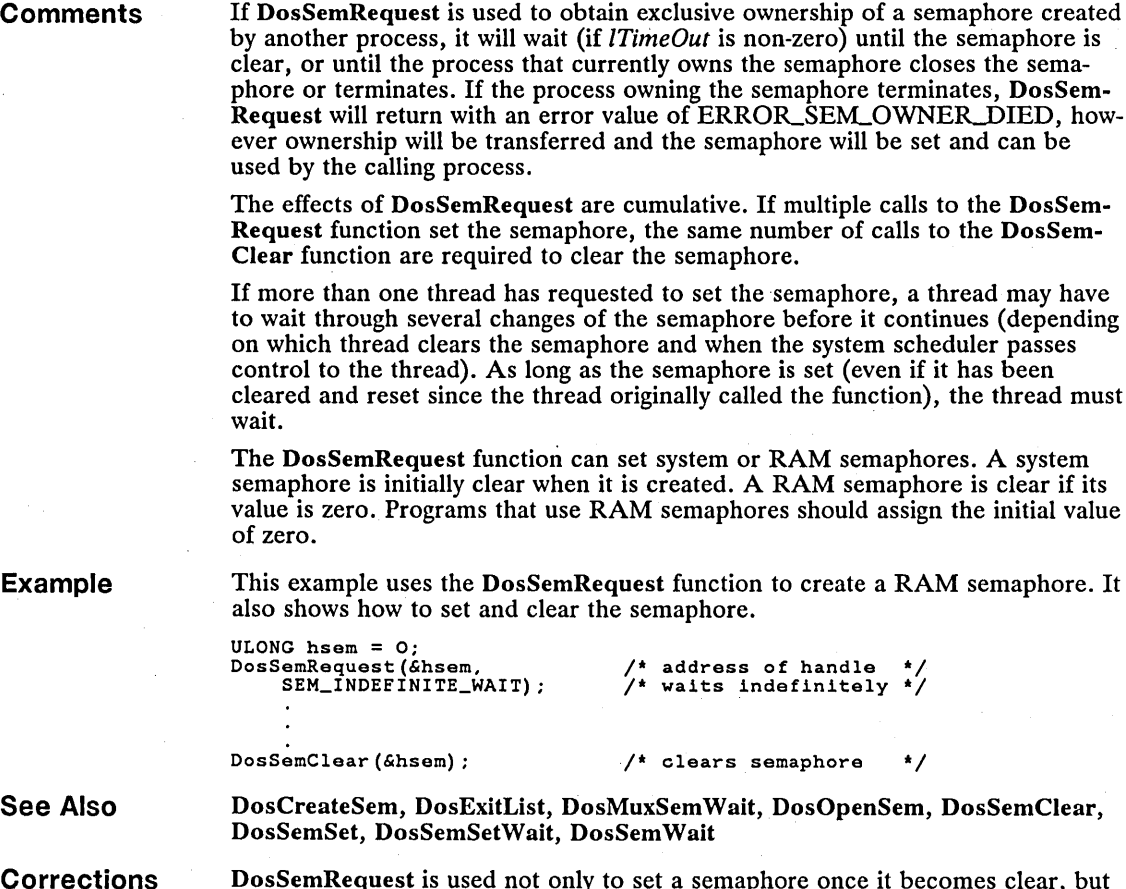

stem or RAM semaphores. A system ated. A RAM semaphore is clear if its emaphores should assign the initial value

function to create a RAM semaphore. It aphore.

ears semaphore \*/

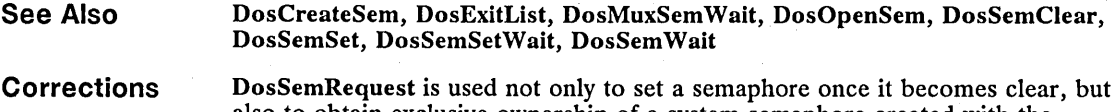

also to obtain exclusive ownership of a system semaphore created with the CSEM\_PRIVATE flag.

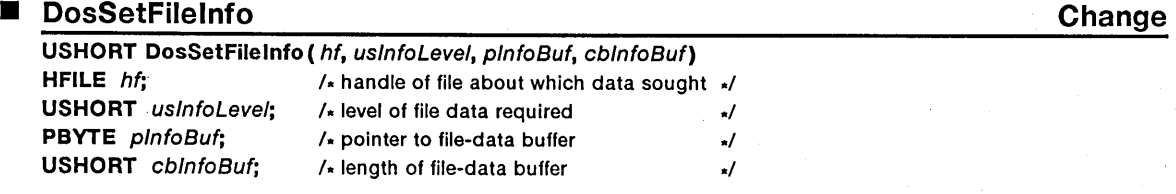

The DosSetFileInfo function sets information about a specific file. The file information consists of the date and time the file was created, the date and time it was last accessed, the date and time it was last written to, the size of the file, and its attributes. It can also be used to set extended attributes for a file.

The DosSetFilelnfo function is a family API function.
### **Parameters**

*hf* Identifies the file about which information is to be set. This handle must have been created by using the DosOpen function.

*usInfoLevel* Specifies the level of file information. This may be one of the following values:

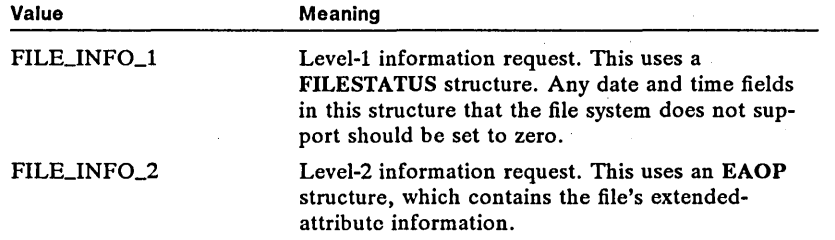

*pInfoBuf* Points to the structure that contains the file information. This structure will be FILESTATUS or EAOP, depending on the *uslnjoLevel* parameter.

The FILESTATUS structure has the following form:

```
typedef struct _FILESTATUS { 
       FDATE fdateCreation;<br>FTIME ftimeCreation:
       FTIME ftimeCreation;<br>FDATE fdateLastAcces
       FDATE fdateLastAccess; 
       FTIME ftimeLastAccess;<br>FDATE fdateLastWrite;
       FDATE fdateLastWrite;<br>FTIME ftimeLastWrite;
       FTIME ftimeLastWrite;<br>ULONG cbFile;
        entius contratted and the ULONG cbFile,<br>ULONG cbFileAlloc;<br>USHORT attrFile;
} FILESTATUS;
```
The EAOP structure has the following form:

typedef struct \_EAOP { PGEALIST fpGEAList; PFEALIST fpFEAList; ULONG oError; } EAOP;

For a full description, see Chapter 4, "Types, Macros, Structures."

*cbInfoBuf* Specifies the length (in bytes) of the buffer that contains the file information.

**Return Value**  The return vallie is zero if the function is successful. Otherwise, it is an error value, which may be one of the following:

> ERROR\_BUFFER\_OVERFLOW ERROR\_DIRECT\_ACCESS\_HANDLE ERROR\_EA\_LIST\_INCONSISTENT ERROR\_INVALID\_EA\_NAME ERROR\_INVALID\_HANDLE ERRORJNVALID-LEVEL

**Comments** 

DosSetFilelnfo works only for files opened in a mode that allows write access.

Prior to the function being called, the fpFEAlist field in the EAOP structure should be initialized so that it points to the FEALIST structure that contains the relevant FEA structure. The cbList field in the FEALIST structure is valid, giving the size of the FEA structure.

A zero value in both the date and time components of a field causes that field to be unchanged. For example, if both the fdateLastWrite and ftimeLastWrite

fields are zero in the FILESTATUS structure, both attributes of the file remain unchanged. If either of these fields are nonzero, both attributes of the file are set to the new values. If extended attributes are modified, the file's last modification date and time are changed.

See Also DosBumeset, DosClose, DosNewSize, DosOpen, DosSetFileMode, DosQFilelnfo

Changes The constant FILE\_INFO\_2 has been added.

## ■ DosSetMaxFH change community and the community of the community of the change

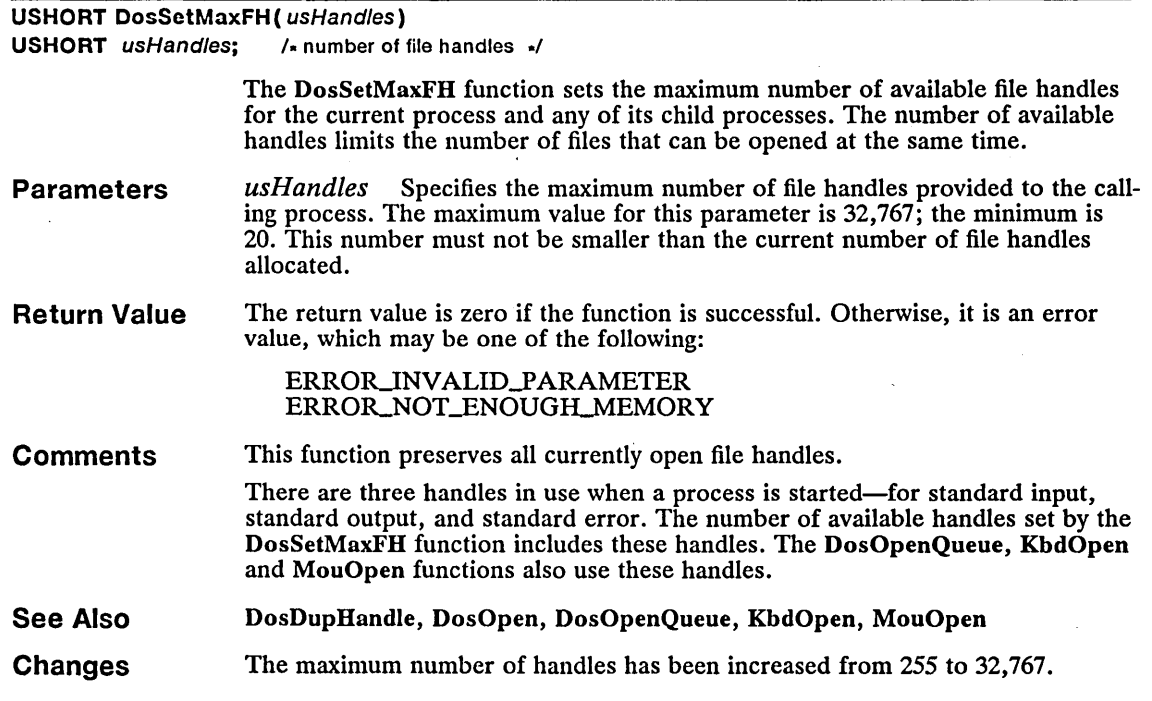

## • DosSetPathlnfo New

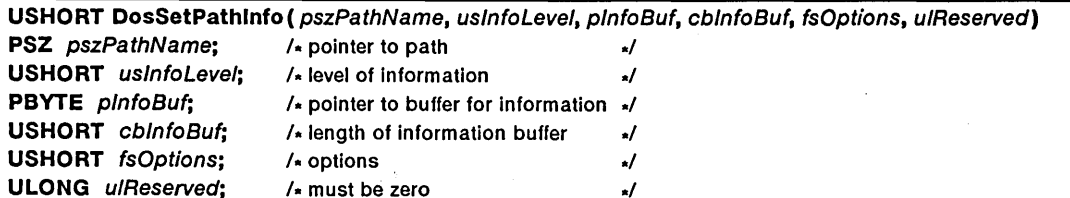

The DosSetPathlnfo function sets information for a specified file or directory. The DosSetPathInfo function is a family API function.

## **Parameters**

*pszPathName* Points to the null-terminated string that specifies the path of the file or directory. The string must be a valid MS OS/2 path.

*usInfoLevel* Specifies the level of information to set. This parameter can be one of the following values:

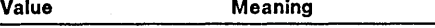

**FIL\_STANDARD** Use a FILESTATUS structure.

FIL\_QUERYEASIZE Use an EAOP structure to set extended attributes.

*pInfoBuf* Points to the buffer where path information is stored. The buffer contains a FILESTATUS structure for FIL\_STANDARD information or an EAOP structure for FIL\_QUERYEASIZE information.

The FILESTATUS structure has the following form:

```
typedef struct _FILESTATUS { 
      FDATE fdateCreation; 
      FTIME ftimeCreation;<br>FDATE fdateLastAcces
     FDATE fdateLastAccess; 
      FTIME ftimeLastAccess;<br>FDATE fdateLastWrite:
     FDATE fdateLastWrite;<br>FTIME ftimeLastWrite;
               ftimeLastWrite;
      ULONG cbF ile; 
      ULONG cbFileAlloc; 
USHORT attrFile; 
} FILESTATUS;
```
The EAOP structure has the following form:

typedef struct \_EAOP { PGEALIST fpGEAList;<br>PFEALIST fpFEAList;<br>ULONG oError; oError; } EAOP;

For a full description, see Chapter 4, "Types, Macros, Structures."

*cbInfoBuf* Specifies the length (in bytes) of the buffer pointed to by the *plnfoBuf* parameter.

*fsOptions* Specifies one or more options. For MS *OS/2,* version 1.2, DSPL WRTTHRU is the only available option. The DSPL WRTTHRU option means all data, including extended attributes, must be written to the disk before the function returns.

*ulReserved* Specifies a reserved value; must be zero.

**Return Value** 

The return value is zero if the function is successful. Otherwise, it is an error value, which may be one of the following:

> ERROR\_BUFFER\_OVERFLOW ERROR\_EA\_LIST\_INCONSISTENT ERROR\_FILENAME\_EXCED\_RANGE ERRORJNVALID\_EA\_NAME ERROR\_INVALID\_LEVEL ERROR\_PATH\_NOT\_FOUND

**Comments** 

If the DosSetPathlnfo, function is used to set extended-attribute information, the fpFEAList field of the EAOP structure should point to the FEALIST structure that contains the extended attributes. The fpGEAList field of the EAOP structure will be ignored.

DosSetPathlnfo fails if another process has the same file or directory.

A zero value in both the date and time fields of an attribute cause those attributes to remain unchanged. For example, if both the fdateLastWrite and ftimeLastWrite fields of the FILESTATUS structure are zero, both attributes are unchanged. If either field is nonzero, both fields are set to the new values. If extended attributes are modified, the file's last modification date and time will be changed.

See Also

DosQPathlnfo, DosSetFileInfo

## • DosSetPrty

Change

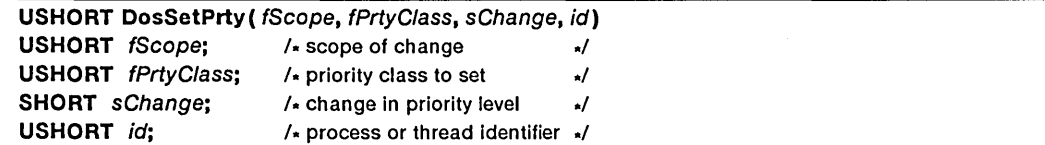

The DosSetPrty function sets the scheduling priority of the specified process or thread by changing the priority class and/or the priority level.

Within each class, a thread's priority level may vary—either through system action or through the DosSetPrty function. The system changes a thread's priority level based on that thread's actions and the overall system activity.

**Parameters** 

*[Scope* Specifies the scope of the request. This parameter can be one of the following values:

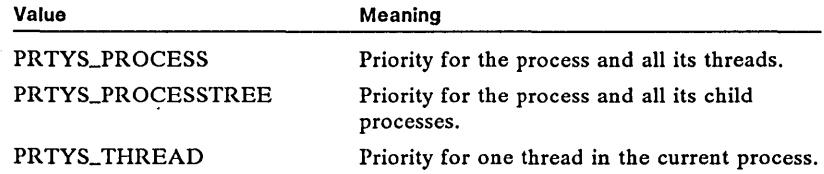

*fPrtyClass* Specifies the priority class of a process or thread. This parameter can be one of the following values:

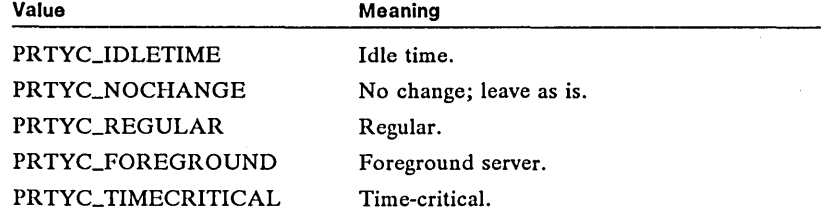

*sChange* Specifies the relative change in the current priority level of the process or thread. This parameter can be any value from - 31 through +31, or the constants PRTYD\_MINIMUM or PRTYD\_MAXIMUM, which specify the minimum and maximum change allowed.

id Specifies the process or thread identifier, depending on the value of the *JScope* parameter. If the value is a process identifier, it must be for the calling process or a child of the calling process. A value of zero can be used to specify the current thread or process.

Return Value The return value is zero if the function is successful. Otherwise, it is an error value, which may be one of the following:

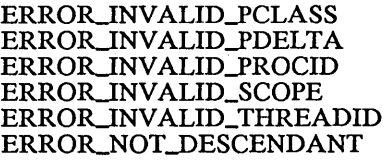

**Comments** 

The PRTYC\_FOREGROUND priority is higher than PRTYC\_REGULAR, but lower than PRTYC\_TIMECRITICAL. PRTYC\_FOREGROUND is a static priority that is not changed by the system. This allows a thread or process in a background screen group to service requests of a foreground process in a timely manner. Because the priority level is static, this priority should be used only when absolutely necessary. Indiscriminate use degrades system performance.

#### See Also DosEnterCritSee, DosGetInfoSeg, DosGetPrty

Changes A new value, PRTYC\_FOREGROUND, can be specified for *fPrtyClass*.

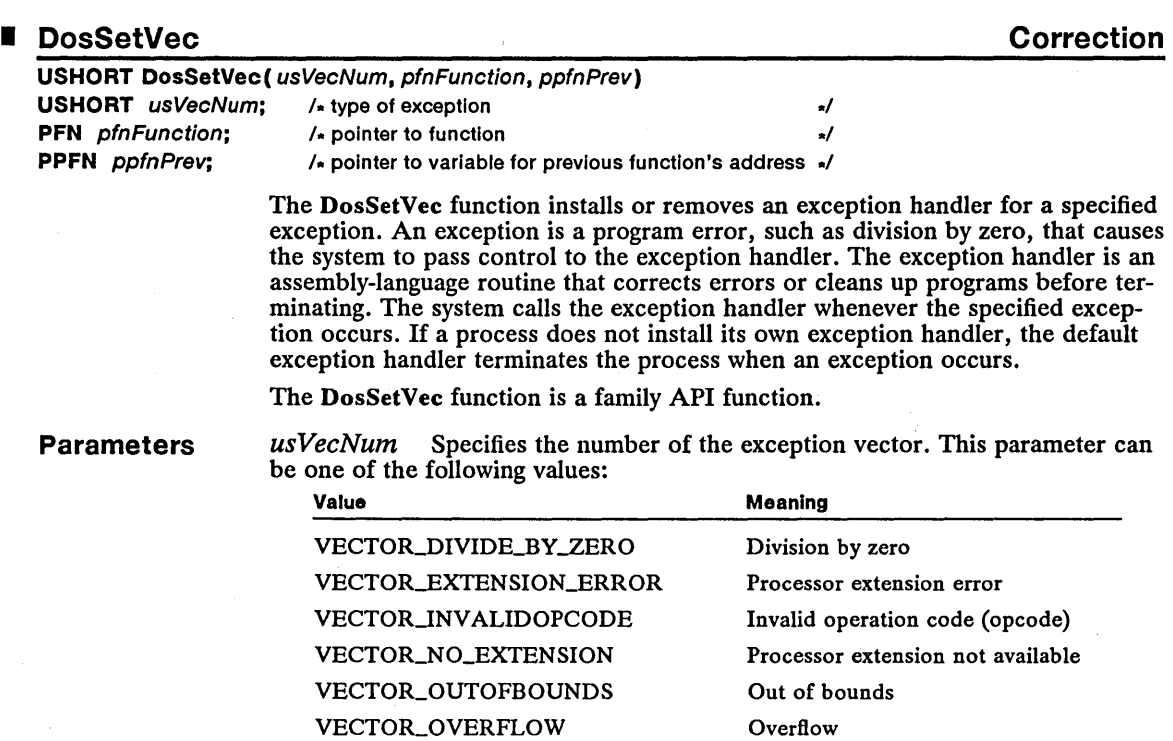

*pfnFunction* Points to the address of the exception handler that receives control when the specified exception occurs. If this parameter is zero, the DosSet-Vee function removes the current exception handler. For a full description, see the following "Comments" section.

*ppfnPrev* Points to the variable that receives the address of the previous exception handler. The new exception handler can use this address to chain exception handling through all previous handlers or to restore the previous exception handler.

Return Value The return value is zero if the function is successful. Otherwise, it is an error value, which may be the following:

ERROR\_INVALID\_FUNCTION

**Comments** When the system calls the exception handler, it enables interrupts and pushes the machine status word and far return address on the stack. If the exception handler returns, it must use the iret (return-from-interrupt) instruction.

> If the DosSetVec function is used to install an exception handler for the vector VECTOR\_EXTENSION\_ERROR, the function sets the machine status word to indicate that no 80287 processor is available. The emulation bit is set and the monitor-processor bit is cleared. (This is done without regard for the true state of the hardware.) If the DosSetVec function is used to remove the exception handler for VECTOR\_EXTENSION\_ERROR, the function sets the machine status word to reflect the true state of the hardware.

If the routine being registered is in a segment that has the iopl instruction indicated, the exception when it occurs, causes a general protection fault and the process is terminated.

- **Restrictions** In real mode, the following restriction applies to the DosSetVec function:
	- Because the 8086 and 8088 microprocessors do not raise this exception, usVecNum cannot be VECTOR\_EXTENSION\_ERROR.
- See Also DosDevConfig, DosError
- Corrections The exception handler must not be in an IOPL segment or the exception will cause a general protection fault.

### • DosShutdown New

USHORT DosShutdown (ulReserved) ULONG ulReserved; /- must be zero -/ Parameters Return Value **Comments** The DosShutdown function flushes all system buffers and closes down the file system. After calling DosShutdown, no process can access the file system until the computer is rebooted. *ulReserved* Specifies a reserved value; must be zero. The return value is zero if the function is successful. Otherwise, it is an error value, which may be the following: ERROR INVALID PARAMETER The DosShutdown function may take as much as several minutes to return, depending on the amount of data being written to the disk. Because it is not possible to swap memory to the disk once the DosShutdown

function has been called, some functions may-fail due to a lack of memory in

low memory situations. All memory that the calling process may need should be allocated before calling DosShutdown; this includes implicit memory allocation that may be done by system functions for the calling process.

 $\epsilon$ 

 $\bar{z}$ 

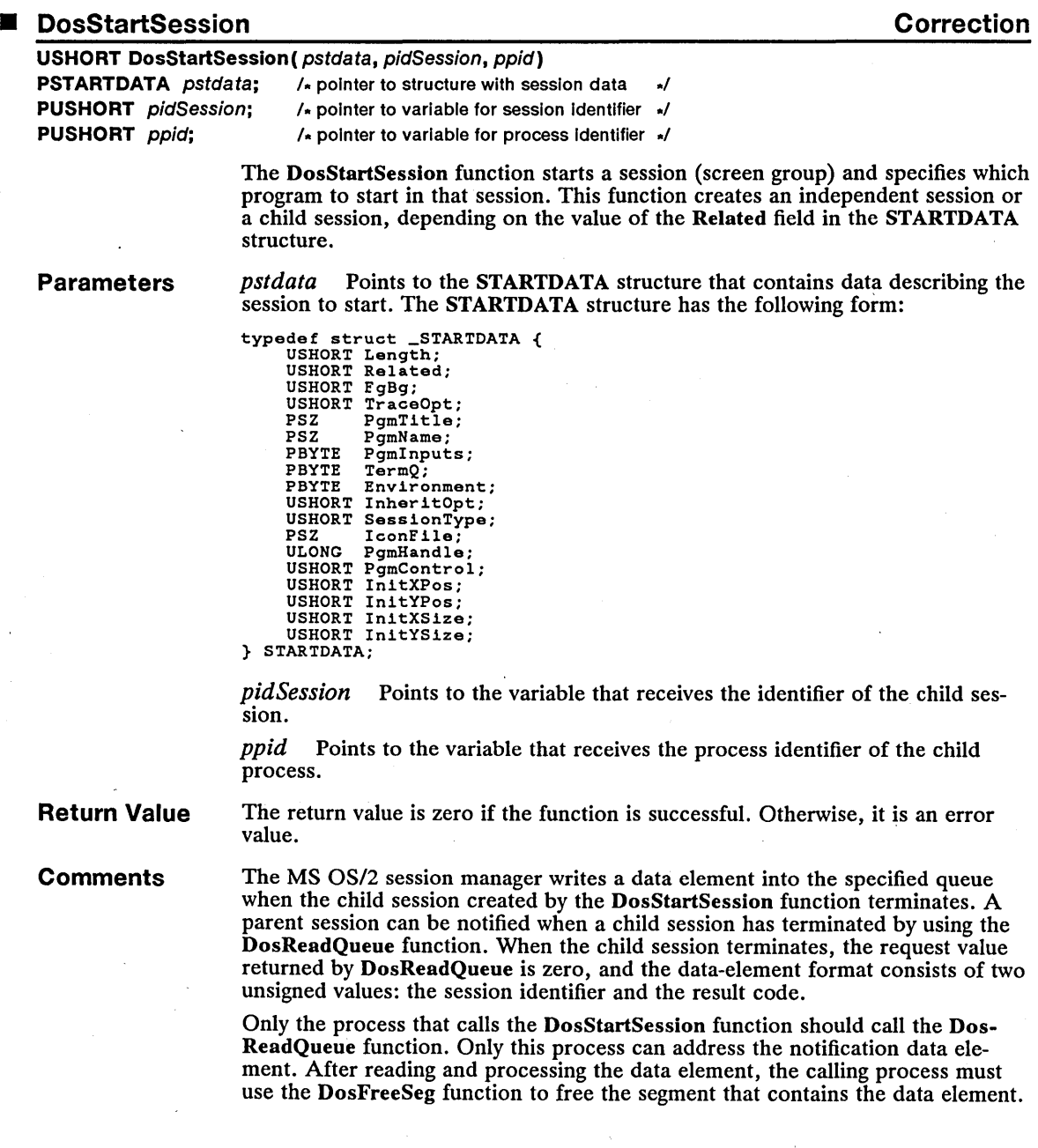

A child session is created when the Related field of the STARTDATA structure is set to TRUE.

The process identifier of the child process cannot be used with MS OS/2 functions, such as DosSetPrty, that require a parent process/child process relationship.

An independent session is created when the Related field of the STARTDATA structure is set to FALSE. An independent session is not under the control of the starting session. The DosStartSession function does not copy session and process identifiers for an independent session to the pidSession and ppid parameters.

New sessions can be started in the foreground only when the caller's session (or one of the caller's descendant sessions) is currently executing in the foreground. The new session appears in the shell switch list.

See Also DosCreateQueue, DosExecPgm, DosFreeSeg, DosReadQueue, DosSelect-Session, DosSetPrty, DosSetSession, DosStopSession

**Corrections** The comments incorrectly stated that an independent session was created when the Related field of the STARTDATA structure is set to TRUE. The Related field must be set to FALSE to create an independent session.

### • DosSubAlioc

## Correction

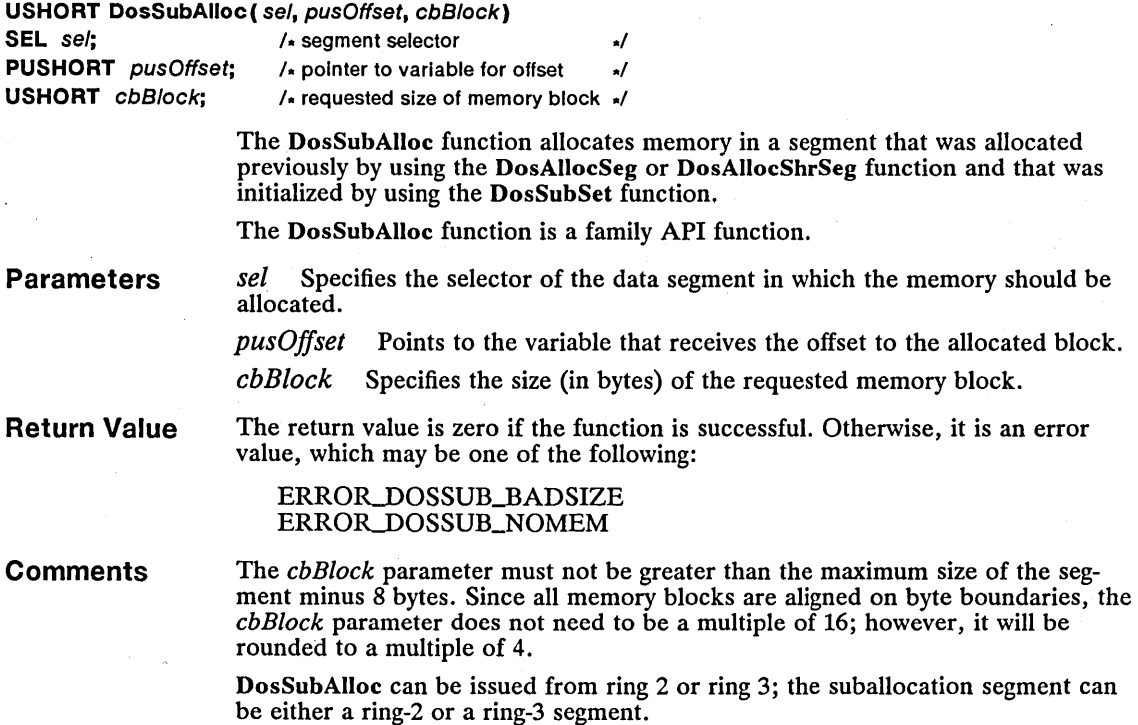

## 146 DosSubAlloc

#### See Also DosAllocSeg, DosAllocShrSeg, DosSubFree, DosSubSet

**Corrections** The *cbBlock* parameter is rounded to a multiple of 4 before being processed.

## **DosSubFree**

Correction

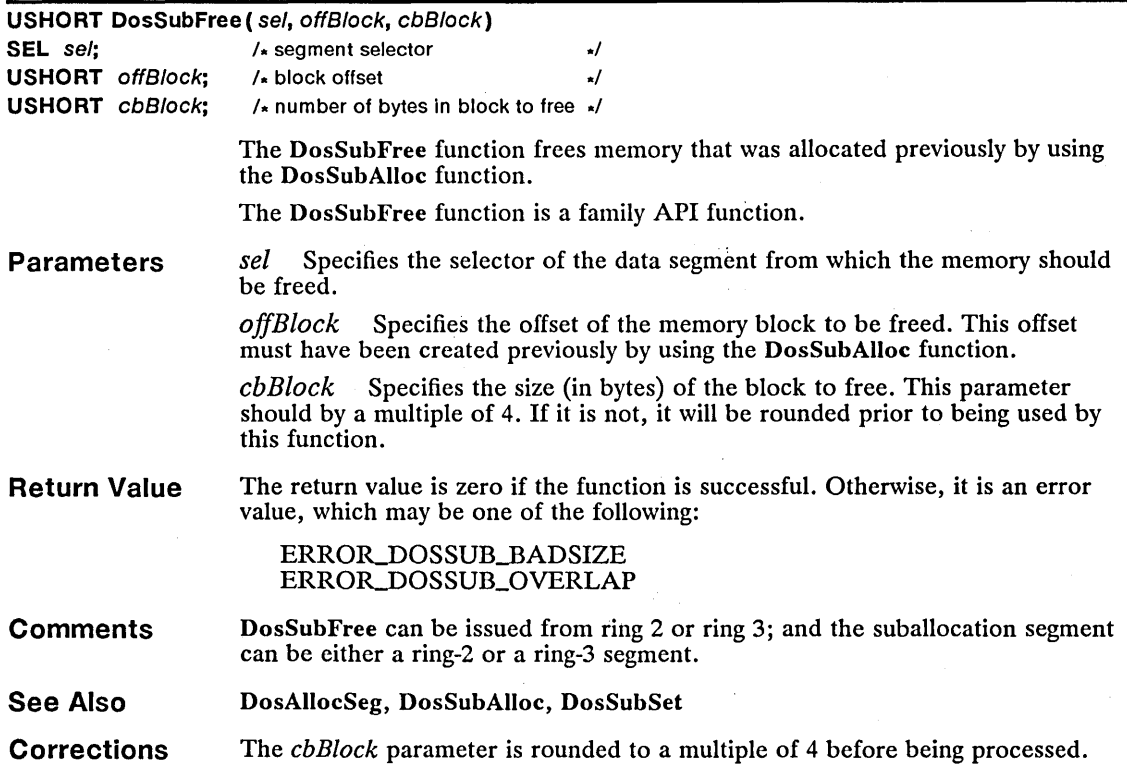

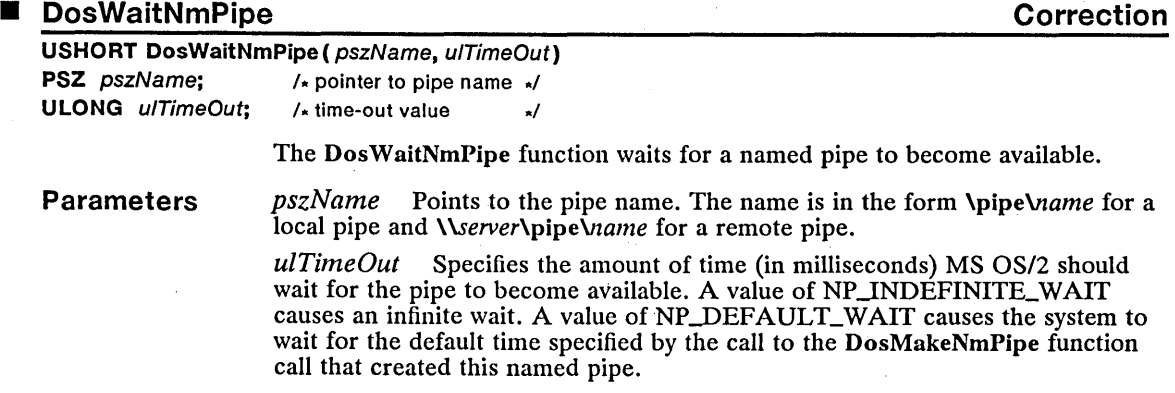

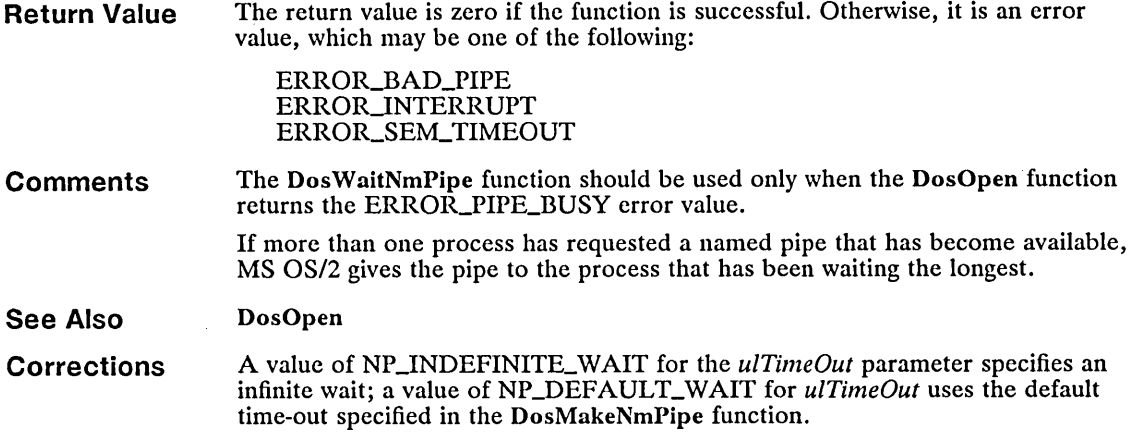

 $\mathcal{L}_{\text{max}}$ 

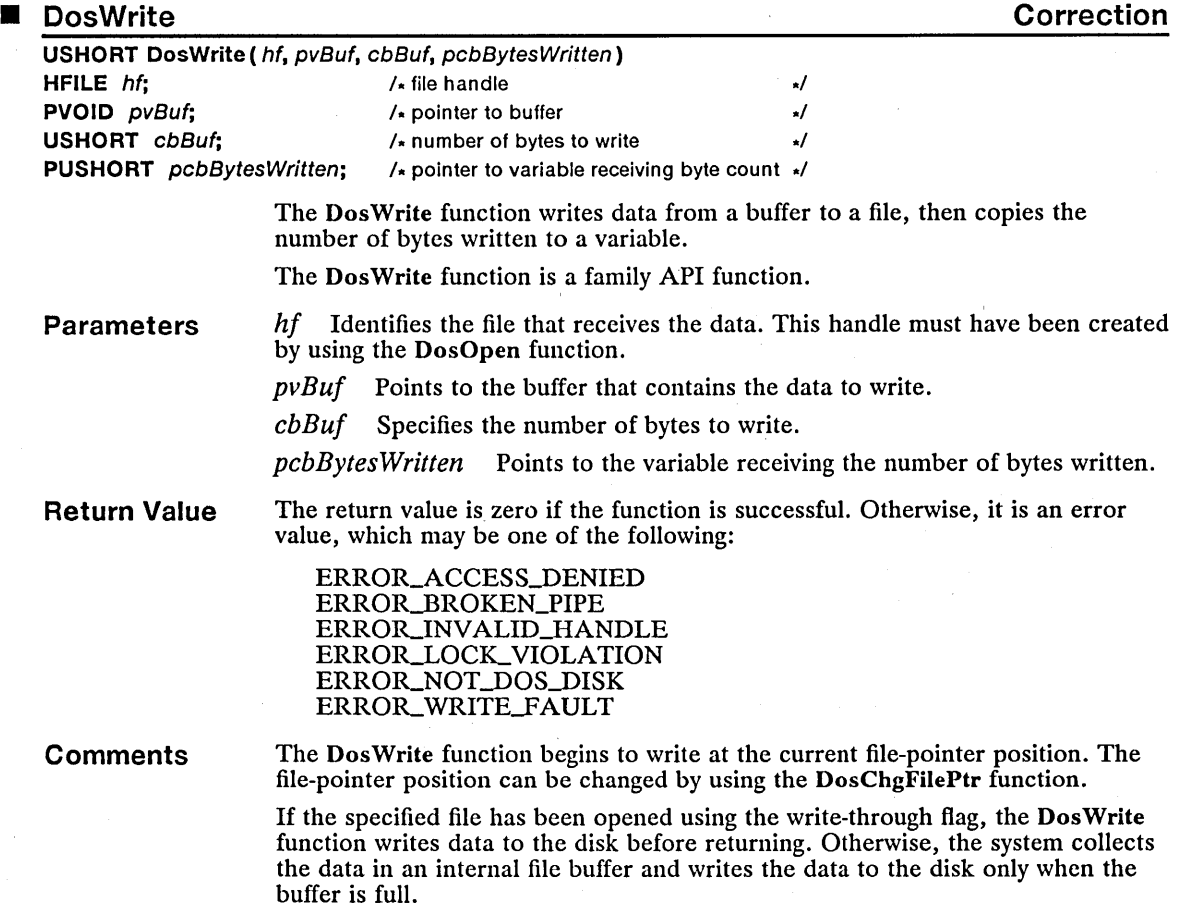

The DosWrite function may write fewer bytes to the file than the number specified in the *cbBuj* parameter if there is not enough space on the disk for all of the requested bytes. The *cbBuf* parameter can be zero without causing an error-that is, writing no bytes is acceptable. The efficiency with which DosWrite writes to a disk is improved when *cbBuf* is set to a multiple of the disk's bytes-per-sector size. When *cbBuf* is set this way, DosWrite writes directly to the disk, without first copying the data to an internal file buffer. (DosQFSInfo retrieves the bytes-per-sector value for a disk.) DosWrite can be used to write bytes or messages to a pipe. Each write to a message pipe writes a message whose size is the length of the write; DosWrite automatically encodes message lengths in the pipe, so applications need not encode this information in the buffer being written. Writes in blocking mode always write all requested bytes before returning. In nonblocking mode, writes return either with all bytes written or none written; the latter will occur in cases where DosWrite would have to block in order to complete the request-for example, if there is no room in the pipe buffer or if the buffer is currently being written to by another client). An attempt to write to a pipe whose other end has been closed will return the error ERROR\_BROKEN\_PIPE. This example creates the file *abc* and calls the DosWrite function to write the contents of the *abBuf* buffer to the file: BYTE abBuf [512] ; HFILE hf; USHORT usAction, cbBytesWritten, usError; usError = DosOpen("abc", &hf, &usAction, OL, FILE\_NORMAL, FILE\_CREATE OPEN\_ACCESS\_WRITEONLY OPEN\_SHARE\_DENYWRITE, OL); if (lusError) DosWrite(hf,  $abBuf,$ sizeof(abBuf), &cbBytesWritten); *1\** file handle *\*1*  It buffer address *\*1 1\** buffer size *\*1 1\** address of bytes written *\*1*  See Also DosChgFiIePtr, DosOpen, DosQFSInfo, DosRead, DosWriteAsync Corrections DosWrite can be used to write bytes or messages to a pipe. Relevant information about writing to a named pipe has been added.

### • DosWriteAsync Correction

Example

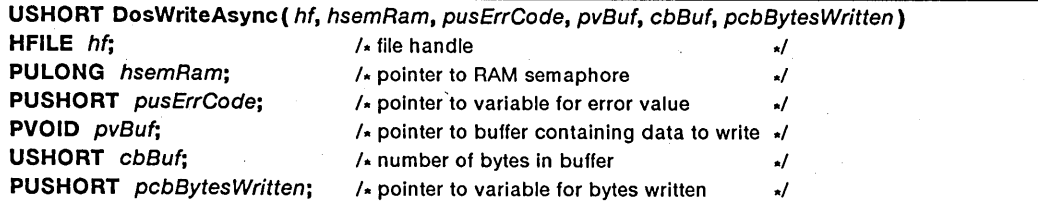

The DosWriteAsync function writes one or more bytes of data to a specified file. The function writes the data asynchronously—that is, the function returns immediately, but continues to copy data to the specified file while the process continues with other tasks.

**Parameters**  *hf* Identifies the file that receives the data. This handle must have been created previously by using the DosOpen function.

> *hsemRam* Points to the RAM semaphore that indicates when the function has finished reading the data.

*pusErrCode* Points to the variable that receives an error value.

*pvBuf* Points to the buffer that contains the data to write.

*cbBuf* Specifies the number of bytes to write.

*pcb Bytes Written* Points to the variable receiving the number of bytes written.

**Return Value**  The return value is zero if the function is successful. Otherwise, it is an error value, which may be one of the following:

> ERROR.ACCESS\_DENIED ERROR\_BROKEN\_PIPE ERROR\_INVALID\_HANDLE ERROR\_LOCK\_VIOLATION ERROR\_NO\_PROC\_SLOTS ERROR\_NOT\_DOS\_DISK ERROR\_WRITE\_FAULT

**Comments**  The DosWriteAsync function starts writing at the current file-pointer position. The file-pointer position can be changed by using the DosChgFilePtr function.

> If the specified file has been opened using the write-through flag, the Dos-WriteAsync function writes data to an internal file buffer and to the disk before returning. If the write-through flag has not been set, the system collects the data in an internal file buffer and writes the data to the disk only when the buffer is full.

> The DosWriteAsync function may write fewer bytes to the file than the number specified in the *cbBuj* parameter if there is not enough space on the disk for all the requested bytes. The *cbBuf* parameter can be zero without causing an error—that is, writing no bytes is acceptable.

> When the DosWriteAsync function has written the data, it clears the RAM semaphore pointed to by the *hsemRam* parameter. If the process uses the semaphore to determine when data is available, it must use the **DosSemSet** function to set the semaphore before calling DosWriteAsync.

The efficiency with which the DosWriteAsync function writes to a disk is improved when the *cbBuj* parameter is set to a multiple of the disk's bytes-persector size. When *cbBuj* is set this way, the function writes directly to. the disk, without first copying the data to an internal file buffer. (The DosQFSlnfo function retrieves the byters-per-sector value for a disk.)

DosWriteAsync can be used to write bytes or messages to a pipe. Each write to a message pipe writes a message whose size is the length of the write; DosWriteAsync automatically encodes message lengths in the pipe, so applications need not encode this information in the buffer being written.

In blocking mode, write operations always write all requested bytes before returning. In nonblocking mode, write operations return either with all bytes written or none written; the latter occurs in cases where DosWriteAsync has to block in order to complete the request (for example, if there is no room in the pipe buffer or if the buffer is currently being written to by another process).

When the function tries to write to a pipe whose other end has been closed, it returns the error ERROR\_BROKEN\_PIPE.

Example This example creates the file *abc.ext,* sets a RAM semaphore, and calls the DosWriteAsync function to write the contents of the buffer *abBuf* to a file. When any additional processing is finished, the example calls the DosSemWait function to wait until DosWriteAsync has finished writing to the file.

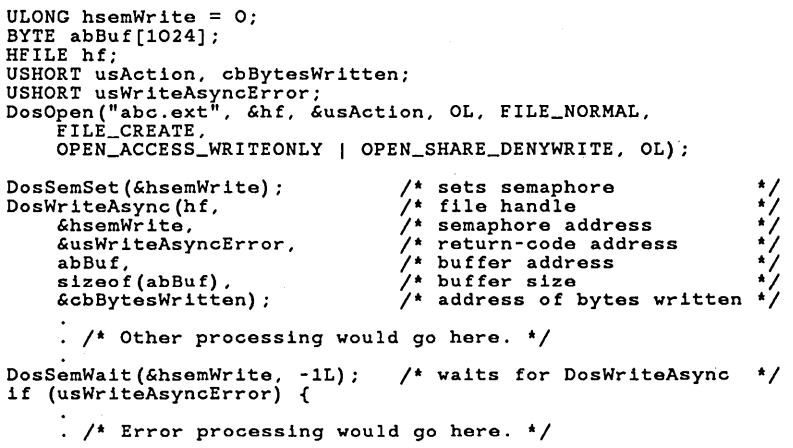

## See Also DosChgFilePtr, DosOpen, DosQFSlnfo, DosReadAsync, DosSemSet, DosSemWait, DosWrite

Corrections Information about using DosWriteAsync with named pipes has been added.

**PoswriteQueue Correction** 

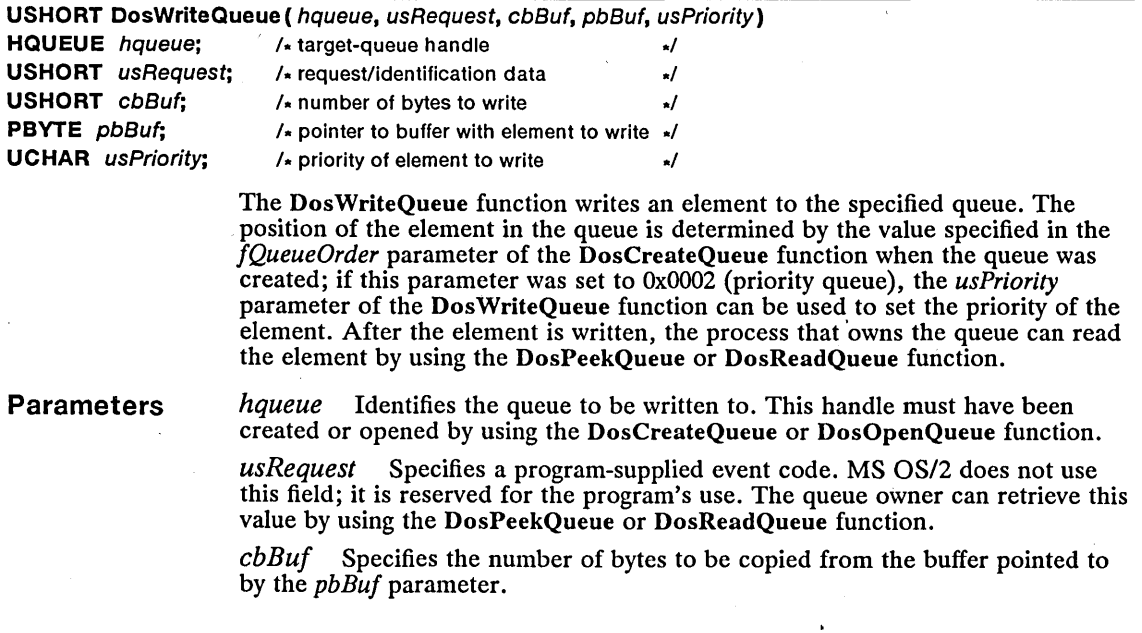

*pbBuf* Points to the buffer that contains the element to be written to the queue.

usPriority Specifies the element priority. This parameter can be any value from 0 through 15; 15 is the highest priority.

**Return Value**  The return value is zero if the function is successful. Otherwise, it is an error value, which may be one of the following:

> ERROR\_QUE\_INVALID\_HANDLE ERROR\_QUE\_NO\_MEMORY

**Comments**  The DosWriteQueue function returns an error value if the queue has been closed by the process that owns it.

> If the queue owner uses a RAM semaphore to notify it when elements are added to the queue, the semaphore must be shared. If the notifying semaphore is a system semaphore, the writing process must have opened the semaphore by using the DosOpenSem function.

**Example**  This example opens a queue called \queues\queuename. In order to write to the queue, the process allocates shared memory, gives the memory to the queue owner, copies data to the shared memory, and calls Dos WriteQueue. The process then frees the shared memory. The queue owner must also free the shared memory before it becomes available to the system again. For more information, see DosReadQueue.

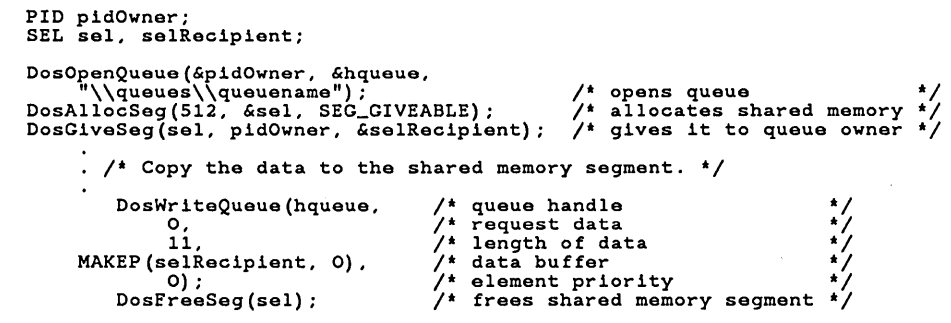

**See Also**  DosCreateQueue, DosOpenQueue, DosOpenSem, DosPeekQueue, DosRead-Queue

**Corrections**  The example worked only for interthread communication. It has been replaced with an example that works for interprocess communication.

> The description of the *cbBuj* parameter incorrectly stated that this parameter contained the number of bytes to be written to the buffer. It now correctly states that this is the number of bytes to be written from the buffer.

## **FM\_QUERYREADONLY All and the set of the set of the set of the set of the set of the set of the set of the set of the set of the set of the set of the set of the set of the set of the set of the set of the set of the set**

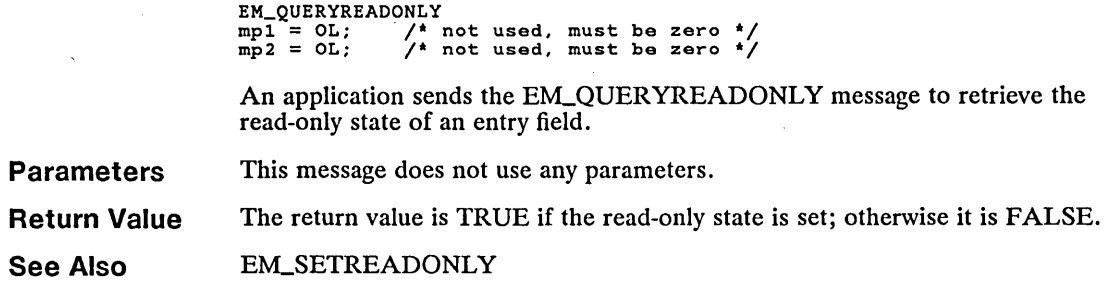

## **FM\_SETINSERTMODE** New **New ACCOUNTING INCOME**

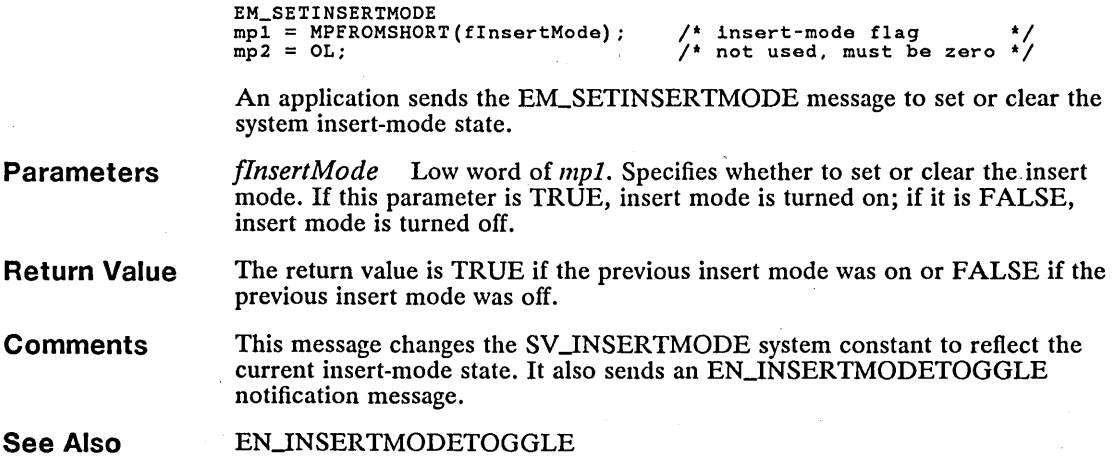

# **EM\_SETREADONLY** New

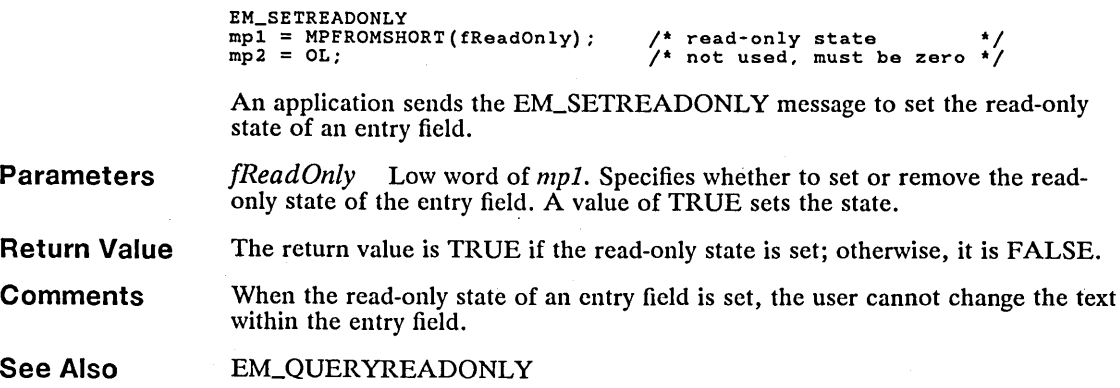

**New** 

# **• EM\_SETTEXTLIMIT Change**

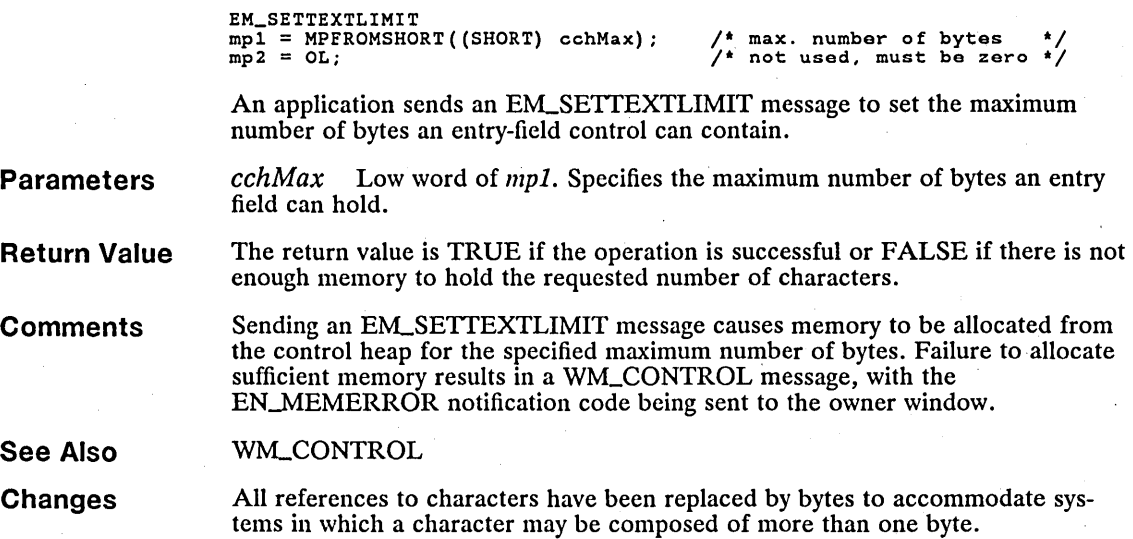

#### **EN\_CHANGE TELE**

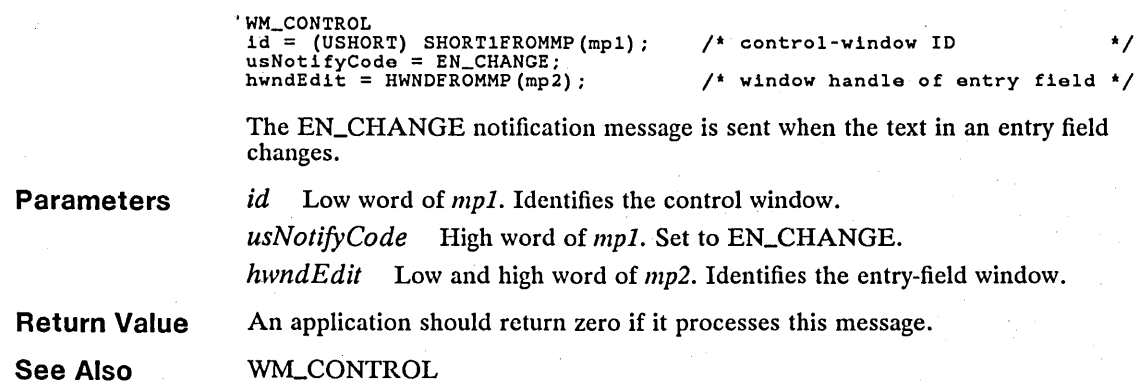

## ■ EN\_INSERTMODETOGGLE **New assessment of the UNEW ACCOUNT**

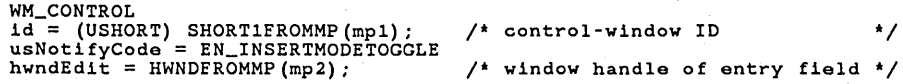

The EN\_INSERTMODETOGGLE notification message is sent when the insert mode of an entry-field control is toggled.

## 154 **EN\_INSERTMODETOGGLE**

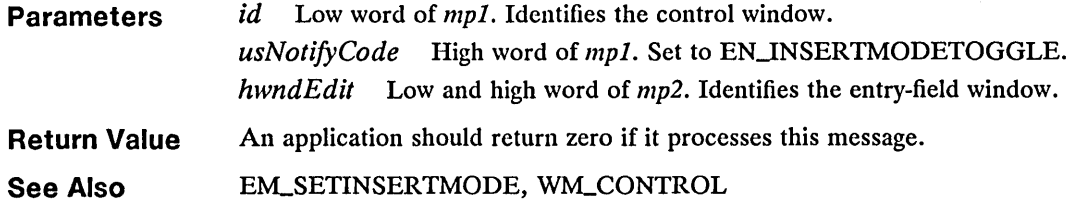

## **FN\_KILLFOCUS** New **New**

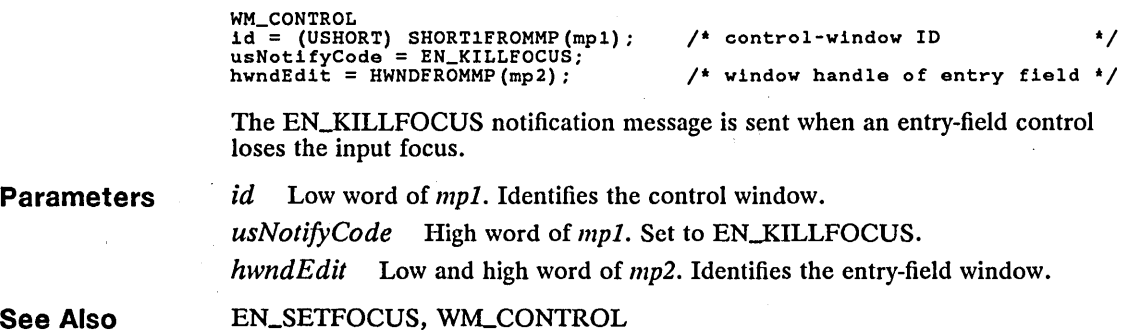

#### **EN\_MEMERROR** ш

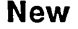

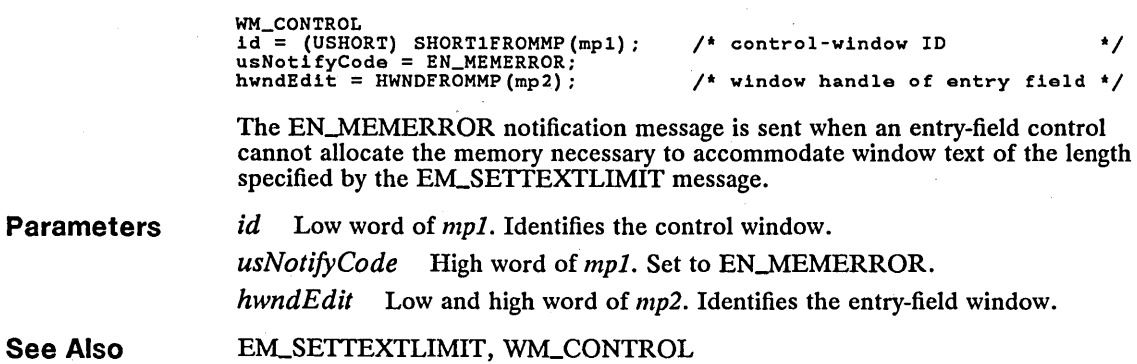

## ■ EN\_OVERFLOW New **New and Struck and Struck and Struck and Struck and Struck and New**  $\blacksquare$

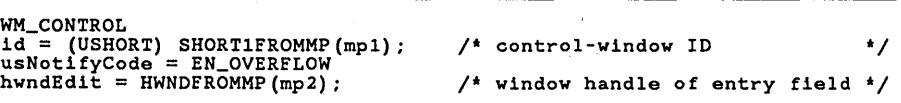

The EN\_OVERFLOW notification message is sent when the text limit in an entry field is exceeded.

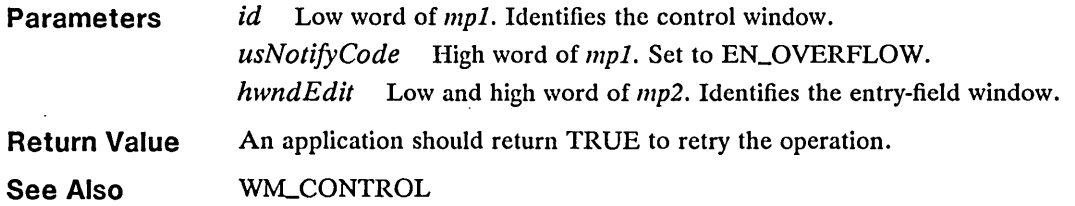

# **EN\_SCROLL**

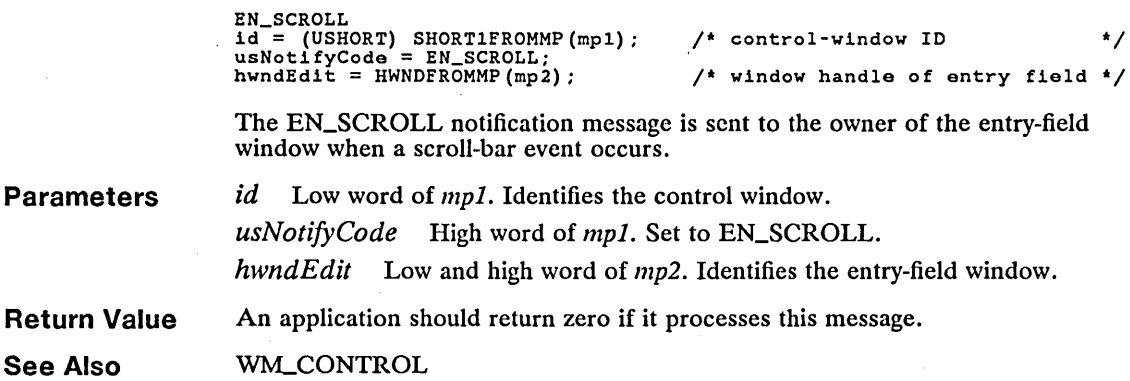

 $\sim$   $\sim$ 

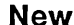

**New** 

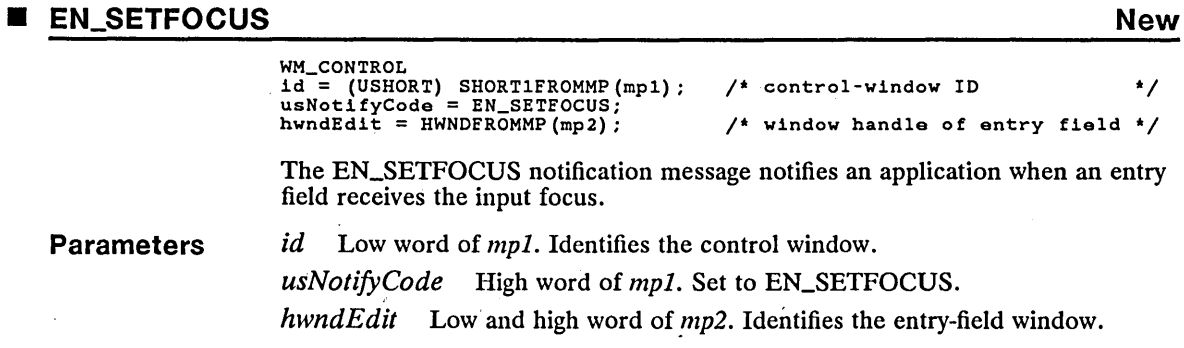

 $\bar{\gamma}$ 

**See Also**  ENJ(ILLFOCUS, W1LCONTROL

### • GpiCaliSegmentMatrix Correction

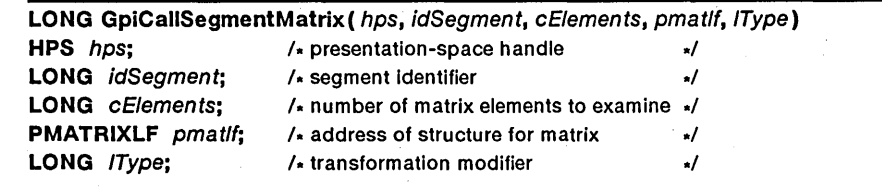

The GpiCallSegmentMatrix function draws the specified segment using an instance transformation. The function combines the instance transformation pointed to by *pmallf* with the current inodel transformation, then draws the segment as if calling the GpiDrawSegment function. The combined transformation applies only while the function draws the segment. GpiCallSegmentMatrix does not modify the current model transformation.

Parameters

*hps* Identifies the presentation space.

*idSegment* Specifies the segment to draw. This value must be greater than zero.

*cElements* Specifies the number of matrix elements pointed to by *pmallf.* It can be any value from 0 through 9.

*pmatl!* Points to a MATRIXLF structure that contains the matrix for the instance transformation. Although a transformation requires nine matrix elements, the function copies from the structure only the number of matrix elements specified by *cElements.* If *cElemenls* is less than nine, the function supplies the remaining elements by substituting corresponding elements from the identity matrix.

The MATRIXLF structure has the following form:

```
typedef struct _MATRIXLF { 
       FIXED fxMll; 
FIXED fxM12; 
      LONG 1M13; 
       FIXED fxM21; 
FIXED fxM22; 
      LONG 1M23;<br>LONG 1M31;
      LONG 1M31;<br>LONG 1M32;
      LONG 1M32;<br>LONG 1M33;
                1M33;
} MATRIXLF;
```
For a full description, see Chapter 4, "Types, Macros, Structures."

*1Type* Specifies how to combine the instance transformation with the model transformation. It can be one of the following values:

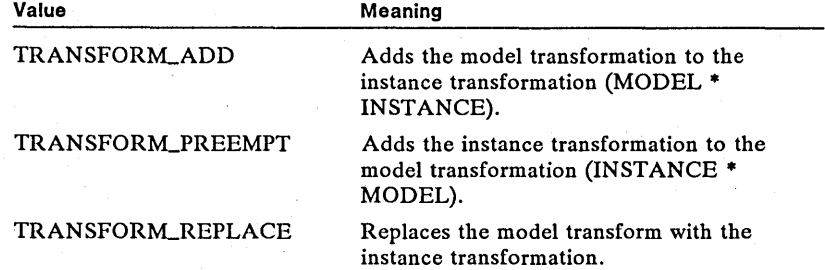

**Return Value**  The return value is GPI\_OK or GPI\_HITS if the function is successful (it is GPI\_HITS if the detectable attribute is set for the presentation space and a correlation hit occurs). The return value is GPLERROR if an error occurs.

**Errors** 

Use the WinGetLastError function to retrieve the error value, which may be one of the following:

PMERR\_CALLED\_SEG\_IS\_CURRENT PMERR\_CALLED\_SEG\_NOT\_FOUND PMERR\_INV\_HPS PMERR\_INV\_LENGTH\_OR\_COUNT PMERR\_INV\_MATRIX\_ELEMENT PMERR\_INV\_MICROPS\_FUNCTION PMERR\_INV\_SEG\_NAME PMERR\_INV\_TRANSFORM\_TYPE PMERR\_PS\_BUSY PMERR-SEG\_CALL~ECURSIVE PMERR\_SEG\_NOT\_FOUND

**Example**  This example calls the GpiCalISegmentMatrix function to draw a segment three times. Each time the segment is drawn, the instance transformation doubles in size. The result is three triangles with the last triangle twice the size of the second, and the second twice the size of the first.

> POINTL ptlStart = { 0, 0 };<br>POINTL ptlTriangle[] = { 100, 100, 200, 0, 0, 0 };<br>MATRIXLF matlfInstance = { MAKEFIXED(1, 0), MAKEFIXED(1, 0), 0,<br>0, 0, 0, 1 };<br>O, 0, 0, 1 }; GpiOpenSegment(hps. 1L); GpiMove(hps. &ptlStart); GpiPolyLine(hps, 3L. ptlTriangle); GpiCloseSegment(hps) ; for  $(i = 0; i < 3; i++)$  { /\* \* Draw the segment after adding the matrix to the model /\* opens segment \*/ /\* moves to start point (0. 0) \*/ /\* draws triangle \*/ /\* closes segment \*/ transformation. } \*/ GpiCallSegmentMatrix(hps. 1L. 9. &matlflnstance. TRANSFORM\_ADD); matlflnstance.fxM11 \*= 2; matlflnstance.fxM22  $\ast = 2$ ;

**See Also** 

#### GpiDrawSegment

**Corrections**  In the example, the MAKEFIXED macro is required to create FIXED values for initializing the structure.

## 158 GpiCreateLogFont

# ■ GpiCreateLogFont Correction

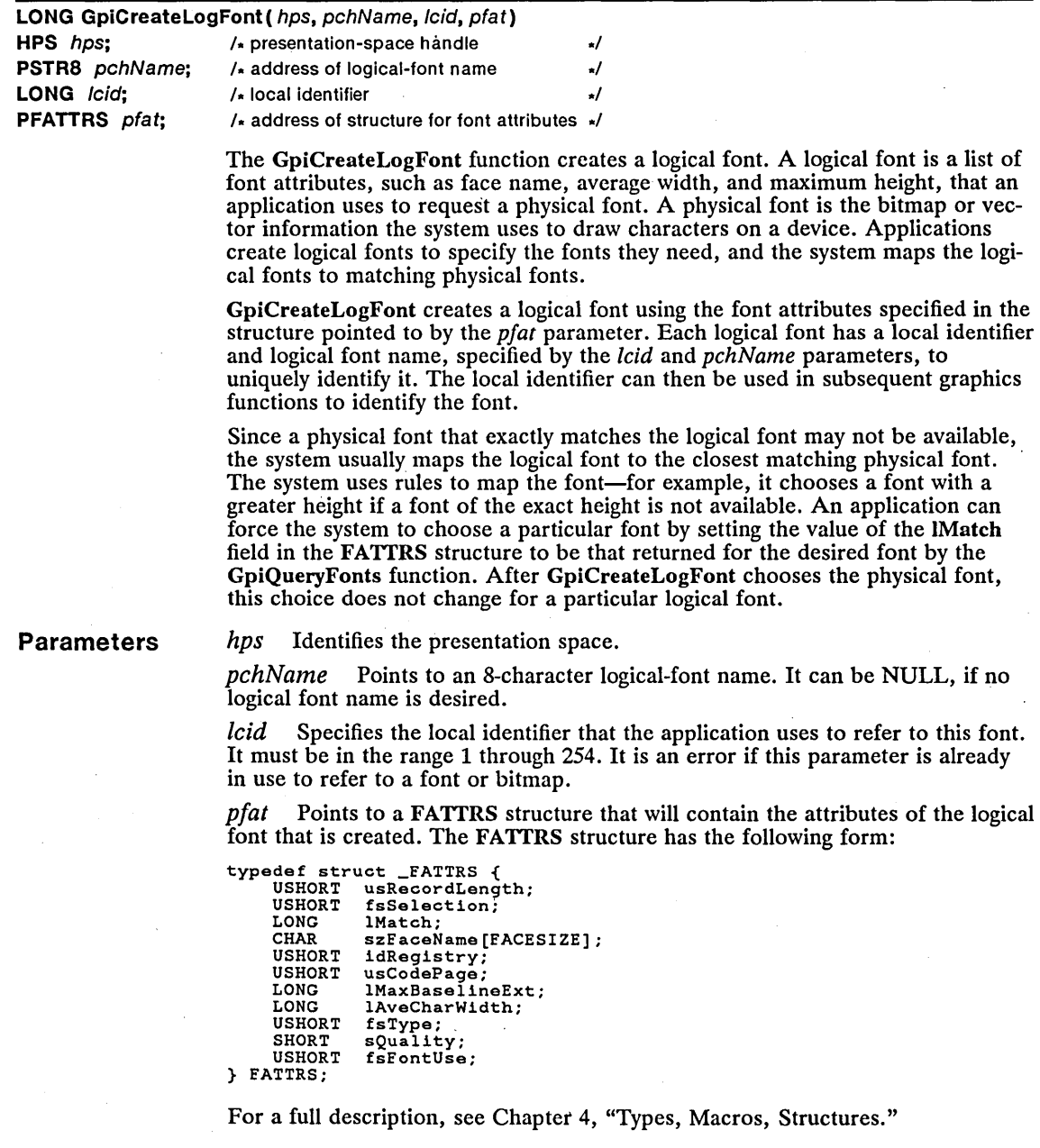

Return Value

The return value is FONT\_MATCH if a matching font is found, FONT\_DEFAULT if a matching font could not be found, or zero if an error occurred.

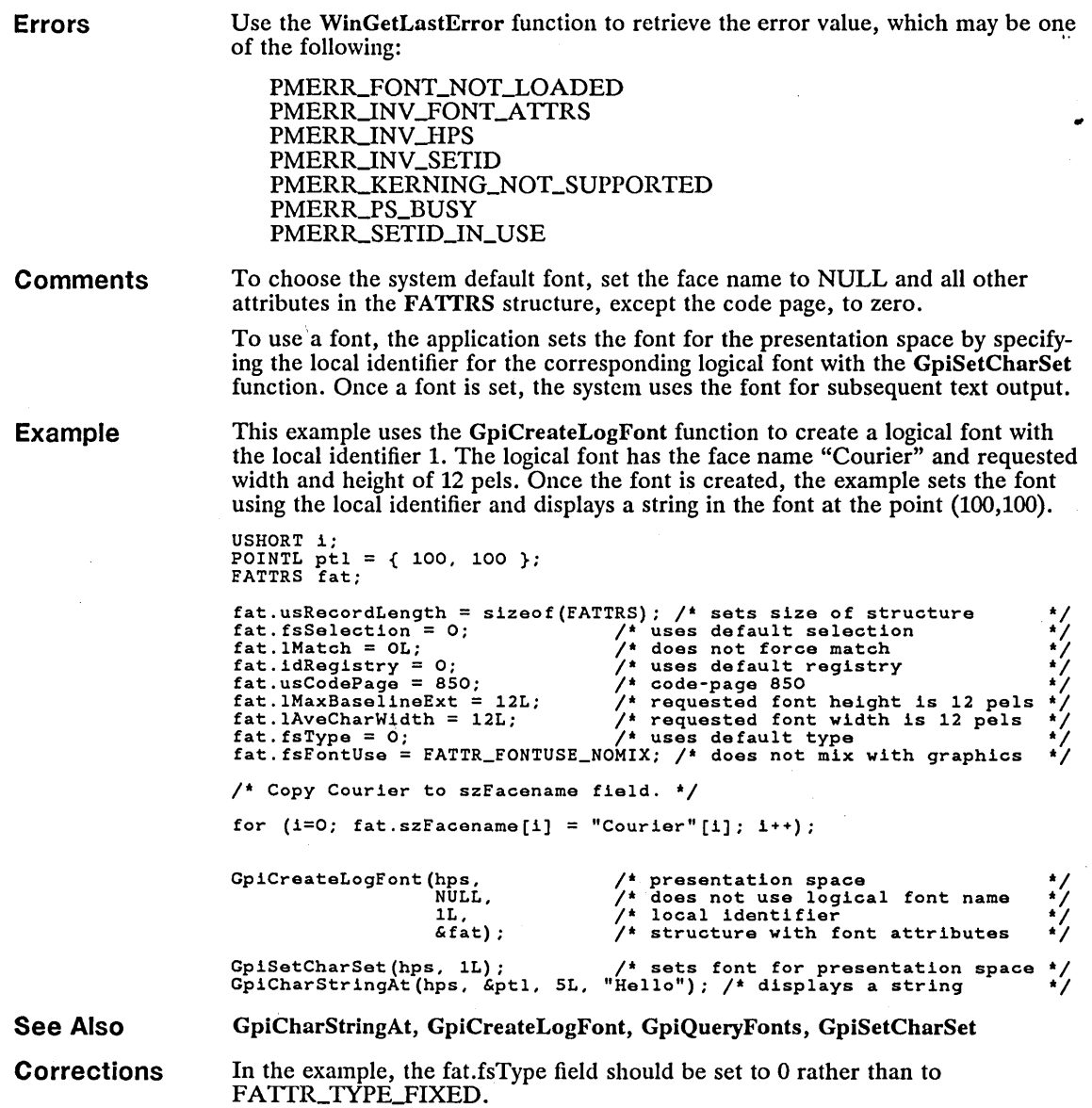

 $\mathcal{C}_{\mathcal{A},\mathcal{A}}$ 

i,

 $\bar{\gamma}$ 

×

## 160 GpiDestroyPS

**F** GpiDestroyPS **Correction** 

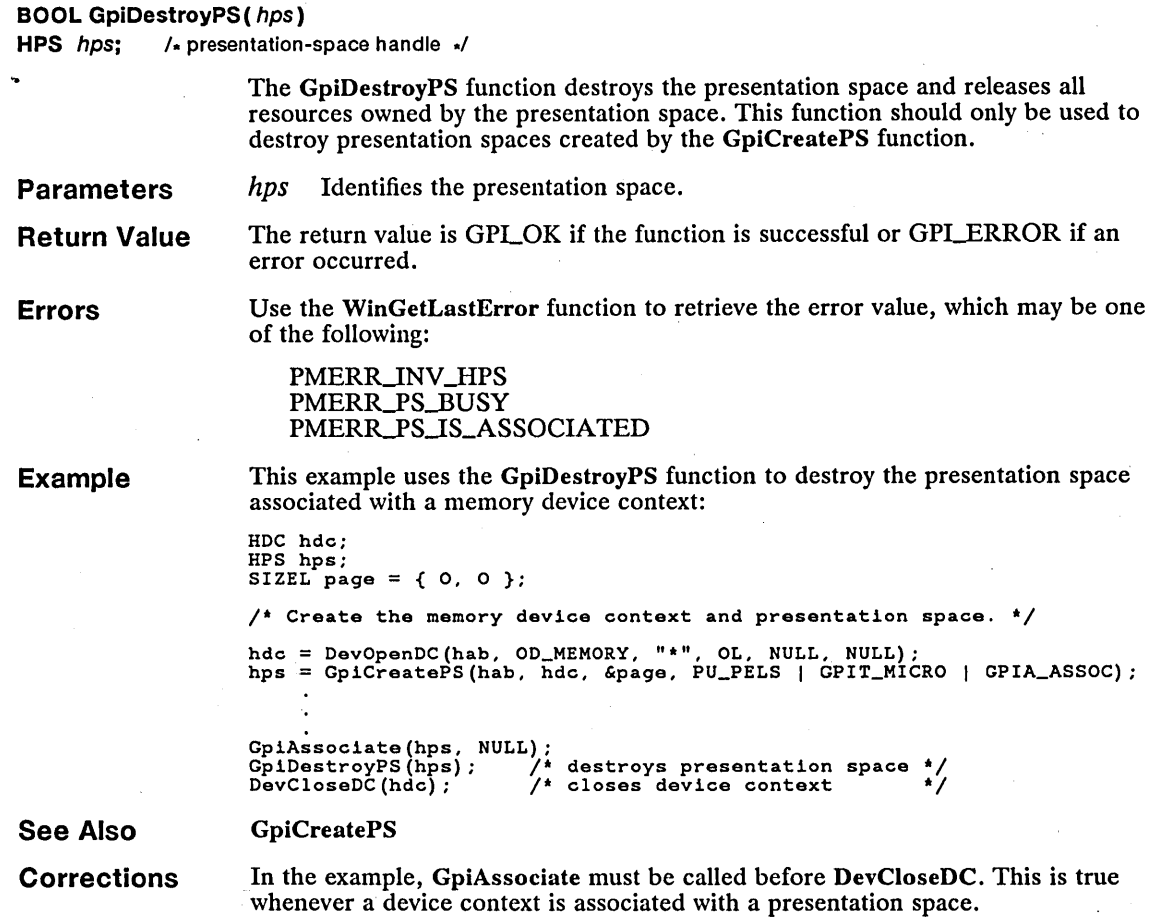

## • GpiGetData

Correction

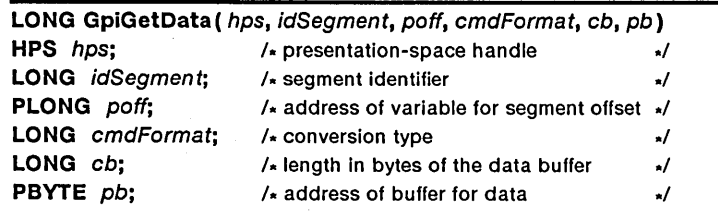

The GpiGetData function copies graphics orders from the specified segment to the specified buffer. The function continues to copy the graphics orders from the segment to the buffer until all orders in the segment have been copied or the number of bytes specified by the *cb* parameter have been copied. If the function

fills the buffer, the last order in the buffer may not be complete since the function does not stop on an order boundary when copying to the buffer. In any case, the function returns the number of bytes copied to the buffer.

The function starts copying graphics-order data from the location specified by the *poff* parameter. If this parameter is zero, the function copies from the beginning of the segment. After copying the data, the function replaces the value in poff with the offset to the next byte of data to copy from the segment (if any). This value can be used to specify the next location to copy.

The GpiGetData function cannot be used to copy data from an open segment, but it can be used to copy data while some other segment is open.

Parameters

*hps* Identifies the presentation space.

*idSegment* Specifies the segment identifier.

*pof!* Points to the variable that contains the offset from the beginning of the segment to the next byte of graphics order data to copy. If this parameter is zero, the function copies from the beginning of the segment.

*cmdFormat* Specifies the coordinate conversion type. It can be one of the following values:

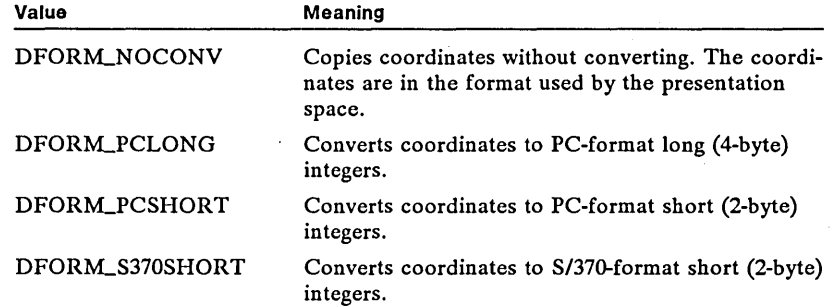

*cb* Specifies the length in bytes of the buffer to receive the graphics orders.

*pb* Points to the buffer that receives the graphics-order data.

successful or GPLALTERROR if an error occurred.

Return Value

Errors

Use the WinGetLastError function to retrieve the error value, which may be one

The return value is the number of graphics-order bytes copied if the function is

of the following:

PMERR\_DATA\_TOO\_LONG PMERR\_INV\_GETDATA\_CONTROL PMERR\_INV\_HPS PMERR\_INV\_LENGTH PMERRJNV \_LENGTH\_OR\_COUNT PMERR\_INV\_MICROPS\_FUNCTION PMERR\_INV\_SEG\_NAME PMERR\_INV\_SEG\_OFFSET PMERR\_PS\_BUSY PMERR\_SEG\_IS\_CURRENT PMERR\_SEG\_NOT\_FOUND

## 162 GpiGetData

Example This example uses the GpiGetData function to copy data from one segment to another:

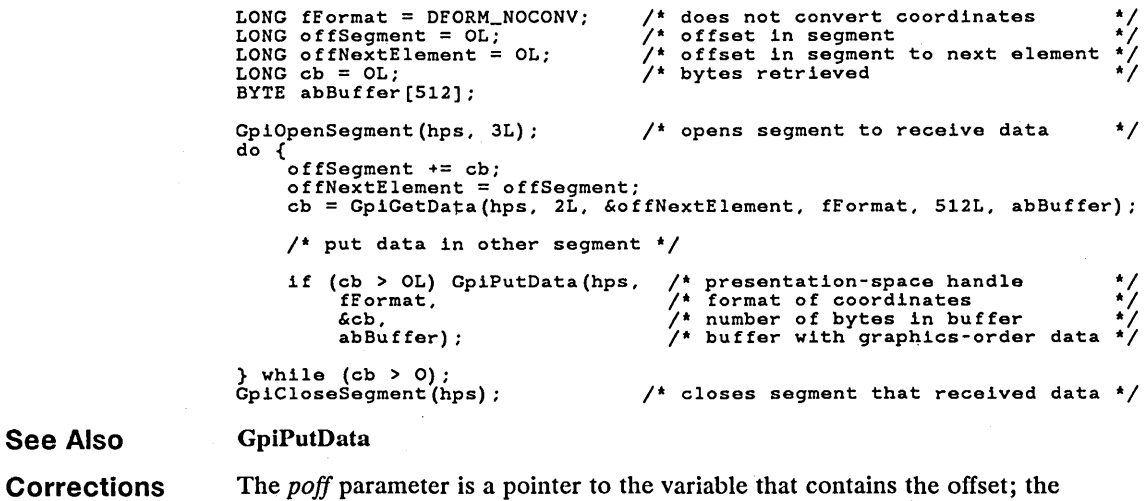

*cmdFormat* parameter is an integer that specifies the conversion format.

■ GpiLoadFonts **Correction** 

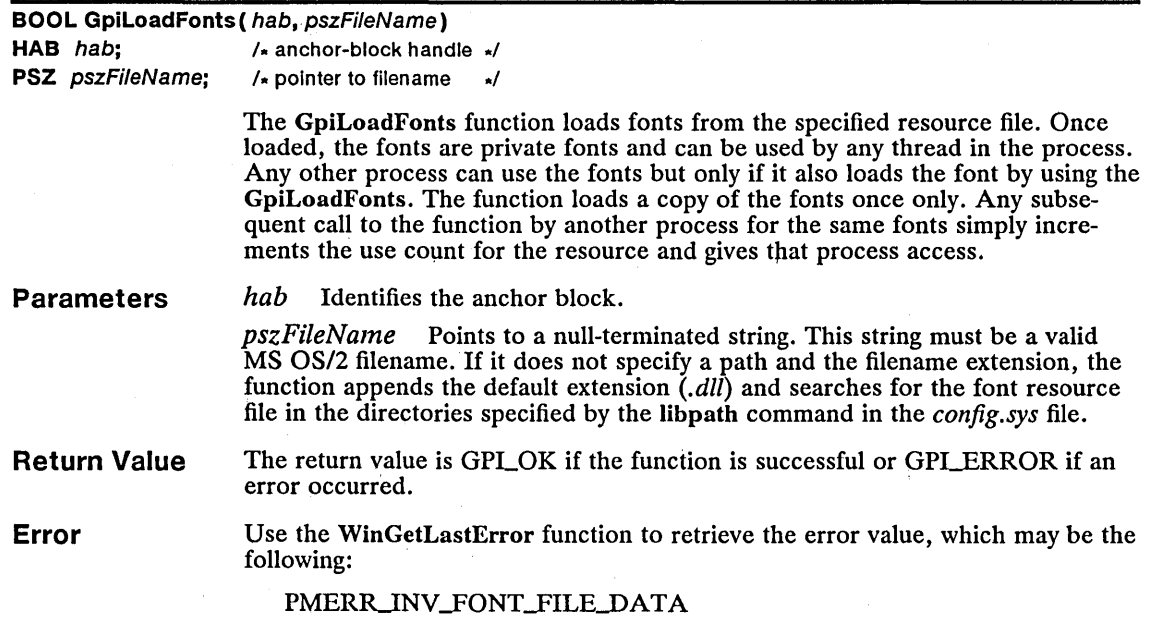

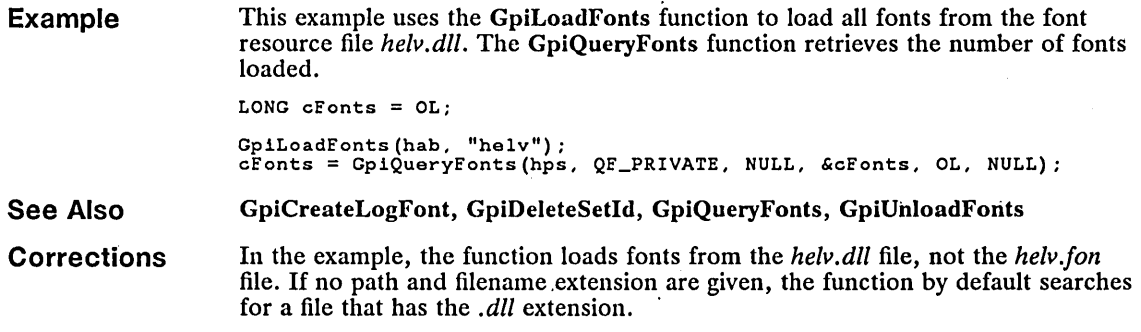

# ■ GpiOutlinePath New

 $\label{eq:2} \frac{1}{\sqrt{2}}\sum_{i=1}^n\frac{1}{\sqrt{2}}\sum_{i=1}^n\frac{1}{\sqrt{2}}\sum_{i=1}^n\frac{1}{\sqrt{2}}\sum_{i=1}^n\frac{1}{\sqrt{2}}\sum_{i=1}^n\frac{1}{\sqrt{2}}\sum_{i=1}^n\frac{1}{\sqrt{2}}\sum_{i=1}^n\frac{1}{\sqrt{2}}\sum_{i=1}^n\frac{1}{\sqrt{2}}\sum_{i=1}^n\frac{1}{\sqrt{2}}\sum_{i=1}^n\frac{1}{\sqrt{2}}\sum_{i=1}^n\frac{1$ 

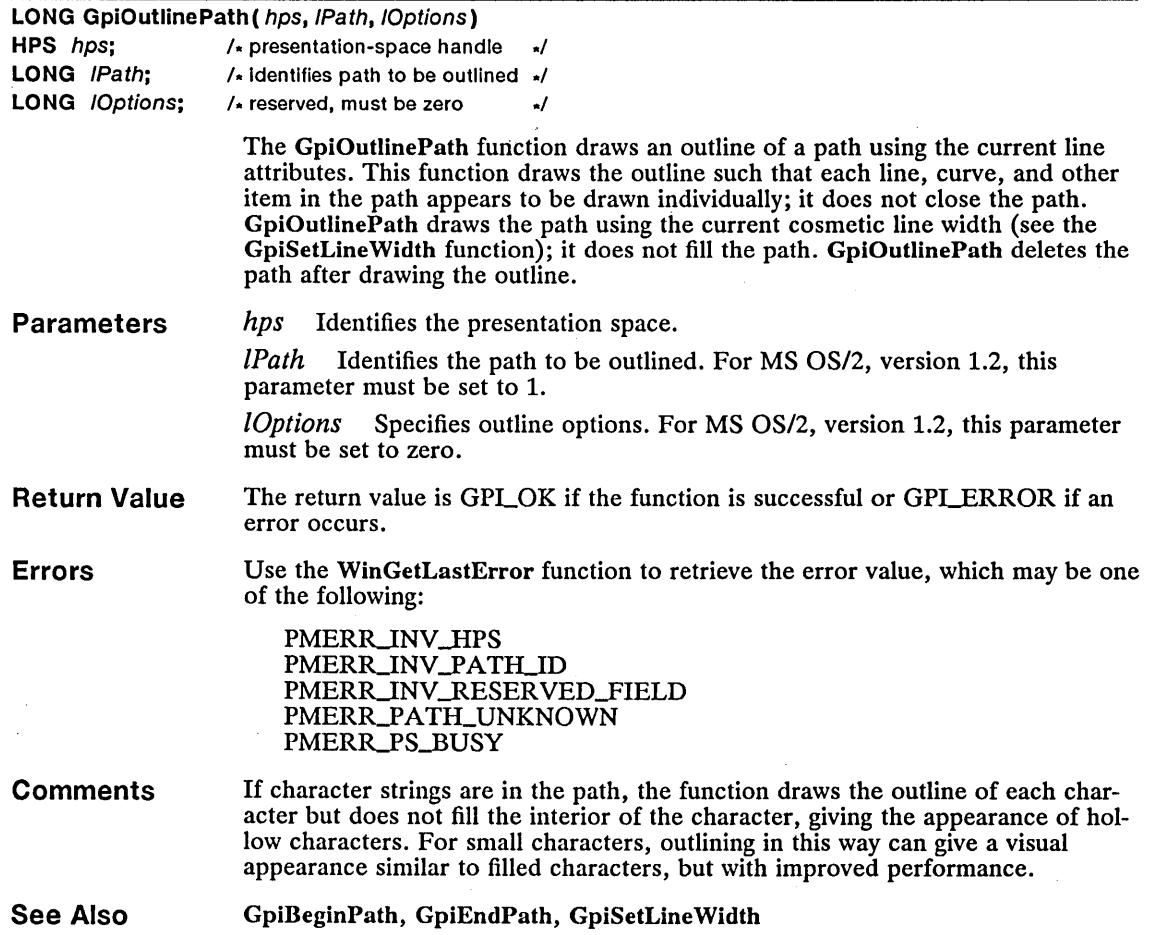

 $\epsilon$ 

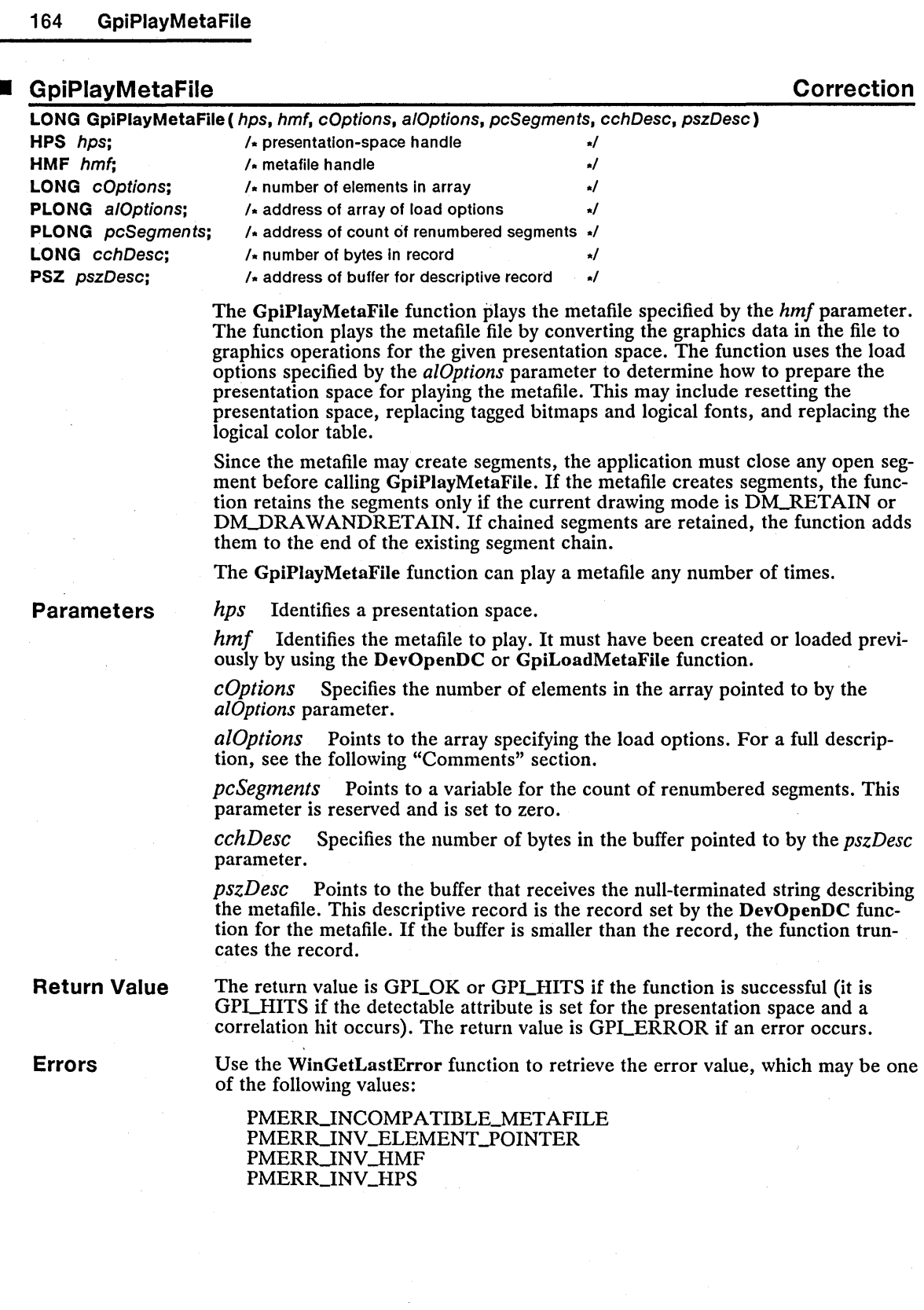

 $\bar{z}$ 

PMERR\_INV\_IN\_CURRENT\_EDIT\_MODE PMERR\_INV\_LENGTH PMERR\_INV\_LENGTH\_OR\_COUNT PMERR\_INV\_METAFILE PMERR\_INV\_MICROPS\_ORDER PMERR\_INV\_OUTSIDE\_DRAW\_MODE PMERR\_INV\_PLAY\_METAFILE\_OPTION PMERR\_PROLOG\_ERROR PMERR\_PS\_BUSY PMERR\_STOP\_DRAW\_OCCURRED

#### **Comments**

The GpiPlayMetaFile function uses several options to control how a metafile is played. The options are specified in an array passed to the function by using the *alOptions* parameter. The array has at most ten elements, and there are eight predefined array indexes that can be used to access these elements. The following list describes the purpose and possible values for each element:

PMF\_SEGBASE Specifies a reserved element. It must be zero.

PMF\_LOADTYPE Specifies the transformation to use when playing the metafile. It can be one of the following values:

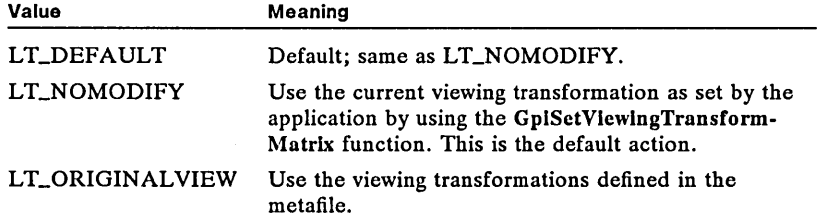

PMF\_RESOLVE Specifies a reserved element. It must be RS\_DEFAULT or RS\_NODISCARD.

PMF\_LCIDS Specifies whether to use tagged bitmaps and logical fonts from the metafile or from the application. It can be one of the following values: metafile or from the application. It can be one of the following values:

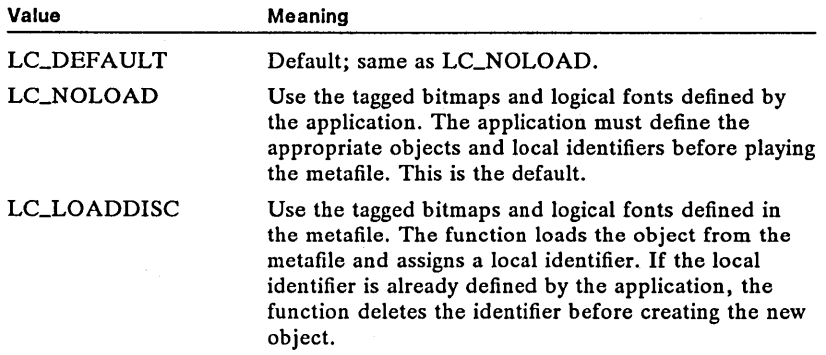

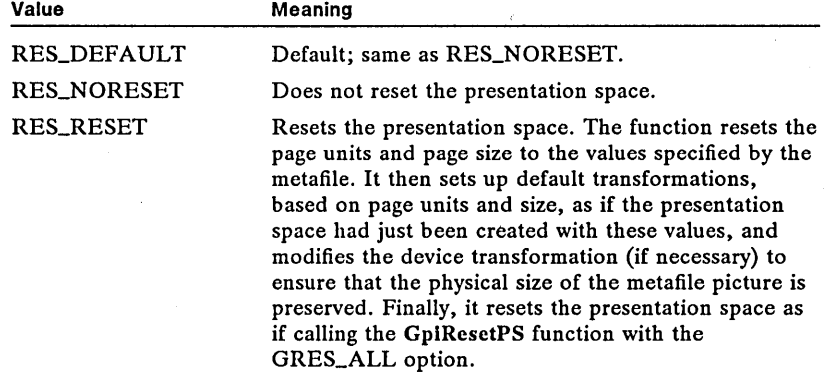

PMF\_RESET Specifies whether the presentation space should be reset before playing the metafile, with the page units and size being set as defined in the metafile. It can be one of the following values:

PMF\_SUPPRESS Specifies whether to continue playing the metafile after resetting the presentation space. It can be one of the following values:

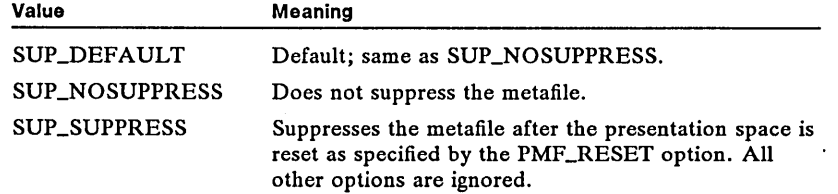

PMF\_COLORTABLES Specifies whether to use logical color tables from the metafile or from the application. It can be one of the following values:

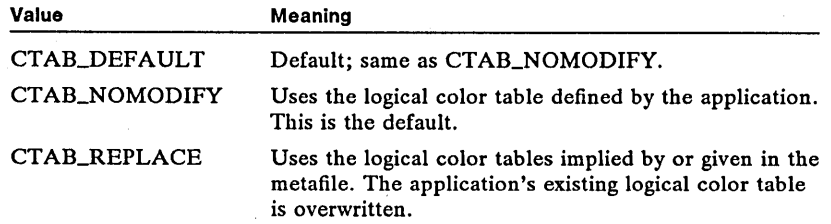

PMF\_COLORREALIZABLE Specifies whether the logical color tables defined by the metafile should be realizable. It can be one of the following values:

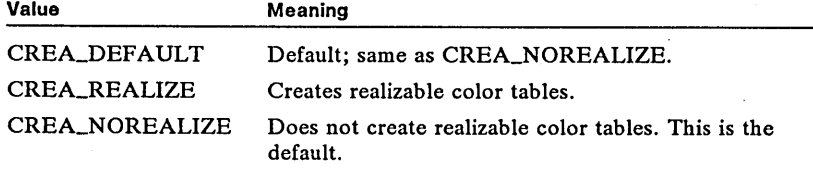

PMF\_PATHBASE Specifies a reserved element. It must be zero.

PMF\_RESOLVEPATH Specifies a reserved element. It must be RSP\_DEFAULT or RSP\_NODISCARD.

Example This example uses the GpiPlayMetaFile function to play the given metafile. The function uses all the default actions for playing the metafile.

> HMF hmf; LONG cSegments; CHAR szBuffer[80];

hmf = GpiLoadMetafile(hab, "sample.met"); GpiPlayMetafile(hps, hmf, OL, NULL, &cSegments, SOL, szBuffer);

See Also DevCloseDC, DevOpenDC, GpiCreateLogColorTable, GpiCreateLogFont, GpiLoadMetaFile, GpiResetPS, GpiSetDrawingMode, GpiSetViewing-TransformMatrix

**Corrections** The default value for PMF\_COLORREALIZABLE is CREA\_NOREALIZE, not CREA\_REALIZE.

## **GpiPolyLine**

Correction

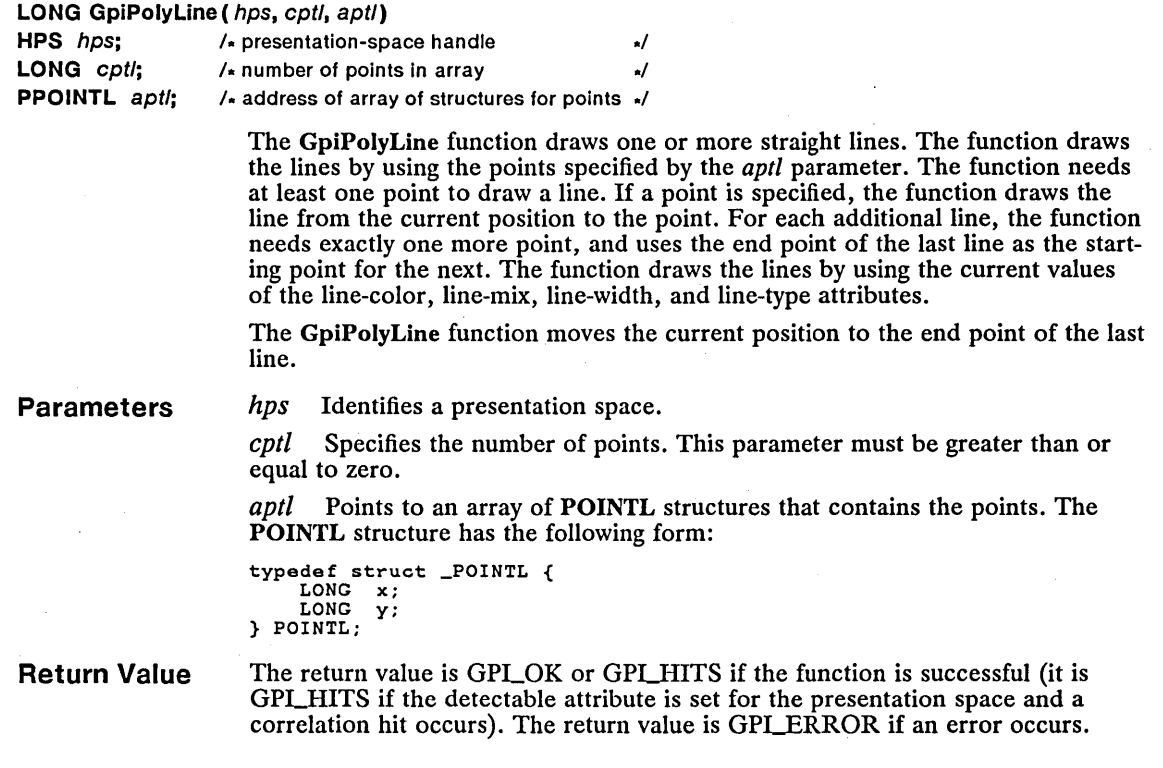

#### 168 GpiPolyLine

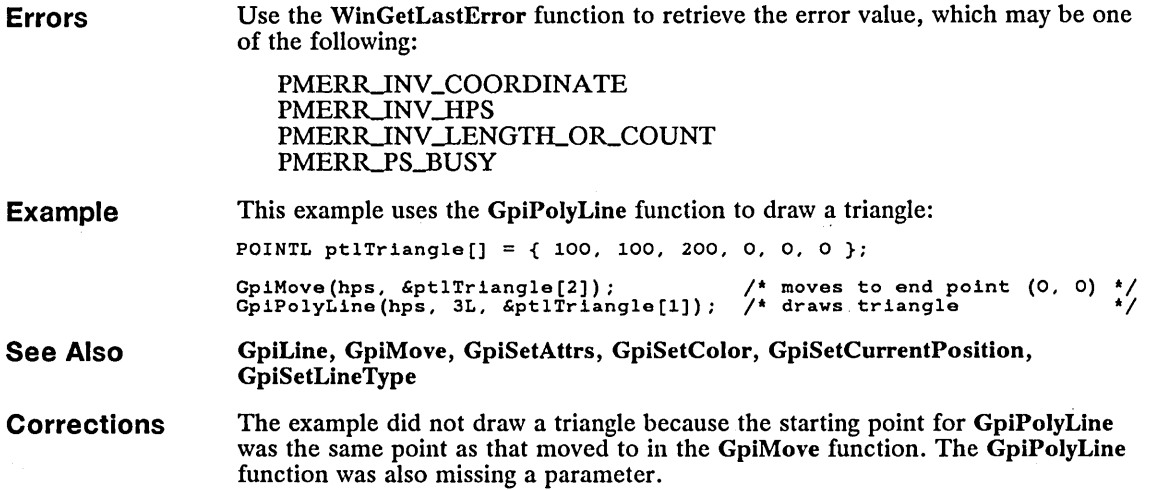

## • GpiQueryBitmapBits Correction

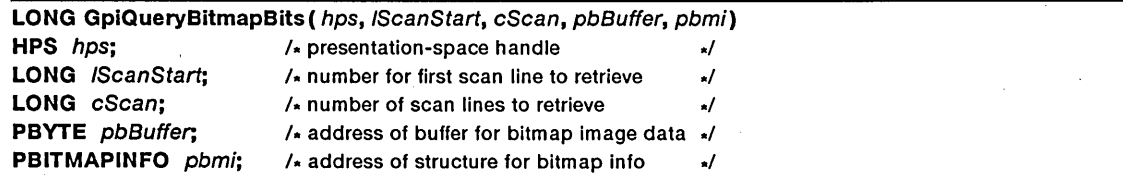

The GpiQueryBitmapBits function copies image data from a bitmap to the buffer pointed to by the *pbBuffer* parameter. The function copies the image data from the bitmap currently set for the presentation space. The presentation space must be associated with a memory device context.

To copy the image data, the function needs the count of planes and adjacent color bits specified in the fields of the structure pointed to by the *pbmi* parameter. That is, the cPlanes and cBitCount fields must be set before you call the function. Also, the cbFix field must be set to 12. The function then copies the image data to the buffer. The buffer must have sufficient space to hold all the bytes of image data being copied. The number of bytes for the buffer is equal to the number of scan lines to copy, multiplied by the width of the bitmap in bytes (rounded up to the next multiple of 4), multiplied by the number of color planes. The width has to be a multiple of 4, since the function rounds the length of each scan line to a multiple of 4 bytes before copying. Also, the width must be multiplied by the number of adjacent color bits before rounding.

After copying the image data, the GpiQueryBitmapBits function fills the remaining fields in the structure pointed to by *pbmi.* These fields are the width and height of the bitmap and the array of RGB color values for the bitmap pels. An application must make sure there is sufficient space in the structure to receive all elements of the array of RGB color values. The number of elements in the array depends on the format of the bitmap.

#### Parameters

*hps* Identifies the presentation space.

*[ScanStart* Specifies the number of the first scan line to copy to the buffer. If this parameter is zero, the function copies the first scan line in the bitmap.

*cScan* Specifies the number of scan lines to copy.

*pbBuffer* Points to the buffer that receives the bitmap image data. It must be large enough to hold all the bytes of the image data, from the scan line specified by the *[ScanStart* parameter to the end of the bitmap.

*pbmi* Points to the BITMAPINFO structure that receives the bitmap information table. The BITMAPINFO structure has the following form:

```
typedef struet _BITMAPINFO { 
ULONC ebFlx; 
USHORT ex; 
       USHORT ey; 
USHORT ePlanes; 
USHORT eBltCount; 
      RCB argbColor[l); 
} BITMAPINFO;
```
Depending on the format of the given bitmap, an application may need to allocate extra bytes for the structure to hold the additional elements for the argbColor field.

Return Value The return value is the number of scan lines retrieved if the function is successful or BMB. ERROR if an error occurred.

Errors

Use the WinGetLastError function to retrieve the error value, which may be one of the following:

PMERR\_INCORRECT\_DC\_TYPE PMERR\_INV\_DC\_TYPE PMERR\_INV\_HPS PMERR\_INV\_INFO\_TABLE PMERR\_INV\_LENGTH\_OR\_COUNT PMERRJNV \_SCAN\_START PMERR\_NO\_BITMAP\_SELECTED PMERR\_PS\_BUSY

**Comments** 

If the requested color format is not the same as the bitmap's color format, the function converts the bitmap image data to the requested format.

For any scan line, the bits for the pixels are tightly packed, with the bits for the first pixel stored in the most significant bits of the first byte. If necessary, a scan line is padded at the end so that each scan line begins on a 32-bit boundary.

Example This example uses GpiQueryBitmapBits to copy the image data of a bitmap from a presentation space associated with a memory device context.

```
See Also 
                             BITMAPINFOHEADER bmp = { 12, 640, 350, 1, 1 }; 
LONG obBuffer, obBitmaplnfo; 
SEL selBuffer, selBitmaplnfo; 
                             PBYTE pbBuffer; 
PBITMAPINFO pbmi; 
                             \frac{1}{\epsilon}Compute the size of the image-data buffer and the bitmap
                                  information structure.
                              cbBuffer = ((\text{bmp.cBitCount} * \text{bmp.cx}) + 31) / 32)<br>
* 4 * \text{bmp.cy} * \text{bmp.cPlanes};<br>
cbBitmapInfo = sizeof(BITMAPINFO) +
                                    (size of (RGB) * (1 < bmp.cBitCount));
                              \frac{1}{2}* Allocate memory for the image data-buffer and the bitmap<br>* information structure.
                               *1 
                              DosAlloeSeg{ebBuffer, &selBuffer, SEG_NONSHARED); 
pbBuffer = MAKEP{selBuffer, 0); 
DosAlloeSeg{ebBitmaplnfo, &selBitmaplnfo, SEG_NONSHARED); 
pbmi = MAKEP{selBitmaplnfo, 0); 
                             /* Copy the image data. */
                             pbm1->cbFit = 12;pbmi->oPlanes = 1; 
                             pbmi->cBitCount = 1;GpiQueryBitmapBits{hps, OL, (LONG) bmp.ey, pbBuffer, pbmi); 
                              GpiLoadBitmap, GpiQueryBitmapParameters, GpiSetBitmapBits
```
Corrections The first bits in a scan line are stored in the most significant bits of the first byte of the scan line.

### ■ GpiQueryCharDirection

LONG GpiQueryCharDirection( hps)

### Change

HPS  $hps$ ; /- presentation-space handle  $\sqrt{ }$ Parameters Return Value Errors The GpiQueryCharDirection function retrieves the current value of the character-direction attribute. This function cannot be used in an open segment when the drawing mode is DM\_RETAIN. hps Identifies the presentation space. The return value is the current character-direction attribute if the function is successful, or CHDIRN\_ERROR if an error occurs. Use the WinGetLastError function to retrieve the error value, which may be one of the following: PMERR\_INV\_HPS PMERR\_INV\_IN\_RETAIN\_MODE

PMERR\_PS\_BUSY

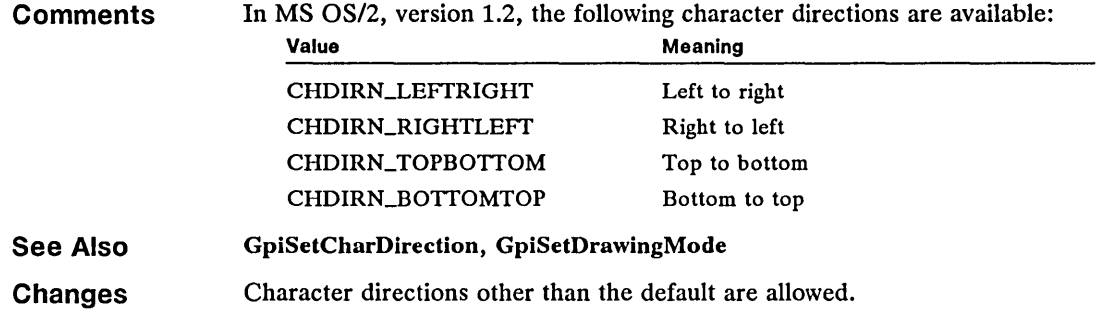

## • GpiQueryCharStringPos Correction

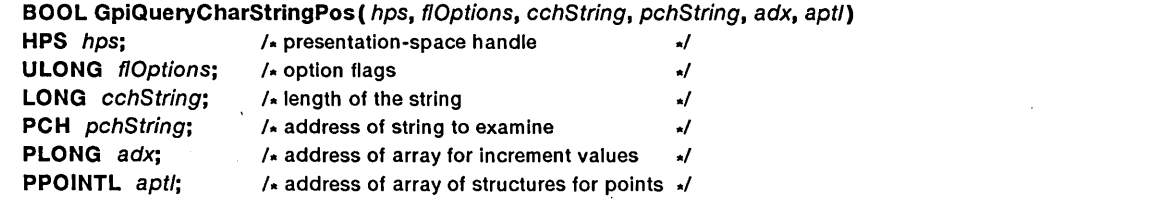

The GpiQueryCharStringPos function determines a position for each character in the string pointed to by the *pchString* parameter. Each position is the position of the character in world coordinates as if it were drawn by using the GpiChar-StringPos function.

The GpiQueryCharStringPos function copies the character positions to the array of structures pointed to by the *aptl* parameter. It uses the current character attributes or the array of vector increments specified by the *adx* parameter to determine the positions. The function cannot be used in an open segment when the drawing mode is DM\_RETAIN.

Parameters

*hps* Identifies the presentation space.

*flOptions* Specifies whether to use the vector increments specified by the *adx*  parameter. It can be one of the following values:

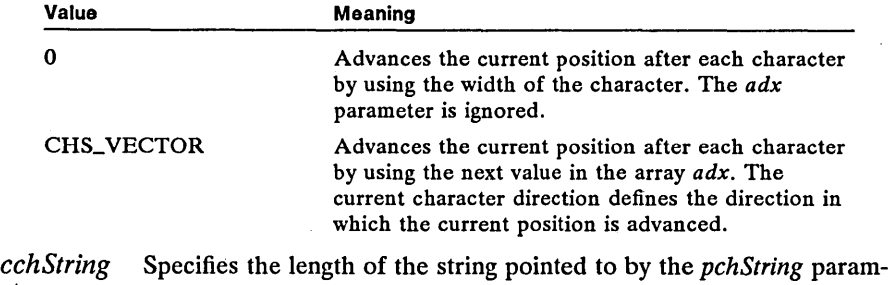

eter.

*pchString* Points to the character string to examine.

 $adx$  Points to an array of increment values. Each value is a 4-byte signed integer specifying the distance (in world coordinates) to advance the current position for each character. There must be one value for each character in the string. The first element specifies the distance for the first character, the second element for the second character, and so on. This parameter may be NULL if the *flOptions* parameter is set to zero.

*aptl* Points to the array of POINTL structures that receives the position (in world coordinates) of each character in the string. The array must be large enough for each character in the string, plus one final point that contains the position of the first character that follows the string. The POINTL structure has the following form:

```
typedef struct _POINTL { 
LONG x; 
LONG y; 
} POINTL;
```
Return Value

The return value is GPLOK if the function is successful or GPLERROR if an ,error occurred.

Errors

Use the WinGetLastError function to retrieve the error value, which may be one of the following:

PMERR\_INV\_CHAR\_POS\_OPTIONS PMERR\_INV\_COORDINATE PMERR\_INV\_HPS PMERR\_INV\_IN\_RETAIN\_MODE PMERR\_INV\_LENGTH\_OR\_COUNT PMERR\_INV\_RECT PMERR\_PS\_BUSY

Example

This example calls the GpiQueryCharStringPos function to determine the location of each character in the string. Vector increments are not used.

CHAR szString [J = "Sample string"; POINTL aptl[sizeof(szString) + 1];

GpiQueryCharStringPos(hps, OL, sizeof(szString), szString, NULL, aptl) ;

/\* presentation-space handle /\* does not use vector increments \*/  $/$ \* number of characters in string /\* character string \*/<br>/\* character string \*/<br>/\* no vector increments \*/  $\frac{1}{4}$  array of structures for points  $\frac{1}{4}$ 

See Also

Corrections

The array of points specified in the *aptl* parameter must include not only a POINTL structure for each character in the string, but also one additional POINTL structure that will receive the position of the first character that follows the string.

GpiCharStringPos, GpiQueryCharStringPosAt, GpiSetDrawingMode

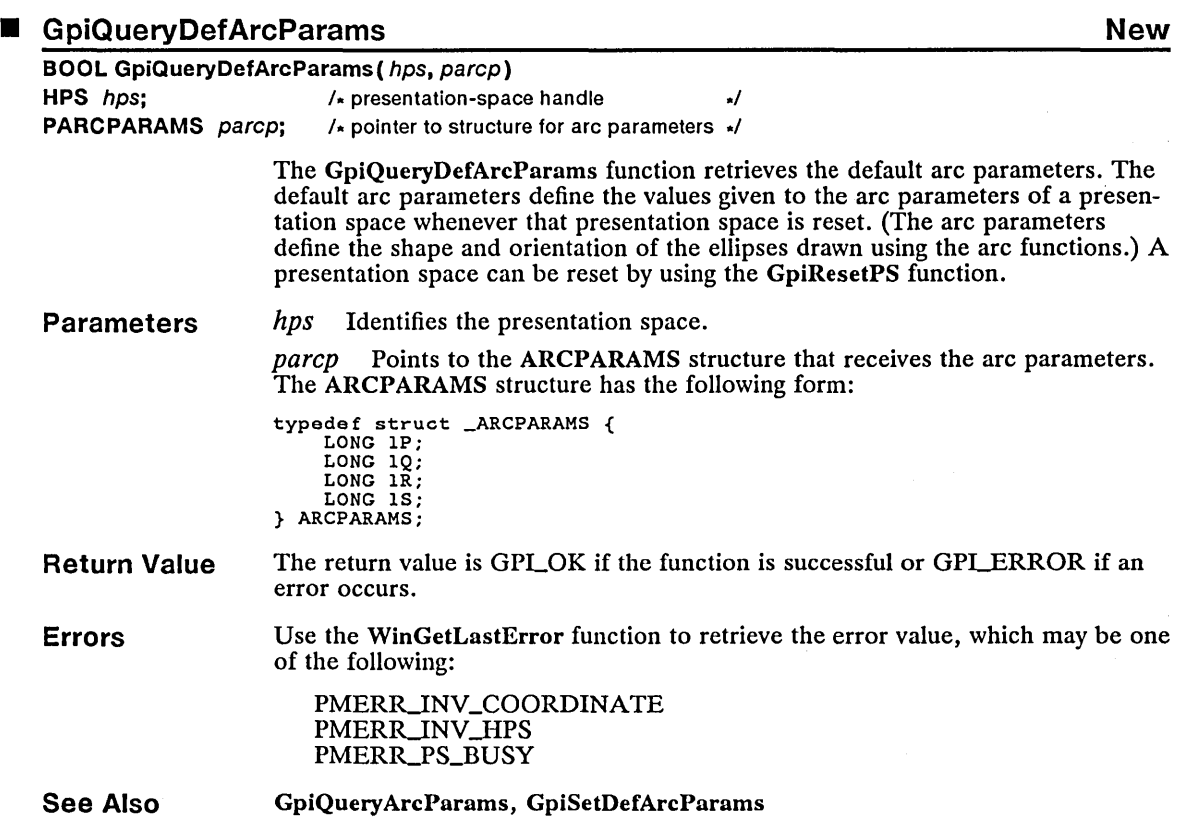

## ■ GpiQueryDefAttrs New

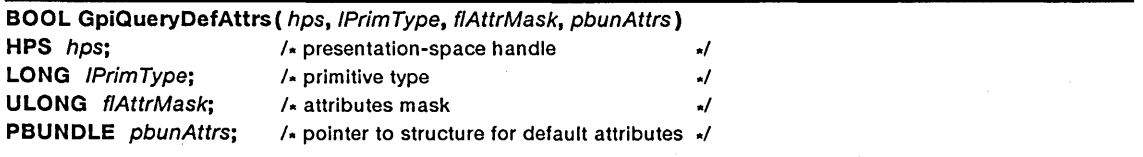

The GpiQueryDefAttrs function retrieves the default attributes for a primitive. The default attributes define the values given to a presentation space's attributes when that presentation space is reset. The default attributes also define the value of attributes when they are explicitly set to the default by using the GpiSetAttrs function.

Parameters

hps Identifies the presentation space.
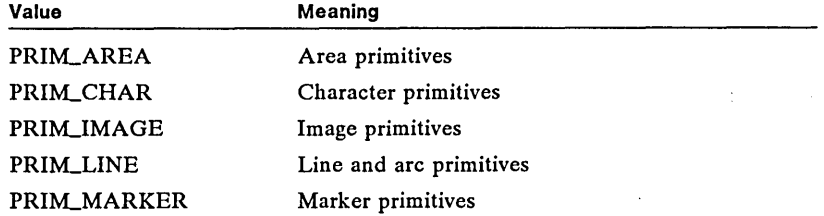

*lPrimType* Specifies which primitive type to retrieve attributes for. It can be one of the following values:

*flAttrMask* Specifies which attributes to retrieve. The values for this parameter depend on the primitive type specified by the *lPrimType* parameter. This parameter can be any combination of the following values for a specific type:

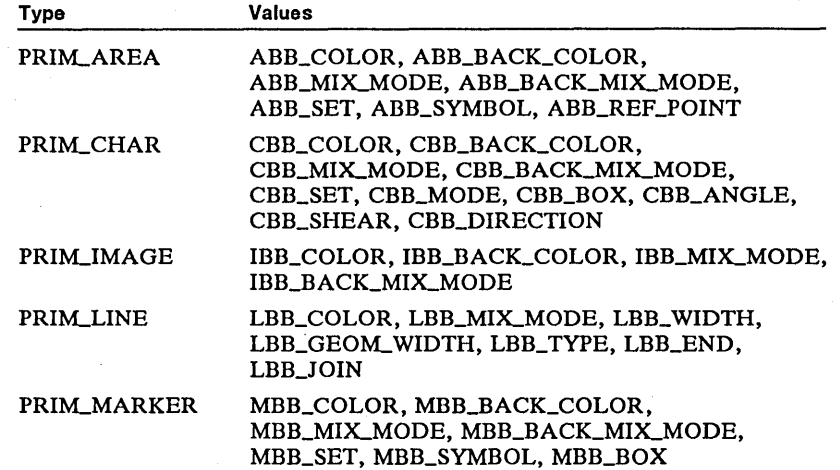

If this parameter is zero, the function does not retrieve attributes but still returns a mask that specifies the attributes using default values.

*pbunAttrs* Points to the structure that receives the default attribute values for each attribute specified by the *jlAttrMask* parameter. The type of structure depends on the value of the lPrimType parameter; it can be one of following structures:

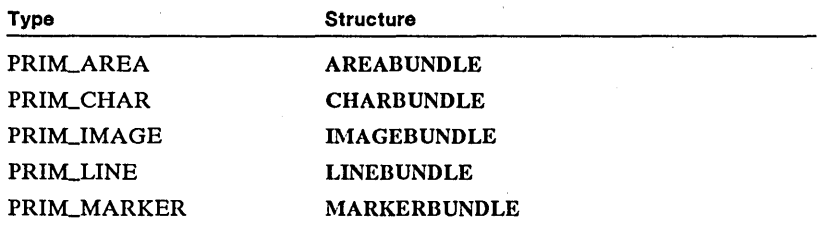

**Return Value** 

The return value is GPLOK if the function is successful or GPLERROR if an error occurs.

Use the WinGetLastError function to retrieve the error value, which may be one of the following:

PMERR\_HUGE\_FONTS\_NOT\_SUPPORTED PMERR\_INV\_BACKGROUND\_COL\_ATTR PMERR\_INV\_CHAR\_ANGLE\_ATTR PMERR\_INV\_CHAR\_DIRECTION\_ATTR PMERR\_INV\_CHAR\_MODE\_ATTR PMERR\_INV\_CHAR\_SET\_ATTR PMERR\_INV\_CHAR\_SHEAR\_ATTR PMERRJNV \_COLOR\_ATTR PMERR\_INV\_COORDINATE PMERR\_INV\_GEOM\_LINE\_WIDTH\_ATTR PMERR\_INV\_HPS PMERR\_INV\_LINE\_END\_ATTR PMERR\_INV\_LINE\_JOIN\_ATTR PMERR\_INV\_LINE\_TYPE\_ATTR PMERR\_INV\_LINE\_WIDTH\_ATTR PMERR\_INV\_MARKER\_SET\_ATTR PMERR\_INV\_MARKER\_SYMBOL\_ATTR PMERR\_INV\_MIX\_ATTR PMERR\_INV\_PATTERN\_ATTR PMERR\_INV\_PATTERN\_SET\_ATTR PMERR\_INV\_PATTERN\_SET\_FONT PMERR\_INV\_PRIMITIVE\_TYPE PMERR\_PS\_BUSY PMERR\_UNSUPPORTED\_ATTR PMERR\_UNSUPPORTED\_ATTR\_VALUE

**See Also**  GpiQueryAttrs, GpiSetDefAttrs

#### ■ GpiQueryDefTag New

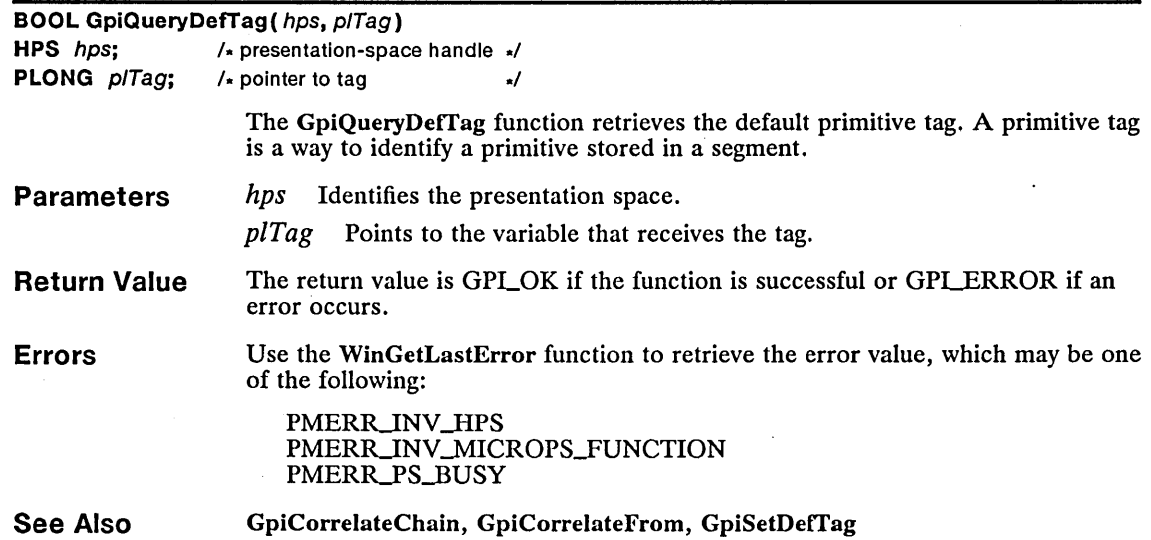

#### 176 GpiQueryDefViewingLimits

# ■ GpiQueryDefViewingLimits New

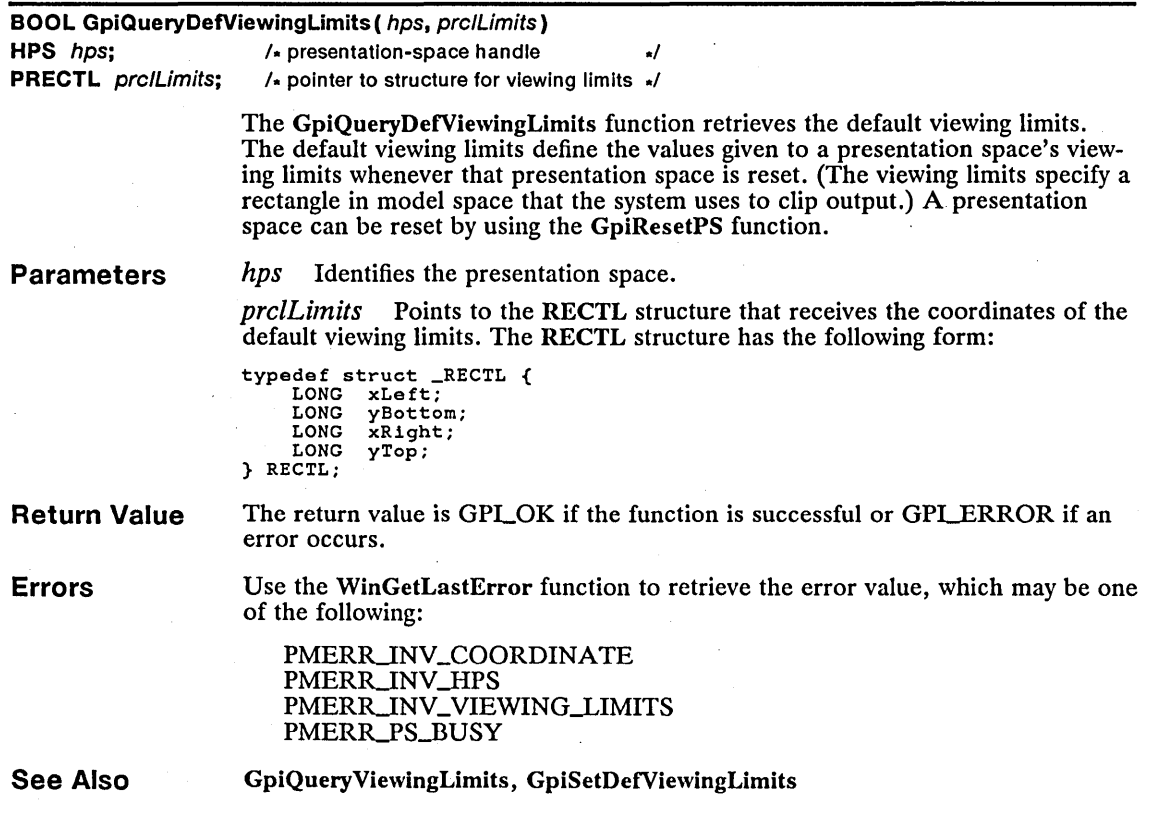

# example of GpiQueryFontFileDescriptions contraction correction

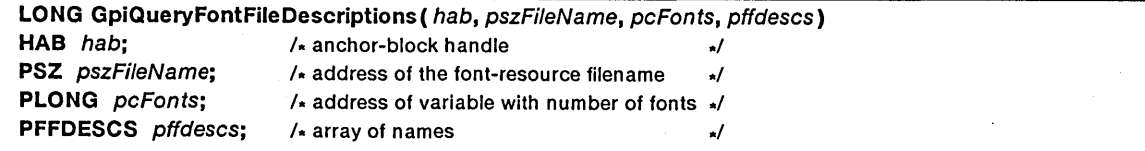

The GpiQueryFontFiIeDescriptions function retrieves the typeface family and names contained in the specified file if the file is a font-resource file. The function copies the names to the array pointed to by the *pffdescs* parameter. Each name is a null-terminated string up to 32 characters long. The function copies all names in the file up to the number of names specified by the *pcFonts* parameter.

Parameters

*hab* Identifies the anchor block.

*pszFileName* Points to a null-terminated string. This string must be a valid MS OS/2 filename. If it does not specify a path and the *.Jon* filename extension, the function appends the default extension *(.dll)* and looks for the font-resource file in the directories specified by the libpath command in the *config.sys* file.

*pcFonts* Points to a variable specifying the maximum number of typeface family and name pairs to retrieve. The function copies the actual number of descriptions it retrieved to this variable.

*pffdescs* Points to the array to receive the typeface family and names for each font. Each array element is itself a two-element array of type FFDESCS.

Return Value The return value is the number of fonts for which details were not returned if the function is successful or GPLALTERROR if an error occurred.

Example This example uses the GpiQueryFontFileDescriptions to retrieve the typeface family and names for the fonts in the *helv.dll* file. The function is called twice, once to determine the actual number of fonts in the file, and again to retrieve the descriptions.

> PFFDESCS pffdescs; SEL sel; LONG cFonts =  $0$ ;

/\* Retrieve a count of all fonts in the file. \*/

cFonts = GpiQueryFontFileDescriptions(hab, "helv", &cFonts, NULL);

/\* Allocate space for the descriptions. \*/

DosAllocSeg((USHORT) (cFonts \* sizeof(FFDESCS)), &sel, SEG\_NONSHARED); pffdescs = MAKEP(sel, 0);

/\* Retrieve the descriptions. \*/

GpiQueryFontFileDescriptions(hab, "helv", &cFonts, pffdescs);

See Also

#### GpiQueryFonts

Corrections In the example, the function retrieves information from the *helv.dll* file, not the *helv.fon* file. If no path and filename extension are given, the function by default searches for a file that has the *.dll* extension. Also, the cFonts variable must be set to zero for the first call to the function.

# GpiQueryMetaFileBits<br>
Fool GpiQueryMetaFileBits for eff abBuffer abBuffet

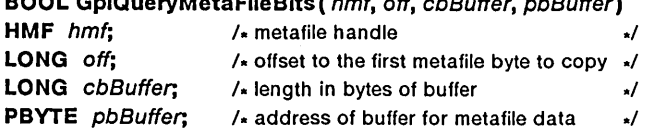

 $B \widehat{A} \widehat{B}$  and  $B \widehat{B}$  is  $B \widehat{B}$  in  $B \widehat{B}$  is  $A \widehat{B}$  of  $B \widehat{B}$  of  $B \widehat{B}$  and  $B \widehat{B}$  and

The GpiQueryMetaFileBits function copies data from the metafile specified by *hmf* to the buffer pointed to by the *pbBuffer* parameter. The function copies the bytes of the metafile, up to the number of bytes specified by *cbBuffer,* starting at the byte whose offset from the beginning of the metafile is specified by the *off*  parameter.

#### 178 GpiQueryMetaFileBits

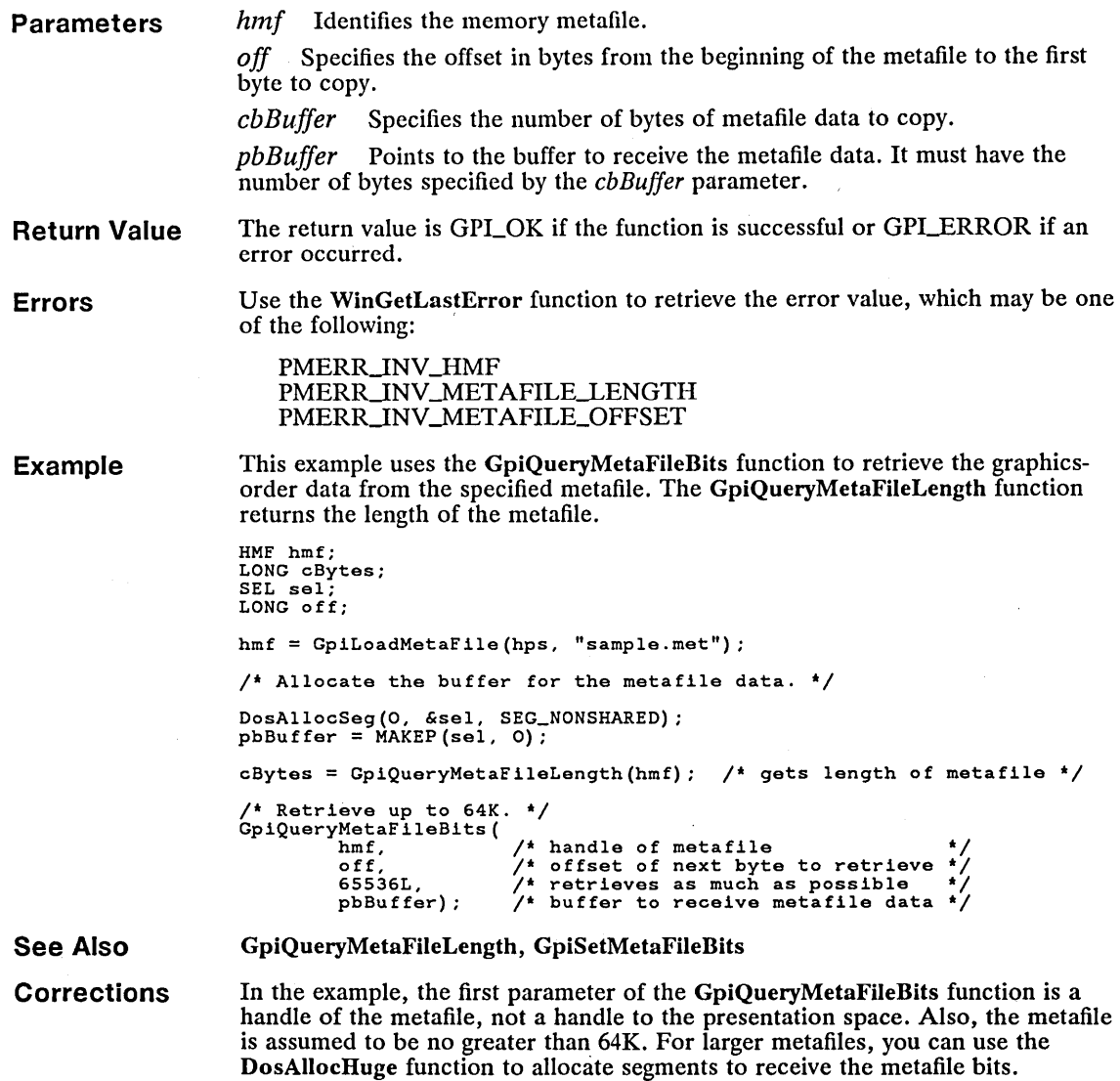

## • GpiResetPS

Change

BOOl GpiResetPS ( hps, flOption) HPS hps;  $/$  presentation-space handle  $\sqrt{}$ ULONG flOption; /\* reset option ... /

> The GpiResetPS function resets the presentation space. In general, resetting the presentation space restores attributes to their default values-that is, the values given to the attributes when the presentation space was created or the values

 $\cdot$ 

specified in the last call to the GpiSetDefAttrs function. The function can reset the presentation space in three ways: as if a segment were closed; as if the presentation space had just been created, but without deleting any resources; and as if the presentation space had just been created. It uses the  $f$ Option parameter to determine how to reset the presentation space.

The GpiResetPS function does not draw or erase the device. It is up to the application to erase the screen, if this is required. Also, the function does not affect the association between the specified presentation space and a device context.

The GpiResetPS function also deselects a bitmap if any are selected into a memory device context.

**Parameters**  *hps* Identifies the presentation space.

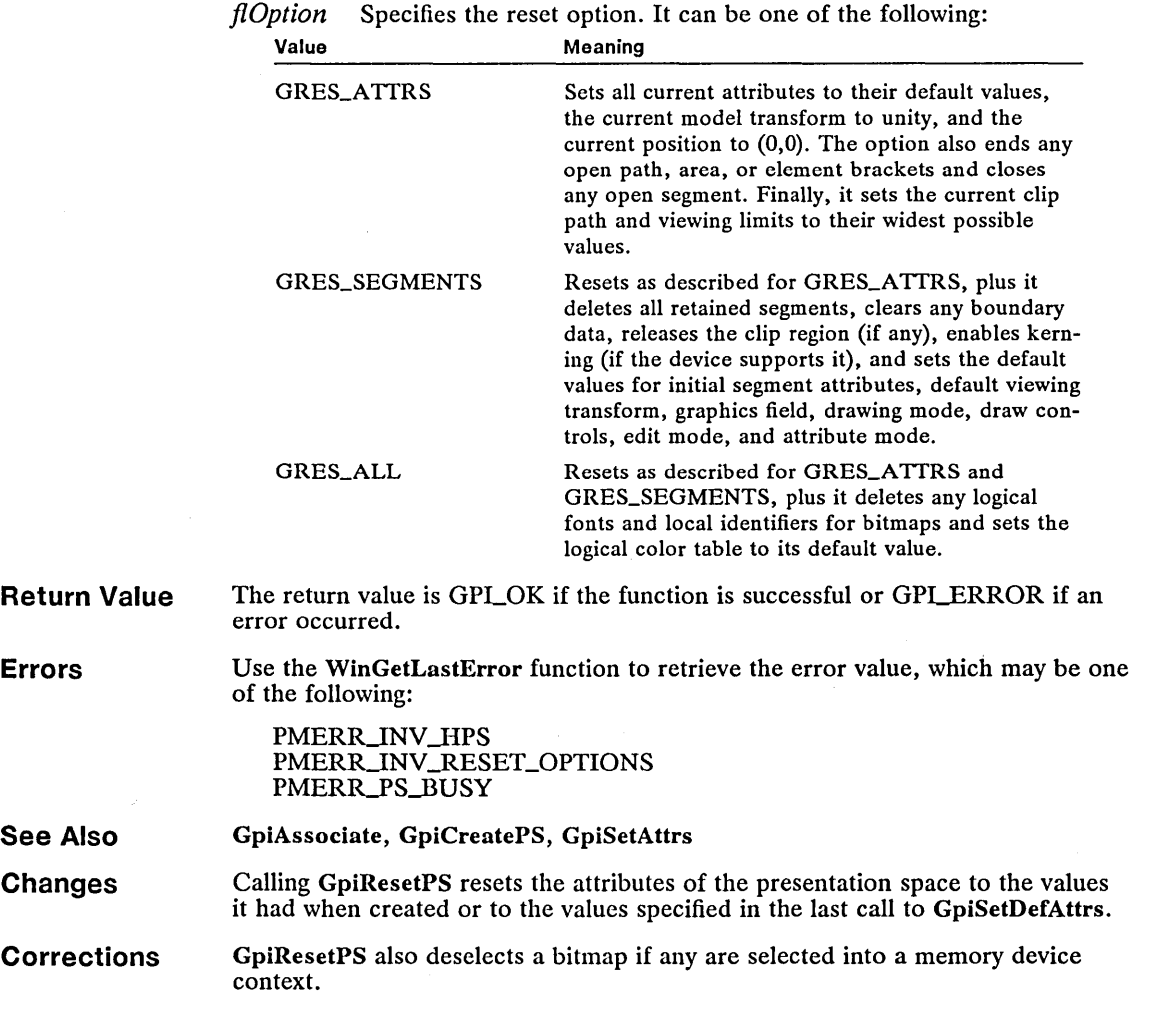

#### • GpiRotate New York 1999 – And the United States of the United States of the United States of the United States of the United States of the United States of the United States of the United States of the United States of t

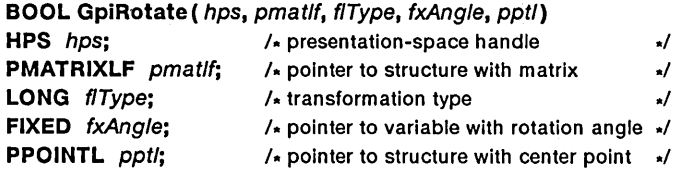

The GpiRotate function creates a transformation that can be used to rotate objects around a given point. GpiRotate either adds the specified rotation to an existing transformation or replaces the existing transformation with the rotation. The new transformation can be used in a subsequent call to any transformation function.

Parameters

hps Identifies the presentation space.

*pmatlf* Points to the MATRIXLF structure that contains the transformation matrix. The MATRIXLF structure has following form:

typedef struct \_MATRIXLF { FIXED fxMll; FIXED fxM12; LONG 1M13; FIXED fxM21; FIXED fxM22;<br>LONG 1M23: LONG 1M23;<br>LONG 1M31: LONG 1M31;<br>LONG 1M32: LONG 1M32;<br>LONG 1M33; lM33; } MATRIXLF;

Value

For a full description, see Chapter 4, "Types, Macros, Structures."

*jlType* Specifies how the specified matrix should be used to modify the transformation. It can be one of the following values:

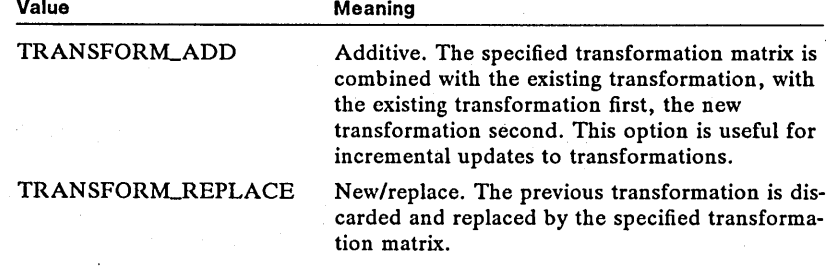

*fxAngle* Specifies the rotation (in degrees) to use.

*pptl* Points to the POINTL structure that contains the coordinates of a point, relative to the origin, that defines the center of rotation. The POINTL structure has the following form:

typedef struct \_POINTL { LONG x; LONG y; } POINTL;

Return Value

The return value is GPLOK if the function is successful or GPLERROR if an error occurs.

#### Errors Use the WinGetLastError function to retrieve the error value, which may be the following: PMERR\_INV\_TRANSFORM\_TYPE

See Also GpiScale, GpiSetDefaultViewMatrix, GpiSetModelTransformMatrix, GpiSetSegmentTransformMatrix, GpiSetViewingTransformMatrix, GpiTranslate

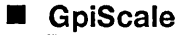

New

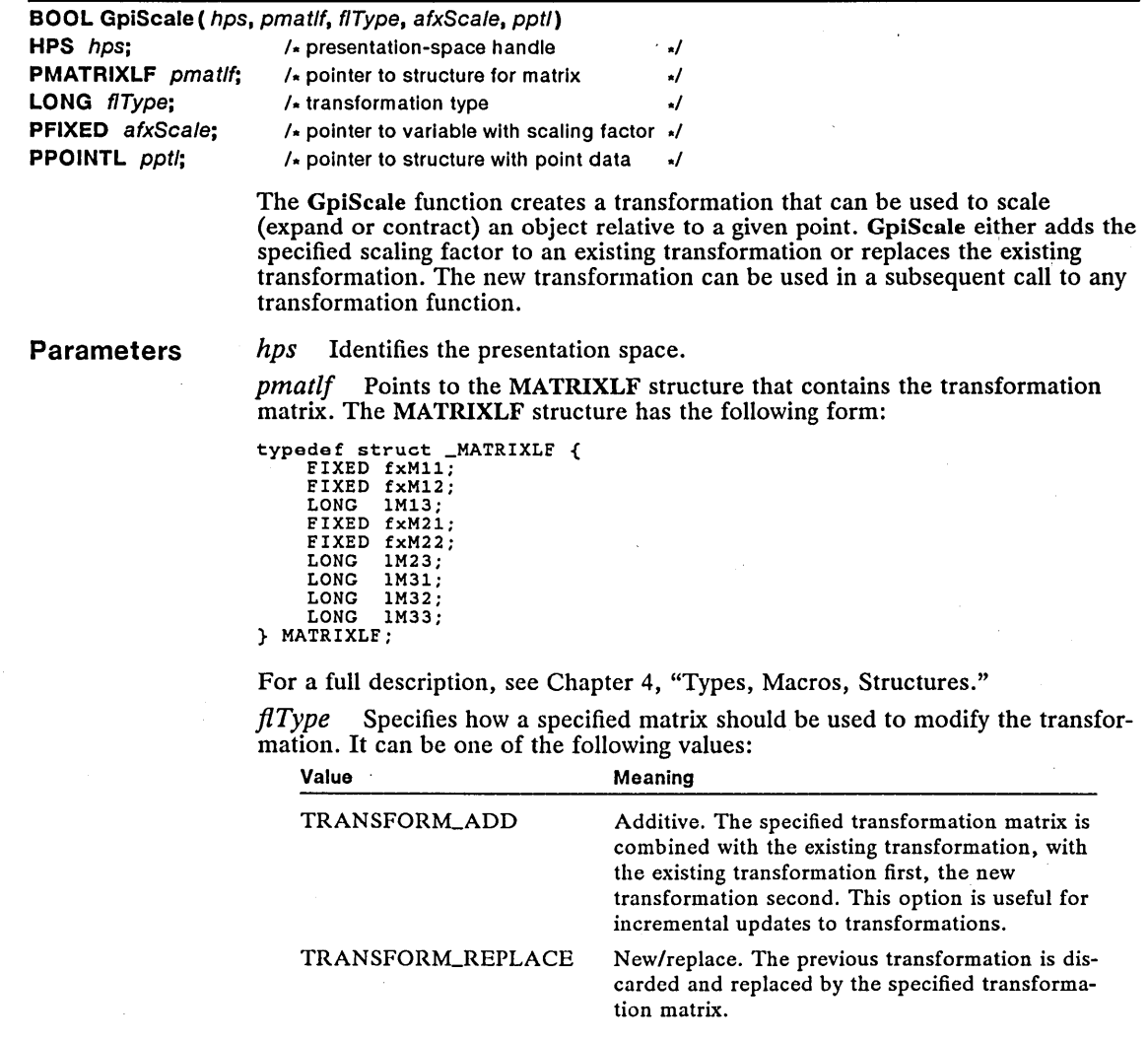

*afxScale* Points to the two-element array that contains the scaling factors to use. The first element specifies the scaling factor along the x-axis; the second specifies the scaling factor along the y-axis.

*pptl* Points to the POINTL structure that contains the coordinates of the point, relative to the origin, that defines the center of the scale. The POINTL structure has the following form:

```
typedef struct _POINTL { 
    LONG x;
    LONG y; 
} POINTL;
```
#### Return Value The return value is GPLOK if the function is successful or GPLERROR if an error occurs.

Errors Use the WinGetLastError function to retrieve the error value, which may be the following:

PMERR\_INV \_TRANSFORM\_TYPE

See Also GpiRotate, GpiSetDefaultViewMatrix, GpiSetModelTransformMatrix, GpiSetSegmentTransformMatrix, GpiSetViewingTransformMatrix, GpiTranslate

#### **GpiSetCharDirection Change Change Change Change**

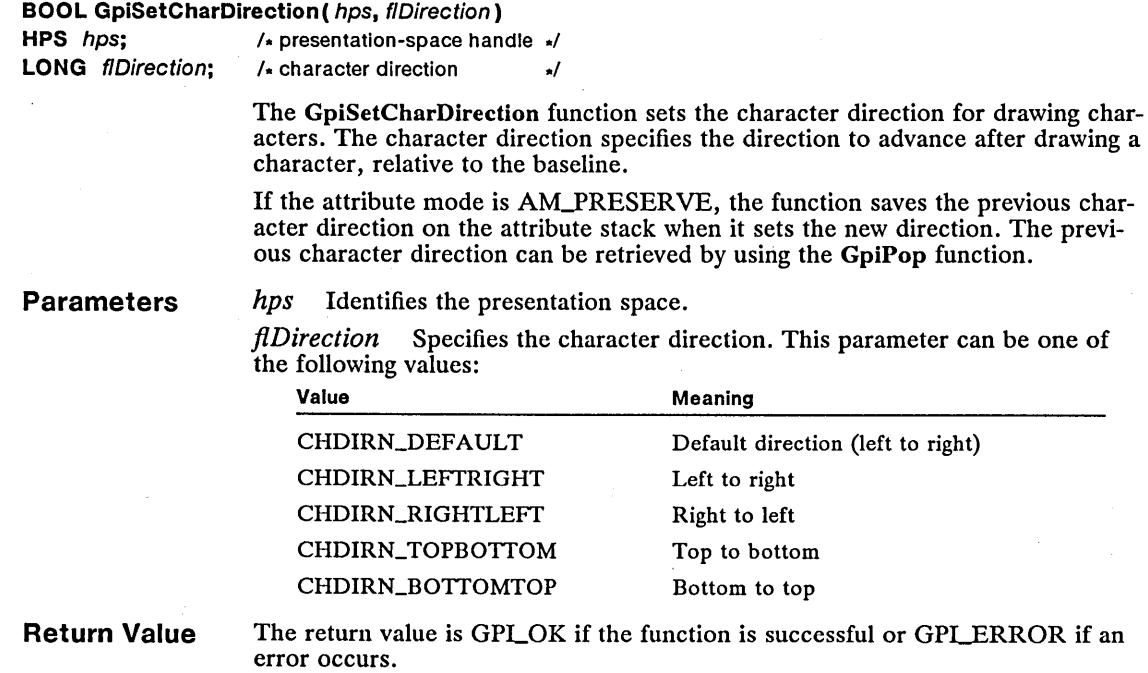

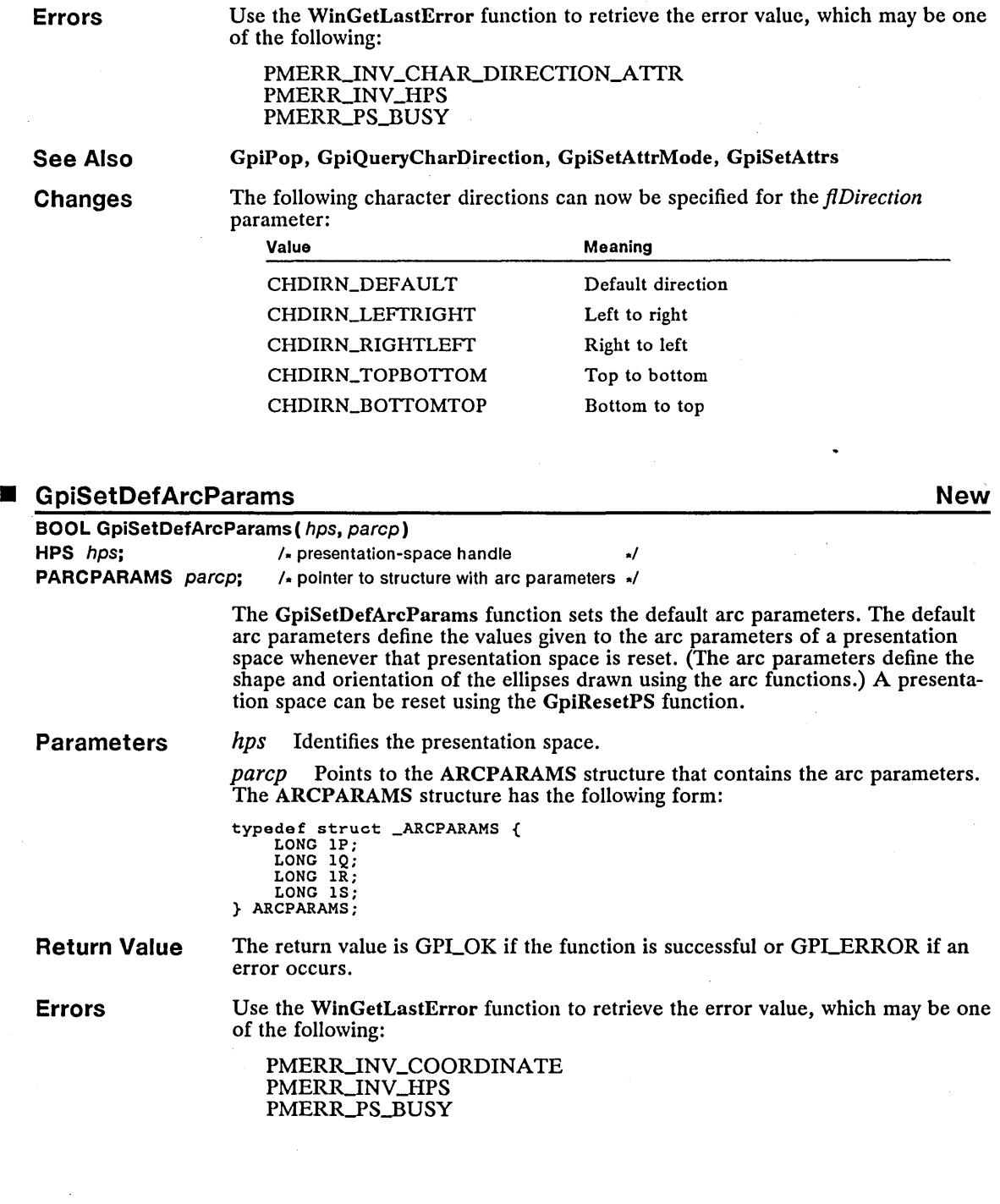

#### 184 GpiSetDefArcParams

Comments Setting the default arc parameters does not immediately affect the arc parameters. The system uses the default arc parameters only when the presentation space is reset. The default arc parameters are reset when the presentation space is reset using the GRES\_SEGMENT or GRES.-ALL options of the GpiResetPS function. The reset values for the default arc parameters are  $IP=1$ ,  $IQ=1$ ,  $IR=0$ , and  $1S=0$ .

See Also GpiFullArc, GpiPartialArc, GpiPointArc, GpiQueryDefArcParams

#### • GpiSetDefAttrs New

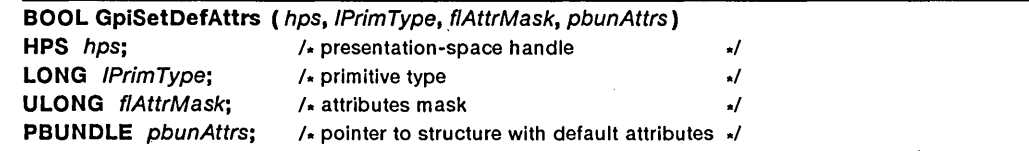

The GpiSetDefAttrs function sets the default attributes for a primitive. The default attributes define the values given to the attributes of a presentation space when that presentation space is reset. The default attributes also define the value of attributes when they are explicitly set to the default using the GpiSetAttrs function.

#### Parameters

*hps* Identifies the presentation space.

*lPrim Type* Specifies which primitive type to set default attributes for. It can be one of the following values:

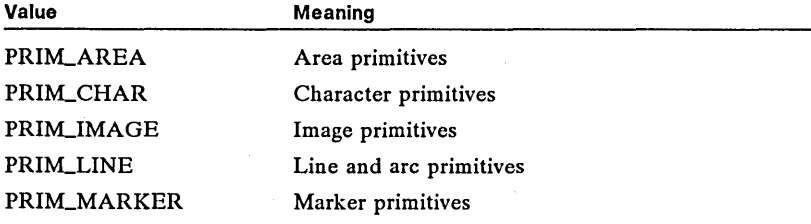

*flAttrMask* Specifies which default attributes to set. The values for this parameter depend on the primitive type specified by the *lPrim Type* parameter. This parameter can be any combination of the following values for a specific type:

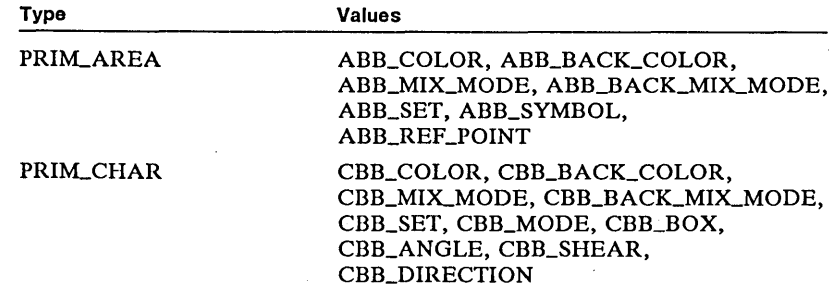

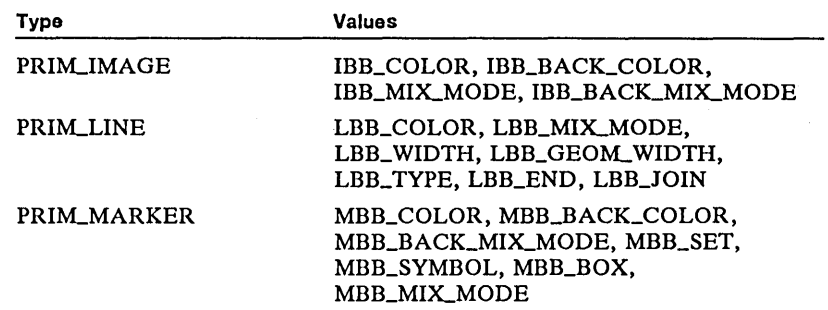

If this parameter is zero, no attributes are set, regardless of the value of the *pbunAttrs* parameter.

*pbunAttrs* Points to the buffer that contains attribute values for each default attribute specified by the *flAttrMask* parameter. The buffer format depends on the primitive type specified by the *lPrimType* parameter. The following structures can be used for the specified primitive types:

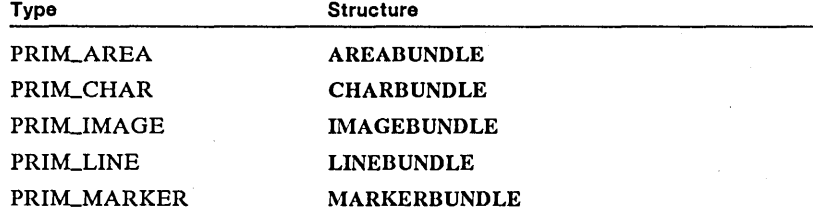

**Return Value** 

**Errors** 

The return value is GPLOK if the function is successful or GPLERROR if an error occurs.

Use the WinGetLastError function to retrieve the error value, which may be one of the following:

PMERR\_HUGE\_FONTS\_NOT\_SUPPORTED PMERR\_INV\_BACKGROUND\_COL\_ATTR PMERR\_INV\_CHAR\_ANGLE\_ATTR PMERR\_INV\_CHAR\_DIRECTION\_ATTR PMERR\_INV\_CHAR\_MODE\_ATTR PMERR\_INV\_CHAR\_SET\_ATTR PMERR\_INV\_CHAR\_SHEAR\_ATTR PMERR\_INV\_COLOR\_ATTR PMERR\_INV\_COORDINATE PMERR\_INV\_GEOM\_LINE\_WIDTH\_ATTR PMERR\_INV \_HPS PMERR\_INV\_LINE\_END\_ATTR PMERR\_INV\_LINE\_JOIN\_ATTR PMERR\_INV\_LINE\_TYPE\_ATTR PMERR\_INV\_LINE\_WIDTH\_ATTR PMERR\_INV\_MARKER\_SET\_ATTR PMERR\_INV\_MARKER\_SYMBOL\_ATTR PMERR\_INV\_MIX\_ATTR PMERR\_INV\_PATTERN\_ATTR PMERR\_INV\_PATTERN\_SET\_ATTR PMERR\_INV\_PATTERN\_SET\_FONT

#### PMERR\_INV\_PRIMITIVE\_TYPE PMERR PS\_BUSY PMERR\_UNSUPPORTED-ATTR PMERR\_UNSUPPORTED\_ATTR\_VALUE

**Comments** Setting the default attributes for a primitive does not immediately affect the current attributes. The system uses the default attributes only when the presentation space is reset or when the GpiSetAttrs function is used to set the defaults. The default attributes are reset when the presentation space is reset using the GRES\_SEGMENT or GRES-ALL options of the GpiResetPS function.

> If an attempt is made to set an invalid default value, none of the specified default attribute values change. Some invalid default attribute values (for example, certain color and mix values), however, may not be detected until the attribute is used.

See Also GpiQueryDefAttrs, GpiSetAttrs

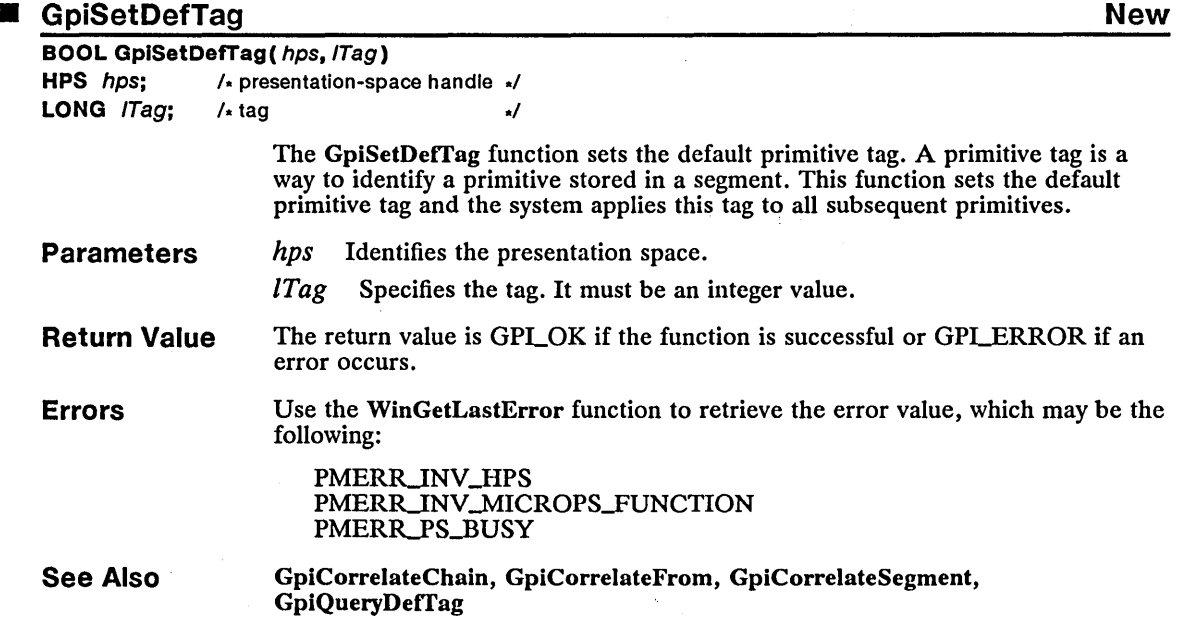

## • GpiSetDefViewingLimits New

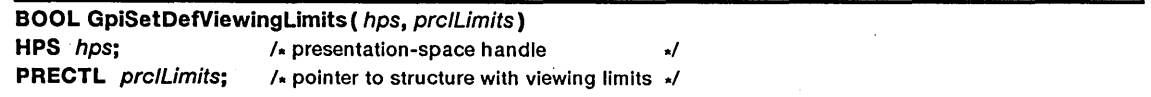

The GpiSetDetViewingLimits function sets the default viewing limits. The default viewing limits define the values given to the viewing limits of a presentation space whenever that presentation space is reset. (The viewing limits specify a

rectangle in model space that the system uses to clip output.) A presentation space can be reset using the GpiResetPS function.

Parameters *hps* Identifies the presentation space.

> *prclL im its* Points to the RECTL structure that contains the coordinates of the default viewing limits. The RECTL structure has the following form:

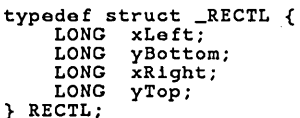

Return Value The return value is GPLOK if the function is successful or GPLERROR if an error occurs.

Errors Use the WinGetLastError function to retrieve the error value, which may be one of the following:

> PMERR\_INV\_COORDINATE PMERR\_INV\_HPS PMERR\_INV\_VIEWING\_LIMITS PMERR\_PS\_BUSY

- **Comments** Setting the default viewing limits does not immediately affect the viewing-limits parameters. The system uses the default viewing limits only when the presentation space is reset. The default viewing limits are reset when the presentation space is reset using the GRES\_SEGMENT or GRES\_ALL options of the GpiResetPS function. The reset values for the default viewing limits are all of model space, meaning nothing is clipped.
- See Also GpiQueryDefViewingLimits, GpiSetViewingLimits

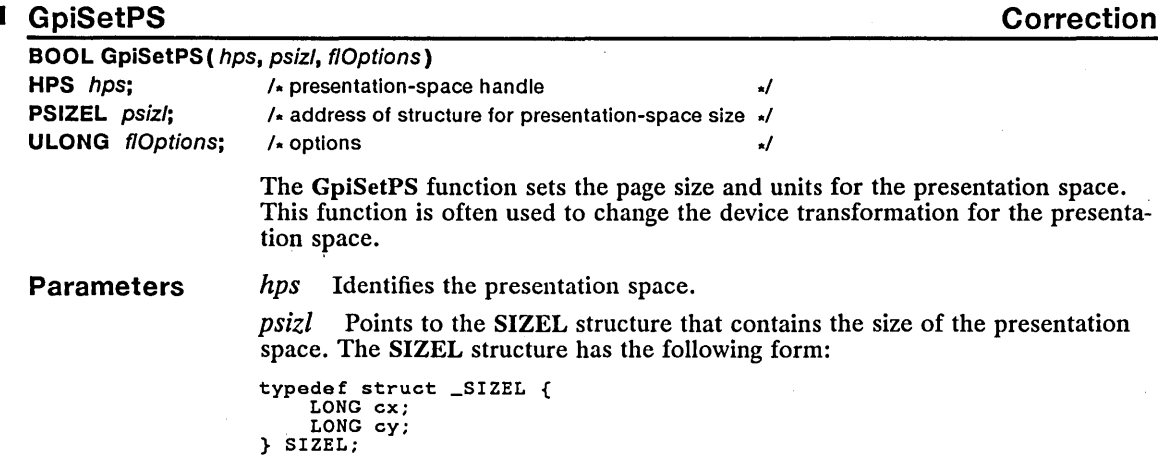

*flOptions* Specifies the presentation-space options. The options define the page unit for the presentation space. Although the *flOptions* parameter can include many other options (as specified by the GpiCreatePS function), the GpiSetPS function ignores all but the following options:

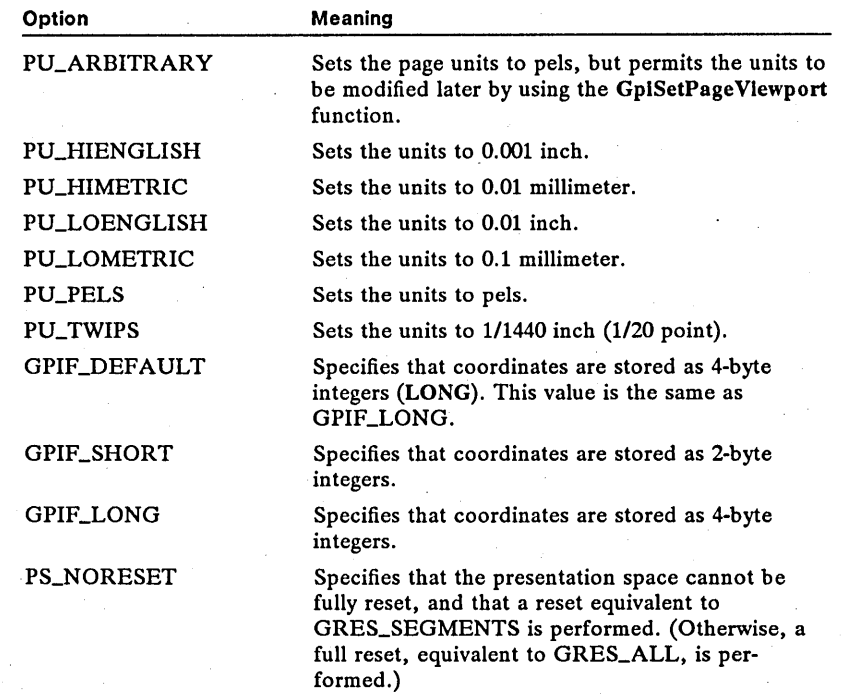

Return Value The return value is GPLOK if the function is successful or GPLERROR if an error occurs.

Errors

Use the WinGetLastError function to retrieve the error value, which may be one of the following:

PMERR\_INV\_HDC PMERR\_INV\_HPS PMERR\_INV\_OR\_INCOMPAT\_OPTIONS PMERR\_INV\_PS PMERR\_PS\_BUSY

**Comments** 

The GpiSetPS function does not affect the device context associated with the presentation space. This means the device context already associated remains associated. Also, the function does not change the type of presentation space. (Presentation-space types include the micro-presentation space and the normal presentation space.)

When this function is called, it resets the presentation space to a state that is equivalent to setting the value GRES\_ALL in the GpiResetPS function.

#### See Also GpiCreatePS, GpiResetPS

**Corrections** GpiSetPS can be used to set the storage format for the presentation space by specifying one of the constants GPIF\_DEFAULT, GPIF\_LONG, or GPIF \_SHORT. The PS\_NORESET constant prevents the presentation space from being completely reset.

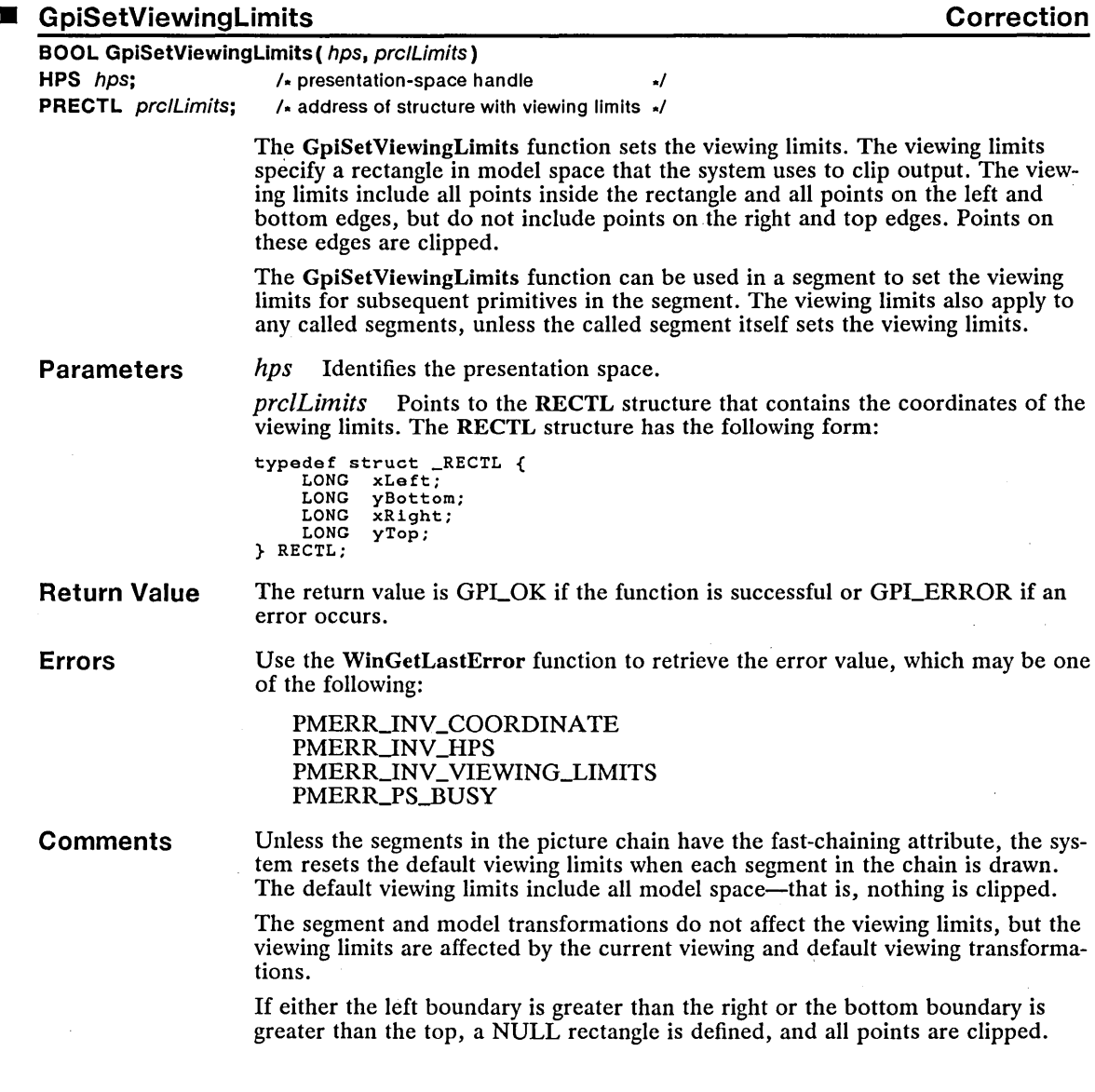

#### See Also GpiQueryViewingLimits, GpiSetAttrMode

**Corrections** If either the left boundary is greater than the right or the bottom boundary is greater than the top, a NULL rectangle is defined, and all points are clipped.

# $\blacksquare$  GpiTranslate

New

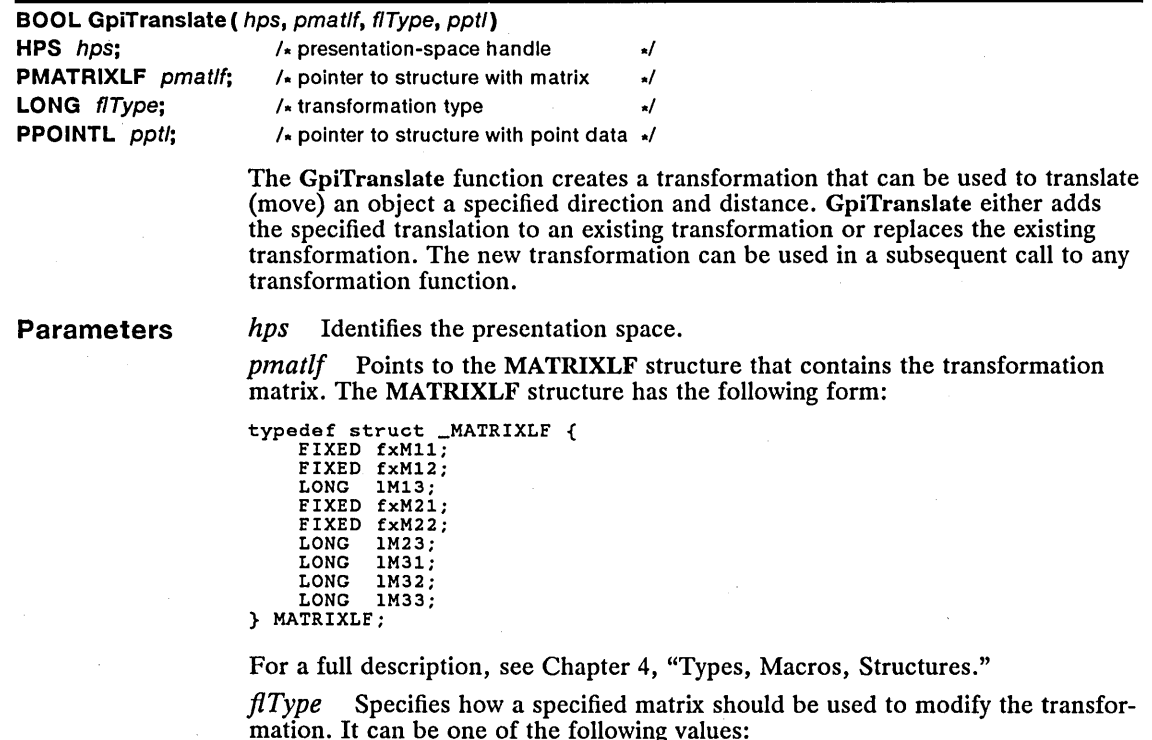

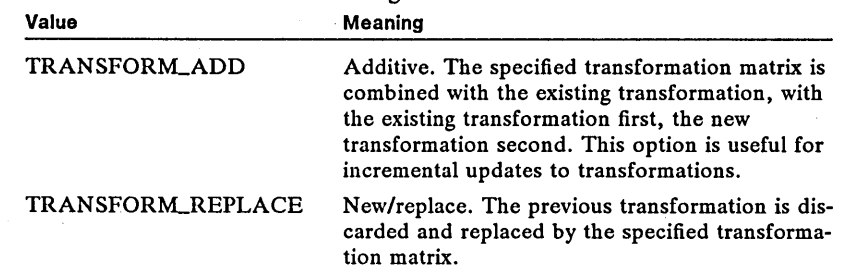

*ppll* Points to the POINTL structure that contains the coordinates of a point, relative to the origin, that defines the required translation. The POINTL structure has the following form:

```
typedef struct _POINTL { 
LONG x; 
LONG y; 
} POINTL;
```
l.

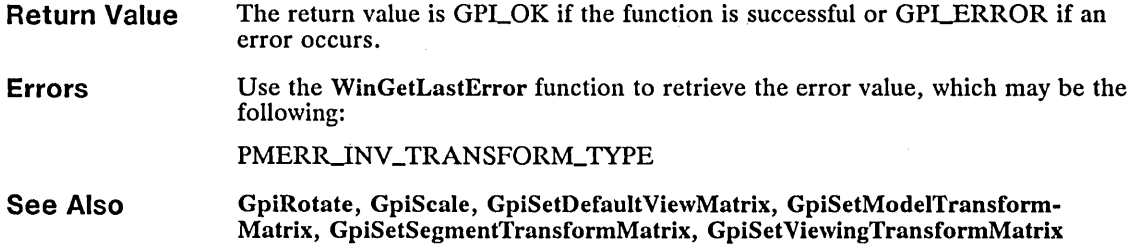

# ■ GpiUnloadFonts **Communication** Correction

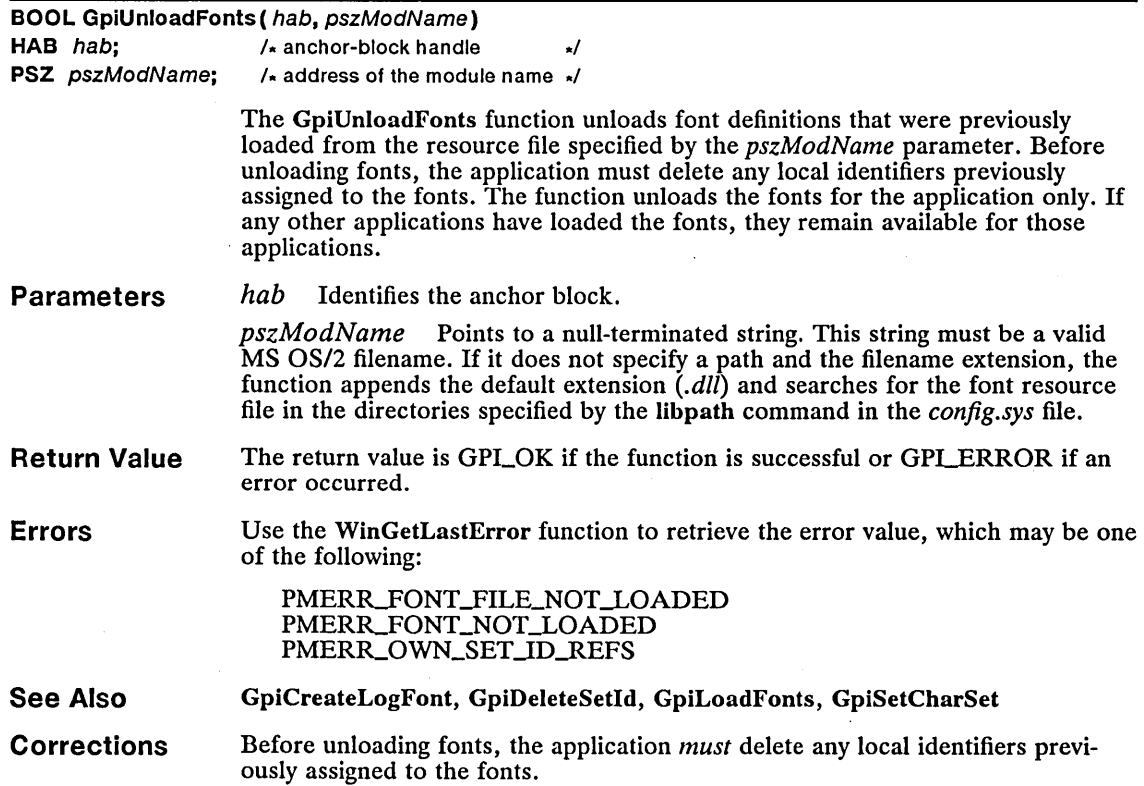

## • GpiWCBitBlt Correction

LONG GpiWCBitBlt( hps. hbm. cPoints. aptl. IRop. flOptions)

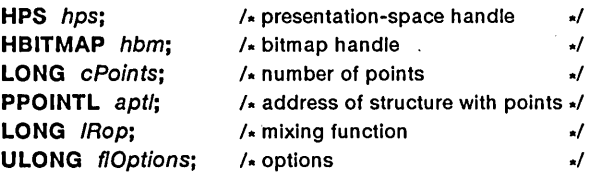

The GpiWCBitBlt function copies a bitmap to a presentation space. It can also modify the bitmap within a rectangle in a presentation space. The exact operation carried out by GpiWCBitBlt depends on the raster operation specified by the *lRop* parameter.

If *lRop* directs GpiWCBitBlt to copy a bitmap, the function copies the bitmap specified by *hbm* to the presentation space. The presentation space must be associated with a device context for the display, for memory, or for some other suitable raster device. The *aptl* parameter points to an array of points that specify the corners of a rectangle in the bitmap as well as the corners of the rectangle in the presentation space to receive the bitmap. The bitmap rectangle is specified in device coordinates; the presentation-space rectangle in world coordinates. If the bitmap and presentation-space rectangles are not the same (after converting the presentation space to device coordinates), GpiWCBitBlt stretches or compresses the bitmap to fit the presentation-space rectangle.

If *lRop* directs GpiWCBitBlt to modify a bitmap, the function uses the raster operation to determine how to alter the bits in a rectangle in the presentation space. Raster operations include changes such as inverting existing bits, replacing bits with pattern bits, and mixing existing and pattern bits to create new colors. For some raster operations, the function mixes the bits of the bitmap with the presentation space and/or pattern bits.

#### Parameters

*hps* Identifies the presentation space.

*hbm* Identifies the bitmap.

*cPoints* Specifies the number of points pointed to by the *aptl* parameter. It must be 4.

*aptl* Points to an array of POINTL structures that contains the number of points specified in the *cPoints* parameter. The points must be given in the following order:

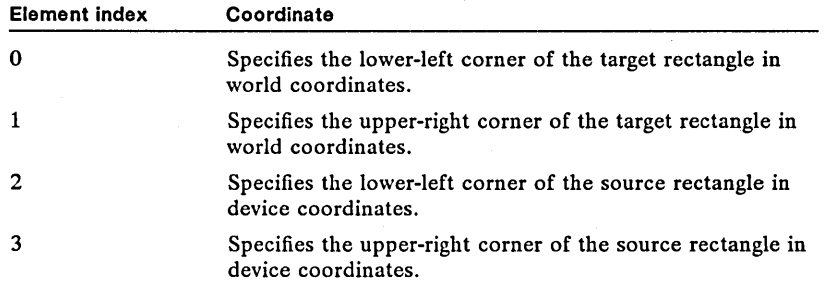

The POINTL structure has the following form:

```
typedef struct _POINTL { 
LONG x; 
LONG y; 
} POINTL;
```
 $\sim$  .

*lRop* Specifies the raster operation for the function. It can be any value in the range 0 through 255 or one of the following values, which represent common raster operations:

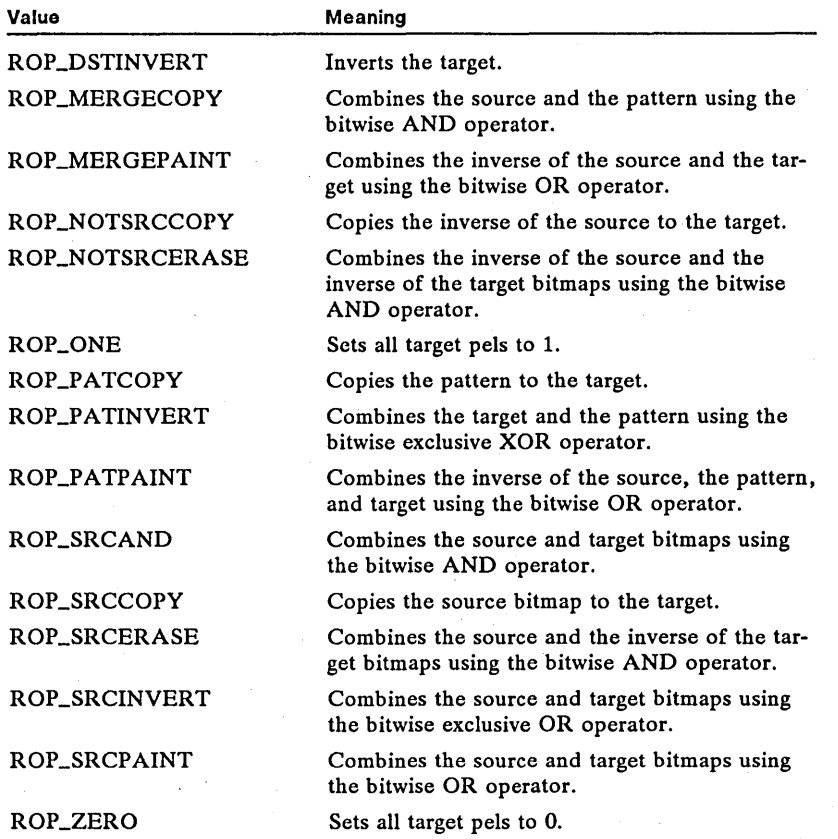

*flOptions* Specifies how to compress a bitmap if the target rectangle is smaller than the source. It can be one of the following values:

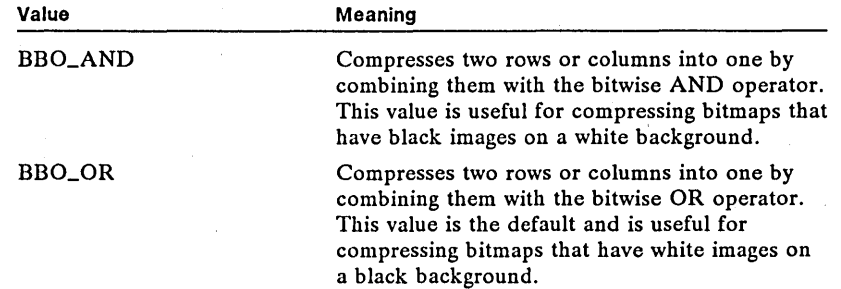

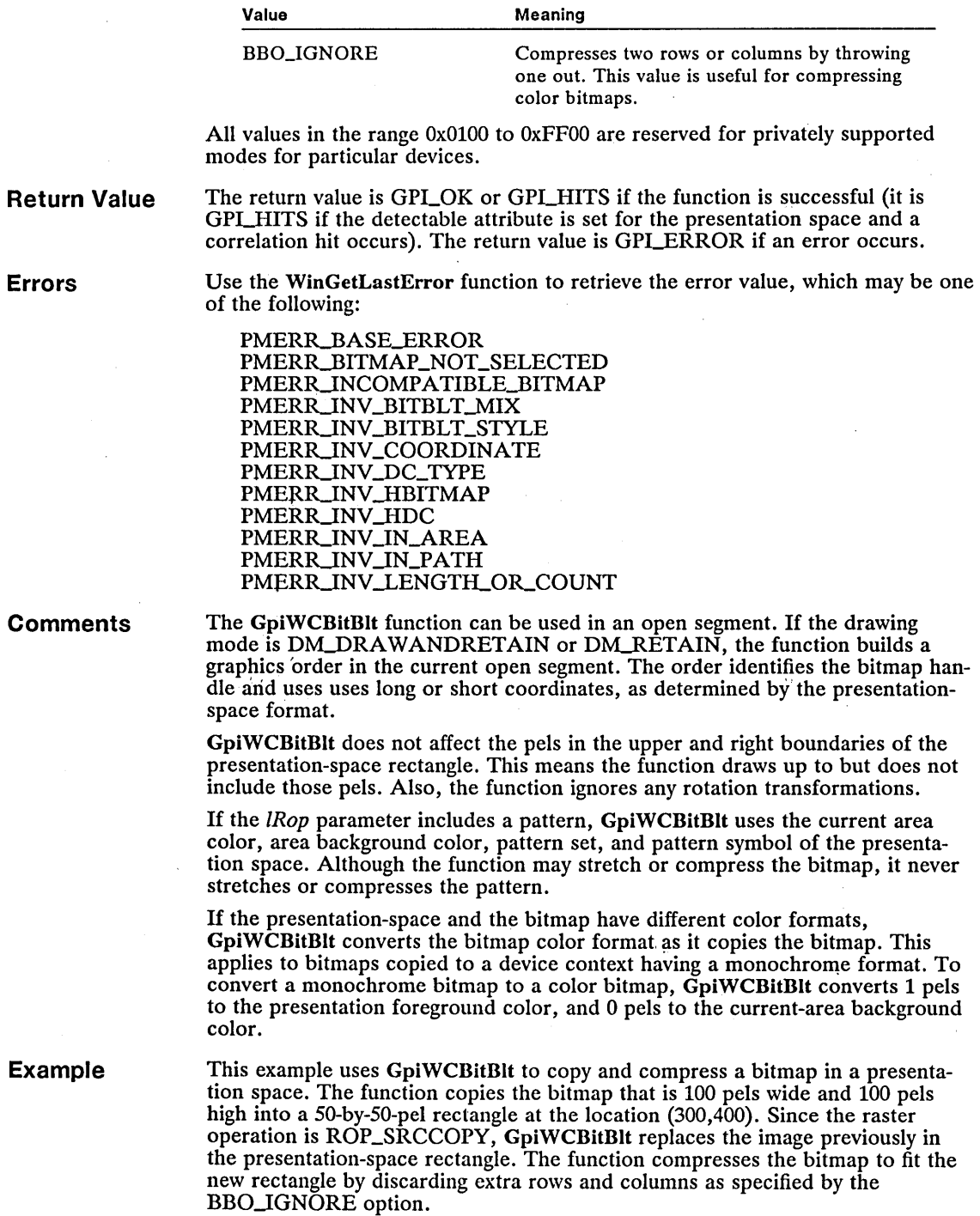

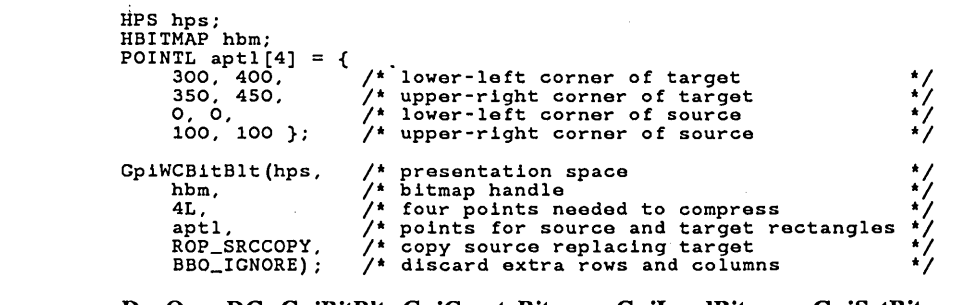

**See Also**  DevOpenDC, GpiBitBlt, GpiCreateBitmap, GpiLoadBitmap, GpiSetBitmap, GpiSetBitmapDimension, GpiSetBitmapld

**Corrections**  For the *aptl* parameter, the element indexes are 0, 1, 2, and 3. The array has at most four elements, not five.

#### ${\sf HM\_ACTIONBAR\_COMMAND} \hspace{2cm} {\sf New}$

HM\_ACTIONBAR\_COMMAND usCmd = (USHORT) SHORT1FROMMP(mp1); /\* command value \*/

The HM\_ACTIONBAR\_COMMAND message is sent when the user chooses a command from an application-supplied menu in the help window. The application should carry out the command identified by the *usCmd* parameter.

- **Parameters**  *usCmd* Low word of *mpl.* Specifies the command value.
- **Return Value**  An application should return zero if it processes this message.

**Comments**  Applications can replace the menu in a help window by specifying a menu ID in the HELPINIT structure used when the help instance is created by using the WinCreateHelplnstance function. If an application replaces the menu, it receives the HM\_ACTIONBAR\_COMMAND message when the user chooses a command from the menu. Application-supplied menus should have command values in the range Ox7FOO through Ox7FFF.

**See Also**  WinCreateHelplnstance

## HM\_CREATE\_HELP\_TABLE

**New** 

HM\_CREATE\_HELP\_TABLE mm\_ckkAir\_nkBir\_\_IABLE<br>mp1 = MPFROMP((PHELPTABLE) phtHelpTable); /\* pointer to help table \*/<br>mp2 = OL; /\* not used, must be zero \*/

An application sends an HM\_CREATE\_HELP\_TABLE message to a help window to set the help table for the help instance. The system uses the specified help table to locate help-panel IDs on subsequent requests for help.

**Parameters**  *phtHe/pTab/e* Low and high word of *mpl.* Points to the HELPTABLE structure that contains the help-table information. The HELPTABLE structure has the following form:

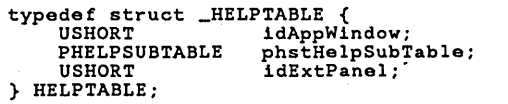

For a full description, see Chapter 4, "Types, Macros, Structures."

Return Value The return value is FALSE.

**Comments** An application can use this message to replace the initial help table of a help instance or to set the table if no initial help table is given. The initial help table is specified in the HELPINIT structure used when the help instance is created by using the WinCreateHelplnstance function. This message replaces the help table without freeing any memory or resources associated with the initial help table.

> The application must allocate space for the help table and fill the table with appropriate values before sending this message. The system does not check the validity of the help-table contents.

See Also

WinCreateHelpInstance, HM\_LOAD\_HELP\_TABLE

#### **HM\_DISMISS\_WINDOW**

New

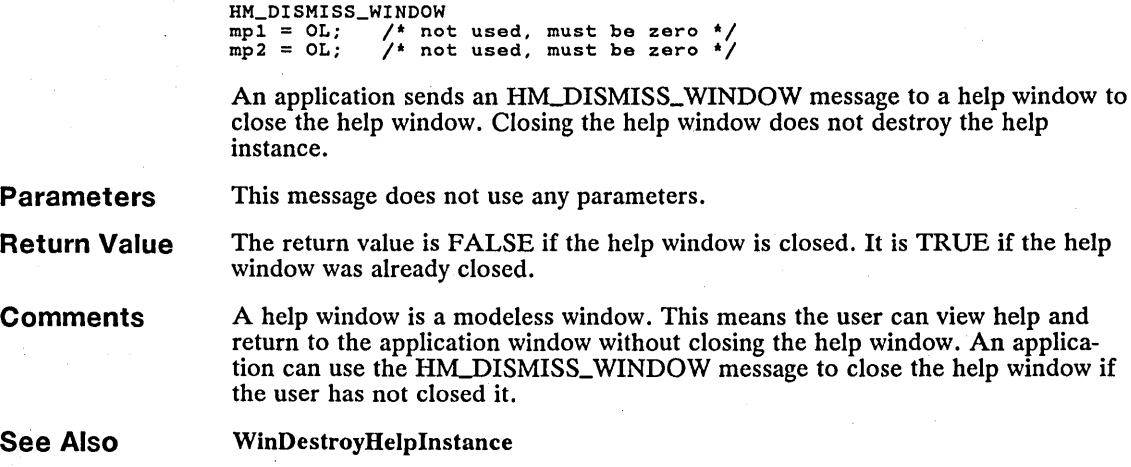

#### HM\_DISPLAY\_HELP

New

HM\_DISPLAY\_HELP mpl = MPFROMP((PVOID) pHelpPanel); *1\** panel ID or pointer to name *\*1*  mp2 = MPFROMSHORT((USHORT) usTypeFlag); *1\** ID or name flag *\*1* 

An application sends an HM\_DISPLAY\_HELP message to a help window to display a specific help panel.

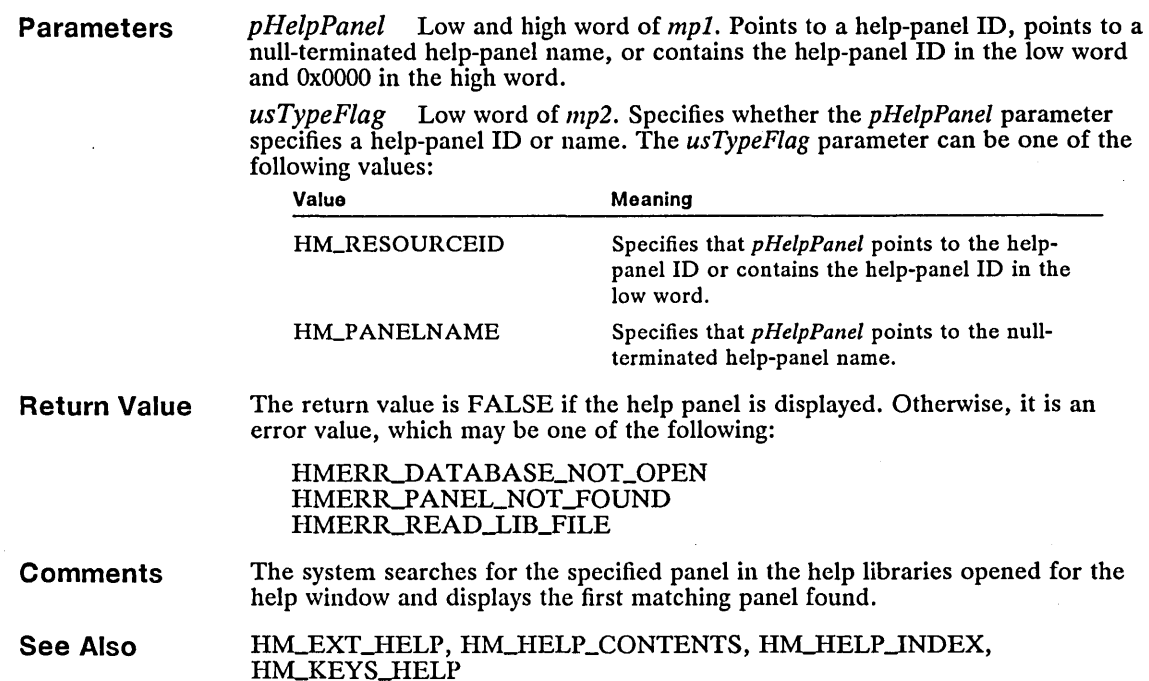

#### **HM\_ERROR**

**New** 

HM\_ERROR ulErrorCode = (ULONG) LONGFROMMP(mp1); /\* error type \*/

The HM\_ERROR message is sent to notify an application of an error in a help window—errors that occur while the user views help. It does not notify the application of errors that result from messages sent by the application.

**Parameters**  *ulErrorCode* Low and high word of *mpl*. Specifies an error value, which may be one of the following:

> HMERR~LLOCATE\_SEGMENT HMERR\_CLOSE\_LIB\_FILE HMERR\_CONTENT\_NOT\_FOUND HMERR\_DATABASE\_NOT\_OPEN HMERR\_FREE\_MEMORY HMERR\_HELP\_INSTANCE\_UNDEFINE HMERR\_HELP JNST\_CALLEDJNVALID HMERR\_HELPITEM\_NOT\_FOUND HMERR\_HELPTABLE\_UNDEFINE HMERR\_INDEX\_NOT\_FOUND HMERR\_INVALID\_ASSOC\_APP\_WND HMERRJNV ALID\_ASSOCJ-IELP JNST HMERR\_INVALID\_DESTROY\_HELP\_INST HMERR\_INVALID\_HELPSUBITEM\_SIZE

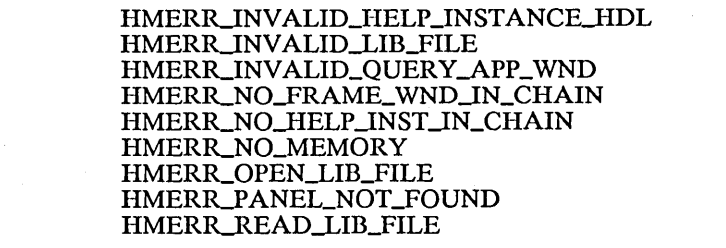

**Return Value Comments** 

An application should return zero if it processes this message.

Because a help window does not display' error messages to the user, the application should display its own messages when it receives an HM\_ERROR message.

> If an error occurs when creating the help instance using the WinCreateHelplnstance function, the system copies the error value to the ulReturnCode field in the HELPINIT structure used with WinCreateHelplnstance. If an error occurs for another function or for a message sent to a help window, the return value from the function or message sent specifies the error.

> > New

**See Also** WinCreateHelplnstance

HM\_KEYS\_HELP

## HM\_EXT\_HELP

**Parameters Return Value Comments See Also**   $HM\_EXT\_HELP$ <br> $mp1 = OL;$ mpl =  $OL$ ; /\* not used, must be zero \*/<br>mp2 =  $OL$ ; /\* not used, must be zero \*/  $\frac{1}{2}$  not used, must be zero \*/ An application sends an HM\_EXT\_HELP message to a help window to display the extended help panel. This message does not use any parameters. The return value is FALSE if the extended help panel is displayed. Otherwise, it is an error value, which may be one of the following: HMERR\_DATABASE\_NOT\_OPEN HMERR\_PANEL\_NOT\_FOUND HMERR\_READ\_LIB\_FILE For this message to display an extended help panel, the help table for the help instance must specify a help-panel ID that corresponds to the active window. (For example, the idExtPanel in the HELPTABLE structure used with the Win-CreateHelplnstance function must be set to a valid help-panel ID.) If the help table specifies zero for the extended help-panel ID, the system sends the HM-EXT-HELP \_UNDEFINED message to the application. In this case, the application should carry out some default action, such as displaying an error message or using the HM\_DISPLAY\_HELP message to display a help panel. HM-DISPLA Y -HELP, HM-EXT-HELP \_UNDEFINED, HM-HELP JNDEX,

### HM\_EXT\_HELP\_UNDEFINED

HM\_EXT\_HELP\_UNDEFINED

The HM\_EXT\_HELP\_UNDEFINED message notifies the application that an extended help panel is not defined for the active window.

**Parameters**  This message does not use any parameters.

**Return Value**  An application should return zero if it processes this message.

**Comments**  The system displays extended help only if the help table for the help instance specifies a help-panel ID that corresponds to the active window. (For example, the idExtPanel in the HELPTABLE structure used with the WinCreateHelp-Instance function must be set to a valid help-panel ID.) If the help table specifies zero for the extended help-panel ID, the system sends the HM\_EXT\_HELP\_UNDEFINED message to the application. In this case, the application should carry out some default action, such as displaying an error message or using the HM\_DISPLAY\_HELP message to display a help panel.

**See Also**  HM\_DISPLAY\_HELP, HM\_EXT\_HELP

## HM\_HELP\_CONTENTS

 $HM_HELP_CONTENTS$ <br>mp1 = OL; /\* n mpl = OL; *1\** not used, must be zero *\*1*  mp2 = OL; *1\** not used, must be zero *\*1* 

An application sends an HM\_HELP\_CONTENTS message to a help window to display the table of contents for the open help library.

**Parameters**  This message does not use any parameters.

**Return Value**  The return value is FALSE if the table of contents is displayed. Otherwise, it is an error value, which may be one of the following:

> HMERRJ)ATABASE\_NOT\_OPEN HMERR\_PANEL\_NOT\_FOUND HMERR\_READ\_LIB\_FILE

**See Also**  HM\_DISPLAY\_HELP, HM\_HELP\_INDEX, HM\_KEYS\_HELP

#### HM\_HELP\_INDEX

**New** 

 $HM_{\text{HELP\_INDEX}}$ <br>  $mp1 = OL;$ mpl = OL; *1\** not used, must be zero *\*1*  mp2 = OL; *1\** not used, must be zero *\*1* 

An application sends an HM\_HELP\_INDEX message to a help window to display the index for the open help library.

**New** 

**New** 

#### 200 HM\_HELP\_INDEX

**Parameters**  This message does not use any parameters.

**Return Value**  The return value is FALSE if the index is displayed. Otherwise, it is an error value, which may be one of the following:

> HMERR\_DATABASE\_NOT\_OPEN HMERR\_PANEL\_NOT\_FOUND HMERR\_READ\_LIB\_FILE

**See Also**  HM\_DISPLAY\_HELP, HM\_HELP\_CONTENTS, HM\_KEYS\_HELP

# HM\_HELPSUBITEM\_NOT\_FOUND

**New** 

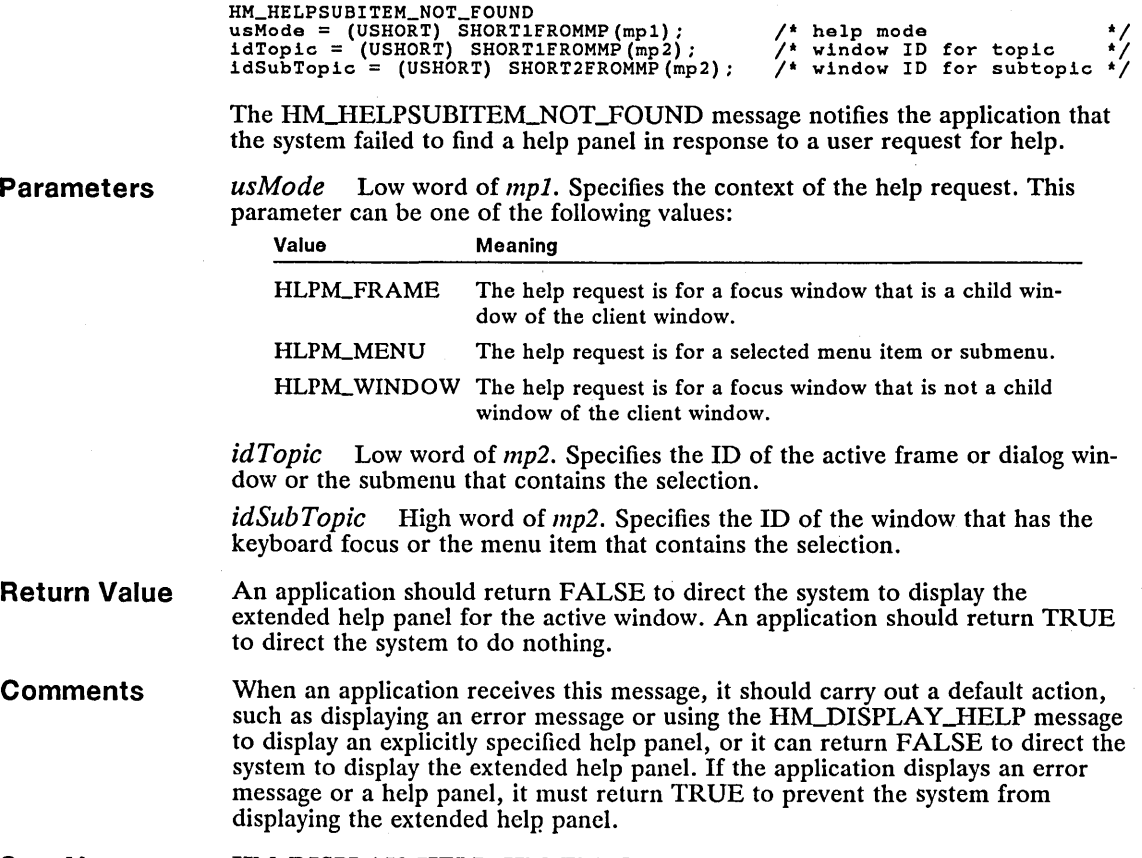

**See Also**  HM\_DISPLAY\_HELP, HM\_ERROR

# **• HMJNFORM** New

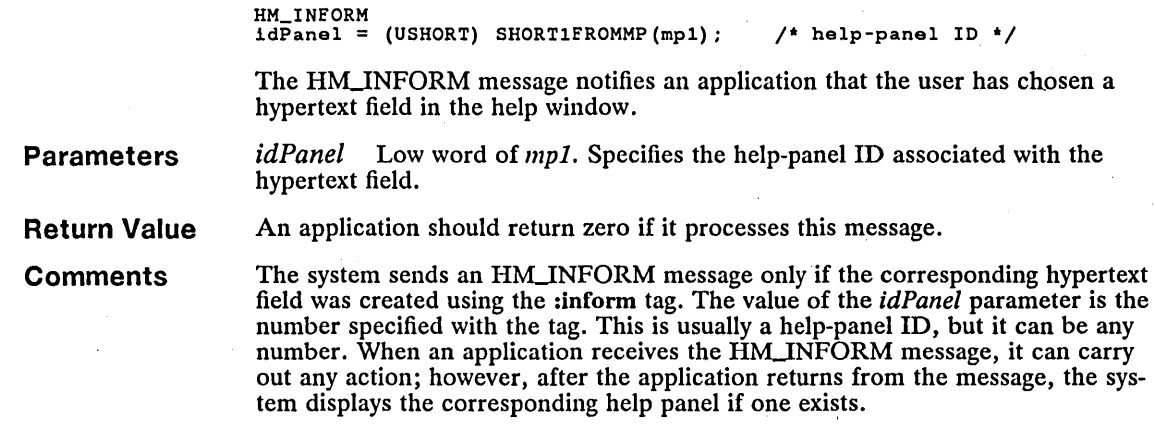

See Also

HM\_DISPLAY\_HELP

# **H** HM\_KEYS\_HELP

New

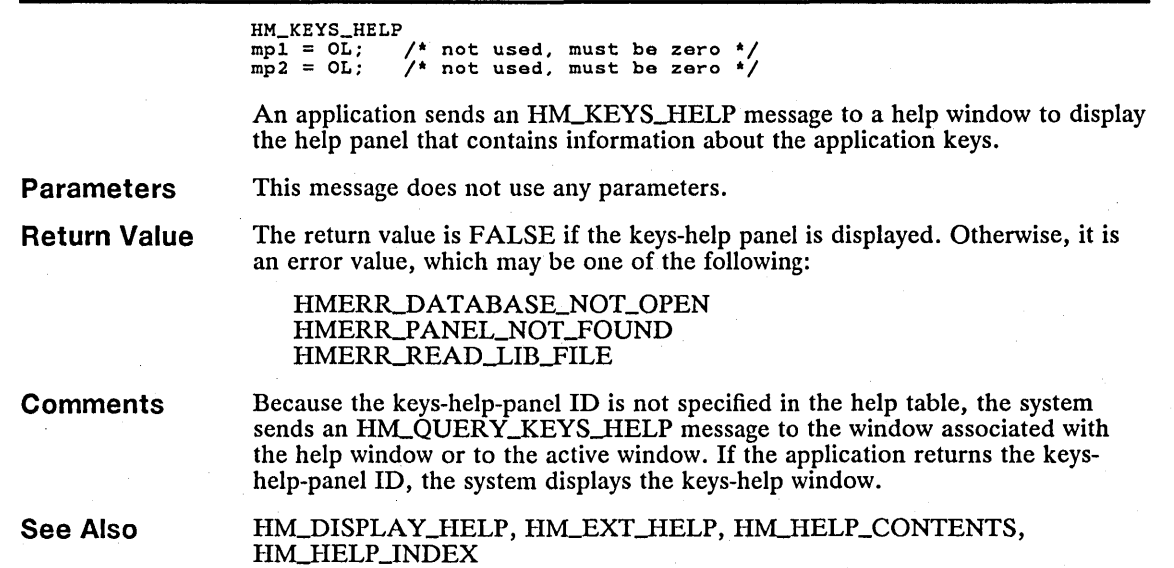

#### HM\_LOAD\_HELP\_TABLE

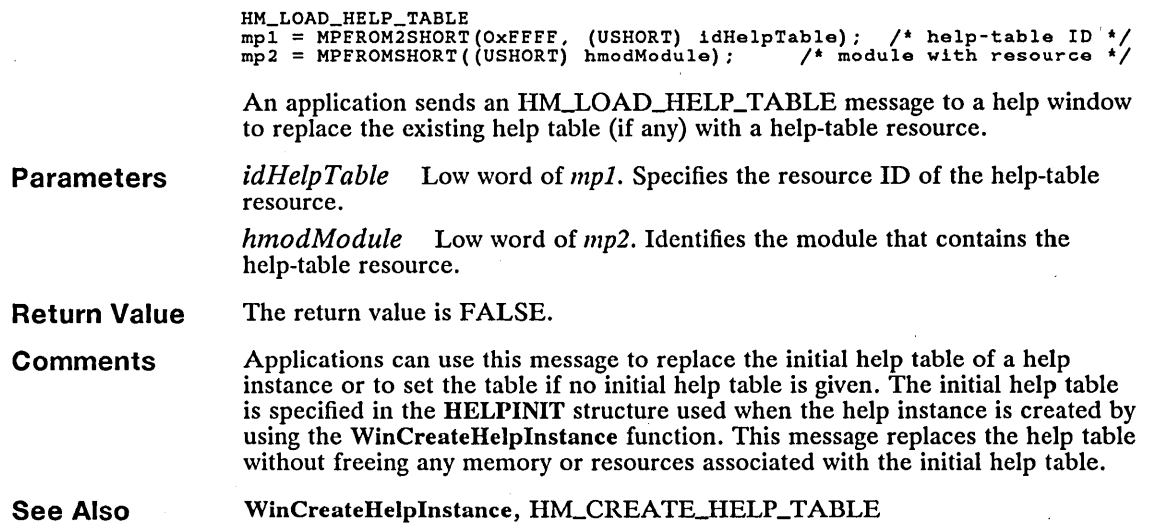

#### HM\_QUERY\_KEYS\_HELP

New

New

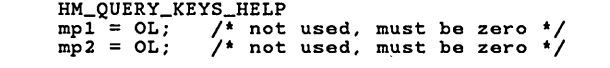

The HM\_QUERY\_KEYS\_HELP message is sent to an application to retrieve the keys-help-panel ID.

Parameters This message does not use any parameters.

- Return Value An application should return the keys-help-panel ID. If no keys-help panel exists, the application should return an alternate panel ID, such as the ID for extended help.
- **Comments** The system uses the returned ID to display the corresponding help panel. If the return value is not a valid help-panel ID, no help is displayed.

See Also HM\_KEYS\_HELP

## HM\_REPLACE\_HELP\_FOR\_HELP

HM\_REPLACE\_HELP\_FOR\_HELP mpl = MPFROMSHORT(idHelpForHelpPanel); mp2 = OL; *1\** help-panel 10 *\*1 1\** not used, must be zero \*/

An application sends an HM\_REPLACE\_HELP\_FOR\_HELP message to a help window to replace the general help panel (supplied by the system) with a specified help panel.

**Parameters**  *idHelpForHelpPanel* Low word of *mpl.* Specifies a help-panel ID.

**Return Value**  The return value is zero.

**Comments**  A help window displays the general help panel whenever an application specifies zero for the help-panel ID in an HM\_DISPLAY\_HELP message. The general help panel is initially set by the system when the help instance is created; applications can replace the system-supplied help at any time. Applications that modify the help-window menu should also replace the general help information.

**See Also**  HM\_DISPLAY\_HELP

#### HM\_SET\_ACTIVE\_WINDOW Е

**New** 

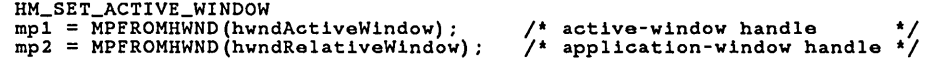

An application sends an HM\_SET\_ACTIVE\_WINDOW message to a help window to set the active and relative windows. The active window is the window to which the system sends help messages. The relative window is the window next to which the system displays the help window.

**Parameters**  *hwndActiveWindow* Low and high word of *mpl.* Identifies the active window. This value can be a window handle or NULL. If this parameter is NULL, the active and relative windows are determined by the system.

> *hwndRelativeWindow* Low and high word of *mp2.* Identifies the relative window. This value can be a window handle or *HWND\_PARENT*. If the value is HWND\_PARENT, the system sets the relative window to be the parent window of the active window.

- **Return Value**  The return value is FALSE.
- **See Also**  WinAssociateHelplnstance

## HM\_SET\_HELP\_LIBRARY\_NAME

**New** 

```
mp1 = MPFROMP(pszHelpLibraryName); /* pointer to help-library name */<br>mp2 = OL;             /* not used, must be zero    */
```
An application sends an HM\_SET\_HELP\_LIBRARY\_NAME message to Help Manager to identify the help library to search.

**Parameters**  *pszHelpLibraryName* Low word of *mpl.* Points to the string that contains the help-library name used by Help Manager when it searches for the requested help topic.

**Comments**  Sending an HM\_SET\_HELP\_LIBRARY\_NAME message replaces the current help library with the library specified.

# HM\_SET\_HELP\_WINDOW\_TITLE

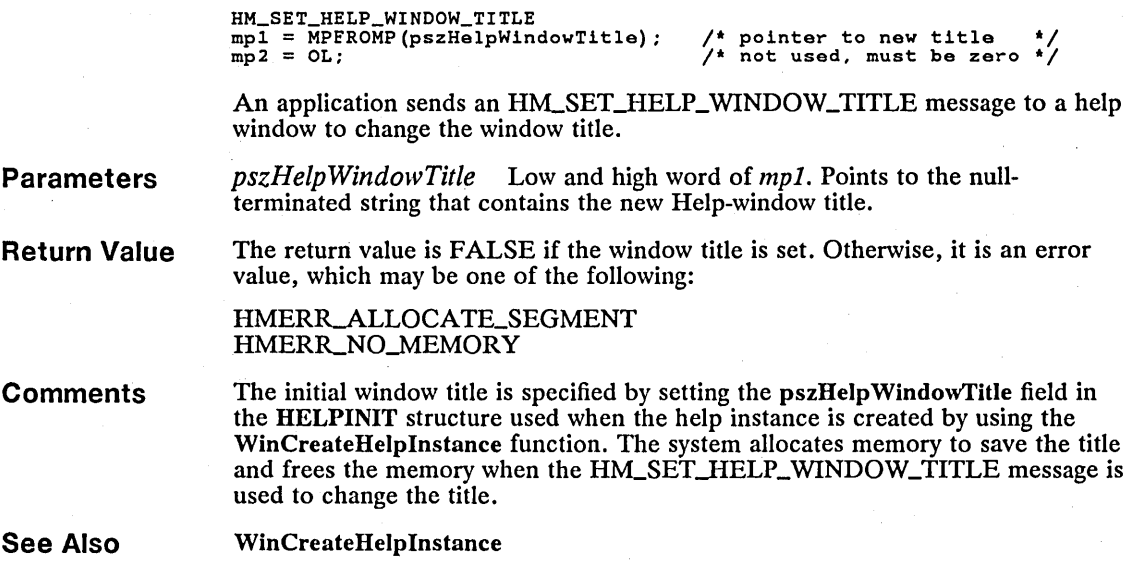

# HM\_SET\_SHOW\_PANEL\_ID

**New** 

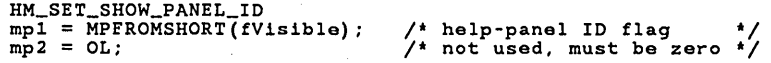

An application sends an HM\_SET\_SHOW\_PANEL\_ID message to a help window to specify whether the window should display the help-panel ID along with the help panel title.

*jVisible* Low word of *mpl.* Specifies whether to display or hide the help-panel

**Parameters** 

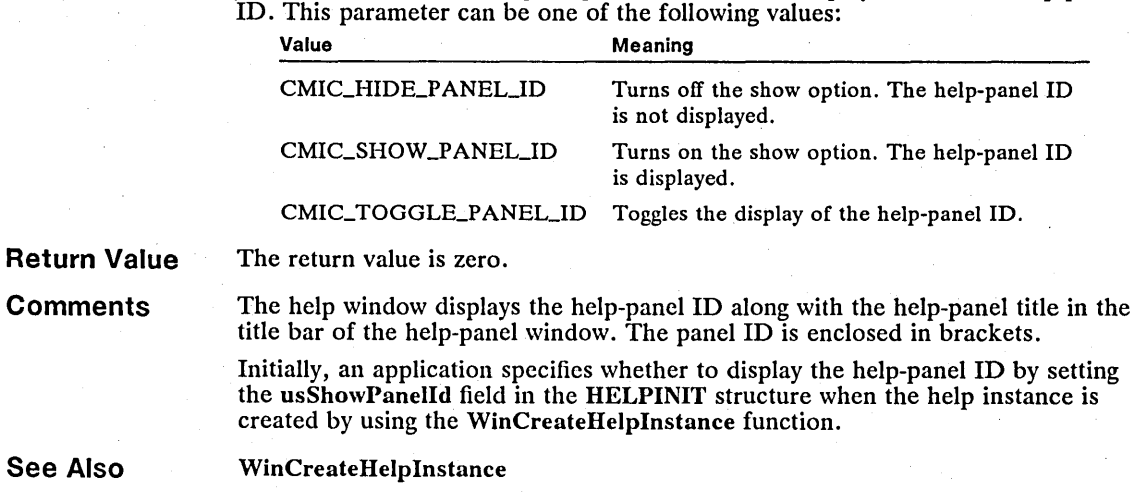

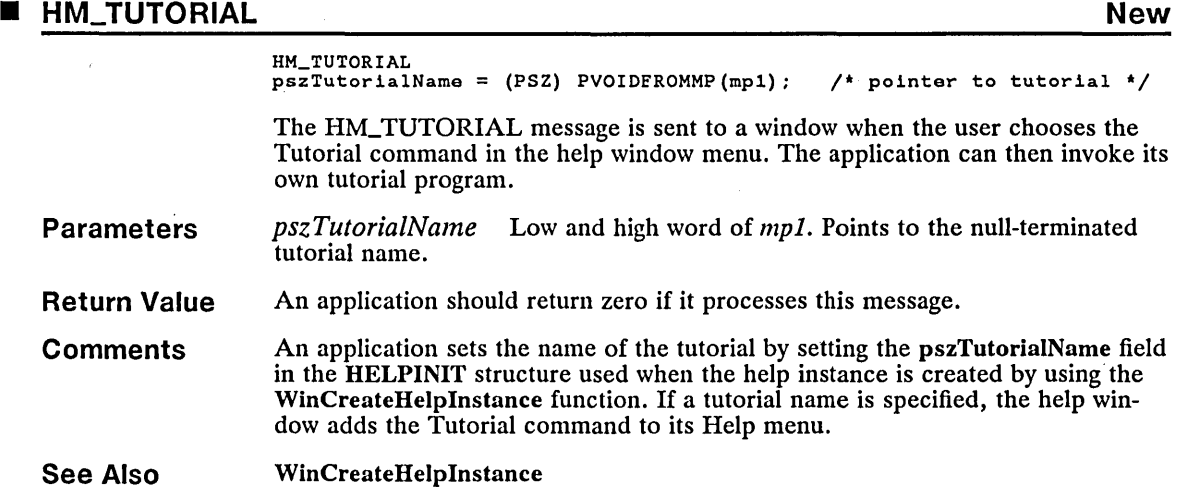

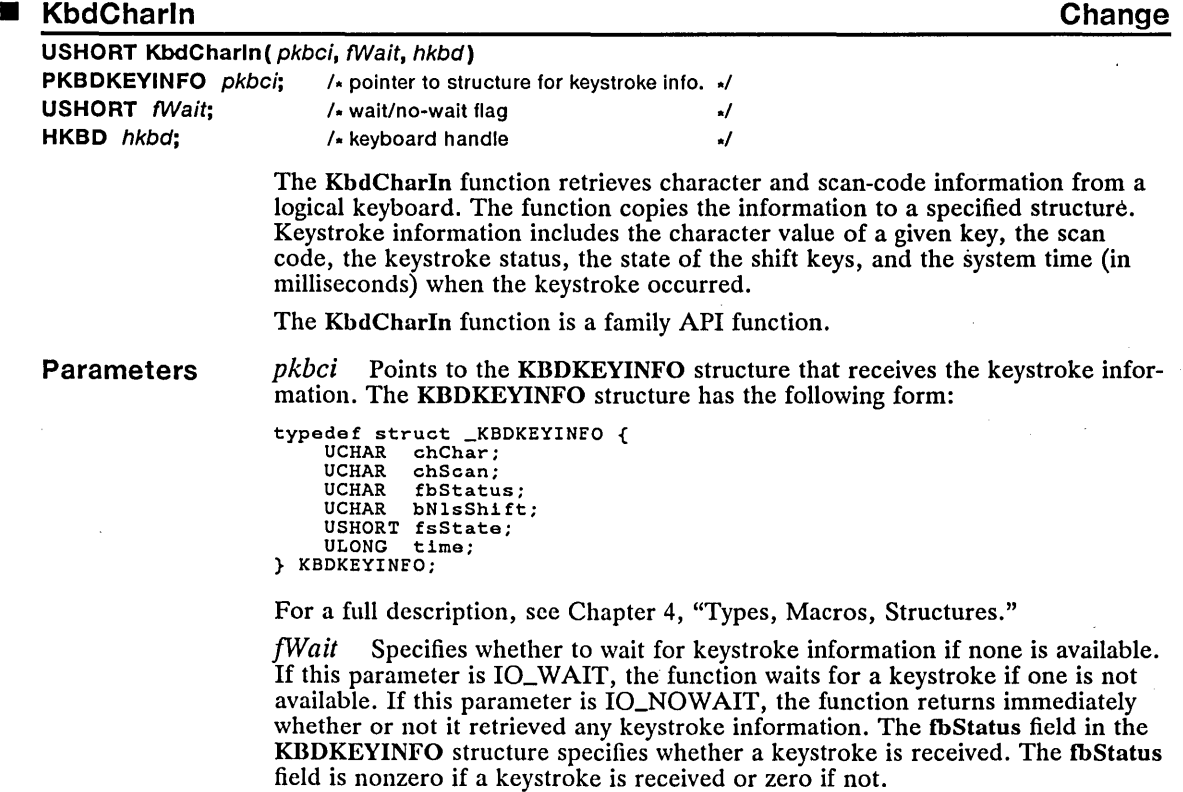

 $\sim$ 

 $\ddot{\phantom{a}}$ 

*hkbd* Identifies the logical keyboard. The handle must have been created by using the KbdOpen function.

Return Value

The return value is zero if the function is successful. Otherwise, it is an error value, which may be one of the following:

ERROR\_KBD\_FOCUS\_REQUIRED ERROR\_KBD\_INVALID\_IOWAIT ERROR\_KBD\_INVALID\_HANDLE

Comments

The KbdCharIn function copies and removes keystroke information from the input buffer of the specified logical keyboard. Although echo mode for the logical keyboard may be turned on, KbdCharIn does not echo the characters it reads. If the keyboard is in ASCII mode, KbdCharIn retrieves keystroke information for each key pressed except shift keys. If the keyboard is in binary mode, KbdCharIn retrieves keystroke information for any key pressed except shift keys. In most cases, a shift key is pressed in combination with other keys to create a single keystroke. In binary mode with shift reporting turned on, a shift key by itself creates a keystroke this function can retrieve. For more information on binary mode and shift-reporting mode, see the KbdSetStatus function.

The KbdCharIn function retrieves extended ASCII codes, such as when the ALT key and another key, called the primary key, are pressed simultaneously. When . the function retrieves an extended code, it sets the chChar field of the KBDKEYINFO structure to OxOOOO or OxOOEO. It also sets the fbStatus field to EXTENDED\_CODE and copies the extended code to the chScan field. Note that both fields need to be examined to determine whether an extended code has been received. The extended code is usually the scan code of the primary key. In ASCII mode, the function retrieves only complete extended codes, which means that if both bytes of the extended code do not fit in the buffer, neither byte is retrieved. For more information, see the *Microsoft Operating System12 Programmer's Reference, Volume 3.* 

This function must be called twice to retrieve a code for a double-byte character set (DBCS). If the code retrieved is the first byte of a double-byte character, the fbStatus field of the KBDKEYINFO structure is set to Ox0080.

Restrictions

In real mode, the following restrictions apply to the KbdCharIn function:

- **It does not copy the system time to the KBDKEYINFO structure and** there is no interim character support.
- It retrieves characters only from the default logical keyboard (handle 0).
- **EXECUTE:** The fbStatus field can be 0x0000 or SHIFT\_KEY\_IN.
- The *hkbd* parameter is ignored.

Example

This example calls the KbdCharIn function to retrieve a character, and then displays the character on the screen:

/\* structure for data \*/ /\* waits for key \*/ /\* keyboard handle \*/

KBDKEYINFO kbci; KbdCharln(&kbci, IO\_WAIT, 0) ; VioWrtTTY(&kbci.chChar, 1, 0);

See Also

KbdGetStatus, KbdOpen, KbdPeek, KbdSetStatus, KbdStringIn

Changes In order to allow for input OxOOEO as a normal character, a new value has been added to the fbStatus field of the KBDKEYINFO structure. In order to detect an extended code, both of the following conditions must be true:

- $\blacksquare$  chChar must be equal to 0x0000 or 0x00E0
- **E** fbStatus must be equal to EXTENDED\_CHAR

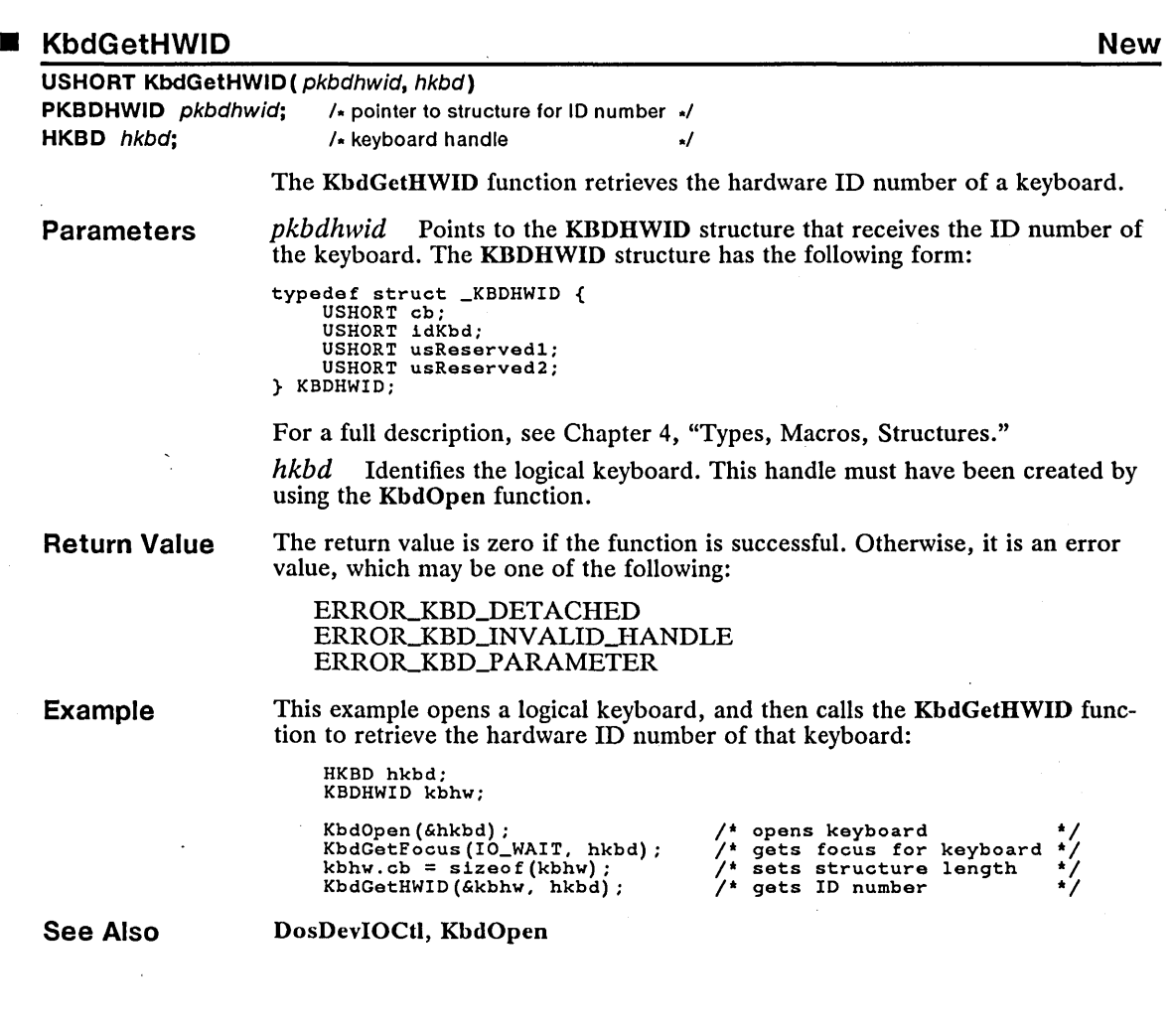

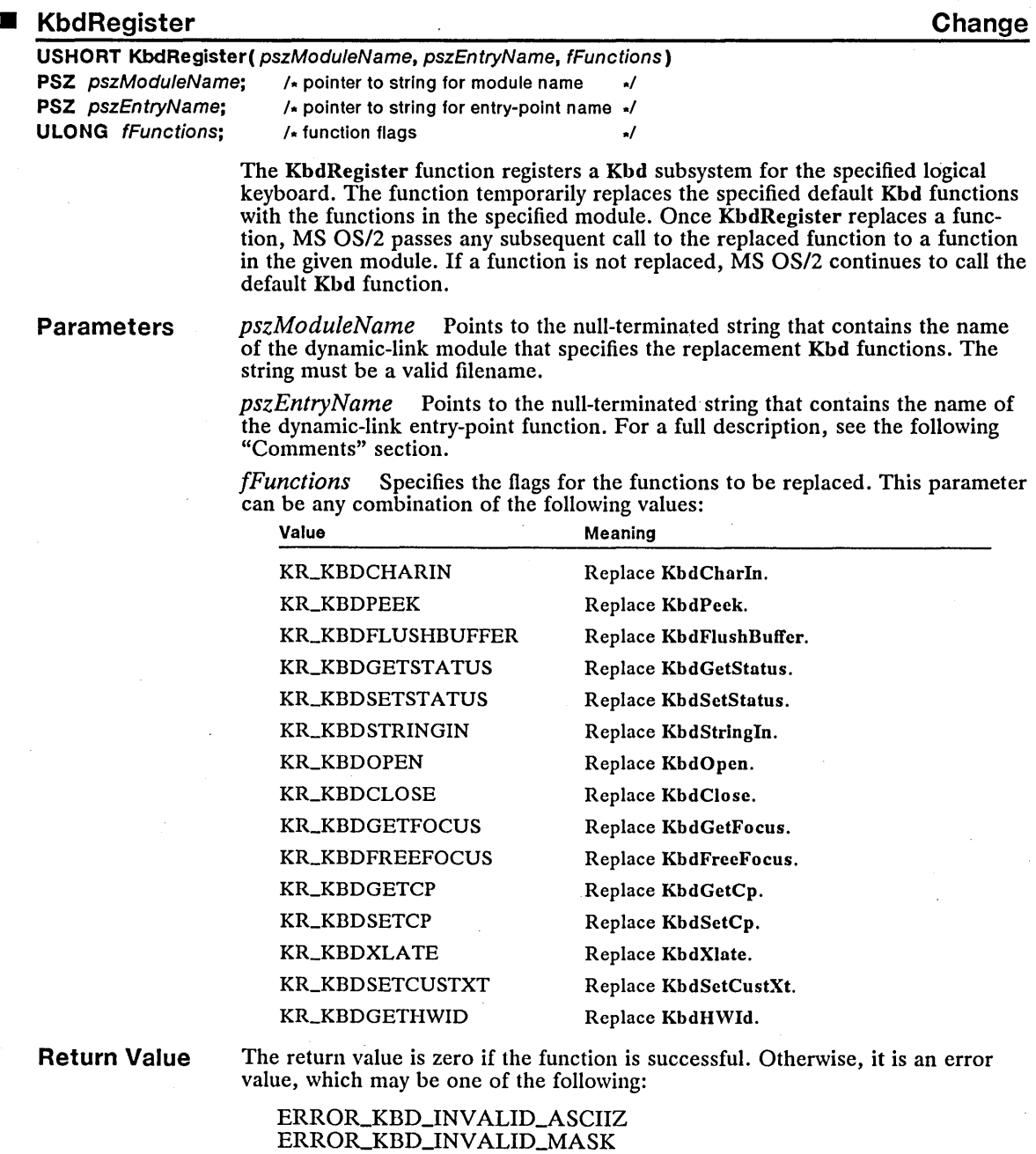

ERROR\_KBD\_REGISTER

 $\bar{\phantom{a}}$ 

#### **Comments**

MS OS/2 passes a Kbd function to the given module by preparing the stack and calling the function pointed to by the *pszEntryName* parameter. The specified module must export the entry-point function name. The entry-point function must check the function code on the stack to determine which function is being requested and then pass control to the appropriate function in the module. The entry-point function can then access any additional parameters placed on the stack by the original call to KbdRegister.

Only one process in a screen group can use the KbdRegister function at any given time. That is, only one process can replace Kbd functions at any given time. The process can restore the default Kbd functions by calling the Kbd-DeRegister function. A process can replace Kbd functions any number of times, but only by first restoring the default functions and then reregistering the new functions.

The entry-point function *(FuncName)* must have the following form:

SHORT FAR *FuncName(seIDataSeg, usReservedl, fFunction, ulReserved2, usParaml, usParam2, usParam3, usParam4,* 

*usParam5, usParam6)*  SEL *selDataSeg;*  USHORT *usReservedl;*  USHORT *fFunction;*  ULONG *ulReserved2;*  USHORT *usParaml;*  USHORT *usParam2;*  USHORT *usParam3;*  USHORT *usParam4;*  USHORT *usParam5;*  USHORT *usParam6;* 

Pa

 $us$ 

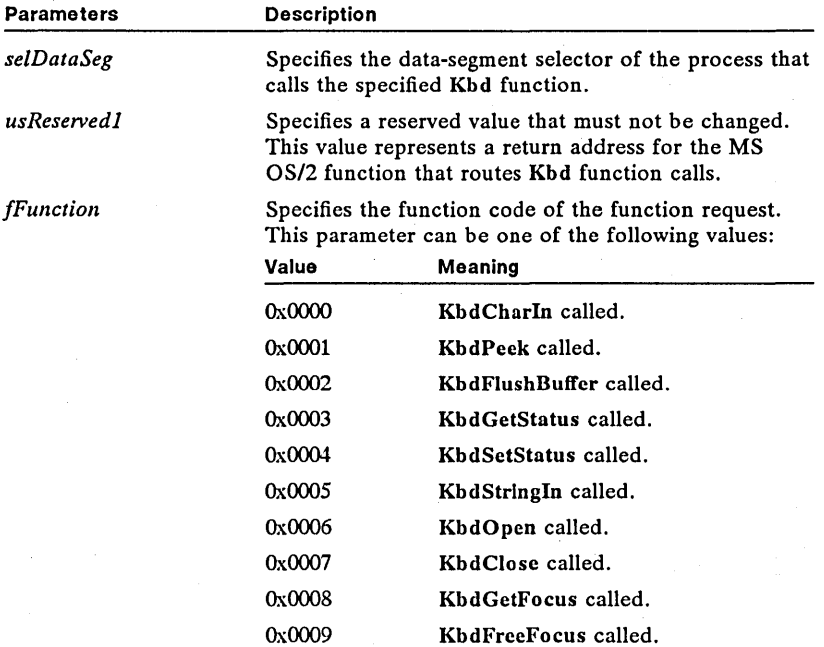
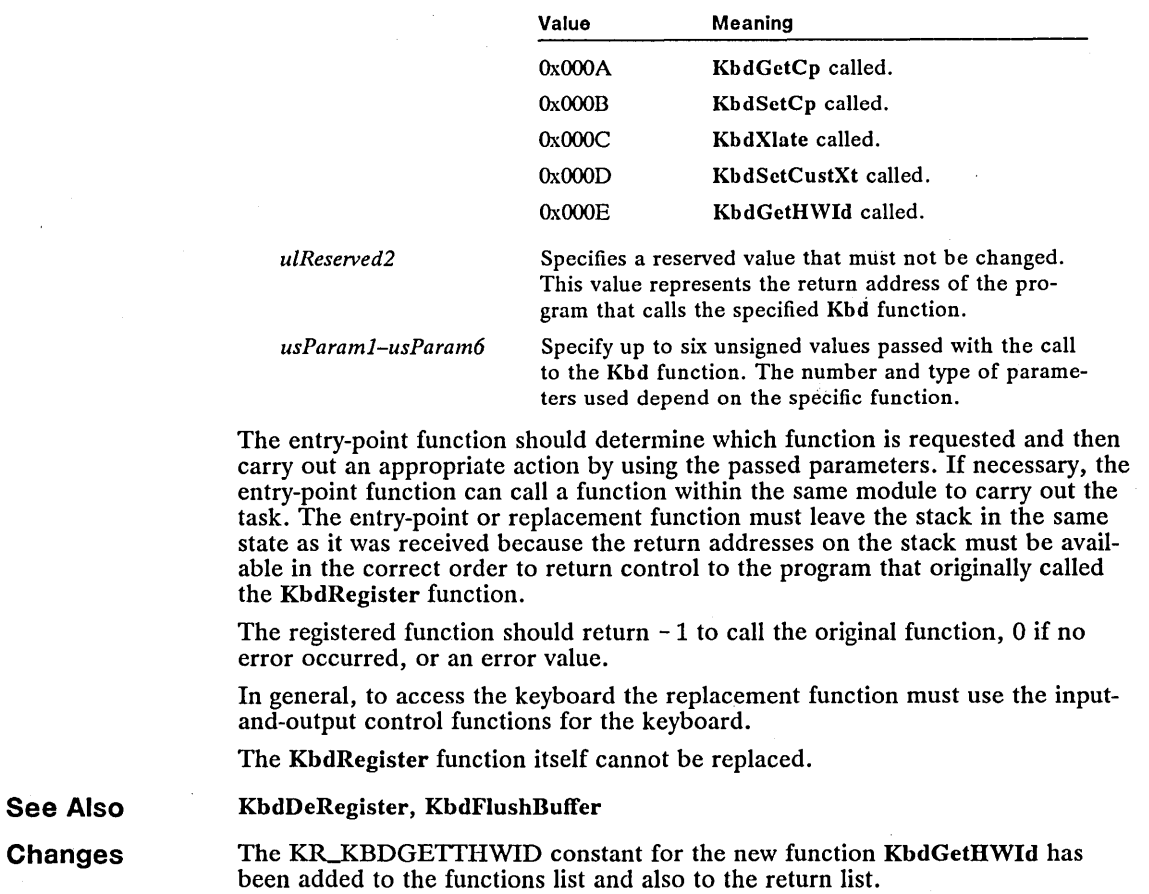

# ■ MLM\_CHARFROMLINE New

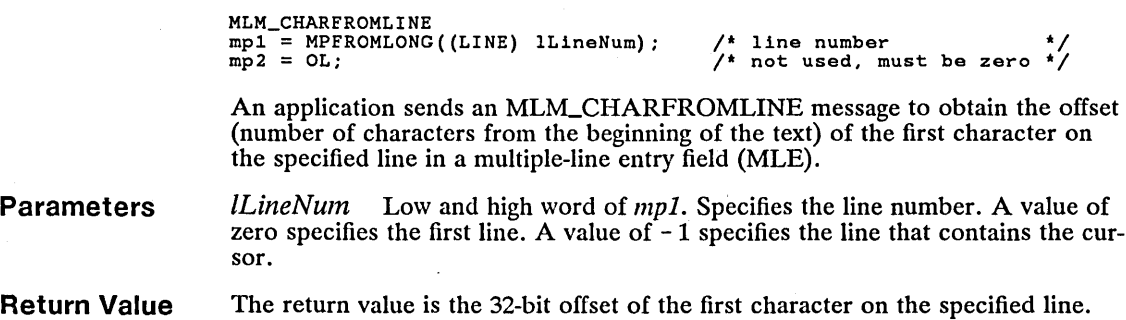

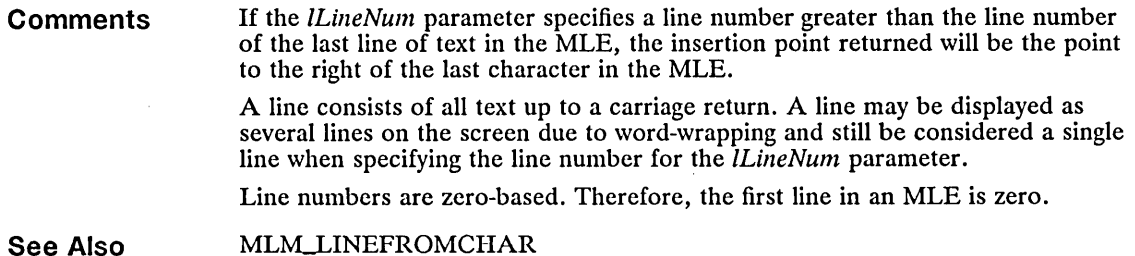

# **MLM\_CLEAR**

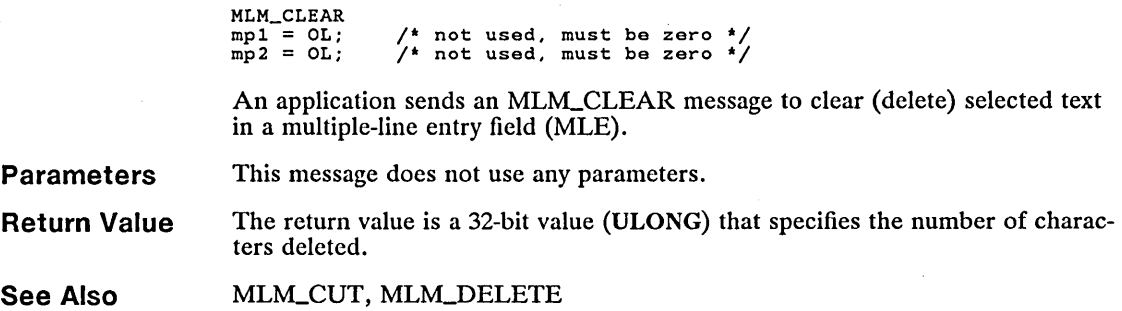

# **MLM\_COPY**

**New** 

**New** 

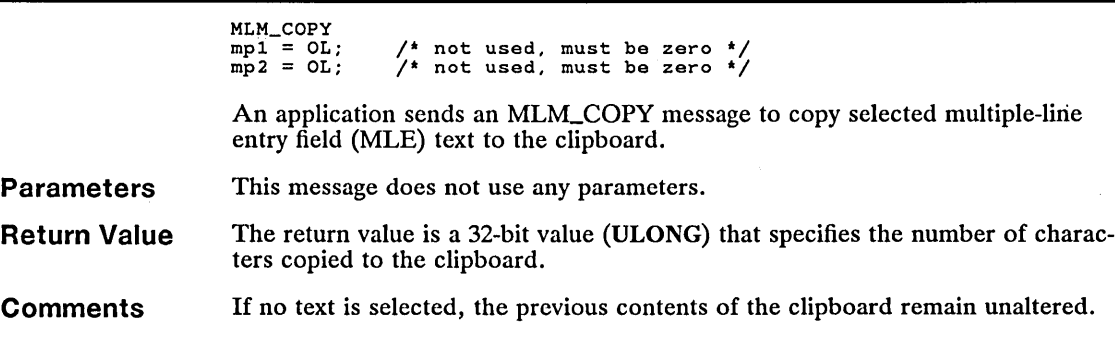

**See Also**  MLM\_CUT, MLM\_PASTE

# **MLM\_CUT**

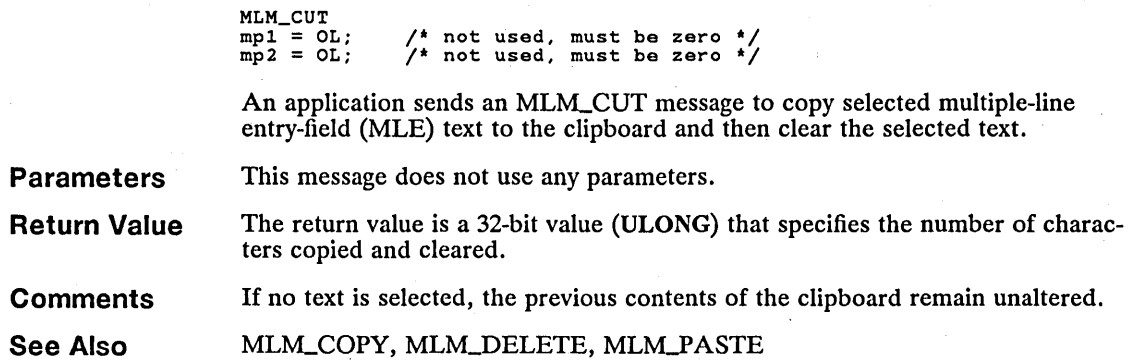

# **• MLM\_DELETE** New  $\blacksquare$

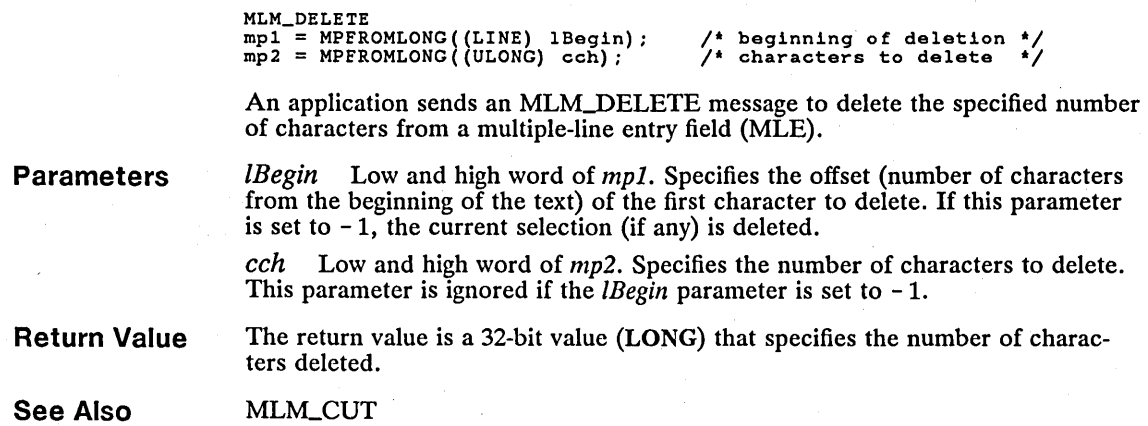

# **MLM\_DISABLEREFRESH** New **New**

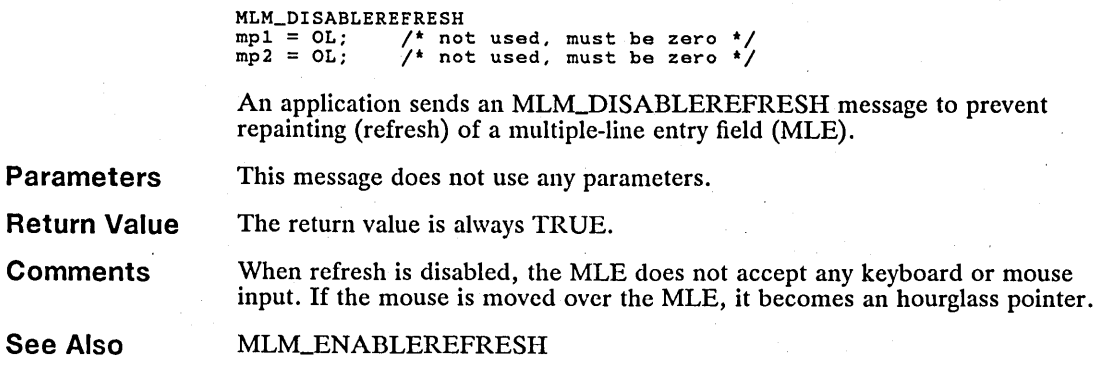

# **• MLM\_ENABLEREFRESH New**

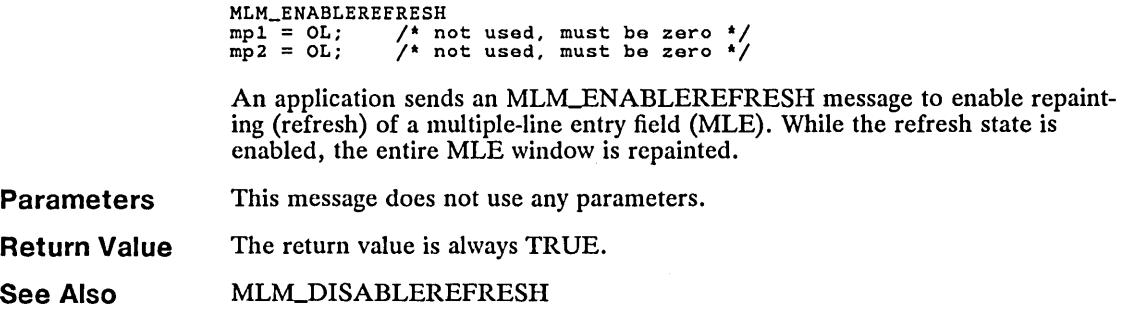

## **• MLM\_EXPORT New**

MLM\_EXPORT nmm\_nxt cx1<br>mp1 = MPFROMP((PIPT) plOffset);<br>mp2 = MPFROMP((PULONG) pcbCopy); the beginning of copy area \*/<br>/\* bytes to copy \*/

An application sends an MLM-EXPORT message to export text from a multiple-line entry field (MLE) by copying the specified number of characters from the MLE to the buffer specified by the MLM\_SETIMPORTEXPORT message. If all of the specified characters are on a single line, only the specified characters are copied. If the specified characters are on more than one line, the entire line containing the last specified character is copied.

**Parameters**  *plO!fset* Low and high word of mpl. Points to the variable that specifies the offset (number of characters from the beginning of the text) of the first character to copy. A value of  $-1$  specifies the current cursor position. On return, this variable contains the offset to the first character not copied to the buffer.

> *pcb Copy* Low and high word of mp2. Points to the variable that specifies the number of characters to copy. On return, this variable is zero if the number of characters actually copied does not exceed the numbers specified to be copied. It is nonzero if the number of characters specified includes a line break and a portion of another line.

**Return Value**  The return value is a 32-bit value (ULONG) that specifies the number of bytes actually copied. This value includes carriage-return and linefeed characters copied to the buffer.

**Comments**  The text is copied in the form set by the MLM\_FORMAT message. Note that the buffer is not zero-terminated.

> All exports are done in full characters. Therefore, if the length of the buffer or the number of bytes to be exported results in the last byte transferred being only half of a double-byte character set (DBCS) character, the MLE does not transfer that byte.

**See Also**  MLM\_FORMAT, MLM\_SETIMPORTEXPORT

### **• MLM\_FORMAT New**

```
MLM_FORMAT
mp1 = MPEROMSHORT(usFormat); /* format to set<br>mp2 = OL; /* not used. mus
                                            not used, must be zero */
```
An application sends an MLM\_FORMAT message to set the format for importing to or exporting from a multiple-line entry field (MLE).

*usFormat* Low word of mpl. Specifies the format to set. This parameter can

recognizes linefeed, carriage-return/ linefeed, or linefeed/carriage-return characters for line breaks on import. This is

Specifies a format that uses linefeed characters for line breaks. This value guarantees that any text imported into the MLE in this form can be recovered in exactly

Specifies the format of the MLE window. This format recognizes carriage-return/ linefeed characters for line breaks on import. It ignores the sequence carriagereturn/carriage-return/linefeed. On export, it uses carriage-return/linefeed characters to denote a hard line break and carriagereturn/carriage-return/linefeed characters to denote a soft line break caused by

the default format.

the same form on export.

**Parameters** 

be one of the following values: Value MLFIE\_CFfEXT Meaning Specifies the clipboard text format. This format uses carriage-return/linefeed characters for line breaks on export, and

#### MLFIE\_NOTRANS

#### MLFIE\_ WINFMT

See Also **MLM\_EXPORT, MLM\_IMPORT, MLM\_QUERYFORMATLINELENGTH**, MLM\_QUERYFORMATTEXTLENGTH

word-wrapping.

### **• MLMJMPORT New**

MLM\_IMPORT mpl = MPEROMP(plOffset);<br>mp2 = MPEROMLONG(cbCopy); /\* import offset \*/ /\* number of bytes to copy \*/

An application sends an MLM\_IMPORT message to insert the contents of the buffer specified by the MLM\_SETIMPORTEXPORT message into the multipleline entry field (MLE).

**Parameters** 

*plOffset* Low and high word of *mpl.* Points to the variable that specifies the offset (number of characters from the beginning of the text) to the edit-control buffer where the import buffer is to be inserted. A value of  $-1$  specifies the current cursor position. On return, this variable contains the offset to the first character beyond the imported buffer.

*cbCopy* Low and high word of *mp2.* Specifies the number of bytes to import. If the last byte transferred is half of a double-byte character or part of a linebreak sequence (carriage-return/linefced), the last character is not transferred.

**Return Value** The return value is a 32-bit value (ULONG) that specifies the number of bytes actually imported. This may be less than the value specified by the  $cbCopy$ parameter-if the last byte to copy included only part of a double-byte character or part of a linc-break scquence. The return value is zero if the import would overflow the text limit set by the MLM\_SETTEXTLIMIT message.

**Comments** The contents of the buffer are interpreted as being in the form set by the MLM\_FORMAT message.

See Also MLM\_FORMAT, MLM\_SETIMPORTEXPORT, MLM\_SETTEXTLIMIT, MLN\_OVERFLOW, WM\_CONTROL

## **• MLMJNSERT New**

 $MLM$ \_INSERT<br>mp1 = MPFROMP(pszBuf); mpl = MPFROMP(pszBuf); /\* pointer to text \*/ mp2 = OL; /\* not used, must be zero \*/

An application sends an MLM\_INSERT message to insert text into a multipleline entry field (MLE) at the current cursor position.

**Parameters**  *pszBuf* Low and high word of *mpl.* Points to the null-terminated string that contains the text to insert.

**Return Value**  The return value is TRUE if the text is inserted successfully or FALSE if an error occurs. If the inserted text overflows a text limit or format rectangle, an error occurs and an appropriate notification message is sent.

**See Also**  MLN\_OVERFLOW, MLN\_TEXTOVERFLOW, WM\_CONTROL

# **• MLM\_LINEFROMCHAR New Research 2012**

MLM\_LINEFROMCHAR  $mp1 = MPFROMLONG(10ffset);$  $mp2 = OL;$ /\* offset of MLE character \*/ /\* not used, must be zero \*/

An application sends an MLM-LINEFROMCHAR message to obtain the number of the line that contains the specified character in a multiple-line entry field (MLE).

**Parameters**  *[Offset* Low and high word of *mpl.* Specifies the offset (number of characters from the beginning of the text) of the specified character. A value of  $-1$ specifies that the number of the line that contains the cursor is returned. If the offset specified is greater than the total number of characters currently in the MLE, the number of the last line is returned.

#### **Return Value**  The return value is a 32-bit value (ULONG) that specifies the number of the line that contains the specified character.

# 216 **MLM\_LlNEFROMCHAR**

**Comments**  Line numbers are zero-based. Therefore, the first line in an MLE is zero.

**See Also**  MLM\_CHARFROMLINE

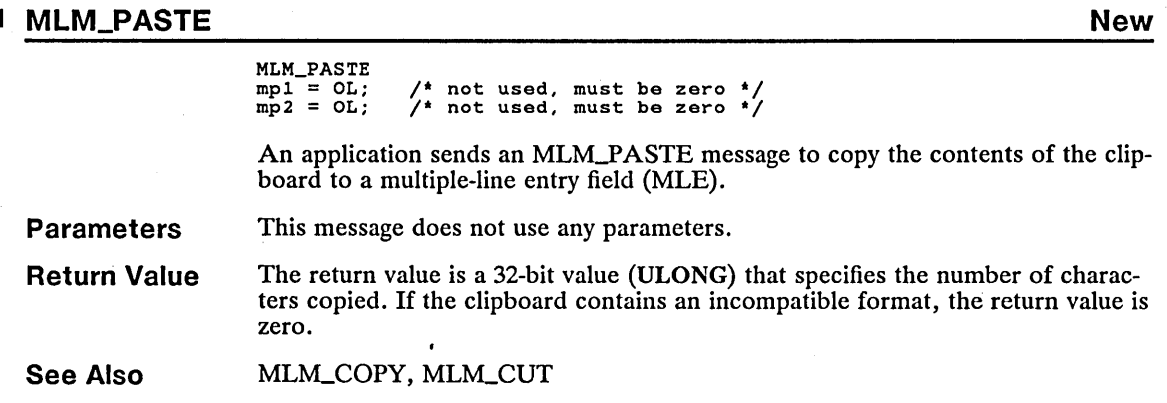

# **• MLM\_QUERYBACKCOLOR New**

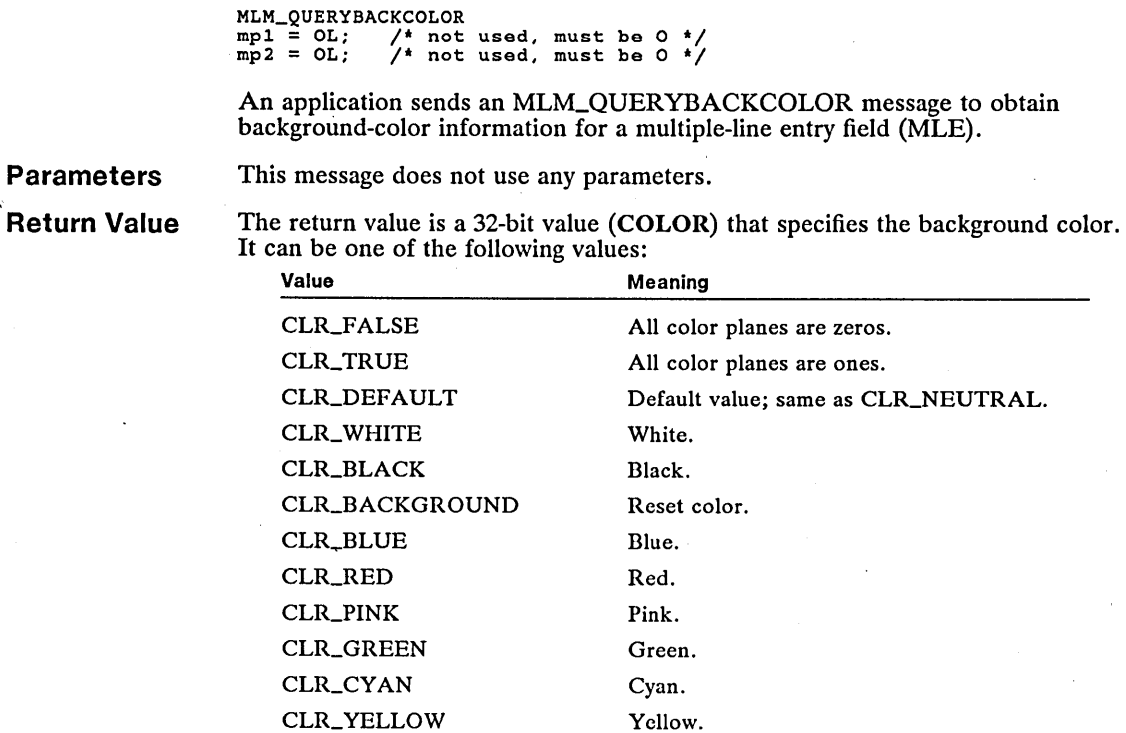

### **MLM\_QUERYFIRSTCHAR** 217

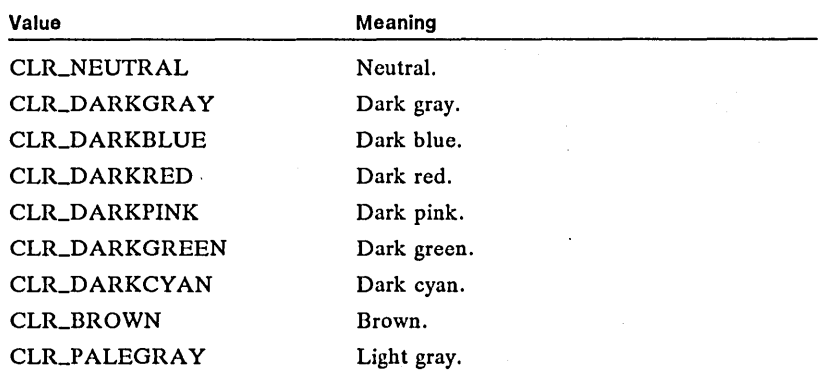

**See Also** 

MLM\_QUERYTEXTCOLOR, MLM\_SETBACKCOLOR

# **• MLM\_QUERYCHANGED New**

MLM\_QUERYCHANGED<br>mp1 = 0L; /\* n mpl = OL; /\* not used, must be zero \*/ mp2 = OL; /\* not used, must be zero \*/

An application sends an MLMLQUERYCHANGED message to determine if the text in a multiple-line entry field (MLE) has changed since the last time the changed flag was cleared.

**Parameters**  This message does not use any parameters.

**Return Value**  The return value is TRUE if the text has changed since the last time the changed flag was cleared. It is FALSE if the text is unchanged or if an error occurs.

**Comments**  The changed flag can also be set or cleared by using an MLMLSETCHANGED message.

**See Also**  MLM\_SETCHANGED, MLN\_CHANGE, WMLCONTROL

# **• MLM\_QUERYFIRSTCHAR New York of the USA CONSUMING STATE AND REW AND REW YORK OF THE USA CONSUMING STATE AND REW**

MLM\_QUERYFIRSTCHAR<br>mp1 = OL; /\* not mpl = OL; /\* not used, must be zero \*/ mp2 = OL; /\* not used, must be zero \*/

An application sends an MLM\_QUERYFIRSTCHAR message to retrieve the offset (number of characters from the beginning of the text) of the first visible character in a multiple-line entry field (MLE).

**Parameters**  This message does not use any parameters.

**Return Value**  The return value is a 32-bit value (ULONG) that specifies the offset of the first visible character.

**See Also**  MLM\_SETFIRSTCHAR

# **• MLM\_QUERYFONT New**

**Parameters** 

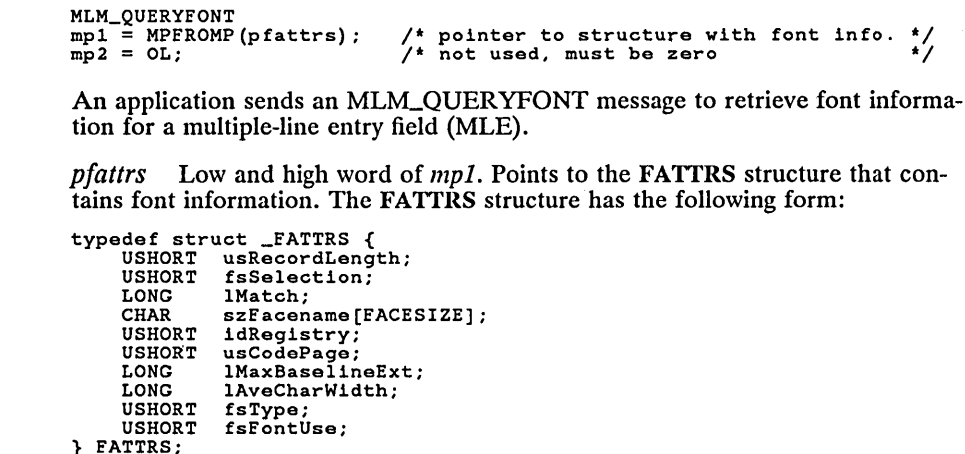

For a full description, see Chapter 4, "Types, Macros, Structures."

**Return Value**  The return value is TRUE if the system font is in use; otherwise, it is FALSE.

**See Also**  MLM\_SETFONT

### **• MLM\_QUERYFORMATLINELENGTH New**

MLM\_QUERYFORMATLINELENGTH mpl = MPFROMLONG((LONG) 10ffset); *1\** offset of beginning character *\*1*  mp2 = OL; *1\** not used, must be zero *\*1*  An application sends an MLM\_QUERYFORMATLINELENGTH message to retrieve the length (in bytes) of a line in a multiple-line entry field (MLE). **Parameters**  *IOffset* Low and high word of *mp1*. Specifies the offset (number of characters from the beginning of the text) of the first character to count. If this value is  $-1$ , the current cursor position is used as the starting character. **Return Value**  The return value is a 32-bit value (ULONG) that specifies the number of bytes between the specified character and the beginning of the next line. If the specified character is on the last line in the MLE, the number of bytes to the end of that line is returned. **Comments**  The number of bytes returned for the end-of-line character is determined by the format specified by the MLM\_FORMAT message. This format can be one of the following values: Format Description MLFIE\_CFTEXT The end-of-line character is formatted as carriage-

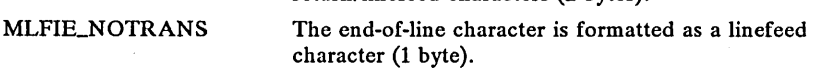

return/linefeed characters (2 bytes).

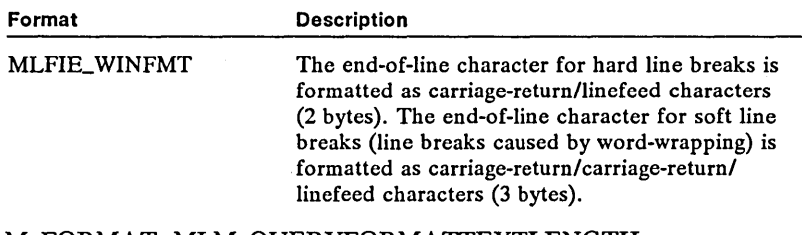

#### MLM\_FORMAT, MLM\_QUERYFORMATTEXTLENGTH, MLM\_QUERYLINELENGTH

# **= MLM\_QUERYFORMATRECT New**

MLM\_QUERYFORMATRECT mpl = MPFROMP((PMLEFORMATRECT) pmlefrmrcl): /\* point to MLEFORMATRECT \*/<br>mp2 = MPFROMP((PULONG) pflOptions): /\* point to variable \*/

An application sends an MLM\_QUERYFORMATRECT message to retrieve the dimensions used to define the format rectangle for a multiple-line entry field (MLE).

**Parameters** 

**See Also** 

*pmlefrmrcl* Low and high word of *mpl.* Points to the MLEFORMATRECT structure that receives the format-rectangle dimensions for the MLE. The MLEFORMATRECT structure has the following form:

typedef struct \_MLEFORMATRECT { LONG cxFormat: LONG cyFormat: } MLEFORMATRECT:

For a full description, see Chapter 4, "Types, Macros, Structures."

*pjlOptions* Low and high word of *mp2.* Points to the variable that receives the flags that specify how the format rectangle is to be used. A value of zero causes the MLE to remove any format rectangle and to ignore the *pmlefrmrcl* parameter. Otherwise, this parameter can be a combination of the following values:

Meaning

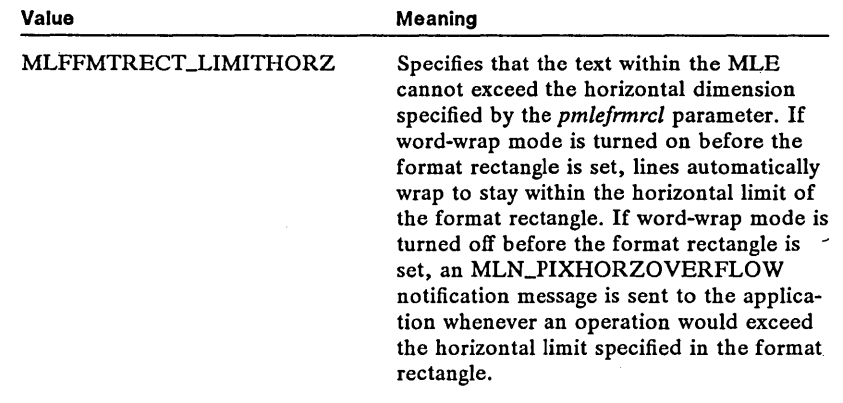

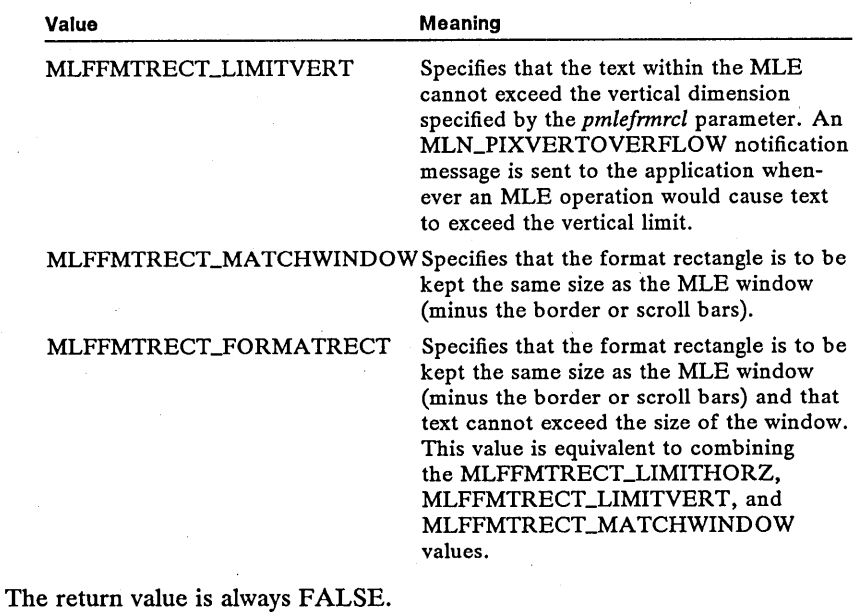

**See Also**  MLM\_SETFORMATRECT

**Return Value** 

# **• MLM\_QUERYFORMATTEXTLENGTH New**

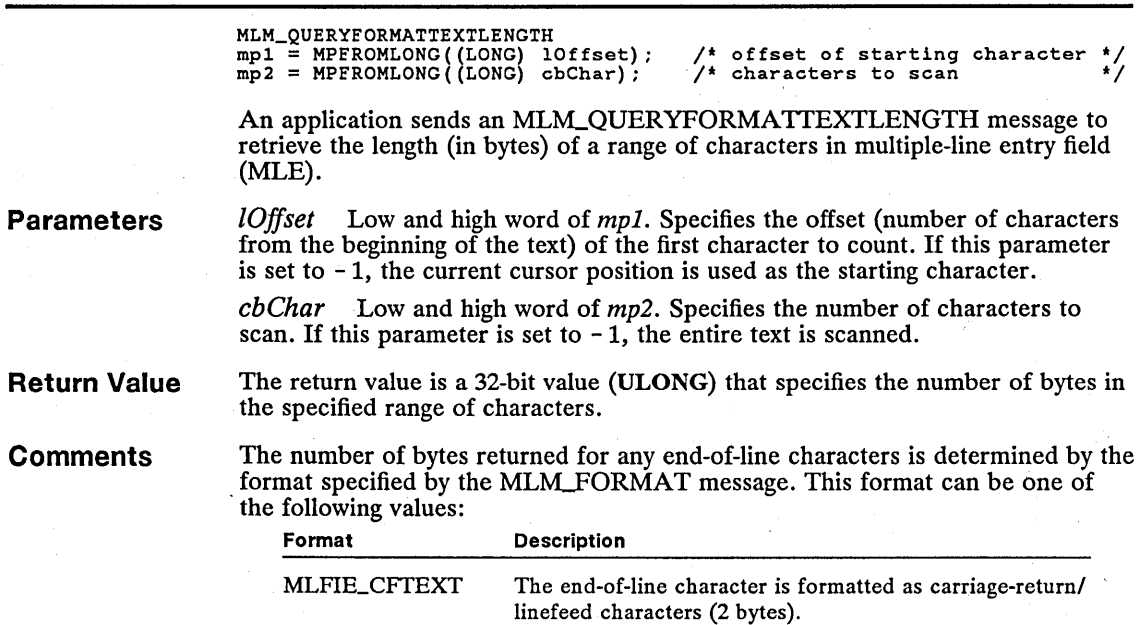

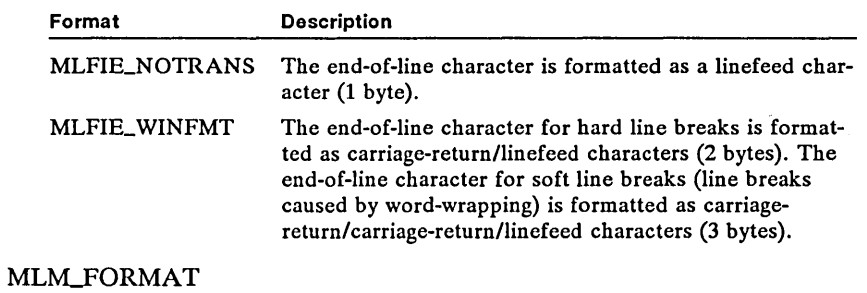

# **• MLM\_QUERYIMPORTEXPORT** New **New ACCOUNTED ASSESS**

**See Also** 

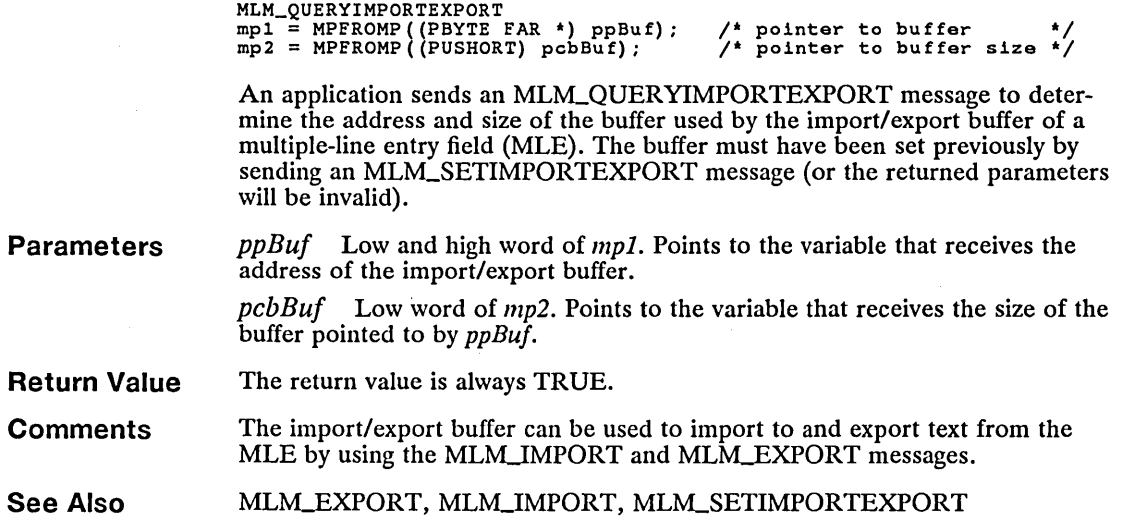

# ■ MLM\_QUERYLINECOUNT New

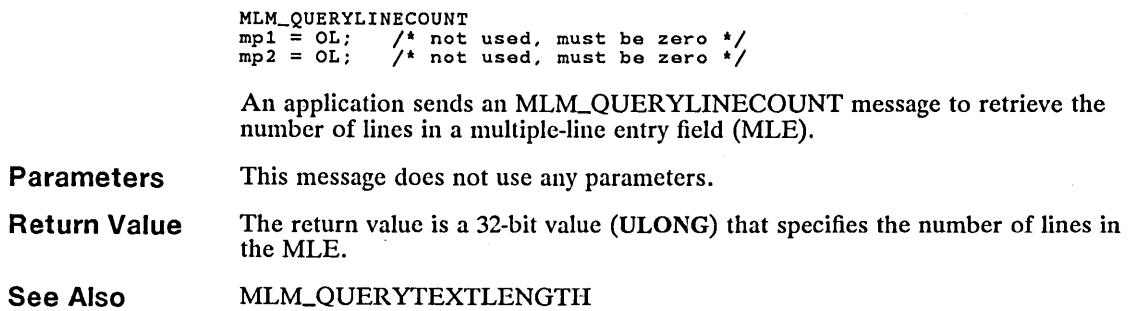

### **• MLM\_QUERYLINELENGTH New**

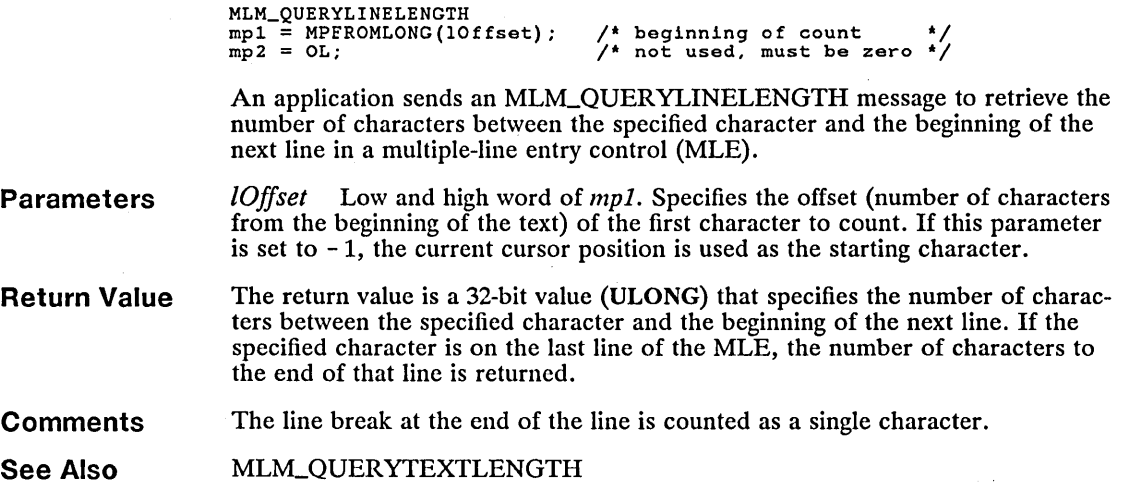

# **• MLM\_QUERYREADONLY New**

**Parameters Return Value See Also**  MLM\_QUERYREADONLY<br>mp1 = OL; /\* no<br>mp2 = OL; /\* no MLM\_QUERYREADONLY<br>mp1 = OL; /\* not used, must be zero \*/<br>mp2 = OL; /\* not used, must be zero \*/ An application sends an MLM\_QUERYREADONLY message to determine whether the multiple-line entry field (MLE) is in read-only mode. While readonly mode is set, the user cannot change the contents of the text in the MLE. This message does not use any parameters. The return value is the read-only state of the MLE. The return value is TRUE when read-only mode is set. MLM\_SETREADONLY

# **• MLM\_QUERYSEL New**

MLM\_QUERYSEL mpl = MPFROMSHORT(usQueryMode);  $mp2 = OL;$ 

/\* specifies the type of query \*/<br>/\* not used, must be zero \*/

An application sends an MLM\_QUERYSEL message to retrieve the offsets (number of characters from the beginning of the text) of the characters selected in a multiple-line entry field (MLE).

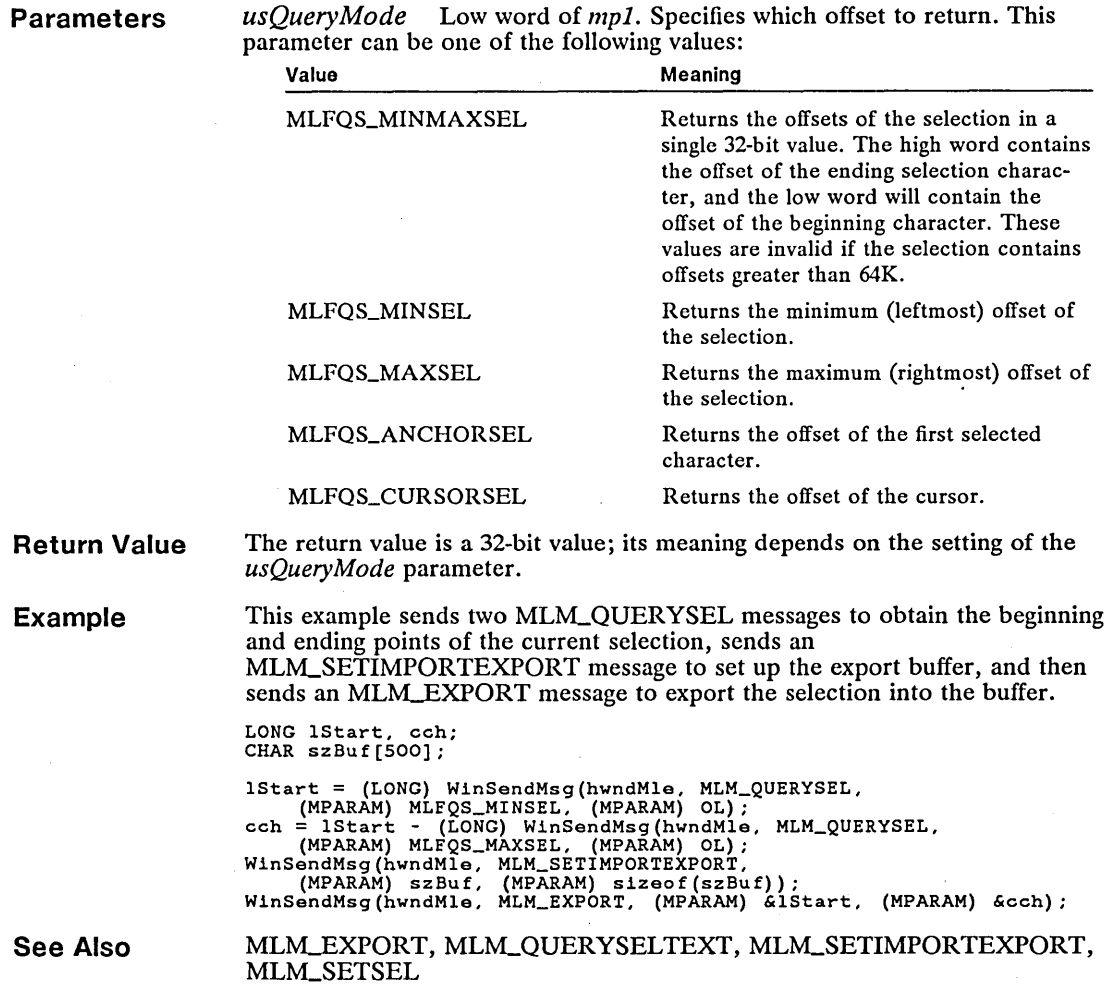

# **iii MLM\_QUERYSEL TEXT New**

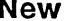

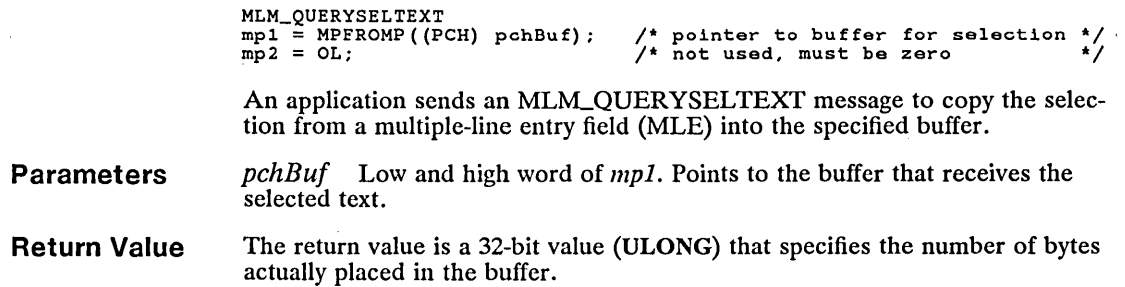

*usQueryMode* Low word of *mpl.* Specifies which offset to return. This

# 224 MLM\_QUERYSELTEXT

**Comments** The application must ensure that the selected text does not overflow the buffer. An application can send an MLM\_QUERYSEL message to retrieve character offsets of the selection, and then send an MLM\_QUERYFORMATTEXTLENGTH message to determine the number of bytes the selected text occupies.

See Also MLM\_OUERYFORMATTEXTLENGTH, MLM\_QUERYSEL

#### MLM\_QUERYTABSTOP New п

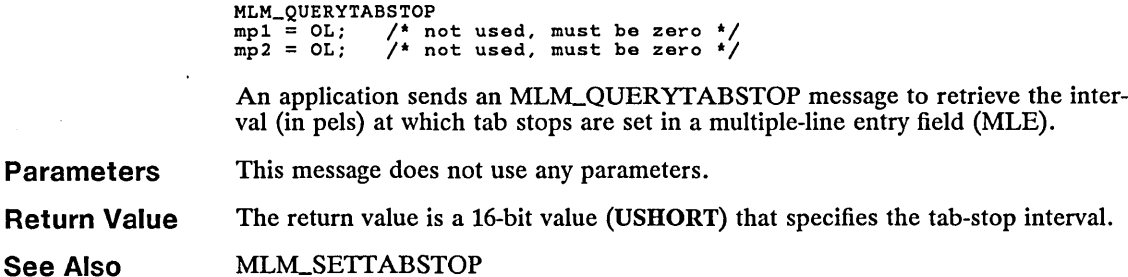

## I MLM\_QUERYTEXTCOLOR New

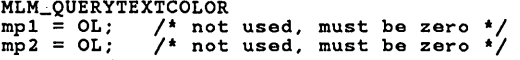

An application sends an MLM\_QUERYTEXTCOLOR message to obtain the color of the text in a multiple-line entry field (MLE).

#### Parameters This message does not use any parameters.

Return Value The return value is a 32-bit value that indicates the color of the text. It can be one of the following values:

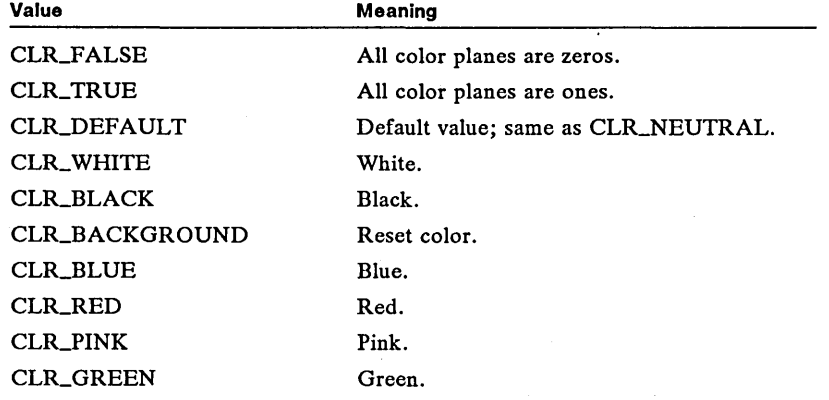

### **MLM\_QUERYTEXTLIMIT** 225

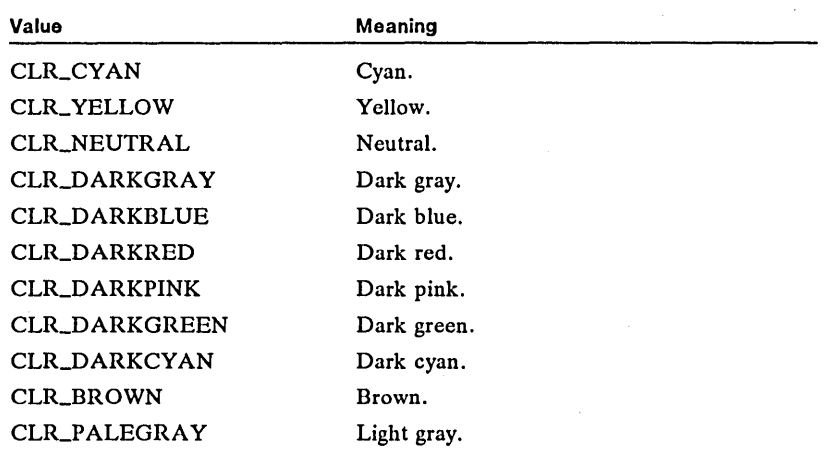

**See Also** 

MLMLSETTEXTCOLOR

# **• MLM\_QUERYTEXTLENGTH New**

MLM\_QUERYTEXTLENGTH<br>  $mp1 = OL;$  /\* not<br>  $mp2 = OL;$  /\* not mpl = OL; *1\** not used, must be zero *\*1*  mp2 = OL; *1\** not used, must be zero *\*1* 

An application sends an MLM\_QUERYTEXTLENGTH message to retrieve the number of bytes in a multiple-line entry field (MLE).

**Parameters**  This message does not use any parameters.

**Return Value**  The return value is a 32-bit value (LONG) that specifies the number of bytes in the MLE. This value includes carriage-return and linefeed characters.

**See Also**  MLMLQUERYFORMATTEXTLENGTH

## **• MLM\_QUERYTEXTLIMIT New**

MLM\_QUERYTEXTLIMIT<br>mp1 = OL; /\* not mpl = OL; *1\** not used, must be zero *\*1*  mp2 = OL; *1\** not used, must be zero *\*1* 

An application sends an MLM\_QUERYTEXTLIMIT message to retrieve the number of characters currently allowed in a multiple-line entry field (MLE).

**Parameters**  This message does not use any parameters.

**Return Value**  The return value is a 32-bit value (LONG) that specifies the maximum number of characters currently allowed in the MLE. A return value of  $-1$  indicates an unlimited number of characters are allowed.

**See Also**  MLM\_SETTEXTLIMIT

# **• MLM\_QUERYUNDO New**

 $MLM_QUERYUNDO  
mp1 = OL; /$ MLM\_QUERYUNDO<br>mp1 = OL; /\* not used, must be zero \*/<br>mp2 = OL; /\* not used, must be zero \*/

An application sends an MLM\_QUERYUNDO message to determine if a multiple-line entry-field (MLE) operation can be undone.

**Parameters** 

This message does not use any parameters.

**Return Value**  The return value is a 32-bit value that indicates whether an MLE operation can be undone and, if so, which message can be undone. The low word contains TRUE if the message can be undone or FALSE if the message was just undone. The high word contains the message, or it contains zero if no message is available to be undone. The following messages can be returned:

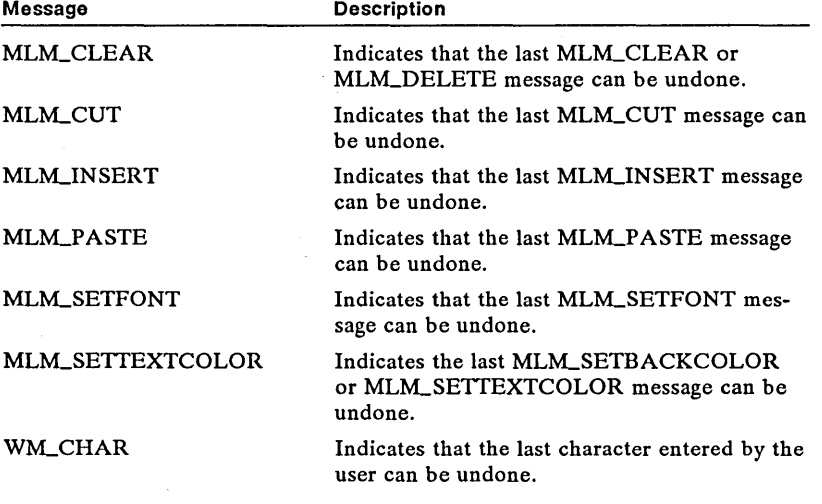

#### **See Also**  MLM\_RESETUNDO, MLM\_UNDO

## **• MLM\_QUERYWRAP New**

MLM\_QUERYWRAP MLM\_QUERYWRAP<br>mp1 = OL; /\* not used, must be zero \*/<br>mp2 = OL; /\* not used, must be zero \*/

An application sends an MLM\_QUERYWRAP message to retrieve the current state of word-wrapping in a multiple-line entry field (MLE).

**Parameters**  This message does not use any parameters.

**Return Value**  The return value is TRUE if word-wrapping is currently set. It is FALSE if word-wrapping is not set.

**See Also**  MLM\_SETWRAP

# • MLM\_RESETUNDO New

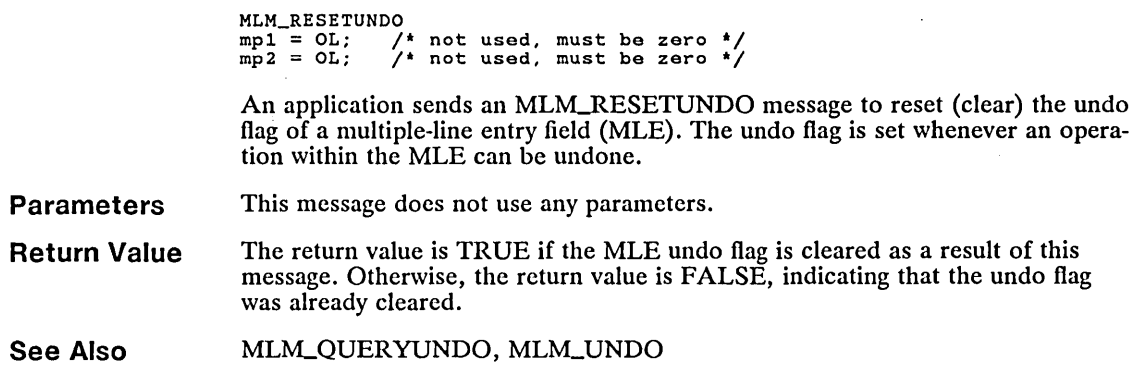

# ■ MLM\_SEARCH New

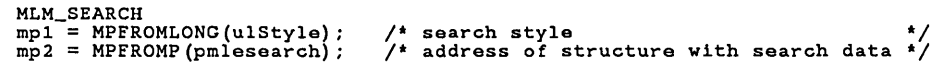

An application sends an MLM\_SEARCH message to search for (and optionally replace) text within a multiple-line entry field (MLE).

Parameters

*ulSiyle* Low and high word of mpl. Specifies the style of the search. This parameter can be any combination of the following values:<br>
Meaning

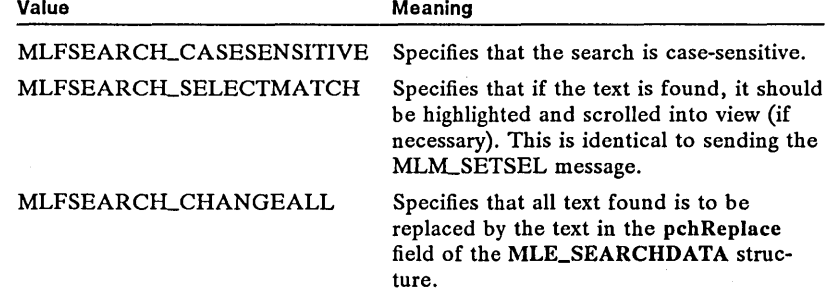

*pm lesearch* Low and high word of mp2. Points to the MLE\_SEARCHDATA structure that contains the search data. The MLE\_SEARCHDATA structure has the following form:

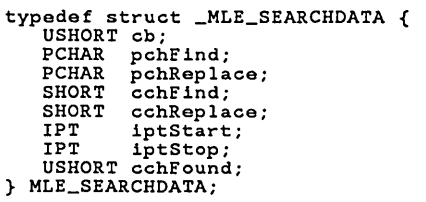

For a full description, see Chapter 4, "Types, Macros, Structures."

# 228 **MLM\_SEARCH**

**Return Value**  The return value is TRUE if the search is successful, or it is FALSE, indicating that the search string was not found.

**Comments**  If the MLFSEARCILCHANGEALL flag is not set and a match is found, the iptStart field of the MLE\_SEARCHDATA structure is set to the offset (number of characters from the beginning of the text) of the first character that matches the search string. The cchFound field is set to the number of characters that match the search string. The current cursor position is not changed unless the MLFSEARCILSELECTMATCH flag is set.

> While the MLE is searching, it periodically sends an MLN\_SEARCHPAUSE message that contains the current position of the search. You can terminate the search by returning TRUE to the MLN\_SEARCHPAUSE notification message.

**Example** 

This example searches for all occurrences of the word *bonnie* and replaces it with the word *jeannette:* 

MLE\_SEARCHDATA search; search.cb = sizeof(search); search.pchFind = "bonnie"; search.pchReplace = "jeannette"; search.cchFind =  $6$ ; search.cchReplace = 9; search.comepiace = 9;<br>search.iptStart = 0; /\* from the beginning of the text \*/<br>search.iptStop = -1; /\* to the end of the text \*/<br>WinSendMsg(hwndMle, MLM\_SEARCH, MLFSEARCH\_CHANGEALL, (MPARAM) &search);

#### **See Also**

MLM\_SETSEL, MLN\_SEARCHPAUSE, WM\_CONTROL

# **• MLM\_SETBACKCOLOR New**

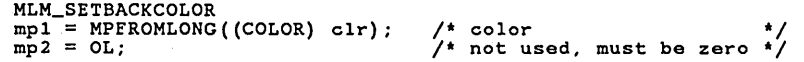

An application sends an MLM\_SETBACKCOLOR message to set the background color of a multiple-line entry field (MLE).

### **Parameters**

*clr* Specifies the color. This parameter can be one of the following values:

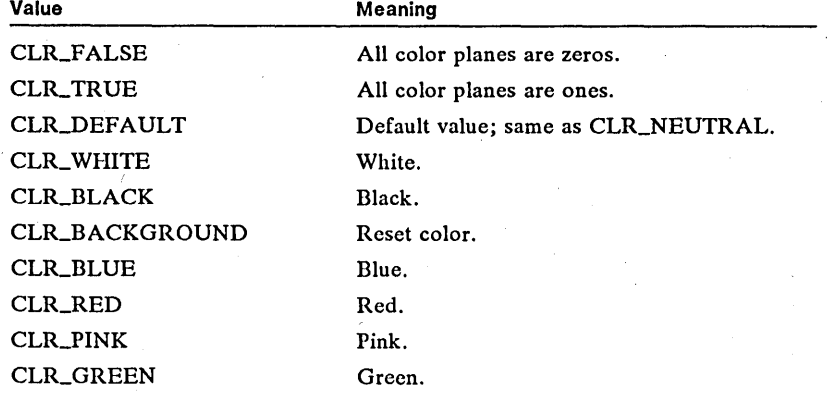

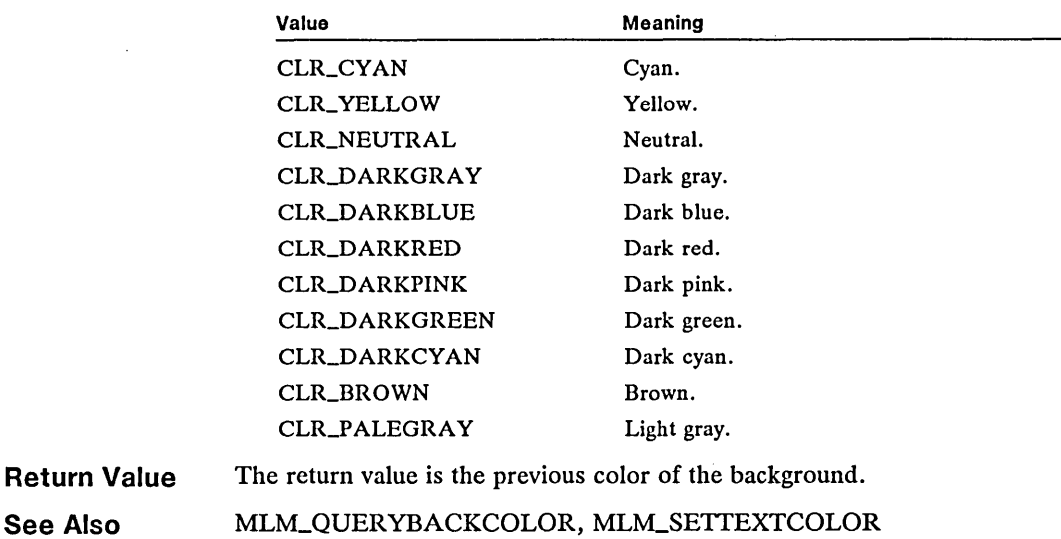

# **• MLM\_SETCHANGED** New  $\blacksquare$

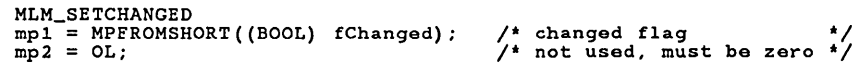

An application sends an MLM\_SETCHANGED message to set or clear the multiple-line entry field (MLE) changed flag.

- **Parameters**  *fChanged* Low word of *mpl.* Specifies whether to set or clear the changed flag. A value of TRUE sets the changed flag.
- **Return Value**  The return value is the previous state of the MLE changed flag.
- **See Also**  MLM\_QUERYCHANGED, MLN\_CHANGE, WM\_CONTROL

# **• MLM\_SETFIRSTCHAR New**

```
MLM\_SETFIRSTCHAR<br>mp1 = MPFROMLONG(10ffChar);
mpl = MPFROMLONG(lOffChar); /* insertion point */<br>mp2 = OL; /* not used, must be zero */
```
An application sends an MLM\_SETFIRSTCHAR message to specify the first visible character in a multiple-line entry field (MLE). The MLE scrolls the text vertically and horizontally as needed to place the character in the upper-left corner of the MLE window.

**Parameters** 

*IOffChar* Low and high word of *mp1*. Specifies the offset (number of characters from the beginning of the text) of the character to be placed in the upperleft corner of the MLE window.

### 230 **MLM\_SETFIRSTCHAR**

**Return Value** The return value is always TRUE.

**Comments** If the value specified by the *lOffChar* parameter is greater than the total number of characters in the MLE, the first visible character is set one beyond the last character in the MLE. .

**See Also MLM\_QUERYFIRSTCHAR** 

#### **MLM\_SETFONT** New **New** П

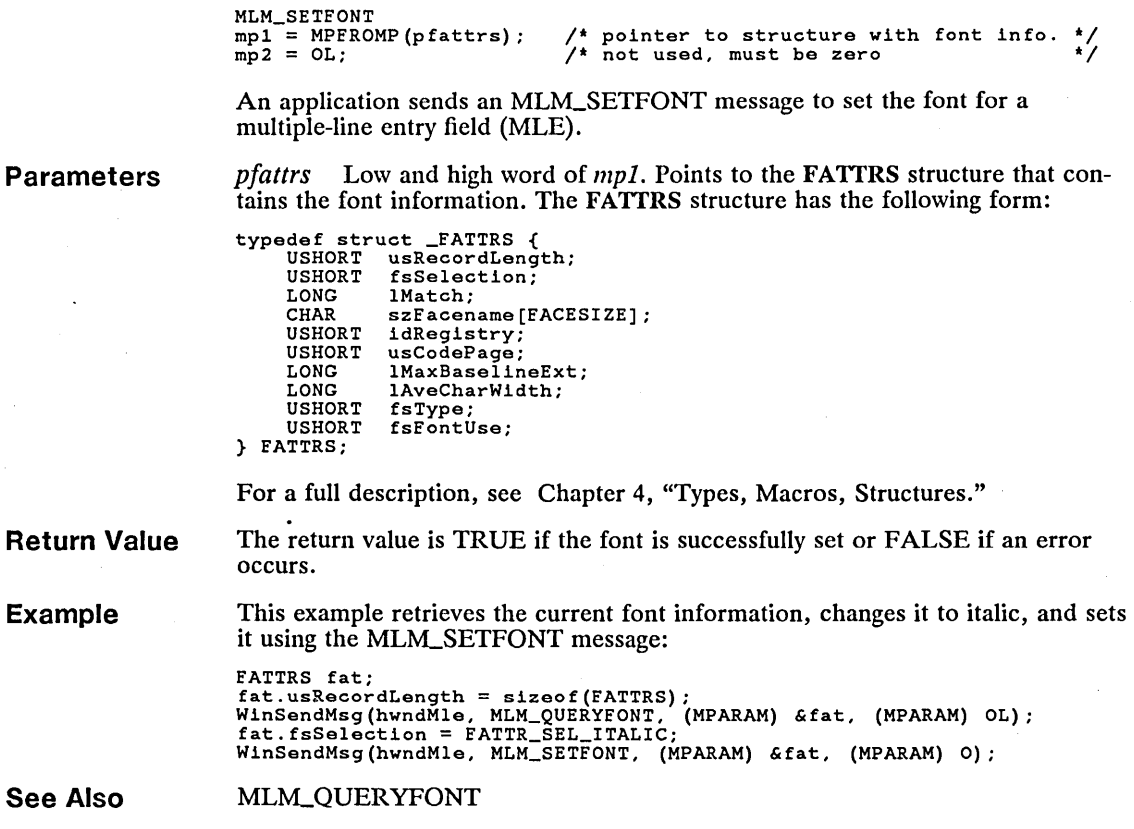

#### ı **MLM\_SETFORMATRECT** New **New Account 2006**

**Exa** 

MLM\_SETFORMATRECT mpl = MPFROMP«PMLEFORMATRECT) pmlefrmrcl); *1\** point to format recto *\*1*  mp2 = MPFROMLONG«ULONG) flOptions); *1\** options *\*1* 

An application sends an MLM\_SETFORMATRECT message to set a format rectangle in a multiple-line entry field (MLE). The format rectangle can be used to limit the insertion of text within the MLE window.

### **Parameters**

*pmlefrmrcl* Low and high word of *mpl.* Points to the MLEFORMATRECT structure that contains the format-rectangle dimensions. If this parameter is NULL, the current MLE-window dimensions (minus the border or scroll bars) is used. The MLEFORMATRECT structure has the following form:

```
typedef struct _MLEFORMATRECT { 
LONG cxFormat; 
LONG cyFormat; 
} MLEFORMATRECT;
```
For a full description, see Chapter 4, "Types, Macros, Structures."

*flOptions* Low and high word of *mp2.* Specifies how the format rectangle is to be used. A value of zero causes the MLE to remove any format rectangle and to ignore the *pmlefrmrcl* parameter. Otherwise, this parameter can be a combination of the following values:

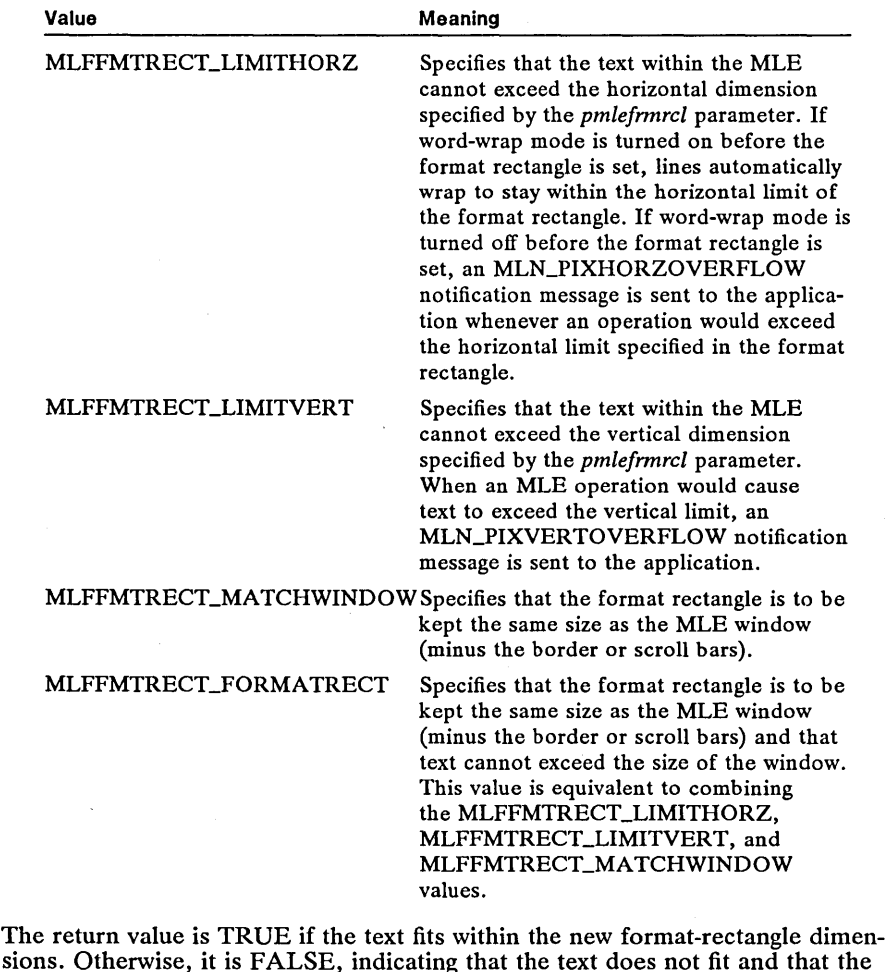

**Return Value** 

sions. Otherwise, it is FALSE, indicating that the text does not fit and that the format rectangle is not set.

**Comments**  Whenever an insertion would cause the text to be too long for the MLE, the MLN\_PIXVERTOVERFLOW or MLN\_PIXHORZOVERFLOW notification message is sent.

**See Also**  MLM\_QUERYFORMATRECT, MLN\_PIXHORZOVERFLOW, MLN\_PIXVERTOVERFLOW, WM\_CONTROL

# **• MLM\_SETIMPORTEXPORT And All and All and All and All and All and All and All and All and All and All and All and A**

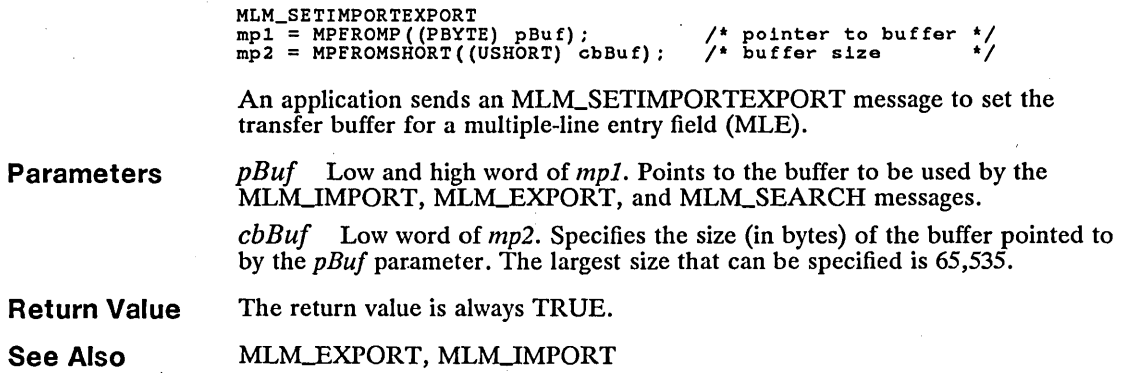

## **• MLM\_SETREADONLY New**

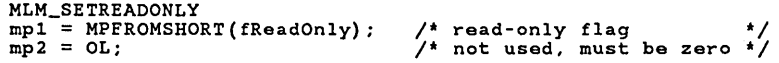

An application sends an MLM\_SETREADONLY message to set the read-only state of a multiple-line entry field (MLE). While the read-only state is set, the user cannot change the contents of the MLE text.

**Parameters**  *fReadOnly* Low word of *mpl.* Specifies the read-only state of the MLE. A value of TRUE sets the read-only state.

**Return Value**  The return value is the previous value of the read-only state. If the return value is zero, the read-only state was turned off. If the return value is nonzero, the read-only state was turned on.

**See Also**  MLM\_QUERYREADONLY

### ■ MLM\_SETSEL New

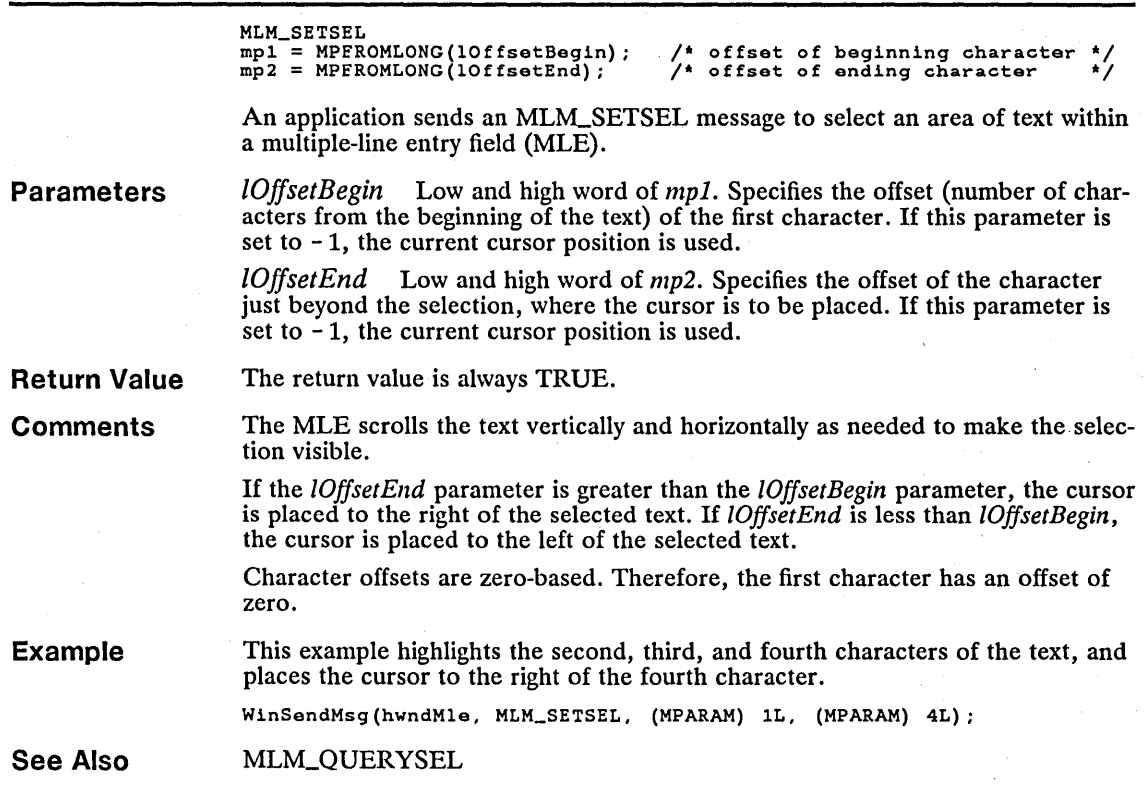

# $\blacksquare$ MLM\_SETTABSTOP New  $\blacksquare$

MLM\_SETTABSTOP mpl = MPFROMSHORT«USHORT) usTablnterval); I' tab-stop interval 'I mp2 = OL; I' not used, must be zero 'I

An application sends an MLM\_SETTABSTOP message to set the interval (in pels) at which tab stops are placed in a multiple-line entry field (MLE).

**Parameters**  *us Tablnterval* Low word of *mpl.* Specifies the interval (in pels) for tab stops.

**Return Value**  The return value is a 16-bit value (USHORT) that specifies the tab-stop interval.

 $\ddot{\phantom{a}}$ 

**See Also**  MLM\_QUERYTABSTOP

## $\blacksquare$ MLM\_SETTEXTCOLOR  $\blacksquare$

```
MLM_SETTEXTCOLOR<br>mp1 = MPFROMLONG((COLOR) clr);
mpl = MPFROMLONG((COLOR) clr); /* color */<br>mp2 = OL; /* not used, must be zero */
```
An application sends an MLM\_SETTEXTCOLOR message to set the text color of a mUltiple-line entry field (MLE).

**Parameters** 

*clr* Specifies the color. This parameter can be one of the following values:

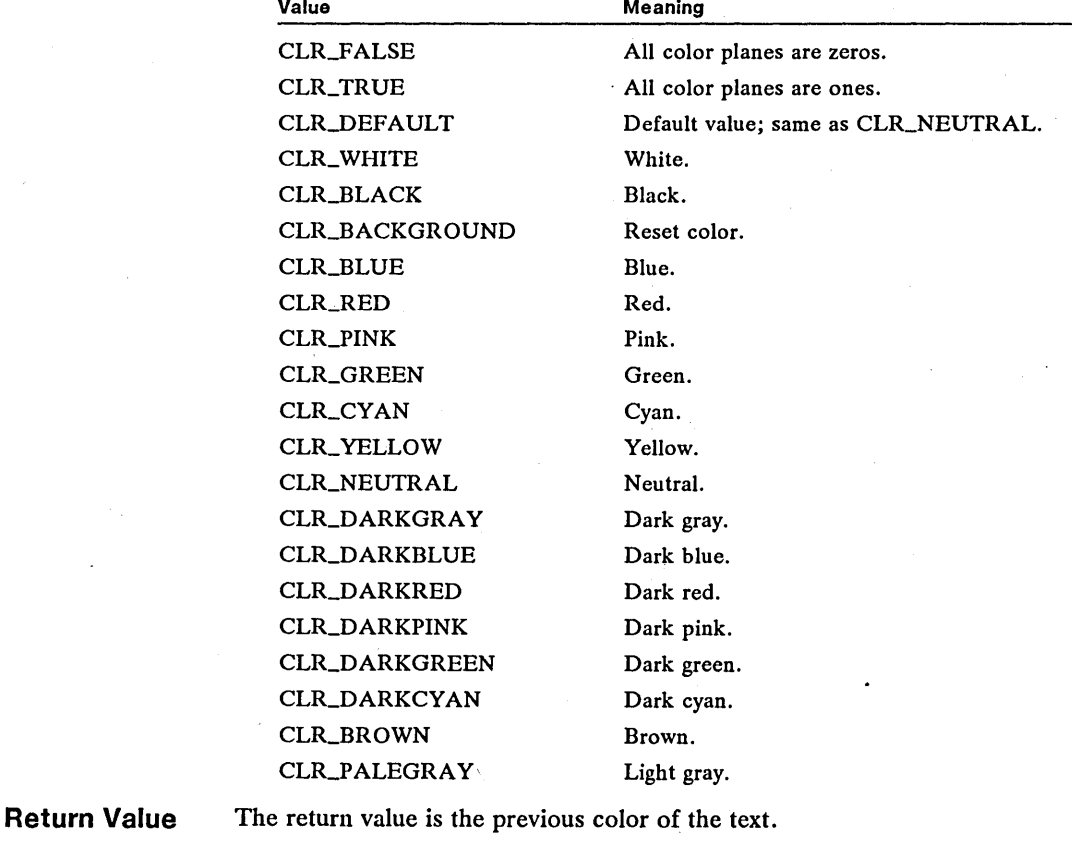

**See Also**  MLM\_QUERYTEXTCOLOR, MLM\_SETBACKCOLOR

# **MLM\_SETTEXTLIMIT**  $\blacksquare$

MLM\_SETTEXTLIMIT<br>mp1 = MPFROMLONG(cch); mpl = MPFROMLONG(cch) ; /\* maximum number of characters \*/ mp2 = OL; /\* not used, must be zero \*/

An application sends an MLM\_SETTEXTLIMIT message to set the text size of a multiple-line entry field (MLE). The MLE does not accept any characters beyond this limit.

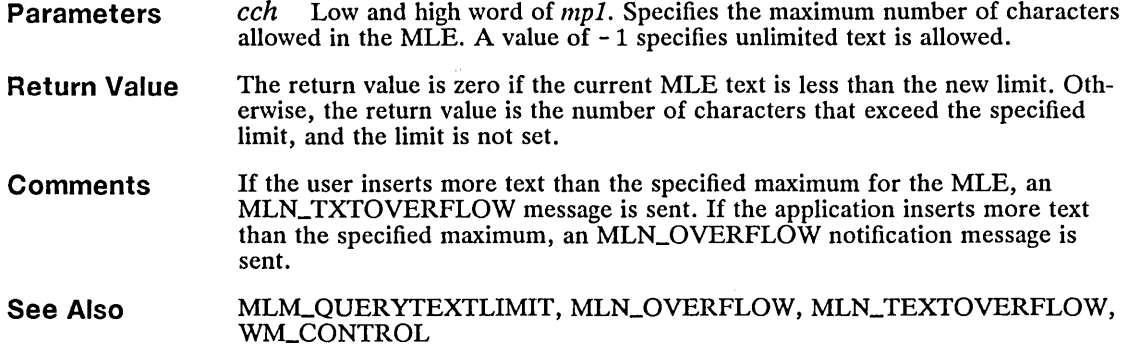

## **MLM\_SETWRAP**

**New** 

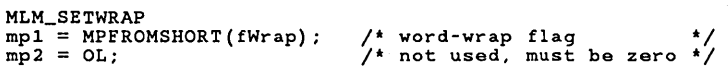

An application sends an MLM\_SETWRAP message to set word-wrap mode in a multiple-line entry field (MLE).

- **Parameters**  *fWrap* Low word of *mpl.* Specifies whether to turn word-wrap mode on or off. If this parameter is TRUE, word-wrapping is turned on. If it is FALSE, word-wrapping is turned off.
- **Return Value**  The return value is TRUE if word-wrap mode is set as a result of this message. Otherwise, the return value is FALSE, indicating that the word-wrap mode cannot be changed.
- **Comments**  Word-wrap mode affects only the visual display of the text. Line breaks inserted by the user are not affected.

Word-wrap mode cannot be turned off while the text exceeds the format rectangle specified in the MLM\_SETFORMATRECT message. Word-wrap mode cannot be turned on if the result of word-wrapping would cause the text to exceed the format rectangle specified in the MLM\_SETFORMATRECT message.

**See Also**  MLM\_QUERYWRAP, MLM\_SETFORMATRECT

# **MLM\_UNDO**

**New** 

MLM\_UNDO  $mp1 = OL;$  $mp2 = OL;$ *1\** not used, must be zero *\*1 1\** not used, must be zero *\*1* 

An application sends an MLM\_UNDO message to undo a multiple-line entryfield (MLE) operation.

**Parameters** 

This message does not use any parameters.

#### 236 MLM\_UNDO

**Return Value**  The return value is TRUE if an MLE operation is undone.

**Comments**  Only the following MLE operations can be undone:

> MLM\_CLEAR MLM\_CUT **MLM\_DELETE** MLM\_INSERT MLM\_PASTE MLM\_SETBACKCOLOR MLM\_SETFONT MLM\_SETTEXTCOLOR MLM\_UNDO WM\_CHAR

If an MLM\_UNDO message is sent when the undo flag has been cleared, it reverses the previous undo operation.

**See Also MLM\_QUERYUNDO, MLM\_RESETUNDO** 

# **• MLN\_CHANGE New**

**Parameters See Also**  WM\_CONTROL id = (USHORT) SHORT1FROMMP(mpl); /\* MLE-window 10 \*/ usNotifyCode = MLN\_CHANCE; The MLN\_CHANGE notification message is sent whenever the text in a multiple-line entry field (MLE) changes. *id* Low word of *mpl.* Identifies the MLE window. *usNotifyCode* High word of *mpl.* Set to MLN\_CHANGE. MLM\_QUERYCHANGED, MLM\_SETCHANGED, WM\_CONTROL

## **• MLN\_CLPBDFAIL New**

WM\_CONTROL id = (USHORT) SHORT1FROMMP(mpl); usNotifyCode = MLN\_CLPBDFAIL;  $sError = (UBHORT)$  SHORT1FROMMP(mp2); /\* MLE-window 10 \*/ /\* error code \*/

The MLN\_CLPBDF AIL notification message is sent if the clipboard is unable to receive the text sent to it by a multiple-line entry field (MLE).

**Parameters** 

*id* Low word of *mpl.* Identifies the MLE window. *usNotifyCode* High word of *mpl.* Set to MLN\_CLPBDFAIL. *sError* Specifies the error that occurred. This parameter can be one of the following error values:

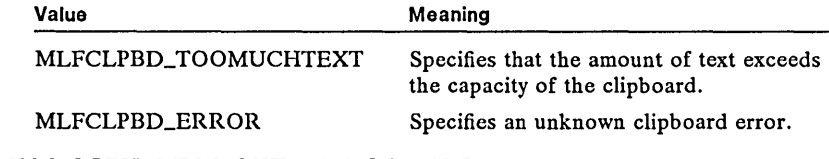

See Also MLM\_COPY, MLM\_CUT, WM\_CONTROL

# **• MLN\_HSCROLL** New **New**

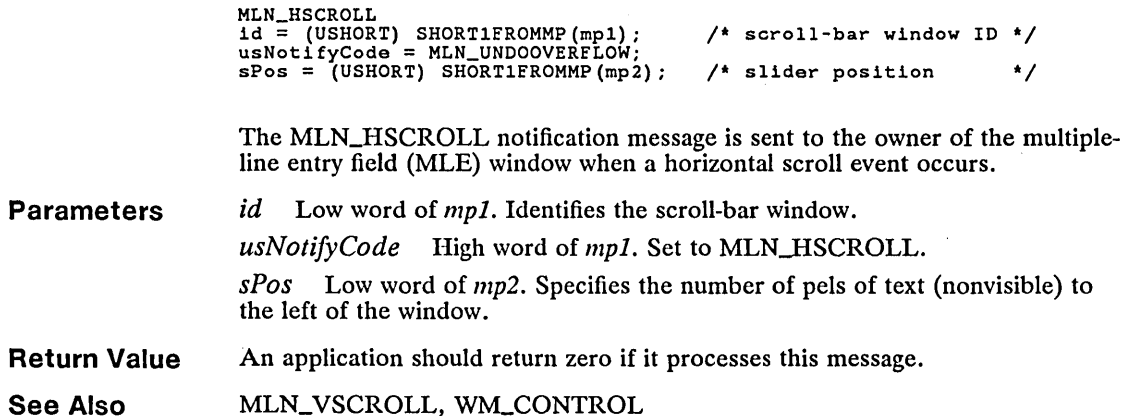

# ■ MLN\_KILLFOCUS New

WM\_CONTROL wm\_CONTROL<br>id = (USHORT) SHORT1FROMMP(mp1);<br>usNotifyCode = MLN\_KILLFOCUS;  $/$ \* MLE-window ID \*/

The MLN\_KILLFOCUS notification message is sent whenever the window in a multiple-line entry field (MLE) window loses the input focus.

- **Parameters Return Value**  *id* Low word of *mpl.* Identifies the MLE window. usNotifyCode High word of *mp1*. Set to MLN\_KILLFOCUS. An application should return zero if it processes this message.
- **See Also**  MLN\_SETFOCUS, WM\_CONTROL

# **MLN\_MARGIN**

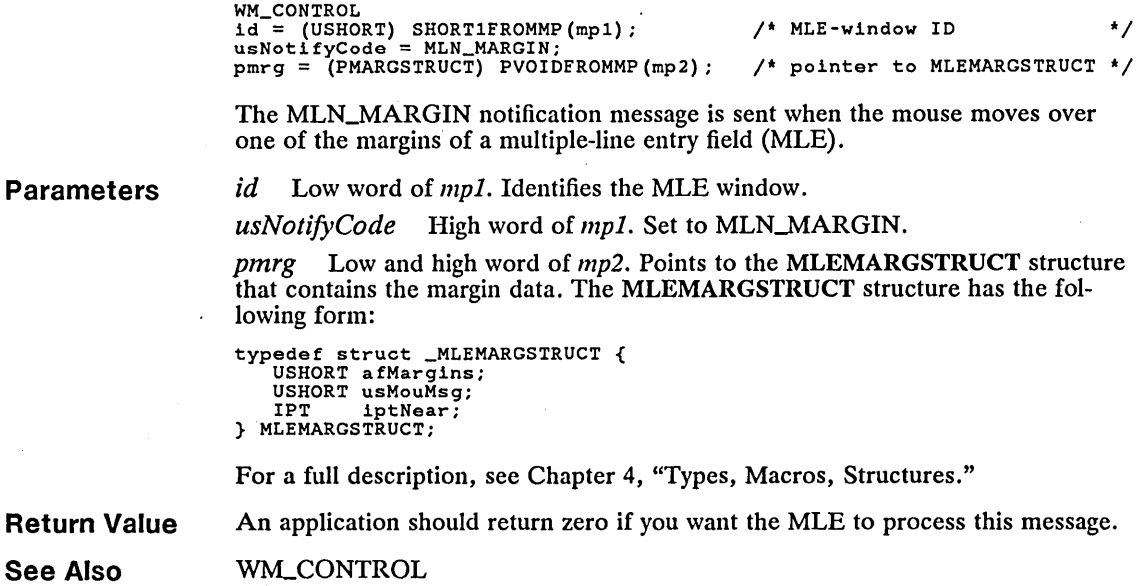

# **• MLN\_MEMERROR** New  $\blacksquare$

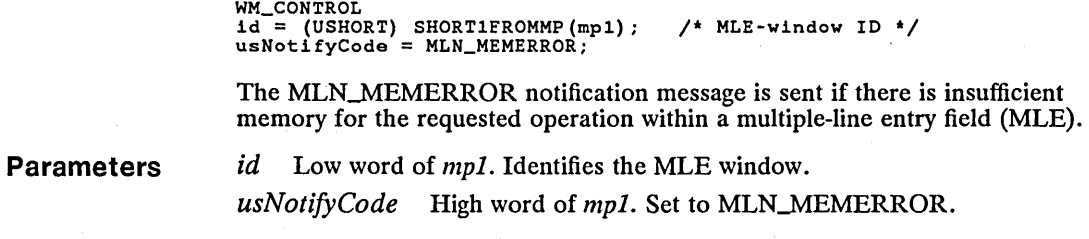

**Return Value**  An application should return zero if it processes this message.

**See Also**  WM\_CONTROL

### **IMLN\_OVERFLOW New ALTER**

WM\_CONTROL id = (USHORT) SHORTIFROMMP(mpl); *1\** MLE-window ID *\*1*  usNotifyCode = MLN\_OVERFLOW; pmleover = (PMLEOVERFLOW) PVOIDFROMMP(mp2); *1\** point to MLEOVERFLOW *\*1* 

The MLN\_OVERFLOW notification message is sent when an operation in a multiple-line entry field (MLE) would overflow a text limit or a format rectangle.

### **Parameters**

*id* Low word of *mpl.* Identifies the MLE window.

*usNotifyCode* High word of *mpl.* Set to MLN\_OVERFLOW.

*pmleover* Low and high word of *mp2.* Points to an MLEOVERFLOW structure. The MLEOVERFLOW structure has the following form:

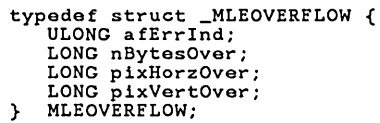

For a full description, see Chapter 4, "Types, Macros, Structures."

**Return Value**  The application should return TRUE to retry the operation.

**Comments**  Before returning TRUE, the application should perform some operation (for example, changing the dimensions of the format rectangle) that will enable the text to fit.

> Overflow caused by user-inserted text results in a MLN\_PIXHORZOVERFLOW or MLN\_ VER TOVERFLOW notification message. Overflow caused by an application sending a message to the MLE results in a MLN\_OVERFLOW message.

**See Also**  MLN\_PIXHORZOVERFLOW, MLN\_PIXVERTOVERFLOW, WM\_CONTROL

# **• MLN\_PIXHORZOVERFLOW New**

**Parameters Return Value Comments See Also**  WM\_CONTROL wn\_CONIROL<br>id = (USHORT) SHORT1FROMMP(mp1);<br>usNotifyCode = MLN\_PIXHORZOVERFLOW;<br>lOverFlow = LONGFROMMP(mp2);  $/*$  MLE-window ID  $*$ /, amount of overflow '/ The MLN\_PIXHORZOVERFLOW notification message is sent whenever user uses the keyboard to insert more text than can fit in the current format rectangle or the text limit of a multiple-line entry field (MLE). *id* Low word of *mpl.* Identifies the MLE window. *usNotifyCode* High word of *mp1*. Set to MLN\_PIXHORZOVERFLOW. *IOverFlow* Low and high word of *mp2.* The number of pels by which the operation overflows the current format rectangle. An application should return TRUE to retry the operation. If the application returns FALSE, the user cannot insert additional text. Before returning TRUE, the application should perform some operation (for example, changing the dimensions of the format rectangle) that will enable the text to fit. MLN\_OVERFLOW, MLN\_PIXVERTOVERFLOW, WM\_CONTROL

# $\blacksquare$  **MLN\_PIXVERTOVERFLOW** New  $\blacksquare$

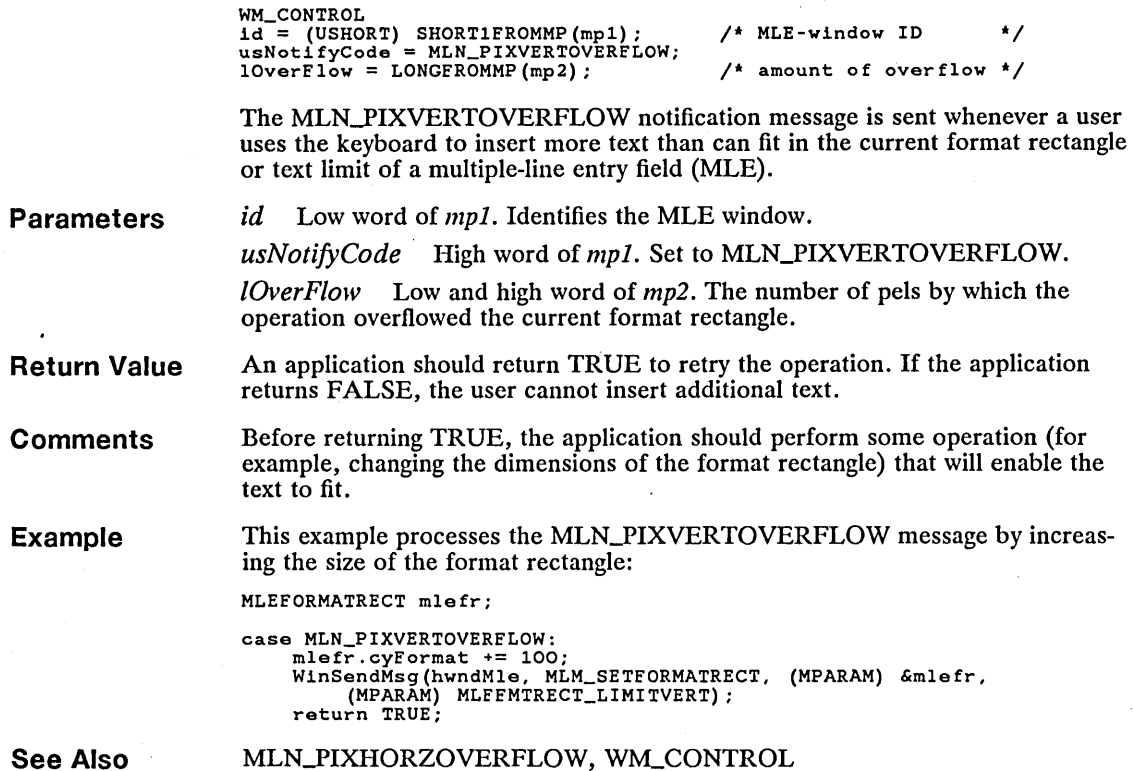

# **• MLN\_SEARCHPAUSE** New **New**

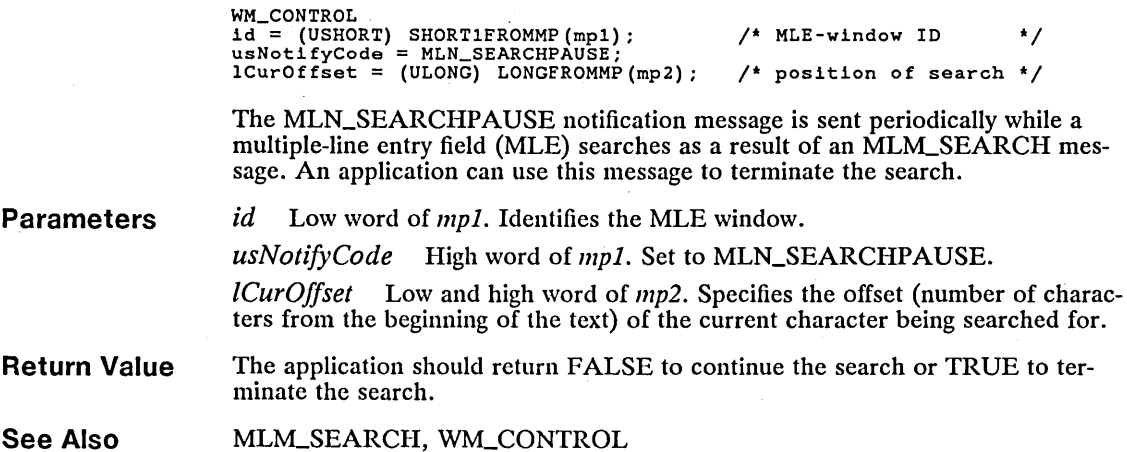

# **• MLN\_SETFOCUS New**

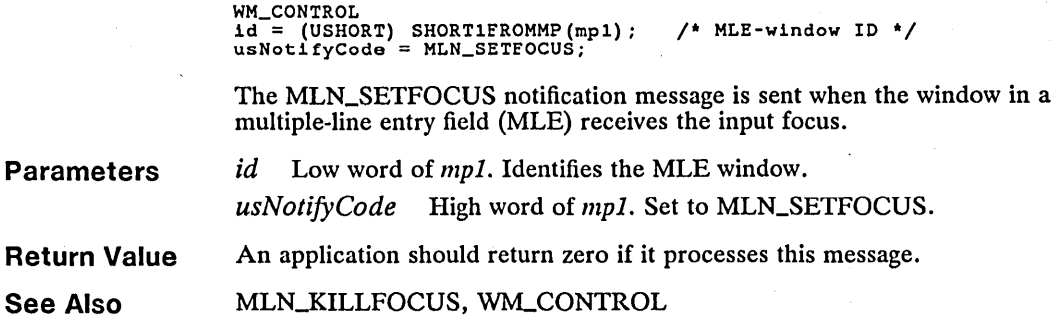

# **• MLN\_TEXTOVERFLOW New**

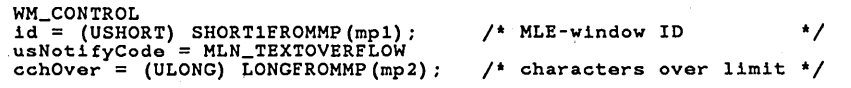

The MLN\_TEXTOVERFLOW notification message is sent when an operation in a multiple-line entry field (MLE) exceeds the current text limit.

**Parameters**  *id* Low word of *mpl.* Identifies the MLE window.

*usNotifyCode* High word of *mpl.* Set to MLN\_TEXTOVERFLOW.

*cchOver* Low and high word of *mp2.* Specifies the number of characters by which the text limit would overflow if the present operation completes.

- **Return Value**  An application should return TRUE to retry the operation. If the application returns FALSE, the user cannot insert additional text.
- **Comments**  Before returning TRUE, the application should perform some operation (for example, changing the dimensions of the format rectangle) that will enable the text to fit.

**See Also**  MLN\_OVERFLOW, WM\_CONTROL

# **• MLN\_UNDOOVERFLOW New**

WM\_CONTROL \*\*LOONIKOL<br>id = (USHORT) SHORT1FROMMP(mp1);<br>usNotifyCode = MLN\_UNDOOVERFLOW;  $/$ \* MLE-window ID \*/

The MLN\_UNDOOVERFLOW notification message is sent by a multiple-line entry field (MLE) if a text change cannot be undone because the amount of text involved exceeds the undo limit. This includes text entry, deletion, and cutting and pasting.

#### **Parameters**

*id* Low word of *mpl.* Identifies the MLE window.

## 242 **MLN\_UNDOOVERFLOW**

*usNotifyCode* High word of *mpl.* Set to MLN\_UNDOOVERFLOW.

**Return Value** An application should return zero if it processes this message.

See Also MLM\_CUT, MLM\_DELETE, MLM\_INSERT, MLM\_PASTE, WM\_CONTROL

# **• MLN\_VSCROLL New**

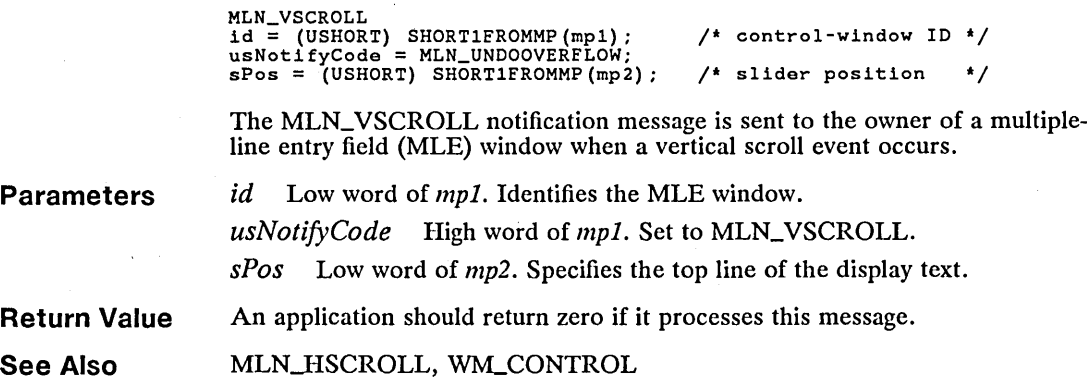

## **• MM\_DISMISSMENU New**

 $MM\_DISMISSMENU$ <br>  $mp1 = OL;$  /\*<br>  $mp2 = OL;$  /\* mpl = OL; /\* not used, must be zero \*/ mp2 = OL; /\* not used, must be zero \*/

An application sends an MM\_DISMISSMENU message to dismiss a pull-down menu. Ordinarily, an application sends this message only to a pull-down menu that has the MIA-NODISMISS attribute.

**Parameters**  This message does not use any parameters.

**Return Value**  This message does not return a value.

**See Also**  MM\_ENDMENUMODE

# **• MM\_QUERYSELITEMID** *Allegerical Change* **<b>Change** *Change Change*

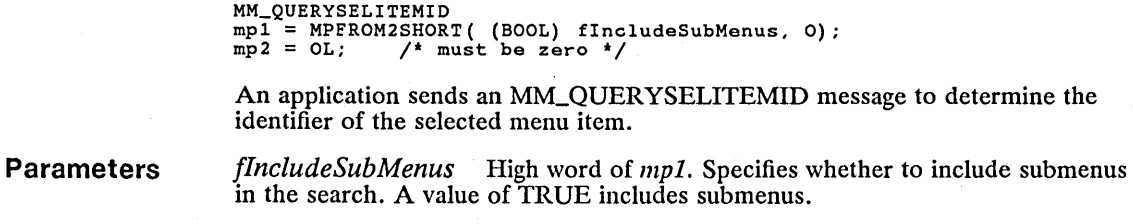

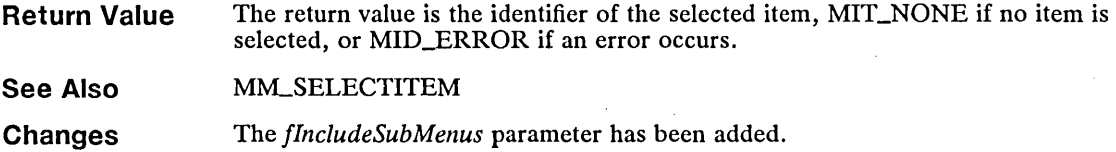

# $\blacksquare$  MOU\_DISPLAYMODECHANGE  $\blacksquare$

USHORT DosDevIOCtI( 0L, 0L, 0x005D, 0x0007, hDevice)<br>HFILE hDevice: /> device handle >/  $/$ \* device handle \*/ **Parameters** Return Value **Comments** See Also The MOU-DISPLA YMODECHANGE function notifies the mouse device driver that a display-mode change is complete. *hDevice* Identifies the pointing device that receives the device-control function. This handle must have been created previously by using the DosOpen function. The return value is zero if the function is successful. Otherwise, it is an error' value. The MOU-DISPLA YMODECHANGE function notifies the mouse that a mode switch is complete and that drawing is allowed. The pointer is redrawn if it was hidden when the mode switch began. DosDevIOCtl, DosOpen, VioSetMode

# • MOU\_SETPROTDRAWADDRESS Change

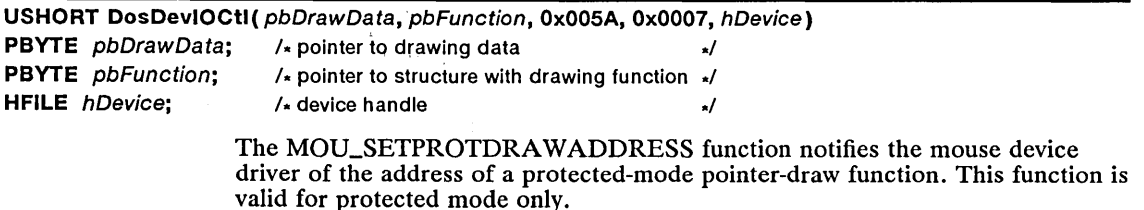

Parameters *pbDrawData* Points to the PTRDRAWDATA structure. This structure has the following form:

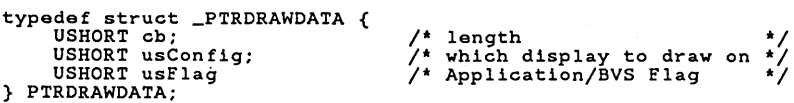

For a full description, see Chapter 4, "Types, Macros, Structures."

*pbFunction* Points to the PTRDRA WFUNCTION structure that contains the address of the pointer-draw function. This structure has the following form:

```
typedef struct _PTRDRAWFUNCTION { 
PFN pfnDraw; 
PCH pchDataSeg; 
} PTRDRAWFUNCTION;
```
### 244 MOU\_SETPROTDRAWADDRESS

*hDevice* Identifies the pointing device that receives the device-control function. The handle must have been created previously by using the DosOpen function.

#### Return Value The return value is zero if the function is successful or an error value if an error occurs.

**Comments** The pointer-draw routine is an installed, pseudo-character device driver. The mouse handler must do the following:

- **Open the pointer-draw device driver.**
- $\blacksquare$  Query the pointer-draw device driver for the address of its entry point.
- $\blacksquare$  Pass the resulting address of the pointer-draw entry point to the mouse device driver that uses this function.

#### See Also DosOpen, MOU\_SETREALDRA WADDRESS

Changes The first parameter of the DosDevIOCtl function is now *pbDrawData,* which points to a PTRDRAWDATA structure.

# MOU\_SETREALDRAWADDRESS Change

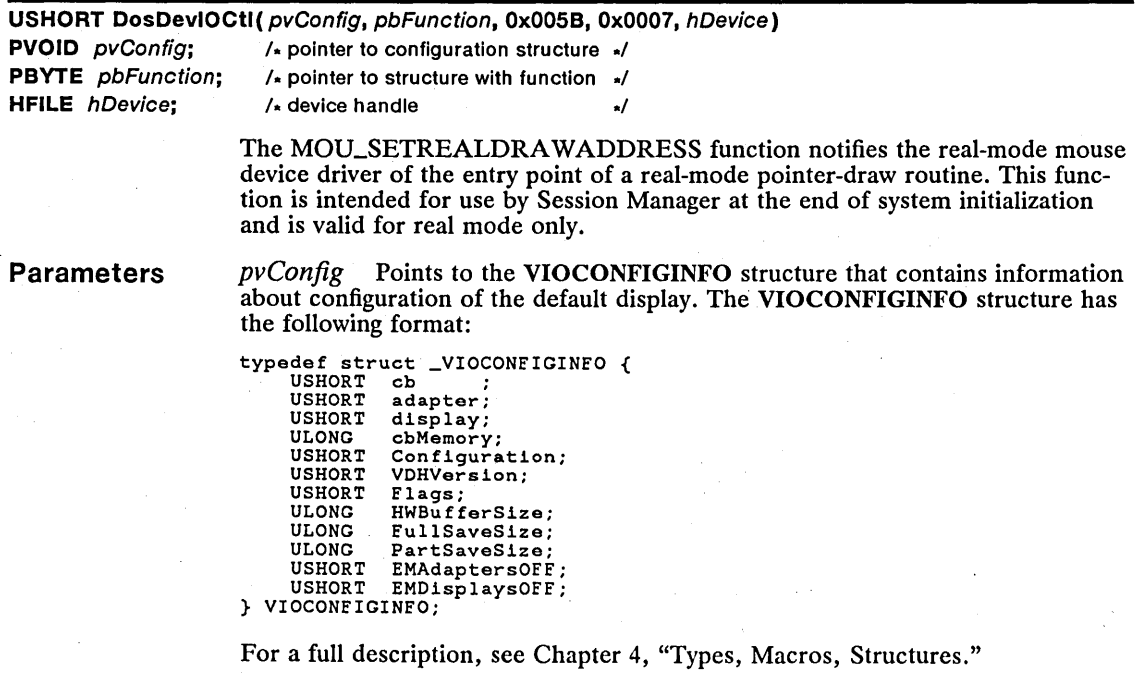

*pbFunction* Points to the PTRDRA WFUNCTION structure that contains the address of the pointer-draw function. The PTRDRAWFUNCTION structure has the following form:

typedef struct \_PTRDRAWfUNCTION { PFN pfnDraw;<br>PCH pchDataSeg;<br>}PTRDRAWFUNCTION;

*hDevice* Identifies the pointing device that receives the device-control function. The handle must have been created previously by using the DosOpen function.

Return Value The return value is zero if the function is successful or an error value if an error occurs.

See Also DosOpen, MOU\_SETPROTDRA WADDRESS

Changes The first parameter now points to a VIOCONFIGINFO structure.

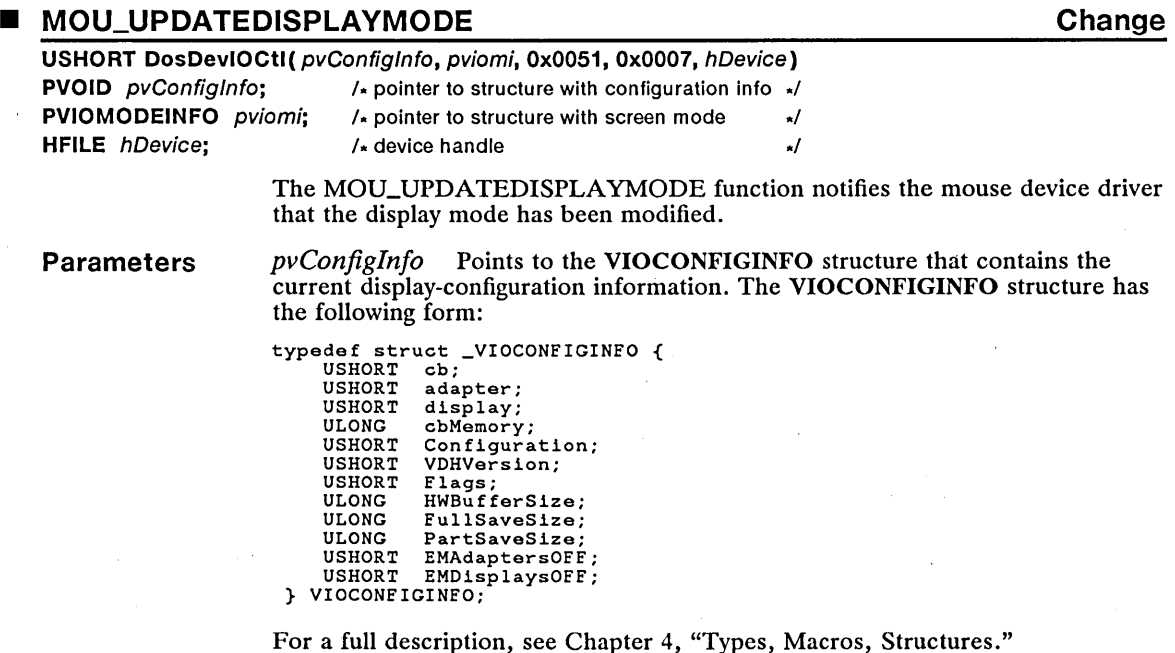
*pviomi* Points to the VIOMODEINFO structure that contains the displaymode information. The VIOMODEINFO structure has the following form:

typedef struct \_VIOMODEINFO { USHORT cb; UCHAR fbType; UCHAR color;<br>USHORT col; USHORT row; USHORT hres; USHORT vres; UCHAR fmt\_ID; UCHAR attrib;<br>ULONG buf\_add buf\_addr; ULONG buf\_length;<br>ULONG full\_length ULONG full\_length; ULONG partial\_length; ULONG partial\_length<br>PCH ext\_data\_addr; } VIOMODEINFO;

For a full description, see Chapter 4, "Types, Macros, Structures."

*hDevice* Identifies the pointing device that receives the device-control function. This handle must have been created previously by using the DosOpen function.

Return Value The return value is zero if the function is successful or an error value if an error occurs.

**Comments** When the video I/O subsystem or registered video I/O subsystem sets the display mode, it must notify the mouse device driver prior to switching display modes, in order to synchronize the mouse device driver's functions that update the pointer.

See Also DosOpen, VioSetMode

Changes This function has been updated to reflect changes to the VIOMODEINFO and VIOCONFIGINFO structures:

### • MOU\_VER

New

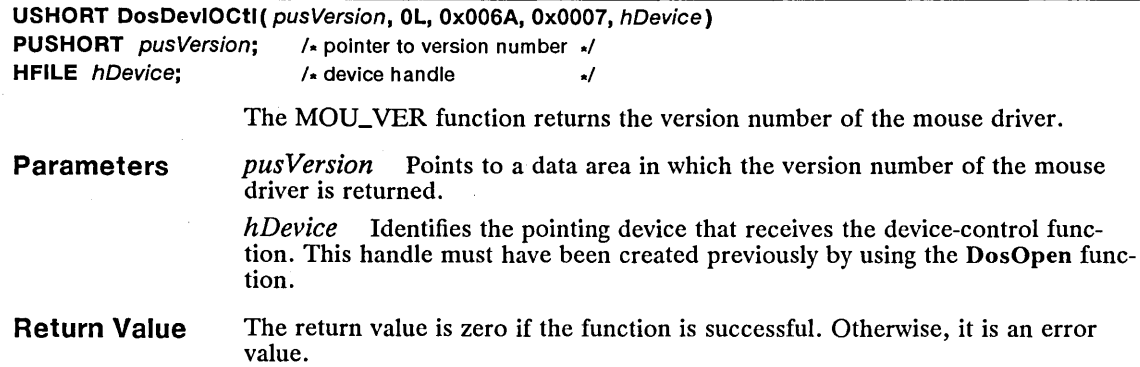

**Comments** The MOU\_ VER function returns OxOOOl as the version number of the mouse driver to indicate that the following features are supported. These features are new for MS *OS/2,* version 1.2.

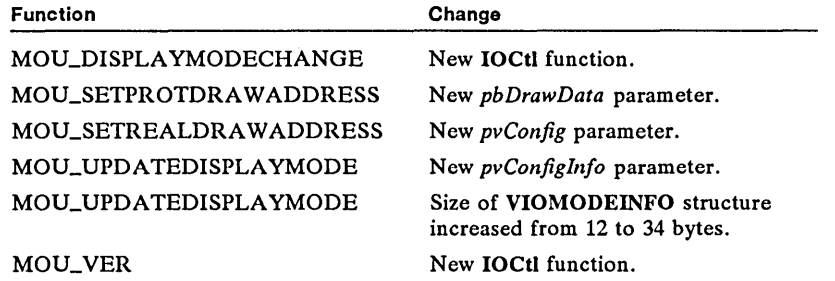

The MOU\_VER function should be used to determine the version number of the mouse device driver before any of these features are used, in order to maintain compatibility with earlier versions of MS *OS/2.* 

See Also

DosDevIOCtl, DosOpen

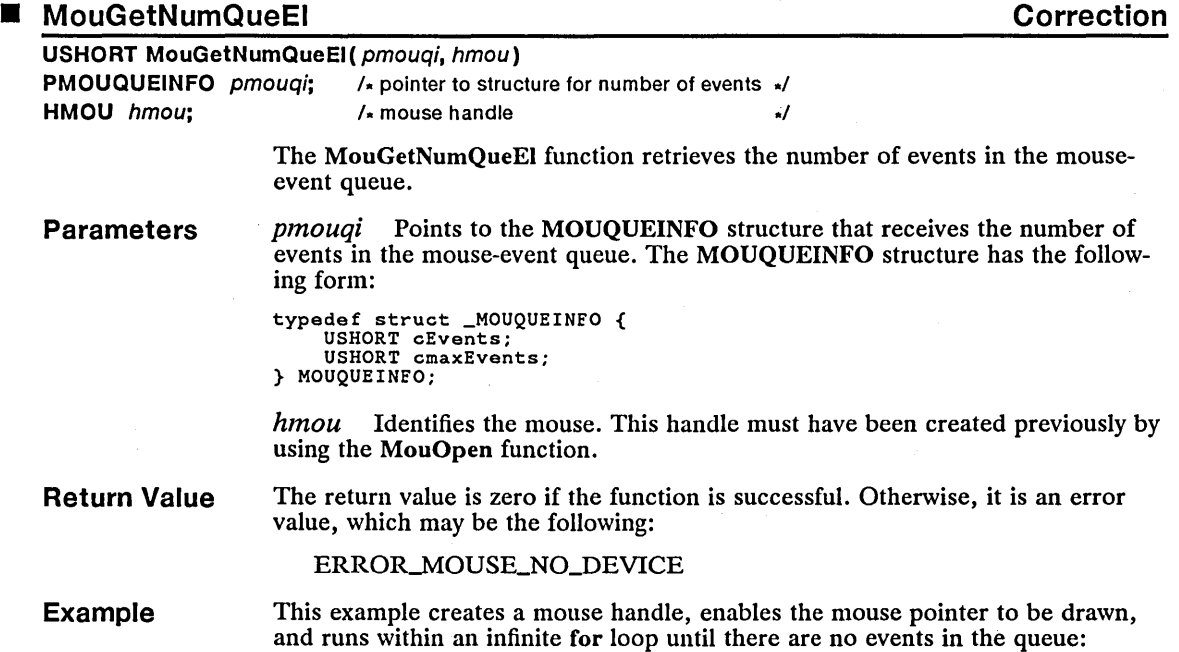

```
See Also 
Corrections 
                                      HMOU hmou; 
MOUEVENTINFO mouevEvent; 
                                      MOUQUEINFO mouqi; 
USHORT fWait = FALSE; 
MouOpen(OL, &hmou); 
MouDrawPtr(hmou); 
                                       for (;;) {<br>
MouGetNumQueEl(&mouqi, hmou);<br>
if (mouqi.cEvents > 1)<br>
MouReadEventQue(&mouevEvent,<br>
else<br>
break;
                                      } 
                                                                                                                         the vertility of the control of the term of the vertile term of the term of the term of the term of the term o<br>It is not the last queue ... \frac{1}{2} the last queue ... \frac{1}{2}&fWait, hmou); 
                                      MouFlushQue, MouOpen, MouReadEventQue 
                                      The example was lacking a closing parenthesis at the end of the MouGetNum-
                                      QueEI function call. This has been added.
```
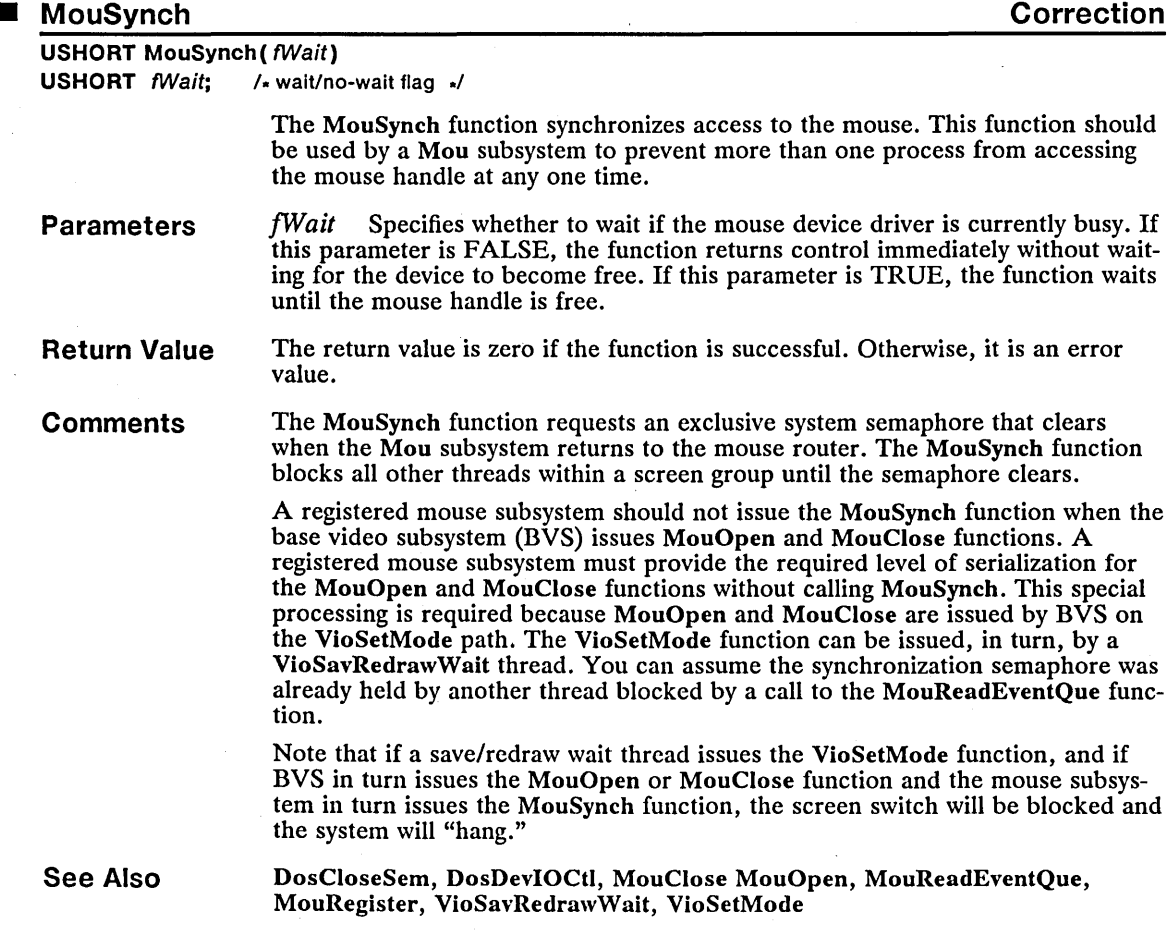

### **Corrections** A registered mouse subsystem should not issue MouSynch when the base video subsystem (BVS) issues MouOpen and MouClose functions. A registered mouse subsystem must provide the required level of serialization for MouOpen and MouClose without calling MouSynch. This special processing is required because MouOpen and MouClose are issued by BVS on the VioSetMode path. The VioSetMode function can be issued, in turn, by a VioSavRedrawWait thread. You can assume the synchronization semaphore was already held by another thread blocked by a call to MouReadEventQue.

Note that if a save/redraw wait thread issues the VioSetMode function, if BVS in turn issues the MouOpen or MouClose function, and the mouse subsystem in turn issues the MouSynch function, the screen switch will be blocked and the system will "hang."

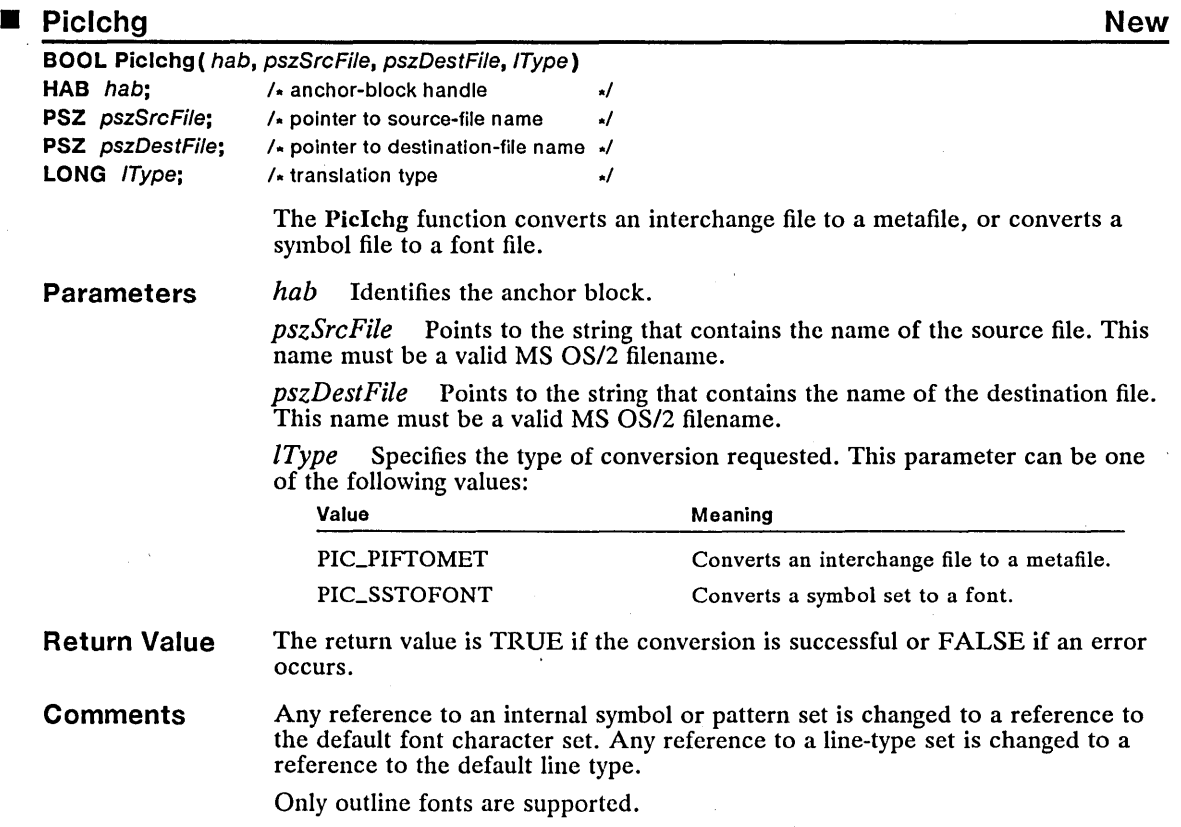

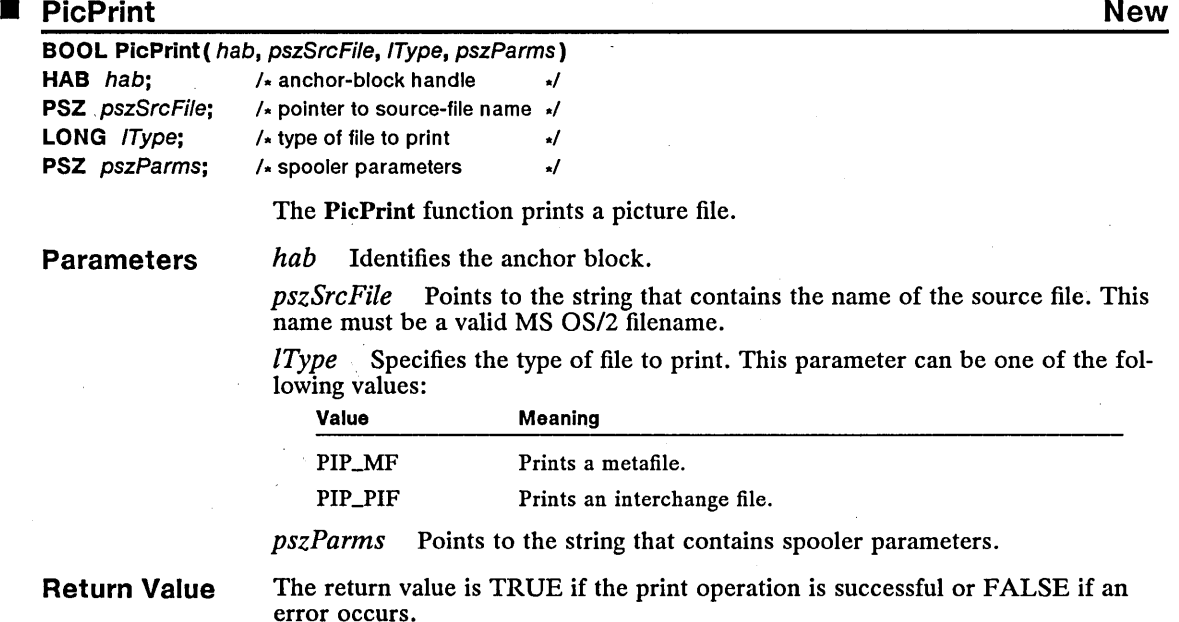

## • PL-ALTERED New

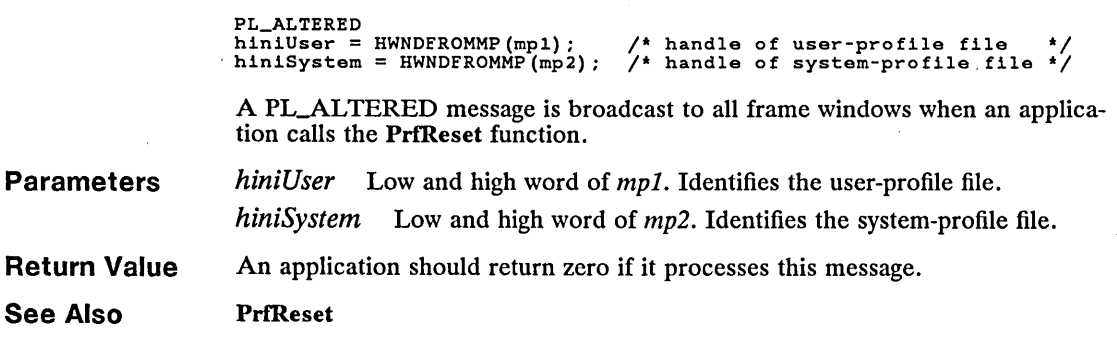

## • PrfAddProgram New

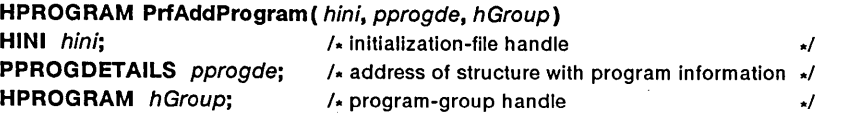

The PrfAddProgram function adds a program to the program list of a group in Desktop Manager. The same program title can be used in different groups, but the program titles within a group must each be unique.

### **Parameters**

*hini* Identifies the file to which the program information is added. This parameter can be an initialization-file handle obtained by using the PrfOpenProfile function, or it can be the value HINLUSERPROFILE, specifying the userprofile file.

pprogde Points to the PROGDETAILS structure that contains program information for the program being added to Desktop Manager. The PROGDETAILS structure has the following form:

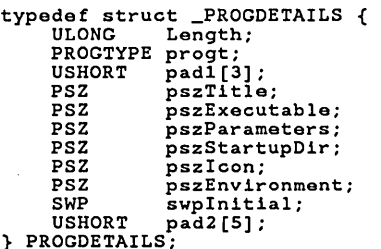

For a full description, see Chapter 4, "Types, Macros, Structures."

 $hGroup$  Identifies the program group to which the program title is added. If this parameter is zero and the *hini* parameter is HINLUSERPROFILE, the program is added to the first group defined in Desktop Manager.

**Return Value**  The return value is the handle for the added program if the function is successful or NULL if an error occurs.

> Use the WinGetLastError function to retrieve the error value, which may be one of the following:

PMERR\_DUPLICATE\_TITLE PMERR\_GROUP\_PROTECTED PMERR\_INSUFF\_SPACE\_TO\_ADD PMERR\_INVALID\_GROUP\_HANDLE PMERRJNVALID\_PROGRAM\_CATEGORY PMERR\_INVALID\_TARGET\_HANDLE PMERR\_INVALID\_TITLE PMERR\_MEMORY\_ALLOCATION\_ERR PMERR\_MEMORY\_DEALLOCATION\_ERR PMERR\_NOT\_CURRENT\_PL\_VERSION PMERR\_NOT\_IN\_IDX

**See Also** 

**Errors** 

PrfCreateGroup, PrfOpenProfiIe, PrfQueryDefinition, PrfQueryProgramTitles, WinAddProgram

## 252 PrfChangeProgram

# **F** PrfChangeProgram New

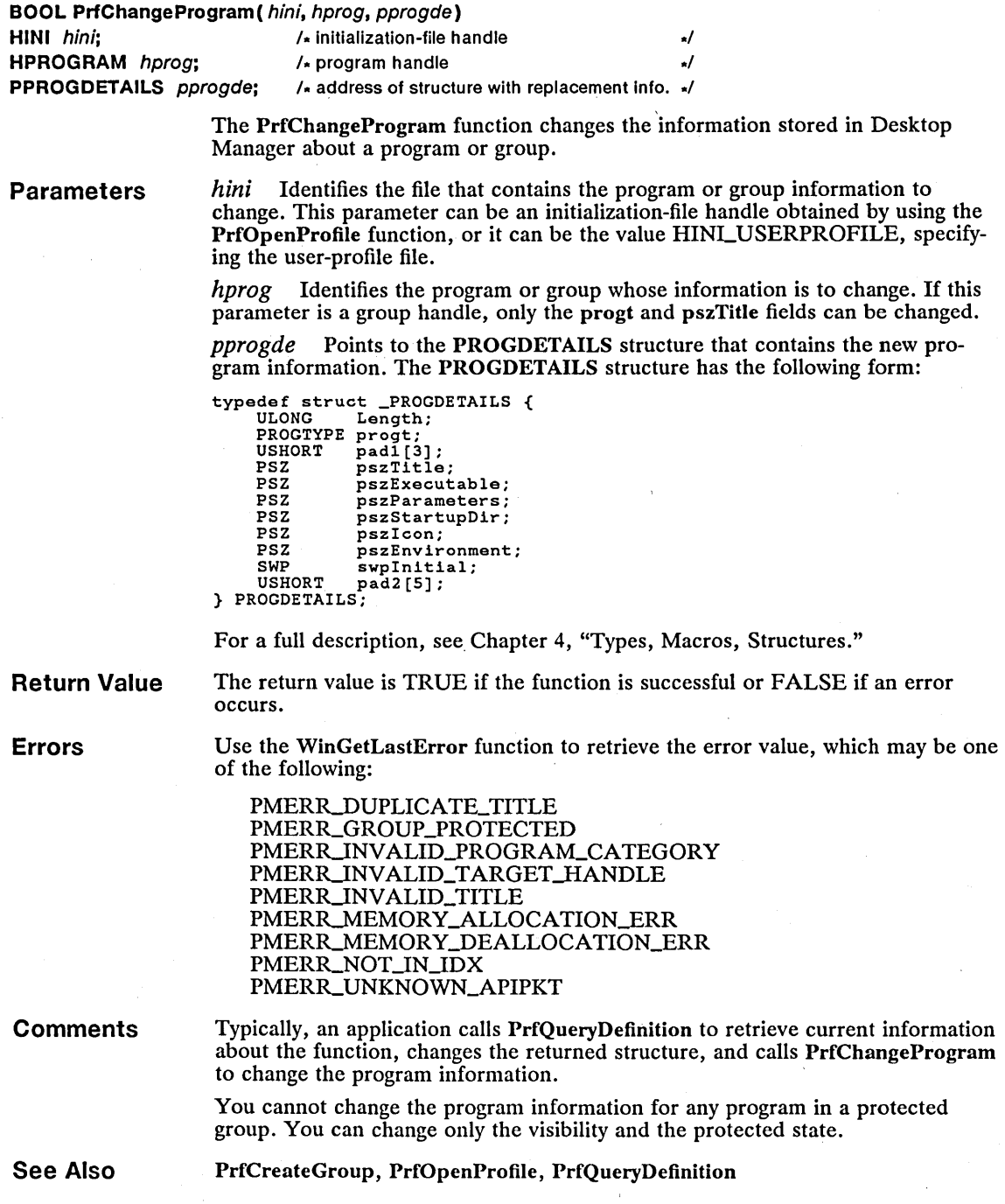

### • PrfCloseProfile New

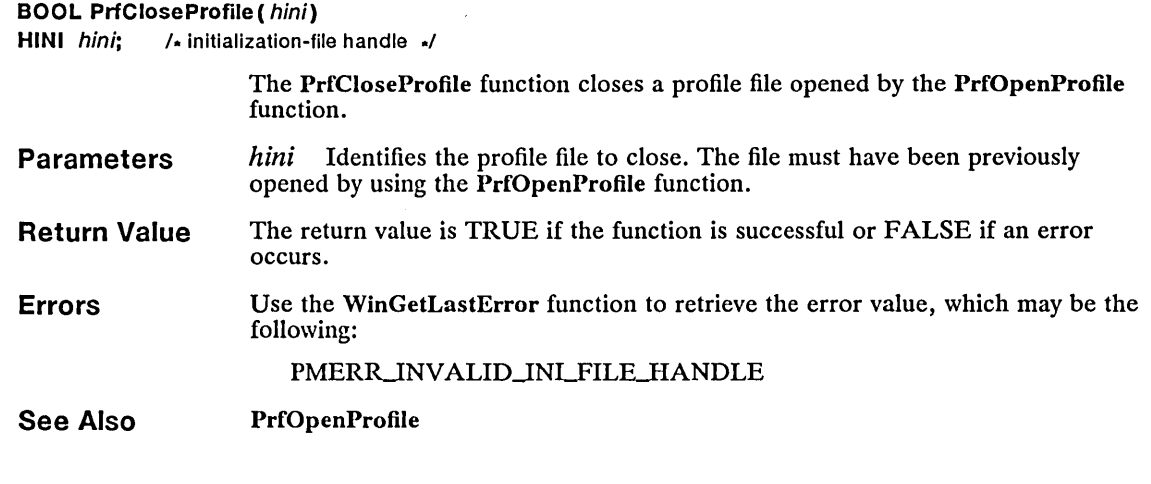

## ■ PrfCreateGroup New

### HPROGRAM PrfCreateGroup( hini, pszTitle, fsVisible) HINI  $hin$ ;  $\sqrt{x}$  initialization-file handle  $\sqrt{x}$ **PSZ**  $pszTitle$ ;  $\rightarrow$  pointer to group title  $\rightarrow$ **UCHAR**  $fsVisible;$  /\* visibility flag  $\sqrt{10}$

The PrfCreateGroup function creates a new program-group entry in Desktop Manager. If the program group already exists, this function returns a handle to that group.

### Parameters *hini* Identifies the file to which the new group is added. This parameter can be an initialization-file handle obtained by using the PrfOpenProfile function, or it can be the value HINLUSERPROFILE, specifying the user-profile file.

*pszTitle* Points to the title of the new group. The maximum string size is defined by the MAXNAMEL constant (defined in the MS OS/2 include files). Strings that exceed this limit are truncated to MAXNAMEL characters. Leading and trailing blanks are removed. The string must contain at least one nonblank character and cannot contain a backslash  $\overline{(\cdot)}$ .

*fsVisible* Specifics the visibility of the new group. This flag can be a combination of the following values:

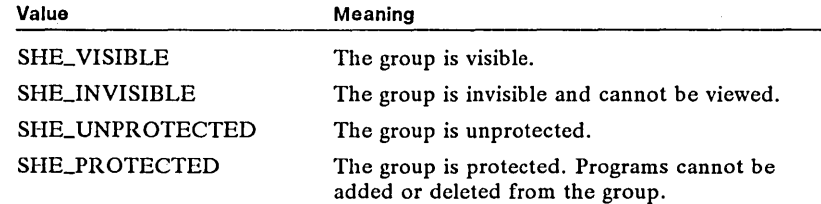

This flag can also be set or reset by using the PrfChangeProgram function.

### 254 PrfCreateGroup

- Return Value The return value is the group handle for the group if the function is successful or NULL if an error occurs.
- Errors Use the WinGetLastError function to retrieve the error value, which may be one of the following:

PMERR\_INSUFF\_SPACE\_TO\_ADD PMERR\_INVALID\_GROUP\_HANDLE PMERR\_INVALID\_TARGET\_HANDLE PMERR\_INVALID\_TITLE PMERR\_MEMORY\_DEALLOCATION\_ERR PMERR\_NOT\_CURRENT\_PL\_VERSION PMERR\_NOT\_IN\_IDX

**Comments** The new program group is empty when created. Use the PrfAddProgram function to add program entries to the group. The PrfCreateGroup function replaces the WinCreateGroup function used in MS *OS/2,* version 1.1.

### See Also PrfAddProgram, PrfChangeProgram, WinCreateGroup

### extra the extra term of the extra term of the extra term  $\sim$  New New  $\sim$  New  $\sim$

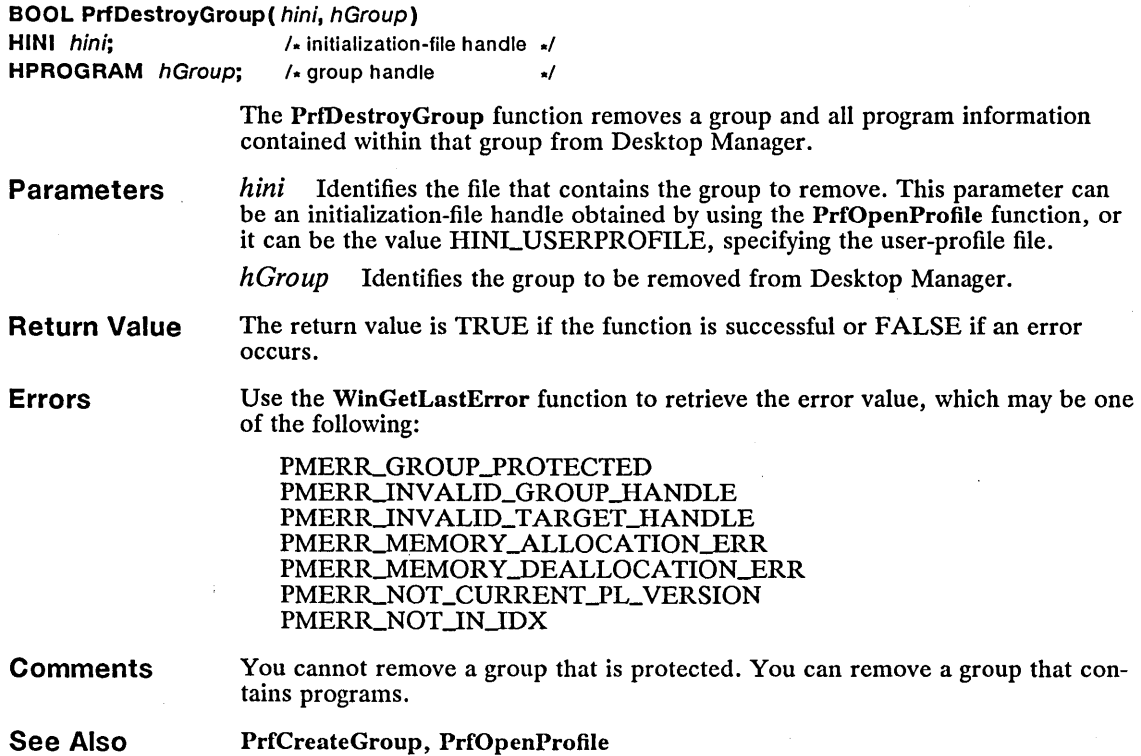

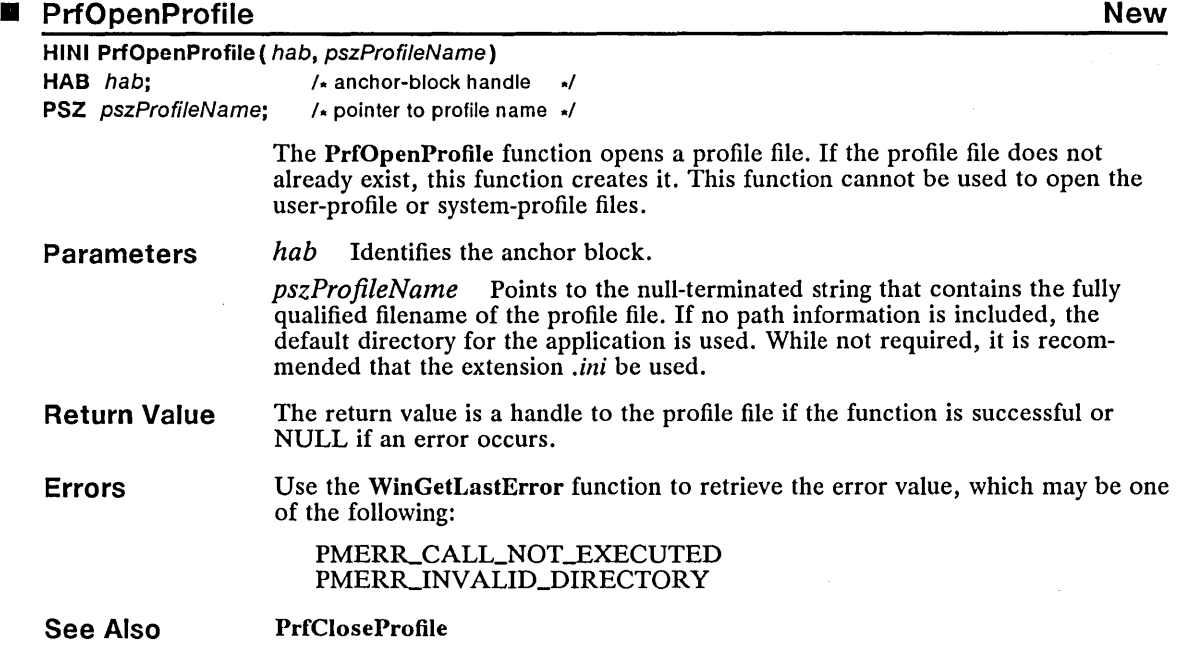

# **Figure 19 According to the United States of the United States of the United States of the New York 1980 New York 1990 New York 1990 New York 1990 New York 1990 New York 1990 New York 1990 New York 1990 New York 1990 New Y**

 $\label{eq:2.1} \frac{1}{\sqrt{2}}\left(\frac{1}{\sqrt{2}}\right)^{2} \frac{1}{\sqrt{2}}\left(\frac{1}{\sqrt{2}}\right)^{2}$ 

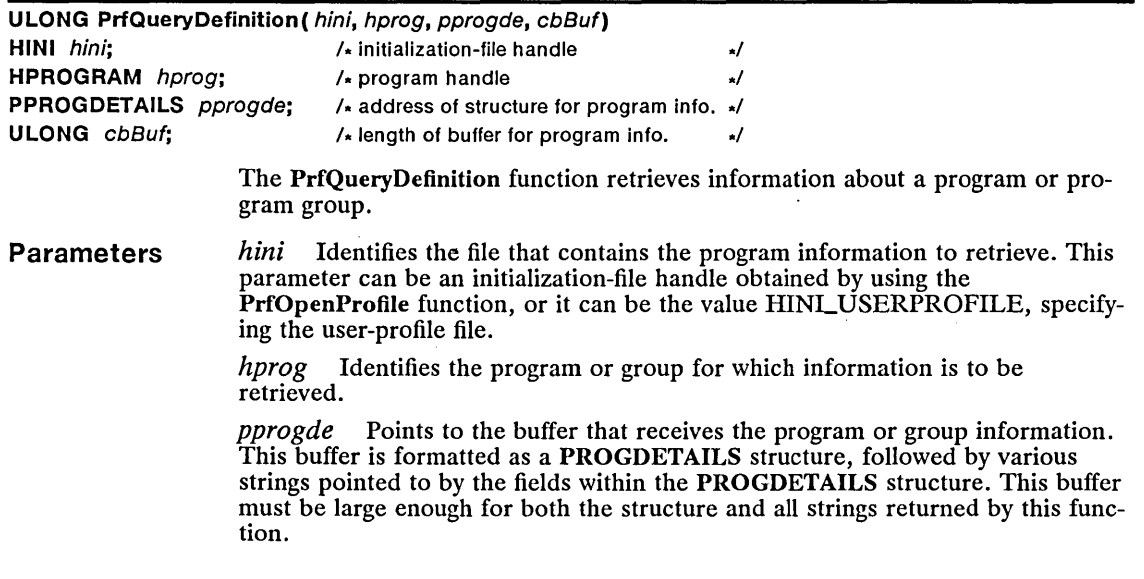

**Return Value Errors Comments Example See Also**  typedef struct \_PROGDETAILS { ULONG Length; PROGTYPE progt; USHORT padl[3]; PSZ pszTitle; PSZ pszTitle;<br>PSZ pszExecutable;<br>PSZ pszParameters: PSZ pszParameters;<br>PSZ pszStartupDir; PSZ pszStartupDir;<br>PSZ pszIcon; PSZ pszlcon;<br>PSZ pszEnvir PSZ pszEnvironment;<br>SWP swpInitial: SWP swpInitial;<br>USHORT pad2[5];  $pad2[5]$ ; } PROGDETAILS; For a full description, see Chapter 4, "Types, Macros, Structures." *cbBuf* Specifies the size (in bytes) of the buffer pointed to by the *pprogde*  parameter. If this parameter is zero, only the length of the data is returned and the PROGDETAILS structure is not filled in. The return value is the number of bytes copied to the buffer pointed to by the *pprogde* parameter if the function is successful or zero if an error occurs. If the *cbBuf* parameter is zero, the return value is the size (in bytes) of the required buffer pointed to by the *pprogde* parameter. Use the WinGetLastError function to retrieve the error value, which may be one of the following: PMERR\_BUFFER\_TOO\_SMALL PMERRJNVALID\_PARM PMERR\_INVALID\_PIB PMERR\_INVALID\_PROGRAM\_HANDLE PMERR\_INVALID\_GROUP\_HANDLE PMERR\_MEMORY\_ALLOCATION\_ERR PMERR\_MEMORY\_DEALLOCATION\_ERR PMERR\_NOT\_CURRENT\_PL\_VERSION PMERR\_NOT\_IN\_IDX If the *hprog* parameter is a group handle, only the progt and pszTitle fields in the PROGDETAILS structure pointed to by *pprogde* are filled in. The PrfQueryDefinition function replaces the WinQueryDefintion function used in MS OS/2, version 1.1. This example calls PrfQueryDefinition to determine the size of the buffer needed to retrieve all of the information. It then calls DosAllocSeg to allocate the memory and calls PrfQueryDefinition again to retrieve all of the program information. SEL sel; ULONG cb; PPROGDETAILS pprogde;  $1*$  First find the size of the buffer needed. \*/ cb = PrfQueryDefinition(HINI\_USERPROEILE, hprog, NULL, OL); DosAllocSeg(cb, &sel, SEG\_NONSHARED); pprogde = MAKEP(sel, 0); cb = PrfQueryDefinition(HINI\_USERPROEILE, hprog, pprogde, cb); PrfAddProgram, PrfOpenProfile, WinQueryDefinition

The PROGDETAILS structure has the following form:

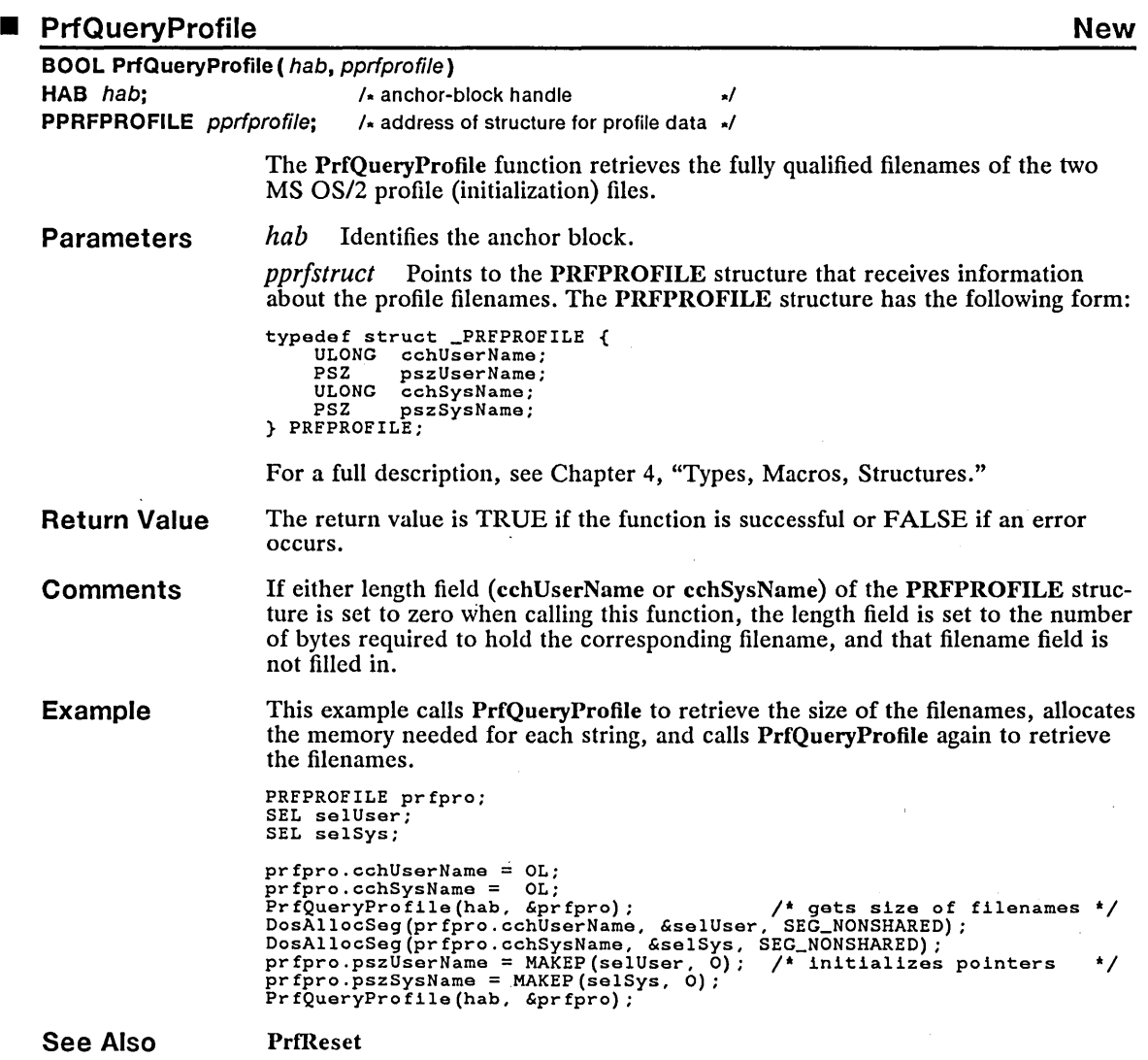

 $\sim$ 

 $\overline{\phantom{a}}$ 

# ■ PrfQueryProfileData New **New and Access 2006**

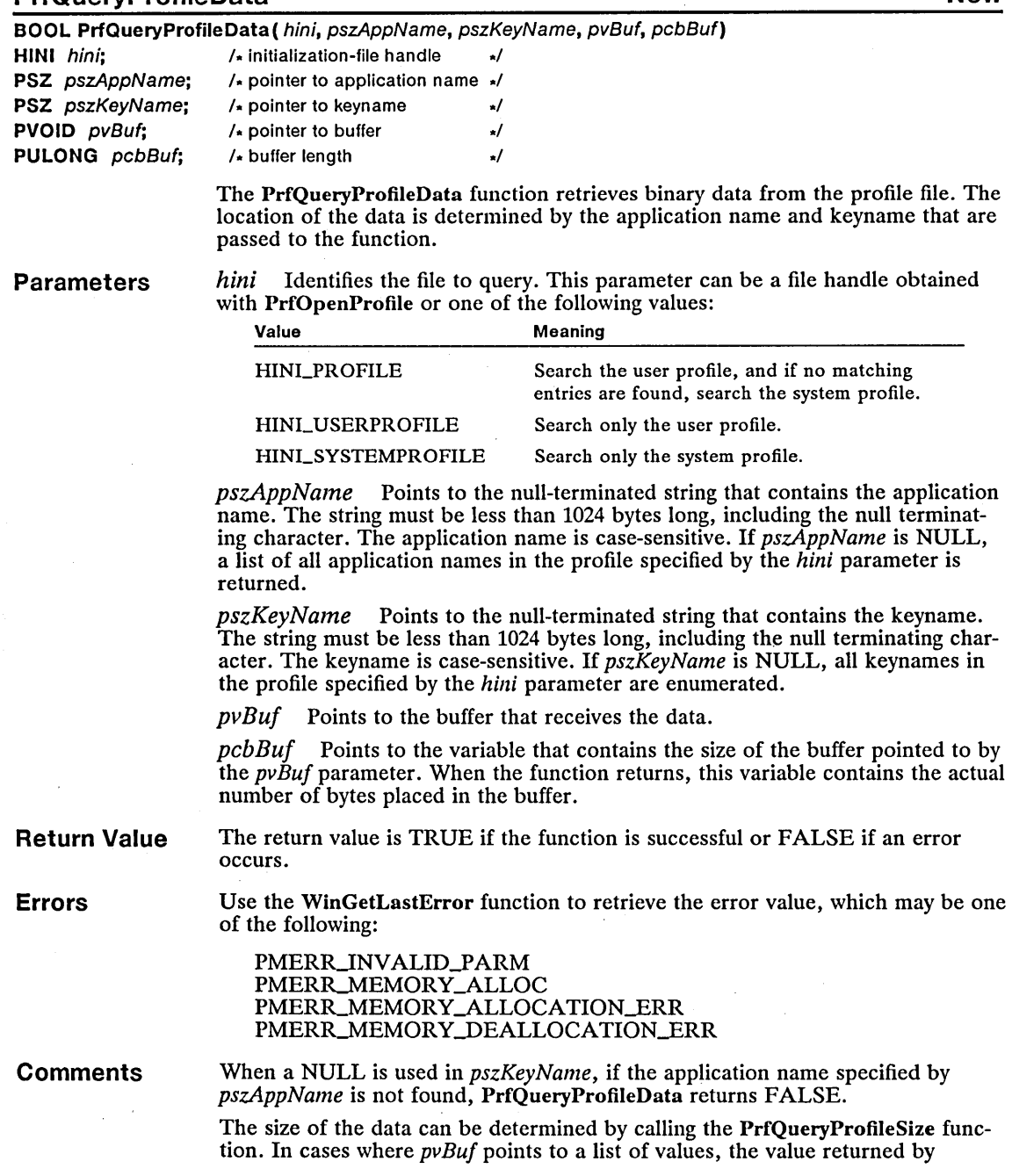

 $\bar{z}$ 

PrfQueryProfileSize will include a NULL byte at the end of the list, used as a terminator.

### See Also PrfQueryProfileSize, PrfWriteProfileData, WinQueryProfileData

## ■ PrfQueryProfileInt New

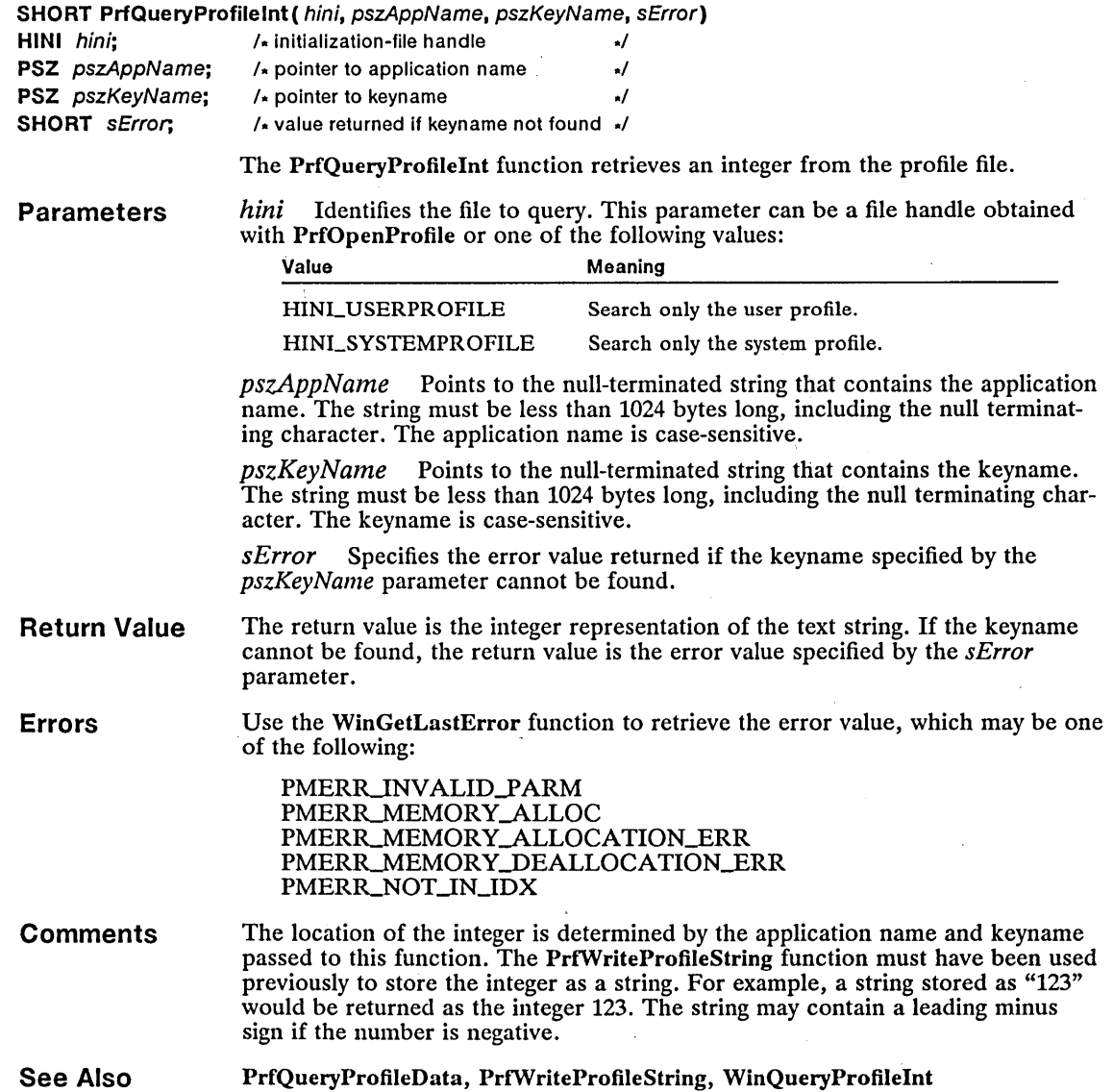

## ■ PrfQueryProfileSize New

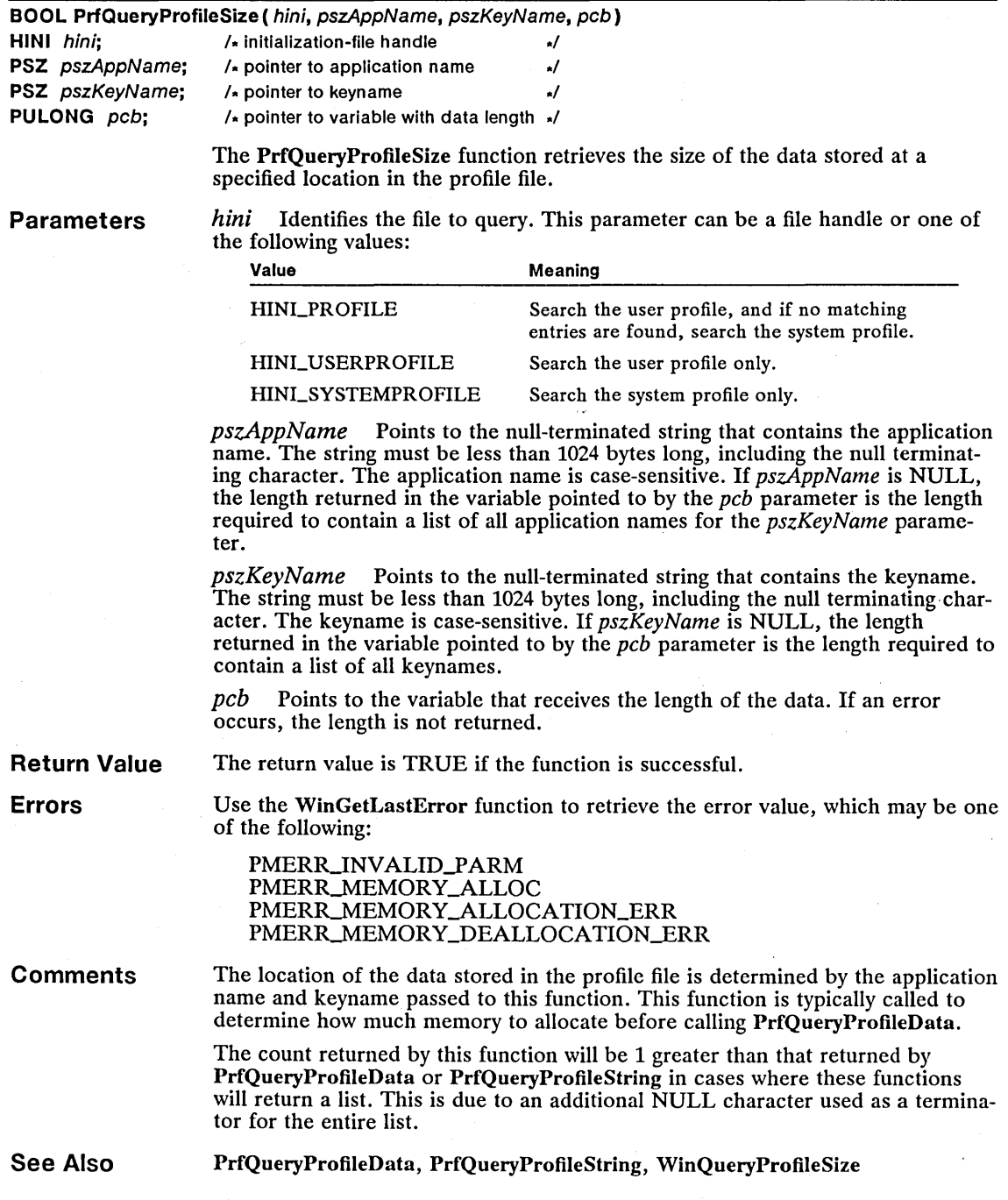

### • PrfQueryProfileString New

ULONG PrfQueryProfileString( hini, pszAppName, pszKeyName, pszError, pszBuf, cchBuf)

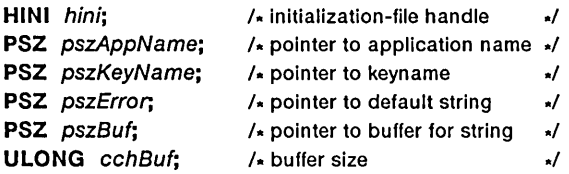

The PrfQueryProfileString function retrieves a string from the profile file. The location of the string is determined by the application name and keyname passed to this function.

**Parameters** *hini* Identifies the file to query. This parameter can be a file handle or one of the following values:

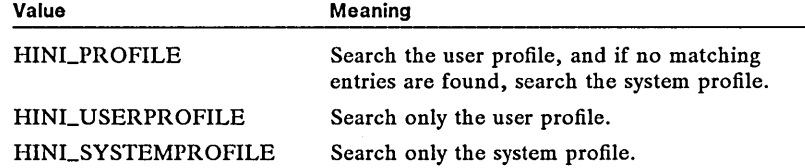

*pszAppName* Points to the null-terminated string that contains the application name. The string must be less than 1024 bytes long, including the null terminating character. The application name is case-sensitive. If *pszAppName* is NULL, a list of all application names in the profile specified by the *hini* parameter is returned.

*pszKeyName* Points to the null-terminated string that contains the keyname. The string must be less than 1024 bytes long, including the null terminating character. The keyname is case-sensitive. If *pszKeyName* is NULL, all keynames in the profile specified by the *hini* parameter are enumerated.

*pszError* Points to the null-terminated string placed in the buffer pointed to by *pszBuf* if the keyname is not found.

*pszBuf* Points to the buffer that receives the null-terminated string.

*cchBuf* Specifies the length of the buffer pointed to by the *pszBuj* parameter. If the string retrieved is longer than this value, it is truncated.

Return Value The return value is the number of characters in the buffer pointed to by *pszBuj,*  or zero if an error occurs.

Errors Use the WinGetLastError function to retrieve the error value, which may be one of the following:

> PMERR\_INVALID\_PARM PMERR\_MEMORY\_ALLOC PMERR\_MEMORY\_ALLOCATION\_ERR PMERR\_MEMORY\_DEALLOCATION\_ERR

**Comments** When NULL is used in *pszKeyName* and the application name specified by *pszAppName* is not found, PrfQueryProfileString returns FALSE.

Application data should be stored in the user profile or an application-specific profile. The system profile should be used only for system data.

See Also PrfWriteProfileString, WinQueryProfileString

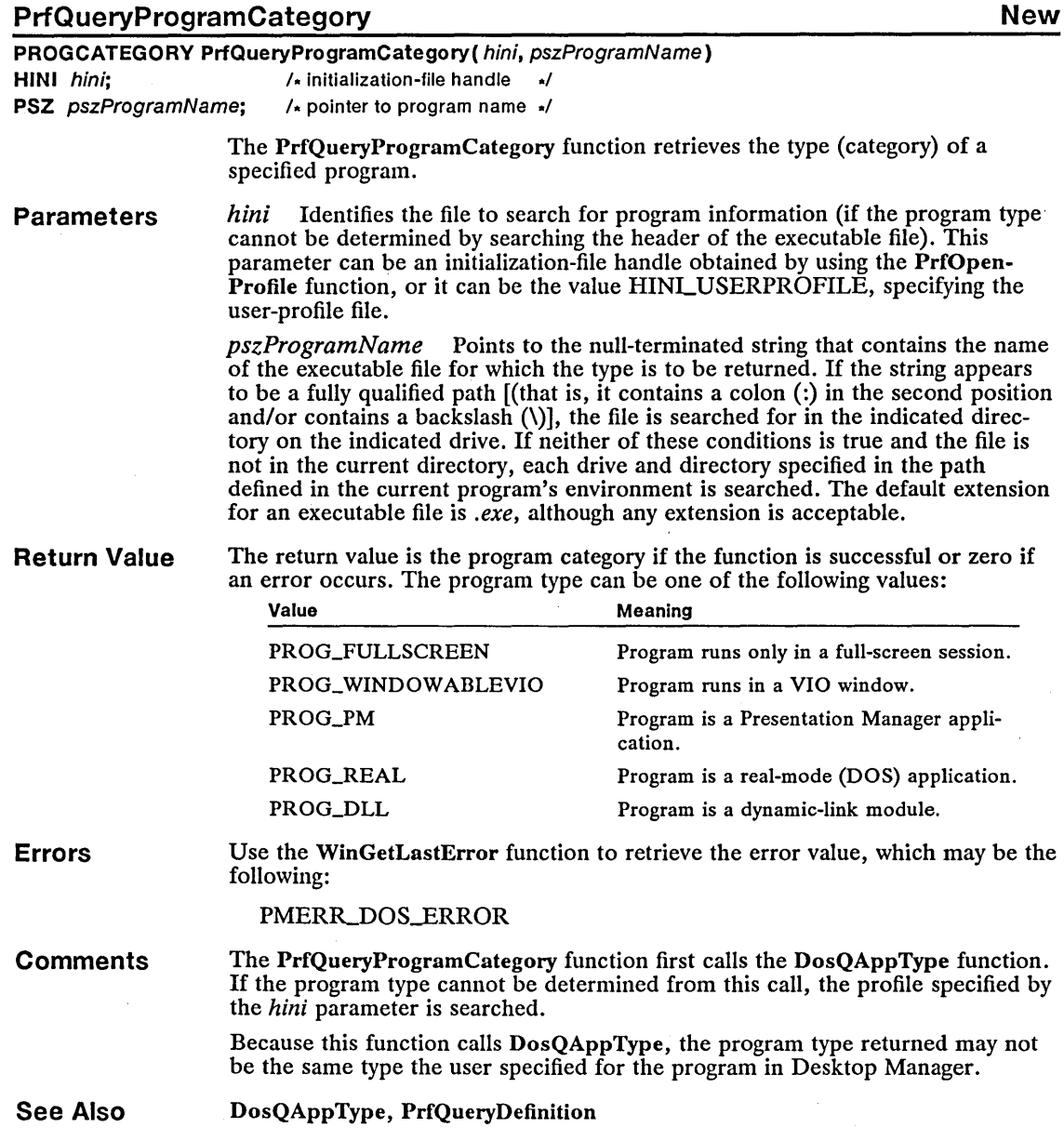

## • PrfQueryProgramHandle New

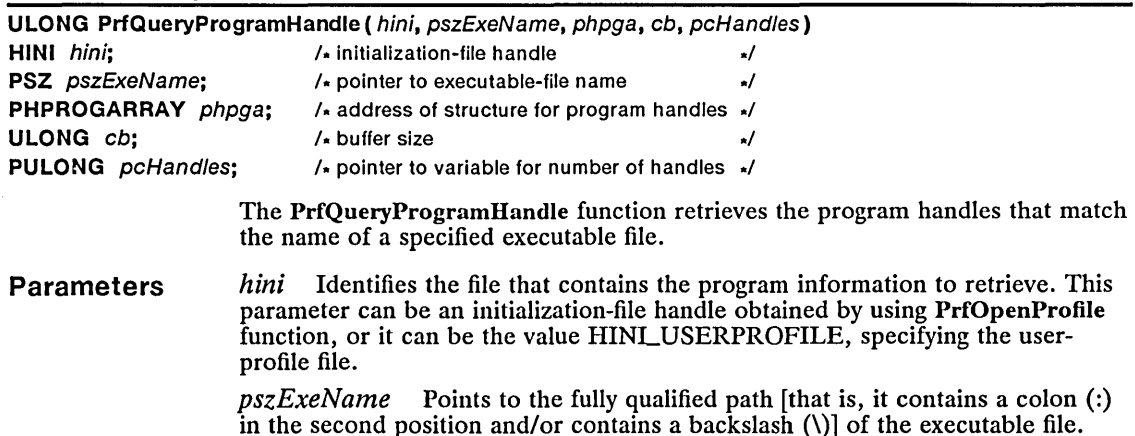

*phpga* Points to the HPROGARRAY structure that receives the program handles, one for each match found. The HPROGARRAY structure has the following form:

typedef struct \_HPROGARRAY { HPROGRAM ahprog[l]; } HPROGARRAY;

 $cb$  Specifies the size (in bytes) of the buffer pointed to by the *phpga* parameter. The buffer must be large enough to hold all the program handles retrieved.

*pcHandles* Points to the variable that receives the number of program handles placed in the structure pointed to by the *phpga* parameter. If this value is zero when the function returns, the buffer size specified by the *cb* parameter is insufficient to hold all the program handles or an error occurred.

Return Value The return value is the size (in bytes) of the required buffer if the function is successful. Otherwise, it is zero, indicating an error occurred or the filename was not found.

Errors Use the WinGetLastError function to retrieve the error value, which may be one of the following:

> PMERR\_INVALID\_INI\_FILE\_HANDLE PMERR\_MEMORY\_DEALLOCATION\_ERR PMERR\_MEMORY\_ALLOCATION\_ERR

**Comments** Typically, an application calls this function twice. The first time, the *cb* parameter is set to zero and the return value is used to determine how much memory must be allocated to hold the program handles. The second call actually retrieves the program handles.

See Also PrfOpenProfile

# ■ PrfQueryProgramTitles New

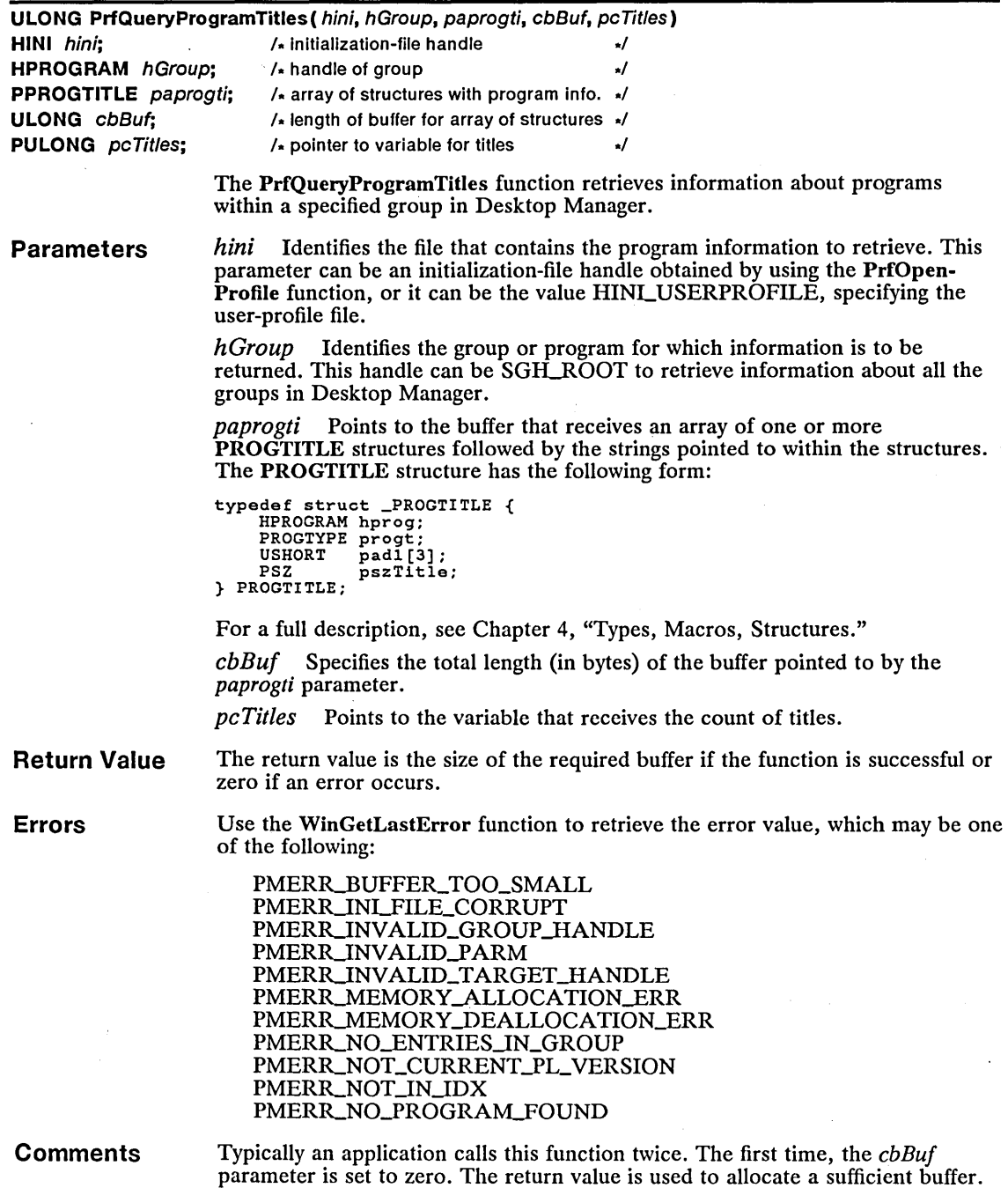

Then, the application calls the function again to retrieve the program titles.

 $\bar{\beta}$ 

If a program handle is specified for the hGroup parameter, the information for only that instance of the program is returned.

### See Also PrfAddProgram, PrfOpenProfile, WinQueryProgramTitles

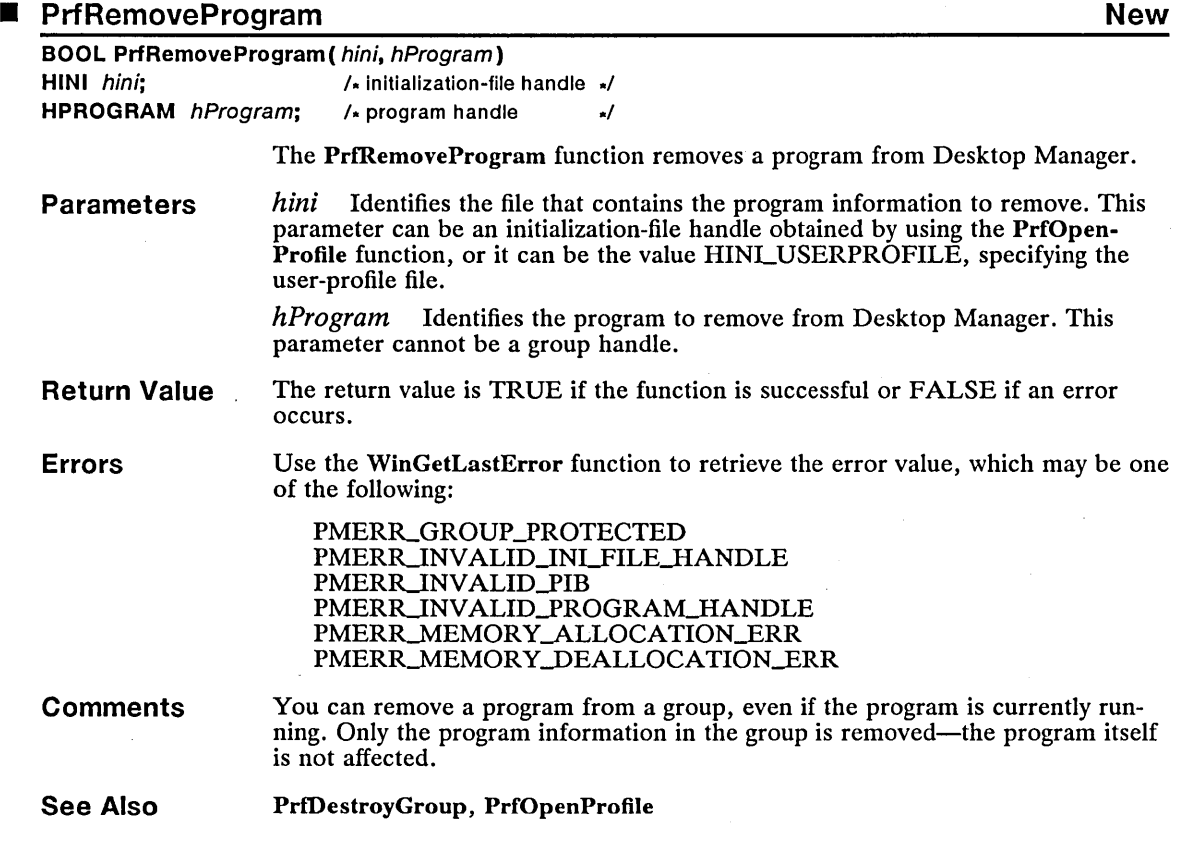

## **PrfReset**

New

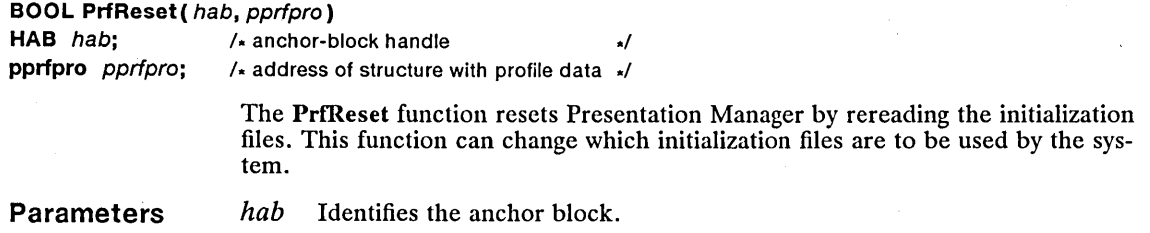

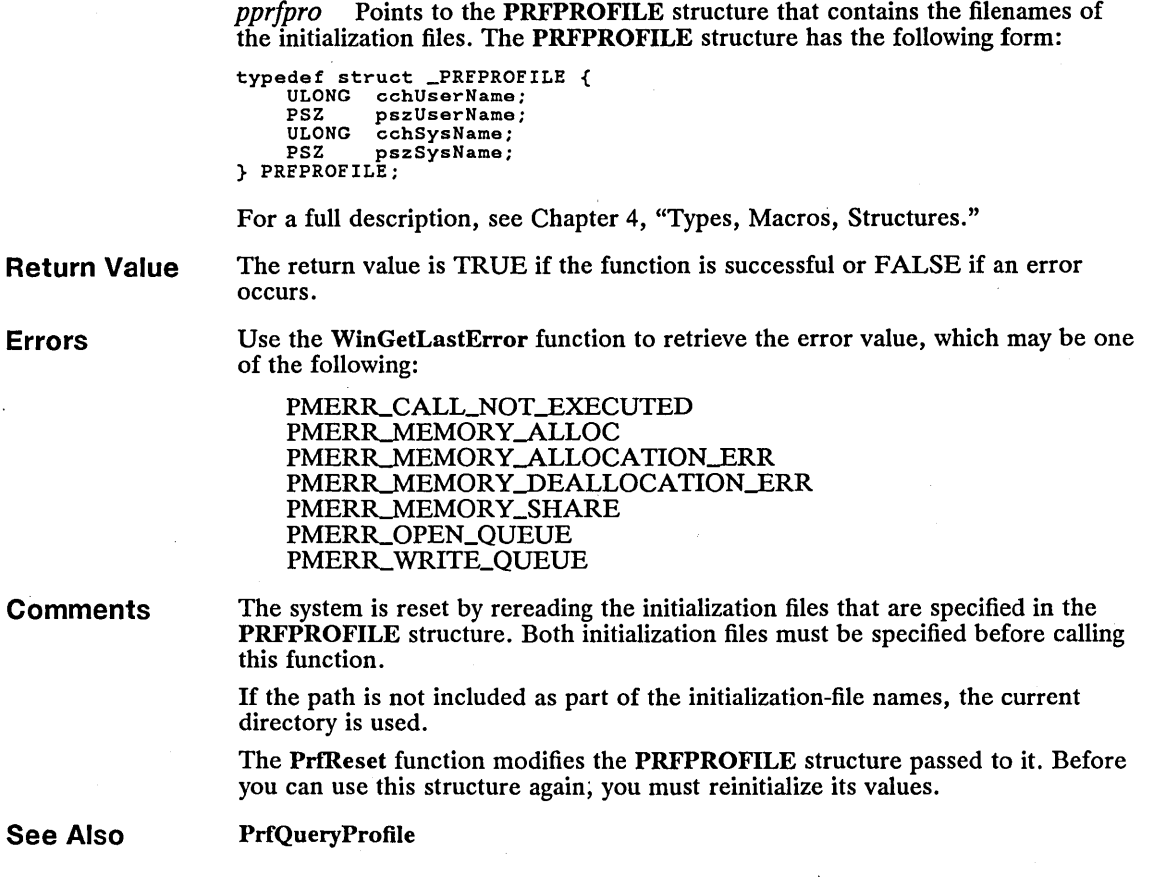

### I PrfWriteProfileData New

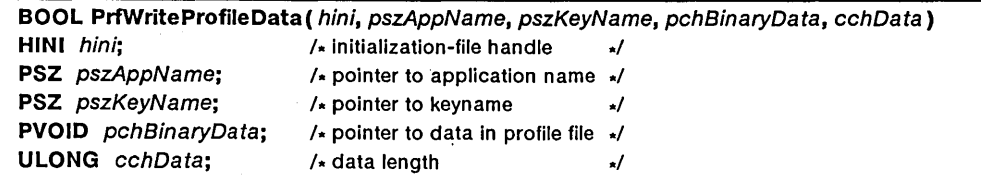

The PrfWriteProfileData function places binary data in the specified profile file. The location of the data is determined by the application name and keyname passed to the function. This data can then be retrieved by using the PrfQuery-ProfileData function, with the application name and keyname specified in the *pszAppName* and *pszKeyName* parameters of the PrfWriteProfileData function.

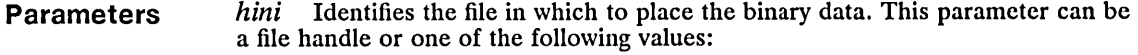

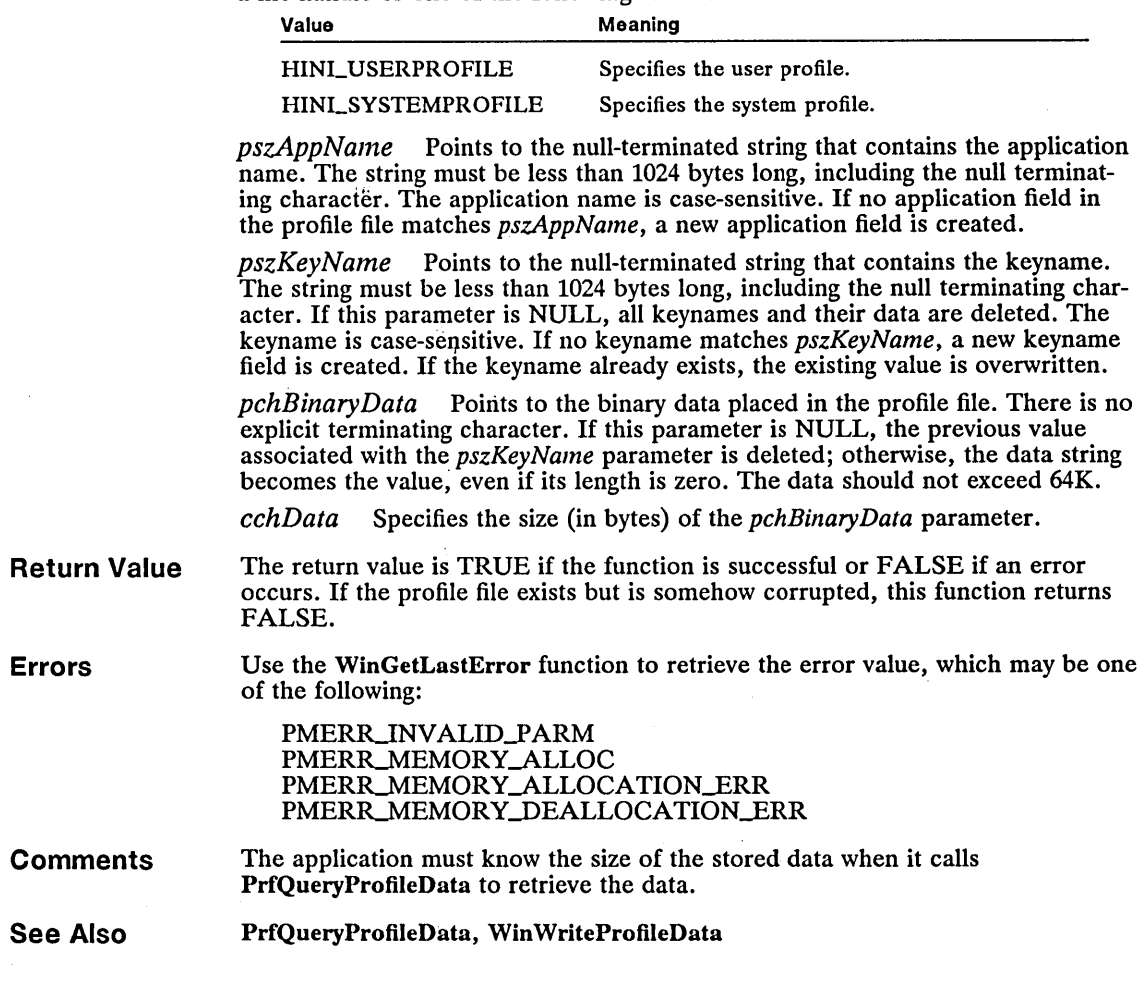

## ■ PrfWriteProfileString New

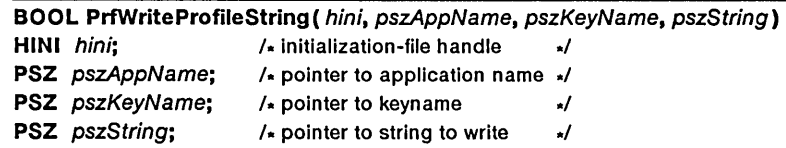

The PrfWriteProfileString function places an ASCII string in the profile file. The location of the string is determined by the application name and keyname passed to the function. The string can then be retrieved by using the PrfQuery-ProfileString function, specifying the same application name and keyname given in the *pszAppName* and *pszKeyName* parameters of PrfWriteProfileString.

## **Parameters**

*hini* Identifies the file to query. This parameter can be a file handle or one of the following values:

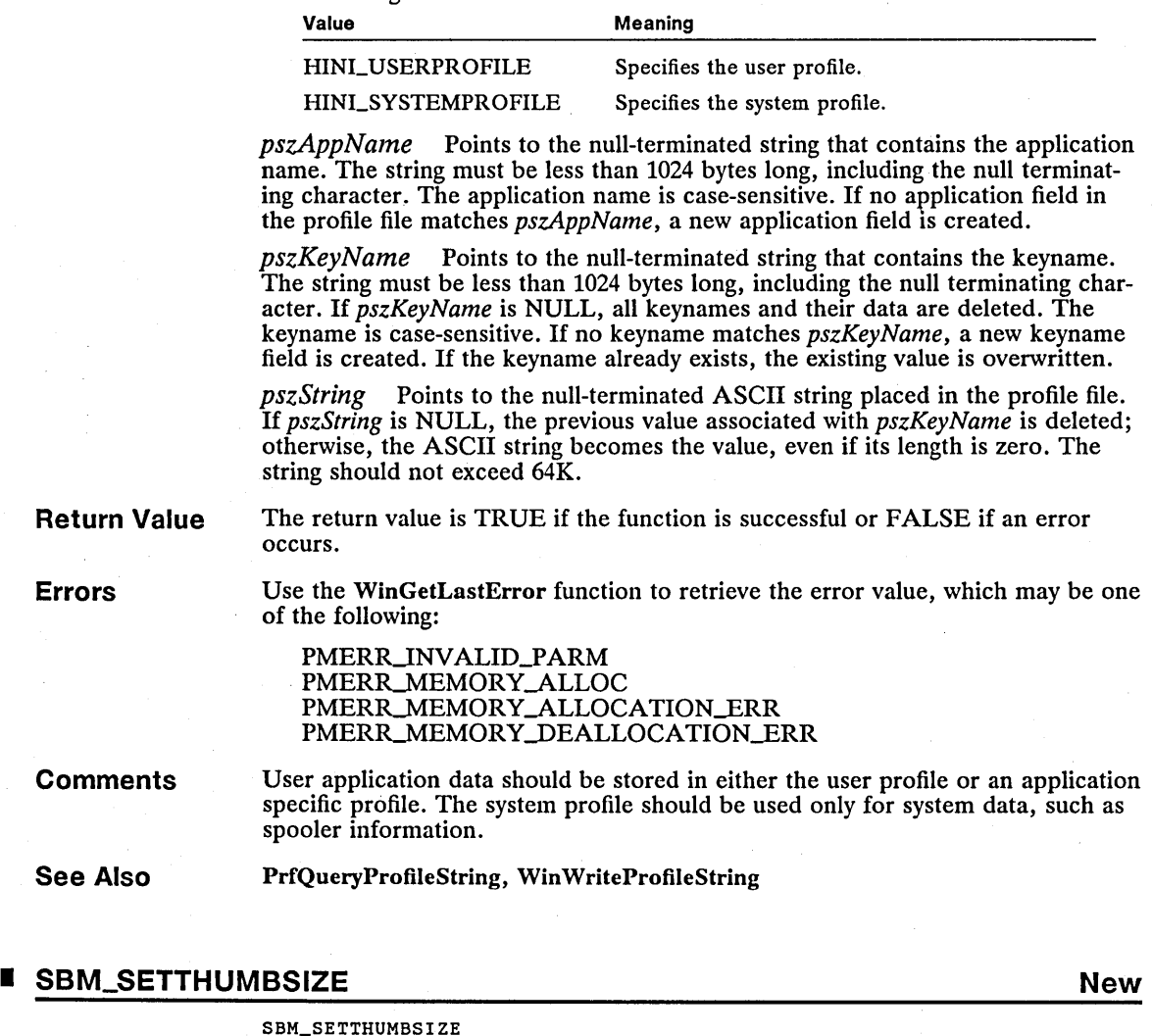

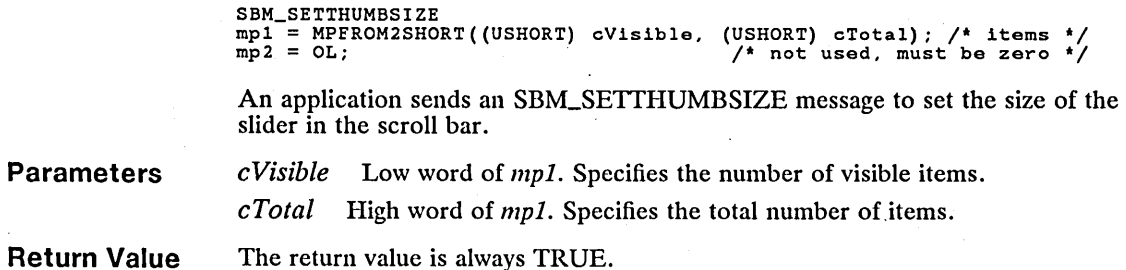

**Comments** The SBM\_SETTHUMBSIZE message is usually sent when the scroll bar is initialized or when the client window changes size. MS OS/2 uses the two parameters to calculate the percentage of data visible and thus the percentage of the scroll bar that the slider should occupy.

See Also SBM\_QUERYPOS, SBM\_QUERYRANGE, SBM\_SETPOS

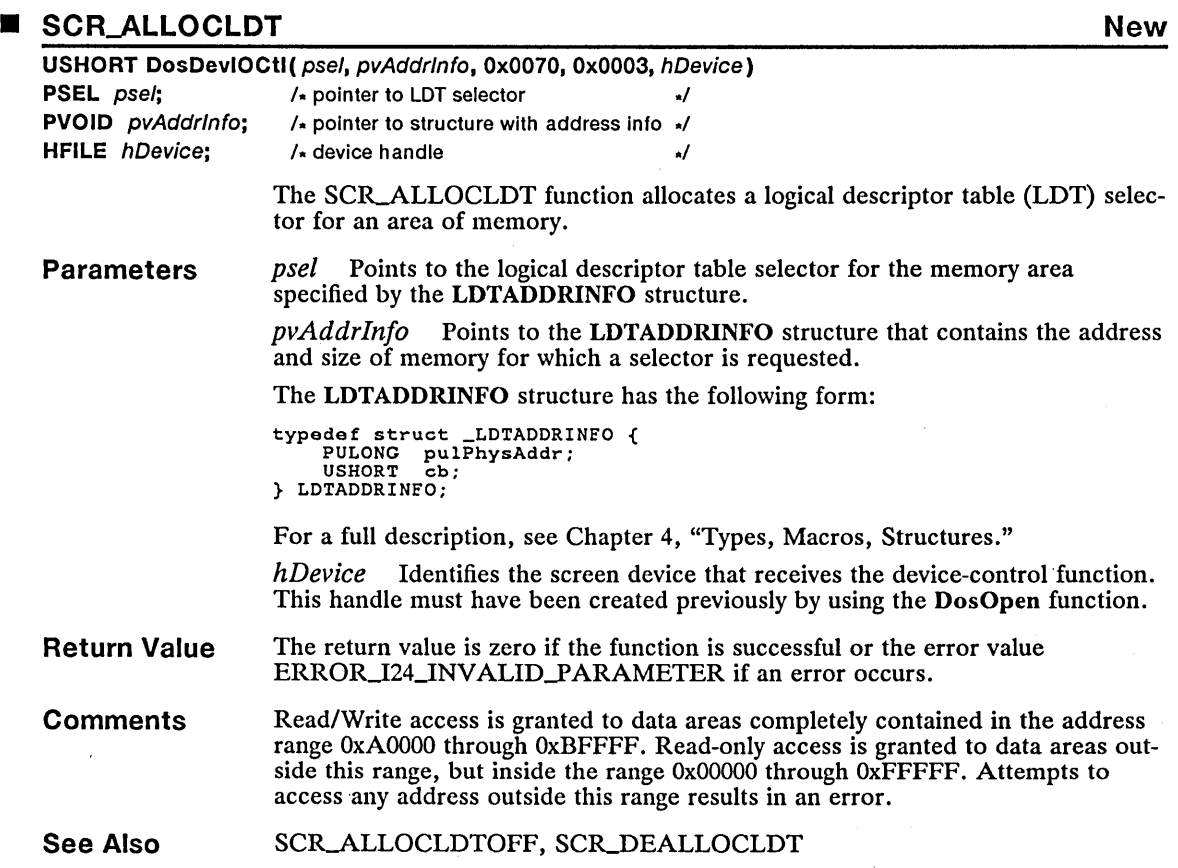

## ■ SCR\_ALLOCLDTOFF New

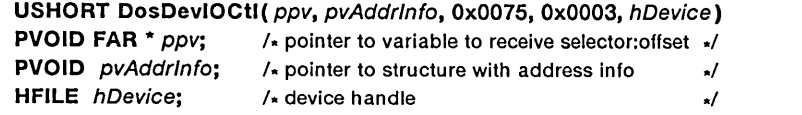

The SCR-ALLOCLDTOFF function allocates a logical descriptor table (LDT) selector and offset for an area of memory.

### 270 SCR\_ALLOCLDTOFF

**Parameters** Return Value **Comments** See Also *ppv* Points to the variable that receives the allocated selector and offset. *pvAddrlnfo* Points to the LDTADDRINFO structure that contains the address and size of memory for which a selector is requested. The LDTADDRINFO structure has the following form: typedef struct \_LDTADDRINFO { PULONG pulPhysAddr; USHORT cb; } LDTADDRINE'O; For a full description, see Chapter 4, "Types, Macros, Structures." *hDevice* Identifies the screen device that receives the device-control function. This handle must have been created previously by using the DosOpen function. The return value is zero if the function is successful or the error ERROR\_I24\_INVALID\_PARAMETER if an error occurs. Read/Write access is granted to data areas completely contained in the address range OxAOOOO through OxBFFFF. Read-only access is granted to data areas outside this range, but inside the range 0x00000 through 0xFFFFF. Attempts to access any address outside this range results in an error. SCR\_ALLOCLDT, SCR\_DEALLOCLDT

### • SCR\_DEALLOCLDT New

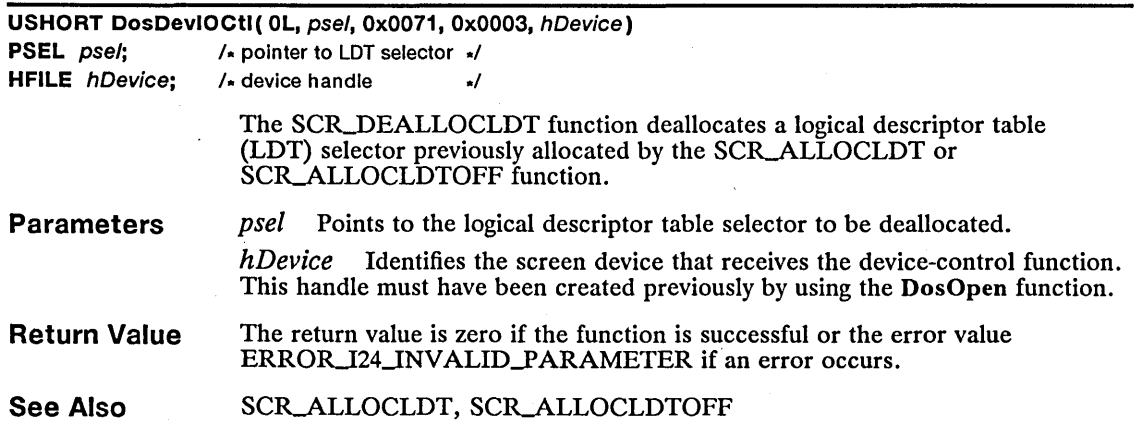

### ■ TBM\_TRACKMOVE New **New and All and All and All and All and All and All and All and All and All and All and All and A**

```
TBM_TRACKMOVE 
mpl = MPFROMSHORT(fs); 
mp2 = OL; 
                                       IA tracking options AI IA not used, must be zero AI
```
An application sends a TBM\_TRACKMOVE message to a title-bar window control to move its owner window.

A WM\_QUERYTRACKINFO message is first sent to the owner of the title-bar window control. If the return value is TRUE, the window is moved; otherwise, the operation terminates.

**Parameters** 

*fs* Low word of *mpl.* Specifies tracking options. This parameter can be a combination of the following values:

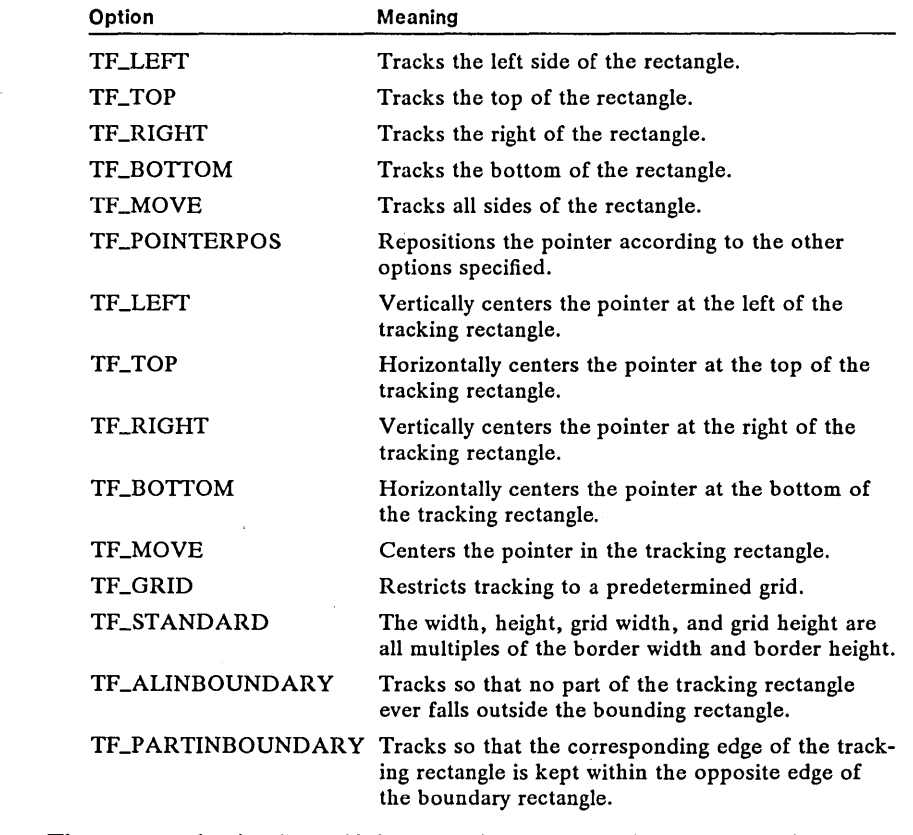

**Return Value**  The return value is TRUE if the operation is successful or FALSE if an error occurs.

**See Also**  WM\_QUERYTRACKINFO

### 272 VioCreatePS

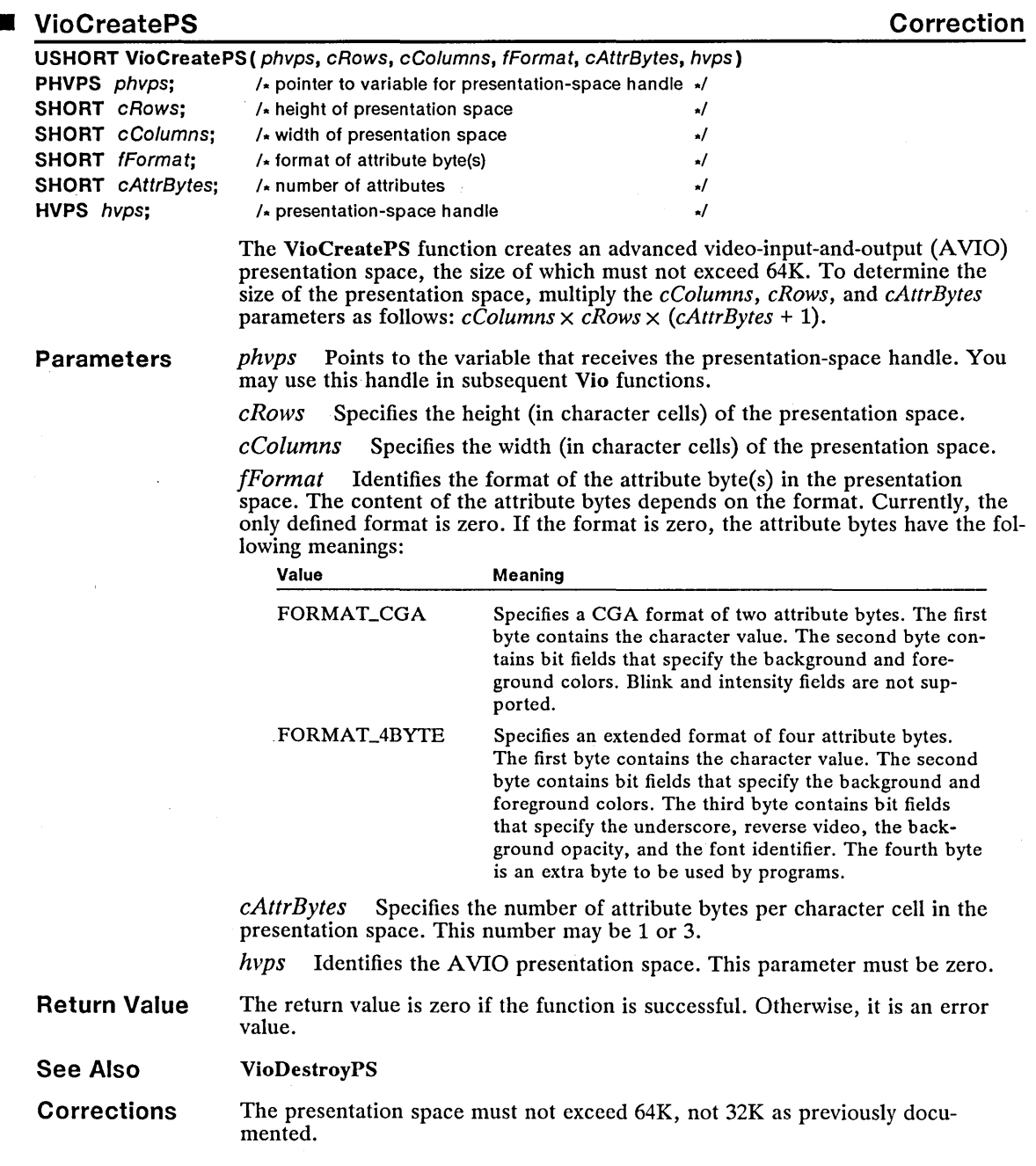

L.

 $\frac{1}{2}$ 

 $\ddot{\phantom{a}}$ 

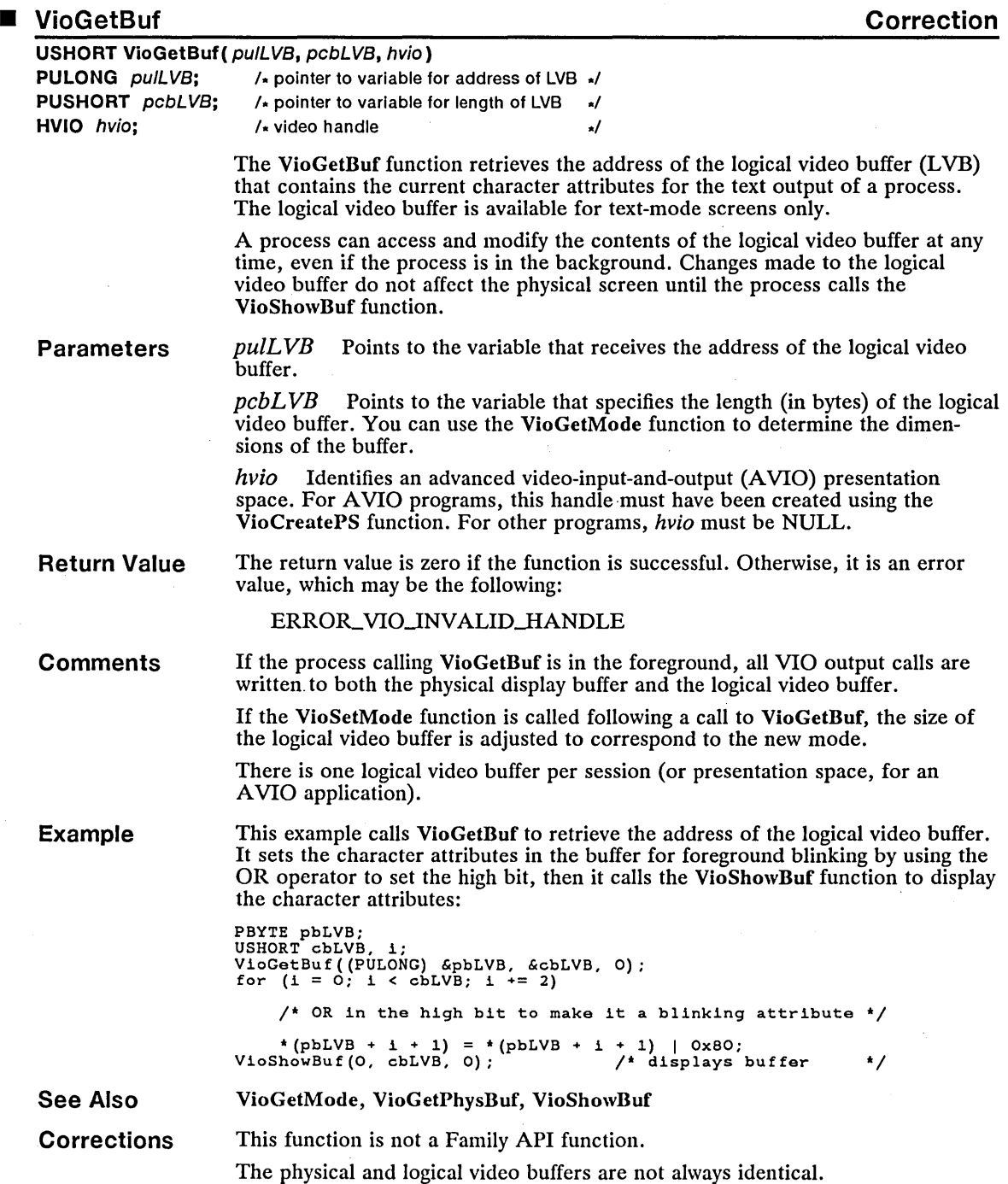

### 274 VioGetConfig

### **VioGetConfig Change Change** USHORT VloGetConfig ( usConfigld, pvioin, hvio) USHORT usConfigld;  $\frac{1}{2}$  /\* configuration ID **PVIOCONFIGINFO** pvioin;  $/$  pointer to structure for configuration  $\sqrt{ }$ **HVIO** hvio:  $\sqrt{x}$  video handle  $\sqrt{x}$ **Parameters** Return Value **Comments** The VioGetConfig function retrieves the video-display configuration, which defines the type of display adapter, the type of display, and the amount of video memory available in the current, primary, or secondary display. The VioGetConfig function is a family API function. *usConfigld* Specifies the display adapter to retrieve the configuration for. This parameter can be one of the following values: Value VIO\_CONFIG\_CURRENT VIO\_CONFIG\_PRIMARY VIO\_CONFIG\_SECONDARY Meaning The current display adapter The primary display adapter The secondary display adapter *pvioin* Points to the VIOCONFIGINFO structure that receives the display configuration for the primary display adapter. The VIOCONFIGINFO structure has the following form: typedef struct \_VIOCONFIGINFO { USHORT cb; USHORT adapter; USHORT display; ULONG cbMemory; USHORT config; USHORT dd\_ver; USHORT flags; ULONG hwbuf; ULONG maxfullbuf; ULONG maxpartbuf; USHORT adaptptr; USHORT dispptr; USHORT cwadapt; USHORT adaptdata[l]; USHORT cwdisp; USHORT dispdata[l]; } VIOCONFIGINFO; For a full description, see Chapter 4, "Types, Macros, Structures." *hvio* Identifies an advanced video-input-and-output (AVIO) presentation space. For A VIO programs, this handle must have been created using the VioCreatePS function. For other programs, hvio must be NULL. The return value is zero if the function is successful. Otherwise, it is an error value, which may be one of the following: ERROR\_VIO\_INVALID\_LENGTH ERROR\_VIO\_INVALID\_PARMS MS OS/2 derives the values for the adapter and display fields of the VIOCONFIGINFO structure for the display configuration by using various tests, including checking the switch settings on the card.

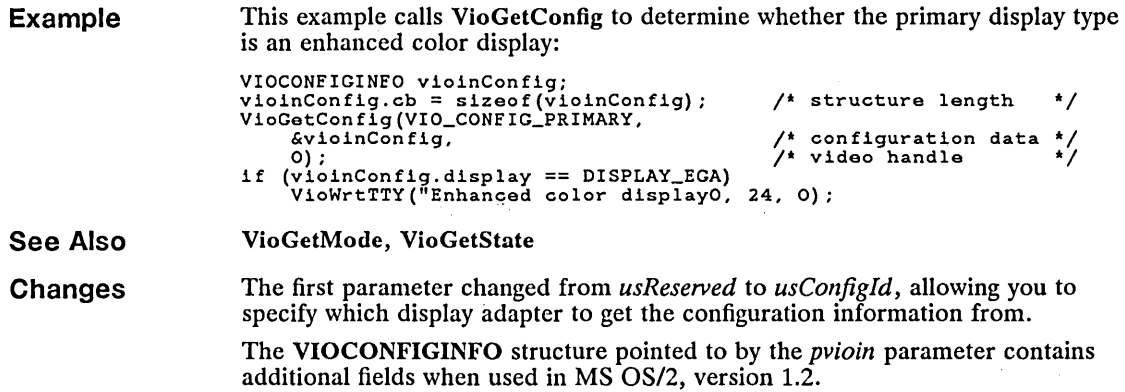

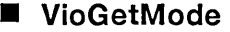

Change

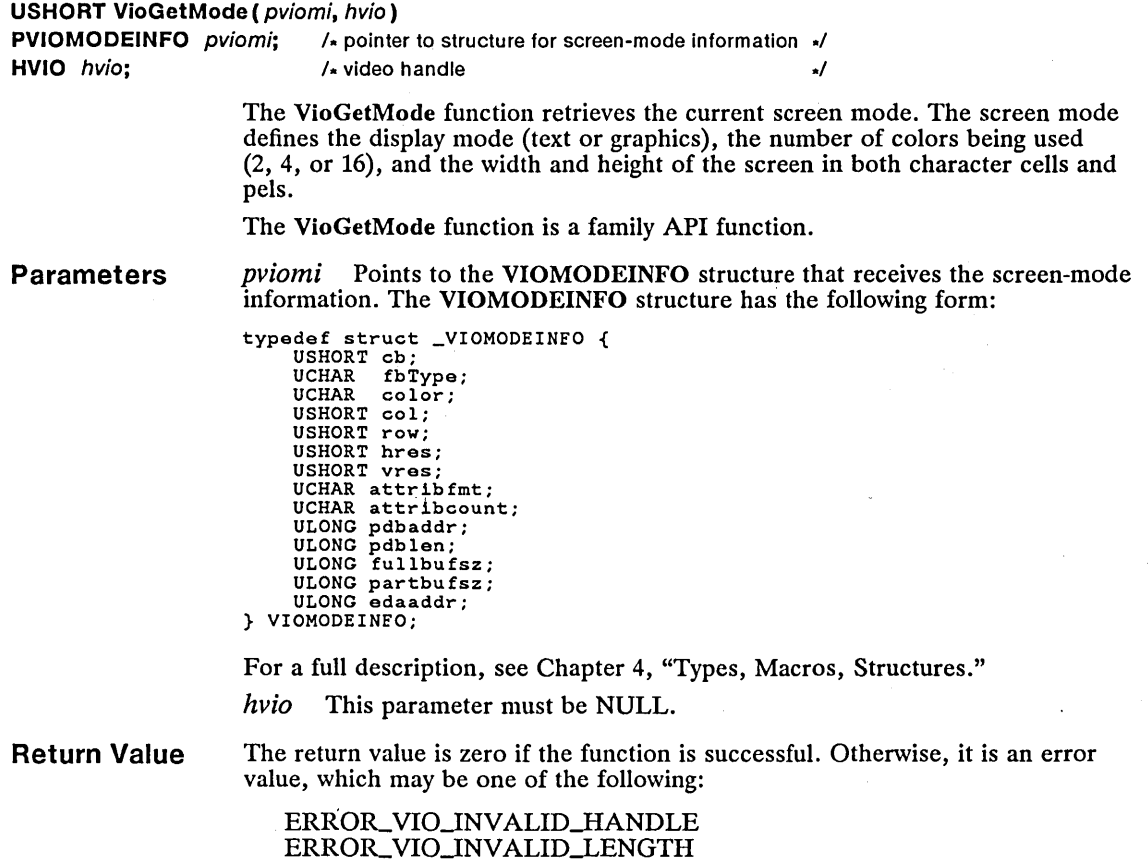

## 276 VioGetMode

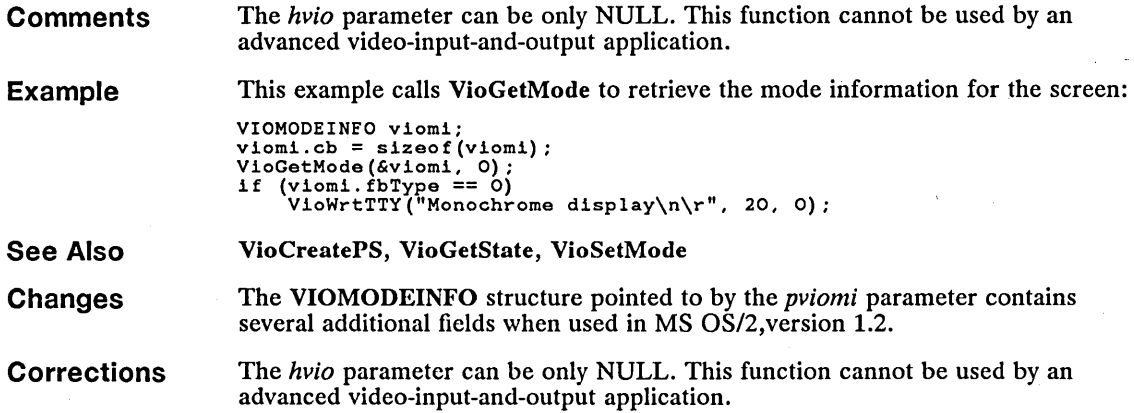

### ■ VioGetState

Change

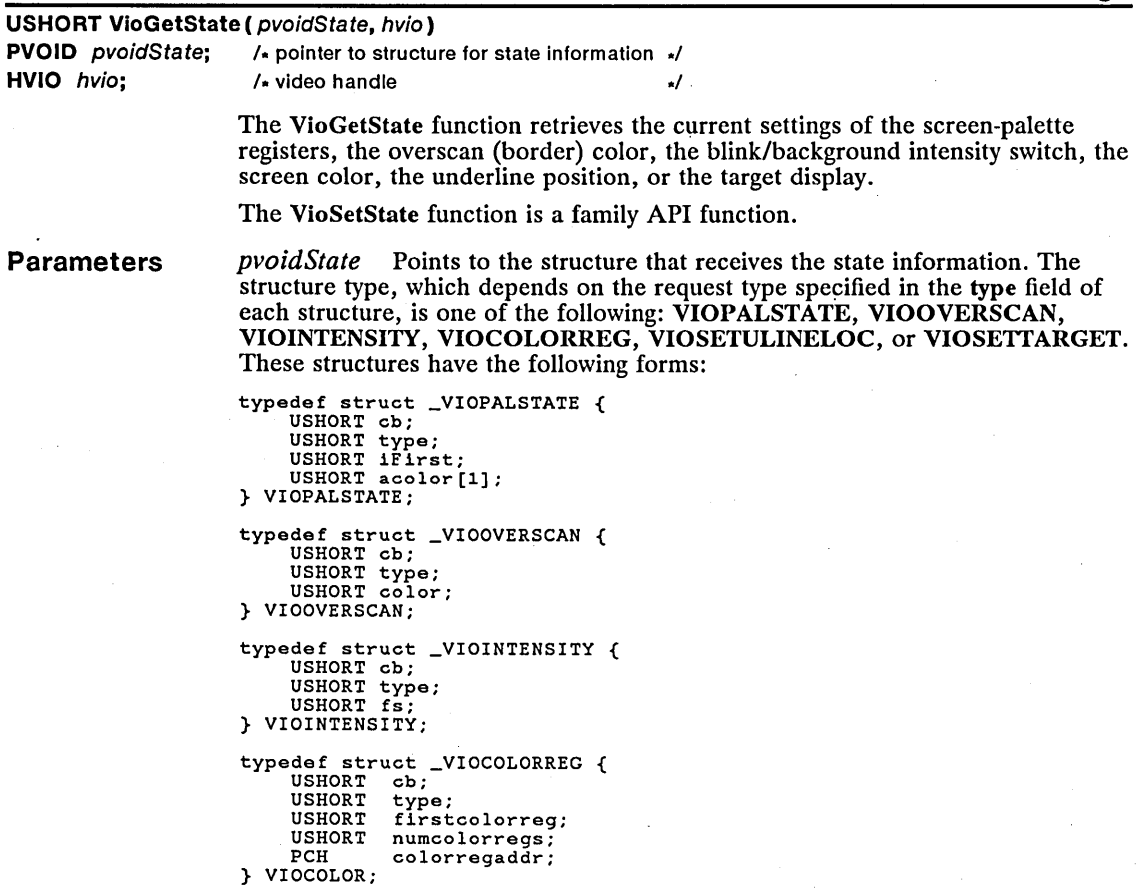

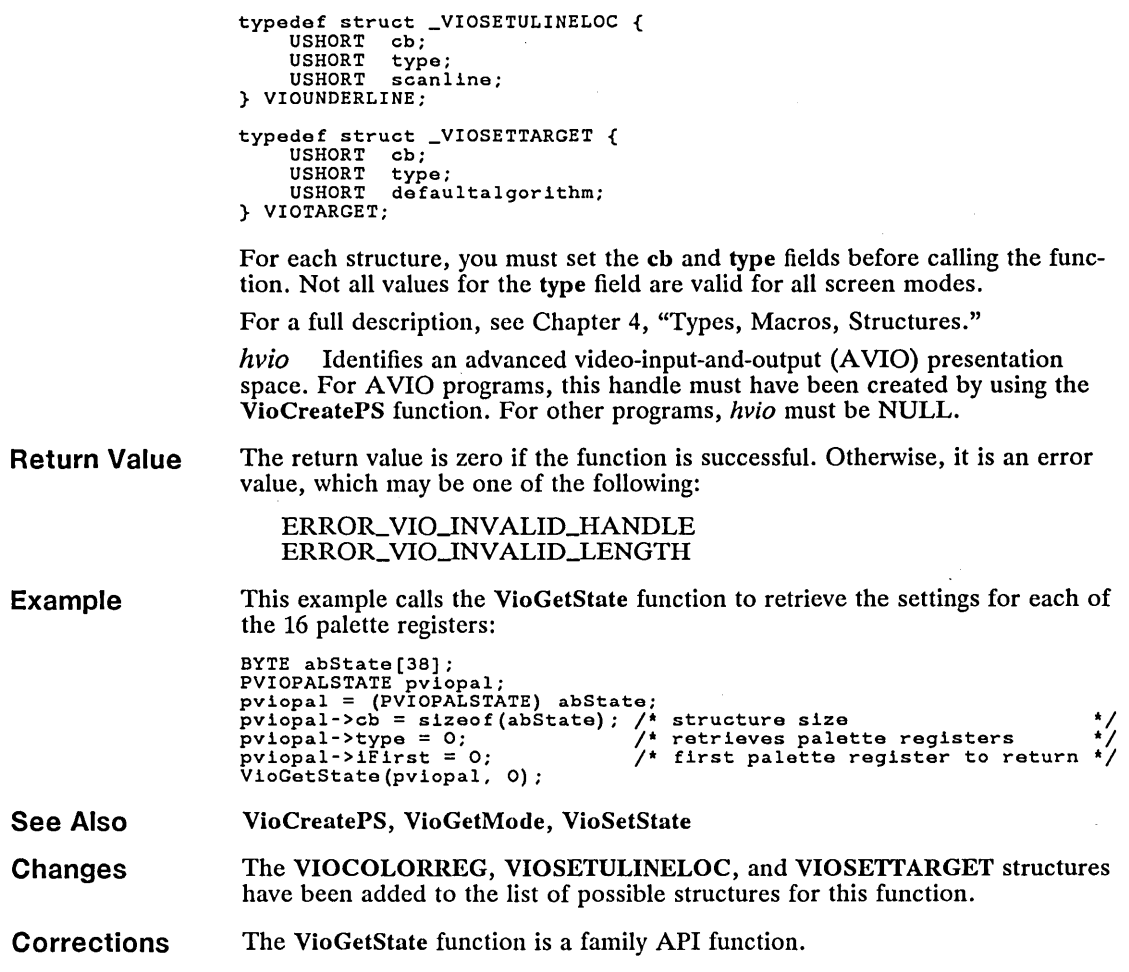

### ■ VioReadCellStr Correction

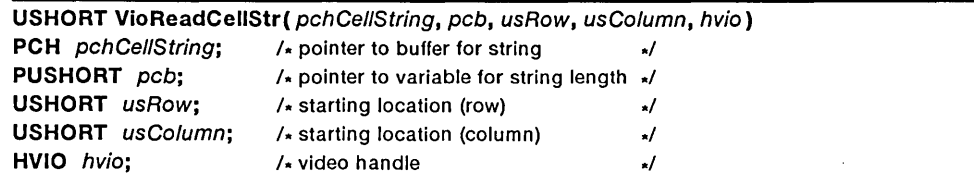

The VioReadCellStr function reads one or more cells (character-attribute combi-nations) from the screen, starting at the specified location. If the string is longer than the current line, the function continues reading at the beginning of the next line but does not read past the end of the screen.

The VioReadCellStr function is a family API function.

## 278 VioReadCellStr

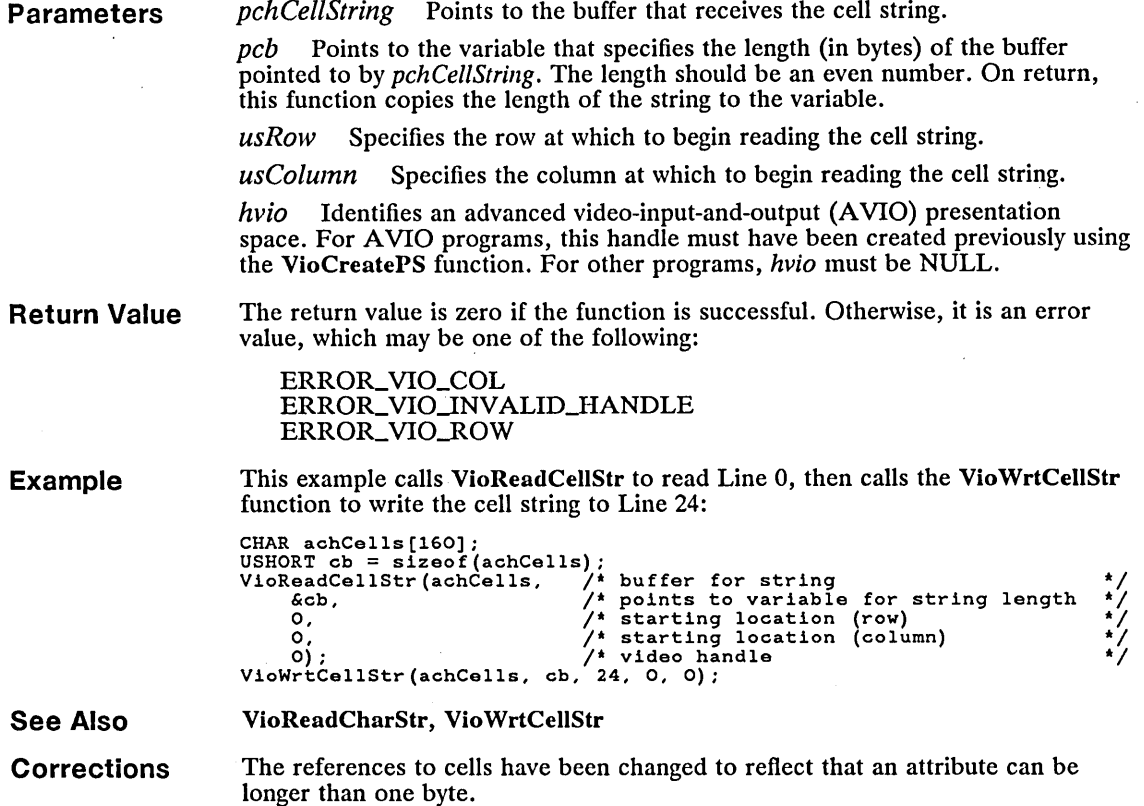

 $\bar{z}$ 

## **U** VioScrollDn

J.

**Correction** 

 $\sim 10^{-1}$  km

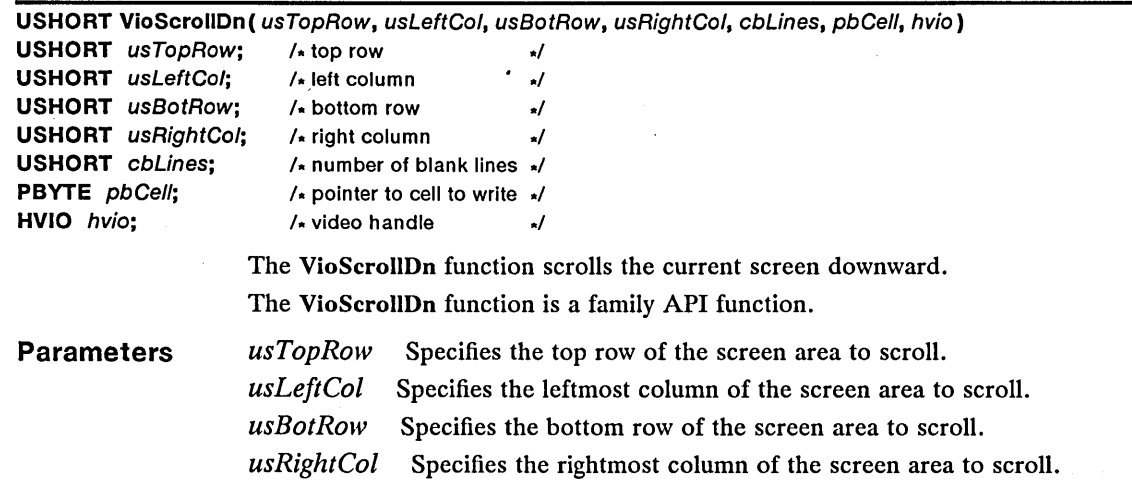

 $\mathcal{A}$ 

*cbLines* Specifies the number of lines to be inserted at the top of the screen area being scrolled. If this parameter is zero, no lines are scrolled.

*pbCell* Points to a character/attribute combination, called a cell, that fills the screen area left blank by the scrolling.

*hvio* Identifies an advanced video-input-and-output (AVIO) presentation space. For AVIO programs, this handle must have been created previously using the VioCreatePS function. For other programs, *hvio* must be NULL.

**Return Value**  The return value is zero if the function is successful. Otherwise, it is an error value, which may be one of the following:

> ERROR\_ VIO\_COL ERROR\_VIO\_INVALID\_HANDLE ERROR\_ VIO-ROW

**Comments**  If the *usTopRow* and *usLef/Col* parameters are zero, they identify the upper-left corner of the screen. If you specify a value greater than the maximum for *usTopRow, usLef/Col, usBo/Row, usRigh/Col,* or *cbLines,* the maximum value for that parameter is used. Maximum values depend upon the dimensions of the screen being used.

> You can use the VioScrollDn function to clear the screen by setting *usTopRow*  and *usLef/Col* to zero and *usBo/Row, usRigh/Col,* and *cbLines* to their maximum values. The function clears the screen by using the character/attribute combination pointed to by the *pbCell* parameter.

This example creates a cell containing the space character (Ox20) and a white character attribute (Ox07 on an EGA color monitor), and calls VioScrollDn to clear the screen by using this cell. By changing the character attribute, you could change the background color of the screen while clearing it at the same time (using the value OxFFFF for *usBo/Row, usRigh/Col,* and *cbLines* clears the screen):

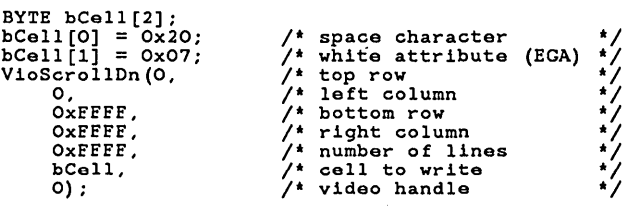

**See Also** 

VioCreatePS, VioScrollLf, VioScrollRt, VioScrollUp

**Corrections**  The references to cells have been changed to reflect that an attribute can be longer than one byte.

**Example** 

## 280 VioScrollLf

# ■ VioScrollLf Correction

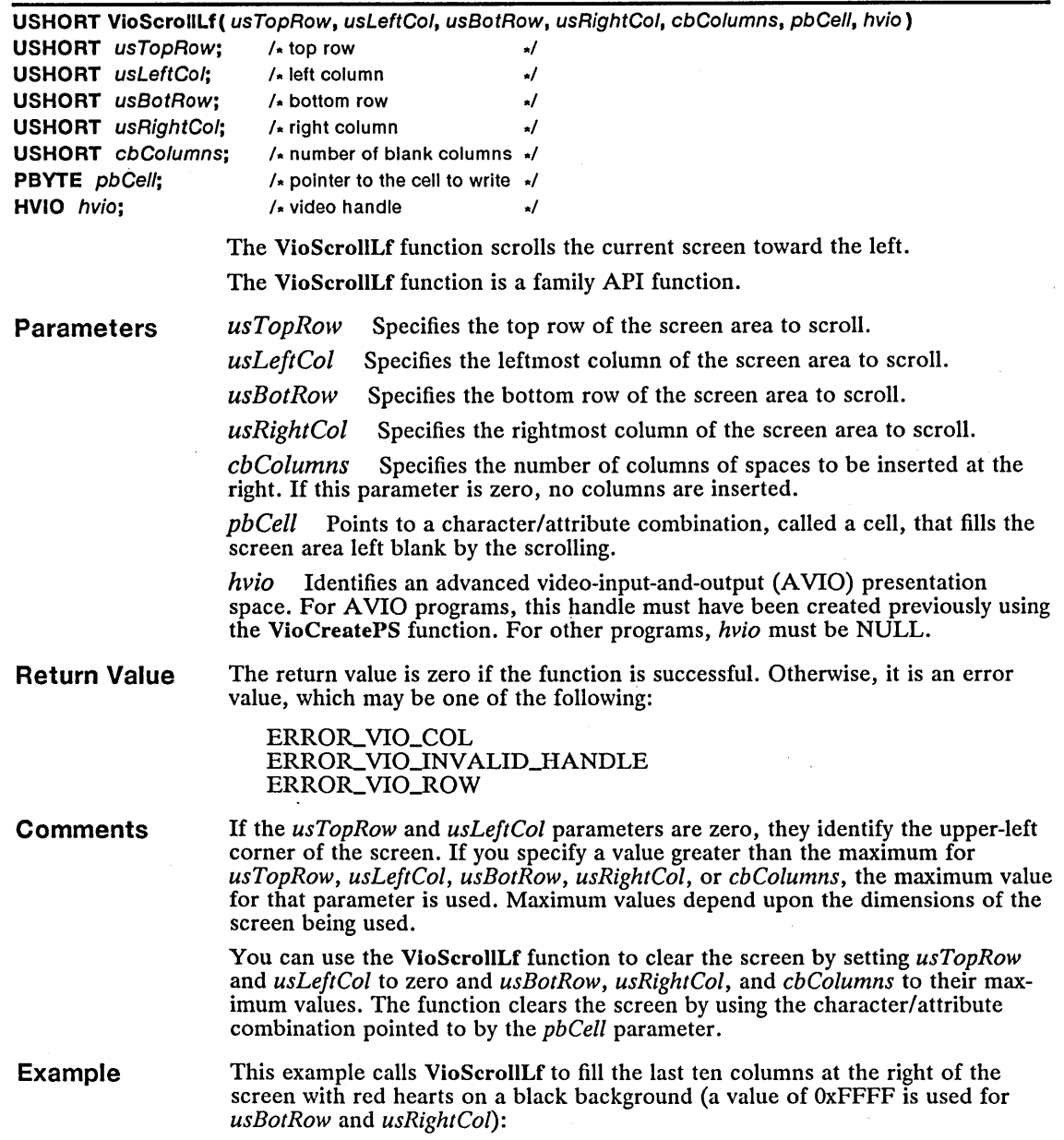

à,

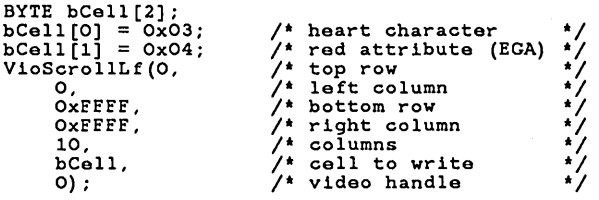

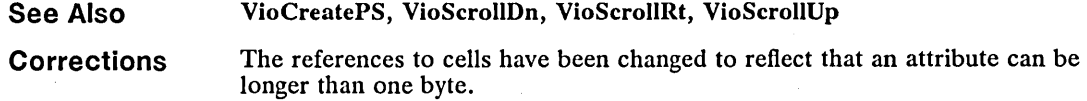

### • VioScroliRt

### Correction

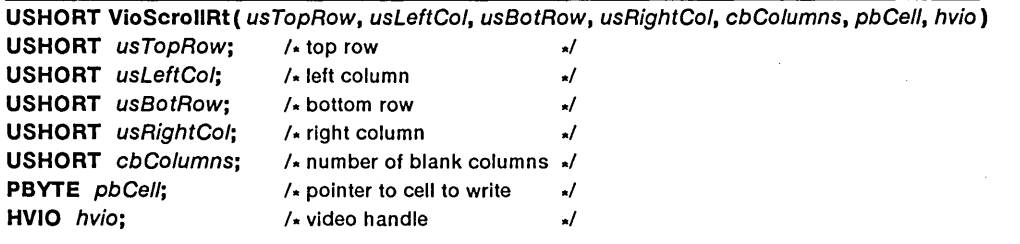

The VioScrollRt function scrolls the current screen toward the right.

The VioScrollRt function is a family API function.

### Parameters

*usLeftCol* Specifies the leftmost column of the screen area to scroll.

*usBotRow* Specifies the bottom row of the screen area to scroll.

*usTopRow* Specifies the top row of the screen area to scroll.

*usRightCol* Specifies the rightmost column of the screen area to scroll.

*cbColumns* Specifies the number of columns of spaces to be inserted at the left. If this parameter is zero, no columns are inserted.

*pbCel/* Points to a character/attribute combination, called a cell, that fills the screen area left blank by the scrolling.

*hvio* Identifies an advanced video-input-and-output (AVIO) presentation space. For AVIO programs, this handle must have been created previously using the VioCreatePS function. For other programs, *hvio* must be NULL.

Return Value The return value is zero if the function is successful. Otherwise, it is an error value, which may be one of the following:

> ERROR\_VIO\_COL ERROR\_VIO\_INVALID\_HANDLE ERROR\_VIO\_ROW

### **Comments**

If the *usTopRow* and *usLeftCol* parameters are zero, they identify the upper-left corner of the screen. If you specify a value greater than the maximum for *usTopRow, usLeftCol, usBotRow, usRightCol,* or *cbColumns,* the maximum value
for that parameter is used. Maximum values depend upon the dimensions of the screen being used.

You can use the VioScrollUp function to clear the screen by setting usTopRow and usLeftCol to zero and usBotRow, usRightCol, and cbColumns to their maximum values. The function clears the screen by using the character/attribute combination pointed to by the *pbCell* parameter.

**Example** 

This example calls VioScrollRt to fill the first ten columns at the left of the screen with red hearts on a black background (a value of OxFFFF is used for usBotRow and usRightCol):

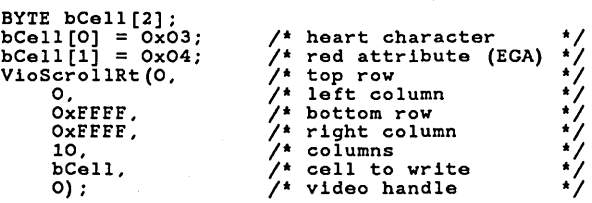

**See Also** 

VioCreatePS, VioScrollDn, VioScrollLf, VioScrollUp

**Corrections**  The references to cells have been changed to reflect that an attribute can be longer than one byte.

**• VioScroliUp** 

**Correction** 

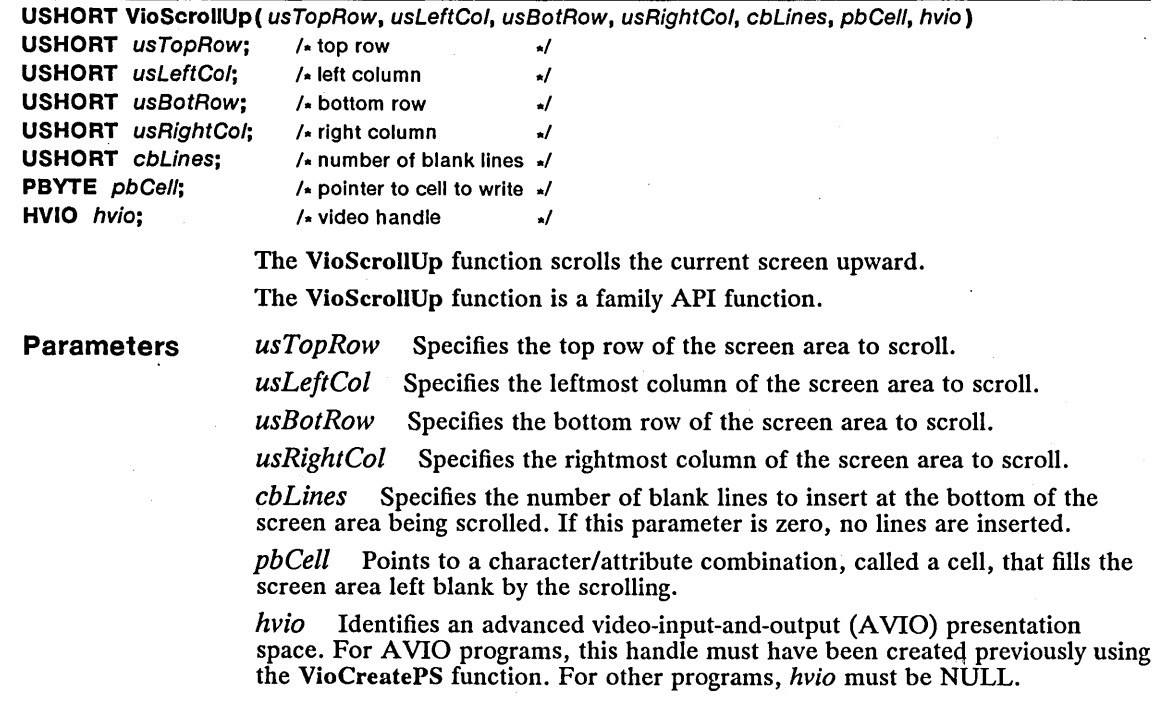

Return Value The return value is zero if the function is successful. Otherwise, it is an error value, which may be one of the following:

> ERROR\_VIO\_COL ERROR\_VIO\_INVALID\_HANDLE ERROR\_VIO\_ROW

**Comments** If the *usTopRow* and *usLeftCol* parameters are zero, they identify the upper-left corner of the screen. If you specify a value greater than the maximum for *usTopRow, usLeftCol, usBotRow, usRightCol,* or *cbLines,* the maximum value for that parameter is used. Maximum values depend upon the dimensions of the screen being used.

> You can use the VioScrollUp function to clear the screen by setting *usTopRow*  and *usLeftCol* to zero and *usBotRow, usRightCol,* and *cbLines* to their maximum values. The function clears the screen by using the character/attribute combination pointed to by the *pbCell* parameter.

Example This example calls VioScrollUp to scroll the entire screen up (by using the value OxFFFF for *usBotRow, usRightCol,* and *cbLines)* and to fill the screen area left blank by the scrolling with spaces on a green background (Ox22 on an EGA color monitor):

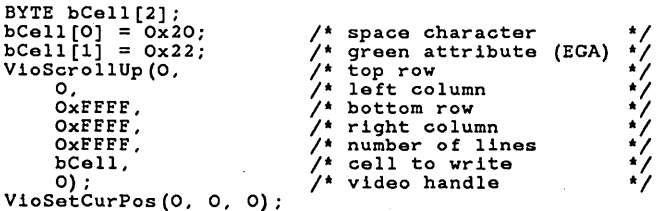

See Also VioCreatePS, VioScrollDn, VioScrollLf, VioScrollRt

Corrections The references to cells have been changed to reflect that an attribute can be longer than one byte.

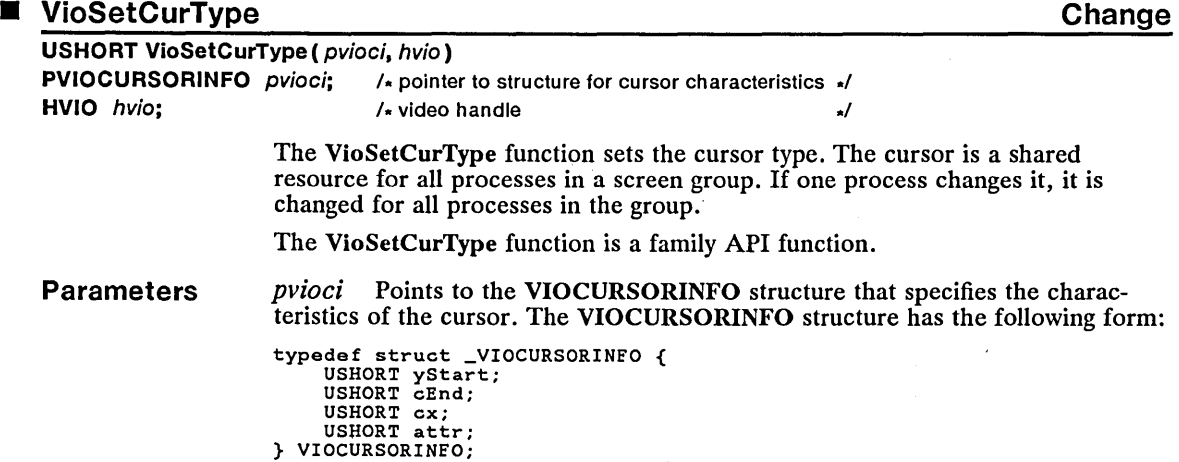

*hvio* Identifies an advanced video-input-and-output (A VIO) presentation space. For A VIO programs, this handle must have been created previously by using the VioCreatePS function. For other programs, *hvio* must be NULL.

Return Value The return value is zero if the function is successful. Otherwise, it is an error value, which may be one of the following:

> ERROR\_VIO\_INVALID\_HANDLE ERROR\_VIO\_WIDTH

**Comments** 

The yStart and cEnd fields of the VIOCURSORINFO structure can be set to values that are independent of the number of scan lines in the character cell. If you specify percentages for these values, MS OS/2 calculates the beginning and ending scan lines by multiplying the specified percentage by the number of scan lines in the character cell and rounding the total to the nearest scan line. Percentages are specified as a number in the range 0 through -100. For example, if yStart is set to  $-90$  and cEnd is set to  $-100$ , the cursor occupies the bottom 10 percent of the character cell.

Example

This example calls the VioSetCurType function to set the current cursor type to a block cursor with 14 scan lines:

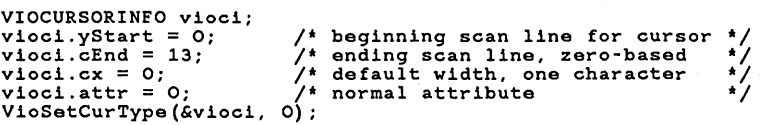

#### See Also VioCreatePS, VioGetCurType, VioSetCurPos

Changes The yStart and cEnd fields of the VIOCURSORINFO structure can be set to values that are independent of the number of scan lines in the character cell. If you specify percentages for these values, MS OS/2 calculates the beginning and ending scan lines by multiplying the specified percentage by the number of scan lines in the character cell and rounding the total to the nearest scan line. Percentages are specified as a number in the range 0 through - 100. For example, if yStart is set to  $-90$  and cEnd is set to  $-100$ , the cursor occupies the bottom 10 percent of the character cell.

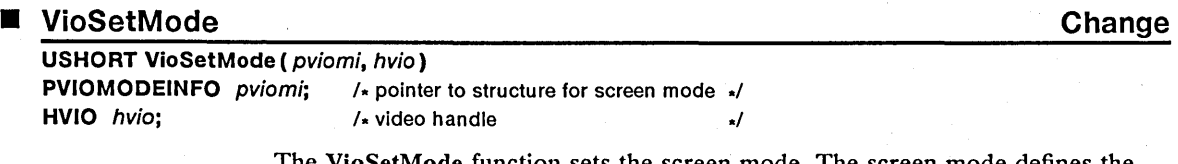

The VioSetMode function sets the screen mode. The screen mode defines the display mode (text or graphics), the number of colors being used (2, 4, or 16), and the width and height of the screen in both character cells and pels. VioSet-Mode also initializes the cursor position and type, but does not clear the screen.

The VioSetMode function is a family API function.

**Parameters** *pviomi* Points to the VIOMODEINFO structure that specifies the screen mode. The VIOMODEINFO structure has the following form:

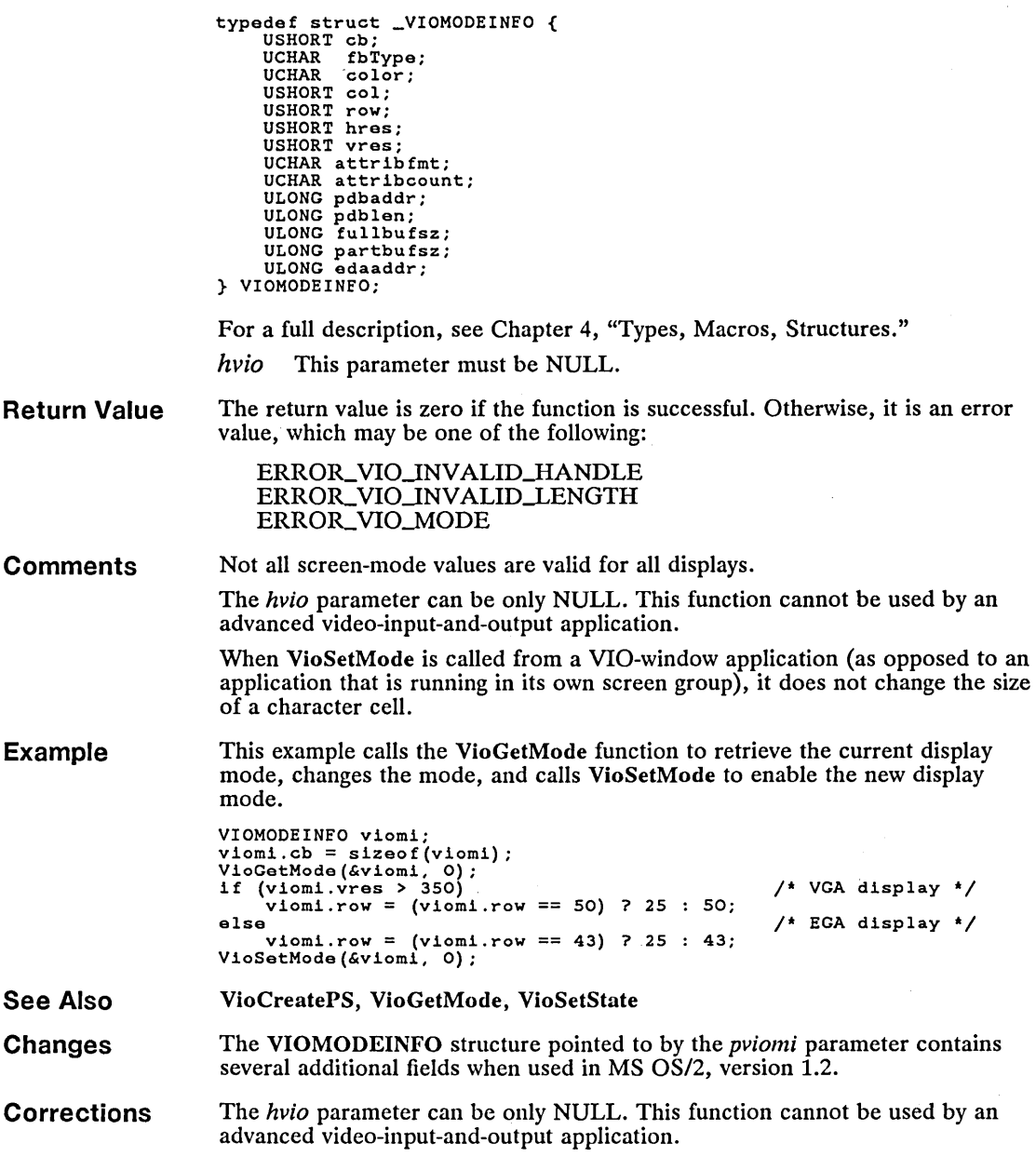

 $\label{eq:2.1} \frac{1}{\sqrt{2}}\int_{\mathbb{R}^3} \frac{1}{\sqrt{2}}\left(\frac{1}{\sqrt{2}}\right)^2\left(\frac{1}{\sqrt{2}}\right)^2\left(\frac{1}{\sqrt{2}}\right)^2\left(\frac{1}{\sqrt{2}}\right)^2.$ 

#### 286 **VioSetState**

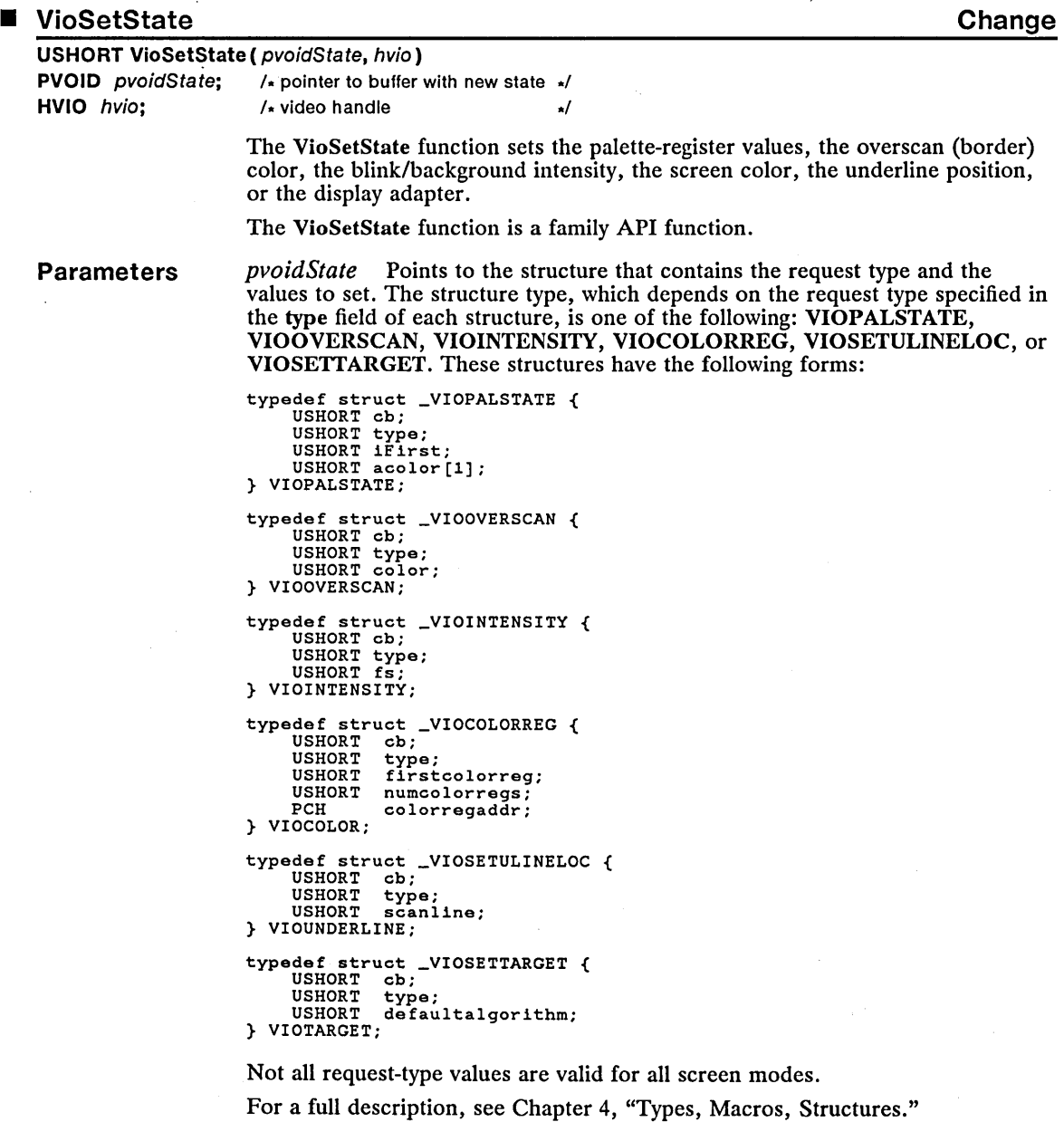

*hvio* Identifies an advanced video-input-and-output (A VIO) presentation space. For AVIO programs, this handle must have been created by using the VioCreatePS function. For other programs, *hvio* must be NULL.

 $\sim$ 

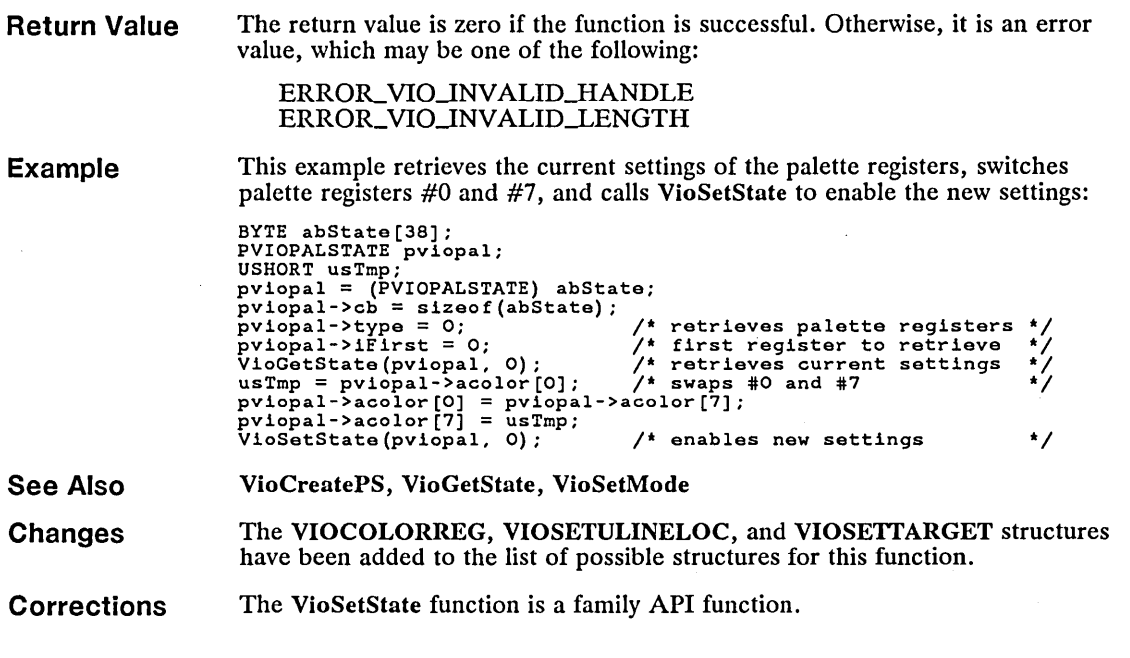

 $\bar{z}$ 

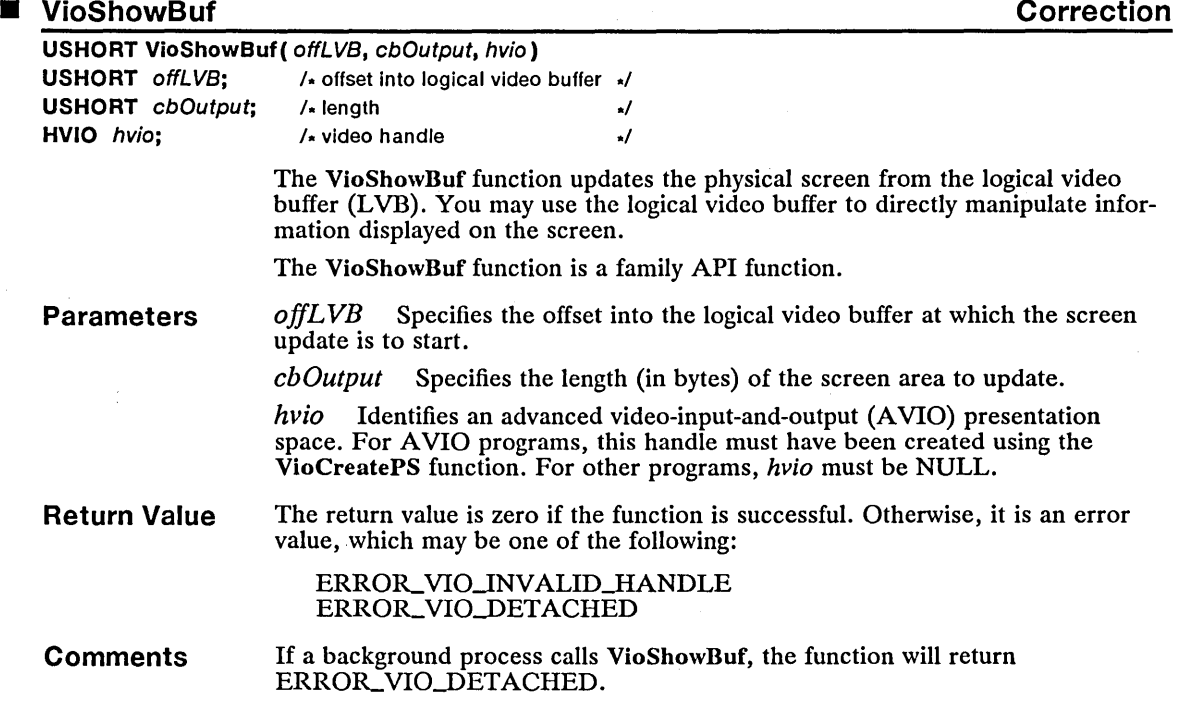

**Example** This example retrieves the address of the logical video buffer, makes changes to that buffer, and calls VioShowBuf to update the physical video buffer from the logical video buffer:

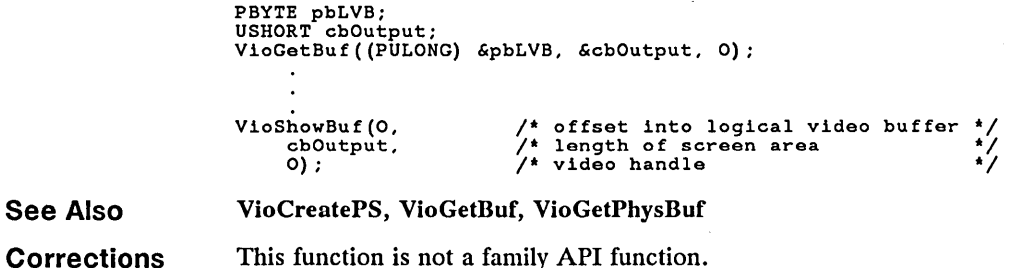

#### ■ VioWrtCellStr Correction

See Also

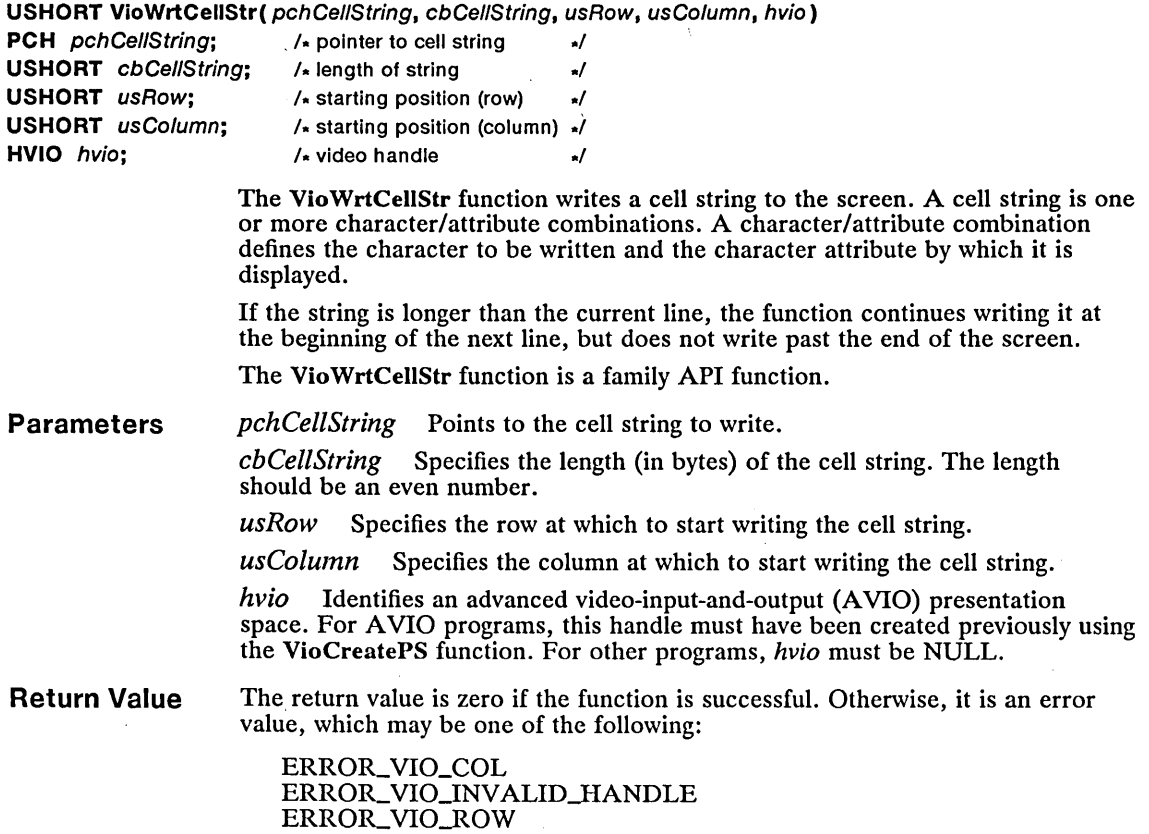

 $\bar{z}$ 

Example This example calls the Vio WrtCellStr function to display the string "Hello World!" using 12 different attributes:

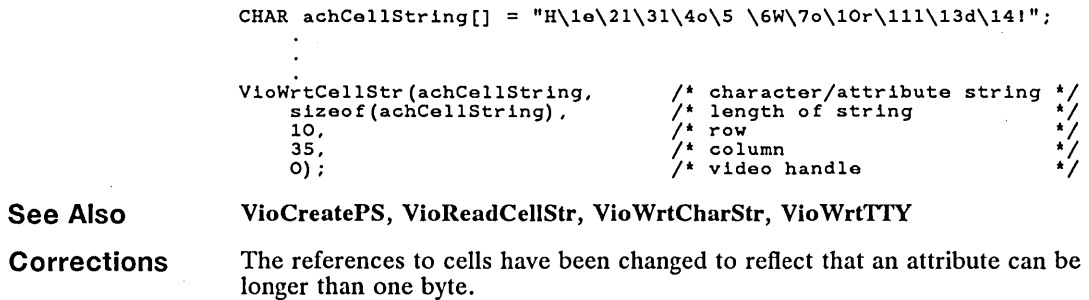

### **U** VioWrtNCell

 $\bar{z}$ 

Correction

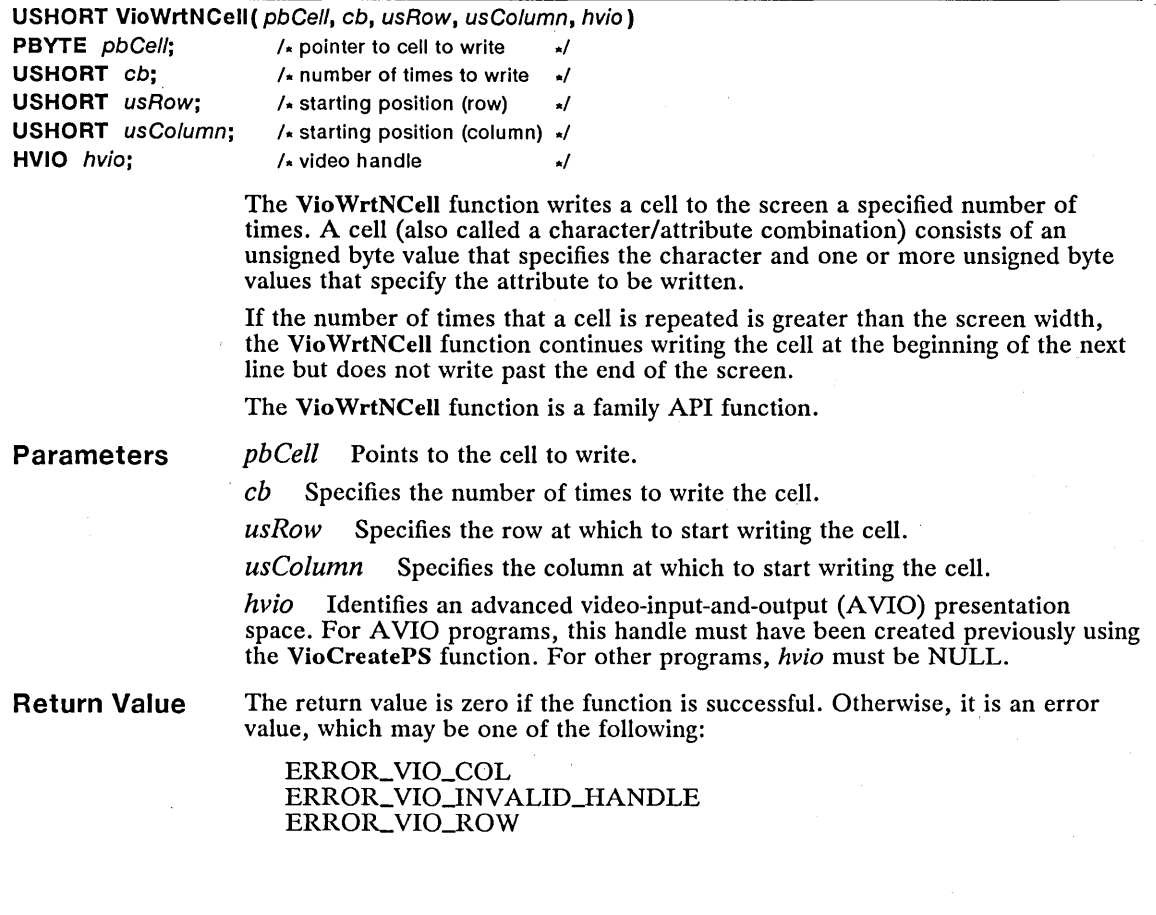

 $\ddot{\phantom{a}}$ 

÷.

Example This example calls the Vio WrtNCell function to fill the screen with green capital letter A's (on an EGA color monitor):

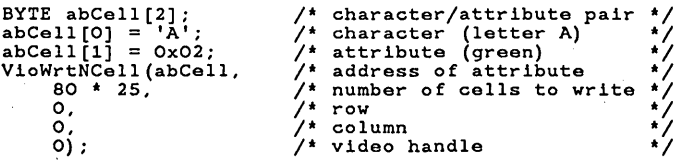

See Also VioCreatePS, VioWrtNChar

**Corrections** The references to cells have been changed to reflect the fact that a attribute can be longer than one byte.

#### • WinAddProgram Change

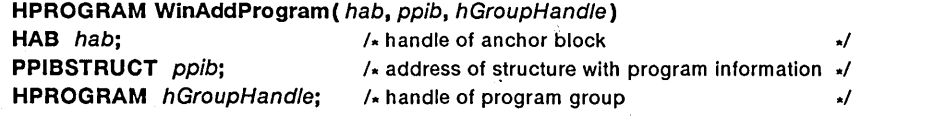

The WinAddProgram function adds a program to the program list of a group. Program titles need not be unique, although duplicate titles within the same group are not allowed.

#### Parameters

*hab* Identifies the anchor block.

*ppib* Points to a PIBSTRUCT structure that contains program information for the program being added to the program list. The **PIBSTRUCT** structure has the following form: following form:

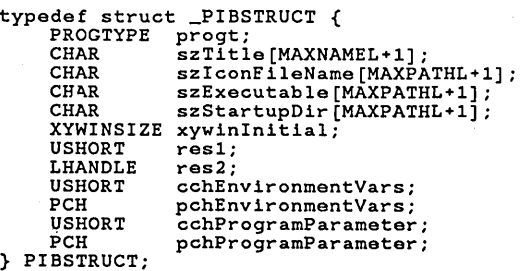

*hGroupHandle* Identifies the program group to which the program is added.

Return Value

The return value is the handle for the program if the function is successful or NULL if an error occurs.

Errors

Use the WinGetLastError function to retrieve the error value, which may be one of the following:

PMERR\_DUPLICATE\_TITLE PMERR\_GROUP \_PROTECTED

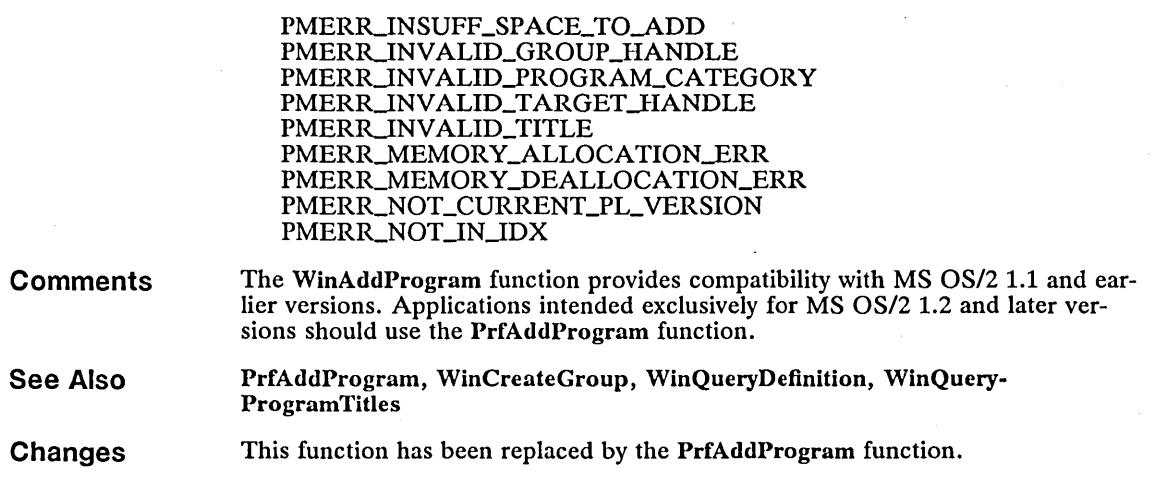

 $\label{eq:2.1} \frac{1}{\sqrt{2}}\int_{\mathbb{R}^3}\frac{1}{\sqrt{2}}\left(\frac{1}{\sqrt{2}}\right)^2\frac{1}{\sqrt{2}}\left(\frac{1}{\sqrt{2}}\right)^2\frac{1}{\sqrt{2}}\left(\frac{1}{\sqrt{2}}\right)^2.$ 

 $\sim$   $\sim$ 

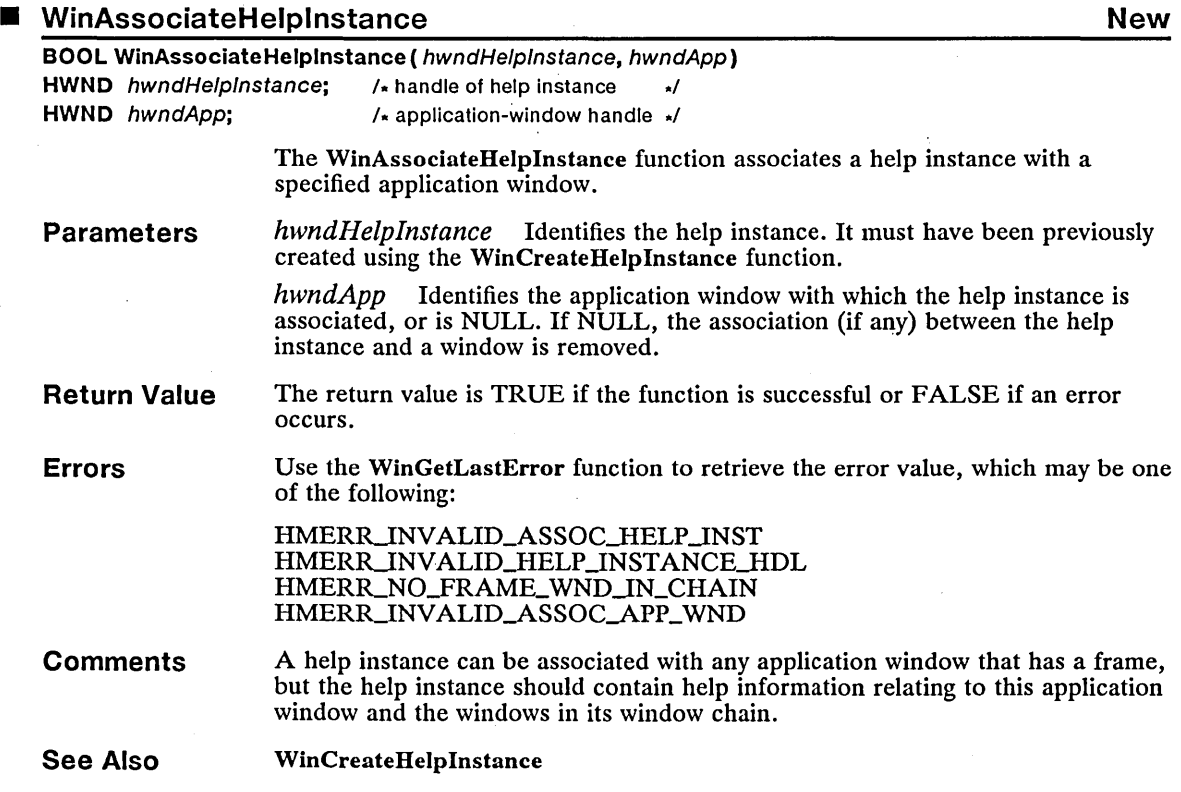

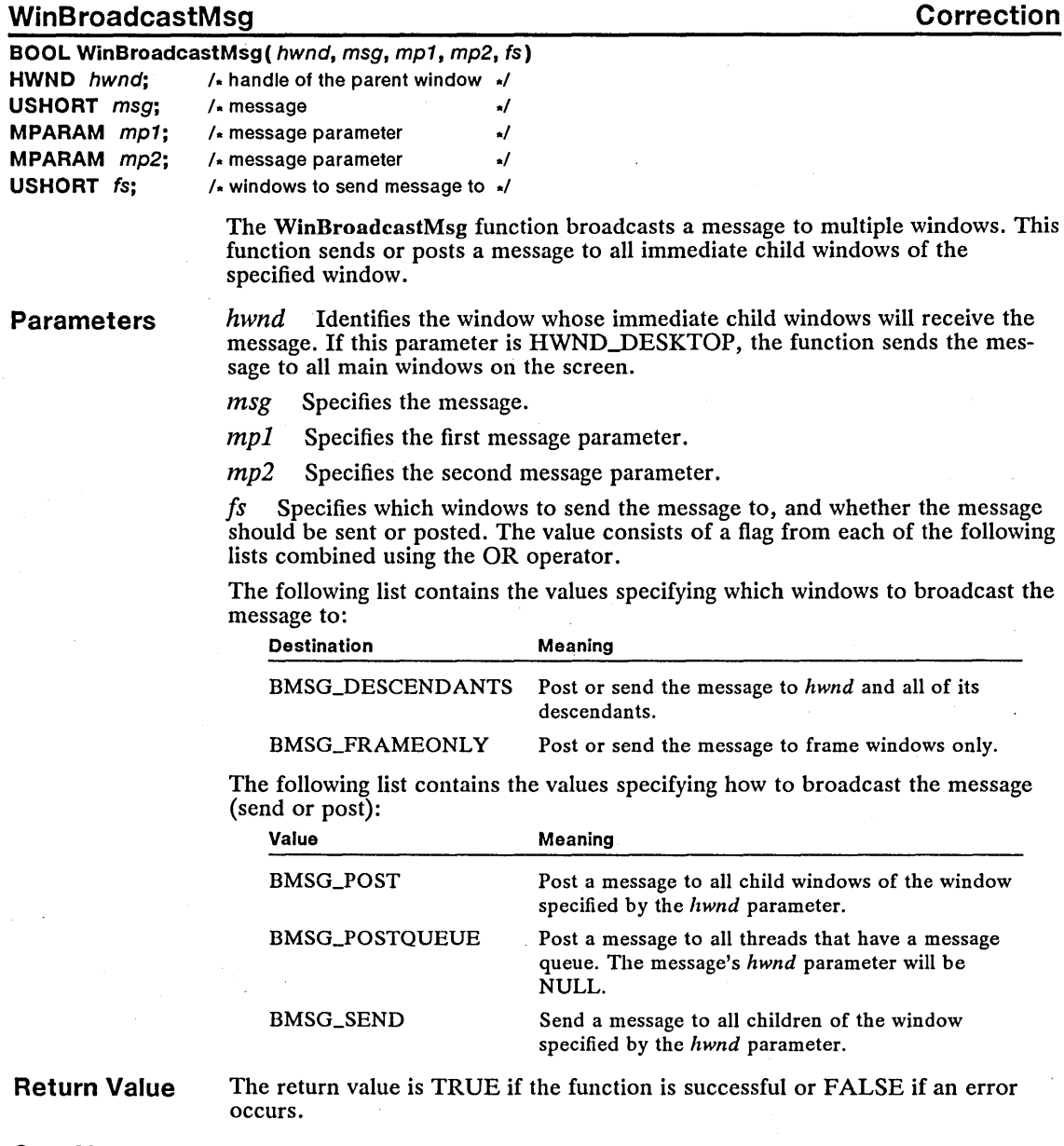

See Also WinPostMsg, WinSendMsg

Corrections To broadcast a message to all windows in the system, the hwnd parameter must be set to HWND\_DESKTOP, not to NULL.

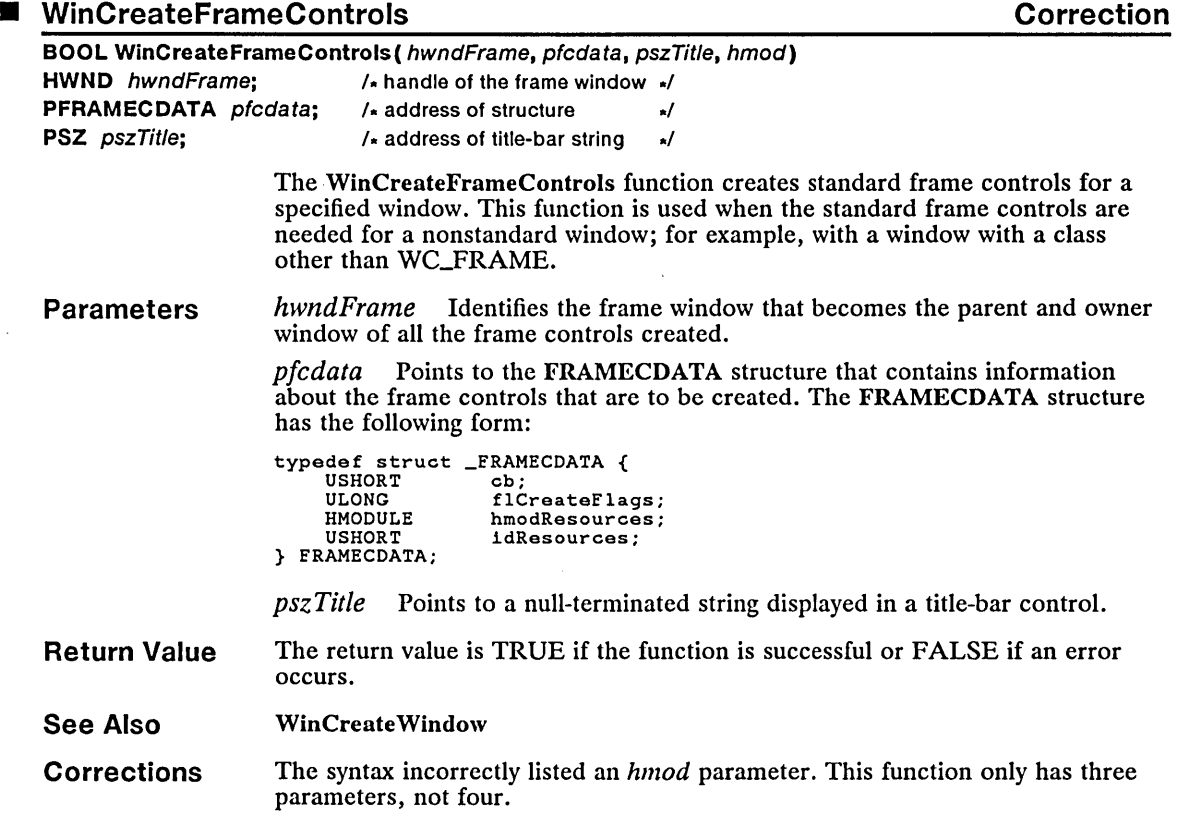

# ■ WinCreateGroup Change

 $\sim$   $\sim$ 

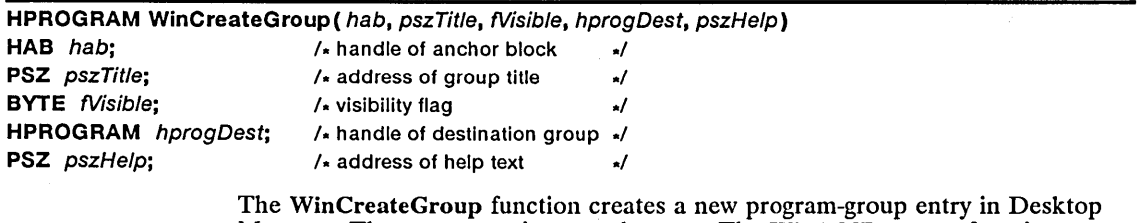

Manager. The new group is created empty. The WinAddProgram function must<br>be used to add program entries to the group. If the group already exists, the handle of the existing group is returned.

 $\ddot{\phantom{a}}$ 

 $\mathcal{A}$ 

**Parameters** *hab* Identifies the anchor block.

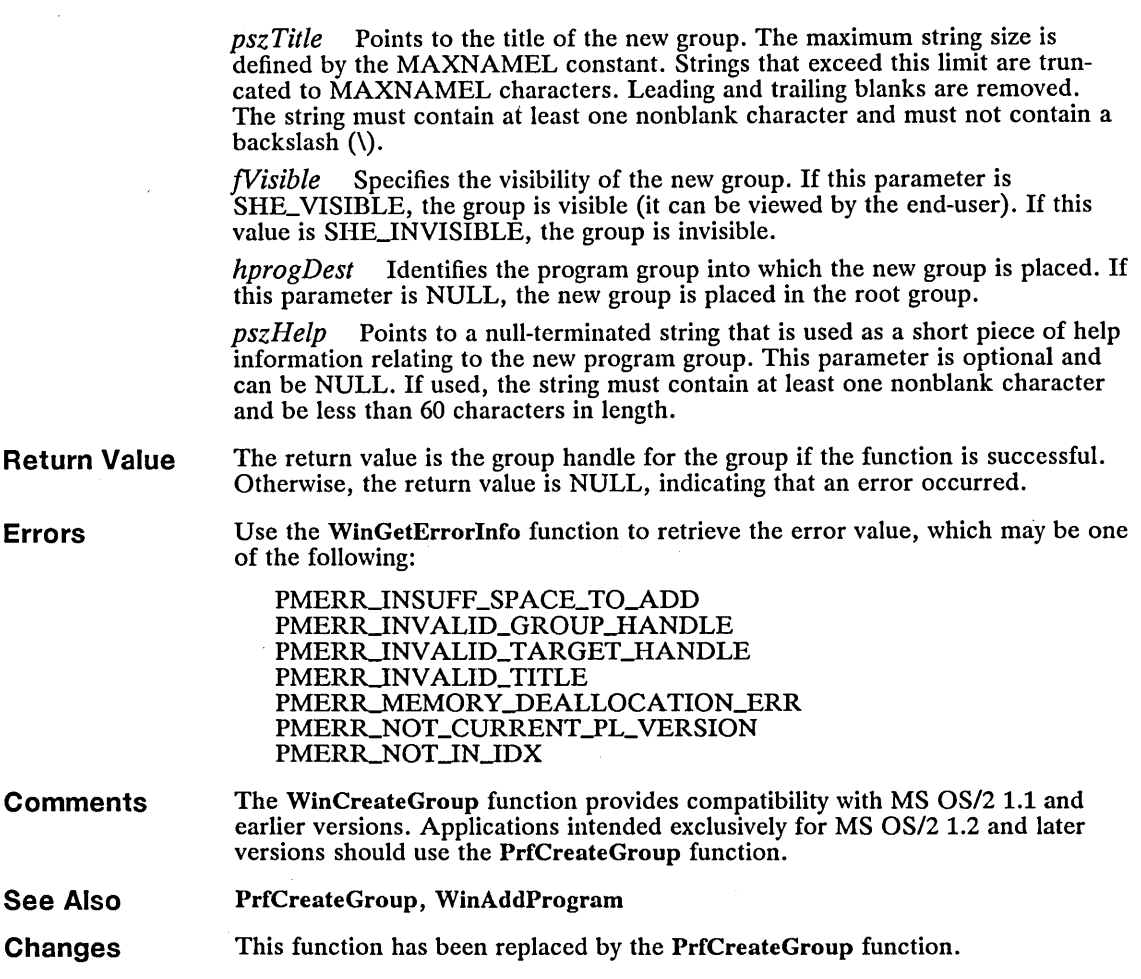

■ WinCreateHelpInstance New

 $\sim$   $\sim$ 

 $\bar{z}$ 

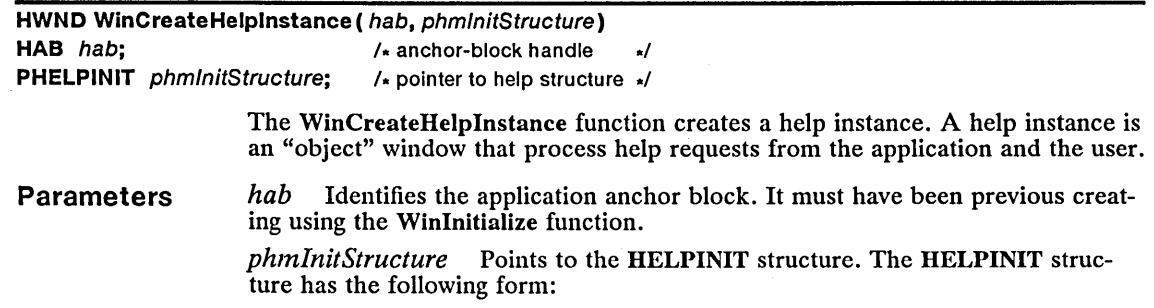

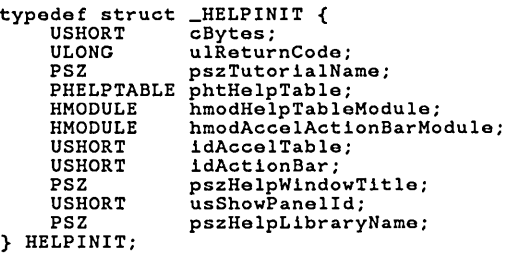

For a full description, see Chapter 4, "Types, Macros, Structures."

Return Value The return value is the handle of the help instance created if the function is successful or NULL if an error occurs.

See Also WinCreateHelpTable, WinDestroyHelpInstance, WinInitialize, WinLoad-HelpTable

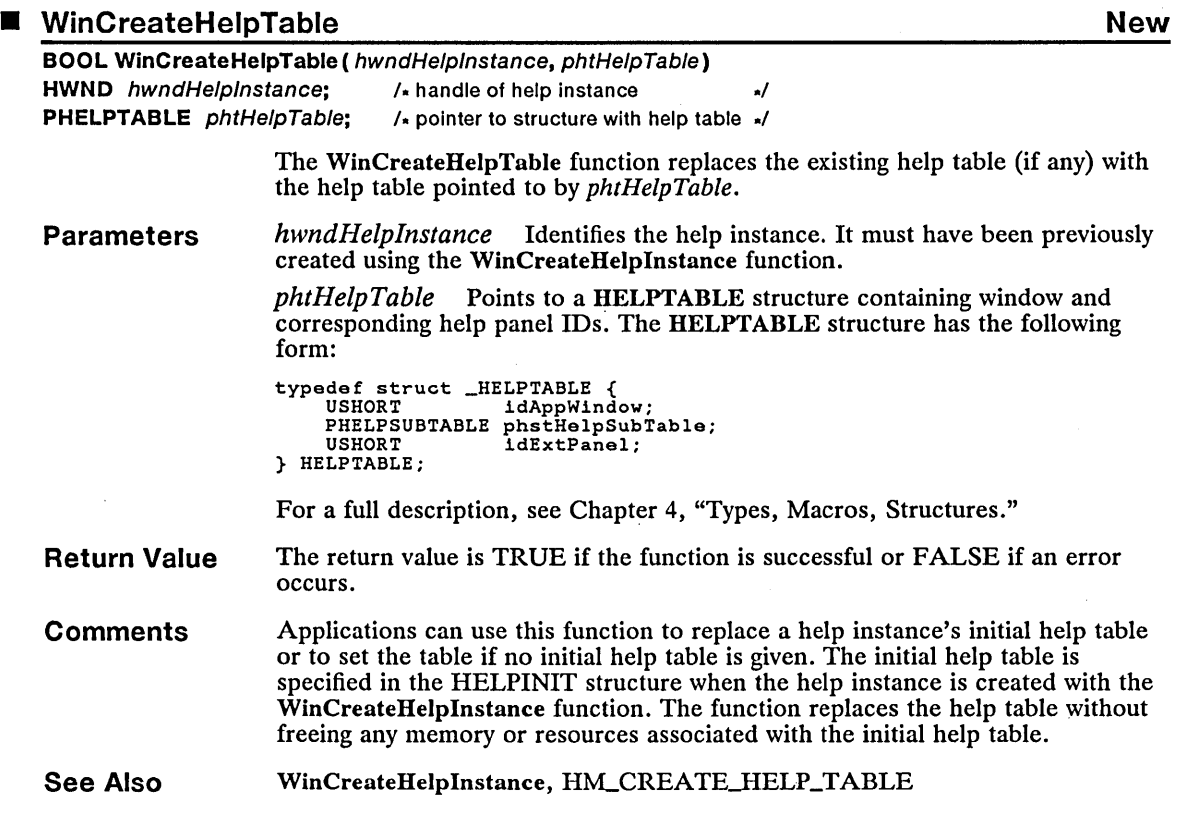

 $\sim$   $\sim$ 

### ■ WinCreatePointerIndirect New

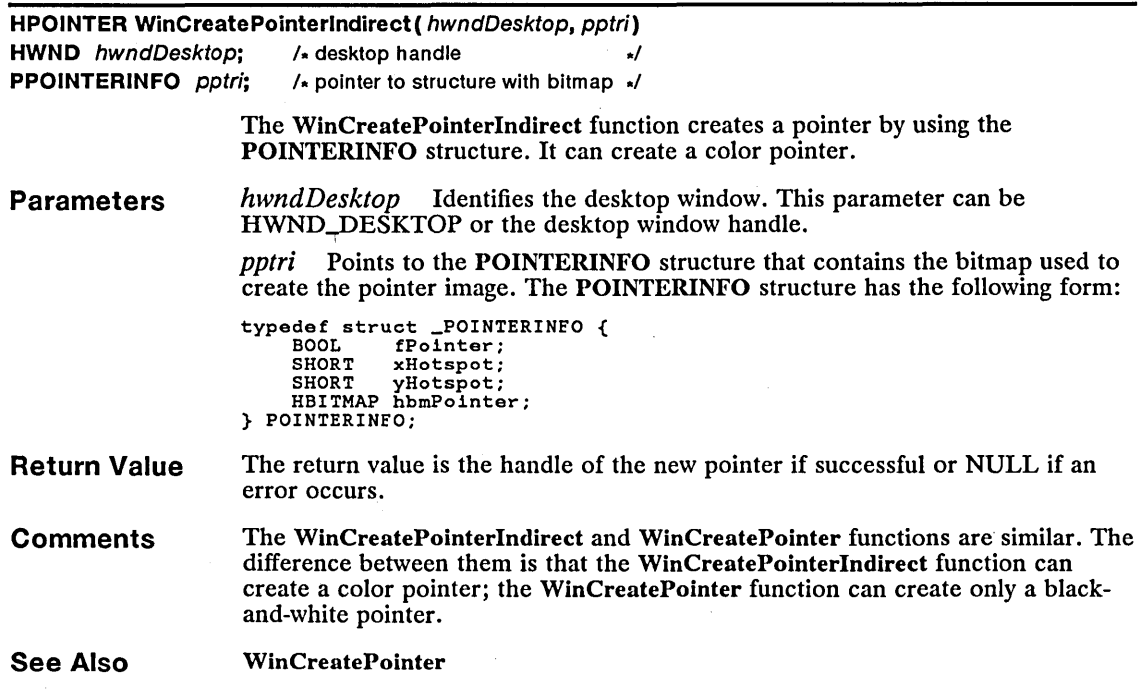

### ■ WinCreateSwitchEntry New

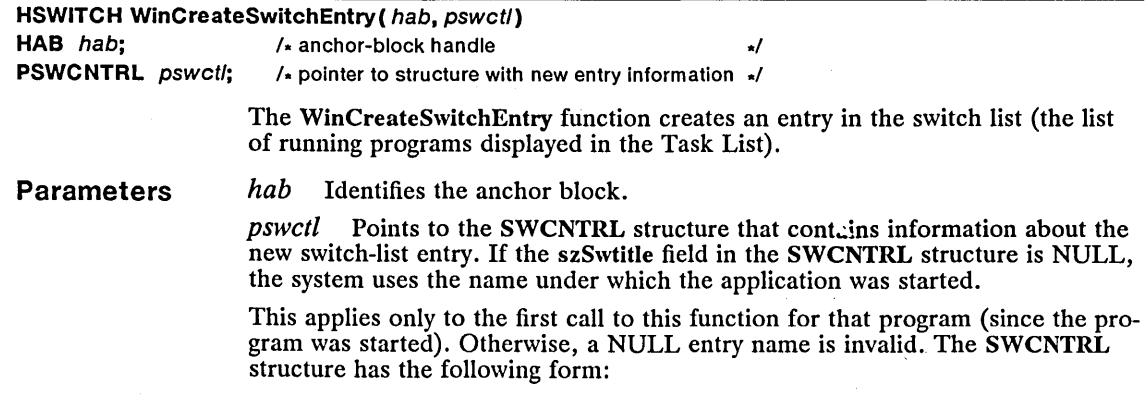

```
typedef struct _SWCNTRL { 
      HWND hwnd;<br>HWND hwndIcon:
      HWND hwndlcon; 
HPROGRAM hprog; 
      USHORT idProcess;<br>USHORT idSession:
      USHORT idSession;<br>UCHAR uchVisibil
      UCHAR uchVisibility;<br>UCHAR fbJump;
      UCHAR fbJump;<br>CHAR szSwtit
      CHAR szSwtitle[MAXNAMEL+1];<br>BYTE fReserved:
                    fReserved;
} SWCNTRL;
```
**Return Value** 

The return value is a handle to the new switch-list entry, or NULL if an error occurs.

**Comments** 

The WinCreateSwitchEntry and WinAddSwitchEntry functions are similar. The only difference between them is that WinCreateSwitchEntry takes an anchorblock handle as the first parameter.

Leading and trailing blanks are removed from the title. The title is truncated to 60 characters.

**Example** 

This example calls WinQueryWindowProcess to get the current process identifier (needed for the SWCNTRL structure). It then sets up the SWCTL structure and calls WinCreateSwitchEntry to add the program's name to the Task List.

The returned handle can be used in subsequent calls to WinChangeSwitchEntry if the title needs to be changed.

The variables *swetl, hswiteh,* and *pid* should be global if your application will be calling the WinChangeSwitchEntry function to avoid having to set up the structure again.

```
SWCNTRL swctl; 
HSWITCH hswitch; 
PID pid; 
HAB hab; 
hab = WinQueryAnchorBlock(hwndFrame); 
WinQueryWindowProcess(hwndFrame, &pid, NULL)'; 
I' I' 
gets anchor block 
gets process id 
swctl.hwnd = hwndFrame;
swctl.hwndlcon = NULL; 
swctl.hprog = NULL; 
swctl.idProcess = pid;<br>swctl.idSession = NULL;
swctl.idsession - NoLL;<br>swctl.uchVisibility = SWL_VISIBLE;<br>swctl.fbJump = SWL_JUMPABLE;
swctl.szSwtitle[O] = NULL; 
hswitch = WinCreateSwitchEntry(hab. &swctl); 
                                                                           I' I' I' I' I' I' I' 
                                                                           /* jump indicate<br>/* program name
                                                                           \prime* window handle
                                                                           /* icon handle
                                                                           /* program handle
                                                                                process identifier 
session identifier 
                                                                           visibility 
                                                                           jump indicator 
                                                                                                               'I 'I 
                                                                                                               'I 'I 'I 'I 'I 'I 'I 'I
```
**See Also** 

WinAddSwitchEntry, WinChangeSwitchEntry, WinRemoveSwitchEntry

#### • WinCreateWindow Change

HWND WinCreateWindow ( hwndParent, pszClass, pszName, flStyle, x, y, cx, cy, hwndOwner, hwnd/nsertBehind. id. pCt/Data. pPresParams)

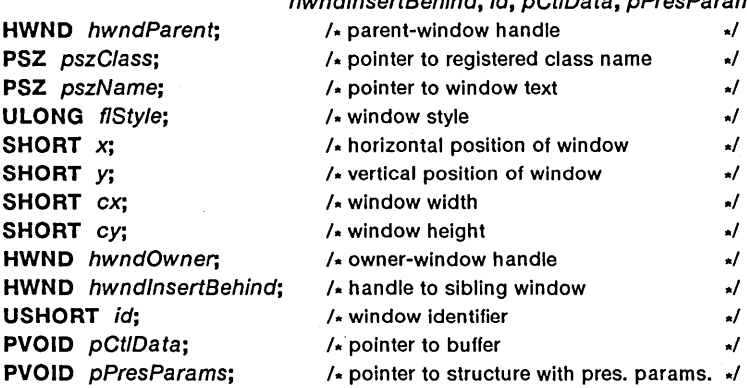

The WinCreateWindow function creates a new window.

Parameters

*hwndParent* Specifies the parent window of the new window. Any valid window handle can be used.

*pszClass* Points to the registered class name. This parameter can be an application-specified name (defined by the WinRegisterClass function), the name of a preregistered window class, or a window-class (We) constant.

*pszName* Points to window text or other class-specific data. The actual structure of the data is class-specific. This data is usually a null-terminated string and is often displayed in the window.

*flStyle* Specifies the window style. It can be a combination of one or more of the following values:

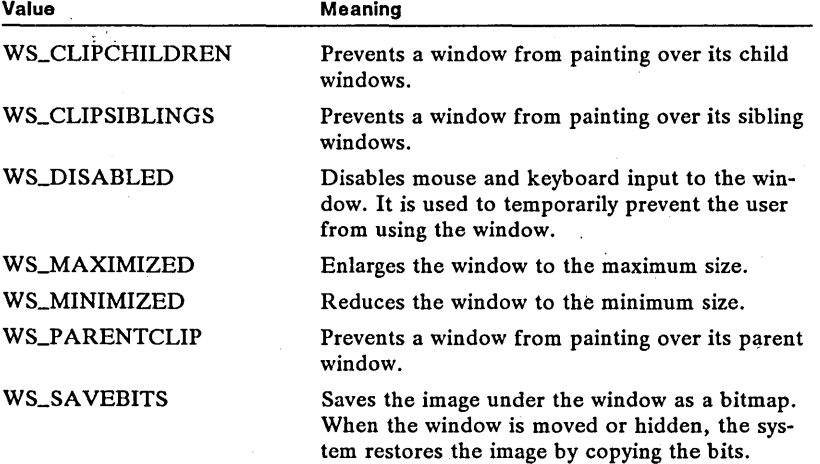

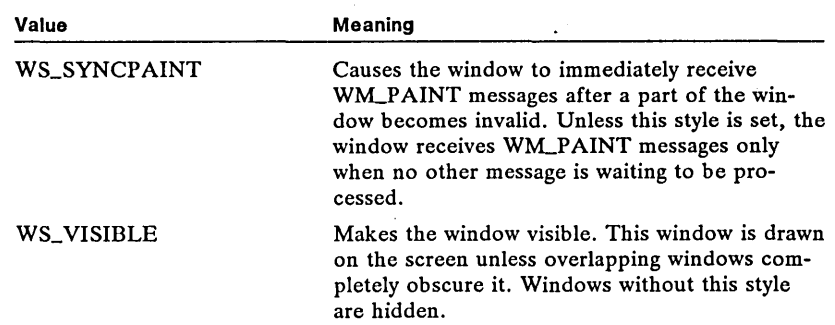

*x* Specifies the horizontal position of the window, relative to the origin of the parent window.

*y* Specifies the vertical position of the window, relative to the origin of the parent window.

*ex* Specifies the window width, in pels.

 $cy$  Specifies the window height, in pels.

*hwndOwner* Identifies the owner window.

*hwndlnsertBehind* Identifies the sibling window behind which the specified window is placed. If this parameter is HWND\_TOP, the specified window is placed on top of all its sibling windows. If this parameter is HWND.-BOTTOM, the specified window is placed behind all its sibling windows. If the *hwndlnsert-Behind* parameter is neither HWND\_TOP nor HWND.-BOTTOM, or it is not a child window of the window identified by *hwndParent,* NULL is returned.

*id* Specifies the window identifier (a value given by the application that allows a specific child window to be identified). For example, the controls of a dialog box have unique identifiers so that an owner window can distinguish which control has notified it. Window identifiers are also used for frame windows.

*pCtlData* Points to the buffer that contains class-specific information. This data is passed to the window procedure by the WM\_CREATE message.

*pPresParams* Points to a PRESPARAMS structure that contains presentation parameters for the window. This parameter is NULL if there are no presentation parameters. The PRESPARAMS structure has the following form:

```
typedef struct _PRESPARAMS { 
     ULONG<br>PARAM
                aparam<sup>[1]</sup>;
} PRESPARAMS;
```
For a full description, see Chapter 4, "Types, Macros, Structures."

**Return Value**  The return value is the handle of the window if the function is successful or NULL if an error occurs.

**Comments**  The WinCreate Window function sends a WM\_CREATE message to the window procedure of the window being created, and then sends the WM\_ADJUSTWINDOWPOS message before the window is displayed. The values passed are those given to the WinCreate Window function.

The WM\_SIZE message is not sent by WinCreate Window while the window is being created. Any required size processing is performed during the processing of the WM\_CREATE message.

#### See Also WinCreateStdWindow, WinQueryObjectWindow, WinRegisterClass

Changes The *pPresParams* parameter now points to a PRESPARAMS structure.

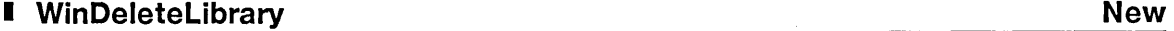

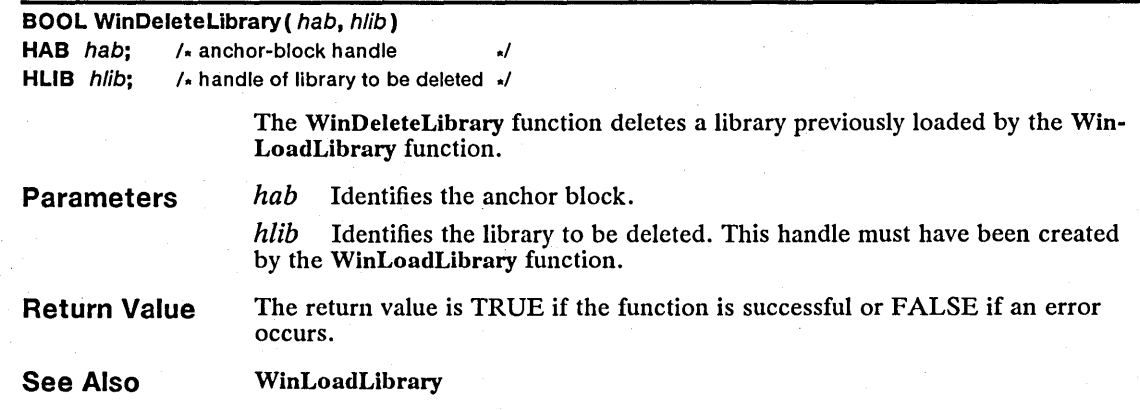

#### WinDeleteProcedure New

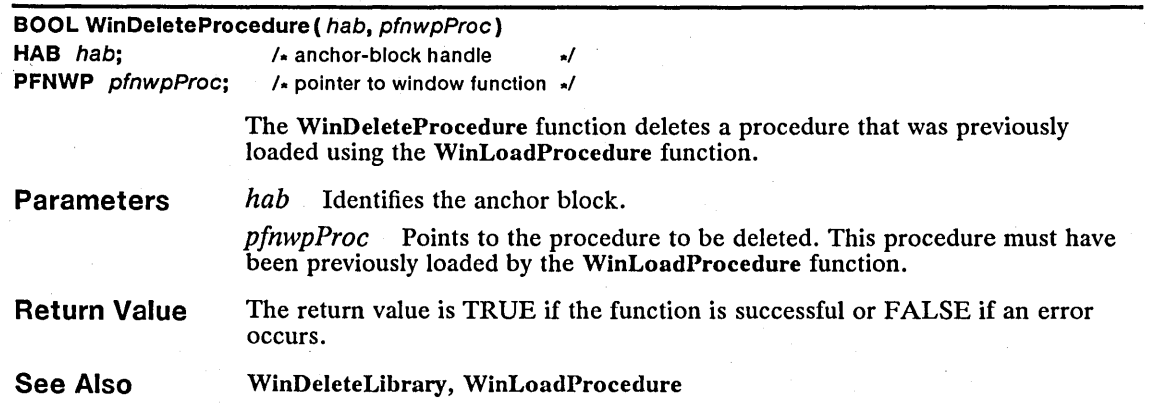

#### New New Settlement and the United States of the United States of the New Settlement and the New Settlement and New Settlement and New Settlement and New Settlement and New Settlement and New Settlement and New Settlement a

BOOL WinDestroyHelpInstance ( hwndHelpInstance) HWND hwndHelpInstance;  $\frac{1}{k}$  handle of instance to destroy  $\frac{1}{k}$ 

The WinDestroyHelpInstance function destroys a help instance.

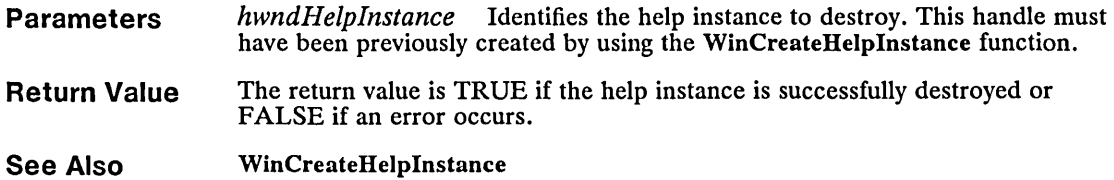

## ■ WinDrawBitmap Correction

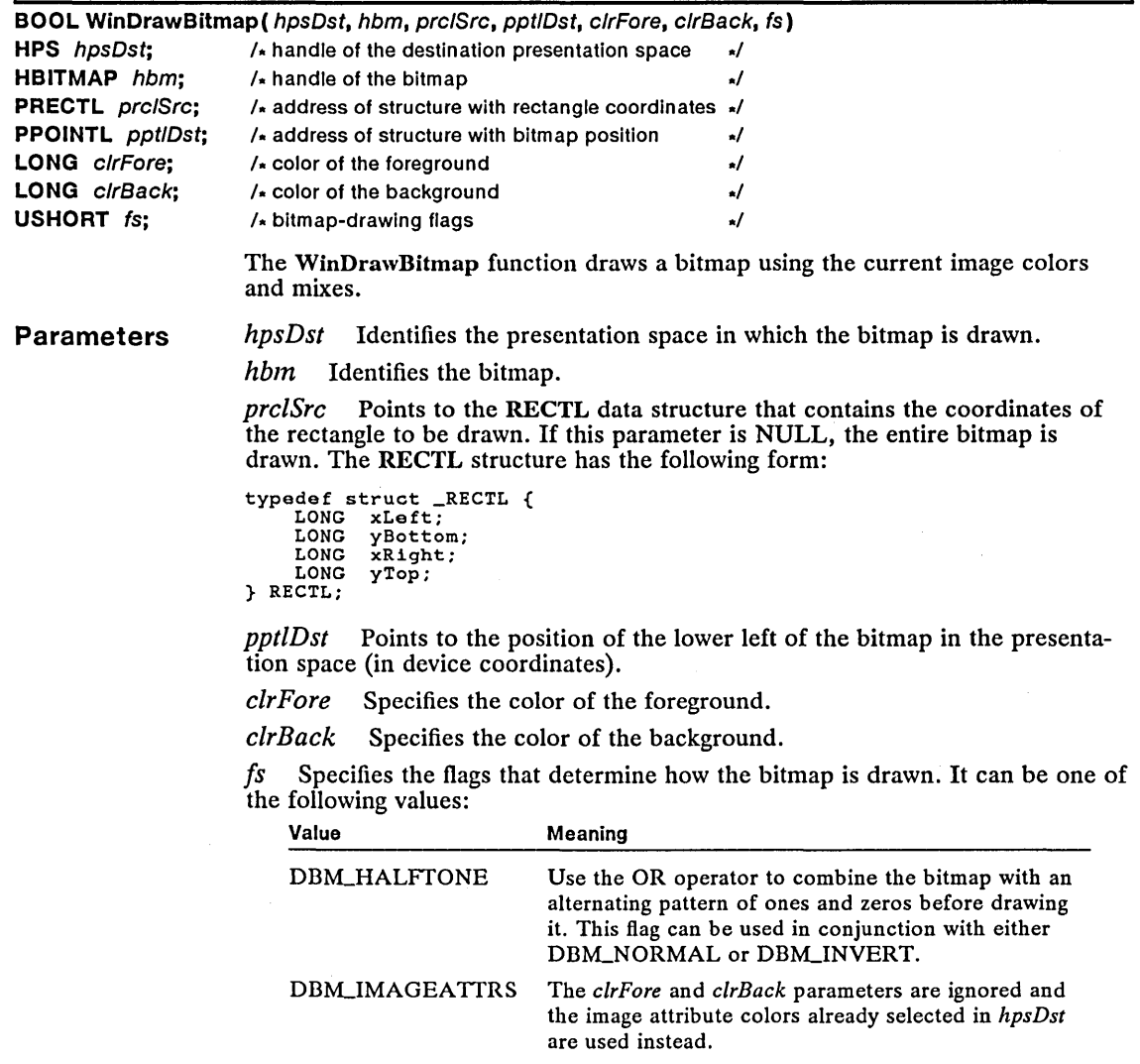

DBM\_INVERT Draw the bitmap inverted, using

ROP \_NOTSRCCOPY.

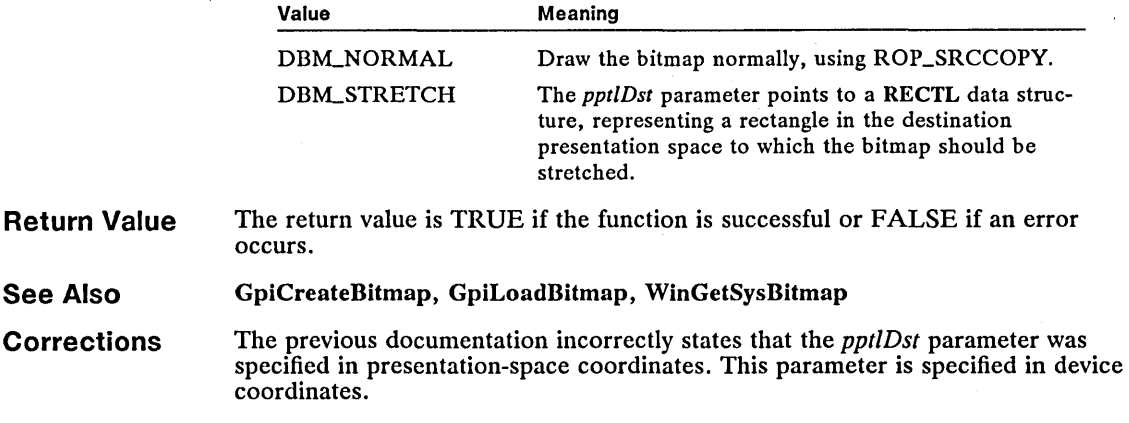

 $\hat{\mathcal{L}}$ 

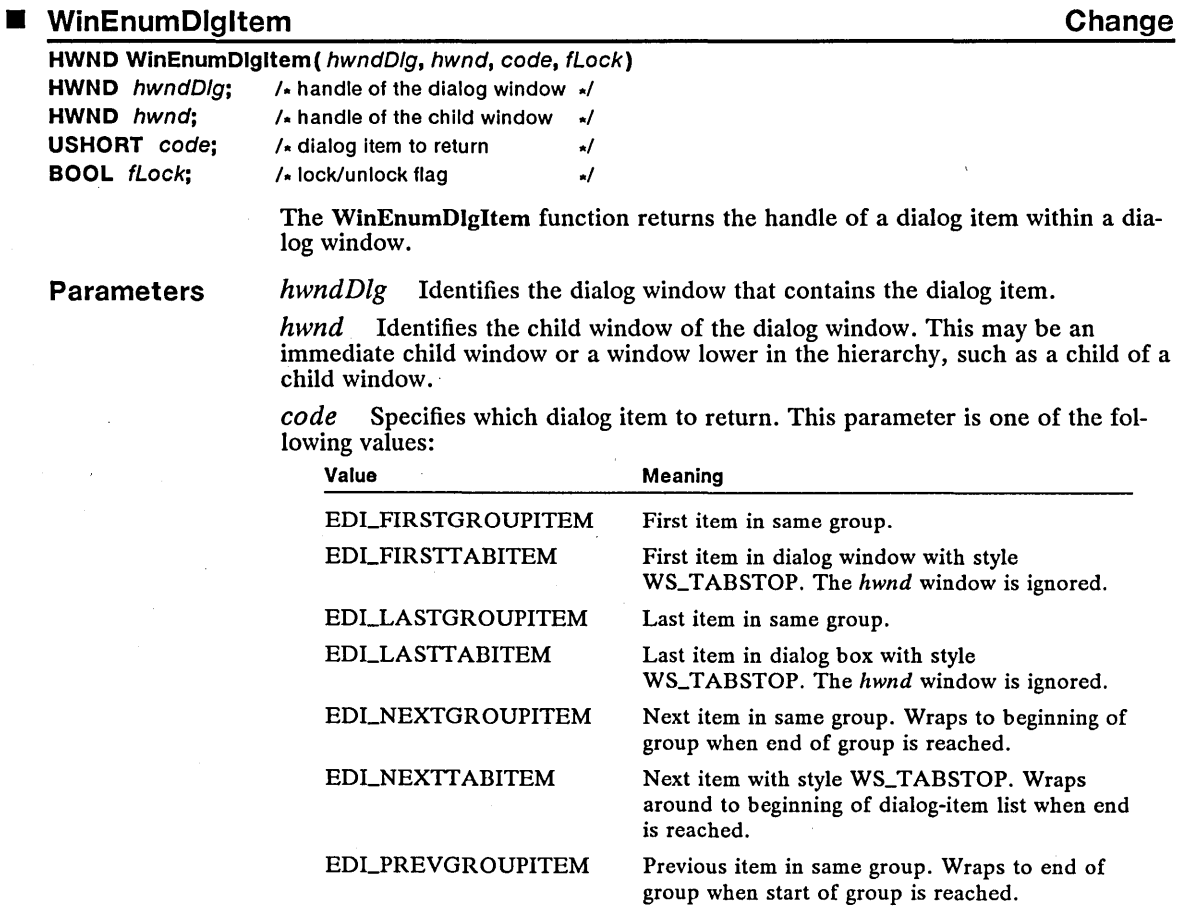

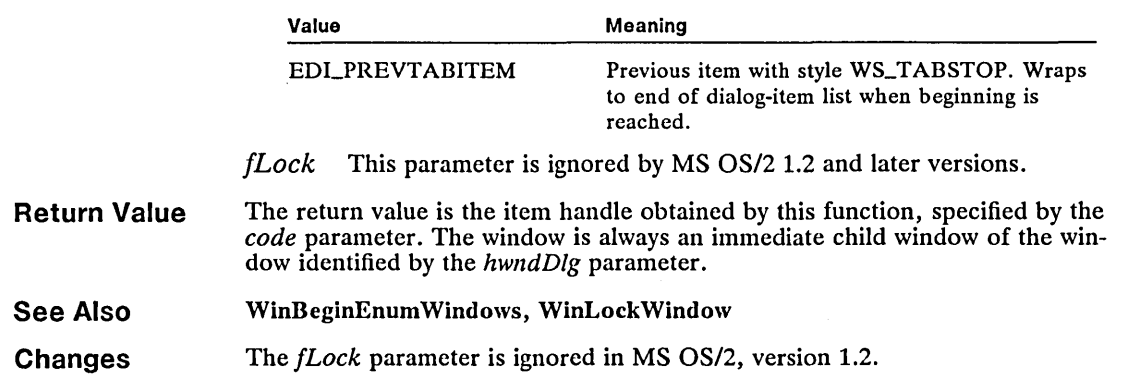

# ■ WinGetDlgMsg New

 $\label{eq:1} \frac{1}{2} \sum_{i=1}^n \frac{1}{2} \sum_{j=1}^n \frac{1}{2} \sum_{j=1}^n \frac{1}{2} \sum_{j=1}^n \frac{1}{2} \sum_{j=1}^n \frac{1}{2} \sum_{j=1}^n \frac{1}{2} \sum_{j=1}^n \frac{1}{2} \sum_{j=1}^n \frac{1}{2} \sum_{j=1}^n \frac{1}{2} \sum_{j=1}^n \frac{1}{2} \sum_{j=1}^n \frac{1}{2} \sum_{j=1}^n \frac{1}{2} \sum_{j=1}^n \frac{1}{$ 

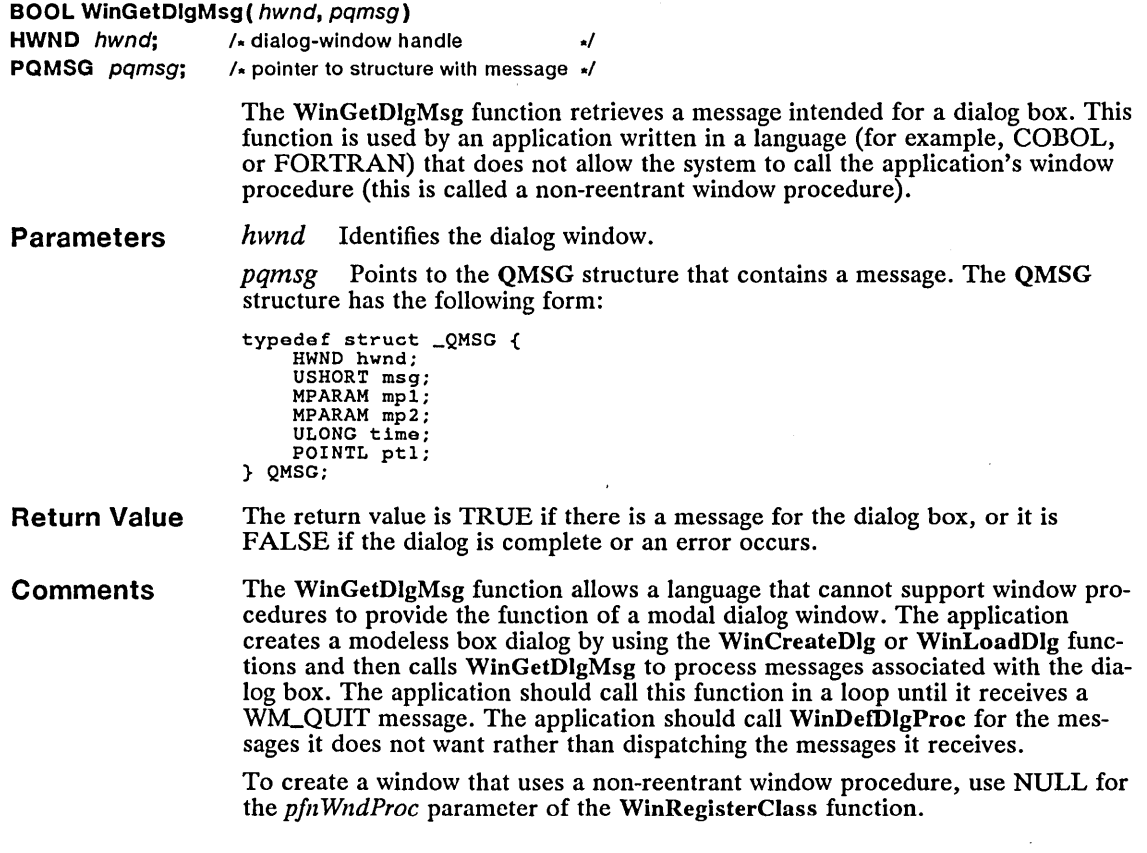

 $\label{eq:2.1} \frac{1}{\sqrt{2}}\left(\frac{1}{\sqrt{2}}\right)^{2} \left(\frac{1}{\sqrt{2}}\right)^{2} \left(\frac{1}{\sqrt{2}}\right)^{2} \left(\frac{1}{\sqrt{2}}\right)^{2} \left(\frac{1}{\sqrt{2}}\right)^{2} \left(\frac{1}{\sqrt{2}}\right)^{2} \left(\frac{1}{\sqrt{2}}\right)^{2} \left(\frac{1}{\sqrt{2}}\right)^{2} \left(\frac{1}{\sqrt{2}}\right)^{2} \left(\frac{1}{\sqrt{2}}\right)^{2} \left(\frac{1}{\sqrt{2}}\right)^{2} \left(\$ 

The first time this function is called, the owner of the window specified by *hwnd*  is disabled, thereby preventing input into windows other than the dialog box. The owner of the window specified by *hwnd* is enabled when the WinDismissDlg function is issued by the application or by the default dialog procedure.

Synchronous messages that would normally go directly to the window procedure will be converted to one of the following messages and retrieved by the WinGet-DlgMsg function:

WM\_PPAINT \VMJ>SETFOCUS WM\_PSYSCOLORCHANGE WM\_PSIZE WM\_PACTIVATE WM\_PCONTROL

See Also

WinCreateDIg, WinDefDIgProc, WinDismissDIg, WinLoadDlg, WinRegister-Class

#### • WinGetNextWindow Change

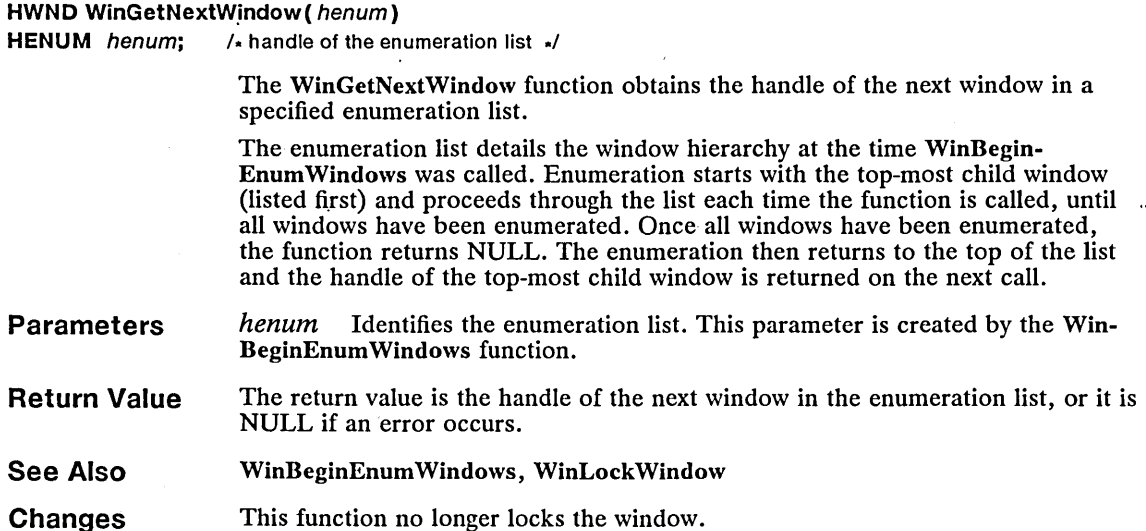

#### • WinGetSysBitmap Change

HBITMAP WinGetSysBitmap( hwndDesktop, ibm) HWND hwndDesktop;  $\lambda$  handle of the desktop  $\lambda$ **USHORT** *ibm*;  $\sqrt{x}$  index of the system bitmap  $\sqrt{x}$ 

> The WinGetSysBitmap function returns a handle to one of the standard bitmaps provided by the system. This bitmap can be used for any of the normal bitmap operations. When your application is done with the bitmap, it should free it by calling GpiDeleteBitmap.

**Parameters**  *hwndDesktop* Identifies the desktop window. This parameter can be HWND\_DESKTOP or the desktop window handle.

> ibm Specifies the system-bitmap index value. It can be one of the following values:

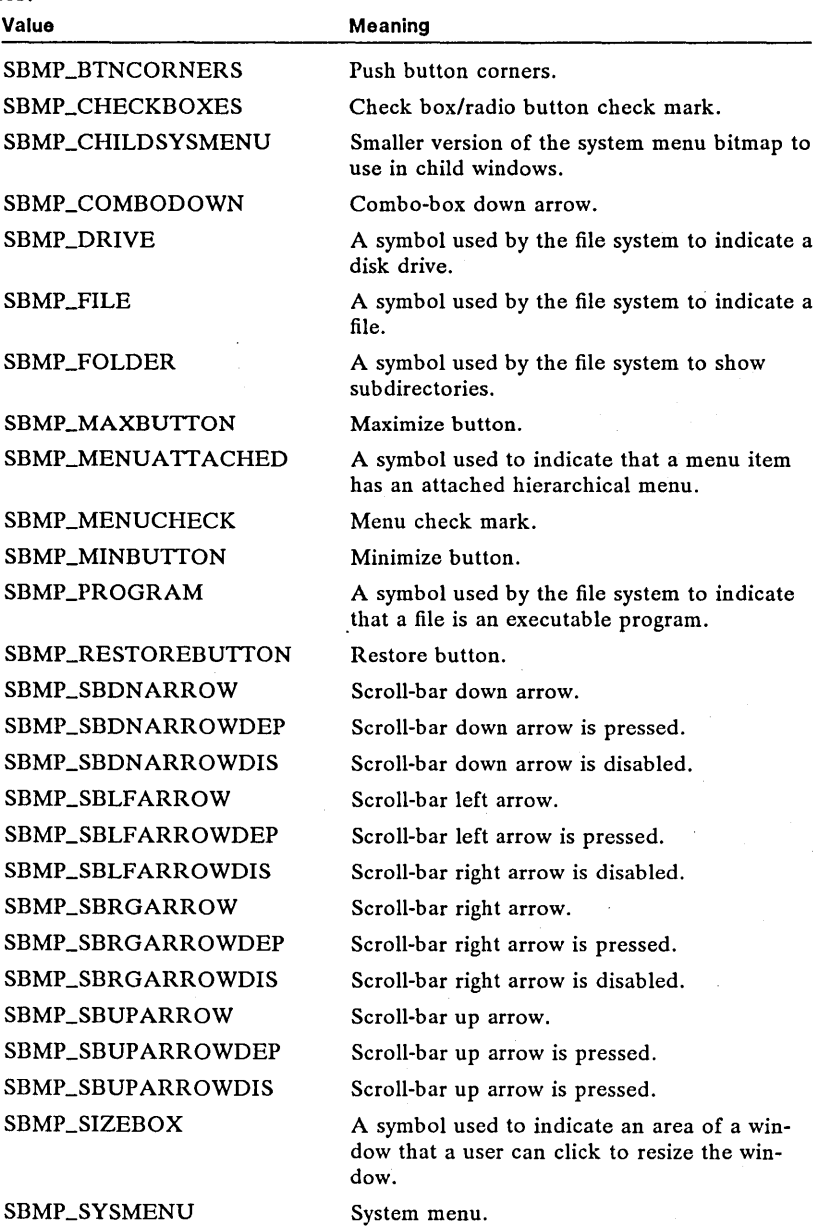

SBMP \_SYSMENU

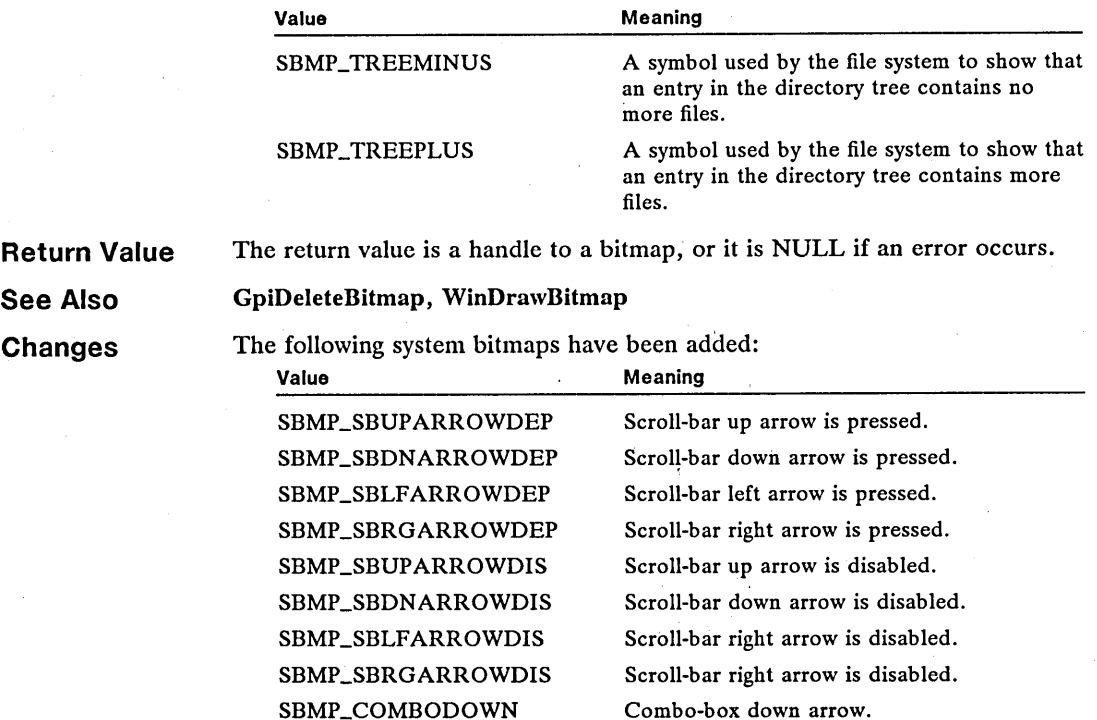

### **• WinlnstStartApp New**

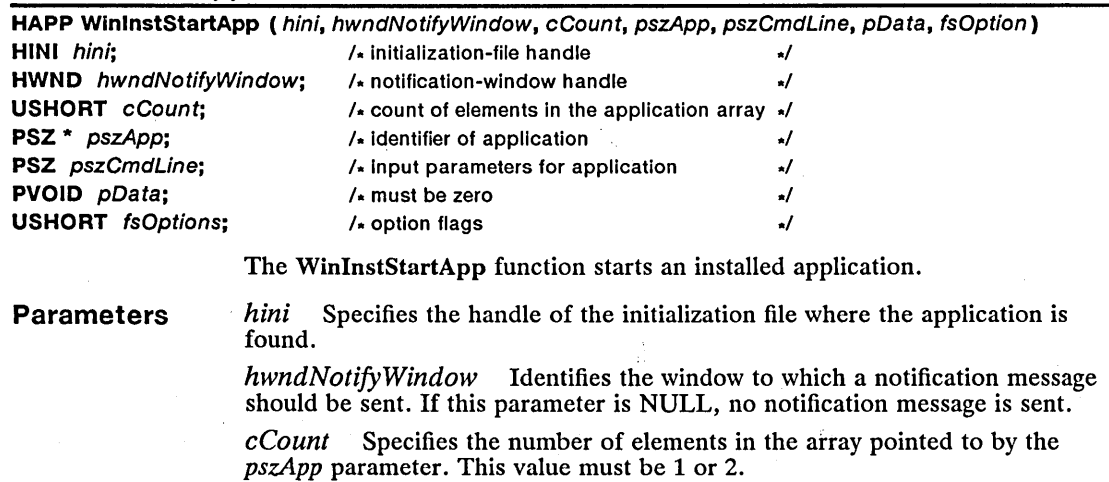

 $p$ sz $App$  Points to an array of pointers which, in turn, point to strings that contain the name of the application and group (if any) where the application is found. The first element of the array points to the application name, the second to the group name.

*pszCmdLine* Points to the string that contains the command line to be passed to the application.

*pData* Reserved value; must be zero.

*/sOptions* Specifies the options to be used to start the application. This parameter can be one of the following values:

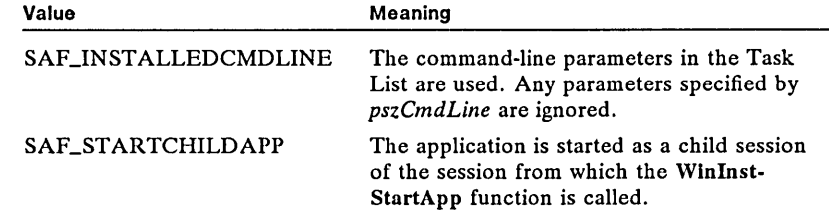

Return Value The return value is a handle to the application started if the function is successful or NULL if an error occurs.

> Possible errors may be retrieved with the WinGetLastError function, and may be one of the following:

PMERR\_INVALID\_PARAMETERS PMERR\_INVALID\_APPL PMERR\_INVALID\_WINDOW PMERR\_CANNOT\_START PMERR\_STARTED\_IN\_BACKGROUND PMERR\_DOS\_ERROR PMERR\_NOT\_ENOUGH\_MEM

See Also

Errors'

WinTerminateApp

#### • WinlsWindowShowing New

BOOL WinlsWindowShowing ( hwnd) HWND  $hwnd$ ; /\* window handle \*/

> The WinIs WindowShowing function determines if all or part of a window is currently displayed on the screen. This is in contrast to the WinIsWindowVisible function, which returns the actual visibility state of the window rather than its displayed state.

- **Parameters** *hwnd* Identifies the window to be checked.
- Return Value The return value is TRUE if any part of the identified window is visible, it is FALSE if no part of the window is visible.

**Comments** The WinIs WindowShowing function also returns FALSE if it is called while the user is moving a window.

See Also WinIs WindowEnabled, WinIs WindowVisible

### 308 WinLoadHelpTable

# ■ WinLoadHelpTable New

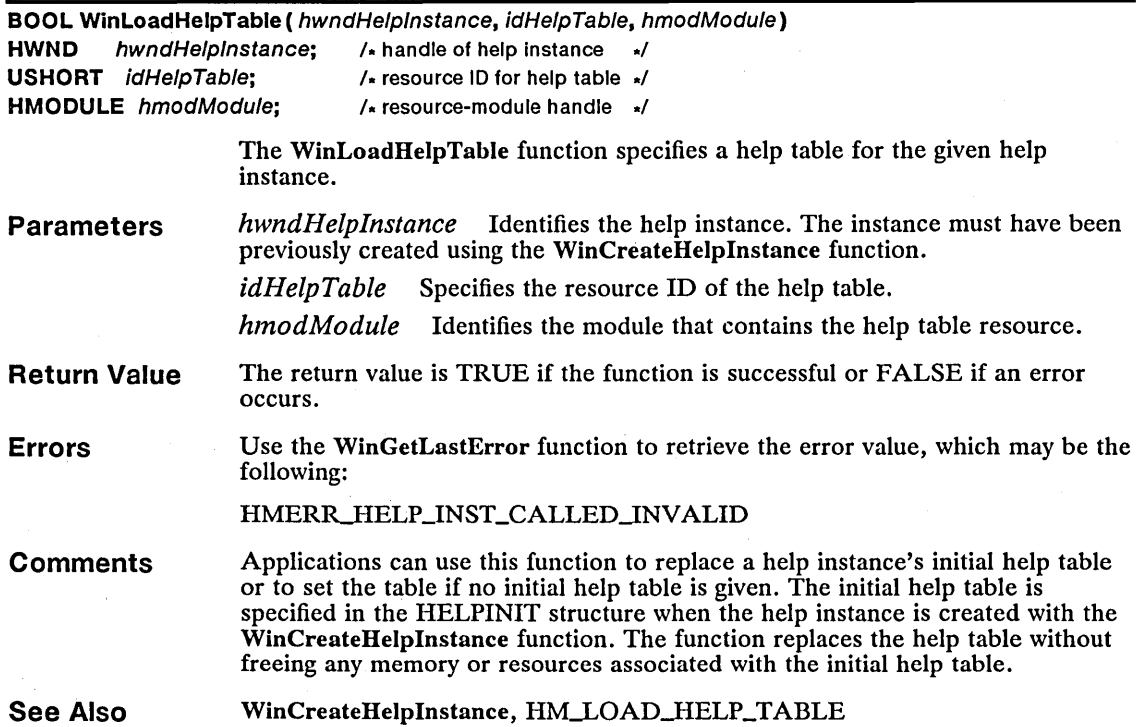

# • WinLoadLibrary New

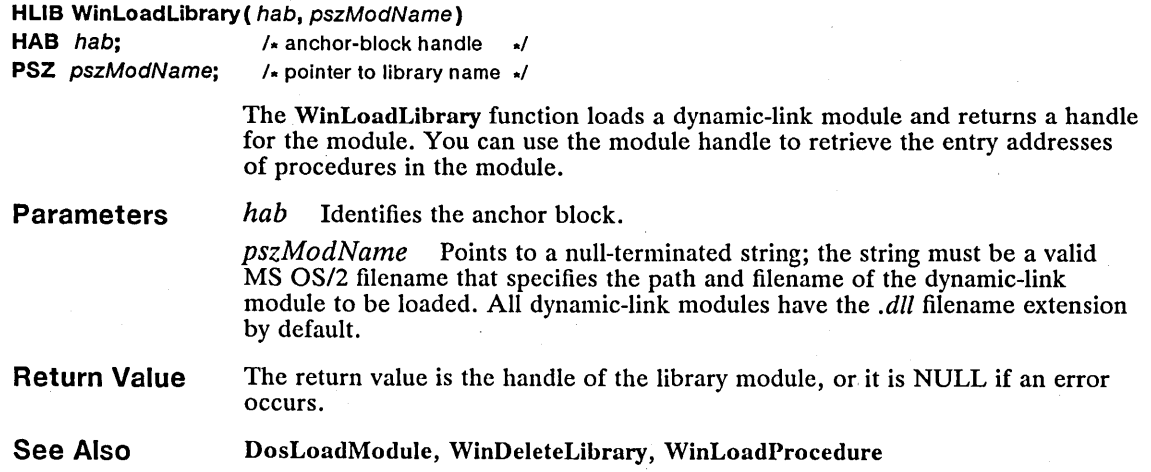

## ■ WinLoadProcedure New

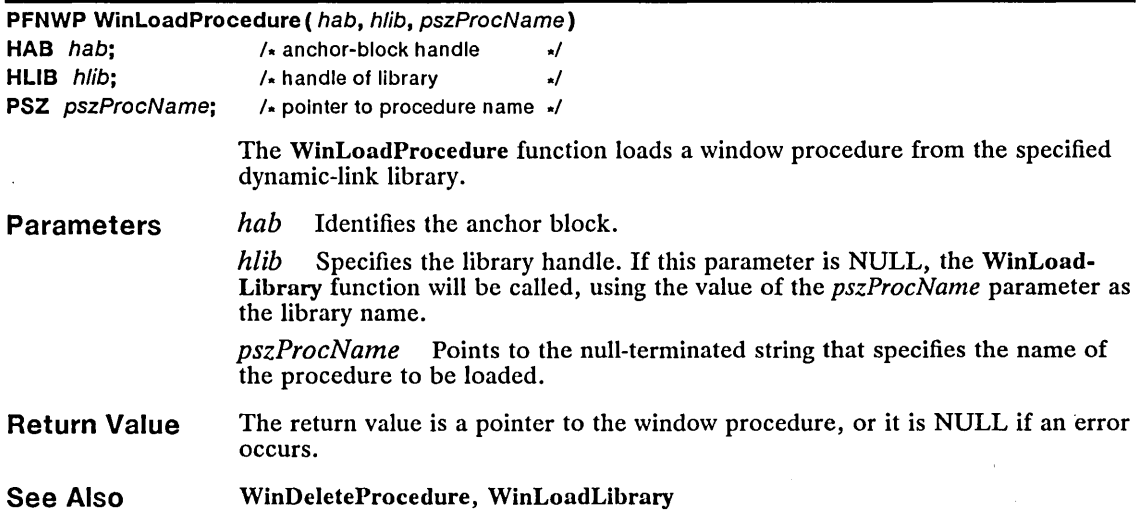

# ■ WinLockWindow Change

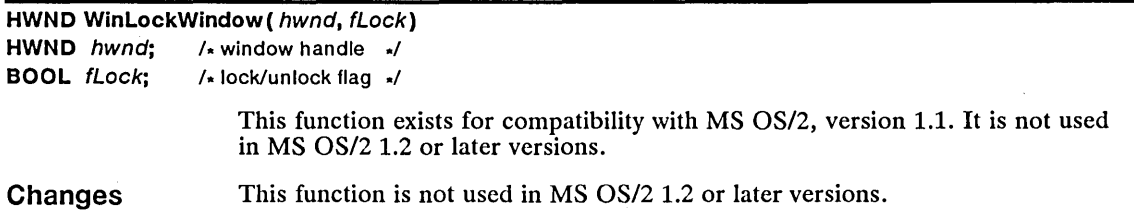

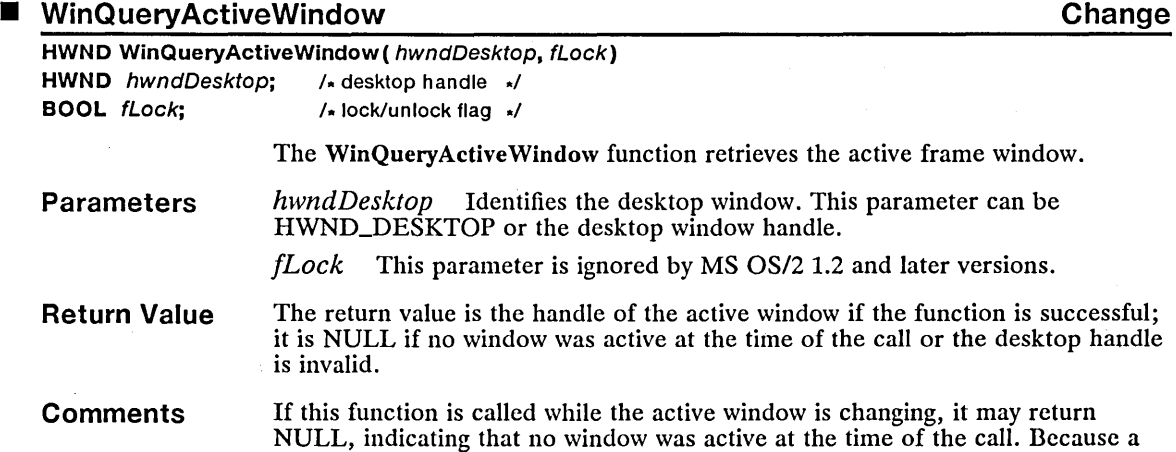

 $\label{eq:2.1} \frac{1}{\sqrt{2}}\int_{0}^{\infty}\frac{1}{\sqrt{2\pi}}\left(\frac{1}{\sqrt{2\pi}}\right)^{2\alpha} \frac{1}{\sqrt{2\pi}}\int_{0}^{\infty}\frac{1}{\sqrt{2\pi}}\left(\frac{1}{\sqrt{2\pi}}\right)^{\alpha} \frac{1}{\sqrt{2\pi}}\frac{1}{\sqrt{2\pi}}\int_{0}^{\infty}\frac{1}{\sqrt{2\pi}}\frac{1}{\sqrt{2\pi}}\frac{1}{\sqrt{2\pi}}\frac{1}{\sqrt{2\pi}}\frac{1}{\sqrt{2\pi}}\frac{1}{\sqrt{2\pi}}$ 

 $\Delta_{\rm{L}}$ 

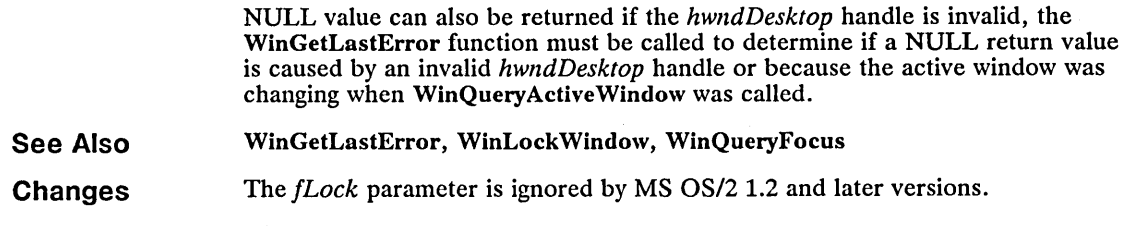

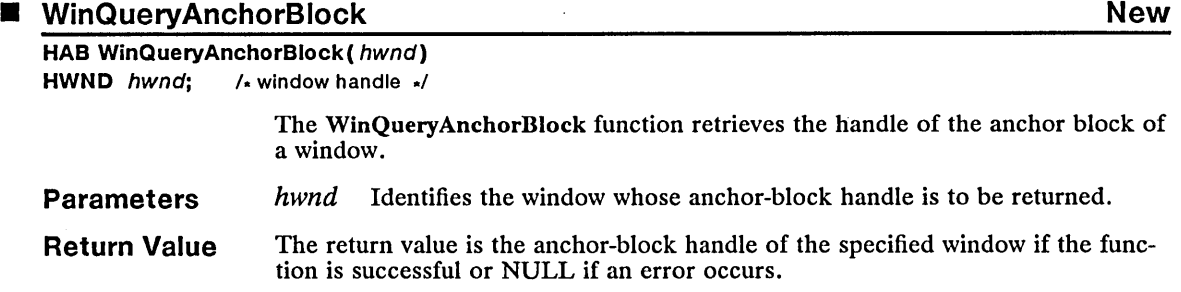

# ■ WinQueryCapture Change

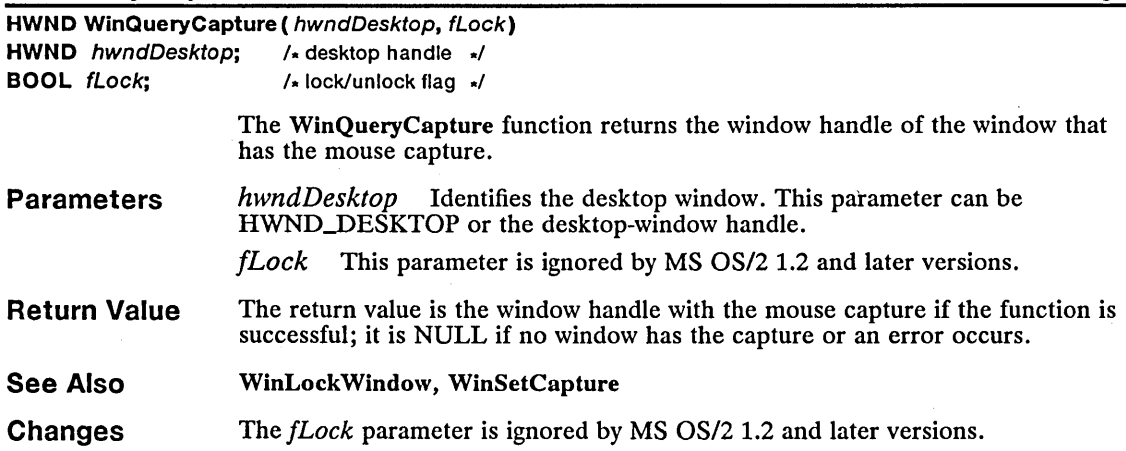

### ■ WinQueryClipbrdOwner Change

HWND WinQueryClipbrdOwner( hab, fLock) **HAB** hab;  $\frac{1}{2}$  /\* anchor-block handle \*/<br>**BOOL** fLock;  $\frac{1}{2}$  lock/unlock viewer flag \*/  $k$  lock/unlock viewer flag  $\sqrt{1}$ 

> The WinQueryClipbrdOwner function retrieves the handle of the window that currently owns the clipboard (if any).

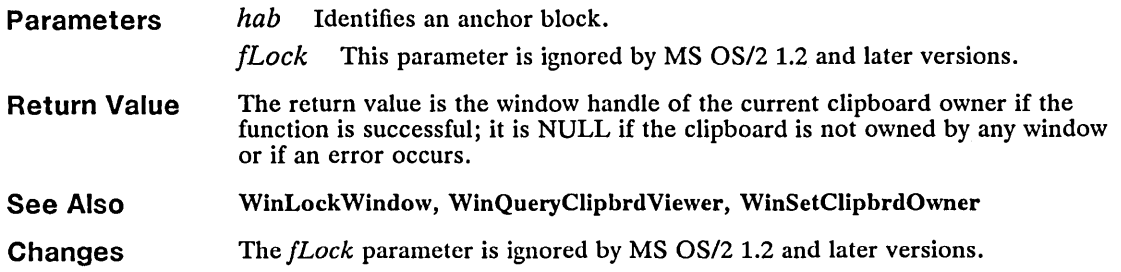

## **II** WinQueryClipbrdViewer **Change** Change

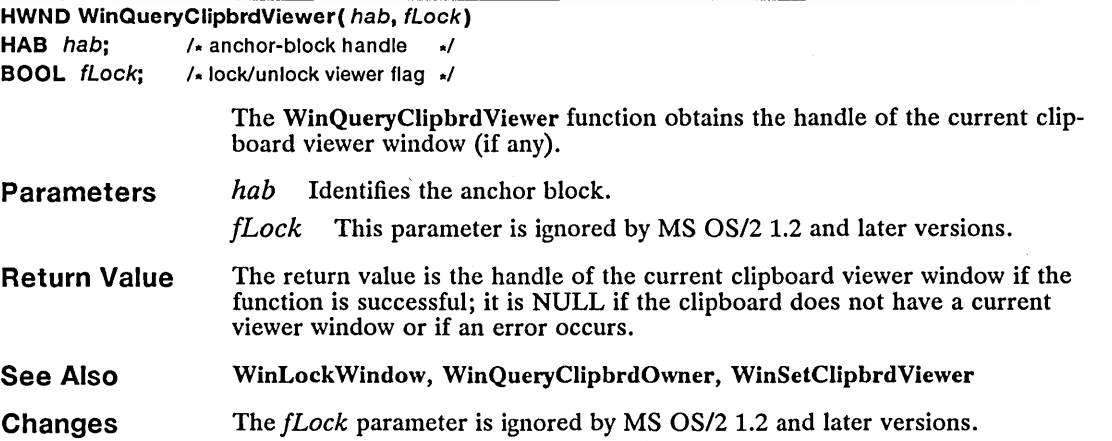

# **E** WinQueryDefinition **Change Change Change WinQueryDefinition**

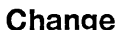

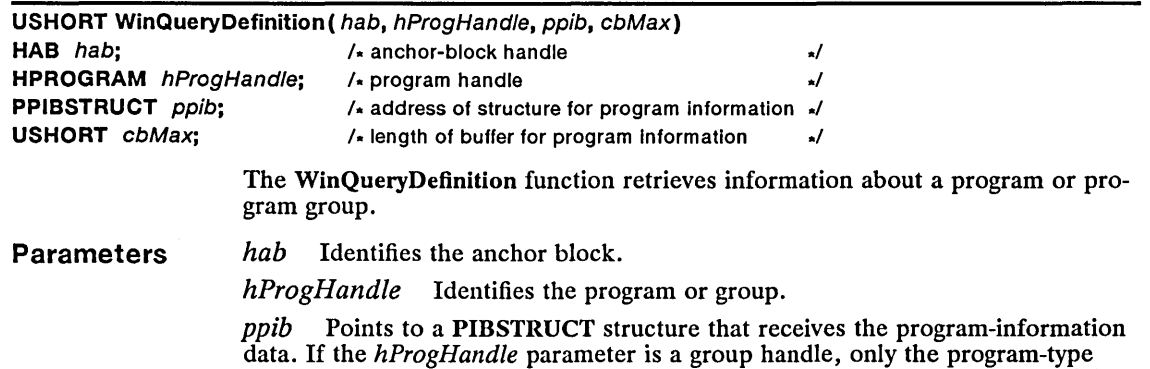

and program-title fields are significant. The PIBSTRUCT structure has the following form:

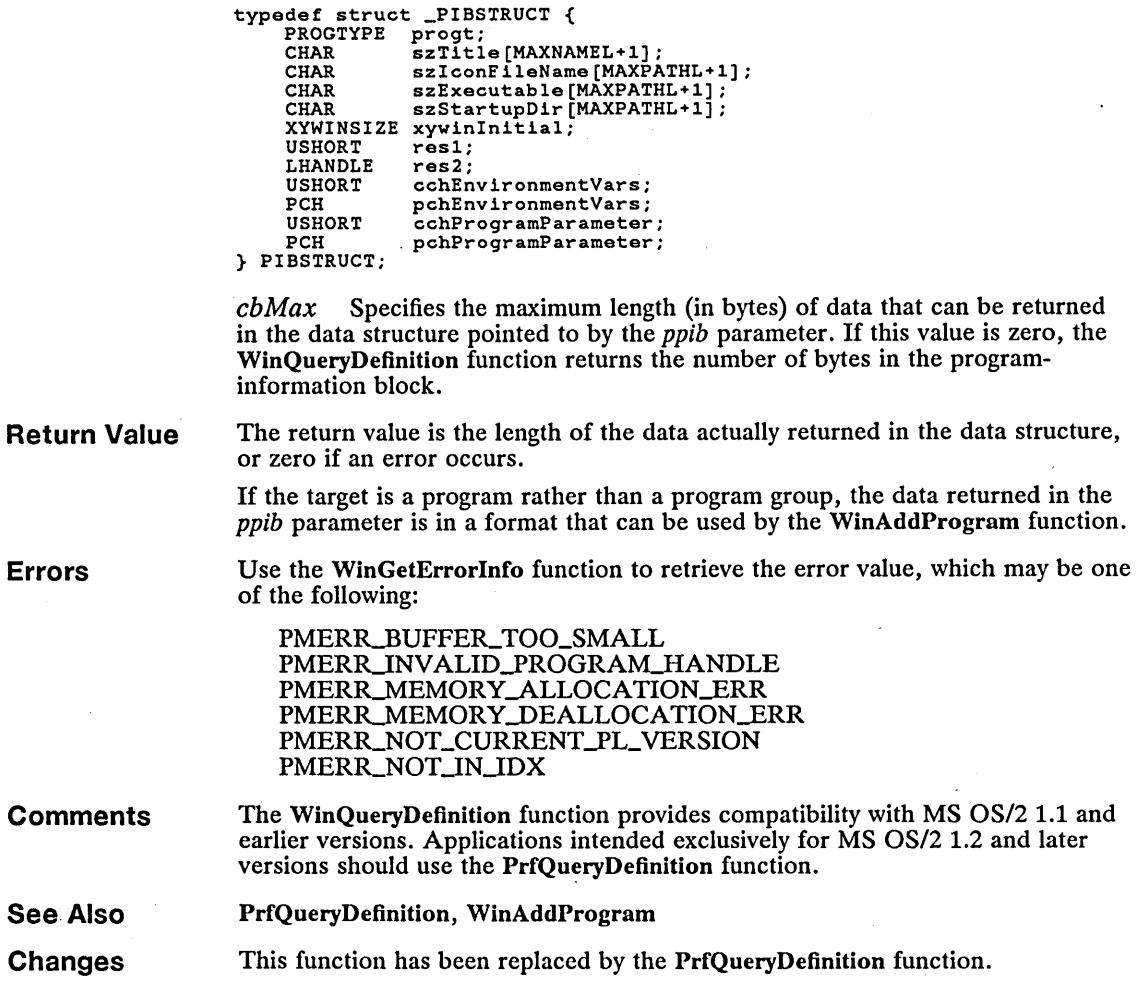

# ■ WinQueryFocus Change

 $\cdot$ 

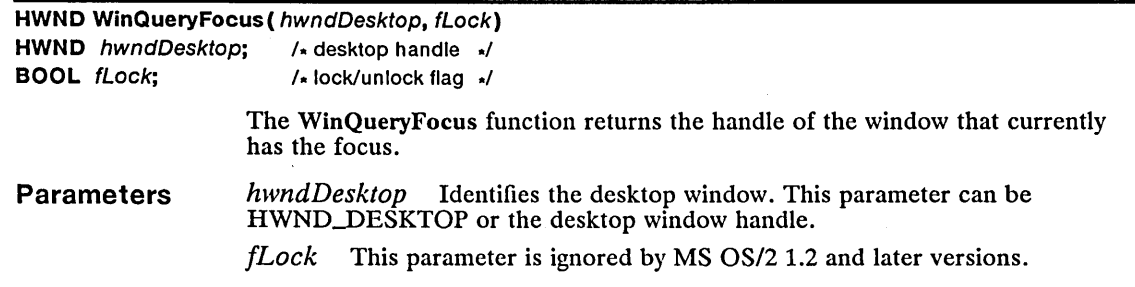

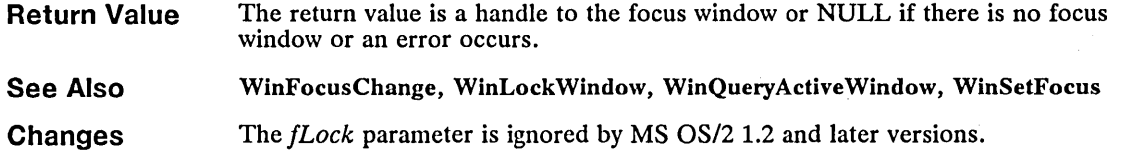

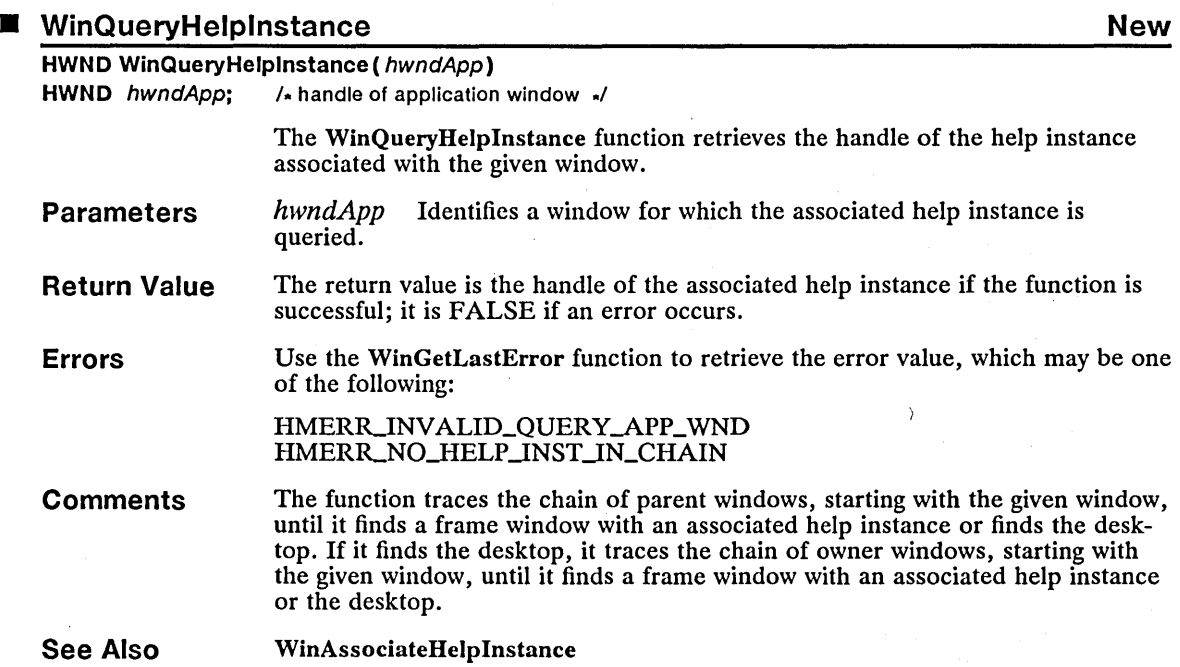

# ■ WinQueryPresParam New

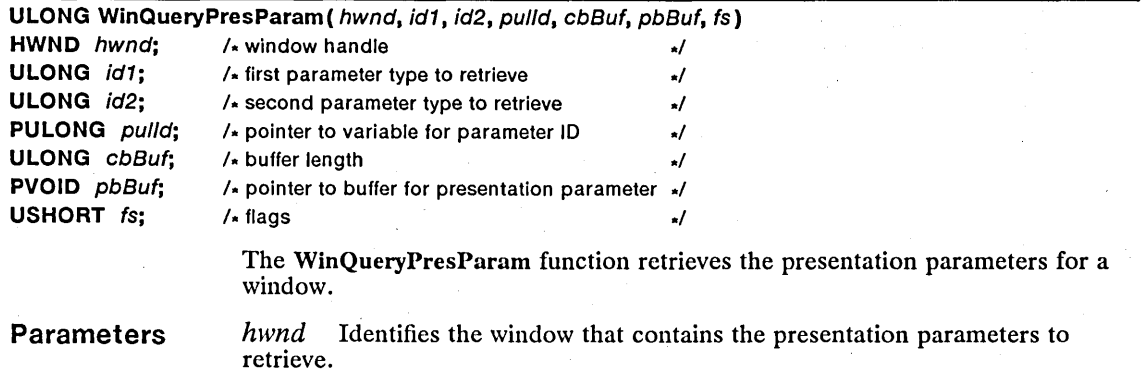

*id1* Identifies the first type of presentation parameter to retrieve. If both the *idl* and *id2* parameters are found, *idl* takes precedence and its presentation parameter is returned. This parameter is ignored if it is zero.

*id2* Identifies the second type of presentation parameter to retrieve. If both the *idl* and *id2* parameters are found, *idl* takes precedence and its presentation parameter is returned. This parameter is ignored if it is zero.

*pulld* Points to the variable that receives the presentation parameter ID.

*cbBuf* Specifies the length (in bytes) of the buffer pointed to by the *pbBuf*  parameter.

*pbBuf* Points to the buffer that receives the presentation parameter.

*fs* Specifies one or more flags. These can be any combination of the following values:

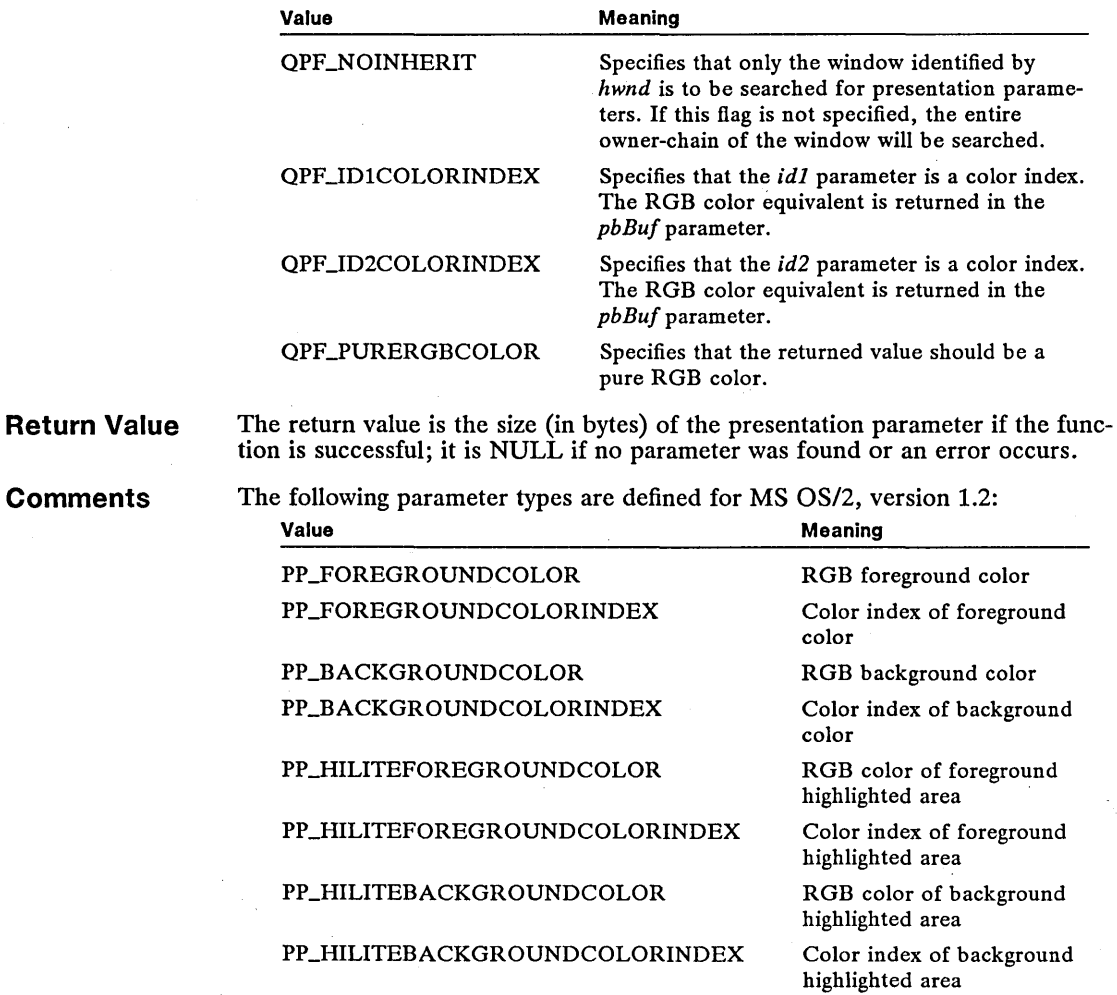

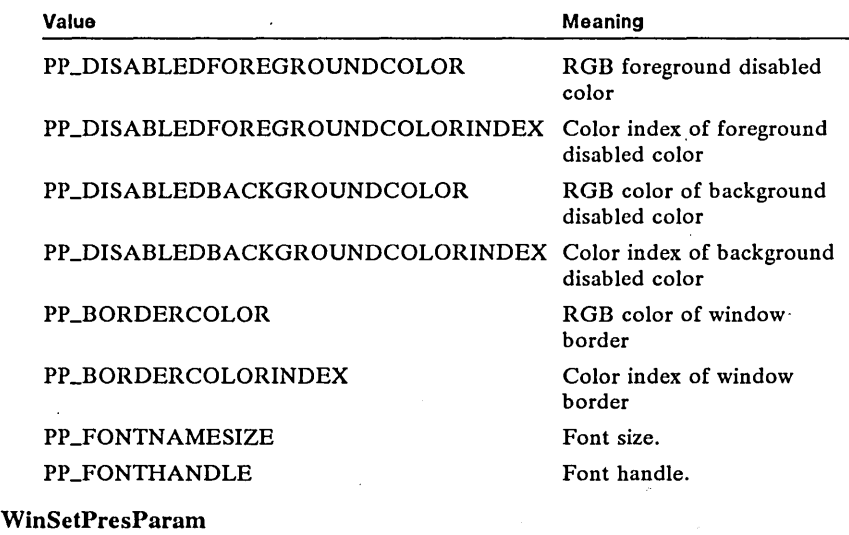

#### See Also

#### • WinQueryProfileData Change

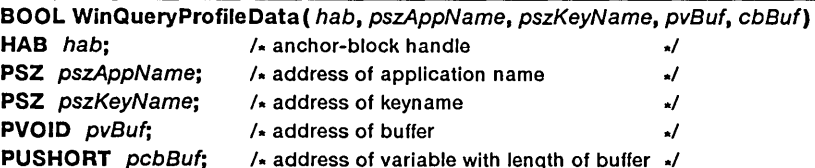

The WinQueryProfileData function retrieves binary data from the *os2.ini* file. The location of the data is determined by an application name and a keyname that are passed to the function.

Parameters

*hab* Identifies an anchor block.

*pszAppName* Points to a null-terminated string that contains the name of the application. The length of the string must be less than 1024 bytes, including the null terminating character. The application name is case-sensitive. If *pszApp-Name* is NULL, all application names are returned.

pszKeyName Points to a null-terminated string that contains the keyname. The length of the string must be less than 1024 bytes, including the null terminating character. The keyname is case-sensitive. If *pszKeyName* is NULL, all keynames are returned.

*pvBuf* Points to a buffer that receives the data.

*pcbBuf* Points to a variable that contains the size of the buffer pointed to by the *pvBuj* parameter. When the function returns, this variable contains the actual number of bytes placed into the buffer.

Return Value

The return value is TRUE if the function is successful, or FALSE if an error occurs.

### 316 WinQueryProfileData

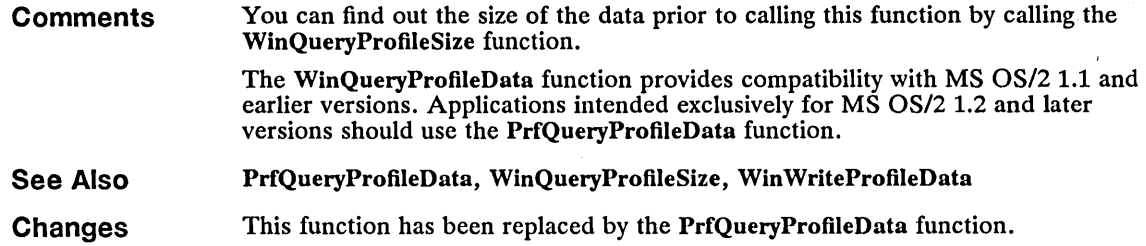

### ■ WinQueryProfileInt Change

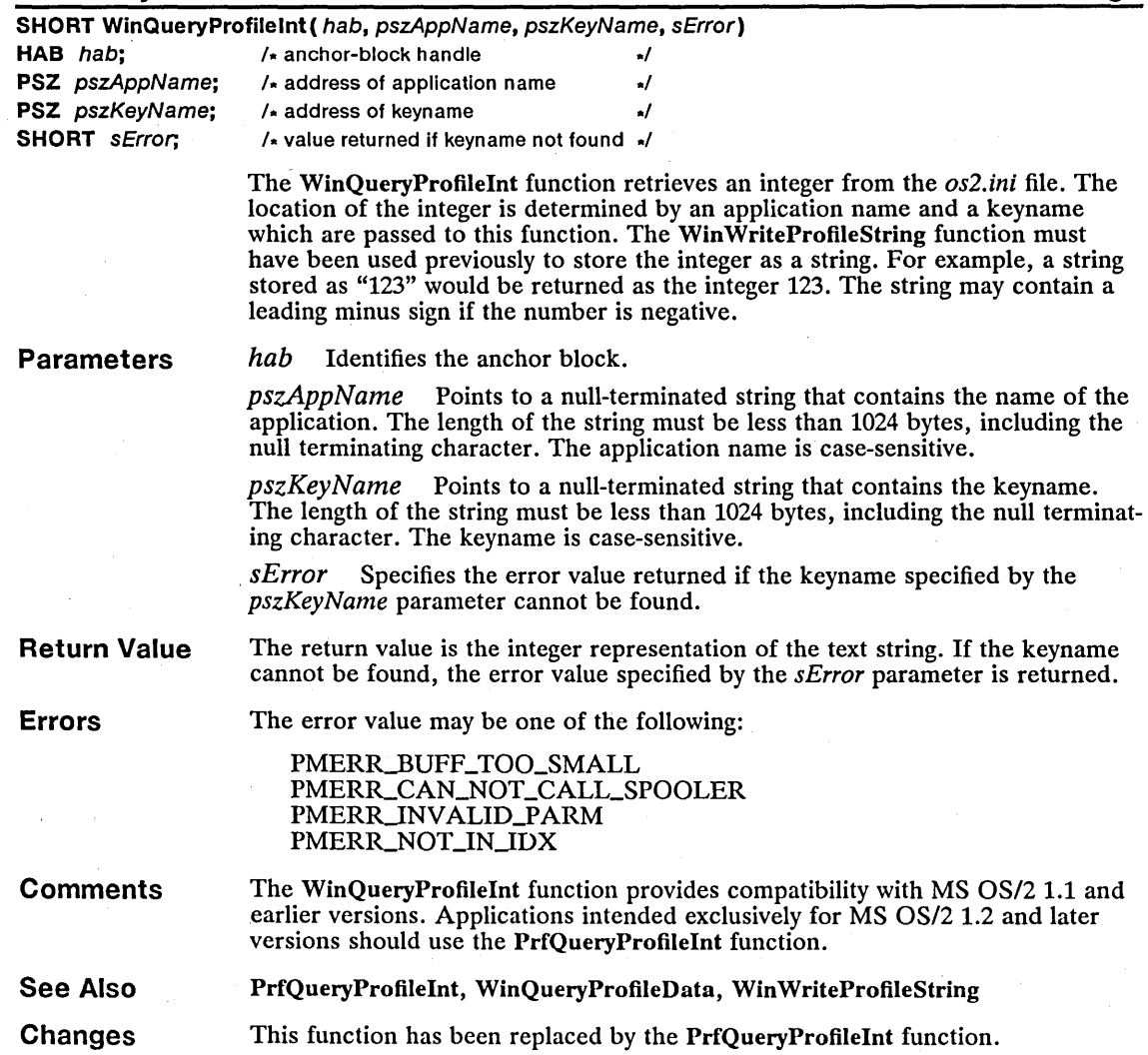

#### **• WinQueryProfileSize Change Change** Change Change

USHORT WinQueryProfileSize ( hab. pszAppName. pszKeyName. pcb) HAB hab;  $\lambda$  anchor-block handle  $\lambda$ PSZ pszAppName; /\* pointer to application name ... \*/<br>PSZ pszKevName; /\* pointer to keyname ... \*/  $/$  pointer to keyname  $/$ **PUSHORT** pcb:  $\frac{1}{2}$  pointer to variable with length of data  $\frac{1}{2}$ Parameters Return Value **Comments** See Also Changes The WinQueryProfileSize function retrieves the size of the data stored at a specified location in the *os2.ini* file. The location of the data is determined by an application name and a keyname that are passed to this function. This function is typically called to determine how much memory to allocate prior to calling the WinQueryProfileData function. *hab* Identifies an anchor block. *pszAppName* Points to a null-terminated string that contains the name of the application. The length of the string must be less than 1024 bytes, including the null terminating character. The application name is case-sensitive. If *pszApp-Name* is NULL, the length returned in the variable pointed to by the *pcb* parameter is the length required to contain a list of all application names for the *pszKeyName* parameter. *pszKeyName* Points to a null-terminated string that contains the keyname. The length of the string must be less than 1024 bytes, including the null terminating character. The keyname is case-sensitive. If *pszKeyName* is NULL, the length returned in the variable pointed to by the *pcb* parameter is the length required to contain a list of all keynames. *pcb* Points to a variable that receives the length of the data. If an error occurs, the length is not returned. The return value is zero if the function is successful. Otherwise, it is an error value, which may be one of the following: PMERR-CAN\_NOT\_CALL\_SPOOLER PMERR\_INVALID\_PARM PMERR\_NOT\_IN\_IDX The WinQueryProfileSize function provides compatibility with MS OS/2 1.1 and earlier versions. Applications intended exclusively for MS OS/2 1.2 and later versions should use the PrfQueryProfileSize function. PrfQueryProfileSize, WinQuery ProfileData, WinQueryProfileString This function has been replaced by the PrfQueryProfileSize function.
■ WinQueryProfileString Change

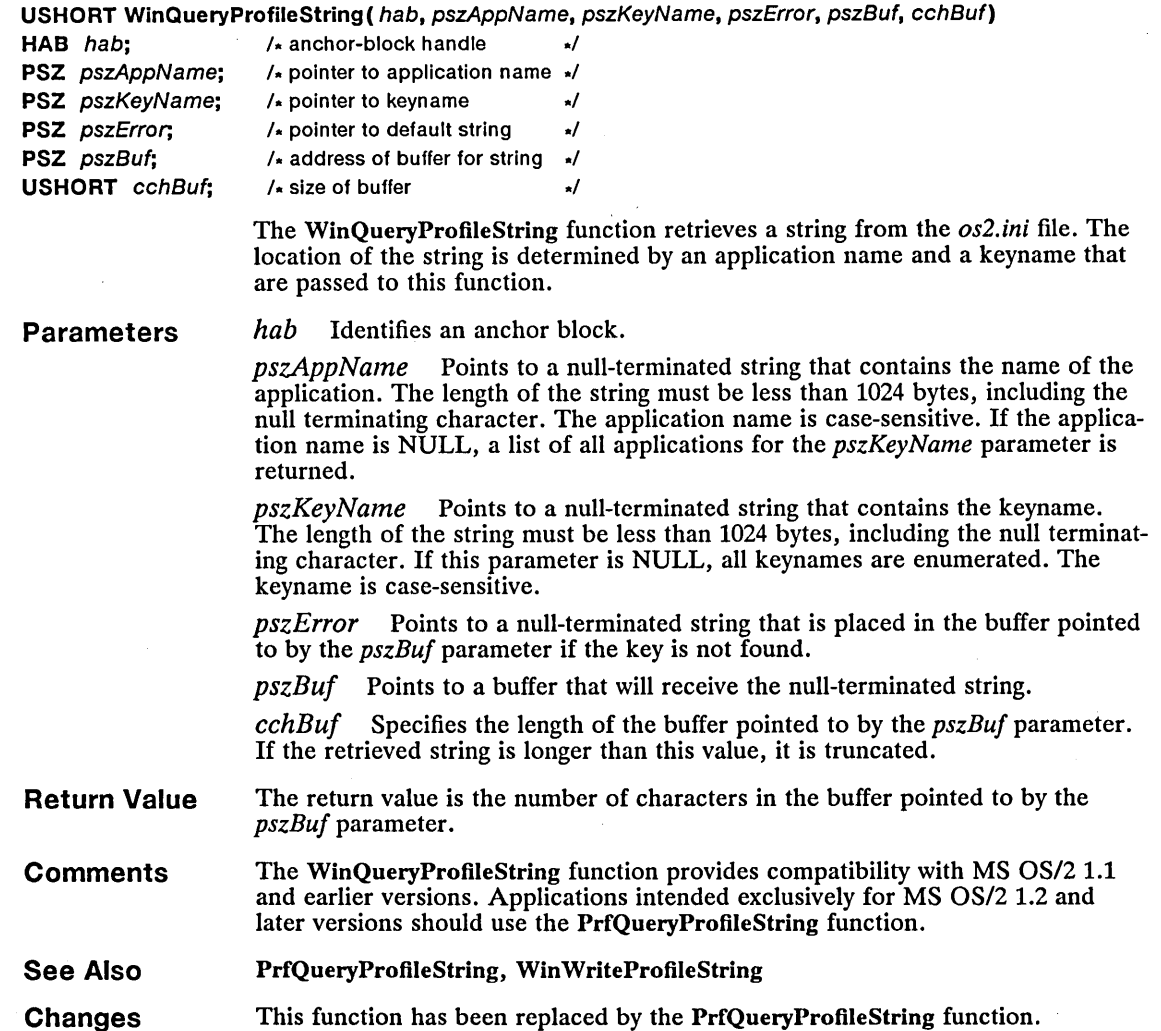

## **• WinQueryProgramTitles** Change Change

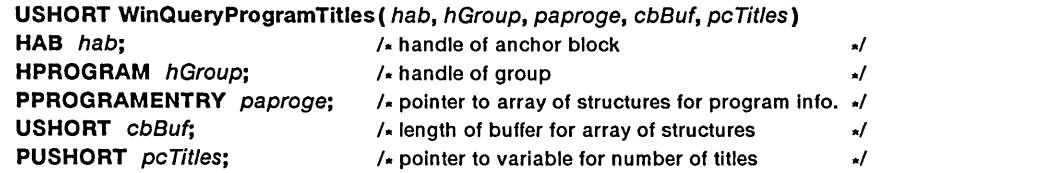

The WinQueryProgramTitles function obtains information about programs within a specified program group.

You can use the WinQueryProgramTitles function to find out the number of entries within a group. If you pass a buffer of zero bytes, the function returns the total number of entries within the group.

The list of returned program entries may contain group handles. Group handles allow the tree structure to be built by the caller; however, this function returns information from only one level of the tree structure.

WinQueryProgramTitles can be used to retrieve the program title, by specifying a program handle in the *hGroup* parameter. In this case, the buffer will contain an entry for only one program.

#### Parameters *hab* Identifies the anchor block.

*hGroup* Identifies the group for which information is returned. This handle is either the handle of a program group or SGILROOT for the root group.

*paproge* Points to an array of PROGRAMENTRY structures where the program information is returned. The PROGRAMENTRY structure has the following form:

```
typedef struct _PROGRAMENTRY { 
HPROGRAM hprog; 
     PROGTYPE progt;<br>CHAR szTitl
                  szTitle[MAXNAMEL+1];
} PROGRAMENTRY;
```
*cbBuf* Specifies the total length (in bytes) of the area pointed to by the *paproge* parameter. Values of *cbBuj* less than the size of a PROGRAMENTRY structure are invalid.

*pc Titles* Points to a variable that receives the count of the available titles. If the *hGroup* parameter is SGILROOT and the buffer length specified in the *cbBuj* parameter is too small to hold all the titles, the return value is zero, none of the titles are copied to the buffer, and *pc Titles* contains the number of available titles. If *hGroup* is a program handle, both the return value and *pcTitles* are the number of available handles.

- Return Value The return value is the number of available titles, or zero if an error occurs.
- Errors Use the WinGetErrorlnfo function to retrieve the error value, which may be one of the following:

PMERR\_BUFFER\_TOO\_SMALL PMERR\_INVALID\_GROUP\_HANDLE PMERR\_INVALID\_TARGET\_HANDLE PMERR\_NOT\_CURRENT\_PL\_VERSION PMERR\_NOT\_IN\_IDX

- **Comments** The WinQueryProgramTitles function provides compatibility with MS OS/2 1.1 or earlier versions. Applications intended exclusively for MS OS/2 1.2 and later versions should use the PrfQueryProgramTitles function.
- See Also PrfQuery ProgramTitles, WinAddProgram
- Changes This function has been replaced by the PrfQueryProgramTitles function.

# ■ WinQuerySessionTitle New

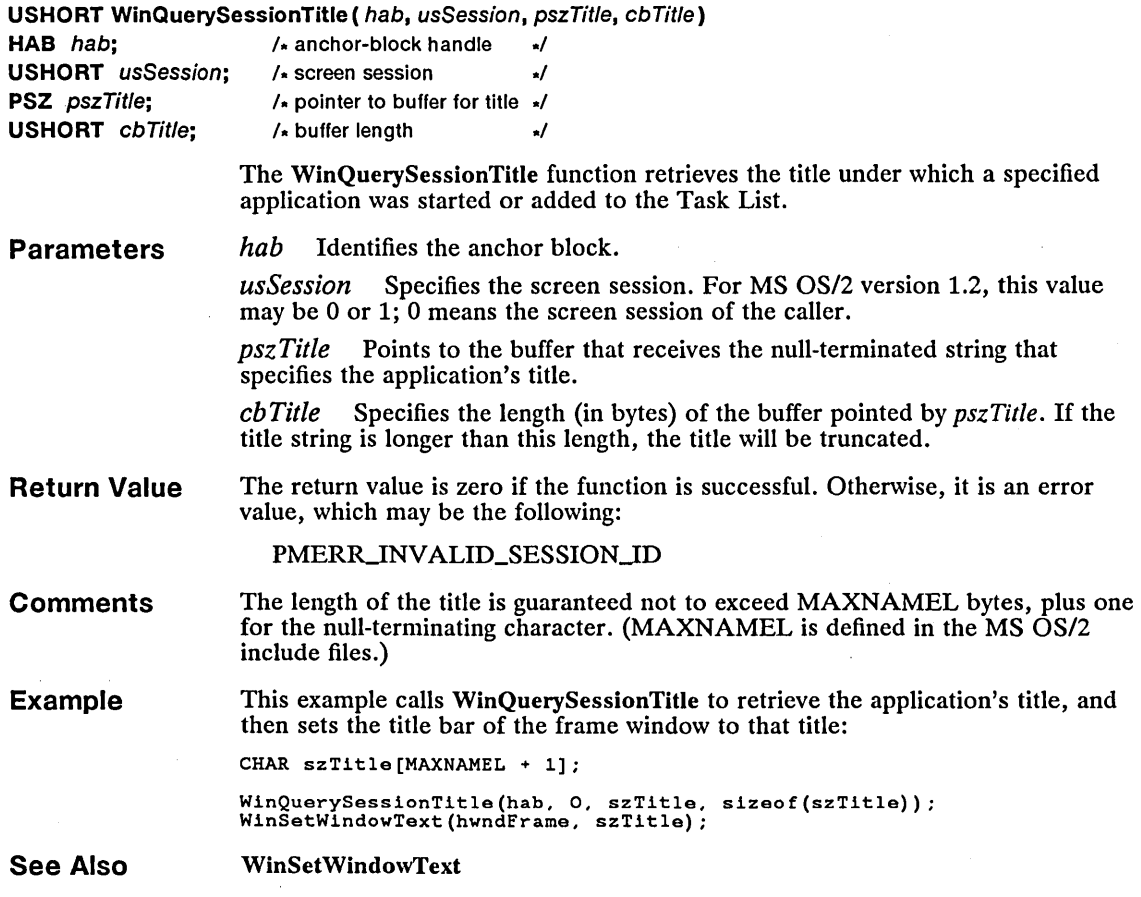

# **• WinQuerySwitchEntry All and Service Contracts and Service Contracts and New New Service Contracts and New Service Contracts and New Service Contracts and New Service Contracts and New Service Contracts and New Service**

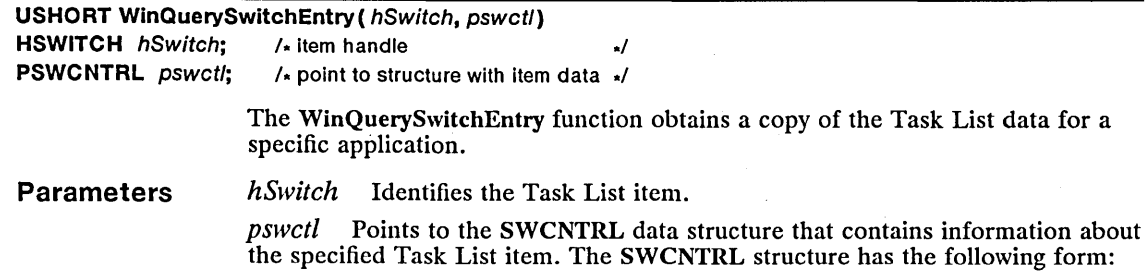

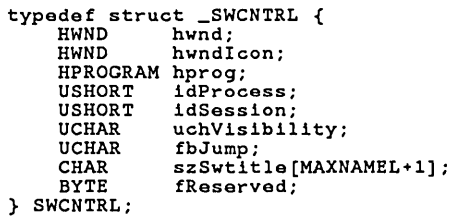

Return Value The return value is zero if the function is successful. Otherwise, it is an error value, which may be the following:

PMERR\_INVALID\_SWITCH\_HANDLE

See Also WinQuerySwitchHandle

## • WinQuerySwitchHandle New

HSWITCH WinQuerySwitchHandle ( hwnd, pidProcess) HWND hwnd; /\* window handle \*/ PIO pidProcess; Parameters Return Value Comments Example See Also /. process identifier ./ The WinQuerySwitchHandle function retrieves the handle of the Task List item of an application. hwnd Identifies the frame window of the application. This parameter may be zero if the process identifier is specified in the pidProcess parameter. *pidProcess* Specifies the process identifier. This parameter may be zero if the window handle is specified in the *hwnd* parameter. The return value is the Task List handle for the specified application if the function is successful or NULL if an error occurs. If both a window handle and a process identifier are supplied, they both must apply to the same application. This example calls WinQuerySwitchHandle to get the Task List handle of a frame window, and then calls WinQuerySwitchEntry to retrieve information about that application: HSWITCH hswitch; SWCNTRL swctl; hswitch = WinQuerySwitchHandle(hwndFrame, 0); WinQuerySwitchEntry(hswitch, &swctl); WinQuerySwitchEntry

# ■ WinQuerySwitchList New

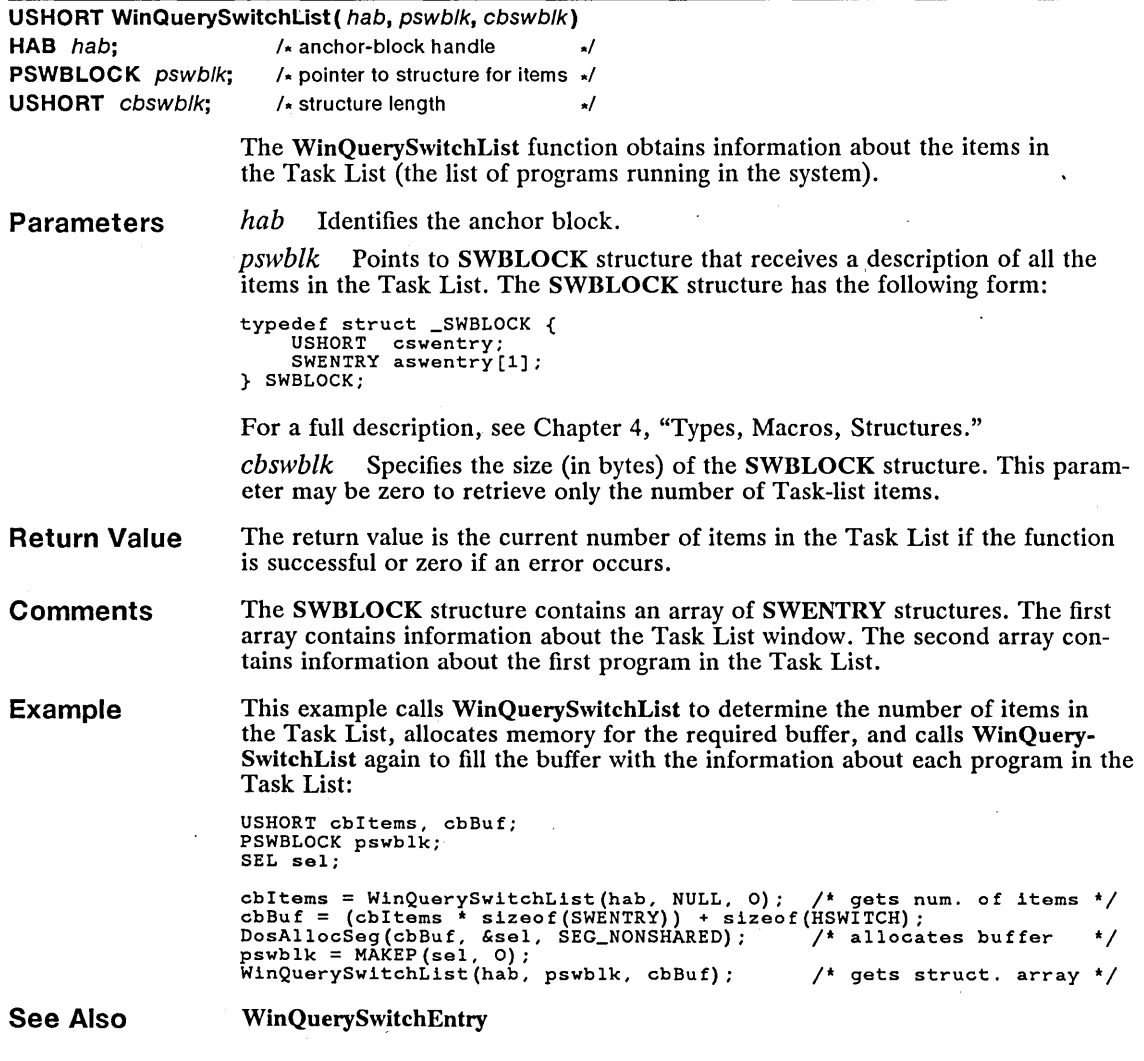

# ■ WinQuerySysModalWindow change

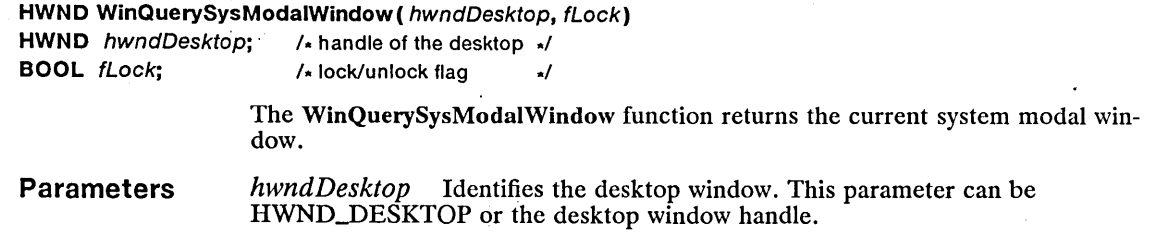

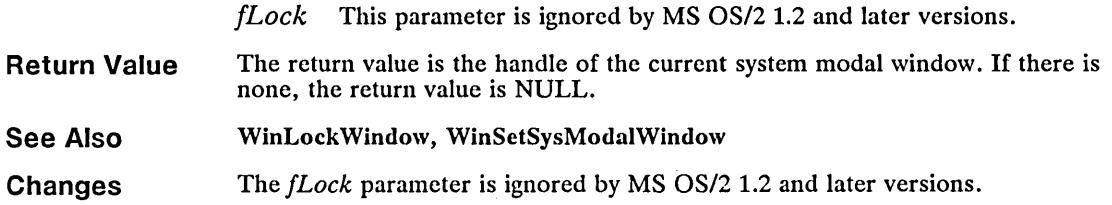

 $\bar{\mathcal{A}}$ 

# ■ WinQuerySysValue Change

 $\bar{z}$ 

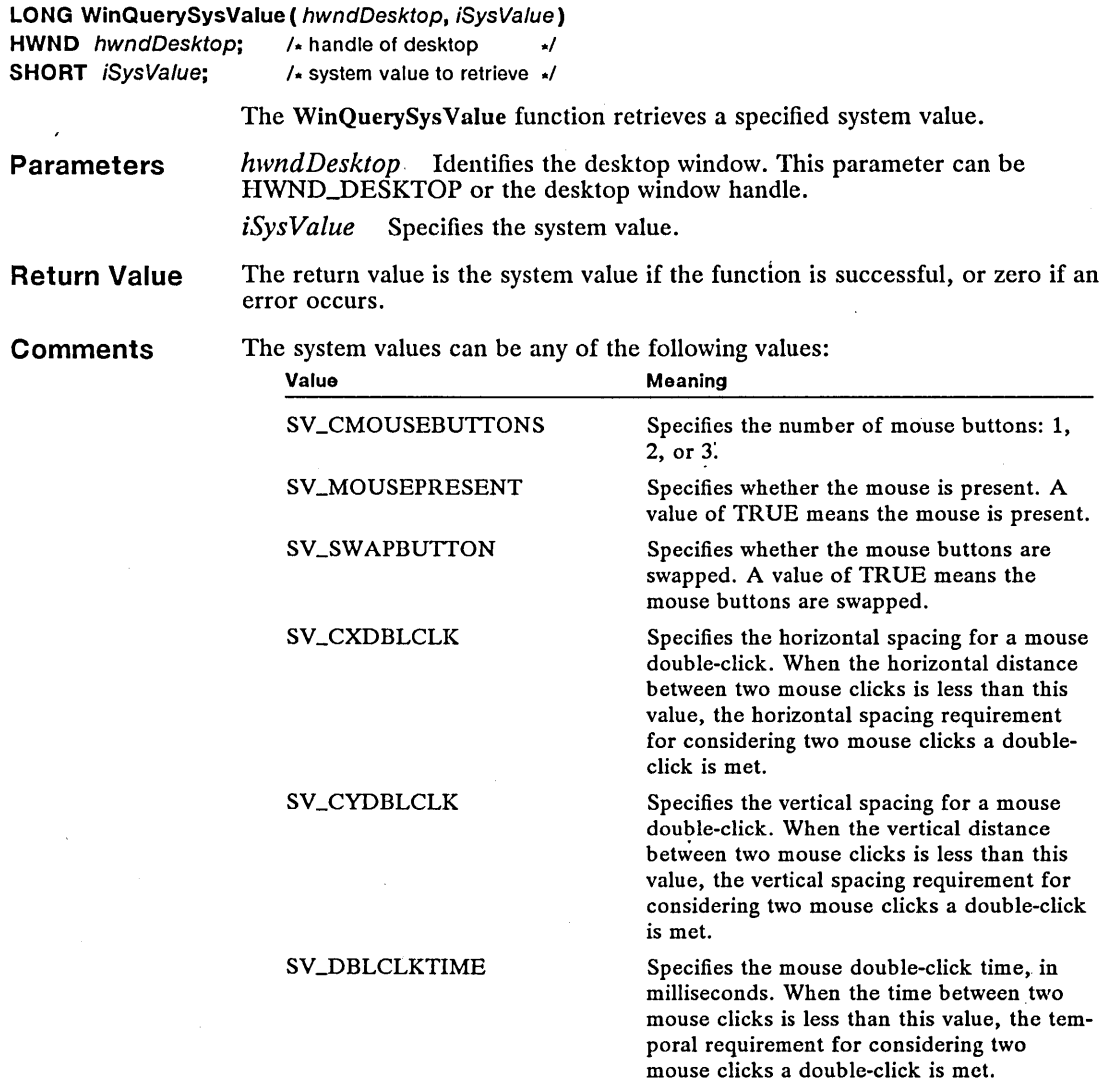

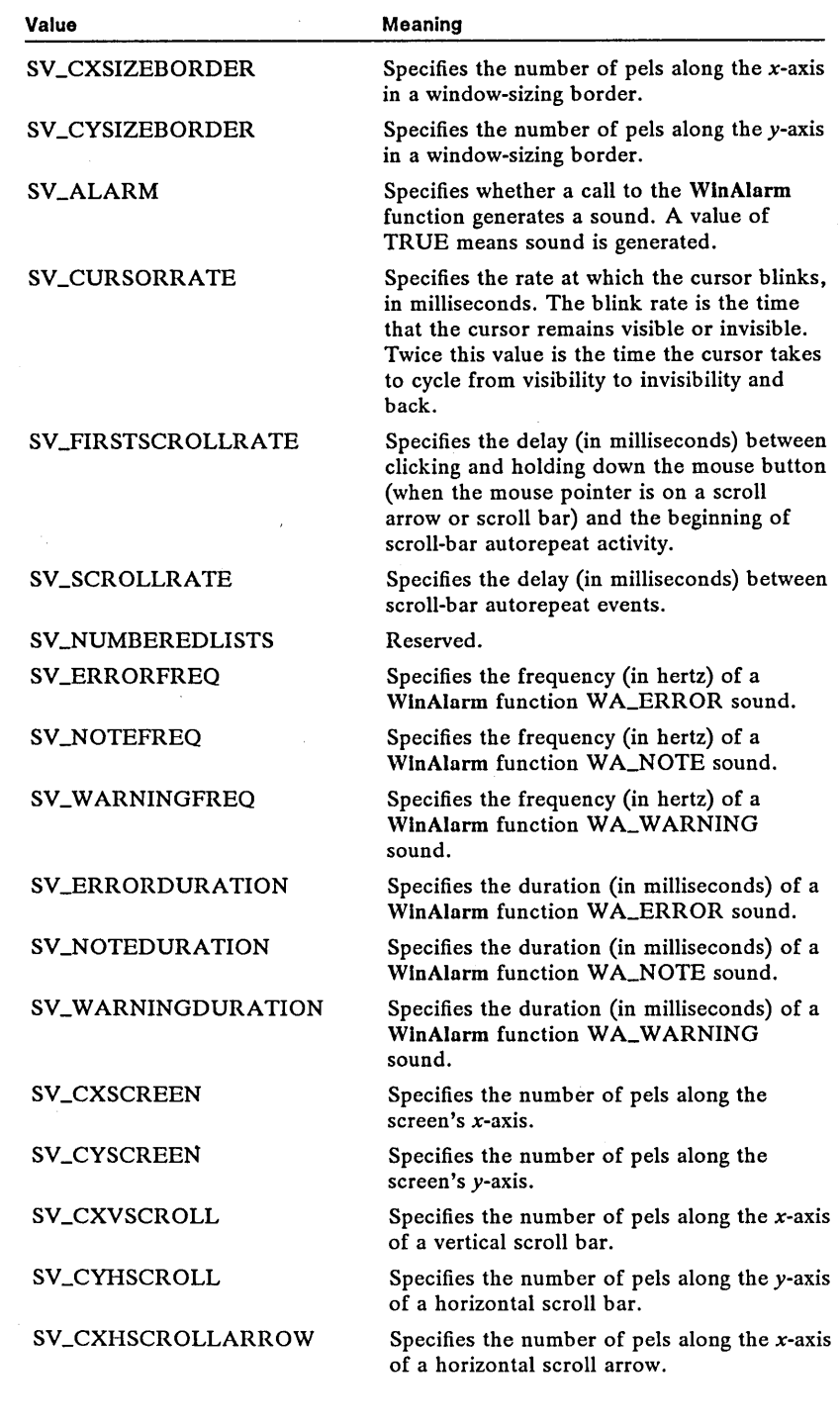

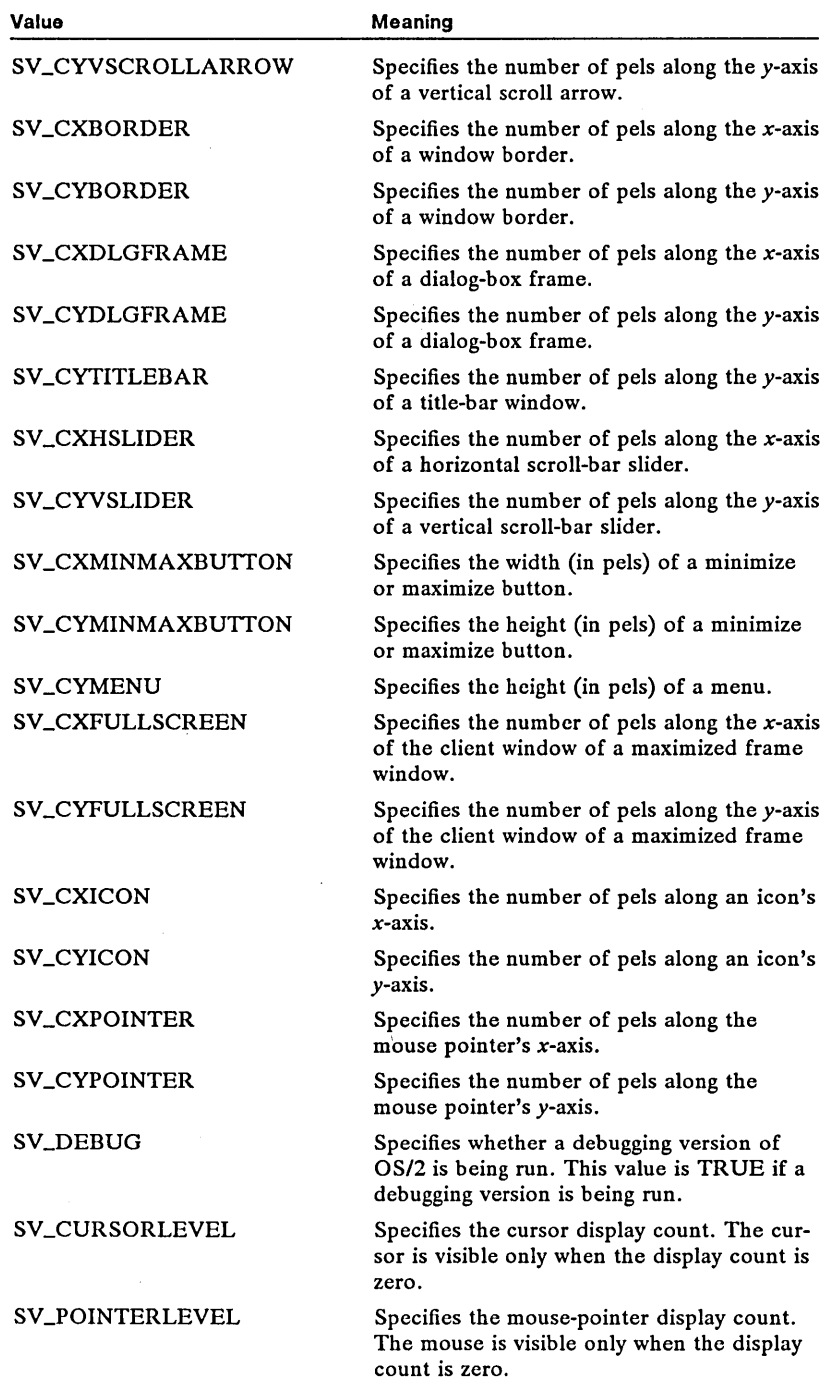

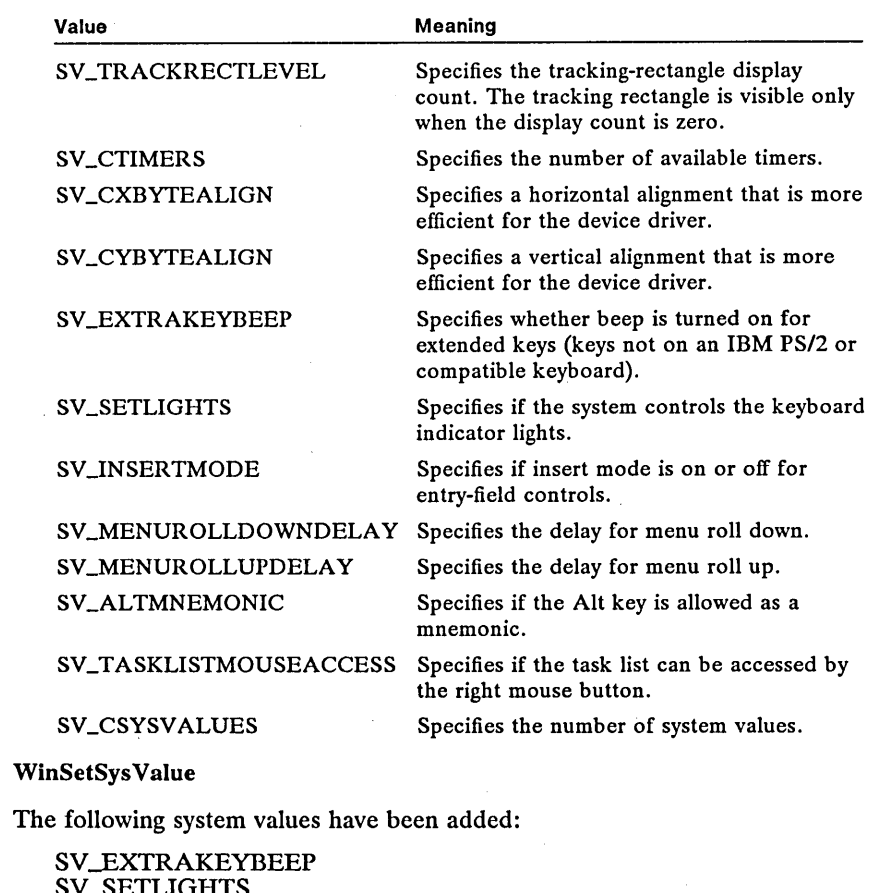

SV \_SETLIGHTS SVJNSERTMODE SV\_MENUROLLDOWNDELAY SV\_MENUROLLUPDELAY SV\_ALTMNEMONIC SV \_TASKLISTMOUSEACCESS

## **WinQueryTaskSizePos** New

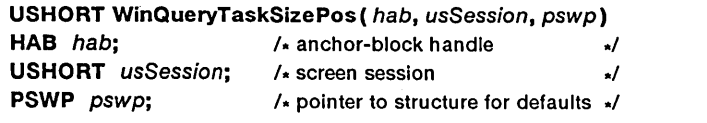

The WinQueryTaskSizePos function retrieves the default size, position, and status for the first frame window of a newly started application.

Parameters

See Also Changes

*hab* Identifies the anchor block.

*usSession* Specifies the screen session. For MS OS/2 version 1.2, this value can be 0 or 1;  $\dot{0}$  specifies the screen session of the caller.

*pswp* Points to the SWP structure that receives the default size, position, and status for the first frame window of the application. The SWP structure has the following form:

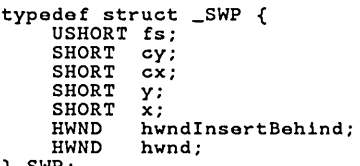

} SWP;

Return Value The return value is zero if the function is successful. Otherwise, it is an error value, which may be the following:

PMERR\_INVALID\_SESSION\_ID

See Also WinQueryWindowPos

## **• WinQueryWindow Change Change Change Change Change** Change Change Change Change

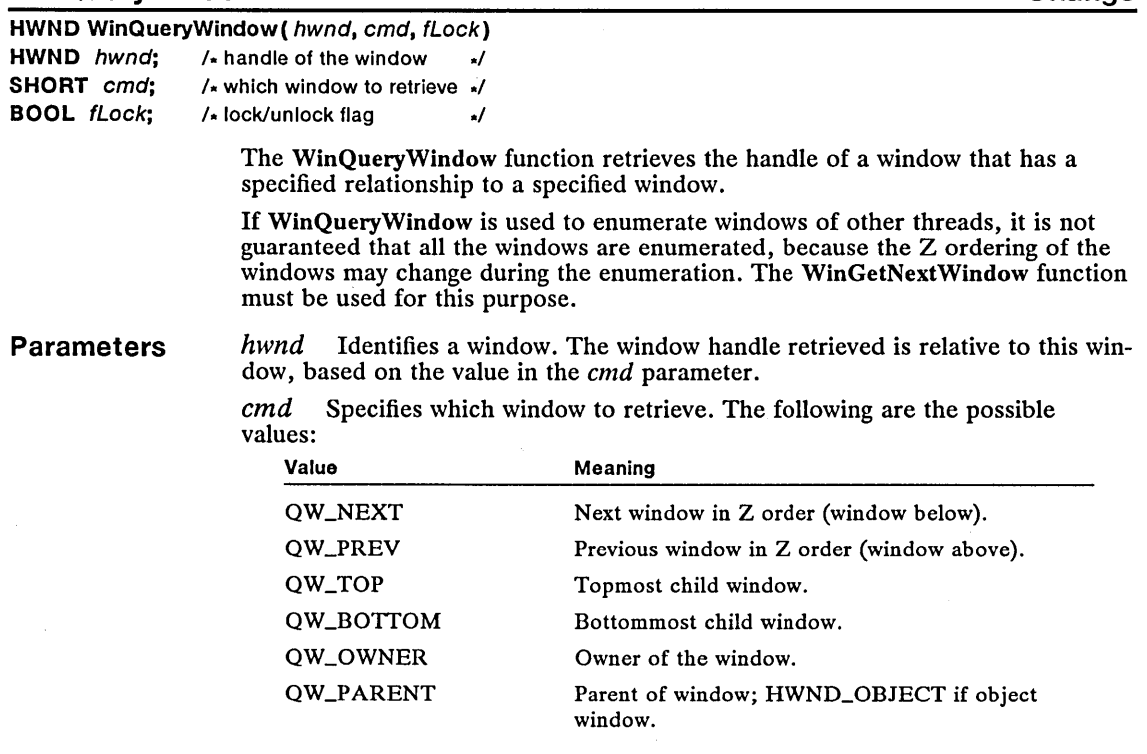

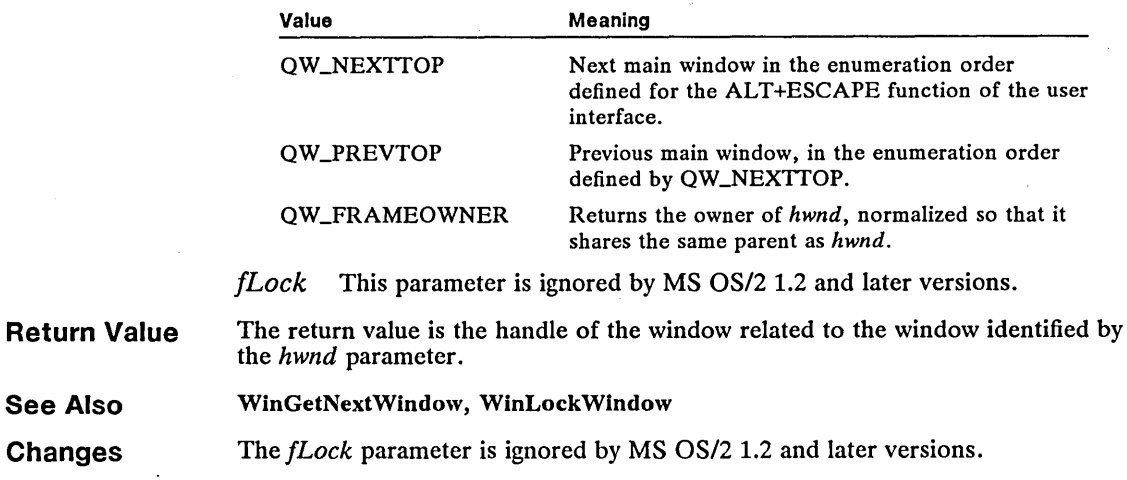

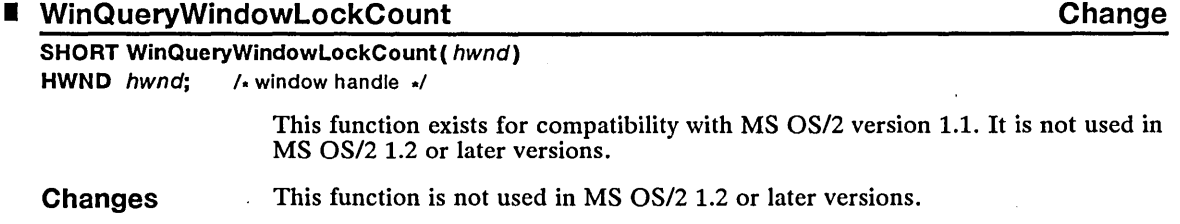

## • WinRegisterClass Change

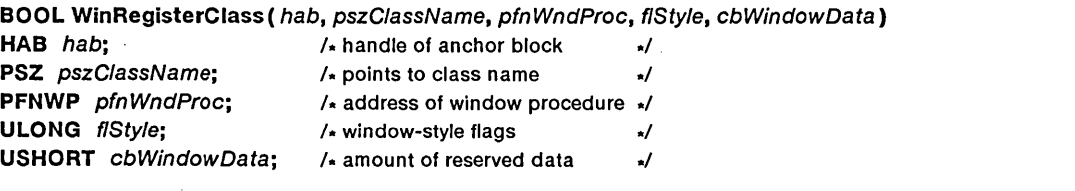

The WinRegisterClass function registers a window class.

When an application registers a private class with the window procedure in a dynamic-link library, the application must resolve the window-procedure address before calling WinRegisterClass.

Private classes are deleted when the process that registers them terminates.

Parameters

*hab* Identifies the anchor block.

*pszClassName* Points to a null-terminated string that specifies the name of the window class. The string can be either a name specified by an application or the name of one of the following preregistered classes:

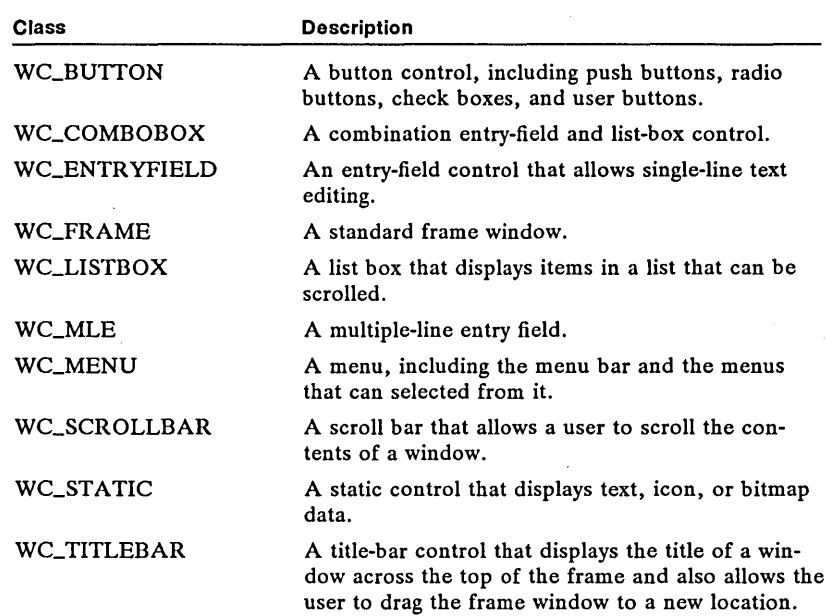

*pfnWndProc* Points to the window procedure. This value can be NULL if the application does not provide a window procedure. An application written in a language that does not allow the system to call the application's window procedure (for example, COBOL or FORTRAN) should also use NULL for this parameter. For more information, see WinGetDIgMsg.

*flStyle* Specifies the default window style, which can be any of the standard CS class styles, and any class-specific window styles that may be defined. These styles can be augmented when a window of this class is created. A public window class is created if the CS\_PUBLIC style is specified; otherwise, a private class is created. Public classes are available from any process for creating a window. Private classes are available only to the registering process.

The following list describes the standard classes:

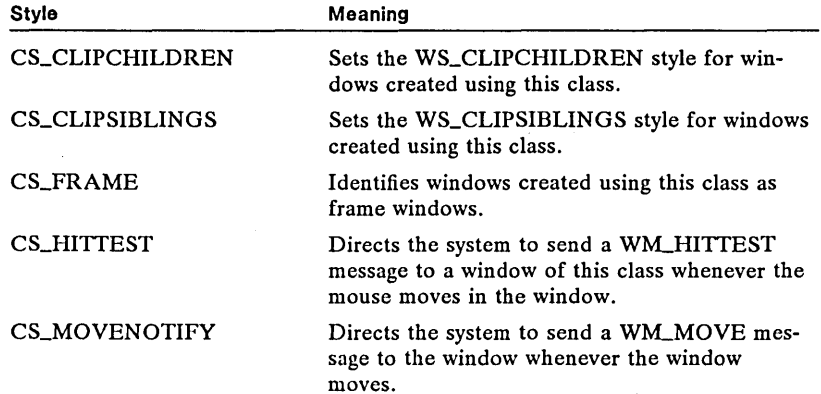

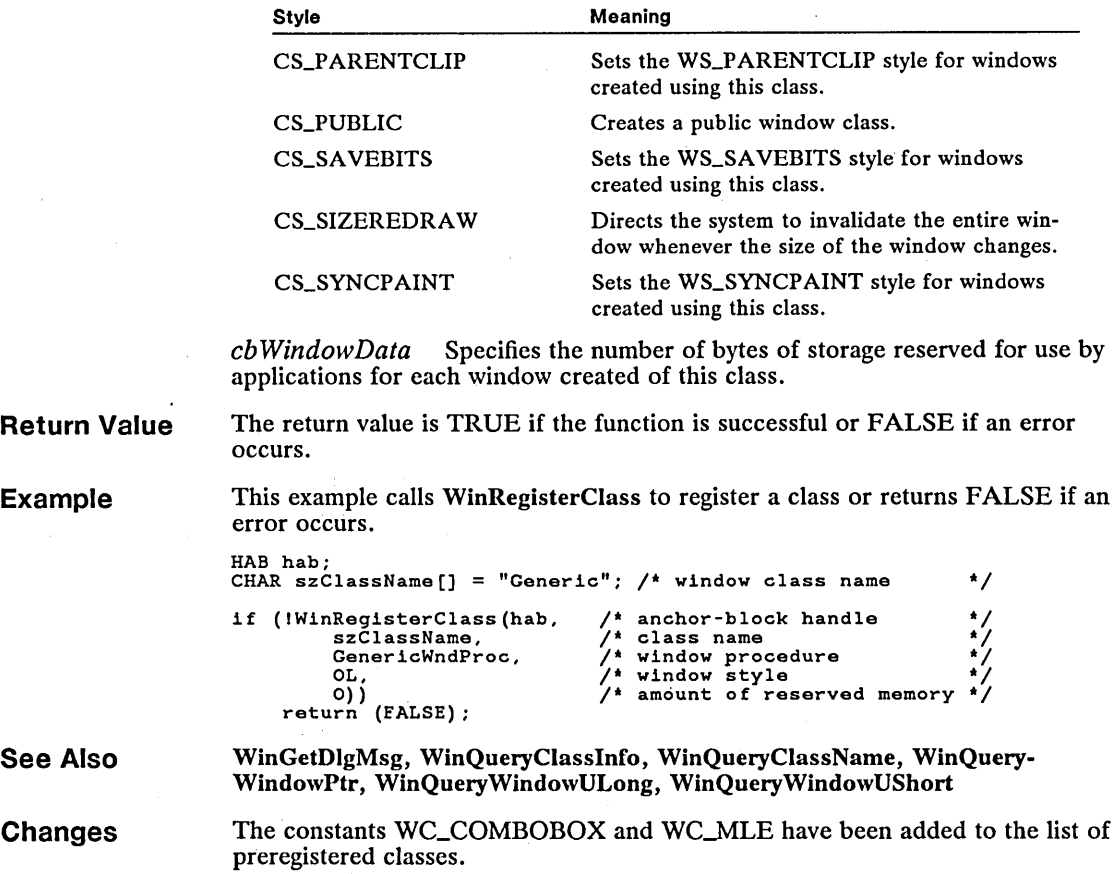

### **I** WinReleasePS **Correction**

BOOL WinReleasePS (hps)

HPS  $hps$ ; /\* presentation-space handle \*/

The WinReleasePS function releases a cached presentation space obtained by using the WinGetClipPS, WinGetPS, or WinGetScreenPS function.

Only a cached presentation space can be released using this function. The presentation space is returned to the cache for reuse. The presentation-space handle should not be used following this function.

Parameters *hps* Identifies the cached presentation space to release.

Return Value The return value is TRUE if the function is successful or FALSE if an error occurs.

**Comments** Before an application terminates, it must call WinReleasePS to release any cached presentation spaces obtained.

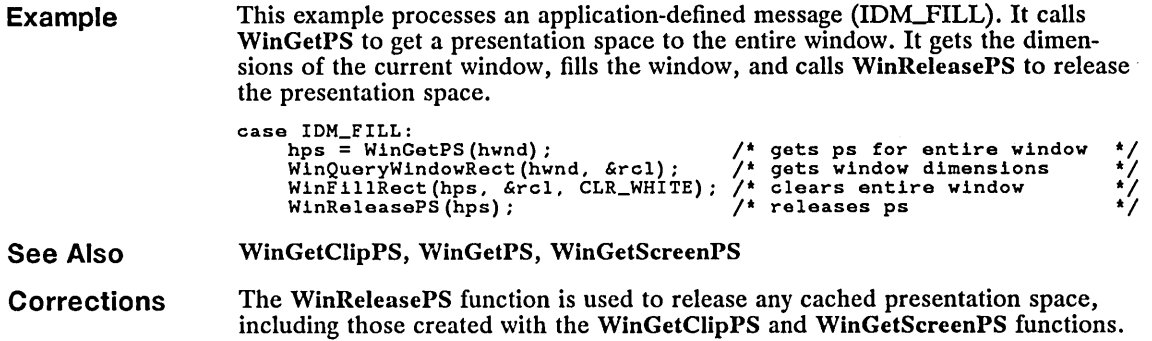

 $\ddot{\phantom{a}}$ 

 $\mathcal{L}$ 

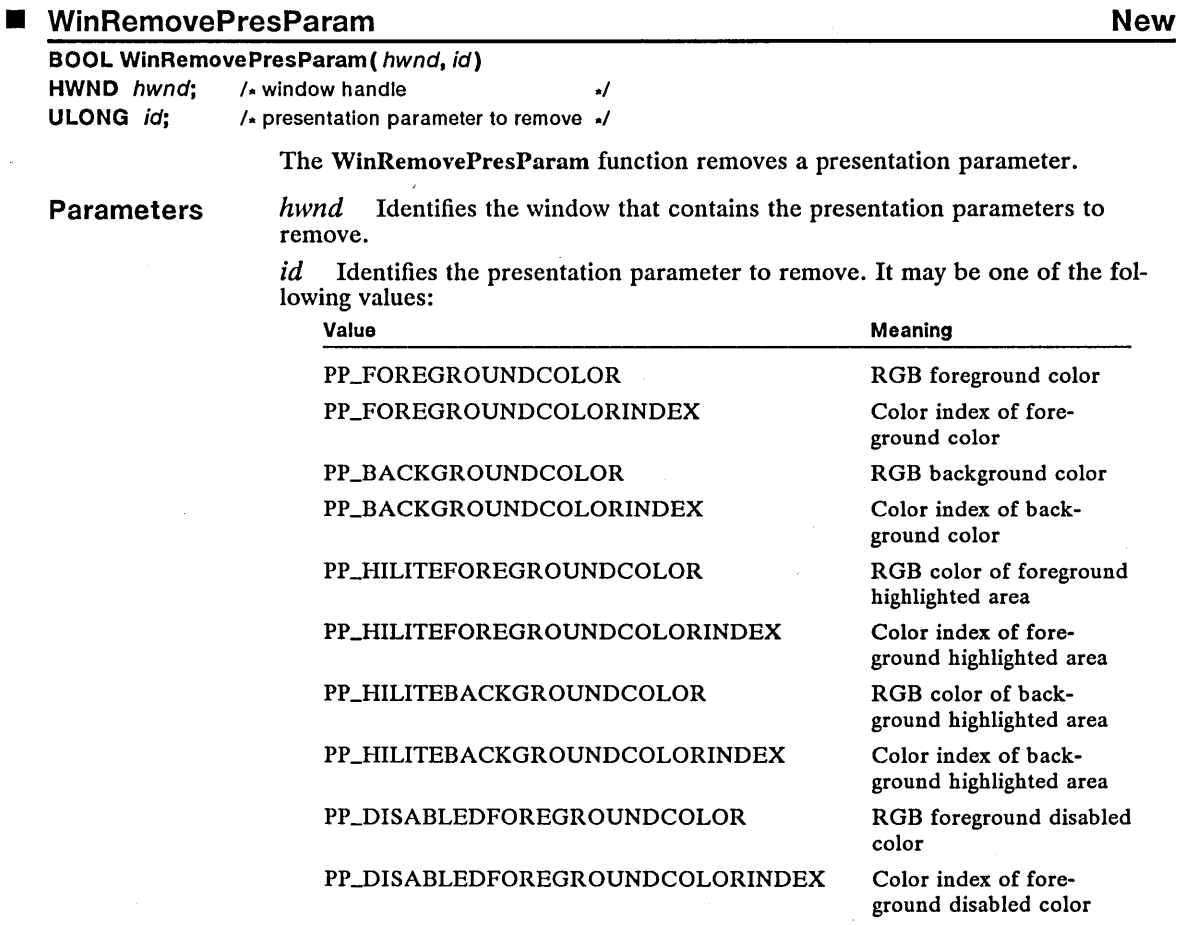

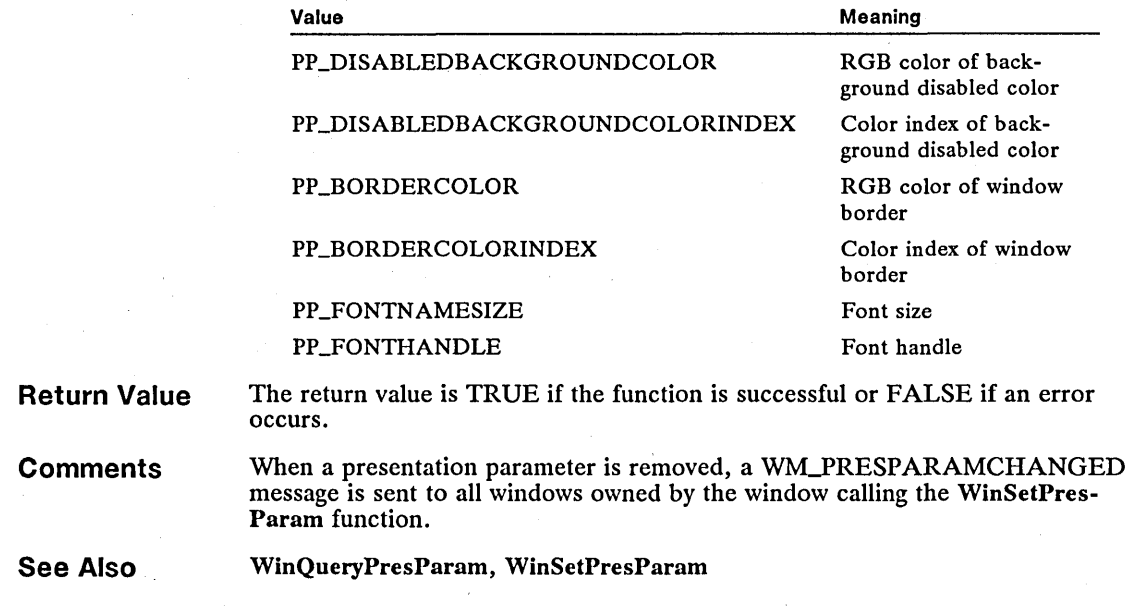

### • WinSetPresParam New

BOOL WinSetPresParam( hwnd, id, cbParam, pbParam)  $HWND$   $hwnd;$   $\qquad$   $\qquad$ ULONG  $id$ ;  $/$  presentation parameter  $\frac{1}{2}$ **ULONG** cbParam; /\* presentation-parameter size  $\frac{1}{2}$ <br>**PVOID** pbParam; /\* pointer to presentation parameter \*/  $\prime$  pointer to presentation parameter \*/ The WinSetPresParam function sets a presentation parameter. Parameters hwnd Identifies the window that contains the presentation parameters to set.  $id$  Identifies the presentation parameter to set. It may be one of the following values: Value Meaning

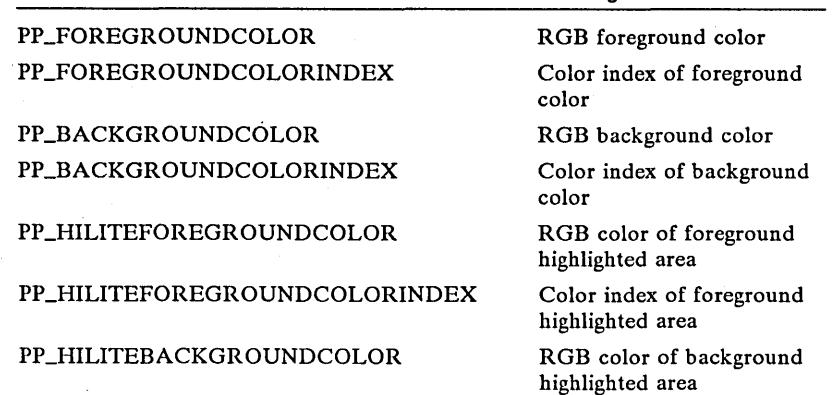

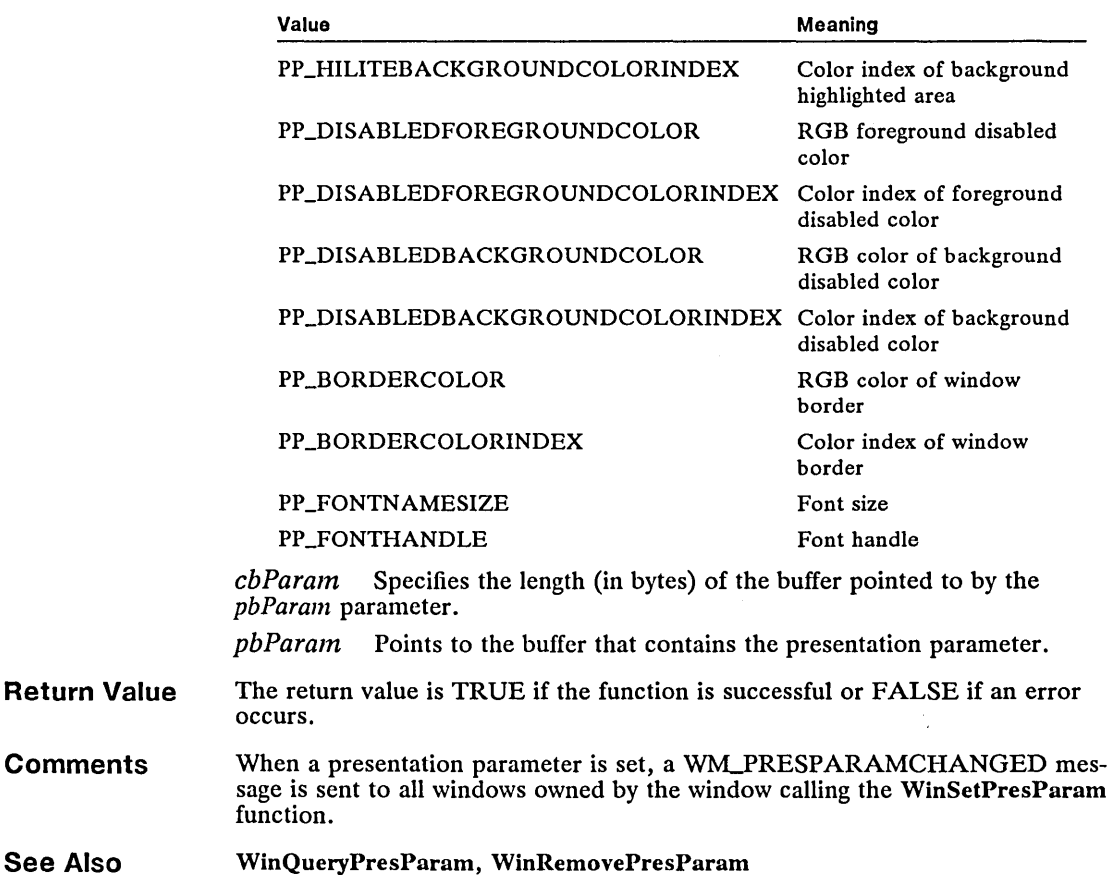

## **WinSetSysColors Correction**

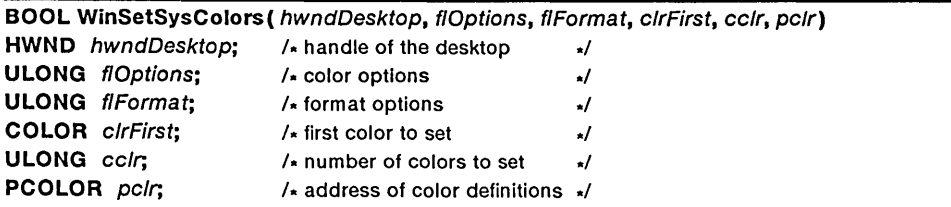

The WinSetSysColors function sets system color values. This function sends a WM\_SYSCOLORCHANGE message to all main windows in the system to indicate that the colors have changed. When this message is received, applications that depend on the system colors can query the new color values by using the WinQuerySysColor function.

After the WM\_SYSCOLORCHANGE messages are sent, all windows in the system are invalidated so that they will be redrawn with the new system colors.

WinSetSysColors does not write any system color changes to the *os2.ini* file.

Parameters *hwndDesktop* Identifies the desktop window. This parameter can be HWND\_DESKTOP or the desktop window handle.

*flOptions* Specifies the following options:

LCOLF\_INDRGB

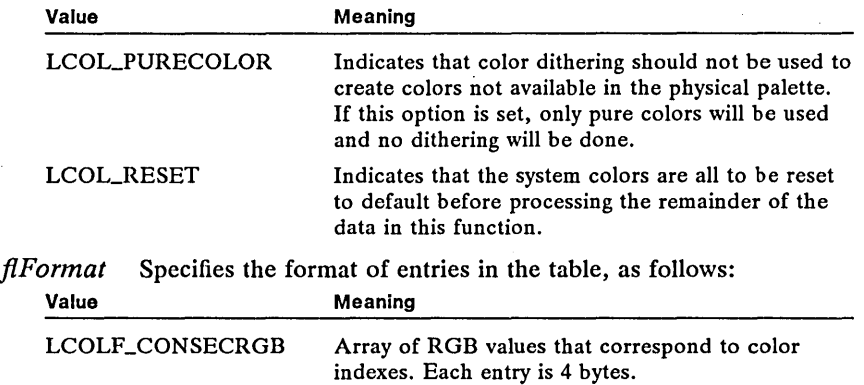

is 8 bytes (4 bytes index and 4 bytes color value). *clrFirst* Specifies the starting system color index (this parameter is only relevant for the LCOLF \_CONSECRGB format). The following system color indexes are defined (each successive index is one larger than its predecessor):

Array of (index, RGB) values. Each pair of entries

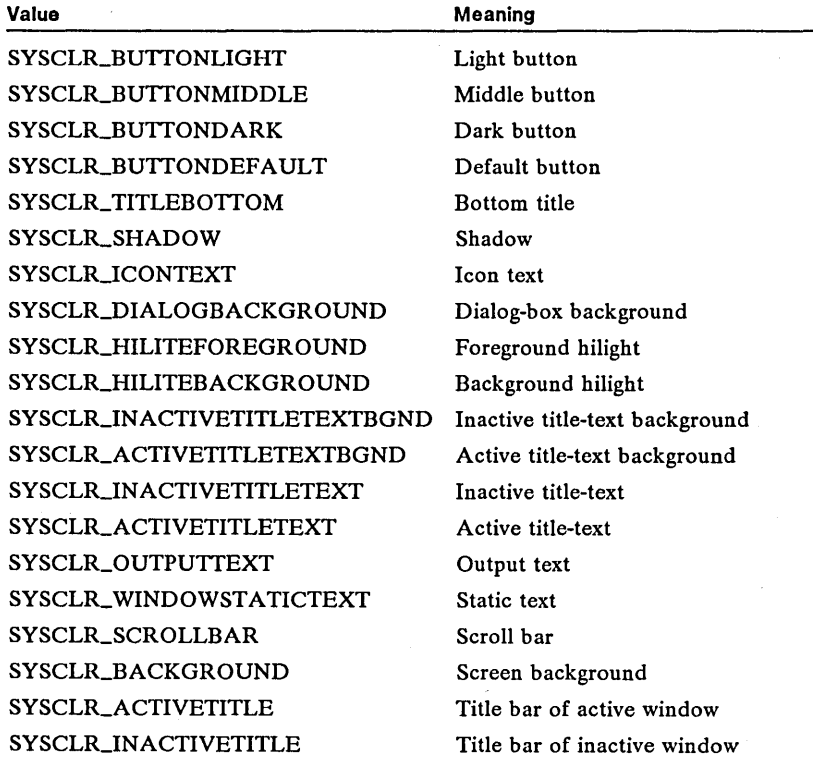

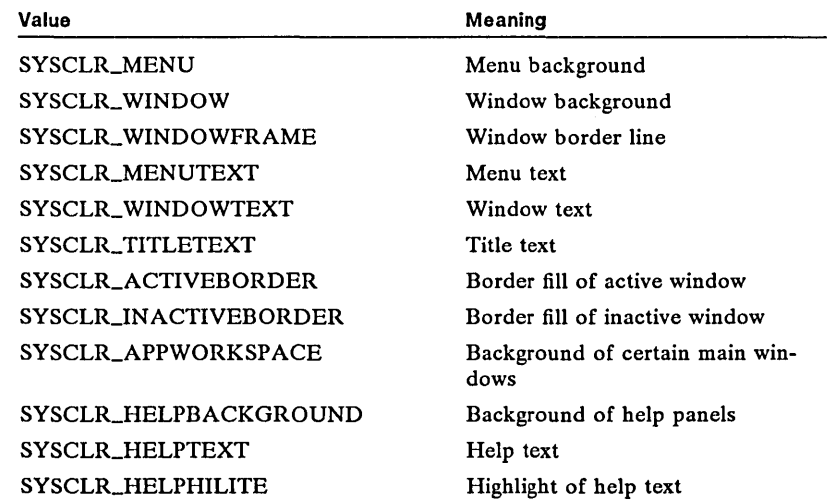

*celr* Specifies the number of elements supplied in *pelr.* This parameter may be zero if, for example, the color table is merely to be reset to the default. For LCOLF JNDRGB, this parameter must be an even number. The constant SYSCLR\_CSYSCOLORS is set to the total number of system colors.

*pelr* Specifies the start address of the application data area containing the color-table definition data. The format depends on the value of the *flFormat*  parameter. Each color value is a 4-byte integer. The low byte is the blue intensity value (OxOOOOOOFF), the second byte is the green intensity value (OxOOOOFFOO), and the third byte is the red intensity value (OxOOFFOOOO). The intensity for each color may range between 0 and 255.

Return Value The return value is TRUE if the function is successful or FALSE if an error occurs.

#### See Also WinQuerySysColor

**Corrections** 

The following system colors have been added:

SYSCLR\_BUTTONLIGHT SYSCLR\_BUTTONMIDDLE SYSCLR\_BUTTONDARK SYSCLR\_BUTTONDEFAULT SYSCLR\_TITLEBOTTOM SYSCLR\_SHADOW SYSCLRJCONTEXT SYSCLR\_DIALOGBACKGROUND SYSCLR\_HILITEFOREGROUND SYSCLR\_HILITEBACKGROUND SYSCLRJNACTIVETITLETEXTBGND SYSCLR\_ACTIVETITLETEXTBGND SYSCLRJNACTIVETITLETEXT SYSCLR\_ACTIVETITLETEXT SYSCLR\_OUTPUTTEXT

The system colors were listed alphabetically instead of by numerical order. The numerical order is important because it is used to determine the starting color to change when LCOLF \_CONSECRGB is specified for *flFormat.* 

## 336 WinSetSysValue

# ■ WinSetSysValue Change

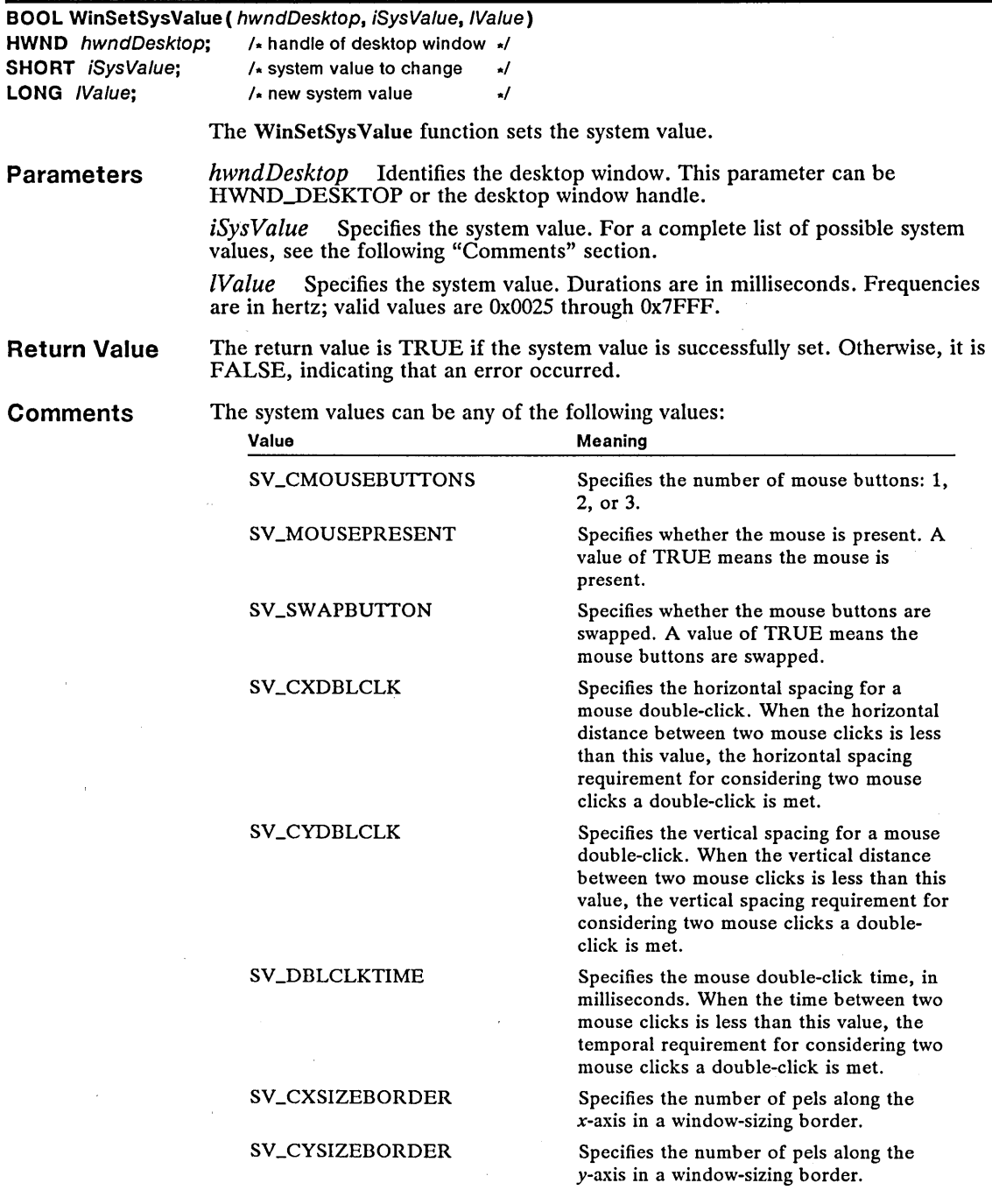

 $\ddot{\phantom{a}}$ 

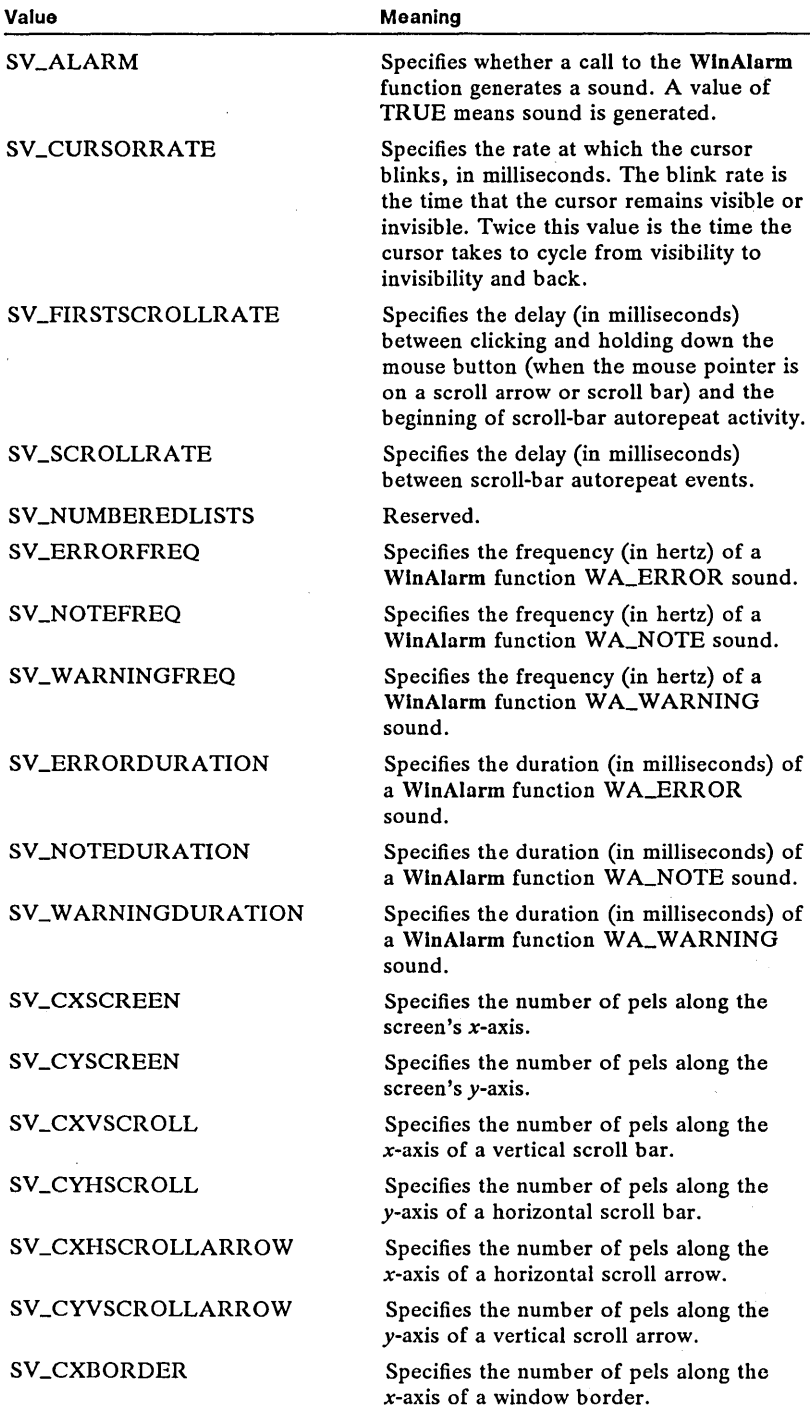

 $\ddot{\phantom{a}}$ 

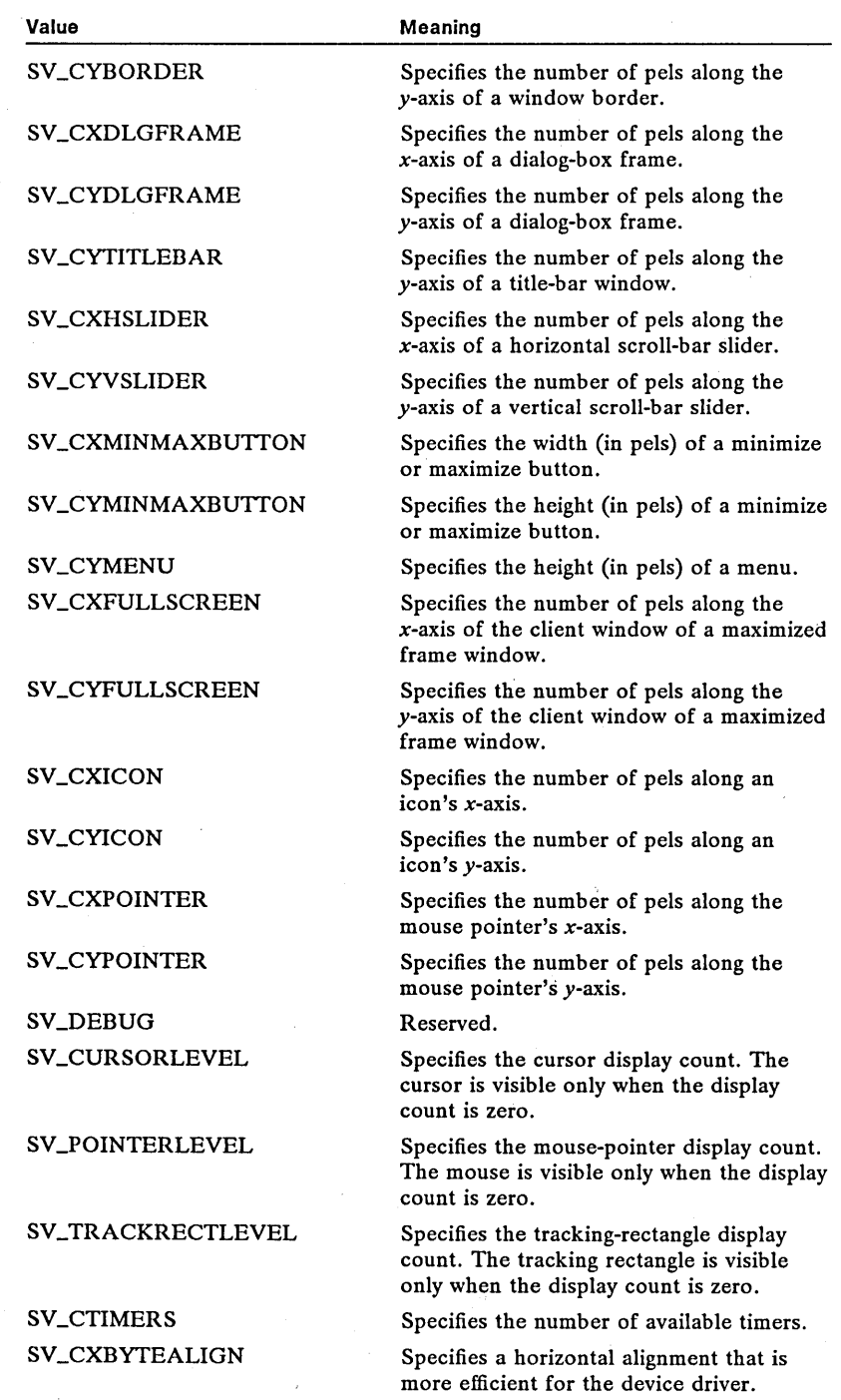

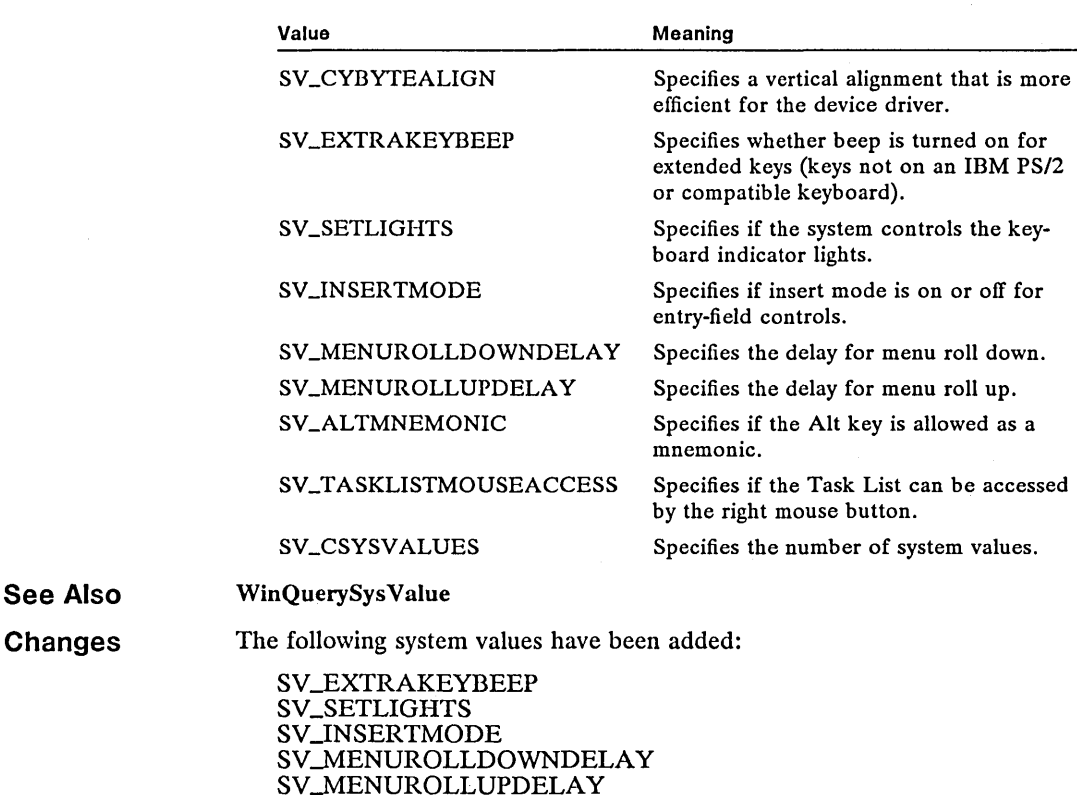

### • WinSetWindowPos Correction

#### BOOL WinSetWindowPos( hwnd, hwndlnsertBehind, x, y, cx, cy, fs) HWND  $hwnd$ ;  $\overline{\phantom{a}}$  /\* handle of window being set  $\overline{\phantom{a}}$ / HWND hwndlnsertBehind; /\* placement-order handle \*/ **SHORT**  $x$ ;  $\qquad \qquad$  /\* horizontal position  $\qquad \qquad$  \*/ SHORT y; SHORT cx; SHORT cy: USHORT fs;  $\sqrt{\phantom{a}}$  vertical position  $\sqrt{\phantom{a}}$  $\sqrt{1 + w}$  width  $\sqrt{1 + w}$  $\lambda$  height  $\lambda$  $\frac{1}{2}$  window-positioning flags  $\frac{1}{2}$

SV \_ALTMNEMONIC

SV\_TASKLISTMOUSEACCESS

The WinSetWindowPos function sets the position of a window.

**Parameters** *hwnd* Identifies the window being set.

> *hwndlnsertBehind* Identifies relative window-placement order. This parameter is ignored if the *Is* parameter is not set to SWP 20RDER. If this parameter is HWND.-BOTTOM, the *hwnd* window is placed behind all sibling windows. If it is HWND\_TOP, the *hwnd* window is placed on top of all sibling windows. Other values identify the sibling window behind which the *hwnd* window is placed.

 $x$  Specifies the horizontal position of the hwnd window (in window coordinates relative to the lower-left corner of its parent window). This parameter is ignored if the *fs* parameter is not set to SWP\_MOVE.

 $y$  Specifies the vertical position of the hwnd window (in window coordinates relative to the lower-left corner of its parent window). This parameter is ignored if the *fs* parameter is not set to SWP\_MOVE.

*ex* Specifies the horizontal window size (in device units). This parameter is ignored if the *Is* parameter is not set to SWP \_SIZE.

ey Specifies the vertical window size (in device units). This parameter is ignored if the *Is* parameter is not set to SWP \_SIZE.

*Is* Identifies the window-positioning options. This parameter can be one or more of the following values:

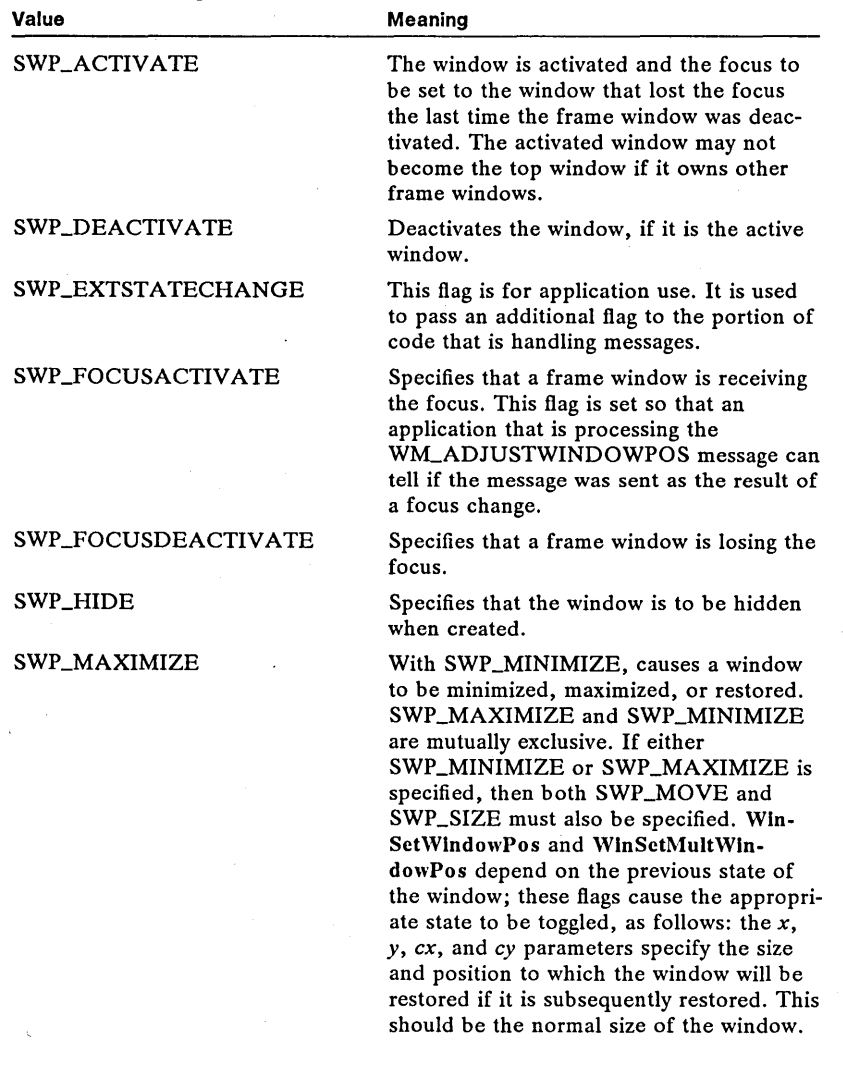

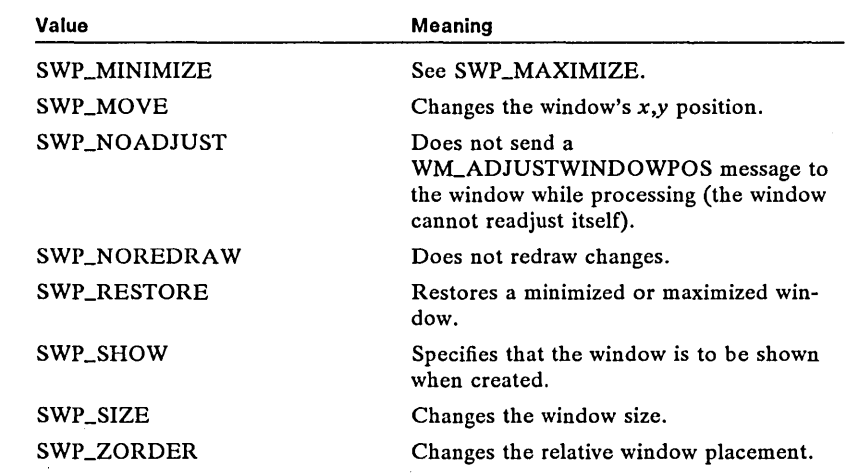

**Return Value** 

The return value is TRUE if the function is successful or FALSE if an error occurs.

**Comments** 

If a window created with the CS\_SA VEBITS style is moved, reduced in size, or hidden, the saved screen image is used to redraw the area uncovered when the window size changes, if those bits are still valid.

If the CS\_SIZEREDRAW style is present, the entire window area is assumed invalid if sized. Otherwise, a WM\_CALCVALIDRECTS message is sent to the window to inform the window manager which bits it is possible to preserve.

Messages sent from WinSetWindowPos and WinSetMultWindowPos have specific orders within the window positioning process. The process begins with redundancy checks and precalculations on every window for each requested operation. For example, if SWP\_SHOW is present but the window is already visible, then SWP\_SHOW is turned off. If SWP\_SIZE is present and the new size is equal to the previous size, SWP \_SIZE is turned off. If the operations will create new results, the information is calculated and stored. For example, if being sized or moved, the new window rectangle is stored for later use. At this point, the WM\_ADJUSTWINDOWPOS message is sent to any window that is being sized or moved. Also at this point, the WM\_CALCVALIDRECTS message is sent to any window that is being sized and that does not have the CS\_SIZEREDRA W window style.

When the new window state is calculated, the window-management process begins. Window areas that can be preserved are moved from the old to the new positions, window areas that are invalidated by these operations are calculated and distributed as update regions, and so forth. When this is finished, and before any synchronous-paint windows are repainted, the WM\_SIZE message is sent to any windows that have changed size. Next, all the synchronous-paint windows that can be repainted are repainted and the entire process is complete.

If a synchronous-paint parent window has a size-sensitive area displayed that includes synchronous-paint child windows, the parent window will reposition those windows when it receives the WM\_SIZE message. Their invalid regions will be added to the parent window's invalid region, resulting in one update after the parent window's WM\_SIZE message, rather than many independent and subsequently duplicated updates.

Certain windows are not positioned precisely to the parameters specified by this function. For example, frame windows without the FCF\_NOBYTEALIGN style creation flag are not positioned to any specific screen coordinate.

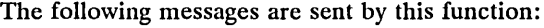

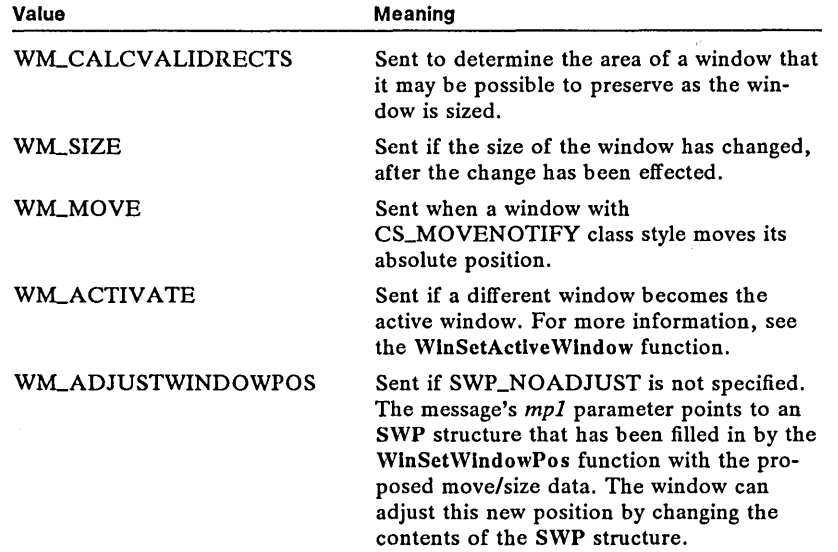

Example

This example gets the dimensions of the desktop window, and calls WinSet-WindowPos to place the application's frame window in the upper left corner. By positioning the window relative to the desktop window, the window position is device-independent; it will work on any display adapter no matter what the vertical and horizontal resolution is.

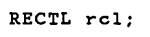

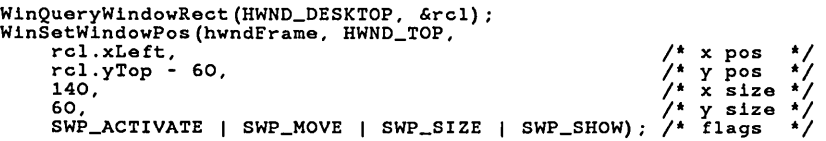

See Also

WinSetActive Window, WinSetMultWindowPos, W1LADJUSTWINDOWPOS, WM\_CALCVALIDRECTS

**Corrections** Certain windows are not positioned precisely to the parameters specified by this function. For example, frame windows without a style creation flag of FCF\_NOBYTEALIGN are not positioned to any specific screen coordinate.

### • WinSwitchToProgram New

USHORT WinSwitchToProgram( hSwitch)

**HSWITCH** hSwitch; /\* handle of application to activate  $\frac{1}{2}$ 

The WinSwitchToProgram function makes an application the active application. The function succeeds only if the calling application is currently the active application (the application with the active window).

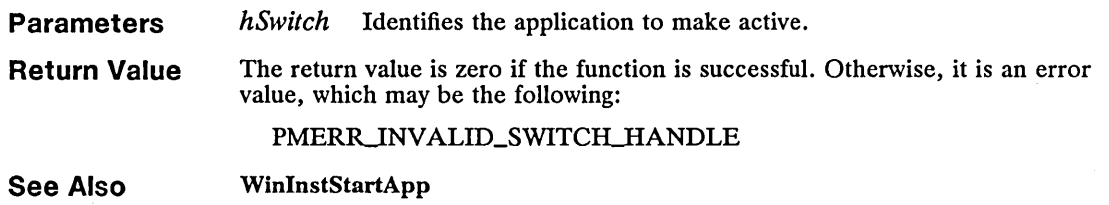

# ■ WinTerminateApp New

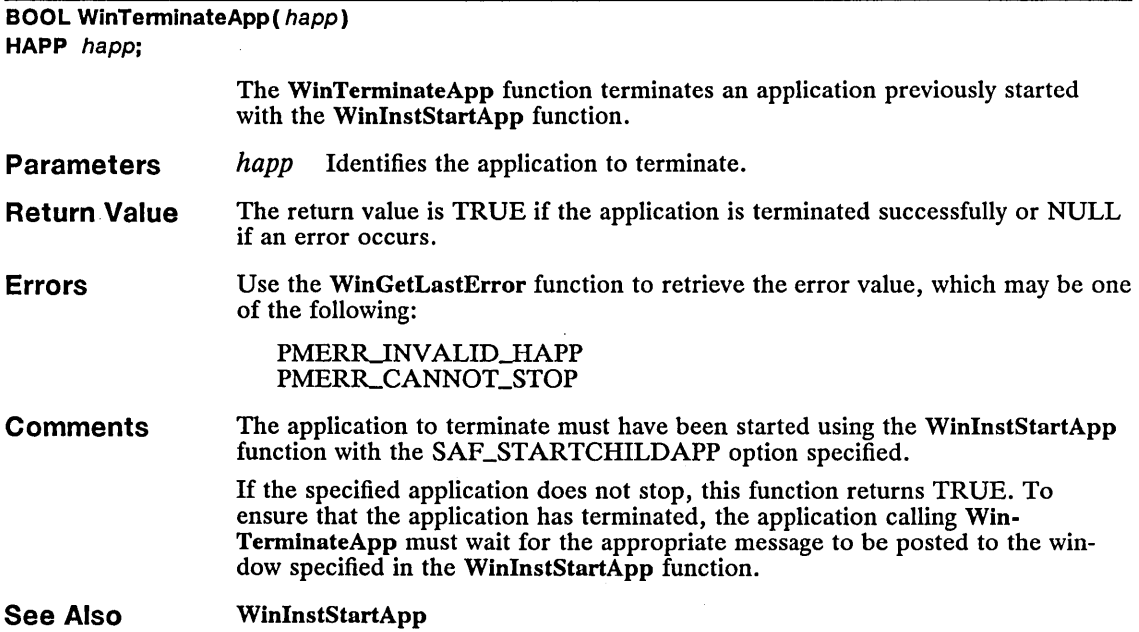

## ■ WinWindowFromID Correction

 $\bar{A}$ 

 $\frac{1}{\sqrt{2}}$ 

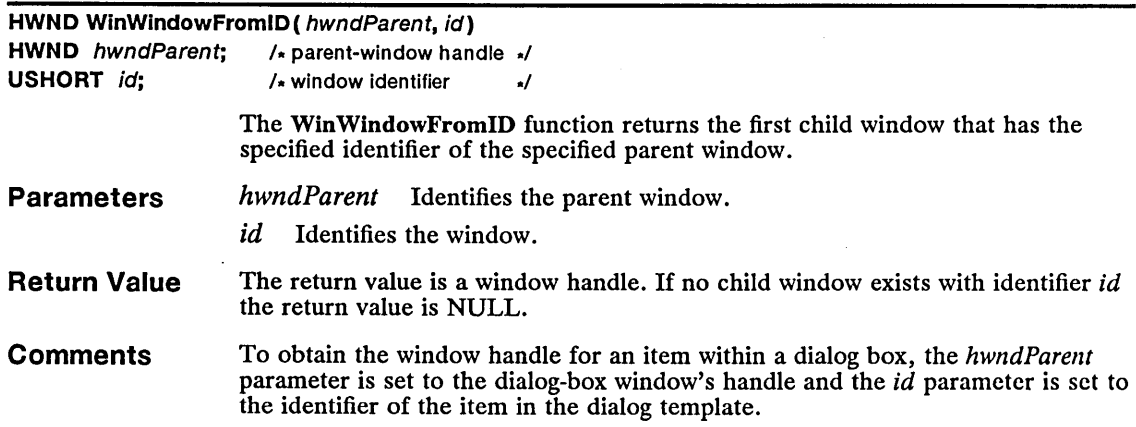

To obtain the window handle for a frame control, the *hwndParent* parameter is set to the frame window's handle and the *id* parameter is set to one of the FID constants, indicating which frame control you want a handle of.

The following list contains the frame control identifiers. Note that you must also define the INCL\_ WINFRAMEMGR constant before including *pmwin.h* 

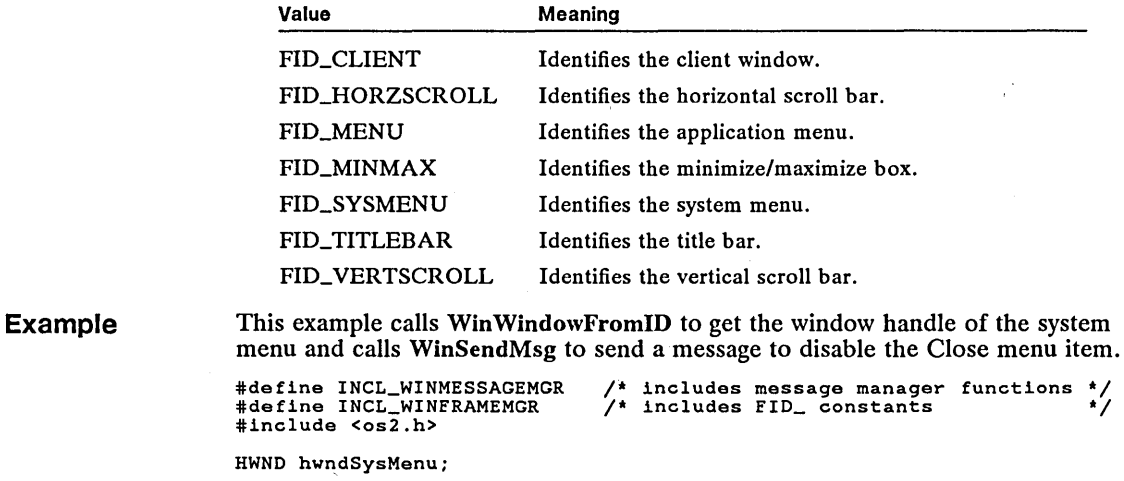

```
hwndSysMenu = WinWindowFromID(hwndDlg, FID_SYSMENU);<br>WinSendMsg(hwndSysMenu, MM_SETITEMATTR,<br>MPFROM2SHORT(SC_CLOSE, TRUE),<br>MPFROM2SHORT(MIA_DISABLED, MIA_DISABLED));
```
See Also WinMuItWindowFromIDs, Win WindowFromPoint

Corrections The list of FID constants incorrectly identified FID\_MENU as referring to the system menu. It actually refers to the application menu.

### • WinWindowFromPoint Change

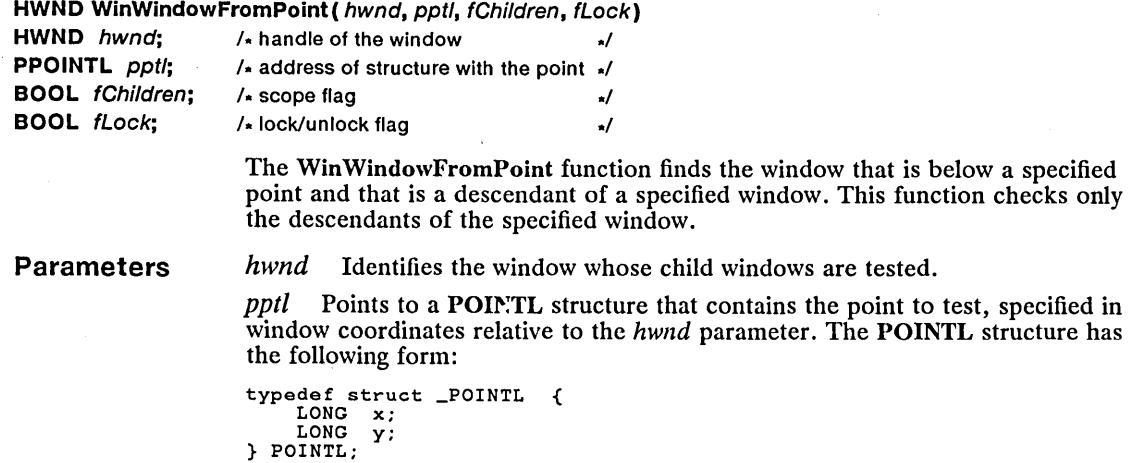

*fChildren* Specifies which child windows to test. If *fChildren* is TRUE, the function tests all the descendants of *hwnd,* including child windows of child windows. If *fChildren* is FALSE, the function tests only the immediate child windows of *hwnd.* 

*fLock* This parameter is ignored by MS *OS/2* 1.2 and later versions.

Return Value If *fChildren* is FALSE, the return value is *hwnd,* a child of *hwnd,* or NULL. If *fChildren* is TRUE, the return value is the topmost window if that window is *hwnd* or a child of *hwnd*—unless another window of CS\_HITTEST type is found, in which case the window returned may not be the topmost window.

See Also Win WindowFromID

**Changes** The *fLock* parameter is ignored by MS *OS/2* 1.2 and later versions.

### • WinWriteProfileOata Change

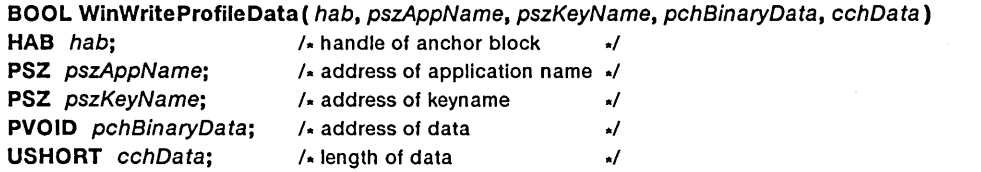

The Win WriteProfileData function places binary data into the *os2.ini* file. The placement of the data is determined by an application name and a keyname that are passed to the function. The data can subsequently be retrieved by using the WinQueryProfileData function, specifying the same application name and keyname as are given in the *pszAppName* and *pszKeyName* parameters.

#### Parameters

*hab* Identifies the anchor block.

*pszAppName* Points to a null-terminated string that contains the name of the application. The length of the string must be less than 1024 bytes, including the null terminating character. The application name is case-sensitive. If there is no application field in the *os2.ini* file that matches *pszAppName,* a new application field is created.

*pszKeyName* Points to a null-terminated string that contains the keyname. The length of the string must be less than 1024 bytes, including the null terminating character. If *pszKeyName* is NULL, all keynames and their data are deleted. The keyname is case-sensitive. If there is no keyname that matches *pszKeyName,*  a new keyname field is created. If the keyname already exists, the existing value is overwritten.

*pchBinaryData* Points to the binary data that is placed into the *os2.ini* file. There is no explicit termination character. If *pchBinaryData* is NULL, the previous value associated with the *pszKeyName* parameter is deleted; otherwise, the data string becomes the value, even if it has a zero length. The amount of data should not exceed *64K.* 

*cchData* Specifies the size (in bytes) of the *pchBinaryData* parameter.

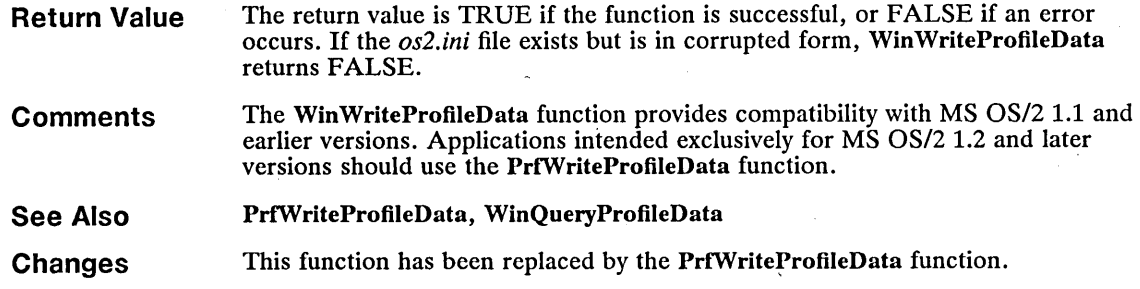

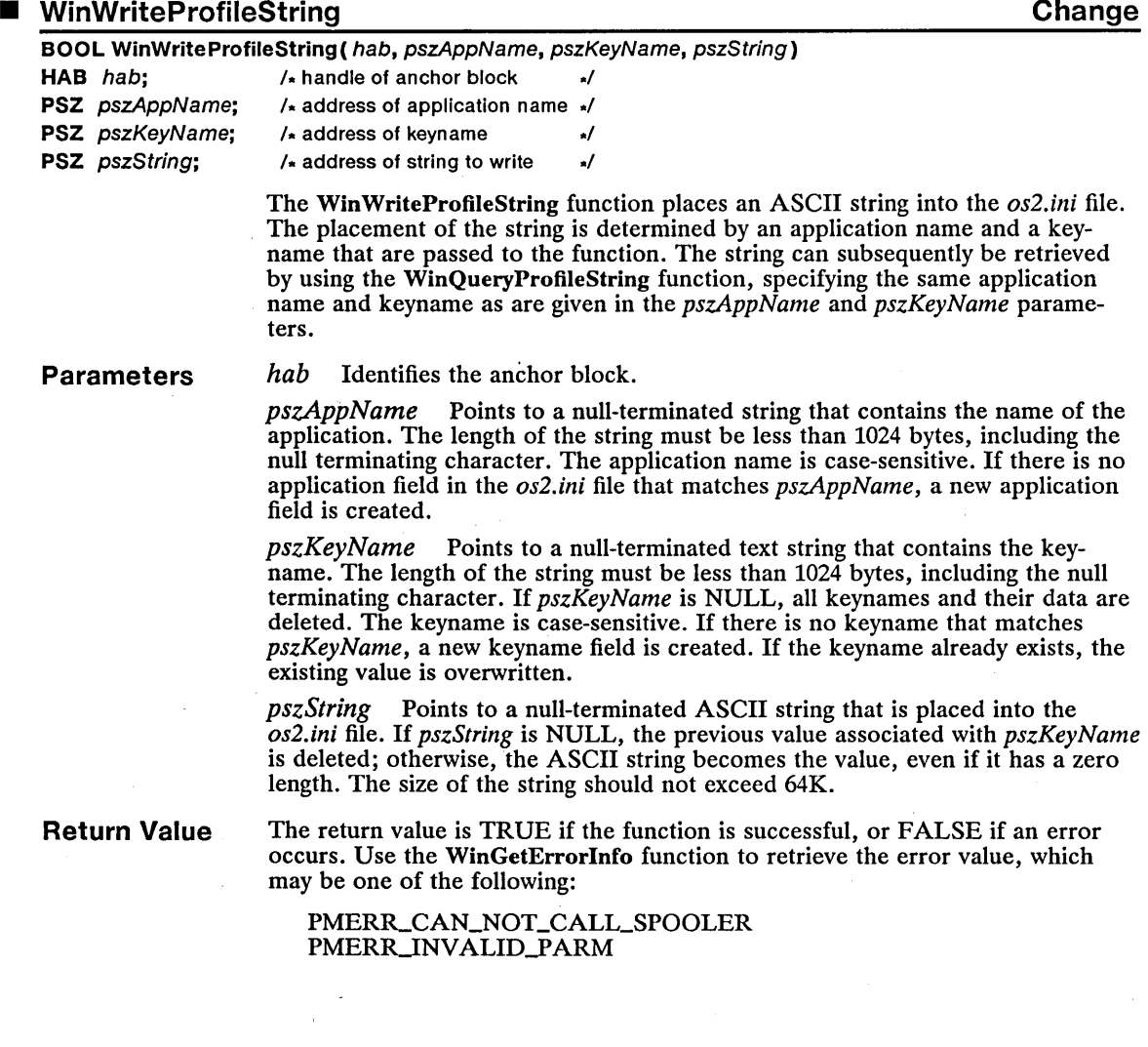

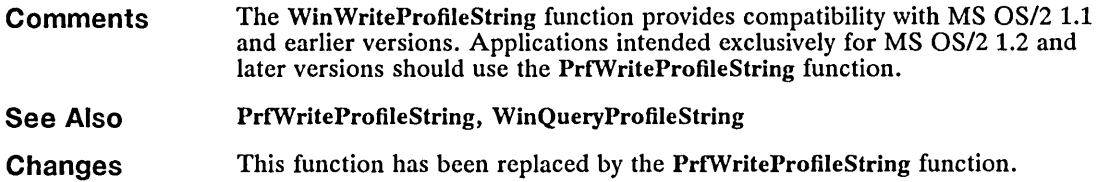

## WM\_ADJUSTWINDOWPOS **Change**

WM\_ADJUSTWINDOWPOS  $pswp = (PSWP)$  PVOIDFROMMP(mp1); /\* pointer to SWP structure \*/

The WM\_ADJUSTWINDOWPOS message is sent when a window is about to be moved or sized. It gives the window an opportunity to adjust the new size and position before the window is actually moved and sized.

**Parameters**  *pswp* Low and high word of *mpl*. Points to an SWP structure that contains the new window size and position information. The SWP structure has the following form:

```
typedef struct _SWP { 
      USHORT fs;<br>SHORT cy;
      SHORT cy;<br>SHORT cx;
      SHORT cx<br>SHORT y;
      SHORT y;<br>SHORT x;
      SHORT<br>HWND
      HWND hwndInsertBehind;<br>HWND hwnd;
                  hwnd;
} SWP;
```
**Return Value** 

An application should return FALSE if it does not change the SWP structure. Otherwise, it should return on of the following values:

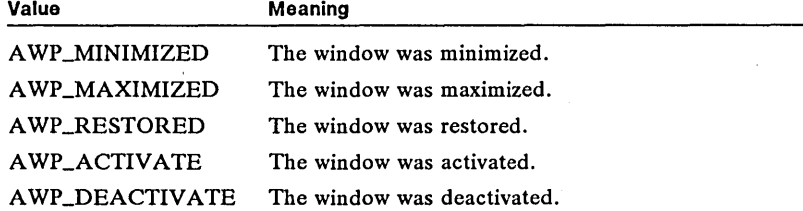

**See Also**  WinCreateWindow, WM\_CALCVALIDRECTS, WM\_WINDOWPOSCHANGED

**Changes** 

An application should return FALSE if it does not change the SWP structure. Otherwise, it should return on of the following values:

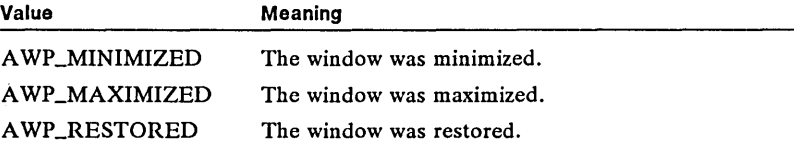

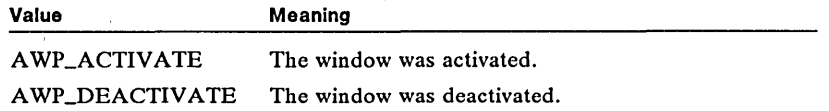

### WM\_APPTERMINATENOTIFY New

WM\_APPTERMINATENOTIFY mn\_Arfirknaningischili<br>mp1 = MPFROMLONG((HAPP) happ);<br>mp2 = MPFROMSHORT((USHORT) usRetCode); *1\** application handle *\*1 1\** return code *\*1* 

The WM\_APPTERMINATENOTIFY message is sent when a child application started by the WinInstStartApp function terminates.

Parameters happ Low word of  $mp1$ . Identifies the application returned by the Win-InstStartApp function.

> *usRetCode* Low word of mp2. Specifies the return code from the application that has terminated.

Return Value An application should return zero if it processes this message.

See Also WinInstStartApp, WinTerminateApp

## • WM\_CALCFRAMERECT New

WM\_CALCFRAMERECT prclFrame = (PRECTL) PVOIDFROMMP(mpl); *1\** pointer to RECTL structure *itl*  fClient = (BOOL) SHORT1FROMMP(mp2); *1\** client-indicator flag *itl* 

The WM\_CALCFRAMERECT message is sent to a frame window when the WinCalcFrameRect function is called. The default window procedure calculates a client rectangle from a frame rectangle or calculates a frame rectangle from a client rectangle.

Parameters

prcl Low word of  $mp1$ . Points to the RECTL structure that contains the coordinates of the window. If the *jClient* parameter is TRUE, this structure contains the coordinates of the frame window, and on return, it contains the coordinates of a client window. If the *jClient* parameter is FALSE, this structure contains the coordinates of the client window, and on return, it contains the coordinates of a frame window.

The RECTL structure has the following form:

typedef struct \_RECTL { LONG xLeft; LONG yBottom;<br>LONG xRight: LONG xRight;<br>LONG yTop: yTop; } RECTL;

*[Client* Low word of mp2. Specifies whether the window to calculate is a client window or a frame window. If this value is TRUE, a client window is calculated. If this value is FALSE, a frame window is calculated.

**Return Value**  If an application processes this message, it should return TRUE if successful or FALSE if an error occurs or the calculated rectangle is empty.

**See Also**  WinCalcFrameRect

### **• WM\_CALCVALIDRECTS Correction**

WM\_CALCVALIDRECTS mn\_chuvndindow = (PRECTL) PVOIDFROMMP(mp1);<br>pswpDest = (PSWP) PVOIDFROMMP(mp2); /\* source rectangle  $I^*$  destination window  $I$ 

The WM\_CALCVALIDRECTS message is sent when a window is about to be resized. This allows the application to specify the coordinates of a rectangle that will be preserved and to designate where this rectangle will be moved in the resized window. Areas outside this rectangle will be redrawn.

**Parameters**  *parclWindow* Low and high word of *mpl.* Points to an array of two RECTL structures that contain the dimensions of the window before and after resizing. The first RECTL structure contains the source rectangle; the second RECTL structure contains the destination rectangle. The coordinates of the rectangles are relative to the parent window of the window. The RECTL structure has the following form:

```
typedef struct _RECTL { 
      LONG xLeft;<br>LONG vBotto
      LONG yBottom;<br>LONG xRight;
       LONG xRight;<br>LONG yTop;
} RECTL;
```
*pswpDest* Low and high word of *mp2.* Points to the SWP structure that contains information about the window after it is resized. The SWP structure has the following form:

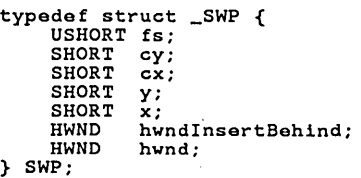

#### **Return Value**  If an application processes this message, it can return zero to indicate it has changed the rectangle itself, CVR\_REDRAW if the entire window is to be redrawn, or a combination of the following values:

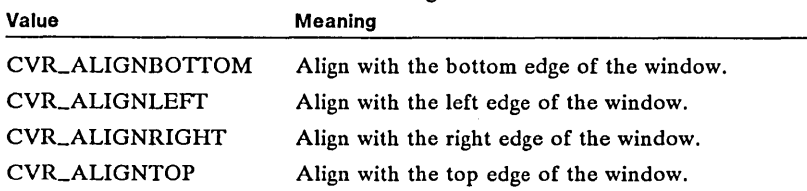

#### Comments The WM\_CALCVALIDRECTS message is not sent if a window has the CS\_SIZEREDRA W style because such windows are always completely redrawn when resized.

See Also WM\_ADJUSTWINDOWPOS

 $m<sub>c</sub>$ 

Corrections The first parameter points to an array of two RECTL structures. The first structure is the source rectangle; the second structure is the destination rectangle.

The second parameter points to an SWP structure, not to a RECTL structure.

The CVR\_REDRAW was incorrectly spelled CV\_REDRAW.

### WM\_CHAR

Change

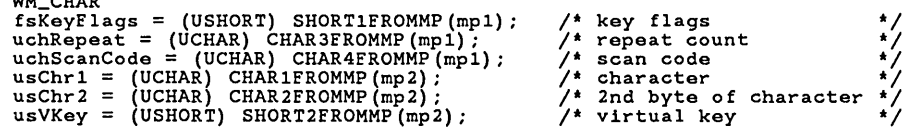

The WM\_CHAR message is sent whenever the user presses a key. This message is placed in the queue associated with the window that has the focus.

#### Parameters

*jsKeyFlags* Low word of mpl. Specifies the keyboard control codes. It can be one or more of the following values:

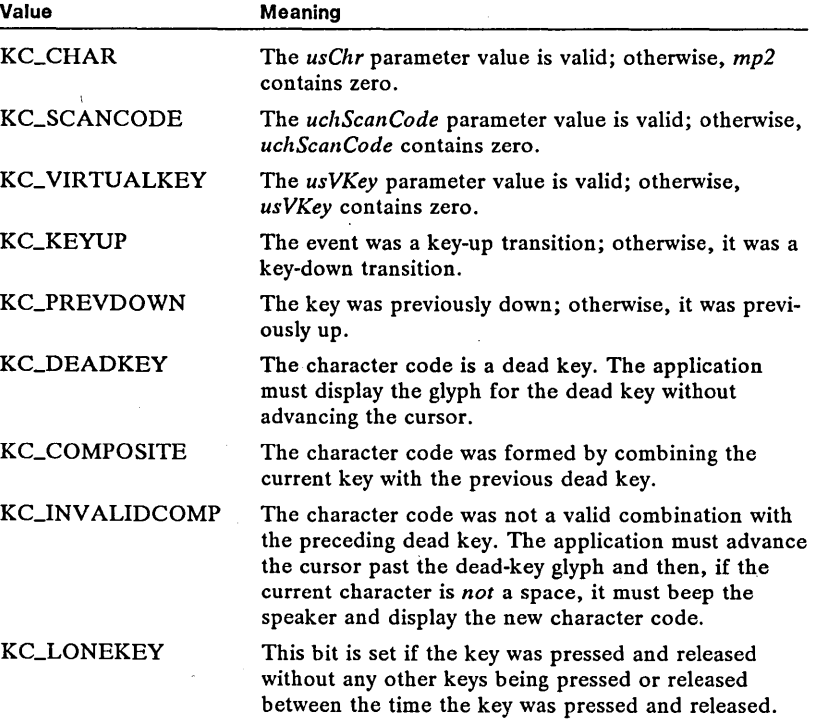

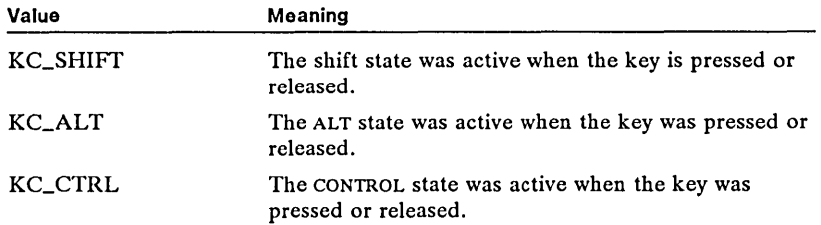

*uchRepeat* Low byte of high word of *mpl.* Specifies the repeat count of the key.

*uchScanCode* High byte of high word of *mpl.* Specifies the character scan code of the character. *usChr1* First byte of the low word of *mp2*. Specifies the ASCII character.

*usChr2* Second byte of the low word of mp2, for double-byte characters only. Specifies second byte of the character, or is zero for standard ASCII.

*usVKey* High word of *mp2.* Specifies the virtual-key code.

**Comments**  Generally, all WM\_CHAR messages generated from actual user input have the KC\_SCANCODE code set. However, if the message has been generated by an application that has issued the WinSetHook function to filter keystrokes, or if it was posted to the application queue, this code may not be set.

> The CHARMSG macro can be used to access the WM\_CHAR message parameters. This macro defines a CHARMSG structure pointer that has the following form:

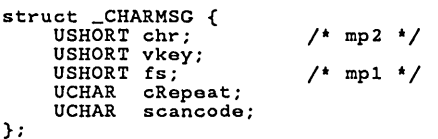

When the character returned is a double-byte character, then the second byte of mp2 contains the second byte of the character. For standard ASCII, the second byte is zero.

**Example** 

This example uses the CHARMSG macro to process a WM\_CHAR message. It first uses the macro to determine if a key was released. It then uses the macro to generate a switch statement based on the character received.

```
MRESULT CALLBACK GenericWndProc(hwnd, usMessage, mpl, mp2) 
HWND hwnd; 
USHORT usMessage; 
MPARAM mpl; 
MPARAM mp2; 
{ 
    switch (usMessage) { case WM_CHAR: 
         if (CHARMSG(&usMessage)->fs & KC_KEYUP) { 
              switch (CHARMSG(&usMessage)->chr) {
```
**Return Value**  An application should return TRUE if it processes the message; otherwise it should return FALSE.

**See Also**  WinSetHook, WM\_NULL, WM\_TRANSLATEACCEL, WM\_VIOCIIAR

**Changes**  For double-byte character sets, the second parameter  $(mp2)$  of WM\_CHAR contains both bytes of the double-byte character.

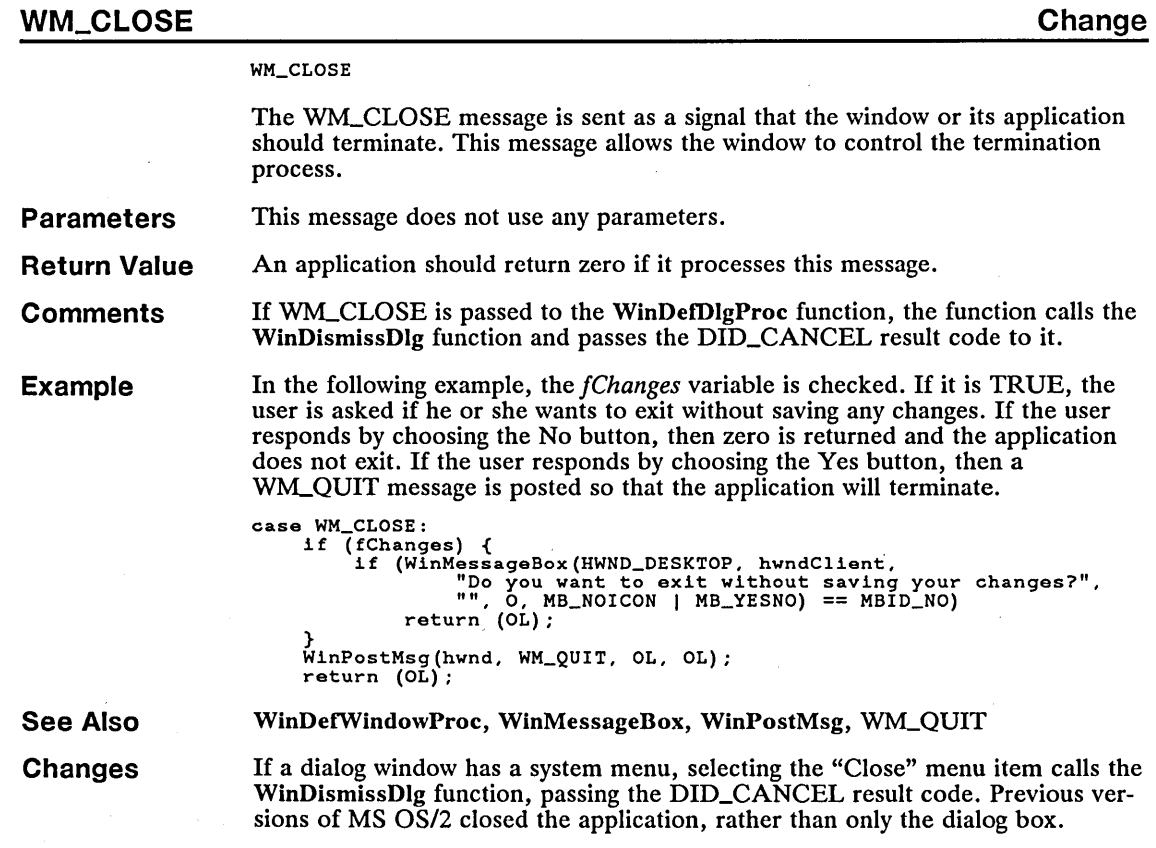

## **• WM\_DRAWITEM Correction**

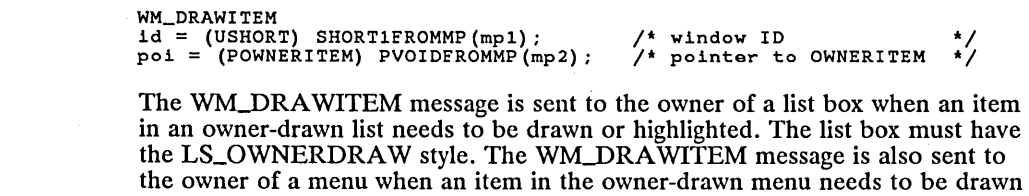

**Parameters** 

id Low word of mp1. Identifies the window of the list-box or menu control sending this message.

or highlighted. The menu must have the MIS\_OWNERDRAW style.

poi Low and high word of mp2. Points to an OWNERITEM structure. The OWNERITEM structure has the following form:

```
typedef struct _OWNERITEM { 
      HWND hwnd;<br>HPS hps:
      HPS hps;<br>USHORT fsSt
      USHORT fsState;<br>USHORT fsAttrib
      USHORT fsAttribute;<br>USHORT fsStateOld;
      USHORT fsStateOld;<br>USHORT fsAttribute
      USHORT fsAttributeOld;<br>RECTL rclItem;
      RECTL rclItem;<br>SHORT idItem:
       SHORT idltem;<br>ULONG hItem;
                    hltem;
} OWNERITEM;
```
**Return Value**  The application should return TRUE if it draws the list-box item; it should return FALSE if the list box should draw the item. If the WM\_DRAWITEM message is sent to a menu, the return value is ignored.

**Comments**  When an item is to be drawn, the fsState field and the fsStateOld field of the OWNERITEM structure will be equal. The application should draw the item and return TRUE, or it should return FALSE to let the list box draw the item. The list box can draw only text items, so the application must handle the drawing of other types of objects.

> When an item is to be highlighted, the fsState field is TRUE and the fsStateOld field is FALSE. In this case, the application should carry out the highlighting and set fsState and fsStateOld equal to FALSE before returning TRUE, or it should return FALSE so the list box can perform default highlighting of the item.

When highlighting is to be removed from an item, the fsState field is FALSE and the fsStateOld field is TRUE. An application can remove the highlighting, set the fsState and fsStateOld equal to FALSE and return TRUE, or it can return FALSE to let the list box remove the highlighting.

#### **See Also**  LM\_QUERYITEMTEXT

**Corrections**  The application should return TRUE if it draws the list-box item; it should return FALSE if the list box should draw the item. If the WM\_DRAWITEM message is sent to a menu, the return value is ignored.

#### **• WM\_FORMATFRAME Correction**

WM\_FORMATFRAME paswp = (paswp) PVOIDFROMMP(mpl);  $\text{prcl} = (\text{PRECTL}) \text{ PVOIDEROMMP} (\text{mp2})$ ; /\* pointer to SWP array /\* pointer to RECTL structure \*/

The WM\_FORMATFRAME message is sent to a frame window to calculate the sizes and positions of the frame controls and the client window. The framewindow procedure sends the message to its client window and, if the client window returns TRUE (indicating that it processed the message), no further action occurs. Otherwise, the frame window calls the WinFormatFrame function.

**Parameters**  *paswp* Low and high word of *mpl.* Points to an array of SWP structures. The array elements are filled in the order of the FID values of the frame controls, with the FID\_CLIENT window always the last element in the array. The SWP structure has the following form:
```
typedef struet _sWP { 
      USHORT fs;<br>SHORT cy;
      SHORT cy;<br>SHORT cx;
      SHORT cx<br>SHORT y;
      SHORT y;<br>SHORT x;
      SHORT<br>HWND
      HWND hwndInsertBehind;<br>HWND hwnd;
                  hwnd;
} SWP;
```
*prcl* Low and high word of mp2. Points to a RECTL structure that contains the rectangle within which the frame controls are formatted. The RECTL structure has the following form:

```
typedef struet _RECTL { 
     LONG xLeft;<br>LONG yBotto
     LONG yBottom;
     LONG xRight;<br>LONG yTop:
             yTop;
} RECTL;
```
**Return Value**  An application should return TRUE if it processes this message.

**Comments**  Note that the paswp parameter points to memory allocated according to the value returned by the WM\_QUERYFRAMECTLCOUNT message. The application must not write beyond this area.

**See Also**  WinFormatFrame

**Corrections**  The parameters were reversed. The first parameter is the array of SWP structures; the second parameter is a pointer to a RECTL structure.

#### **• WM\_MEASUREITEM Change**

```
WM_MEASUREITEM 
id = SHORTIFROMMP(mp1);poi = (POWNERITER) PVOIDFROMMP(mp2);
                                             /* list-box identifier
                                             \frac{1}{4} pointer to OWNERITEM \frac{1}{4}
```
The WM~EASUREITEM message is sent to calculate the height of each item in a window. It is normally sent to list boxes and menus. All items are the same height in a list box or menu.

#### **Parameters**

id Low word of *mp1*. Specifies the window.

poi Low and high word of mp2. When this message is sent to a menu window, this parameter points to an OWNERITEM structure. Otherwise, this parameter is not used. The OWNERITEM structure has the following form:

```
typedef struet _OWNERITEM { 
      HWND hwnd;<br>HPS hps;
      HPS hps;<br>USHORT fsSt
       USHORT fsState;<br>USHORT fsAttrib
       USHORT fsAttribute;<br>USHORT fsStateOld;
       USHORT fsStateOld;<br>USHORT fsAttribute
      USHORT fsAttributeOld;<br>RECTL rclItem;
       RECTL rclItem;<br>SHORT idItem;
       SHORT idItem;<br>ULONG hItem;
                    hItem;
} OWNERITEM;
```
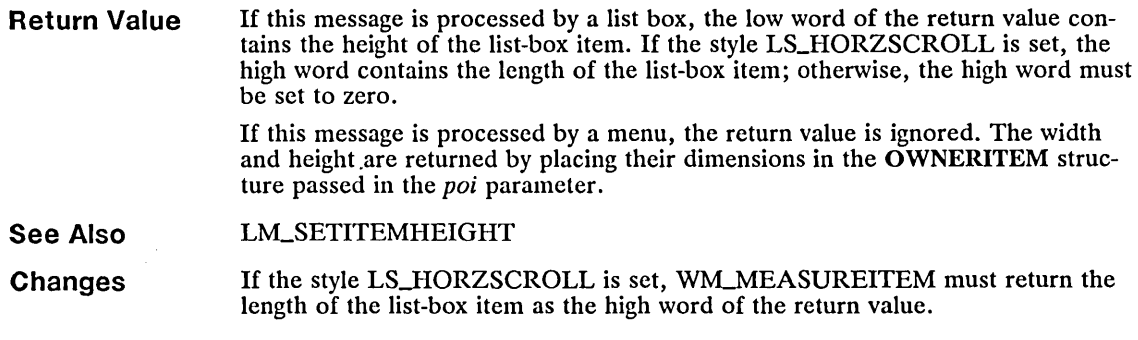

#### **WM\_MOVE**

Correction

WM\_MOVE

The WM\_MOVE message is sent when a window with CS\_MOVENOTIFY style changes its absolute position or when a parent window of that window is moved. The window's new position can be obtained by calling the WinQueryWindowPos function.

- Parameters This message does not use any parameters.
- Return Value An application should return zero if it processes this message.
- See Also WinQueryWindowPos
- Corrections Use the WinQueryWindowPos function, not the WinQueryWindowRect function to obtain the window's position.

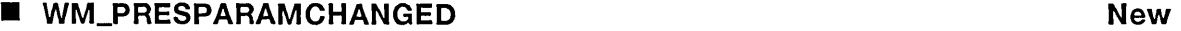

WM\_PRESPARAMCHANGED idParam = (ULONG) LONGFROMMP(mpl); /\* presentation-parameter ID \*/

The WM\_PRESPARAMCHANGED message is sent when a presentation parameter has changed.

Parameters  $idParam$  Low and high word of mpl. Identifies the presentation parameter that changed. This parameter can be one of the following values:

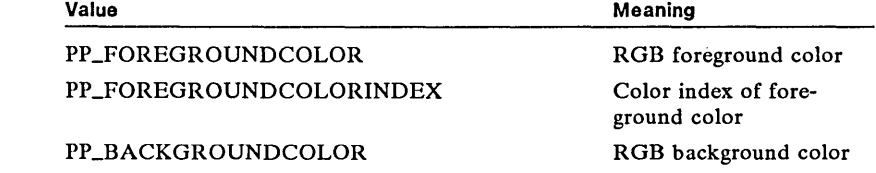

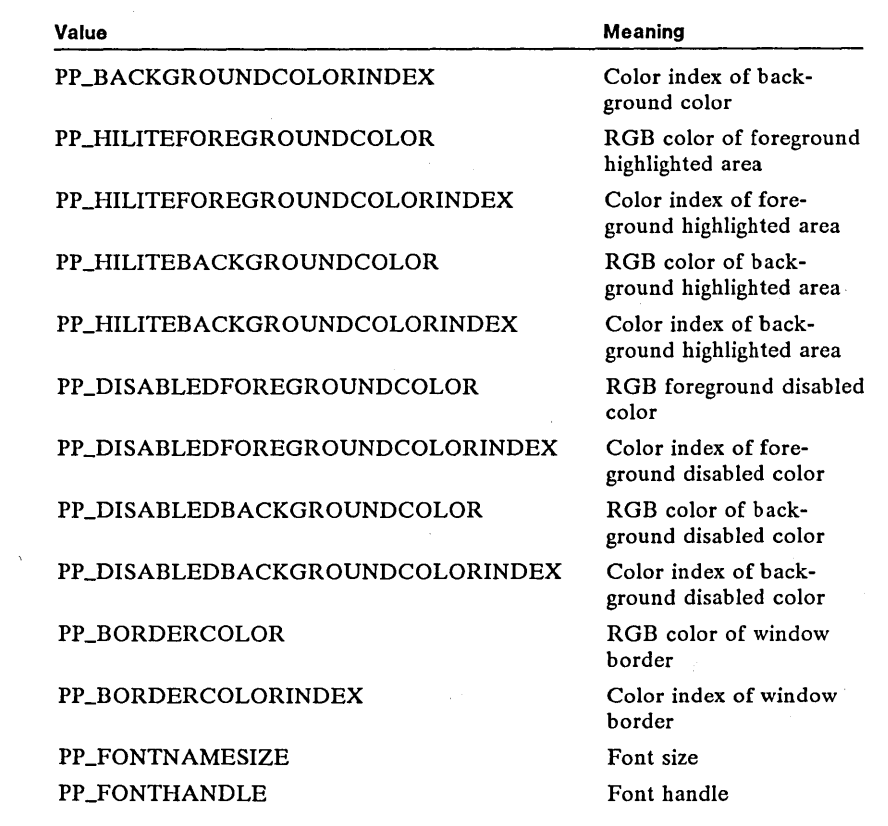

#### **See Also**

#### **• WM\_QUERYHELPINFO New**

WM\_QUERYHELPINFO

WinQueryPresParam, WinSetPresParam

The WM\_QUERYHELPINFO message is sent to a frame window to retrieve the handle of the help instance.

**Parameters**  This message does not use any parameters.

**Return Value**  An application should return the help instance handle associated with the window. If no handle is available, the application should return NULL.

**See Also**  WM\_SETHELPINFO

#### ■ WM\_SAVEAPPLICATION New

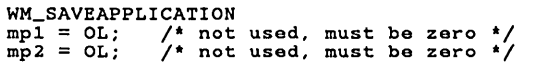

The WM\_SAVEAPPLICATION message notifies an application to save its current state (for example, due to a pending system shutdown).

**Parameters**  This message does not use any parameters.

**Comments**  When a system shutdown is requested, MS OS/2 enumerates the applications in the Task List and sends each application a WM\_SAVEAPPLICATION message. The sender of the WM\_SAVEAPPLICATION message suspends execution until it receives a reply. The receiving application must not display dialog or message boxes. Doing so could delay the reply and result in unacceptable delays in completing the shutdown.

> In MS OS/2, version 1.2, the application must save its state to the *os2.ini* file by using the Win WriteProfileString or Win WriteProfileData function, or it must save its state to some other file.

> To be compatible with future releases of MS OS/2, an application should call WinDefWindowProc after processing the WM\_SAVEAPPLICATION message.

Each application should maintain only one "saved state." If an application receives multiple WM\_SAVEAPPLICATION messages, it should overwrite the previous "saved state" with a new "saved state" for each new WM\_SAVEAPPLICATION message.

**See Also** 

WinDefWindowProc, WinWriteProfileData, WinWriteProfileString

#### **• WM\_SETHELPINFO New**

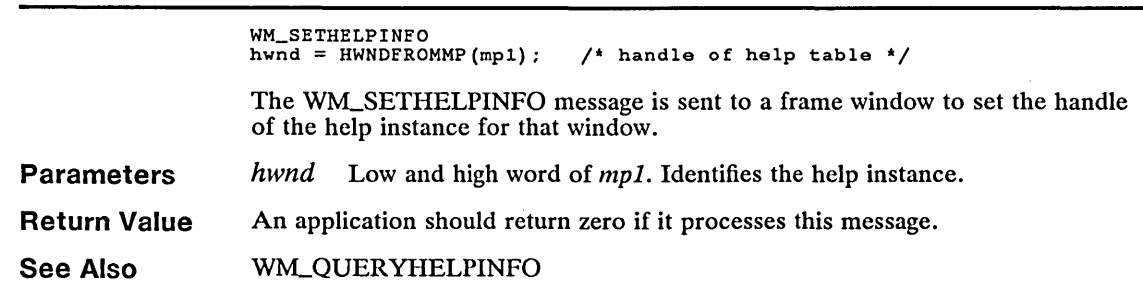

### **WM\_WINDOWPOSCHANGED New Revenue Account CONTROL**

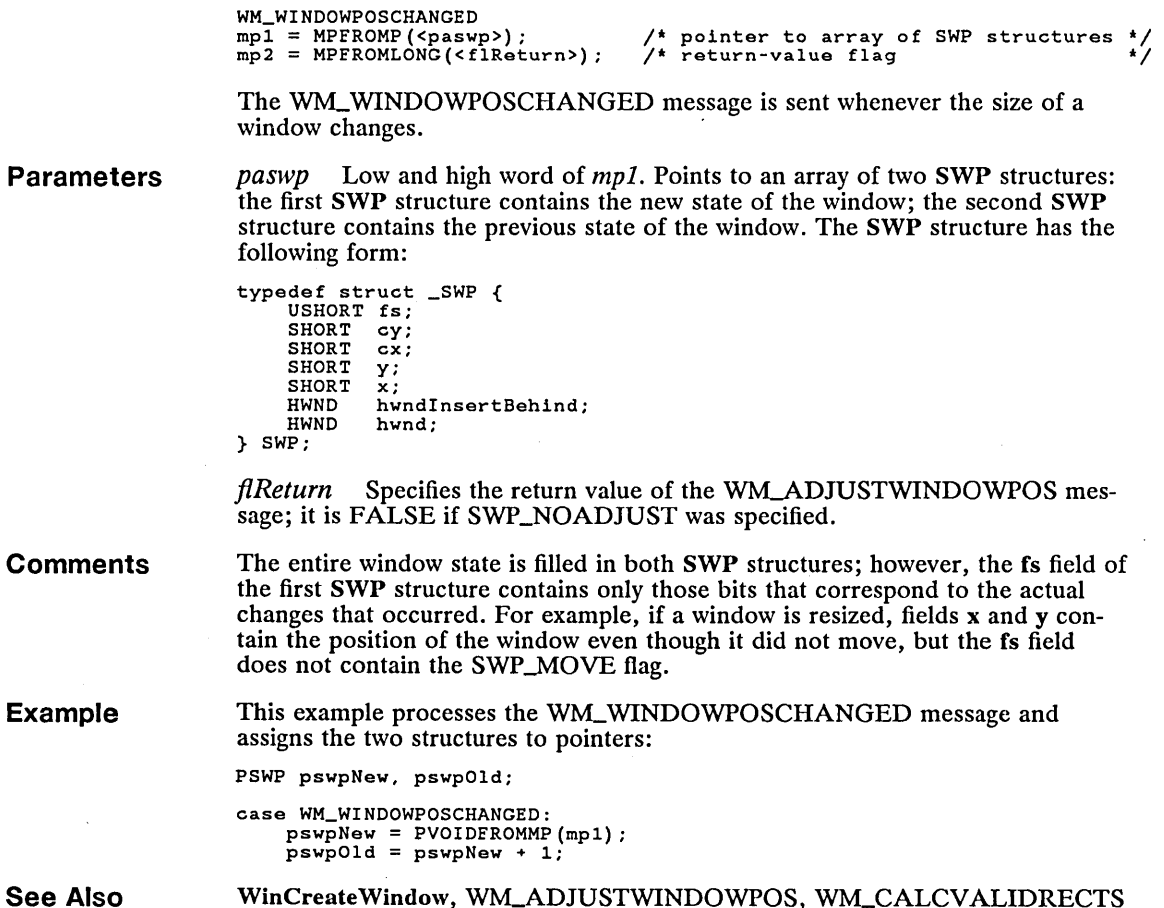

**See Also** 

**Example** 

WinCreateWindow, WM\_ADJUSTWINDOWPOS, WM\_CALCVALIDRECTS

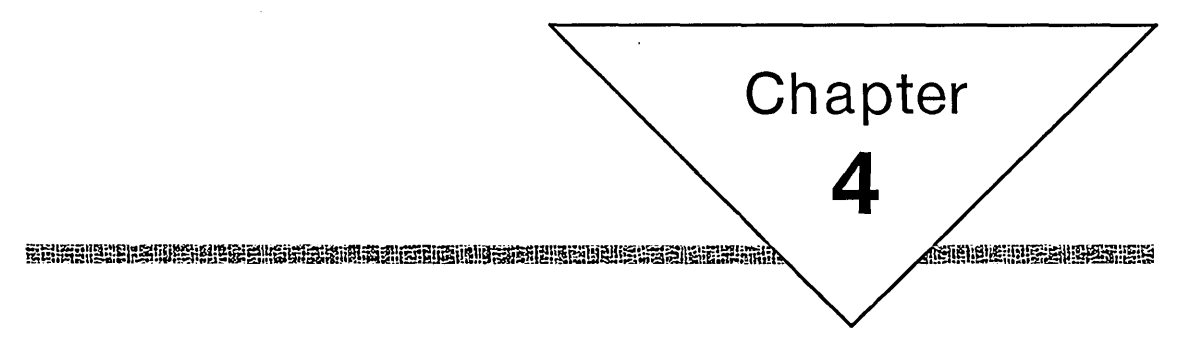

# **Types, Macros, Structures**

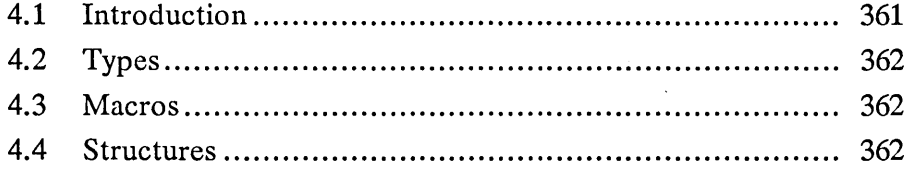

 $\mathcal{L}(\mathcal{L}(\mathcal{L}))$  and  $\mathcal{L}(\mathcal{L}(\mathcal{L}))$  . The contribution of the contribution of  $\label{eq:2.1} \frac{1}{\sqrt{2\pi}}\sum_{i=1}^n\frac{1}{\sqrt{2\pi}}\sum_{i=1}^n\frac{1}{\sqrt{2\pi}}\sum_{i=1}^n\frac{1}{\sqrt{2\pi}}\sum_{i=1}^n\frac{1}{\sqrt{2\pi}}\sum_{i=1}^n\frac{1}{\sqrt{2\pi}}\sum_{i=1}^n\frac{1}{\sqrt{2\pi}}\sum_{i=1}^n\frac{1}{\sqrt{2\pi}}\sum_{i=1}^n\frac{1}{\sqrt{2\pi}}\sum_{i=1}^n\frac{1}{\sqrt{2\pi}}\sum_{i=1}^n\$  $\label{eq:2.1} \frac{1}{\sqrt{2}}\int_{0}^{\infty}\frac{1}{\sqrt{2\pi}}\left(\frac{1}{\sqrt{2\pi}}\right)^{2\alpha} \frac{1}{\sqrt{2\pi}}\int_{0}^{\infty}\frac{1}{\sqrt{2\pi}}\left(\frac{1}{\sqrt{2\pi}}\right)^{\alpha} \frac{1}{\sqrt{2\pi}}\frac{1}{\sqrt{2\pi}}\int_{0}^{\infty}\frac{1}{\sqrt{2\pi}}\frac{1}{\sqrt{2\pi}}\frac{1}{\sqrt{2\pi}}\frac{1}{\sqrt{2\pi}}\frac{1}{\sqrt{2\pi}}\frac{1}{\sqrt{2\pi}}$  $\label{eq:2.1} \mathcal{L}(\mathcal{L}^{\text{max}}_{\text{max}}(\mathcal{L}^{\text{max}}_{\text{max}}(\mathcal{L}^{\text{max}}_{\text{max}}(\mathcal{L}^{\text{max}}_{\text{max}}(\mathcal{L}^{\text{max}}_{\text{max}}(\mathcal{L}^{\text{max}}_{\text{max}}(\mathcal{L}^{\text{max}}_{\text{max}}(\mathcal{L}^{\text{max}}_{\text{max}}(\mathcal{L}^{\text{max}}_{\text{max}}(\mathcal{L}^{\text{max}}_{\text{max}}(\mathcal{L}^{\text{max}}_{\text{max}}(\mathcal{L}^$  $\label{eq:2.1} \frac{1}{\sqrt{2}}\sum_{i=1}^n\frac{1}{\sqrt{2}}\sum_{i=1}^n\frac{1}{\sqrt{2}}\sum_{i=1}^n\frac{1}{\sqrt{2}}\sum_{i=1}^n\frac{1}{\sqrt{2}}\sum_{i=1}^n\frac{1}{\sqrt{2}}\sum_{i=1}^n\frac{1}{\sqrt{2}}\sum_{i=1}^n\frac{1}{\sqrt{2}}\sum_{i=1}^n\frac{1}{\sqrt{2}}\sum_{i=1}^n\frac{1}{\sqrt{2}}\sum_{i=1}^n\frac{1}{\sqrt{2}}\sum_{i=1}^n\frac$  $\label{eq:2.1} \frac{1}{2} \sum_{i=1}^n \frac{1}{2} \sum_{j=1}^n \frac{1}{2} \sum_{j=1}^n \frac{1}{2} \sum_{j=1}^n \frac{1}{2} \sum_{j=1}^n \frac{1}{2} \sum_{j=1}^n \frac{1}{2} \sum_{j=1}^n \frac{1}{2} \sum_{j=1}^n \frac{1}{2} \sum_{j=1}^n \frac{1}{2} \sum_{j=1}^n \frac{1}{2} \sum_{j=1}^n \frac{1}{2} \sum_{j=1}^n \frac{1}{2} \sum_{j=1}^n \frac{$  $\label{eq:1} \mathcal{L}_{\text{max}} = \mathcal{L}_{\text{max}} + \mathcal{L}_{\text{max}} + \mathcal{L}_{\text{max}}$ 

 $\mathcal{N}(\mathcal{N})$ 

# **4.1 Introduction**

This chapter describes the new and updated types, macros, and structures used with MS OS/2, version 1.2, functions and messages. For a complete list of all MS OS/2 types, macros, and structures, see the *Microsoft Operating System/2 Programmer's Reference, Volume* 2 and *Volume 3.* 

The MS OS/2 functions use many types, macros, and structures that are not part of the standard C language. These types, macros, and structures have been defined to make the task of creating MS OS/2 programs easier and to make programs sources clearer and easier to understand.

All types, macros, and structures in this manual are defined in the MS OS/2 C-Ianguage include files. You may also want to use these when developing MS OS/2 programs in other computer languages, such as Pascal or assembly language. If include files for a given language are not available, you can translate the definitions given in this chapter by following these guidelines:

- Numbers must be integers or fixed-point real numbers. MS OS/2 func-<br>tions do not support floating-point numbers. An MS OS/2 program can tions do not support floating-point numbers. An MS OS/2 program can use floating-point numbers as long as an appropriate run-time library or coprocessor is supplied and floating-point numbers are not used as use floating-point numbers as long as an appropriate run-time libra<br>coprocessor is supplied and floating-point numbers are not used a:<br>parameters to the MS OS/2 functions.
- $\blacksquare$  Structures must be packed. Some compilers align each new field in a structure on word or double-word boundaries. This may leave unused bytes in a structure if a given field is smaller than the width between boundaries. MS OS/2 functions require that unused bytes be removed from structures.
- **E** Reserved fields in structures should be set to zero. Unless otherwise specified, MS OS/2 functions expect reserved fields to be set to zero to avoid compatibility problems with future releases of MS OS/2.
- Variable-length structures must be supported. Several MS OS/2 functions use variable-length structures to receive and/or return information. In a variable-length structure, the number of fields in the structure varies depending on when the structure is used. In the C language, programs typically support variable-length structures by allocating enough memory for the current number of fields and accessing those fields by using a pointer to the structure. Programs in other languages may use this method or devise their own method for supporting variable-length structures.
- $\blacksquare$  All 16-bit pointers must be relative to an explicitly defined segment register. Some compilers assume that the ds and ss registers contain the same value and implicitly use one segment for both. MS OS/2 does not guarantee that the ds and ss registers will be equal. This is especially true in dynamic-link libraries and programs that use callback functions (for example, window procedures).
- !I All 32-bit pointers must consist of a *selector:offset* pair. MS OS/2 functions do not use physical addresses (that is, an address that represents a 32-bit offset from the beginning of physical memory). (One exception to this rule is the VioGetPhysBuf function, which requires a physical address to video memory.)

# **4.2 Types**

The following data types are new or modified for MS OS/2, version 1.2:

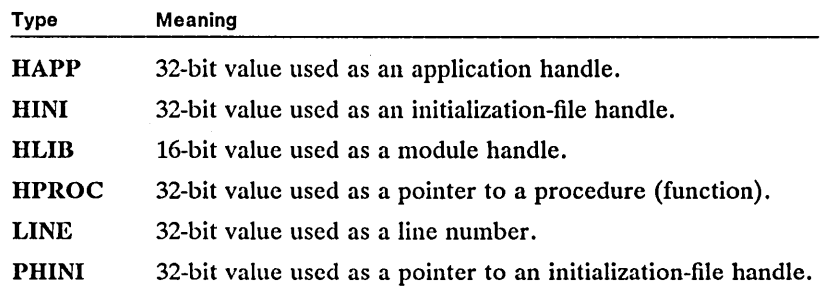

## **4.3 Macros**

There are no new or updated macros for MS OS/2, version 1.2.

### **4.4 Structures**

The following structures are used by the MS OS/2, version 1.2, functions described in this manual.

in a named

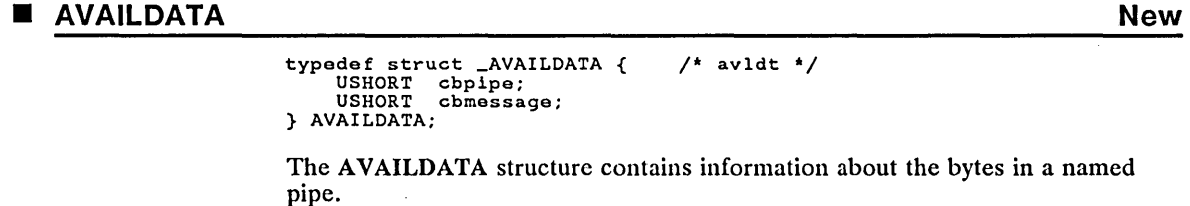

Fields cbpipe Specifies the number of bytes left in the pipe. cbmessage Specifies the number of bytes left in the current message. See Also DosPeekNmPipe

#### **CHARBUNDLE CHARBUNDLE CHARBUNDLE**

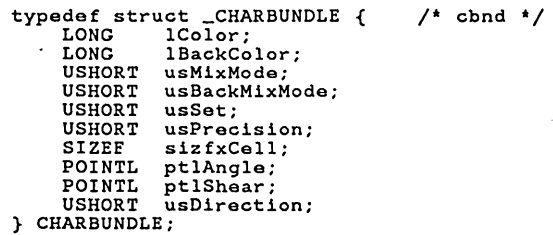

The CHARBUNDLE structure contains fields that describe the current character attributes in the application's presentation space. MS OS/2 uses these attributes whenever the application draws text using one of the Gpi functions.

#### Fields

lColor Specifies the character foreground color.

IBackColor Specifies the character background color.

usMixMode Specifies the foreground mix mode. MS OS/2 uses this mix mode when it combines the character foreground color and the current drawingsurface color.

usBackMixMode Specifies the background mix mode. MS OS/2 uses this mix mode when it combines the character background color and the current drawing-surface color.

usSet Specifies the character set. This value is the local identifier for the current logical font. It can be any value from 1 through 254.

usPrecision Specifies the current character mode. There are three possible modes: mode 1, mode 2, and mode 3. If mode 1 is set and the current font is an image font, MS OS/2 ignores the current shear, angle, and box attributes. If mode 2 is set and the current font is an image font, MS OS/2 uses the current shear, angle, and box attributes. If mode 3 is set and the current font is an image font, MS OS/2 issues an error message. If the current font is a vector font, MS OS/2 always uses the current shear, angle, and box attributes (regardless of the mode).

sizfxCell Specifics the character-cell size (in world units). This SIZEF structure contains two fixed values.

ptlAngle Points to the POINTL structure that contains the coordinates of the endpoint of the character-angle vector. The baseline of vector characters is drawn parallel to the character-angle vector.

ptlShear Points to the POINTL structure that contains the coordinates of the endpoint of the character-shear vector. The vertical strokes in vector characters are drawn parallel to the character-shear vector.

usDirection Specifics the character direction. The default direction is from left to right. This parameter can be one of the following values:

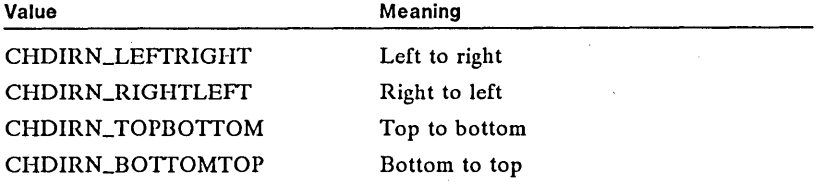

See Also

GpiQueryAttrs, GpiQueryCharAngle, GpiQueryCharBox, GpiQueryCharSet, GpiQueryCp, GpiSetAttrs, GpiSetCharAngle, GpiSetCharBox, GpiSetCharSet, GpiSetCp, POINTL, SIZEF

Changes

The following character directions can now be specified for the usDirection field:

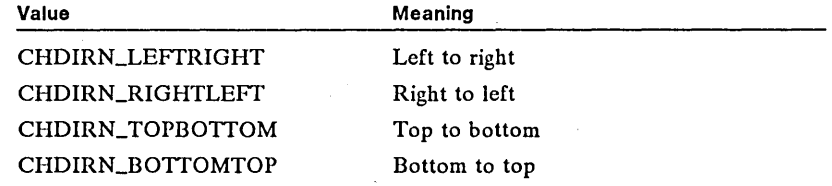

### $\blacksquare$  DENA1 New

typedef struct \_DENAl { /\* dena \*/ UCHAR reserved;<br>UCHAR cbName; cbName; USHORT cbValue; UCHAR szName[l]; } DENA1;

The DENAl structure contains the names of the extended attributes returned by the DosEnumAttribute function.

reserved Specifies a reserved value; must be zero. cbName Specifies the length of the extended-attribute name. cb Value Specifies the length of the extended-attribute value. szName<sup>[1]</sup> Contains the name of the extended attribute. DosEnumAttribute

See Also

Fields

**Fields** 

```
typedef struct _EAOP { 
     PGEALIST fpGEAList; PFEALIST fpFEAList; 
ULONG oError; 
} EAOP; 
                               /* eaop */
The EAOP structure contains extended-attribute information needed by the file-
system function calls. 
fpGEAList Points to the GEALIST structure that lists the extended attributes 
to retrieve. 
fpFEAList Points to the FEALIST structure that lists the extended attributes 
found. 
oError Specifies the offset, from the beginning of the structure, at which an 
error occurred.
```
**See Also** DosFindFirst2, DosMkDir2, DosOpen2, DosQFilelnfo, DosQPathlnfo, DosSet-Filelnfo, DosSetPathlnfo, FEALIST, GEALIST

#### **• ENTRYFDATA New**

```
typedef struct _ENTRYFDATA { 
      USHORT cb;<br>USHORT cchEditLimit;<br>USHORT ichMinSel;
      USHORT ichMaxSel; 
} ENTRYFDATA; 
                                               /* efd */
```
The ENTRYFDATA structure contains control data used to specify the characteristics of an entry-field control.

**Fields** 

cb Specifies the size of the structure (in bytes). Programs written in the C language should use the sizeof operator to set this field.

cchEditLimit Specifies the maximum number of characters than can be entered in the edit control.

ichMinSel Specifies the beginning point of the current selection within the entry field's text buffer.

ichMaxSel Specifies the end point of the current selection within the entry field's text buffer.

#### **• FATTRS**

**Fields** 

**Change** 

```
typedef struct _FATTRS \{\quad /* fat */
      USHORT usRecordLength;<br>USHORT fsSelection;
      USHORT fsSelection;<br>LONG lMatch;
      LONG 1Match;<br>CHAR szFacen
                   szFacename[FACESIZE];
      USHORT idRegistry;<br>USHORT usCodePage;
      USHORT usCodePage;<br>LONG lMaxBaselin
      LONG lMaxBaselineExt;<br>LONG lAveCharWidth;
      LONG lAveCharWidth;<br>USHORT fsType;
      USHORT fsType;<br>USHORT fsFontU
                   fsFontUse;
} FATTRS;
```
The FATTRS structure specifies the attributes of the logical font to be created by the VioCreateLogFont or GpiCreateLogFont function.

usRecordLength Spccifics the lcngth of the structure.

fsSelection Specifies one or more character attributes. This field can be any combination of the following valucs:

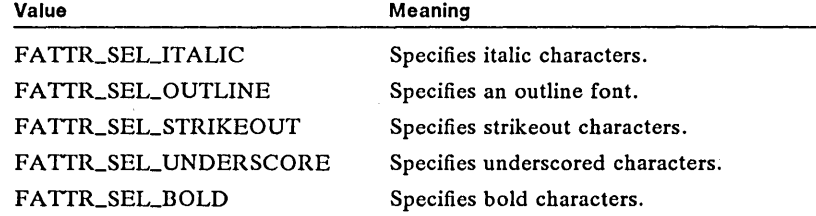

IMatch Specifies the match number for a specific font. The VioQueryFonts and GpiQueryFonts functions return a unique match number for each font. When this number is specificd in the IMatch field, the specified font is used. If the IMatch field is zero, the system determines which font gives the best mapping to the required attributes.

szFacename[FACESIZE] Specifies the typeface name of the font.

idRegistry Specifics the registry number of the font.

usCodePage Specifies the code-page identifier of the font.

IMaxBaselineExt Specifies the sum of the maximum ascender and descender values for a font.

lAveCharWidth Specifies the average width of a character in a font. This value is obtained by multiplying the width of each lowercase letter by a weighted factor, adding the results for all of the letters in the alphabet, and dividing by 1000. The factor corresponds to the frequency of use for a particular letter. For example, the letter  $e$  appears frequently in text while the letter  $q$  does not; therefore, the factor assigncd to *e* would be greatcr than the factor assigned to *q.* 

fsType Specifics the type of the font. This field can include one or more of the following values:

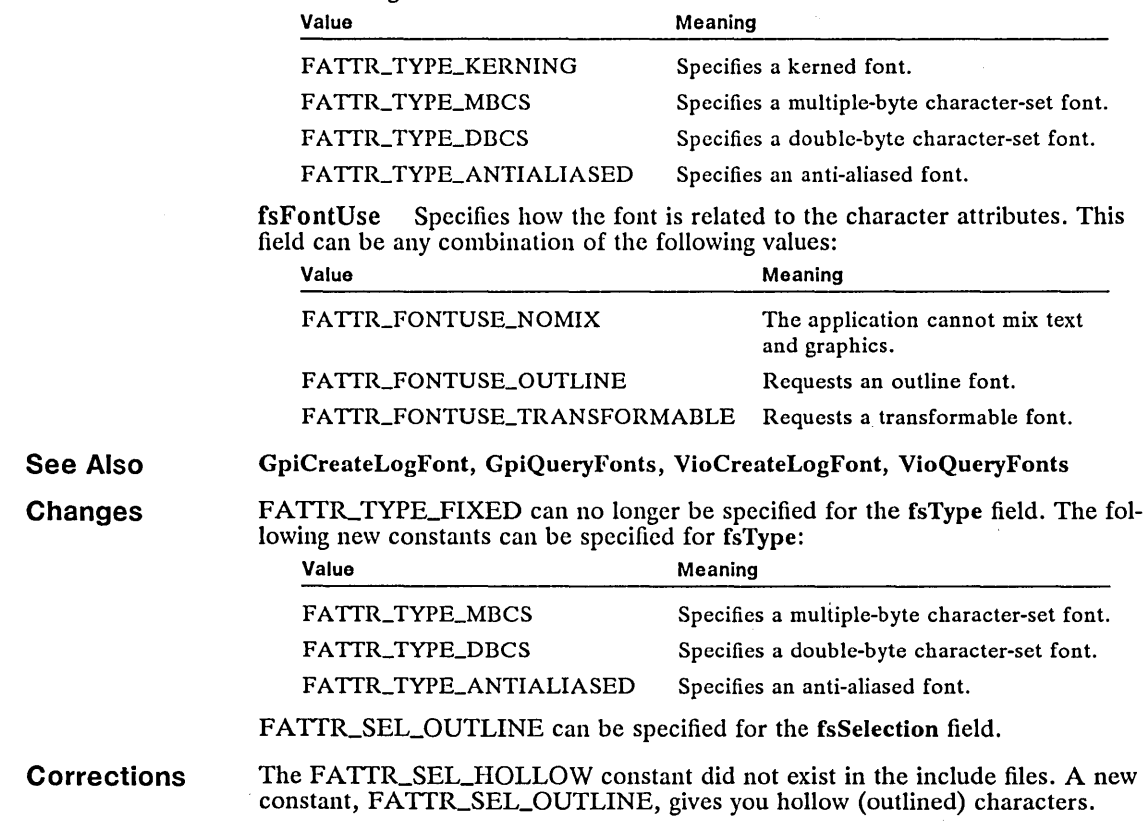

#### **• FEA**

**New** 

```
typedef struct _EEA { 
BYTE fEA; 
    BYTE fEA;
    USHORT cbValue; 
} EEA; 
                             /* fea */
```
The FEA structure contains the values of extended attributes.

**Fields** 

tEA Specifics one or more flags. In MS OS/2, version 1.2, the only flag available is FEA\_NEEDEA, indicating an extended-attribute bit is needed.

cbName Specifies the length of the extended-attribute name, not including the null terminating character.

cb Value Specifies the length of the extended-attribute value.

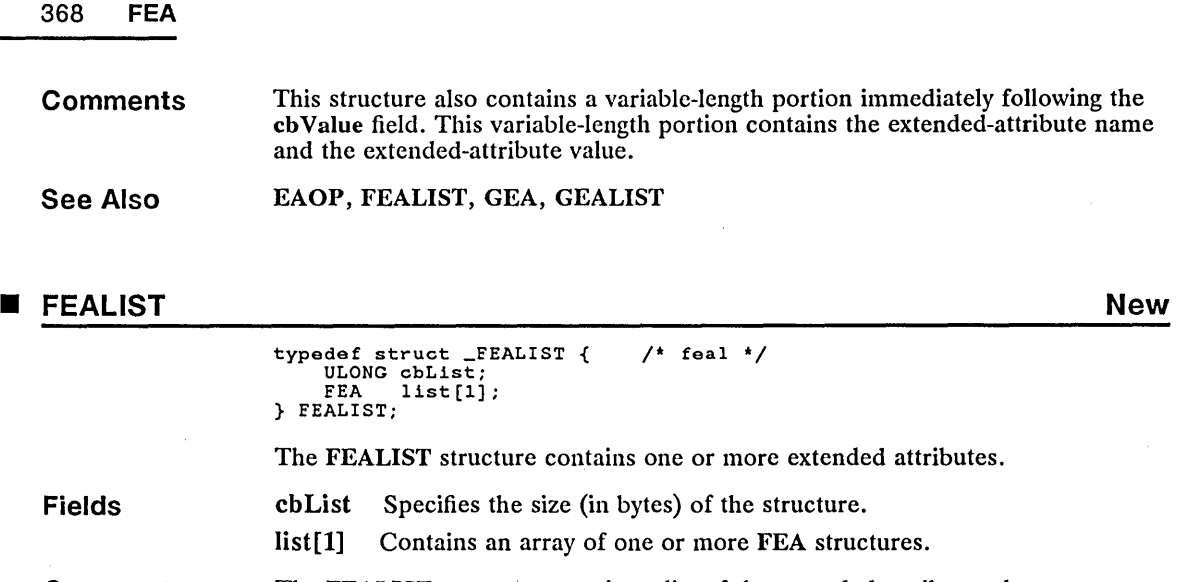

Comments The FEALIST structure contains a list of the extended attributes that were found. The GEALIST structure contains names of extended attributes to retrieve information for.

See Also DosFindFirst2, DosMkDir2, DosOpen2, DosQPathlnfo, DosSetFilelnfo, DosSetPathlnfo, EAOP, FEA, GEALIST

#### • FILEFINDBUF2 New

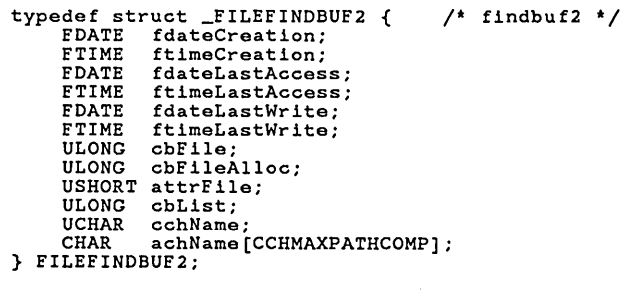

The FILEFINDBUF2 structure contains information about a file.

Fields

fdateCreation Specifies the date the file was created. ftimeCreation Specifies the time the file was created. fdateLastAccess Specifies the date the file was last accessed. ftimeLastAccess Specifies the time the file was last accessed. fdateLastWrite Specifies the date the file was last written to. ftimeLastWrite Specifies the time the file was last written to.

cbFile Specifies the end of file data.

cbFileAlIoc Specifies the allocated file size.

attrFile Specifies the file attributes.

cbList Specifies the size (in bytes) of the buffer needed for the list of extended attributes in a FIL\_QUERYEASFROMLIST level request (see Dos-FindFirst2).

cchName Specifies the length of the null-terminated filename.

achName[CCHMAXPATHCOMP] Specifies the null-terminated filename.

See Also **DosFindFirst2, DosFindNext2, FDATE, FTIME** 

#### **• FILESTATUS2 New**

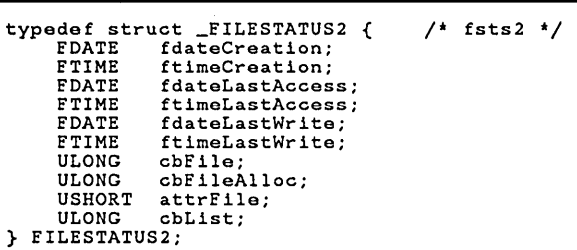

The FILESTATUS2 structure contains information about the status of a file.

**Fields Comments See Also**  fdateCreation Specifies the date the file was created. ftimeCreation Specifies the time the file was created. fdateLastAccess Specifies the date the file was last accessed. ftimeLastAccess Specifies the time the file was last accessed. fdateLastWrite Specifics the date the file was last written to. ftimeLastWrite Specifics the time the file was last written to. cbFile Specifies the end of file data. cbFileAlIoc Specifies the allocated file size. attrFile Specifies the file attributes. cbList Specifies the size of the extended-attribute buffer. The cbFile, cbFileAlloc, and attrFile fields are not used by the DosSetFilelnfo function. DosQFilelnfo, DosQPathlnfo, DosSetFilelnfo

#### 370 **FIOLOCKCMD**

#### **• FIOLOCKCMD**

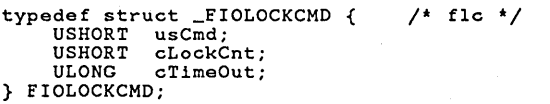

The FIOLOCKCMD structure contains information used by the DosFileIO function for locking a file.

**Fields** 

usCmd Specifies the command to pass to the DosFileIO function. This field should be set to FIO\_LOCK.

cLockCnt Specifies the number of FIOLOCKREC structures that follow this structure. An FIOLOCKREC structure specifies the area of the file to lock and whether another process can read the locked portion.

cTimeOut Specifics the time-out period (in milliseconds). If this field is NULL, the DosFileIO function continues immediately with the next command. If this field is  $-1$ , DosFileIO waits indefinitely for the requested lock to become available. Any other value specifies the maximum amount of time DosFileIO waits for the requested lock to become available.

**See Also** DosFileIO, DosFileLocks, FIOLOCKREC

#### **I FIOLOCKREC** New York 2002 12:00:00 New York 2003 12:00:00 New York 2003 12:00:00 New York 2003 12:00:00 New York 2003

**Fields** 

**See Also**  typedef struct \_FIOLOCKREC { USHORT fShare; ULONG cbStart;<br>ULONG cbLength cbLength; } FIOLOCKREC; /\* flr \*/ The FIOLOCKREC structure contains information used by the DosFileIO function for locking a file. This structure is preceded by a FIOLOCKCMD structurethat specifies the number of FIOLOCKREC structures to be used. fShare Specifies whether other processes can read the portion of the file that is locked. A value of FIO\_SHAREREAD allows other processes to read the file; a value of FIO\_NOSHARE prevents other processes from reading the file. cbStart Specifies the offset of the lock region. The offset is established from the beginning of the file. cbLength Specifics the length (in bytes) of the region to be locked. DosFileIO, FIOLOCKCMD

#### **• FIOREADWRITE New**

```
typedef struct _FIOREADWRITE { 
     USHORT usCmd; 
      PVOID pbBuffer; 
USHORT cbBufferLen; 
USHORT cbActualLen; 
} FIOREADWRITE; 
                                                   /* frwc */
```
The FIOREADWRITE structure contains information used by the DosFileIO function for reading and writing data.

**Fields**  usCmd Specifies the command to pass to the DosFileIO function. This field should be set to FlO\_READ for a read operation or to FlO\_WRITE for a write operation.

> pbBuffer Points to the buffer that contains the data to be written, or points to a buffer that receives the data that is read.

cbBufferLen Specifics the length of the buffer (in bytes).

cbActualLen Specifics the number of bytes actually transferred.

**See Also** DosFileIO

#### **• FIOSEEKCMD** New **New Account 2006**

```
typedef struct _FIOSEEKCMD { 
                                                /* fsc */USHORT usCmd;<br>USHORT fsMeth
     USHORT fsMethod;<br>ULONG cbDistanc
     ULONG cbDistance;<br>ULONG cbNewPositi
                 cbNewPosition;
} FIOSEEKCMD;
```
The FIOSEEKCMD structure contains information used by the DosFileIO function's seek operation.

**Fields** 

usCmd Specifies the command to be passed to the DosFileIO function. This field must be set to FlO\_SEEK.

fsMethod Specifies where to begin the seek operation. This field can be one of the following values:

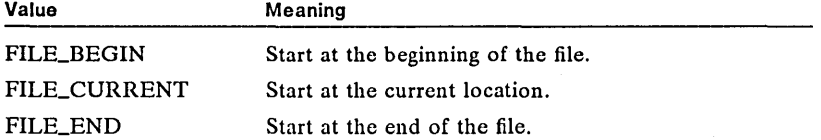

cbDistance Specifies the new position requested for the file pointer. The value of this field is the number of bytes offset from the starting position specified in the fsMethod field.

cbNewPosition On return from the DosFileIO function, this field contains the new position of the file pointer relative to the beginning of the file.

**See Also** 

DosChgFilePtr, DosFileIO

#### FIOUNLOCKCMD New Research of the contract of the contract of the contract of the contract of the contract of the contract of the contract of the contract of the contract of the contract of the contract of the contract of t

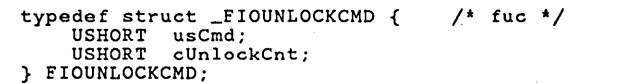

The FIOUNLOCKCMD structure contains information used by the DosFileIO function for unlocking a file.

Fields

usCmd Specifics the command to pass to the DosFileIO function. This field must be set to FlO\_UNLOCK.

cUnlockCnt Specifics the number of FIOUNLOCKREC structures that follow this structure.

See Also DosFileIO, DosFileLocks, FIOUNLOCKREC

#### FIOUNLOCKREC New York In the United States of the United States of the United States of the United States of the U

typedef struct \_FIOUNLOCKREC { ULONG cbStart; ULONG cbLength;  $1*$  fur  $*/$ 

} FIOUNLOCKREC;

The FIOUNLOCKREC structure contains information used by the Dos-FileIO function for unlocking a file. This structure is preceded by an FIOUNLOCKCMD structure that specifies the number of FIOUNLOCKREC structures that are used.

Fields

cbStart Specifies the offset of the unlock region. The offset is determined from the beginning of the file.

cbLength Specifies the length (in bytes) of the region to unlock.

See Also DosFileIO, FIOUNLOCKCMD

### **• FONTMETRICS • Change Change Change Change Change**

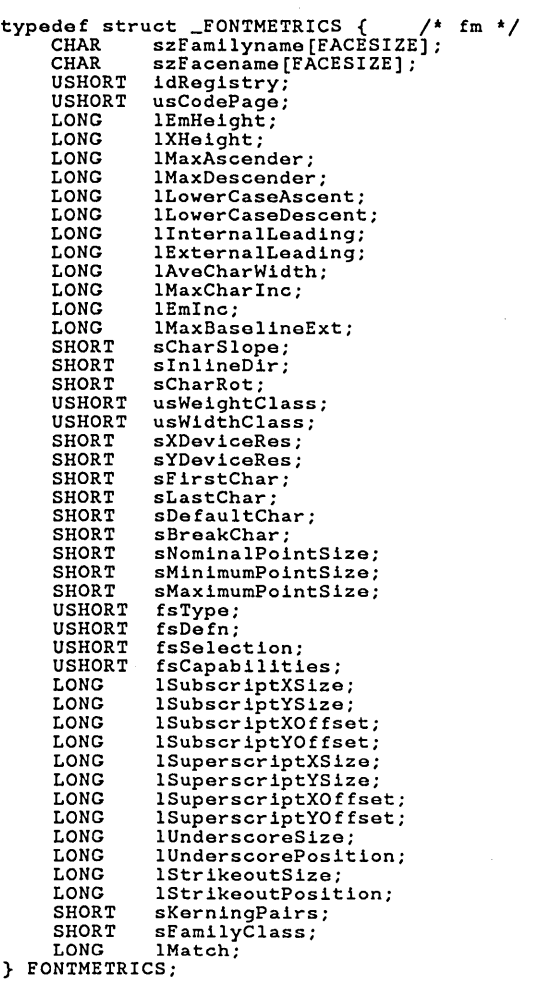

The FONTMETRICS structure contains information about fonts.

**Fields** 

szFamilyname [FACESIZE] Specifies the family name of the font. Examples of common family names in MS OS/2 version 1.1 are Courier, Helvetica, and Times.

szFacename [FACESIZE] Specifies the typeface name of the font. Examples of common typeface names are Courier, Helvetica, and Times.

idRegistry Specifies the registry number of the font. For MS OS/2 version 1.1, this value must be zero.

usCodePage Identifies the code page an application should use with a particular font. For MS OS/2 version 1.1, this value must be 850.

IEmHeight Specifies the average height of uppercase characters. The height is measured in world coordinates from the baseline to the top of the character.

IXHeight Specifies the average height of lowercase characters. The height is measured in world coordinates from the baseline to the top of the character.

IMaxAscender Specifies the maximum height of any character in the font. The height is measured in world coordinates from the baseline to the top of the character.

IMaxDescender Specifies the maximum depth of any character in the font. The depth is measured in world coordinates from the baseline to the bottom of the lowest character.

ILowerCaseAscent Specifies the maximum height of any lowercase character in the font. The height is measured in world coordinates from the baseline to the top of the ascender of the tallest lowercase character.

ILowerCaseDescent Specifies the maximum depth of any lowercase character in a font. The depth is measure in world coordinates from the baseline to the bottom of the descender on the lowest lowercase character.

lInternalLeading Specifies the amount of space reserved in the top of each character cell for accent marks. This metric is always given in world coordinates.

IExternalLeading Specifies the amount of space that should appear between adjacent rows of text. This metric is always given in world coordinates.

IAveCharWidth Specifies the average character width for characters in the font. The average character width is determined by multiplying the width of each lowercase character by a predetermined constant, adding the results, and then dividing by 1000. Letters and their predetermined constances are listed as follows:

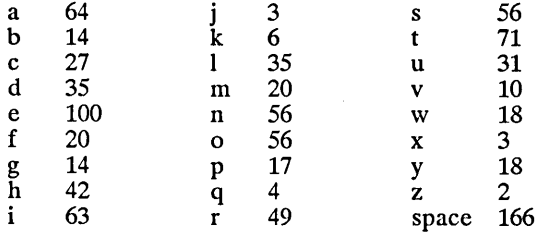

IMaxCharlnc Specifics the maximum increment bctween characters in the font.

**IEmInc** Specifies the width of an uppercase  $M$  in the font.

IMaxBaselineExt Spccifies the sum of the maximum ascender and maximum descender values.

sCharSlope Specifics the angle (in degrees and minutes) between a vertical line and the upright strokes in characters in the font. The first nine bits of this value contain the degrces, the next six bits contain the minutes, and the last bit is reserved. The slope of characters in a normal font is zero; the slope of italic characters is nonzero.

sInlineDir Specifies an angle (in degrees and minutes, increasing clockwise) from the x-axis that the system uses when it draws a text string. The system draws each consecutive character from the text string in the inline direction. The inline-direction angle for a Swiss font is zero; the inline direction for a Hebrew font is 180.

sCharRot Specifics the angle (in degrees and minutes) between the baseline of characters in the font and the  $x$ -axis. This is the angle assigned by the font designer.

usWeightClass Specifics the thickness of the strokes that form the characters in the font. This field can be one of the following values:

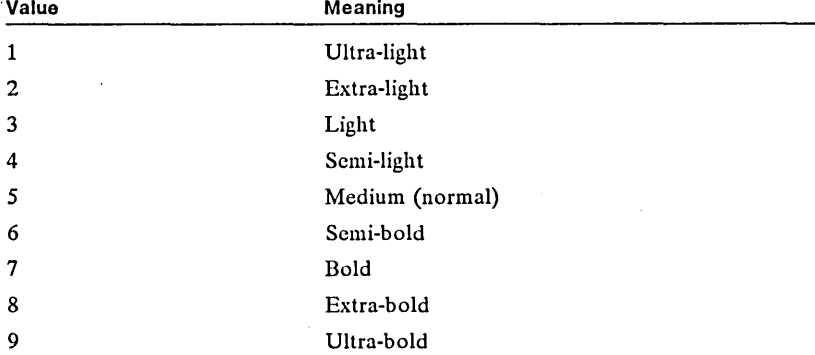

usWidthClass Specifies the relative-aspect ratio of characters in the font in relation to the normal-aspect ratio for a font of this type. The following are the possible values:

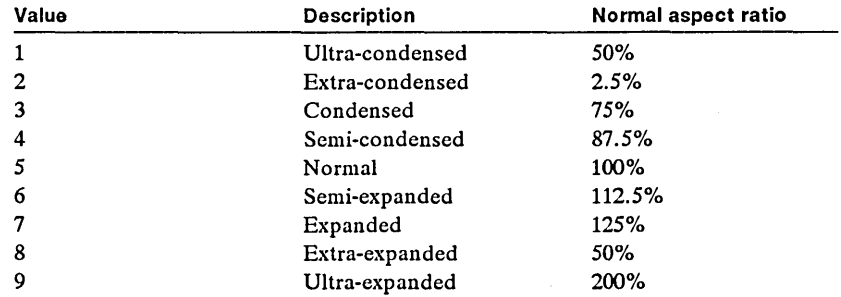

sXDeviceRes Specifies the horizontal resolution of the target device for which the font was originally designed. This value is given in pels per inch.

sYDeviceRes Specifics the vertical resolution of the target device for which the font was originally designed. This value is given in pels per inch.

sFirstChar Specifies the code point for the first character in the font.

sLastChar Specifies the code point for the last character in the font. This code point is an offset from the sFirstChar value.

sDefaultChar Specifies the code point for the default character in the font. This code point is an offset from the sDefaultChar value. The default character is the character the system uses when an application specifies a code point that is out of the range of a font's code page.

sBreakChar Specifies the code point for the space character in the font. This code point is an offset from the sFirstChar value.

sNominalPointSize Specifies the height of the font (in decipoints-each decipoint is 11720 inch). The nominal point size is the point size the font was designed to be drawn.

sMinimumPointSize Specifies the mimimum height of the font (in decipoints). A font should not be reduced to a size smaller than the minimum point size.

sMaximumPointSize Specifies the maximum height of the font (in deci· points). A font should not be increased to a size larger than this value.

fsType Specifies the type of font. This field can be one or more of the following values:

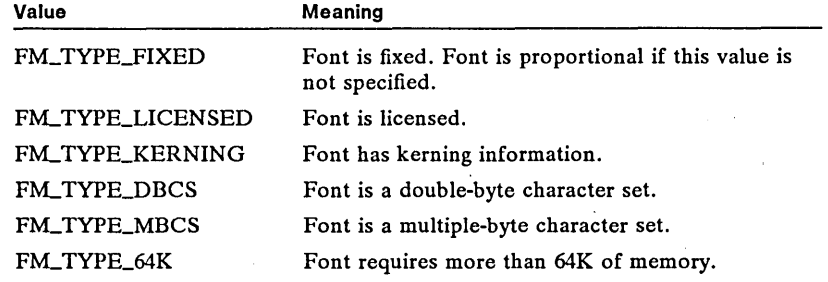

fsDefn Specifies the definition of the font. This field can be one or more of the following values:

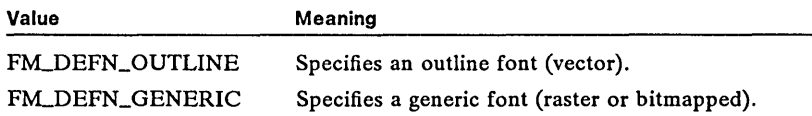

fsSelection Specifies how the characters are to be drawn. This field can be one or more of the following values:

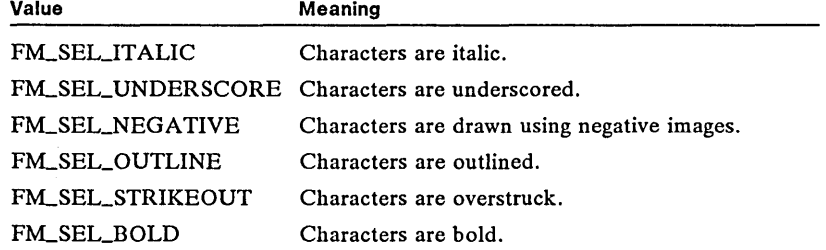

fsCapabilities Specifies whether the characters in this font can be mixed with graphics. If this field is FM\_CAP\_NOMIX, the characters cannot be mixed with graphics; otherwise, they can be mixed with graphics.

ISubscriptXSize Specifies the horizontal side (in world coordinates) for subscripts in the font.

ISubscriptYSize Specifies the vertical size (in world coordinates) for subscripts in the font.

ISubscriptXOffset Specifies the horizontal offset from the left edge of the character cell.

ISubscriptYOffset Specifies the vertical offset from the character-cell baseline.

ISuperscriptXSize Specifics the horizontal size (in world coordinates) for superscripts in the font.

ISuperscriptYSize Specifics the vertical size (in world coordinates) for superscripts in the font.

ISuperscriptXOffset Specifies the horizontal offset from the left edge of the character cell.

ISuperscriptYOffset Specifies the vertical offset from the character-cell baseline.

IUnderscoreSize Specifies the width of the underscore (in world coor- dinates).

IUnderscorePosition Specifies the distance from the baseline to the under- score line (in world coordinates).

IStrikeoutSize Specifics the width of the overstrike (in world coordinates).

IStrikeoutPosition Specifies the position of the overstrike in relation to the baseline.

sKerningPairs Specifies the number of kerning pairs in the kerning-pair table for the font.

sFamilyClass Specifies the font-family class and subclass.

IMatch Specifies a long integer value that should be copied to the FATTRS structure when the GpiCreateLogFont function is called. (When this value is passed, the system must select a font that contains the metrics associated with this IMatch field.)

See Also GpiCreateLogFont, GpiQueryFontMetrics, GpiQueryFonts, VioQueryFonts

**Changes** 

New constants have been added for the fsType, fsDefn, and fsSelection fields.

The sReserved field has been replaced by the sFamilyClass field.

#### **• FSINFO**

Change

```
typedef struct _FSINFO { 
    ULONG ulVSN; 
    VOLUMELABEL vol; 
} FSINFO; 
                               /* fsinf */
```
The FSINFO structure contains information about the volume label of a disk.

378 FSINFO Fields ulVSN Specifies the serial number of the disk. If there is no serial number on the disk, this field is zero. See Also Changes vol Specifies a VOLUMELABEL structure that will contain the name of the volume label. DosQFSlnfo, VOLUMELABEL The fields fdateCreation and ftimeCreation worked only for MS OS/2, version 1.1. These fields have been replaced by the ulVSN field, which receives the serial

#### **FSQBUFFER**

New

```
typedef struct _FSQBUFFER { 
USHORT lType; 
      USHORT cbName;<br>UCHAR szName
      UCHAR szName[1];<br>USHORT cbFSDName;
      USHORT cbFSDName;<br>UCHAR szFSDName
      UCHAR szFSDName[1];<br>USHORT cbFSAData;
      USHORT cbFSAData<br>UCHAR rgFSAData
                    rgFSAData[1];
} FSQBUFFER; 
                                                     /* fsqbf */
```
number of the disk for MS OS/2, version 1.2.

The FSQBUFFER structure contains information about the file system attached to a driver or device.

Fields

iType Specifies the type of device. This field can contain one of the following values:

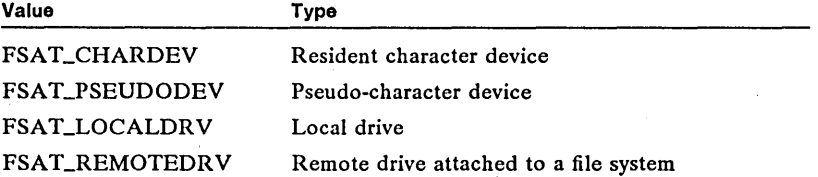

cbName Specifies the length of the drive or device name, not including the null terminating character.

szName[l] Specifies the drive or device name. The actual length of this field varies, depending on the length of the device name.

cbFSDName Specifies the length of the file-system name, not including the null terminating character.

szFSDName[l] Specifies the file-system name the drive or device is attached to. The actual length of this field varies depending on the length of the filesystem name. This field contains only a null character if the device is a resident character device.

cbFSAData Specifies the length of the data returned by the file system.

rgFSAData [1] Specifies the data returned by the file system. The actual length and meaning of this field varies, depending on the file system that is attached.

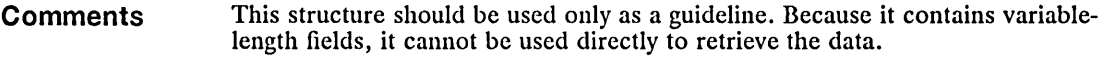

See Also DosQFSAttach

#### $i$ **E** GEA

New

New

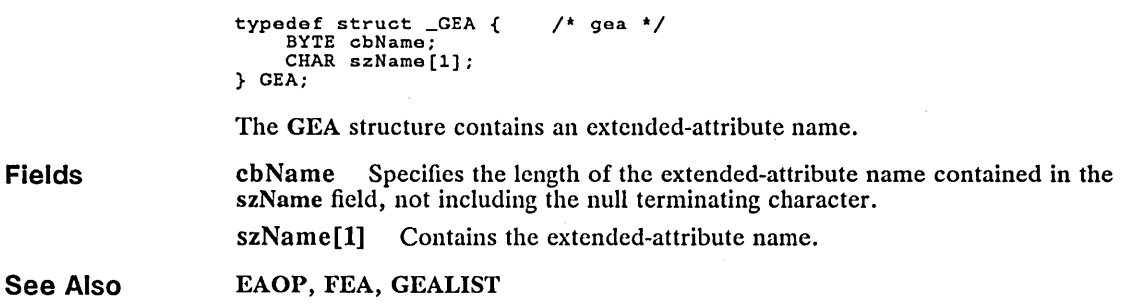

**GEALIST** 

typedef struct \_GEALIST { ULONG cbList; GEA list [1] ; } GEALIST;  $/$ \* geal \*/

The GEALIST structure contains one or more extended-attribute names.

Fields cbList Specifies the size (in bytes) of the structure.

list[1] Contains an array of one or more GEA structures.

**Comments** The GEALIST structure contains a list of extended-attribute names to retrieve information for. The FEALIST structure contains a list of extended attributes that were found.

See Also DosFindFirst2, DosMkDir2, DosOpen2, DosQPathlnfo, DosSetFilelnfo, Dos-SetPathlnfo, EAOP, FEALIST, GEA

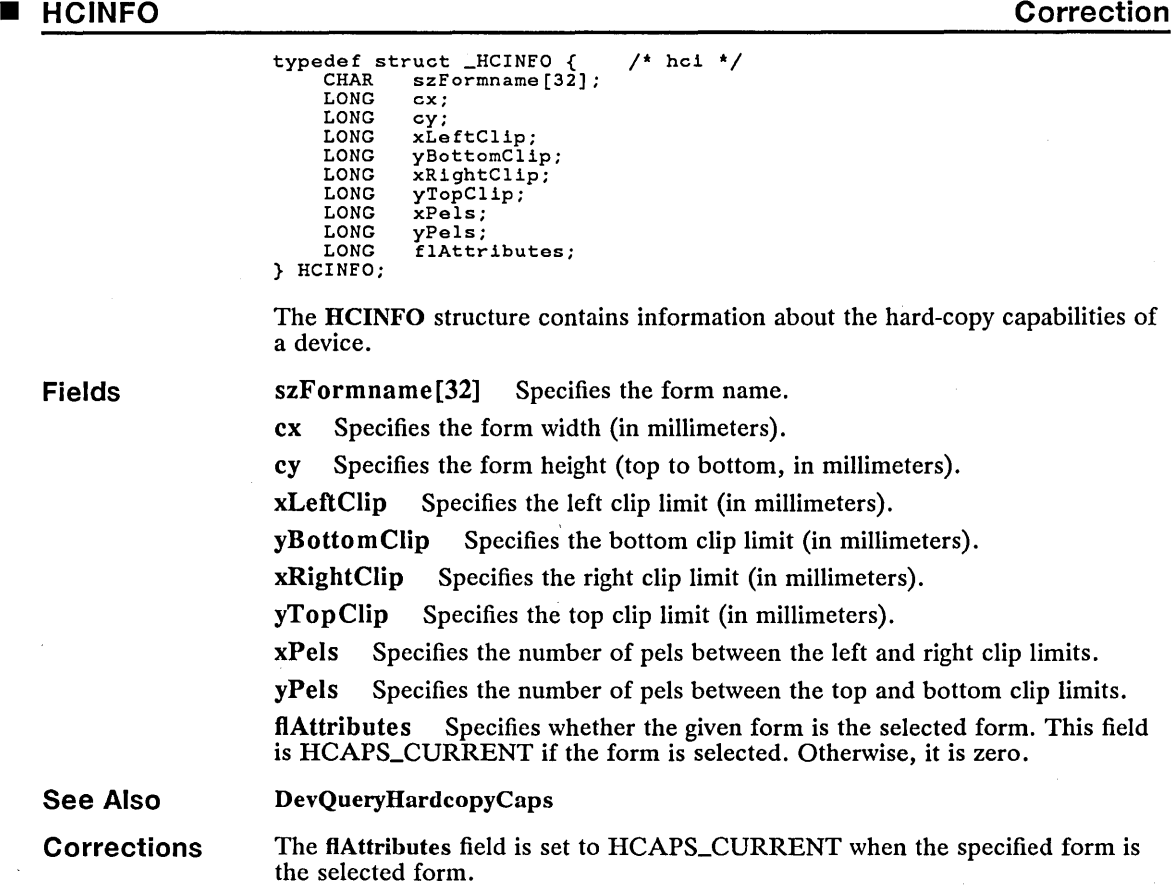

### **• HELPINIT**

New

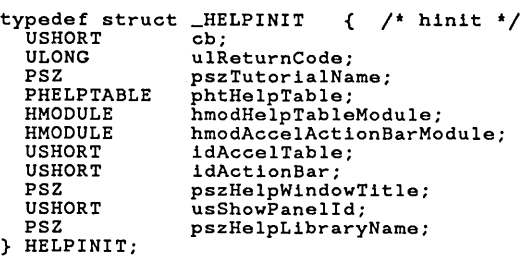

 $\ddot{\phantom{a}}$ 

The HELPINIT structure is used when creating a help instance for an application.

J.

cBytes Specifies the number of bytes in the initialization structure.

ulReturnCode Specifies the value returned by the system at initialization. A value of zero means that initialization was successful.

pszTutorialName Points to the string that contains the default tutorial name. If this field is NULL, the application does not have a tutorial or the tutorial name is specified in each help library.

phtHelpTable Points to the help table or to the resource ID of the help table. If you defined the table in a resource file, the low word should contain the resource ID of the table and the high word must be OxFFFF.

hmodHelpTableModule Identifies the module handle returned by the DosLoadModule function when the application loaded the resource file. A value of NULL indicates that the resource file that contains the help table was appended to the application's executable (.exe) file.

hmodAccelActionBarModule Identifies the dynamic-link library that contains the accelerator table and menu-bar template used by a help window. A value of NULL indicates that the resource file containing the tailored accelerator table and menu bar was appended to the application's executable  $(xe)$  file.

idAccelTable Identifies the accelerator table. The accelerator table is found in the dynamic-link library identified by the hmodAccelActionBarModule field. If the default accelerator table is to be used, this field should be NULL.

idActionBar Identifies the menu-bar template used by a help window. The menu-bar template is found in the dynamic-link library identified by the hmod-AccelActionBarModule field. If the default menu bar is to be used, this field should be NULL.

pszHelp WindowTitle Points to the string that contains the window title of each help window.

usShowPanelId Specifies whether to display the window (panel) ID on a help window. If this value is CMIC\_HIDE\_PANEL\_ID, the window ID is not shown; if this value is CMIC\_SHOW\_PANEL\_ID, the window ID is shown.

pszHelpLibraryName Points to the string that contains the name of the help library that the system searches on each help request.

See Also WinCreateHelpInstance, HELPTABLE

### **• HELPTABLE**

New

typedef struct \_HELPTABLE { /\* ht \*/<br>USHORT idAppWindow; PHELPSUBTABLE phstHelpSubTable;<br>USHORT idExtPanel; idExtPanel; } HELPTABLE;

The HELPTABLE structure identifies the help table for a specified application.

Fields idAppWindow Specifics the window ID of a frame or dialog window. phstHelpSubTable Points to a help subtable. The help subtable contains help panel IDs for the child windows and/or menus in the specified window. idExtPanel Specifies an extended help panel ID. This help panel is displayed whenever extended help for the specified window is requested.

**Comments** 

The help table for an application usually consists of an array of two or more HELPTABLE structures. Each structure specifies one window, such as a frame or dialog window, and points to one subtable containing the help panel IDs for each item in the window that the user may request help for. To mark the end of the array, the last structure in the array must be zero-filled.

The help subtable, pointed to by the phstHelpSubTable field, is an array help panel IDs and window or menu IDs. The first element in the help subtable, a 16-bit integer, specifies the size, in 16-bit words, of each subsequent element. The system requires that the first element be at least 2. All subsequent elements' consist of the number of words specified by the first element. The first word in an element must be a window or menu ID. The second word must be a help panel ID. Any additional words are not used by the system. The last element in the help subtable must be zero-filled.

See Also

#### HM\_CREATE\_HELP\_TABLE

#### • KBDHWID

Fields

New

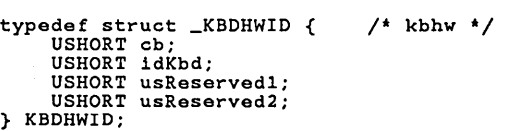

The KBDHWID structure contains information that identifies keyboard hardware.

cb Specifies the size of the structure (in bytes). Programs written in the C language should use the sizeof operator to set this field.

idKbd Specifies the ID number generated by the keyboard hardware. This field can be one of the following values:

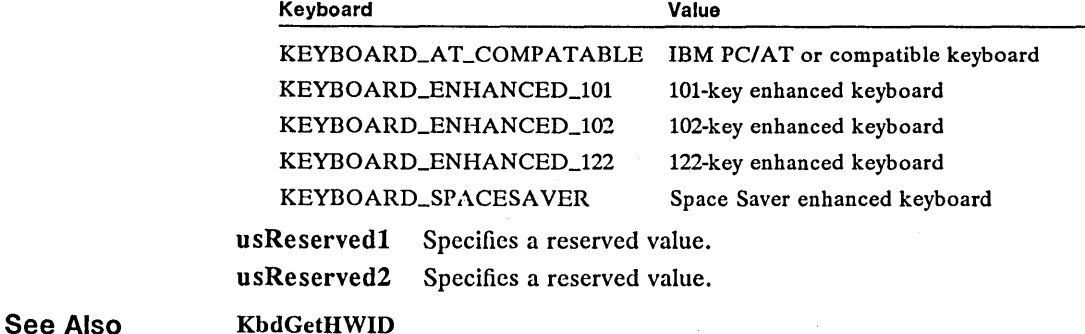

**Change** 

### **• KBDKEYINFO**

```
typedef struct _KBDKEYINfO { 
        UCHAR chChar;<br>UCHAR chScan;<br>UCHAR fbStatus;<br>UCHAR bNlsShift;
USHORT fsState; 
ULONG time; 
} KBDKEYINfO; 
                                                                 /* kbci */
```
The KBDKEYINFO structure contains information about the last key pressed.

**Fields** 

chChar Specifies the character derived from translation of the chScan field.

chScan Specifics the scan code received from the keyboard, identifying the key pressed. This scan code may be modified during the translation process.

fbStatus Specifies the state of the retrieved scan code. It can be any combination of the following values:

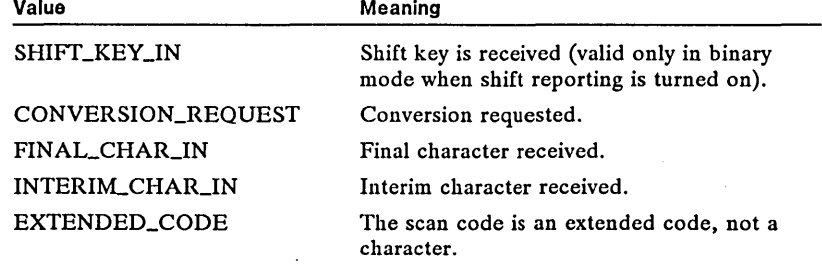

bNlsShift Specifies a reserved value; must be zero.

fsState Specifies the state of the shift keys. It can be any combination of the following values:

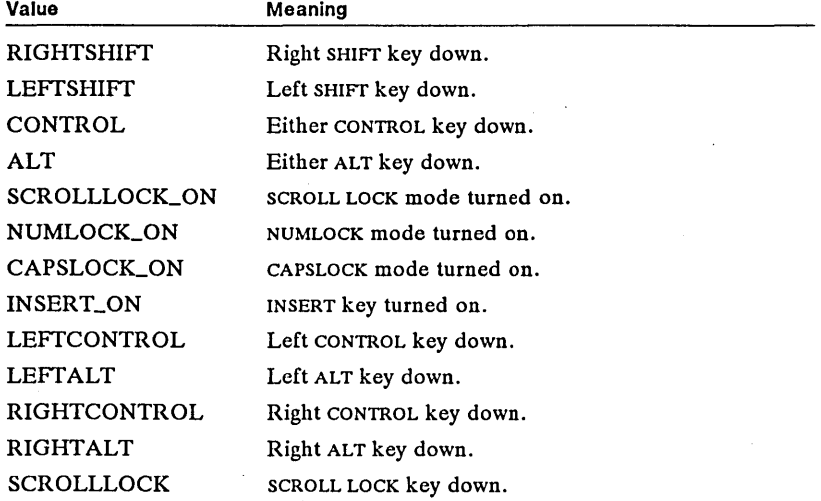

#### 384 KBDKEYINFO

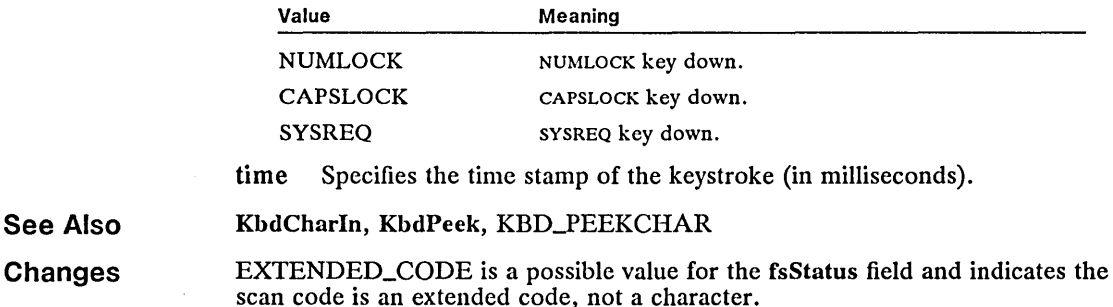

#### **LDTADDRINFO**

New

```
typedef struct _LDTADDRINFO { /* ldtaddr */<br>PULONG pulPhysAddr;<br>USHORT cb;<br>} LDTADDRINFO;
```
The LDTADDRINFO structure holds information about an address to be added to the local descriptor table (LDT).

#### Fields pulPhysAddr Points to the 32-bit physical address of the beginning of the block of memory for which an LDT selector is requested.

cb Specifies the number of bytes for the requested memory.

See Also SCR\_ALLOCLDT, SCR\_ALLOCLDTOFF

#### **LINFOSEG**

Change

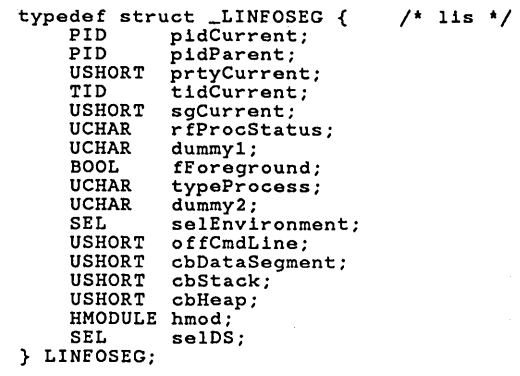

The LINFOSEG structure contains information local to the current process.

Fields

pidCurrent Specifies the identifier of the current process.

pidParent Specifies the identifier of the parent process.

prtyCurrent Specifies the priority of the current thread.

tidCurrent Specifies the identifier of the current thread.

sgCurrent Specifies the current screen group.

rfProcStatus Specifies the process status. A value of PS\_EXITLIST indicates the process is in an exit-list routine.

dummy1 Reserved.

fForeground Specifics that the current process is in foreground.

typeProcess Specifies the process type. It can be one of the following values:

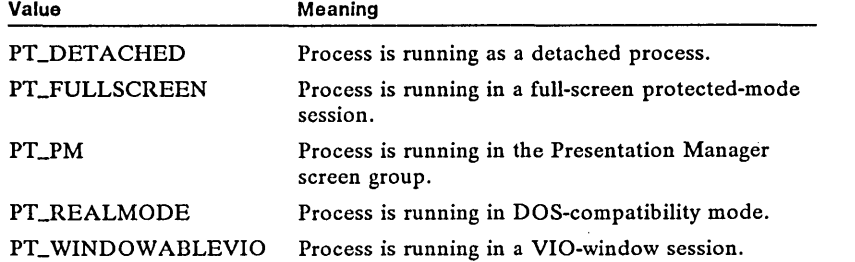

dummy2 Reserved.

selEnvironment Specifies the selector to the application's copy of the environment.

offCmdLine Specifies the offset to the environment where the command line that is used to run the current. application is copied.

cbDataSegment Specifies the size of the default data segment.

cbStack Specifies the size of the stack.

cbHeap Specifies the size of the heap.

hmod Identifies the program.

selDS Specifies the default data segment.

#### **Comments**

The following fields are contained in registers at start up:

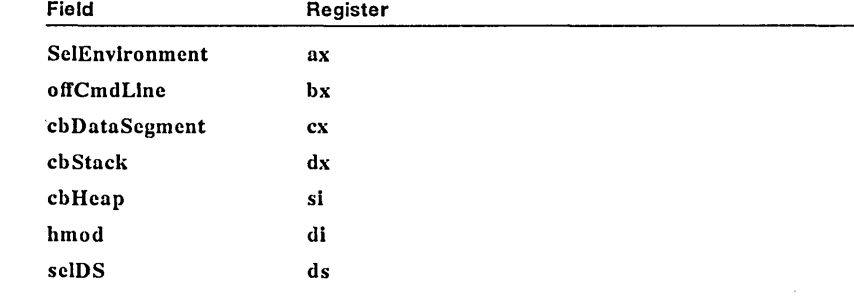

See Also

DosGetInfoSeg, GINFOSEG

**Changes**  The PT\_FULLSCREEN, PT\_REALMODE, PT\_WINDOWABLEVIO, PT\_PM, and PT-DETACHED constants replace the numeric values previously defined for the typeProcess field. The constant PS\_EXITLIST is a valid value for the rfProcStatus field.

#### **Corrections**  The rfProcStatus specifies the process status, not the subscreen group.

#### **• MATRIXLF**

**Correction** 

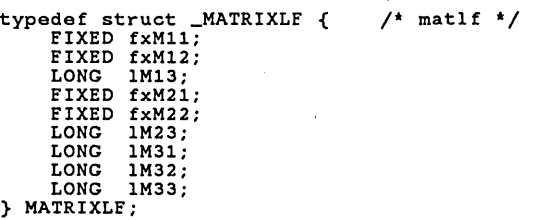

The MATRIXLF structure contains the scaling, translation, rotation, shear, and reflection transformation values that MS  $OS/Z$  uses when your application calls one of the transformation functions.

If the matrix contains scaling transformation values, the following fields are set:

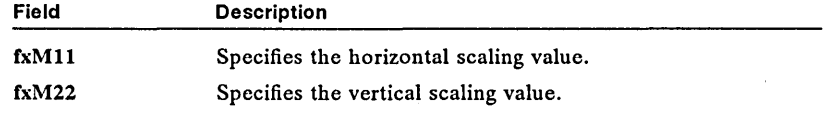

If the matrix contains translation transformation values, the following fields are set:

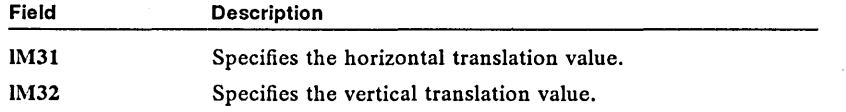

If the matrix contains rotation transformation values, the following fields are set:

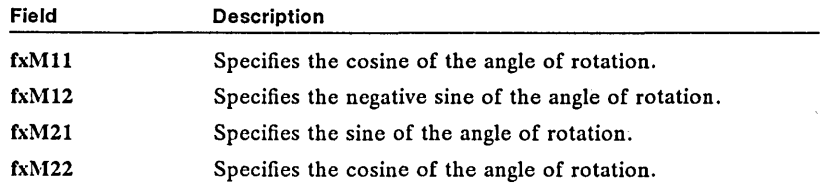

If the matrix contains vertical-shear transformation values, the following fields are set:

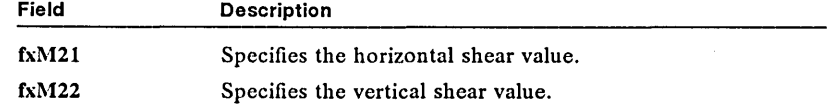

If the matrix contains horizontal-shear transformation values, the following fields are set:

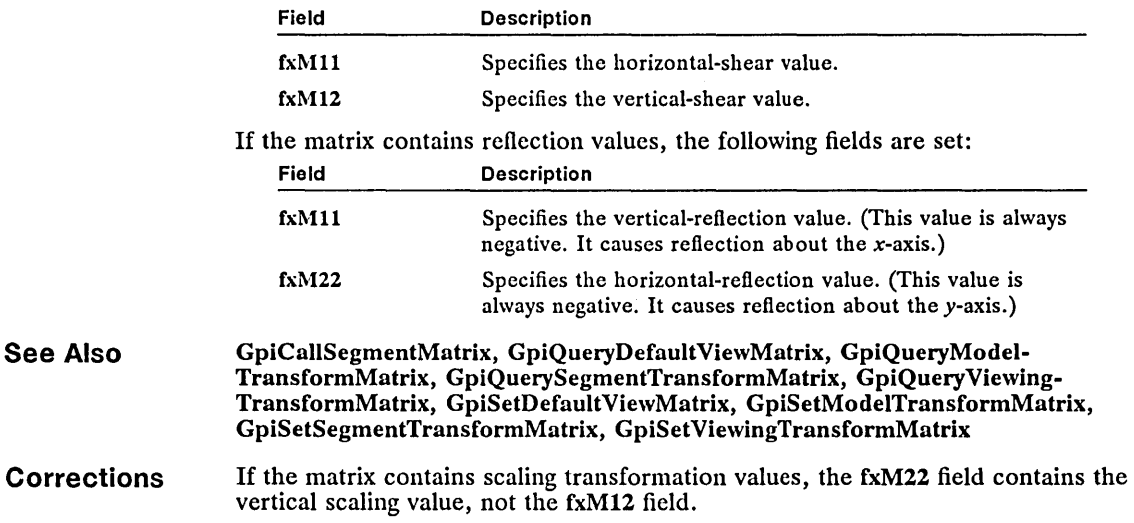

#### $\blacksquare$  MLE\_SEARCHDATA  $\blacksquare$

Fields

typedef struct \_MLE\_SEARCHDATA { USHORT cb;<br>PCHAR pch PCHAR pchFind;<br>PCHAR pchRepla PCHAR pchReplace;<br>SHORT cchFind;<br>SHORT cchReplace; SHORT cchReplace;<br>IPT iptStart; iptStart; IPT iptStop; USHORT cchFound; } MLE\_SEARCHDATA; /\* mlesrch \*/

The MLE\_SEARCHDATA structure contains information required to perform a search of a multiple-line entry field (MLE) using the MLM\_SEARCH message.

cb Specifies the size of the structure (in bytes). The size depends on the operating-system version. Programs written in the C language should use the size of operator to set this field.

pchFind Points to the null-terminated string to find.

pchReplace Points to the null-terminated replacement string.

cchFind Specifies the number of characters to delete in the search string before inserting the replacement string. This field is used only if the MLFSEARCH\_CHANGEALL flag is specified in the MLM\_SEARCH message.

cchReplace Specifies the number of replacement-string characters to insert in the MLE text. This field is used only if the MLFSEARCH\_CHANGEALL flag is specified in the MLM\_SEARCH message.

iptStart Specifies the offset (number of characters from the beginning of the text) of the first character to search. A value of -1 causes the search to start at the current cursor position.

iptStop Specifies the offset of the last character to search. A negative value causes the search to end at the end of the text.

cchFound Specifies the length (in characters) of the string found.

Comments If the iptStop field is less than the iptStart field, the search wraps to the beginning of the text. If the two fields are identical, all the text in the MLE is searched.

See Also MLM\_SEARCH

#### extending the MLECTLDATA in the Members of the Members of the Members of the Members of the Members of the Mem

Fields

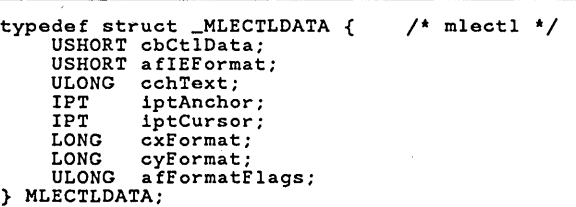

The MLECTLDATA structure contains multiple-line entry-field (MLE) format information.

cbCtlData Specifies the size of the structure (in bytes). Programs written in the C language should use the sizeof operator to set this field.

aflEFormat Specifies the import/export format. This parameter is be one of the following values:

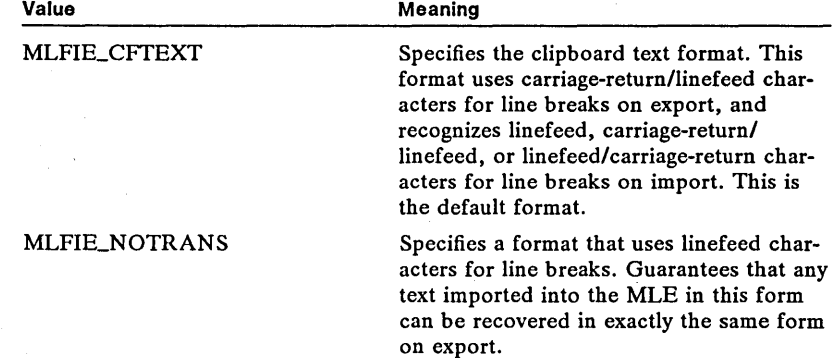

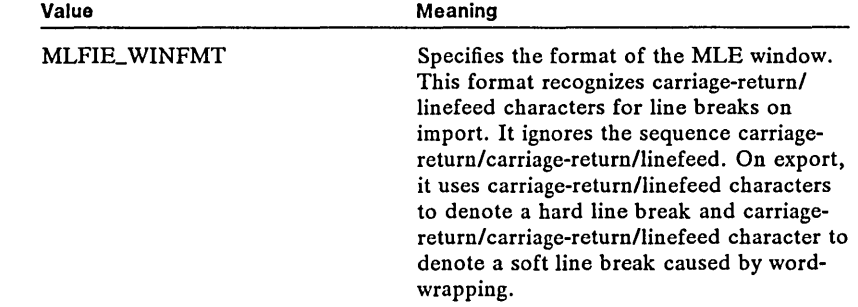

cchText Specifies the maximum amount (in bytes) of text.

iptAnchor Specifies the offset (number of characters from the beginning of the text) of the first character of the selection.

iptCursor Specifies the offset of the cursor position (one character to the right of the selection).

cxFormat Specifies the width (in pels) of the format rectangle.

cyFormat Specifies the height (in pels) of the format rectangle.

afFormatFlags Specifies how the format rectangle is to be treated. This parameter can be one or more of the following flags:

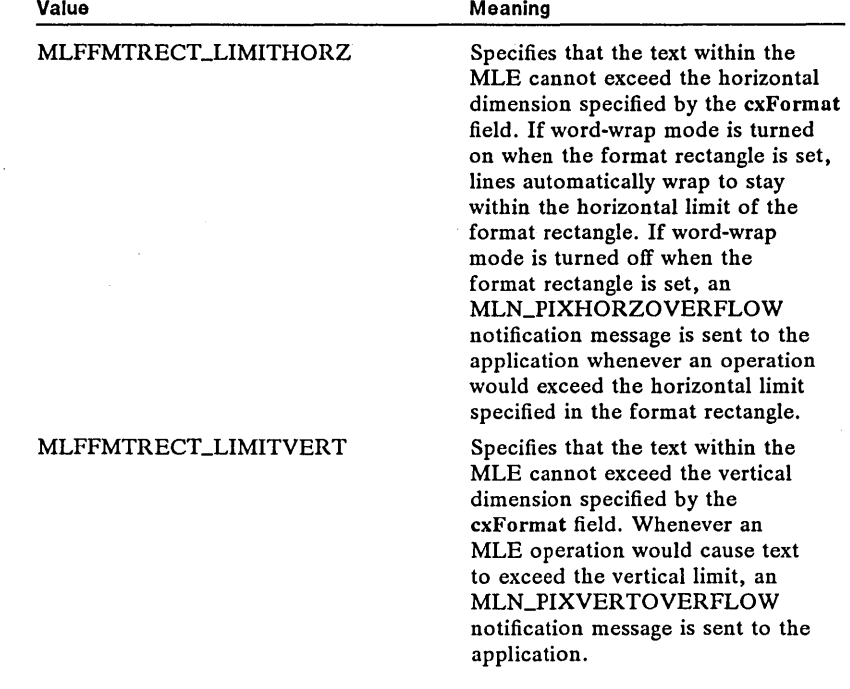
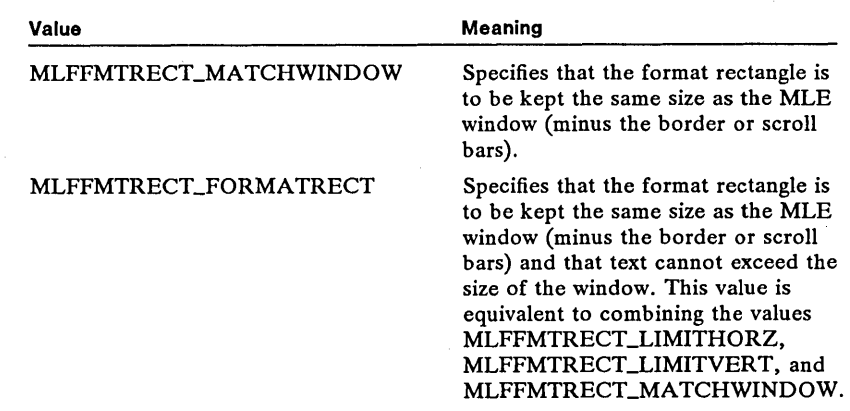

. See Also

Fields

#### MLM\_FORMAT, MLM\_SETFORMATRECT

#### **• MLEFORMATRECT** New

typedef struct \_MLEFORMATRECT { LONG cxFormat; LONG cyFormat;  $/$ \* mlefrd \*/

} MLEFORMATRECT;

The MLEFORMATRECT structure contains width and height information for the multiple-line entry-field (MLE) format rectangle.

cxFormat Specifies the width (in pels) of the MLE format rectangle. If this field is - 1, the current MLE-window width (minus any border or scroll bars) is used. If this field is 0, there is no limit on the MLE width.

> cyFormat Specifies the height (in pels) of the format rectangle. If this field is -1, the current MLE-window height (minus any border or scroll bars) is used. If this field is 0, there is no limit on the MLE height.

#### See Also MLM\_QUERYFORMATRECT, MLM\_SETFORMATRECT

#### **• MLEMARGSTRUCT** New

typedef struct \_MLEMARGSTRUCT {  $1*$  mlemrg  $*/$  $\sim$   $\sim$ USHORT afMargins; USHORT usMouMsg;<br>IPT iptNear: iptNear; } MLEMARGSTRUCT;

The MLEMARGSTRUCT structure contains data used by the MLN\_MARGIN message to notify an application when the user moves the mouse to one of the margins.

Fields afMargins Specifies the margin. This field can be one of the following values: Value Meaning

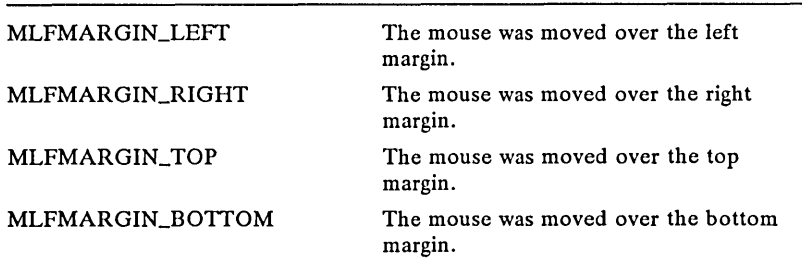

usMouMsg Specifies the mouse message associated with the move.

iptNear Specifies the offset (number of characters from the beginning of the text) of the character nearest to the mouse.

See Also MLN\_MARGIN, WM\_CONTROL

#### $\blacksquare$  MLEOVERFLOW  $\blacksquare$

 $/$ \* mleovr \*/

- typedef struct \_MLEOVERFLOW { ULONG afErrlnd;
- 
- LONG nBytesOver; LONG pixHorzOver; LONG pixVertOver; } MLEOVERFLOW;
- 

The MLEOVERFLOW structure contains information about overflow in a multiple-line entry field (MLE).

#### Fields

afErrlnd Specifies the cause of the error. This parameter can be one of the following values:

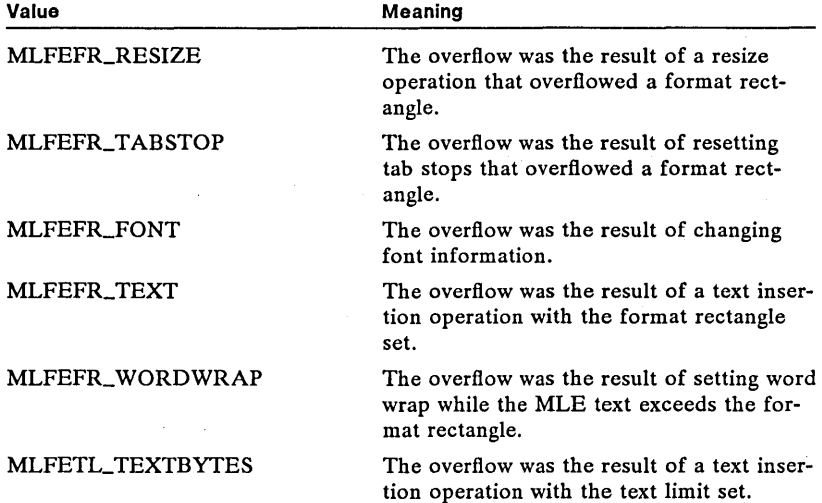

#### 392 MLEOVERFLOW

nBytesOver Specifies the number of bytes that overflowed. pixHorzOver Specifies the number of pels that overflowed horizontally. pixVertOver Specifics the number of pels that overflowed vertically.

See Also

MLN\_OVERFLOW, WM\_CONTROL

**• PARAM** 

Fields

New

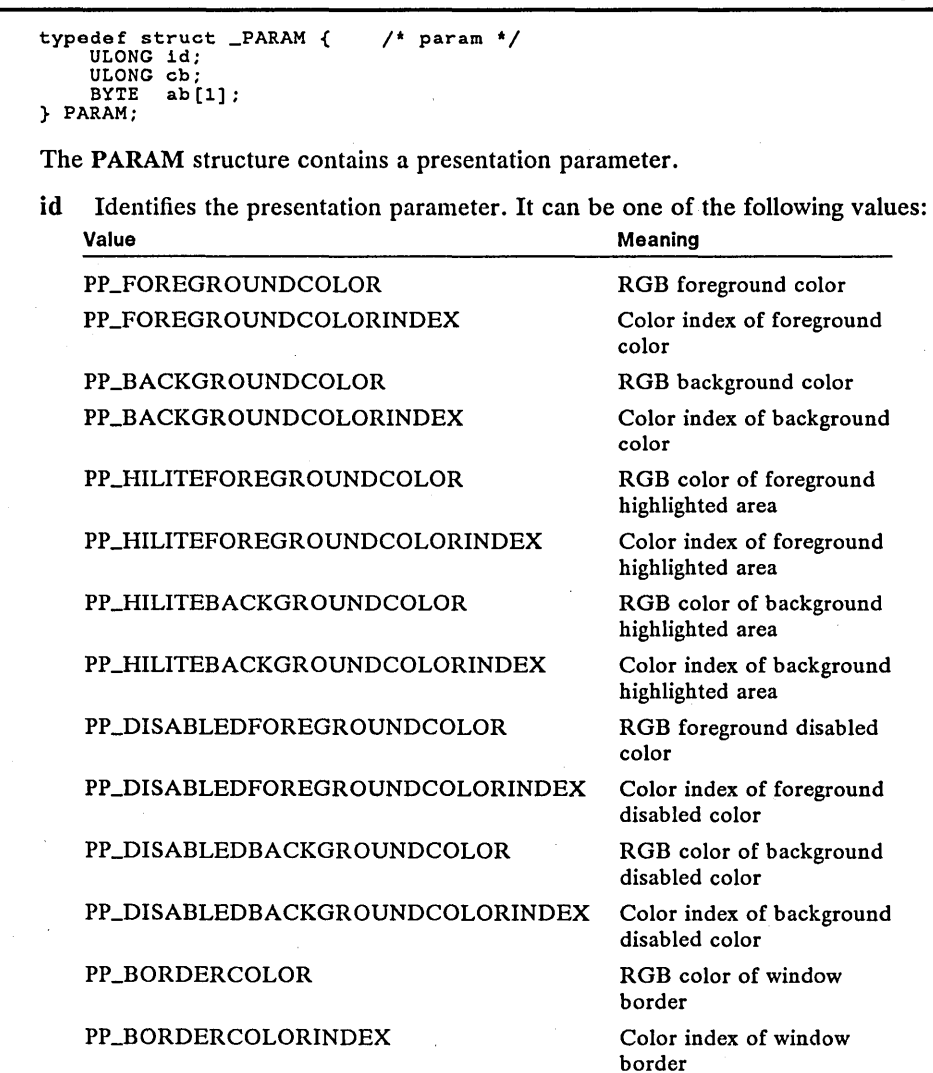

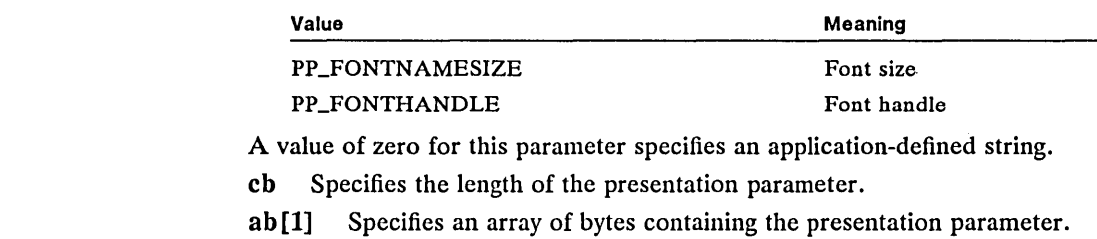

See Also PRESPARAMS

#### $\blacksquare$  PIPESEMSTATE  $\blacksquare$

```
typedef struct _PIPESEMSTATE { 
    BYTE fStatus;<br>BYTE fFlag;
             fFlag;USHORT usKey; 
    USHORT usAval1; 
} PIPESEMSTATE; 
                                        /* nmpsmst */
```
The PIPESEMSTATE structure contains named-pipe information retrieved by using the DosQNmPipeSemState function.

Fields

**fStatus** Specifies the status of the named pipe. This field can be one of the following values:

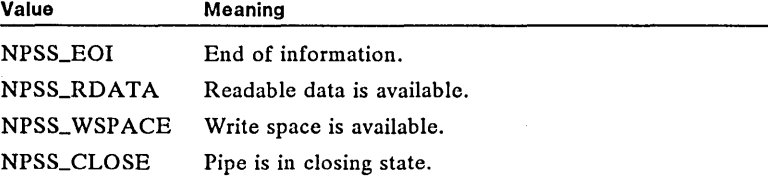

fFlag Specifies additional information. If this field is NPSS\_WAIT, there is a waiting thread on the end of the pipe.

usKey Specifies the user's key value.

usAvail Specifies the available data if the fStatus field is NPSS\_RDATA, or the available space if the fStatus field is NPSS\_WSPACE.

See Also DosQNmPipeSemState

#### • PRESPARAMS New

```
typedef struct _PRESPARAMS { 
    ULONG cb; 
PARAM aparam[1];<br>} PRESPARAMS;
                                        /* pres */
```
The PRESPARAMS structure contains an array of PARAM structures that con- tain presentation parameters.

#### 394 PRESPARAMS

Fields cb Specifies the size (in bytes) of the structure, including the array of PARAM structures.

aparam[l] Specifies an array of one or more PARAM structures.

See Also PARAM

#### **PRFPROFILE**

New

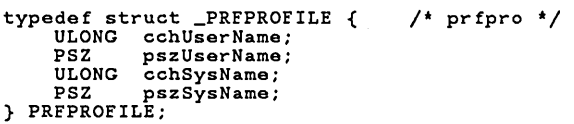

The PRFPROFILE structure specifies the names of files that contain profile information.

Fields cchUserName Specifies the number of characters in the string pointed to by the pszUserName field.

> pszUserName Points to the null-terminated string that contains the name of the file used to store user-profile information.

cchSysName Specifies the number of characters in the string pointed to by the pszSysName field.

pszSysName Points to the null-terminated string that contains the name of the file used to store system-profile information.

See Also PrfQueryProfile, PrfReset

#### example. The property of the set of the set of the set of the set of the set of the set of the set of the set of the set of the set of the set of the set of the set of the set of the set of the set of the set of the set of

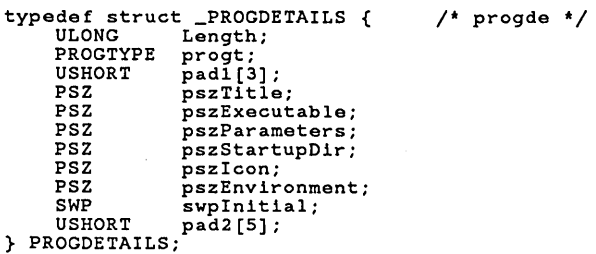

The PROGDETAILS structure contains information about a program.

Fields

Length Specifies the size of the structure (in bytes). Programs written in the C language should use the size of operator to set this field.

progt Specifies the PROGTYPE structure that contains program-type information.

padl[3] Reserved.

p szTitle Points to the null-terminated string that contains the program title. This string must not exceed MAXNAMEL (defined in the include files) characters plus the terminating NULL character.

pszExecutable Points to the null-terminated string that contains the name of the executable file. If the string appears to be a fully qualified path (that is, it contains a colon in the second position and/or contains a backslash), the file is searched for in the indicated directory on the indicated drive. If neither of these conditions is true and the file is not in the current directory, each drive and directory specified in the path defined in the current program's environment is searched.

pszParameters Points to the null-terminated string that contains any parameters to pass to the program.

pszStartupDir Points to the null-terminated string that contains the default drive and directory.

pszIcon Points to the null-terminated string that contains the name of an icon file. This parameter is not used for MS OS/2, version 1.2.

pszEnvironment Points to the string that contains the environment variables. Each string is null-terminated, with the final string ending with two NULL characters.

swpInitial Specifies the SWP structure that contains the initial state of the program's window. If the ey, ex, y, and x fields of this structure are zero, a default window size is used when the application is started.

pad2[S] Reserved.

See Also

PrfAddProgram, PrfChangeProgram, PrfQueryDefinition, PROGTYPE, SWP

#### **• PROGTITLE**

New

```
typedef struct _PROGTITLE { 
     HPROGRAM hprog; 
     PROGTYPE progt;<br>USHORT pad1[3]
     USHORT pad1[3];<br>PSZ pszTitle
                 psz pszTitle; 
} PROGTITLE; 
                                           /* progti */
```
The PROGTITLE structure is used to specify program-title information.

Fields See Also hprog Specifies the handle of the program. progt Specifies the PROGTYPE structure that contains program-type information. padl[3] Reserved. p szTitle Points to the string that contains the program title. PrfQueryProgramTitles, PROGTYPE

#### **• PROGTYPE**

```
typedef struct _PROGTYPE { 
     PROGCATEGORY progc;<br>BYTE fbVisible;
} PROGTYPE; 
                                      I" progt "I
```
The PROGTYPE structure is used in the PIBSTRUCT and PROGDETAILS structures to specify a program or group type.

**Fields**  progc Specifies the program category. This field can be one of the following values:

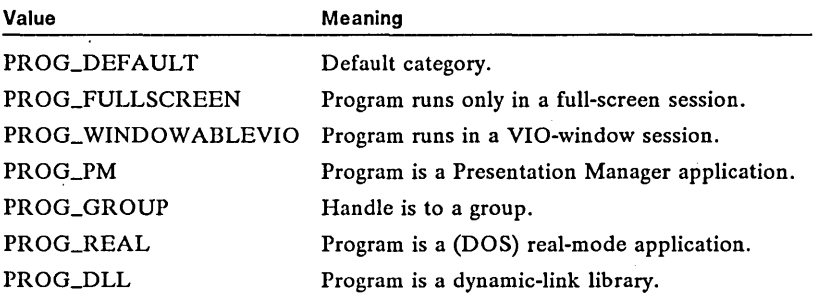

fb Visible Specifies the visibility of a program and (optionally) the protected or unprotected state of a group. This flag can be a combination of the following values:

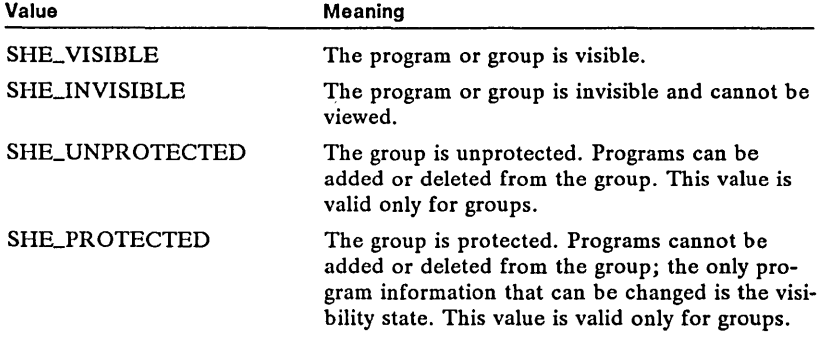

#### **See Also**  PIBSTRUCT, PROGDETAILS

**Changes**  The fb Visible field has two additional options (SHE\_UNPROTECTED and SHE\_PROTECTED) that can be set when the structure is used to create or change a group. The program category PROG\_DLL has also been added.

#### **PTRACEBUF**

Change

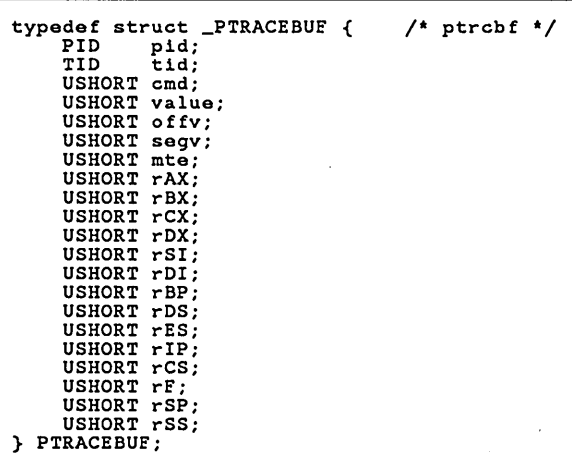

The PTRACEBUF structure contains various debugging information.

#### Fields

pid Specifies the process identifier of the program being debugged.

tid Specifies the thread identifier of the program being debugged.

cmd Specifies the command to carry out. It can be one of the following values:  $\overline{\mathbf{v}}$ 

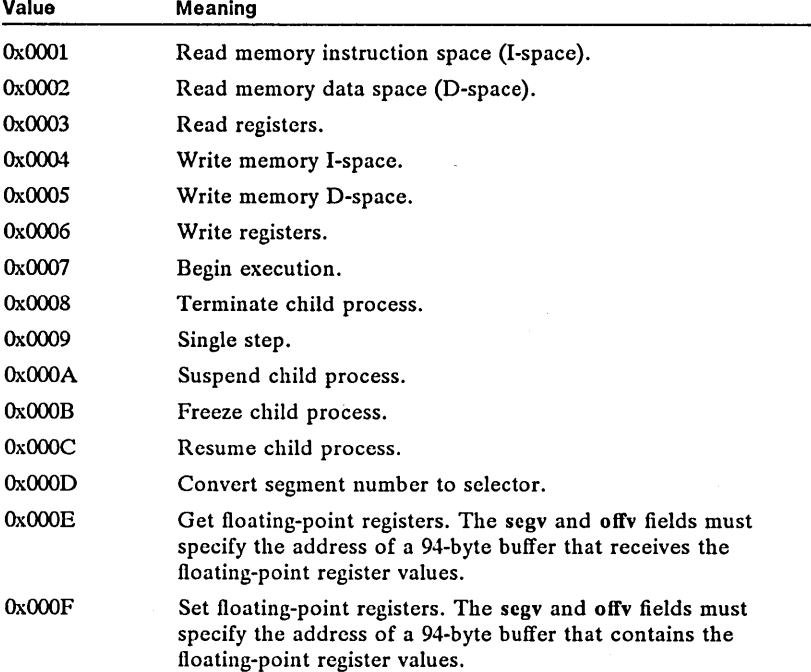

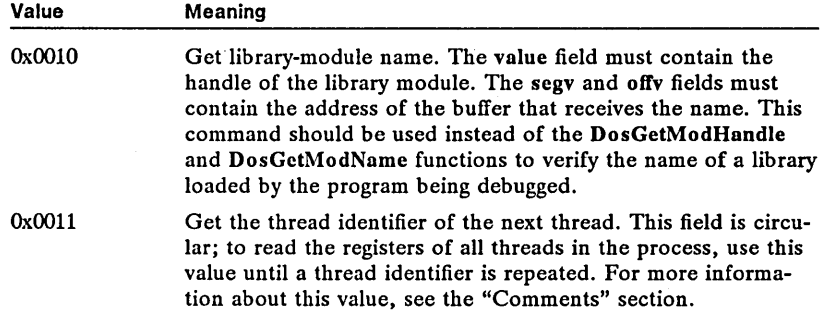

When the command identified in the cmd field returns, it copies a code to the value field that specifies the result of the command. The return code can be one of the following values:

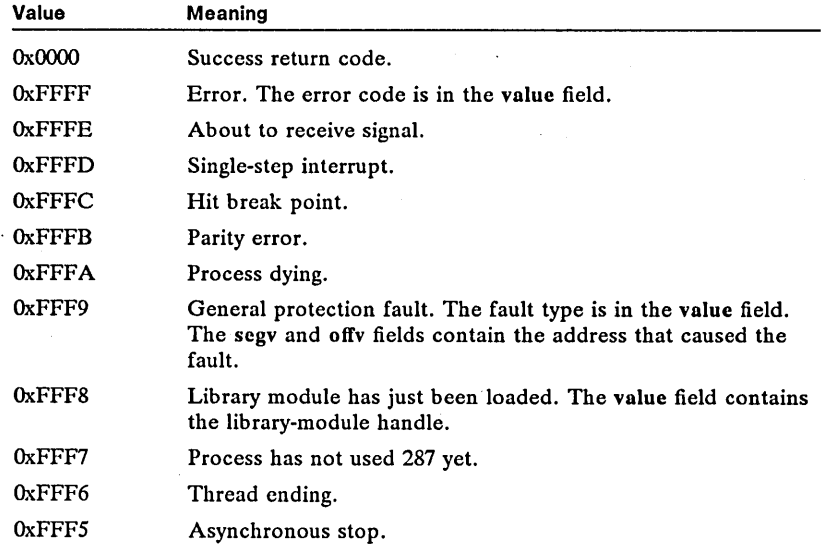

value Specifies the value to be used for a given command or a return value from a command. If an error occurs, this field is set to one of the following values:

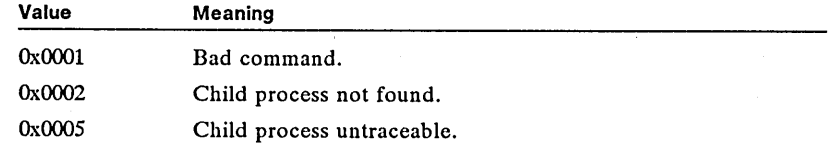

offy Specifies the offset from the given segment.

segv Specifies the segment selector.

mte Identifies the handle of the module that contains the segment.

rAX Specifies the ax register.

rBX Specifies the bx register. rCX Specifies the ex register.

rDX Specifies the dx register.

rSI Specifics the si register.

rDI Specifies the di register.

rBP Specifies the bp register.

rDS Specifies the ds register.

rES Specifies the es register.

- rIP Specifies the ip register.
- rCS Specifies the es register.
- rF Specifies flags.

rSP Specifies the sp register.

rSS Specifies the ss register.

**Comments** 

The OxOOll value in the emd field causes a thread identifier to be retrieved. The status of this thread is returned in a ThreadStatus buffer pointed to by the segv and offv fields. The format of the ThreadStatus buffer is as follows:

```
struct ThreadStatus { 
     UCHAR fDebugState; 
UCHAR fThreadState; 
     USHORT usThreadPriority; 
     };
```
The DebugState field contains one of the following values:

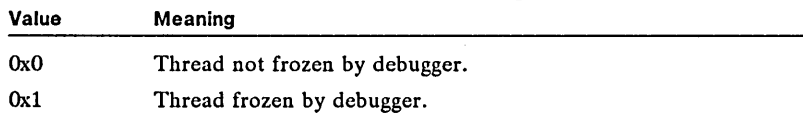

The ThreadState field contains one of the following:

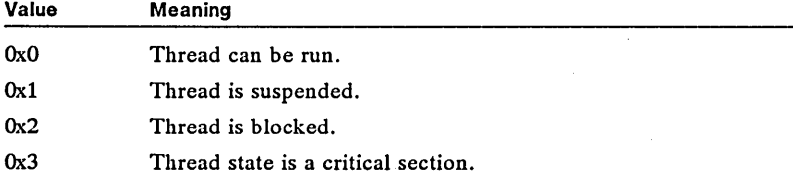

The ThreadPriority field receives the priority of the specified thread. The high byte receives the priority class, and the low byte receives the priority level.

See Also

#### DosGetModHandle, DosGetModName, DosPTrace

Changes

An additional value, OxOOll, can be specified for the emd field. Two additional values, OxFFF6 and OxFFF5, can be returned in the emd field.

#### experimental experimental experimental experimental experimental experimental experimental experimental experimental experimental experimental experimental experimental experimental experimental experimental experimental e

Fields

See Also

```
SBCDATA
                     typedef struet _PTRDRAWDATA { /* ptrdd */ 
                          USHORT eb; 
USHORT usConflg; 
USHORT usFlag; 
                     } PTRDRAWDATA; 
                     The PTRDRAWDATA structure contains data for drawing the pointer.
                     eb Specifies the size of the structure (in bytes). Programs written in the C 
                     language should use the sizeof operator to set this field. 
                     usConfig Specifics the display configuration. It can be one of the following 
                     values: 
                         Value Meaning
                         VIO_CONFIG_CURRENT The current display adapter 
                         VIO_CONFIG_PRIMARY The primary display adapter 
                         VIO_CONFIG_SECONDARYThe secondary display adapter 
                     usFlag Specifies a flag that determines if this configuration is for an applica-
                     tion or the base video subsystem (BVS). A value of OxOOOO specifies an applica-
                     tion; OxOOOl specifics the BVS. 
                     MOU_SETPROTDRA WADDRESS 
                     typedef struet _SBCDATA { 
                          USHORT eb; 
USHORT sHlllte; 
                          SHORT posFirst;<br>SHORT posLast:
                          SHORT posLast;<br>SHORT posThumb
                          SHORT posThumb;<br>SHORT cVisible:
                          SHORT cVisible;<br>SHORT cTotal;
                                  cTotal;
                     } SBCDATA; 
                                                        /* sbcd */
                                                                                              Change
                     The SBCDDATA structure contains information about a scroll-bar window. 
                     eb Specifies the size of the structure (in bytes). The size depends on the ver-
                     sion of the operating system. Programs written in the C language should use the 
                     size of operator to set this field.
                     sHilite reserved, should be set to zero 
                     posFirst Specifies the first possible position of the slider bar. 
                     posLast Specifies the last possible position of the slider bar. 
                     posThumb Specifies the current position of the slider bar. 
                     e Visible Specifies the number of items (lines in a file, rows on a spreadsheet, 
                     etc) that are visible in the window.
```
eTotal Specifics the total number of items to be displayed.

The fields cVisible and cTotal have been added.

Changes

Fields

#### Correction

```
typedef struct _STATUSDATA { 
     USHORT Length; 
USHORT Selectlnd; 
     USHORT Bondlnd; 
} STATUSDATA; 
                                        /* stsdata */
```
The STATUSDATA structure contains status information about a session.

Fields

 $\ddot{\phantom{a}}$ 

**STATUSDATA** 

Length Specifics the size of the structure (in bytes). Programs written in the C language should use the size of operator to set this field.

SelectInd Specifies whether the target session should be set as selectable or nonselectable. It can be one of the following values:

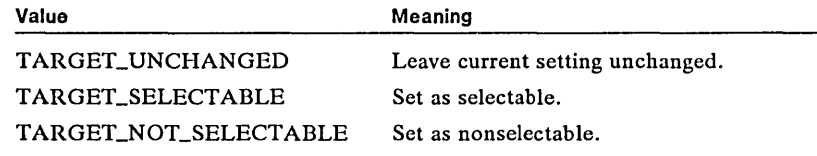

Bondlnd Specifies which session to bring to the foreground the next time the parent session is selected. It can be one of the following values:

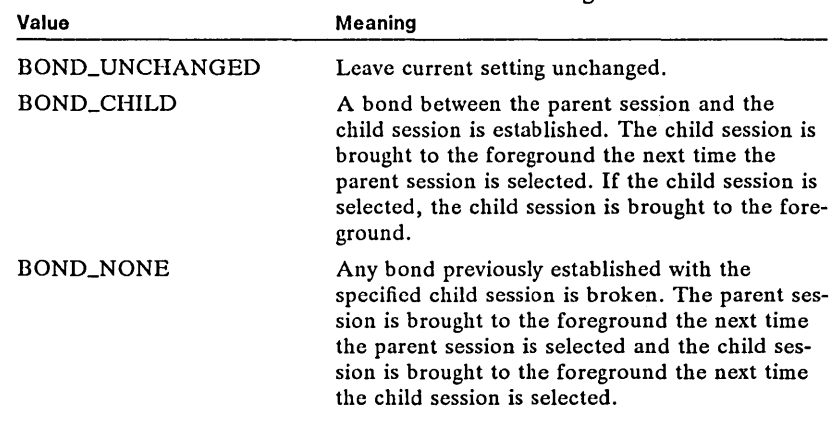

See Also DosSetSession

> The third field is BondInd, not BindInd. Accordingly, the three constants have been changed to BOND<sub>-</sub>.

#### **SWBLOCK**

Corrections

New

```
typedef struct _SWBLOCK { 
     USHORT cswentry;<br>SWENTRY aswentry[1];
} SWBLOCK; 
                                        /* swblk */
```
The SWBLOCK structure contains an array of SWENTRY structures that contain information about the programs in the Task List.

#### 402 SWBLOCK

Fields cswentry Specifies the number of SWENTRY structures contained in the aswentry field.

aswentry[l] Contains an array of SWENTRY structures.

See Also WinQuerySwitchList, SWENTRY

#### **• TRACKINFO**

Change

typedef struct \_TRACKINFO { SHORT cxBorder;<br>SHORT cvBorder: SHORT cyBorder;<br>SHORT cxGrid; SHORT cxGrid;<br>SHORT cyGrid; SHORT cyGrid;<br>SHORT cxKevbo SHORT cxKeyboard;<br>SHORT cyKeyboard: SHORT cyKeyboard;<br>RECTL rclTrack; RECTL relianck; rclBoundary POINTL ptlMinTrackSize; POINTL ptlMaxTrackSize;<br>USHORT fs; USHORT cxLeft; USHORT cyBottom; USHORT cxRight; USHORT cyTop; } TRACKINFO;  $/$ \* ti \*/

The TRACKINFO structure contains information about a tracking rectangle used by the WinTrackRect function.

Fields

cxBorder Specifics the border width.

cyBorder Specifics the border height.

cxGrid Specifies the horizontal bounds of the tracking movements.

cyGrid Specifies the vertical bounds of the tracking movements.

cxKeyboard Specifies the amount of horizontal movement that occurs when the user presses the left arrow key.

cyKeyboard Specifies the amount of vertical movement that occurs when the user presses the left arrow key.

rclTrack Specifies the starting tracking rectangle. This is modified as the rectangle is tracked and holds the new tracking position when tracking is complete.

rclBoundary Specifics an absolute boundary for the tracking rectangle.

ptlMinTrackSize Specifies the minimum tracking size.

ptlMaxTrackSize Specifies the maximum tracking size.

fs Specifies tracking options. This field can be a combination of the following values:

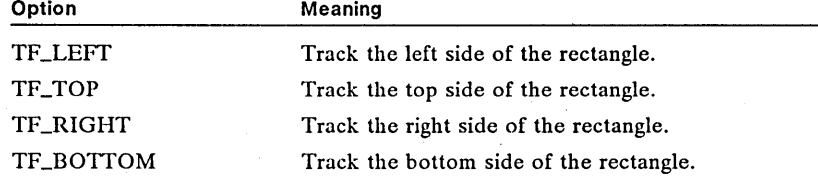

#### **TRACKINFO** 403

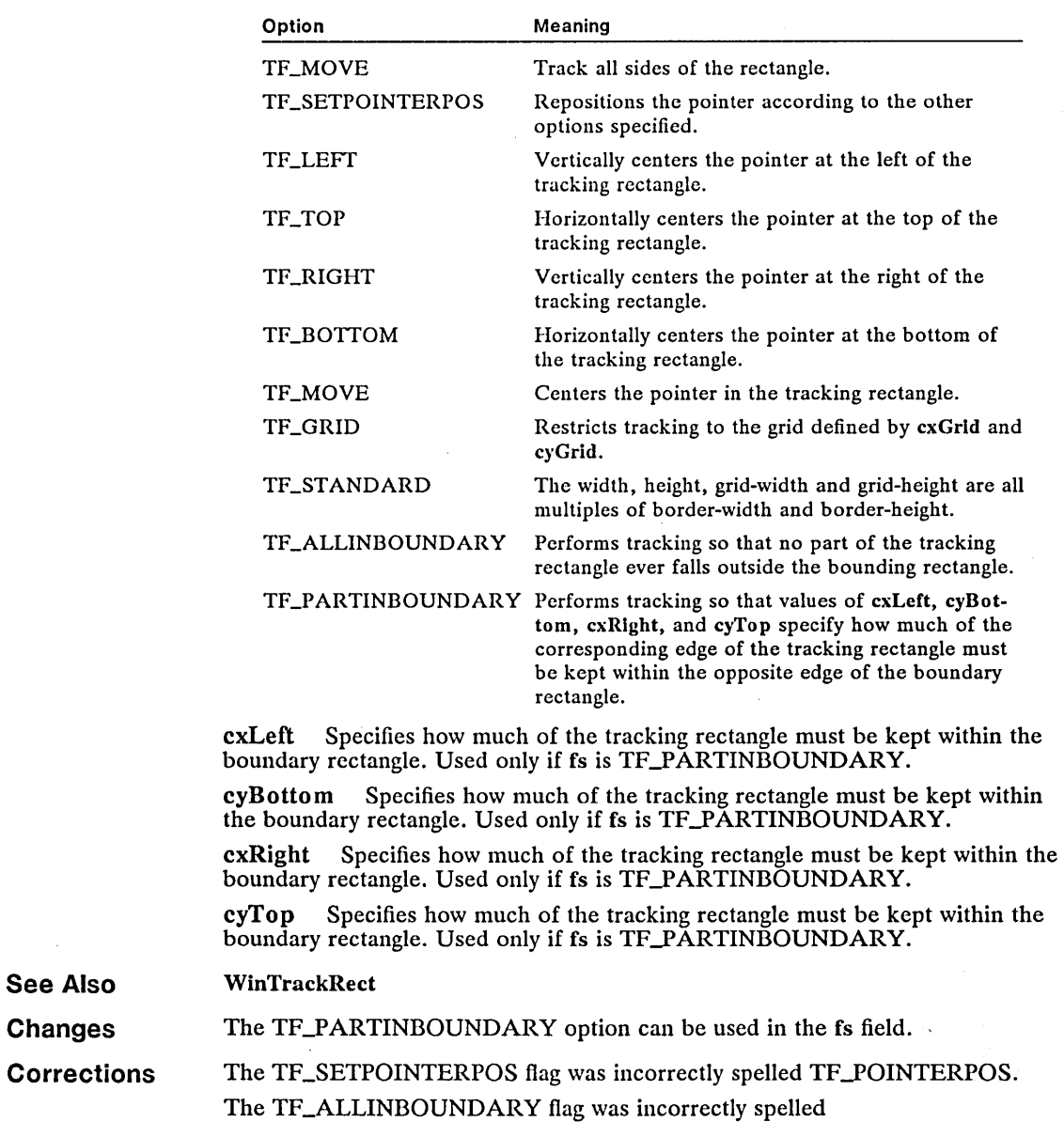

TF\_ALINBOUNDARY.

#### 404 VIOCOLORREG

#### **• VIOCOLORREG**

Fields

```
typedef struct _VIOCOLORREG { 
     USHORT<br>USHORT
      USHORT type; 
USHORT firstcolorreg; 
     USHORT numcolorregs;<br>PCH colorregaddr:
                 colorregaddr;
} VIOCOLORREG; 
                                               /* viocreg */
```
The VIOCOLORREG structure contains the addresses of color registers.

cb Specifies the length of the structure (in bytes). The length determines how many color registers are retrieved.

type Specifies the request type. To retrieve the color registers, this field must be set to Ox0003.

firstcolorreg Specifics the first color register to be retrieved. This field must be a value from OxOOOO through OxOOOF. The color registers are in sequential order. The number of registers retrieved depends on the structure size, as specified by the cb field.

numcolorregs Specifies the number of color registers to retrieve.

colorregaddr Points to the array that receives the color values for the registers. For each color-register retrieved, there should be three bytes allocated (one each for the red, green, and blue color values).

See Also VioGetState, VioSetState

#### **• VIOCONFIGINFO** Change

```
typedef struct _VIOCONFIGINFO { 
      USHORT<br>USHORT
       USHORT adapter;<br>USHORT display;
       USHORT display;<br>ULONG cbMemory
       ULONG cbMemory;<br>USHORT Configura
       USHORT Configuration;<br>USHORT VDHVersion;
                     VDHVersion;<br>Flags;
       USHORT<br>ULONG
       ULONG HWBufferSize;<br>ULONG FullSaveSize;
       ULONG FullSaveSize;<br>ULONG PartSaveSize:
       ULONG PartSaveSize;<br>USHORT EMAdaptersOFI
       USHORT EMAdaptersOFF;<br>USHORT EMDisplaysOFF;
                     EMDisplaysOFF;
} VIOCONFIGINFO; 
                                                               /* vioin */
```
The VIOCONFIGINFO structure contains configuration information about the screen.

Fields

cb Specifies the size of the structure (in bytes). Programs written in the C language should use the sizeof operator to set this field.

adapter Specifics the type of display adapter. It can be one of the following values:

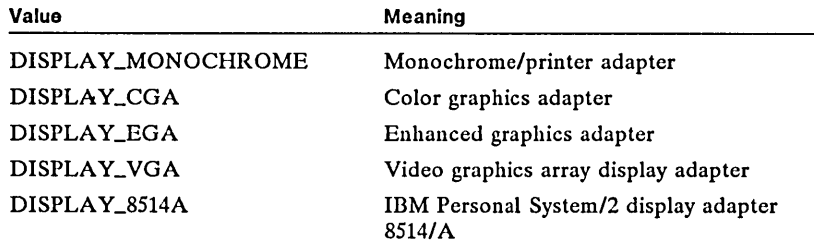

display Specifies the display/monitor type. It can be one of the following values:<br>Value

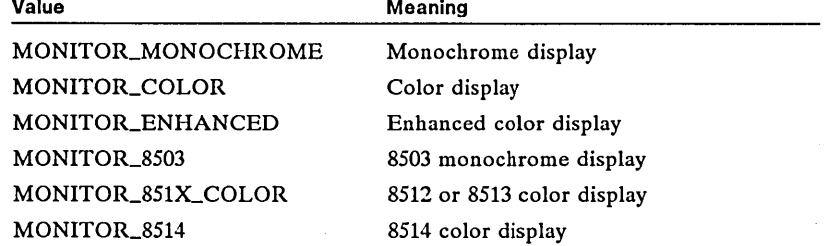

cbMemory Specifies the amount of memory in the adapter (in bytes).

Configuration Specifics the configuration ID requested. It can be one of the following values: Value Meaning

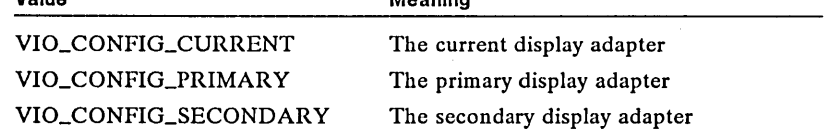

VDHVersion Reserved; must be zero.

Flags Specifies flag bits. The value OxOOOl sets default power-on configuration.

HWBufferSize Specifies the amount of memory required to save the full hardware state of the device adapter (not including the physical video buffer).

FullSaveSize Specifies the amount of memory required to save the entire physical video buffer.

PartSaveSize Specifies the amount of memory required to save the portion of the physical video buffer that will be overwritten by a pop-up window.

EMAdaptersOFF Specifies the offset to information that describes other display adapters emulated by this display adapter.

**EMDisplaysOFF** Specifies the offset to information that describes other display types emulated by this display.

See Also

VioGetConfig

#### 406 VIOCONFIGINFO

Changes The following fields have been added to the end of the VIOCONFIGINFO structure:

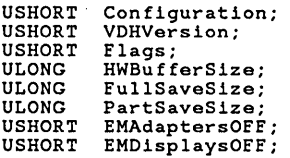

#### **• VIOFONTCELLSIZE New Research 2012**

typedef struct \_VIOFONTCELLSIZE {<br>
LONG %cx%;<br>
LONG %cy%;<br>} VIOFONTCELLSIZE;  $/$ \* viofcsz \*/

The VIOFONTCELLSIZE structure specifies the size of a font cell.

Fields

- ex Specifies the width of the font cell.
- ey Specifies the length of the font cell.

See Also DevEscape

#### **• VIOMODEINFO** Change

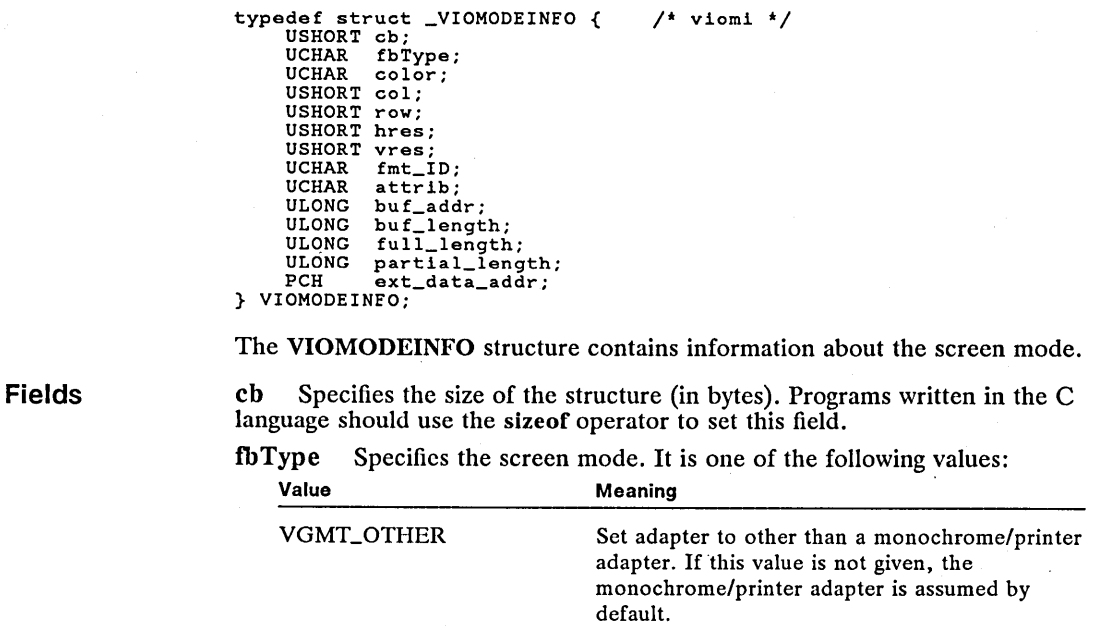

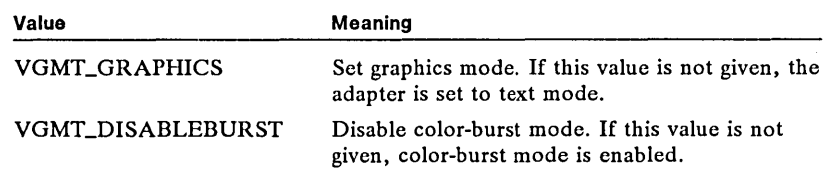

color Specifies the number of colors (defined as a power of 2). This is equivalent to the number of color bits that define the color. It is one of the following values:

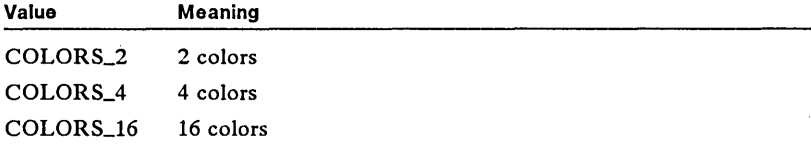

col Specifies the number of text columns.

row Specifies the number of text rows.

hres Specifies the number of pel columns (horizontal resolution).

vres Specifies the number of pel rows (vertical resolution).

fmt\_ID Specifies the format of the attributes.

attrib Specifies the number of attributes in the attrihfmt field.

bULaddr Specifies the 32-bit physical address of the physical video buffer for this mode.

buf\_Iength Specifies the length (in bytes) of the physical video buffer for this mode.

full\_length Specifies the size (in bytes) of the buffer required to save the entire physical video buffer for this mode.

partialJength Specifies the amount of memory required to save a portion of the physical video buffer for this mode. This portion of the physical video buffer is what is overwritten by a pop-up window.

ext\_data\_addr Specifies the far address of an extended-mode data structure, or zero if there is none.

See Also

#### VioGetMode, VioSetMode

Changes

The following fields have been added to the end of the VIOMODEINFO structure:

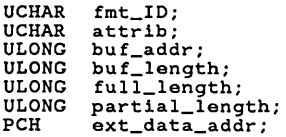

#### **I VIOSETTARGET** New

```
typedef struct _VIOSETTARGET { 
USHORT cb; 
     USHORT type; 
USHORT defaultalgorithm; 
} VIOSETTARGET; 
                                              /* viosett */
```
The VIOSETTARGET structure identifies the target display of the next call to the VioSetMode function.

Fields

cb Specifies the size of the structure (in bytes). Programs written in the C language should use the size of operator to set this field.

type Specifies the request type. To retrieve the target information, this field must be set to Ox0006.

defaultalgorithm Specifies the target display of the next call to the VioSet-Mode function. A value of  $0x0000$  specifies the default display (the active display when the computer was powered on), 0x0001 specifies the primary display, and OX0002 specifies the secondary display.

See Also

Fields

VioGetState, VioSetMode, VioSetState

#### **• VIOSETULINELOC** New

```
typedef struct _VIOSETULINELOC { 
      USHORT cb; 
USHORT type; USHORT scanline; 
} VIOSETULINELOC; 
                                                 /* viouline */
```
The VIOSETULINELOC structure contains the location of the underline.

cb Specifies the size of the structure (in bytes). Programs written in the C language should use the sizeof operator to set this field.

type Specifies the request type. To retrieve the underline location, this field must be set to OxOOOS.

scanline Specifies the location of the underline. This value is normally in the range 0 through -1 (the value of the scan line minus 1). A value of 32 means that underlining is disabled.

See Also

VioGetState, VioSetState

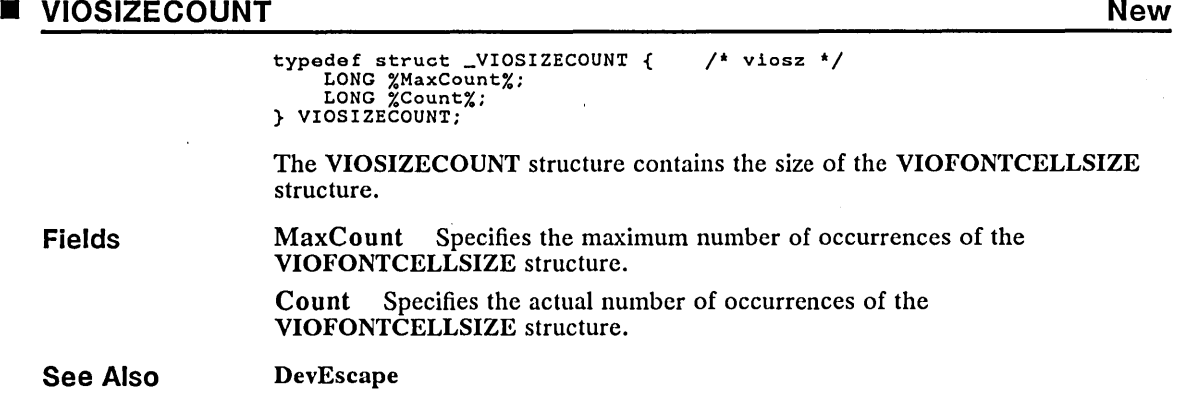

#### • WNDPARAMS Change

```
typedef struct _WNDPARAMS { 
USHORT fsStatus; 
USHORT cchText; 
                                                                       1* wprm */psz pszText; 
USHORT cbPresParams; 
PYOID pPresParams; 
USHORT cbCtlData; 
PYOID pCtlData; 
} WNDPARAMS;
```
The WNDPARAMS structure contains information about a window.

Fields

fsStatus Specifies the window parameters which are to be set or queried. This can be any combination of the following values:

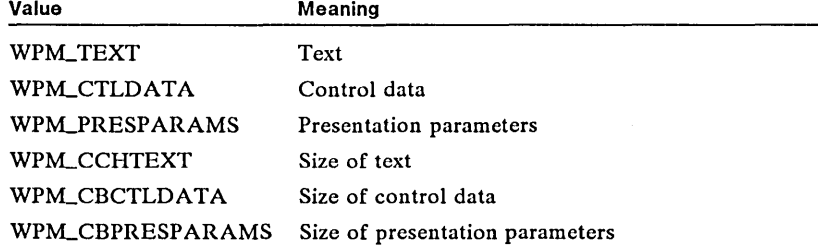

cchText Specifies the length of the window text.

p szText Points to the window text.

cbPresParams Specifies the length of the presentation parameters.

pPresParams Points to the PRESPARAMS structure that contains presentation parameters. This field is NULL if there are no presentation parameters.

cbCtlData Specifies the length of the class-specific data.

p CtiData Points to the class-specific data.

#### See Also PRESPARAMS, WM\_QUERYWINDOWPARAMS, WM\_SETWINDOWPARAMS

Changes

#### The following constants have been defined for the fsStatus field:

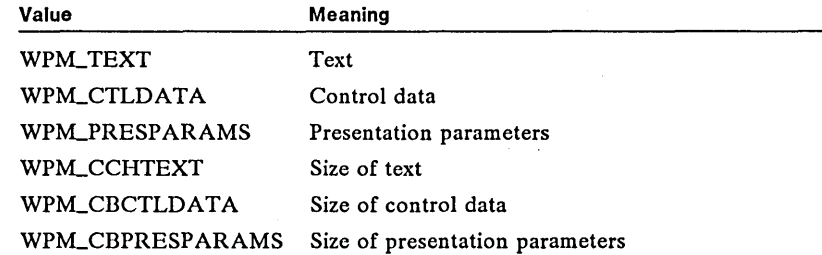

# **Index**

#### A

AVAILDATA, 363

#### B

Bit masks, 7

#### C

C-Ianguage format, 5 Calling conventions, 6 CBM\_HILITE, 42, 57 CBM\_ISLISTSHOWING, 42, 57 CBM\_SHOWLIST, 42, 57 CBN\_EFCHANGE, 41, 42, 58 CBN\_EFCSCROLL, 42 CBN\_EFSCROLL, 58 CBN\_ENTER, 42,58 CBN\_LBSCROLL, 42, 59 CBN\_LBSELECT, 41, 42 CBN\_LBSELECT, 59 CBN\_MEMERROR, 42, 59 CBN\_SHOWLIST, 42,60 CHARBUNDLE, 363 Combination-box control, 40-42 Combo box, 40-42 messages sent from, 42 messages sent to, 42 Constant names, 11

#### D

DENA1, 364 DevEscape, 60 DevPostDeviceModes, 66 DevQueryCaps, 68 DOS-compatibility mode, filenames, 20 DosAllocHuge, 72 DosAllocSeg, 74 DosAllocShrSeg, 76 DosChgFilePtr, 19 DosCopy, 77 DosCreateSem, 79 DosCreateThread, 80 DosDevIOCtl2, 81 DosEditName, 21, 82 DosEnterCritSec, 83 DosEnumAttribute, 84 DosExecPgm, 21 DosExitCritSec, 85

DosExitList, 86 DosFileIO, 88 DosFileLocks, 19 DosFindFirst, 21, 23 DosFindFirst2, 90 DosFindNcxt, 23, 93 DosFreeResource, 95 DosFrecSeg, 95 DosFSAttach, 19, 96 DosFSCtl, 18, 97 DosGetDBCSEv, 99 DosGetModHandle, 100 DosGetResource, 101 DosGetResource2, 102 DosGetVersion, 103 DosLoadModule, 104 DosMakePipe, 105 DosMkDir2, 23, 106 DosMonRcg, 107 DosOpen, 19, 108 DosOpen2, 23, 113 DosQFHandState, 117 DosQFilelnfo, 23, 119 DosQFSAttach, 121 DosQNmPipelnfo, 123 DosQNmPipeSemState, 124 DosQPathlnfo, 23, 124 DosQSyslnfo, 20 DosRead, 19, 126 DosReadAsync, 128 DosReadQueue, 130 DosReallocHuge, 131 DosReallocSeg, 133 DosSearchPath, 134 DosSemClear, 135 DosSemRequest, 136 DosSetFilelnfo, 137 DosSetMaxFH, 139 DosSetPathlnfo, 139 DosSetPrty, 141 DosSetVec, 142 DosShutdown, 143 DosStartSession, 144 DosSubAlloc, 145 DosSubFree, 146 DosWaitNmPipe, 146 DosWrite, 19, 147 DosWriteAsync, 148 DosWriteQueue, 150

~!iin.ho: Boi: En Eliis for Eliis fillir. Ho:m: Bi lin Siii Siii Sina Sina Sina Sii Si lin Sina Sii Sina Sii S

#### E

EAOP, 365 EM\_QUER YREADONLY, 152 EM\_SETINSERTMODE, 152 EM\_SETREADONLY, 152 EM\_SETTEXTLIMIT, 153 EN\_CHANGE, 153 EN\_INSERTMODETOGGLE, 153 EN\_KILLFOCUS, 154 EN\_MEMERROR, 154 EN\_OVERFLOW, 154 EN\_SCROLL, 155 EN\_SETFOCUS, 155 Entry field, multiple-line, 42-50 ENTRYFDATA, 365 Error, file-system, 21-22 Extended attribute, 23-28 data type, 24 data-type field, 27 naming, 23

### F

Fl key, 32, 35 FAT (file allocation table), 17-18 FATTRS, 366 FEA, 367 FEALIST, 368 Field names, 8 File allocation table (FAT), 17-18 File system *See* Installable file system File-system error, 21-22 FILEFINDBUF2, 368 Filename conventions, 20 DOS-compatibility mode, 20 metacharacter, 21 FILESTATUS2, 369 FIOLOCKCMD, 370 FIOLOCKREC, 370 FIOREADWRITE, 371 FIOSEEKCMD, 371 FIOUNLOCKCMD, 372 FIOUNLOCKREC, 372 FONTMETRICS, 373 FSINFO, 377 FSQBUFFER, 378

#### 1fi!!;mruii~l~ffitmLrm~ifili&1liifijfliir.U~IBf!r.n!:ID~mimifsi§iil6~~~~iIllffi!m~ffliiiii.~5isaj~~~Itru§i~~~~Wmn~1flfd!§!Sii!g

#### G

GEA, 379 GEALIST, 379 GpiCallSegmentMatrix, 156 GpiCreateLogFont, 158 GpiDestroyPS, 160 GpiGetData, 160 GpiLoadFonts, 162 GpiOutlinePath, 163 GpiPlayMetaFile, 164 GpiPolyLine, 167 GpiQueryBitmapBits, 168 GpiQueryCharDirection, 170 GpiQueryCharStringPos, 171 GpiQueryDefArcParams, 173 GpiQueryDefAttrs, 173 GpiQueryDefTag, 175 GpiQueryDefViewingLimits, 176 GpiQueryFontFileDescriptions, 176 GpiQueryMetaFileBits, 177 GpiResetPS, 178 GpiRotate, 180 GpiScale, 181 GpiSetCharDirection, 182 GpiSetDefArcParams, 183 GpiSetDefAttrs, 184 GpiSetDefTag, 186 GpiSetDefViewingLimits, 186 GpiSetPS, 187 GpiSetViewingLimits, 189 GpiTranslate, 190 GpiUnloadFonts, 191 GpiWCBitBlt, 192

#### H

HCINFO, 380 Help button, 32, 37 hook, 38 instance, 33, 37 library, 35 menu, 32,25 table, 34 Help Manager, 31-40 messages sent by, 39 messages sent to, 39-40 HELPINIT, 33, 380 HELPTABLE, 34, 381 High-performance file system (HPFS), 17-18 HM-ACTIONBAR\_COMMAND, 195 HM\_CREATE\_HELP\_TABLE, 195 HM-DISMISS\_WINDOW, 196

HM\_DISPLAY\_HELP, 37, 196 HM\_ERROR, 32, 197 HM\_EXT\_HELP, 37, 198 HM\_EXT\_HELP\_UNDEFINED, 199 . HM\_HELP \_CONTENTS, 199 HM\_HELP\_INDEX, 37,199 HM\_HELPSUBITEM\_NOT\_FOUND, 200 HM\_INFORM, 201 HM\_KEYS\_HELP, 37, 201 HM\_LOAD\_HELP\_TABLE, 202 HM\_QUERY\_KEYS\_HELP, 202 HM\_REPLACE\_HELP\_FOR\_HELP, 202 HM\_SET\_ACTIVE\_WINDOW, 34, 203 HM\_SET\_HELP\_LIBRARY\_NAME, 203 HM\_SET\_HELP\_WINDOW\_TITLE, 204 HM-SET\_SHOW\_PANEL\_ID, 204 HM\_TUTORIAL, 205 HPFS (high-performance file system), 17-18

#### H

Include files, 5 Information Presentation Facility Compiler (IPFC), 32 Initialization file, 28-31 Installable file system, 17-23 IPFC (Information Presentation Facility Compiler), 32

#### K

KbdCharIn, 205 KbdGetHWID, 207 KBDHWID, 382 KBDKEYINFO, 383 KbdRegister, 208

#### L

LDTADDRINFO, 384 LINFOSEG, 384 LM-INSERTITEM, 41 Local file system, 19

#### M

MA TRIXLF, 386 MLE\_SEARCHDATA, 387 MLECTLDATA, 388 MLEFORMATRECT, 390 MLEMARGSTRUCT, 390 MLEOVERFLOW, 391 MLM-CHARFROMLINE, 48,210 MLM-CLEAR, 43,45,48,211 MLM\_COPY, 45, 48, 211 MLM-CUT, 45,48,212 MLM\_DELETE, 44, 48, 212 MLM\_DISABLEREFRESH, 45, 48,212 MLM\_ENABLEREFRESH, 45,48, 213 MLM\_EXPORT, 44, 48, 213 MLM\_FORMAT, 45, 48, 214 MLM\_IMPORT, 44, 48, 214 MLM\_INSERT, 43, 48, 215 MLM\_LINEFROMCHAR, 48, 215 MLM\_PASTE, 45, 48, 216 MLM\_QUERYBACKCOLOR, 44, 48, 216 MLM-QUERYCHANGED, 46, 48, 217 and the contract of the contract of the contract of the contract of the contract of the contract of the contract of the contract of the contract of the contract of the contract of the contract of the contract of the co MLM\_QUER YFIRSTCHAR, 46, 48, 217 MLM\_QUERYFONT, 44, 48, 218 MLM\_QUER YFORMATLINELENGTH, 45,48,218 MLM\_QUER YFORMATRECT, 44,48,219 MLM\_QUER YFORMATTEXTLENGTH, 45,48,220 MLM-QUERYIMPORTEXPORT, 48,221 MLM\_QUERYLINECOUNT, 44, 48, 221 MLM\_QUER YLINELENGTH, 48, 222 MLM\_QUERYREADONLY, 44, 48,222 MLM\_QUERYSEL, 43, 49, 222 MLM-QUERYSELTEXT, 45,49, 223 MLM\_QUERYTABSTOP, 44, 49, 224 MLM\_QUERYTEXTCOLOR, 44, 49,224 MLM\_QUERYTEXTLENGTH, 44, 49,225 MLM\_QUERYTEXTLIMIT, 44, 49,225 MLM\_QUERYUNDO, 43, 49, 226 MLM\_QUERYWRAP, 44, 49, 226 MLM-RESETUNDO, 43,49,227 MLM\_SEARCH, 46, 49, 227

**M-W 413** 

MLM\_SETBACKCOLOR, 44, 49, 228 MLM\_SETCHANGED, 46, 49, 229 MLM\_SETFIRSTCHAR, 46, 49, 229 MLM\_SETFONT, 44, 49, 230 MLM\_SETFORMATRECT, 44, 49, 230 MLM\_SETIMPORTEXPORT, 44, 49,232 MLM\_SETREADONLY, 44, 49, 232 MLM\_SETSEL, 43, 49, 233 MLM\_SETTABSTOP, 44, 49, 233 MLM\_SETTEXTCOLOR, 44, 49, 234 MLM\_SETTEXTLIMIT, 44, 49, 234 MLM\_SETWRAP, 49, 235 MLM\_UNDO, 43, 49, 235 MLN\_CHANGE, 46, 49, 236 MLN\_CLPBDFAIL, 49, 236 MLN\_HSCROLL, 46, 50, 237 MLN\_KILLFOCUS, 50, 237 MLN-MARGIN, 50, 238 MLN\_MEMERROR, 50, 238 MLN\_OVERFLOW, 50,238 MLN\_PIXHORZOVERFLOW, 50, 239 MLN\_PIXVERTOVERFLOW, 50, 240 MLN\_SEARCHPAUSE, 50, 240 MLN\_SETFOCUS, 50, 241 MLN\_TEXTOVERFLOW, 50, 241 MLN\_UNDOOVERFLOW, 50, 241 MLN\_ VSCROLL, 46, 50, 242 MM\_DISMISSMENU, 242 MM\_QUERYSELITEMID, 242 MOU\_DISPLA YMODECHANGE, 243 MOU\_SETPROTDRAWADDRESS, 243 MOU\_SETREALDRA W ADDRESS, 244 MOU\_UPDA TEDISPLA YMODE, 245 MOU\_VER, 246 MouGetNumQueEl, 247 MouSynch, 248 Multiple-line entry field (MLE), 42-50 copying text, 45 editing text, 43 exporting text, 44 formatting text, 44

Multiple-line entry field (MLE) (con*tinued)*  importing text, 44 messages sent from, 49 messages sent to, 48 notification code, 46 pasting text, 45 searching and replacing text, 46

的复数医克拉氏试验检内皮膜内试验检尿道检尿道检尿道检检尿病应应应应应尿道检测尿道检尿病应应应应应应应应应应应应应应应应应应应应应应

#### N

Naming conventions, 8-10 Notational conventions, 11

o Overviews, 13-50

#### P

PARAM, 392 Parameter names, 8 PicIchg, 249 PicPrint, 250 PIPESEMSTATE, 393 PL\_ALTERED, 250 Prefixes, 9 PRESPARAMS, 393 PrfAddProgram, 29, 30, 250 PrfChangeProgram, 252 PrfCloseProfile, 29, 253 PrfCreateGroup, 29, 30, 253 PrfDestroyGroup, 254 PrfOpenProfile, 29, 255 PRFPROFILE, 394 PrfQueryDefinition, 255 PrfQueryProfile, 30, 257 PrfQueryProfileData, 29, 258 PrfQueryProfileInt, 30, 259 PrfQueryProfileSize, 29, 260 PrfQueryProfileString, 29, 30, 261 PrfQueryProgramCategory, 262 PrfQueryProgramHandle, 263 PrfQueryProgramTitles, 264 PrfRemoveProgram, 265 PrfReset, 30, 265 PrfWriteProfileData, 266 PrfWriteProfileString, 29, 267 Profile Manager, 28-31 PROGDETAILS, 394 PROGTITLE, 395 PROGTYPE, 396 Pseudo-character device, 19 PTRACEBUF, 397 PTRDRAWDATA, 400

#### R

Remote file system, 19

#### S

SBCDATA, 400 SBM\_SETTHUMBSIZE, 268 SCR\_ALLOCLDT, 269 . SCR\_ALLOCLDTOFF, 269 SCR\_DEALLOCLDT, 270 Single-file device, 19 STATUSDATA, 401 Structures, 8, 361, 363-410 SWBLOCK, 401

#### T

TBM\_TRACKMOVE, 271 TRACKINFO, 402 Types, 8-10, 361, 362

#### V

VIOCOLORREG, 404 VIOCONFIGINFO, 404 VioCreatePS, 272 VIOFONTCELLSIZE, 406 VioGetBuf, 273 VioGetConfig, 274 VioGetMode, 275 VioGetState, 276 VIOMODEINFO, 406 VioReadCellStr, 277 VioScrollDn, 278 VioScrollLf, 280 VioScrollRt, 281 VioScrollUp, 282 VioSetCurType, 283 VioSetMode, 284 VioSetState, 286 VIOSETTARGET, 40& VIOSETULINELOC, 408 VioShowBuf, 287 VIOSIZECOUNT, 409 VioWrtCellStr, 288 VioWrtNCell, 289

#### W

WinAddProgram, 290 WinAssociateHelplnstance, 33, 38, 291 WinBroadcastMsg, 292 WinCreateFrameControls, 293 WinCreateGroup, 293

WinCreateHelpInstance, 33, 294 WinCreateHelpTable, 295 WinCreatePointerIndirect, 296 WinCreateSwitchEntry, 296 WinCreateWindow, 41, 42, 47, 298 WinDefDIgProc, 33 WinDefWindowProc, 33 WinDeleteLibrary, 300 WinDeleteProcedure, 300 WinDestroyHelplnstance, 38, 300 WinDIgBox, 37 WinDrawBitmap, 301 WinEnumDIgItem, 302 WinGetDIgMsg, 303 WinGetLastError, 38. WinGetNextWindow, 304 WinGetSysBitmap, 304 WinInitialize, 29, 33 WinInstStartApp, 306 WinIsWindowShowing, 307 WinLoadHelpTable, 308 WinLoadLibrary, 308 WinLoadProcedure; 309 WinLockWindow, 309 WinQueryActiveWindow, 309 WinQueryAnchorBlock, 310 WinQueryCapture, 310

WinQueryClipbrdOwner, 310 WinQueryClipbrdViewer, 311 WinQueryDefinition, 311 WinQueryFocus, 312 WinQueryHelpInstance, 33, 313 WinQueryPresParam, 313 WinQueryProfileData, 315 WinQueryProfilelnt, 316 WinQueryProfileSize, 317 WinQueryProfileString, 318 WinQueryProgramTitles, 318 WinQuerySessionTitle, 320 WinQuerySwitchEntry, 320 WinQuerySwitchHandle, 321 WinQuerySwitchList, 322 WinQuerySysModalWindow, 322 WinQuerySysValue, 323 WinQueryTaskSizePos, 326 WinQueryWindow, 327 WinQueryWindowLockCount, 328 WinRegisterClass, 328 WinReleasePS, 330 WinRemovePresParam, 331 WinSetPresParam, 332 WinSetSysColors, 333 Win Set Sys Value, 336 WinSetWindowPos, 339

~~;mlm~m!i~\_i!!!ifU!lli!!!fH~HI~miiit~mf!J.!fif~1filua!Jm;illiIDHU;m,'R;jllli§mm!ei~imJ~~mmHfli~~e;HSi!!f.ii~!mi~e&~~ml~i~n!1I

WinSwitchToProgram, 342 WinTerminateApp, 343 WinWindowFromID, 343 Win WindowFromPoint, 344 WinWriteProfileData, 345 Win WriteProfileString, 346 WM\_ADJUSTWINDOWPOS, 347 WM\_APPTERMINATENOTIFY, 348 WM\_CALCFRAMERECT, 348 WM\_CALCVALIDRECTS, 349 WM\_CHAR, 350 WM\_CLOSE, 352 WM\_COMMAND, 36 WM\_CONTROL, 42 WM\_DRAWITEM, 352 WM\_FORMATFRAME, 353 WM\_MEASUREITEM, 354 WM\_MOVE, 355 WM\_PRESPARAMCHANGED, 355 WM\_QUERYHELPINFO, 356 WM\_SAVEAPPLICATION, 357 WM\_SETHELPINFO, 357 WM\_WINDOWPOSCHANGED, 358 WNDPARAMS, 409

# **Invest in CD-ROM Technology!**

Microsoft® Programmer's Library is the ultimate programmer's reference on a single CD-ROM disc. It contains full text of the OS/2 Software Development Kit (SDK) manuals, the Windows SDK manuals, most Microsoft Language manuals, and several Microsoft Press books written for the serious programmer, including THE MS-DOS ENCYCLOPEDIA. Plus 20 floppies' worth of "clip art" sample code. Navigate through this mass of programming knowledge with boolean searches and hypertextuallinks between related data. The price is \$395 suggested retail— a fraction of the price for this material in print form.

For a limited time, Programmer's Library is available System Complete with the Denon DRD-253 CD-ROM drive for \$949. That's a savings of \$575!

And if you order now, you'll receive FREE Microsoft Audio Software (\$99 value) that turns your CD-ROM drive into a programmable CD audio player. So you can *listen* to a keyboard for a change.

# **Call (800) 227-4679 for details.**

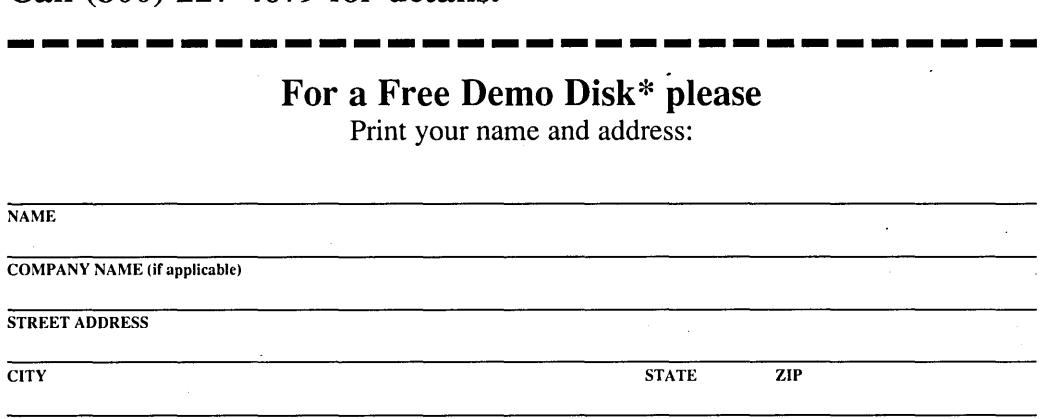

DA YTIME TELEPHONE (in case we have questions about your order)

# **Check the appropriate box**

1.2 MB floppy Demo Disk: Contains the self-running demo as well as self-guided and interactive demos of the features of Programmer's Library. Also includes a portion of the actual Programmer's Library database.

**1.44 MB floppy Demo Disk:** Same as above for 3.5 inch drives.

**360K floppy Demo Disk:** The self-running demo showing the impressive features of Programmer's Library.

#### **Send this coupon to:**

Microsoft Corporation • Attn: Special Promotions, Dept 127 16011 NE 36th Way Box 97017 Redmond, WA 98073-9717

\*Offer Valid While Supplies Last

 $\label{eq:2} \frac{1}{\sqrt{2}}\sum_{i=1}^N\frac{1}{\sqrt{2}}\sum_{i=1}^N\frac{1}{\sqrt{2}}\sum_{i=1}^N\frac{1}{\sqrt{2}}\sum_{i=1}^N\frac{1}{\sqrt{2}}\sum_{i=1}^N\frac{1}{\sqrt{2}}\sum_{i=1}^N\frac{1}{\sqrt{2}}\sum_{i=1}^N\frac{1}{\sqrt{2}}\sum_{i=1}^N\frac{1}{\sqrt{2}}\sum_{i=1}^N\frac{1}{\sqrt{2}}\sum_{i=1}^N\frac{1}{\sqrt{2}}\sum_{i=1}^N\frac{1$  $\mathcal{L}^{\text{max}}_{\text{max}}$  $\label{eq:2.1} \frac{1}{\sqrt{2}}\int_{0}^{\infty}\frac{1}{\sqrt{2\pi}}\left(\frac{1}{\sqrt{2\pi}}\right)^{2\alpha} \frac{1}{\sqrt{2\pi}}\int_{0}^{\infty}\frac{1}{\sqrt{2\pi}}\left(\frac{1}{\sqrt{2\pi}}\right)^{2\alpha} \frac{1}{\sqrt{2\pi}}\frac{1}{\sqrt{2\pi}}\int_{0}^{\infty}\frac{1}{\sqrt{2\pi}}\frac{1}{\sqrt{2\pi}}\frac{1}{\sqrt{2\pi}}\frac{1}{\sqrt{2\pi}}\frac{1}{\sqrt{2\pi}}\frac{1}{\sqrt{2\$  $\label{eq:2.1} \frac{1}{\sqrt{2}}\int_{\mathbb{R}^3}\frac{1}{\sqrt{2}}\left(\frac{1}{\sqrt{2}}\right)^2\frac{1}{\sqrt{2}}\left(\frac{1}{\sqrt{2}}\right)^2\frac{1}{\sqrt{2}}\left(\frac{1}{\sqrt{2}}\right)^2\frac{1}{\sqrt{2}}\left(\frac{1}{\sqrt{2}}\right)^2.$  $\label{eq:2.1} \frac{1}{\sqrt{2}}\sum_{i=1}^n\frac{1}{\sqrt{2\pi}}\sum_{i=1}^n\frac{1}{\sqrt{2\pi}}\sum_{i=1}^n\frac{1}{\sqrt{2\pi}}\sum_{i=1}^n\frac{1}{\sqrt{2\pi}}\sum_{i=1}^n\frac{1}{\sqrt{2\pi}}\sum_{i=1}^n\frac{1}{\sqrt{2\pi}}\sum_{i=1}^n\frac{1}{\sqrt{2\pi}}\sum_{i=1}^n\frac{1}{\sqrt{2\pi}}\sum_{i=1}^n\frac{1}{\sqrt{2\pi}}\sum_{i=1}^n\frac{$ 

# Step up to Presentation Manager with the Microsoft OS/2 the Microsoft OS/2 Presentation Manager Softset.

Congratulations on your purchase of the Microsoft OS/2 Programmer's Reference Library, a complete guide to the features of the Microsoft OS/2 Presentation Manager. Now that you have the documentation, the next step is to purchase Microsoft OS/2 Presentation Manager Softset version 1.1, which Microsoft designed to help software developers create the new generation of graphically based, intuitive, easy-to-use software applications. Softset provides a complete, fully documented set of visual software tools to help you create popular applications for the graphical environment of Presentation Manager.

# Softset Features

- Dialog Editor helps you design on-screen dialog boxes.
- Icon Editor helps you customize icons, cursors, and bitmap images for graphical applications.
- Font Editor helps you create your own fonts.
- Resource Compiler helps you bind resource-definition files created with the Dialog, Icon, and Font Editors to .EXE files.
- Other Softset tools help you create and maintain libraries, create message files and dual-mode (DOS-OS/2) programs, and perform many other tasks.

Combine the Softset with the Microsoft OS/2 Programmer's Reference Library and a programming language such as Microsoft C Optimizing Compiler or Microsoft Macro Assembler with OS/2 support for a complete Presentation Manager software development kit. The applications you create in Presentation Manager are fully compatible with IBM® SAA (Systems Application Architecture). Trust the software tools from Microsoft—the company that developed MS® OS/2.

Contact your nearest local software dealer for more information.

 $\label{eq:2.1} \begin{split} \mathbf{A}^{\text{max}}_{\text{max}} &= \frac{1}{2} \sum_{i=1}^{N} \frac{1}{2} \mathbf{1}_{\text{max}} \\ & \text{where} \quad \mathbf{A}^{\text{max}}_{\text{max}} &= \frac{1}{2} \mathbf{1}_{\text{max}} \\ & \text{where} \quad \mathbf{A}^{\text{max}}_{\text{max}} &= \frac{1}{2} \mathbf{1}_{\text{max}} \\ & \text{where} \quad \mathbf{A}^{\text{max}}_{\text{max}} &= \frac{1}{2} \mathbf{1}_{\text{max}} \\ & \text{where} \quad \mathbf{A$  $\sim 10^6$  $\mathcal{L}^{\text{max}}_{\text{max}}$  $\mathcal{L}_{\text{max}}$  and  $\mathcal{L}_{\text{max}}$  . The  $\mathcal{L}_{\text{max}}$  $\epsilon_{\rm{eff}}$ 

# Also Available From Microsoft® Press *Authoritative Information for OS/2 Programmers*

# INSIDE OS/2

*Gordon Letwin, Chief Architect, Systems Software, Microsoft Foreword by Bill Gates* 

*"The best way to understand the overall philosophy of OS/2 will be to read this book."* 

*-Bill Gates* 

Here — from Microsoft's Chief Architect of Systems Software — is an exciting technical examination of the philosophy, key development issues, programming implications, and role of OS/2 systems in the office of the future. And Letwin provides the first in-depth look at each of OS/2's design elements. This is a valuable and revealing programmer-to-programmer discussion of the graphical user interface, multitasking, memory management, protection, encapsulation, interprocess communication, and direct device access. You can't get a more inside view.

304 pages, 7¥S x *9Y4,* softcover, \$19.95 ISBN 1-55615-117-9

# ADVANCED OS/2 PROGRAMMING

#### *Ray Duncan*

Authoritative information, expert advice, and great programming examples make this comprehensive overview of the features and structure of OS/2 indispensable to any serious OS/2 programmer. Duncan addresses a range of significant OS/2 issues: programming the user interface; mass storage; memory management; multitasking; interprocess communications; customizing filters, device drivers, and monitors; and using OS/2 dynamic link libraries. A valuable reference section includes detailed information on each of the more than 250 system service calls inversion 1.1 of the . OS/2 kernel.

800 pages, 7<sup>3</sup>/<sub>8</sub> x 9<sup>1</sup>/<sub>4</sub>, softcover, \$24.95 ISBN 1-55615-045-8

# PROGRAMMING THE OS/2 PRESENTATION MANAGER

#### *Charles Petzold*

Here is the first full discussion of the features and operation of the OS/2 1.1 Presentation Manager. If you're developing OS/2 applications, this book will guide you through Presentation Manager's system of windows, messages, and function calls. Petzold includes scores of valuable C programs and utilities. Endorsed by the Microsoft Systems Software group, this book is unparalleled for its clarity, detail, and comprehensiveness. Petzold covers managing windows **n** handling input and output  $\blacksquare$  controlling child windows  $\blacksquare$  using bitmaps, icons, pointers, and strings  $\blacksquare$ accessing the menu and keyboard accelerators  $\blacksquare$  working with dialog boxes  $\blacksquare$ understanding dynamic linking  $\blacksquare$  and more.

864 pages, 7% x *9Y4,* softcover, \$29.95 ISBN 1-55615-170-5

# ESSENTIAL OS/2 FUNCTIONS: Programmer's Quick Reference

#### *Ray Duncan*

Concise information on the essential OS/2 function calls within the application program interface (API). Entries are included for all kernel API functions for OS/2 version 1.0: Dos, Kbd, Mou, and Vio. The book describes each function and provides a list of the required parameters, returned results, programming notes and warnings, family API call identification, and error codes. Conveniently arranged to provide quick access to the information you need.

208 pages, 4¥4 x 8, softcover, \$9.95 ISBN 1-55615-177-2

# *For the* Windows™ *Programmer*

# PROGRAMMING WINDOWS™

#### *Charles Petzold*

Your fastest route to successful application programming with Windows. Full of indispensable reference data, tested programming advice, and page after page of creative sample programs and utilities. Topics include getting the most out of the keyboard, mouse, and timer; working with icons, cursors, bitmaps, and strings; exploiting Windows' memory management; creating menus; taking advantage of child window controls; incorporating keyboard accelerators; using dynamically linkable libraries; and mastering the Graphics Device Interface (GDI). A thorough, up-to-date, and authoritative look at Windows' rich graphical environment.

864 pages, 7% x *9Y4,* softcover, \$24.95 ISBN 0-914845-91-8

# *Solid Technical Information for MS-DOS® Programmers*

# ADVANCED MS-DOS® PROGRAMMING, 2nd ed.

#### *Ray Duncan*

The preeminent source of MS-DOS information for assembly-language and C programmers - now completely updated with new data and programming advice covering ROM BIOS for the IBM PC, PC/AT, PS/2, and related peripherals; MS-DOS through version 4; version 4.0 of the LIM EMS; and OS/2 compatibility considerations. Duncan addresses key topics, including character devices, mass storage, memory allocation and management, and process management. In addition, there is a healthy assortment of updated assembly-language and C listings that range from code fragments to complete utilities. And the reference section, detailing each MS-DOS function and interrupt, is virtually a book within a book.

688 pages, 7% x *9Y4,* softcover, \$24.95 ISBN 1-55615-157-8

# **THE** MS·DOS® **ENCYCLOPEDIA**

*Microsoft Press General Editor, Ray Duncan Foreword by Bill Gates* 

The ultimate reference for insight, data, and advice to make your MS-DOS programs reliable, robust, and efficient. 1600 pages packed with version-specific data. Annotations of more than 100 system function calls, 90 user commands, and a host of key programming utilities. Hundreds of hands-on examples, thousands of lines of code, and handy indexes. Plus articles on debugging, writing filters, installable device drivers, TSRs, Windows, memory management, the future of MS-DOS, and much more. Researched and written by a team of MS-DOS experts — many involved in the creation and development of MS-DOS. Covers MS-DOS through version 3.2, with a special section on version 3.3.

1600 pages, 7¥4 x 10, softcover, \$69.95 ISBN 1-55615-174-8

# *Programmer's Quick Reference Series*

# MS·DOS® **FUNCTIONS**

#### *Ray Duncan*

The kind of information every seasoned programmer needs right at hand. Includes detailed information on MS-DOS system service calls along with valuable programming notes. Covers MS-DOS through version 4.

128 pages, 4¥4 x 8, softcover, \$5.95 ISBN 1-55615-128- 4

# IBM® **ROM BIOS**

#### *Ray Duncan*

Essential for every assembly-language or C programmer at any experience level. Designed for quick and easy access to information, this guide includes all the core information on each of the ROM BIOS services.

128 pages, 43 /4 x 8, softcover, \$5.95 ISBN 1-55615-135-7

# MS·DOS® **EXTENSIONS**

#### *Ray Duncan*

Brings together the hard-to-find programming information on the Lotus/Intel/ Microsoft Expanded Memory Specification (EMS) version 4.0, the Lotus/Intel/ Microsoft/AST Extended Memory Specification (XMS) version 2.0, the Microsoft CD-ROM Extensions version 2.1, and the Microsoft Mouse driver, version 6. An overview of each function is accompanied by a list of its required parameters, returned results, and applicable programming notes.

128 pages, 4¥4 x 8, softcover, \$6.95 ISBN 1-55615-212-4

# *Solid Language References*

# MICROSOFT® C: SECRETS, SHORTCUTS & SOLUTIONS

#### *Kris Jamsa*

Here is a fact-filled, example-packed resource for any current or aspiring Microsoft C programmer working in the DOS environment. Each chapter highlights specific C programming facts, tips, and traps so that key information or items of special interest are immediately accessible. Hundreds of short sample programs support Jamsa's instruction and encourage experimentation. If you're new to  $C$ , Microsoft  $C$ , or even Microsoft QuickC, Jamsa's fast-paced, highly readable style will help you quickly master the fundamentals. If you're a seasoned programmer, you'll find page after page of advanced information that will hone your programming skills and make your Microsoft C programs fast, clean, and efficient. Jamsa shows you how to  $\blacksquare$  access the DOS command line  $\blacksquare$  expand wildcard characters into matching filenames  $\blacksquare$  use I/O redirection  $\blacksquare$  master dynamic memory allocation  $\blacksquare$  take advantage of C's predefined global variables  $\blacksquare$  optimize your programs for increased speed  $\blacksquare$  enhance your program's video appearance  $\blacksquare$  make full use of the MAKE and LIB tools.

736 pages, 7% x *9Y4,* softcover, \$24.95 ISBN 1-55615-203-5

#### PROFICIENT C

*Augie Hansen* 

*"A beautifully-conceived text, clearly written and logically organized ... a superb guide." Computer Book Review* 

An information-packed handbook for intermediate to advanced DOS programmers that includes dozens of file-oriented and screen-oriented  $C$  programs and specially developed utilities. A successful blend of programming advice and practical example programs.

512 pages, 7% x *9Y4,* softcover, \$22.95 ISBN 1-55615-007-5

## VARIATIONS IN C, 2nd ed.

*Steve Schustack* 

*Foreword by Gerald Weinberg* 

A superb guide for experienced programmers who want to develop efficient, portable, high-quality application software using  $C$  in the DOS environment. In addition to an overview of the basic syntax of C, Schustack provides valuable techniques for structured programming. A complete, lS00-line sample order entry program illustrates key topics. Special comments and cautions are highlighted throughout.

448 pages, 7% x *9Y4,* softcover, \$22.95 ISBN 1-55615-239-6

# STANDARD C: Programmer's Quick Reference

#### *P.J. Plauger and Jim Brodie*

All the basic information you need to read and write Standard C programs that conform to the recently approved ANSI and ISO standard for the C programming language. Scores of diagrams illustrate the syntax rules. Whether you're new to C or familiar with an earlier dialect, this will prove a handy companion.

224 pages, 4% x 8, softcover, \$7.95 ISBN 1-55615-158-6

# THE WAITE GROUP'S MICROSOFT® QUICKC® PROGRAMMING, 2nd ed.

*The Waite Group: Mitchell Waite, Stephen Prata, Bryan Costales, Harry Henderson* 

This second edition has been completely updated to cover the latest version of Microsoft QuickC, including information on the new in-line macro assembler. The Waite Group provides a comprehensive survey of the C language and details on the many unique capabilities of QuickC. They have packed the book with advice, tips, and scores of specially constructed listings. Also included are special notes for programmers with experience in another language such as BASIC or Pascal.

650 pages, 7% x 9%, softcover, \$22.95 ISBN 1-55615-258-2

# MICROSOFT® QUICKC® PROGRAMMER'S TOOLBOX An Essential Library of More Than 250 Programs, Functions, and Utilities for Supercharging QuickC Programs

#### *John Clark Craig*

This will be a valuable resource for both novice and seasoned Microsoft QuickC programmers. The more than 250 programs and functions reinforce effective modular programming techniques while solving common and unusual programming problems. Each program and function takes maximum advantage of QuickC's capabilities and can be used with any version of the software. Programs address mouse support, editing and formatting routines, QuickC's graphics functions, menu customization, random and complex numbers, and more.

500 pages, 7% x 9%, softcover, \$22.95 ISBN 1-55615-207-8

## THE MICROSOFT® QUICKBASIC PROGRAMMER'S TOOLBOX

#### *John Clark Craig*

This essential library of subprograms, functions, and utilities—developed to supercharge your QuickBASIC programs-addresses common and unusual programming tasks: ANSI.SYS screen control  $\blacksquare$  mouse support  $\blacksquare$  pop-up windows  $\blacksquare$  graphics  $\blacksquare$ string manipulations  $\blacksquare$  bit manipulation  $\blacksquare$  editing routines  $\blacksquare$  game programming  $\blacksquare$ interlanguage calling  $\blacksquare$  and more. Each program takes maximum advantage of QuickBASIC's capabilities. You're guaranteed to turn to this superb collection again and again.

512 pages, 7% x 9¼, softcover, \$22.95 ISBN 1-55615-127-6

## MICROSOFT® QUICKBASIC°, 3rd ed.

*Douglas Hergert* 

*"No matter what your level of programming experience, you'll find this book irreplaceable when you start to program in QuickBASIC." Online Today* 

If you're an intermediate-level BASIC, Pascal, or C programmer ready to make the transition to a professional programming environment, MICROSOFT QUICKBASIC is an excellent introduction to structured programming and a superb guide to writing long, useful programs. Included are six full-length programs that highlight data types and data structures, decision and looping structures, sequential data files, the powerful graphics commands, and event trapping. Hergert has updated the book to address the new QuickBASIC user-interface enhancements of version 4.5.

400 pages, 7% x *9Y4,* softcover, \$21.95 ISBN 1-55615-236-1

# *Unbeatable Programmer's References*

## PROGRAMMER'S GUIDE TO PC & PS/2® VIDEO SYSTEMS

#### *Richard Wilton*

No matter what your hardware configuration, here is all the information you need to create fast, professional, even stunning video graphics on IBM PCs, compatibles, and PS/2s. No other book offers such detailed, specialized programming data, techniques, and advice to help you tackle the exacting challenges of programming directly to the video hardware. And no other book offers the scores of invaluable source code examples included here. Whatever graphic output you want-text, circles, region fill, bit blocks, animation-you'll achieve it more cleanly, quickly, and effectively with Wilton's book.

544 pages, 7% x *9Y4,* softcover, \$24.95 ISBN 1-55615-103-9

#### THE 80386 BOOK

#### *Ross P. Nelson*

A clear, comprehensive, and authoritative introduction for every serious programmer. Included are scores of superb assembly-language examples along with a detailed analysis of the 80386 chip. Topics include the CPU, the memory architecture, the instruction sets of the 80386 microprocessor and the 80387 math coprocessor, the protection scheme, the implementation of a virtual memory system through paging, and compatibility with earlier Intel microprocessors. Of special note is the comprehensive, clearly organized instruction set reference — guaranteed to be a valuable resource.

464 pages, 7% x *9Y4,* softcover, \$24.95 ISBN 1-55615-138-1

# THE PROGRAMMER'S PC SOURCEBOOK

## *ThomHogan*

At last! A reference to save you the time required to find key pieces of technical data. Here is important factual information — previously published in scores of other sources — organized into one convenient reference. Focusing on IBM PCs and compatibles, PS/2s, and MS-DOS, the hundreds of charts and tables cover  $\blacksquare$  numeric conversions and character sets  $\blacksquare$  DOS commands and utilities  $\blacksquare$ DOS function calls and support tables  $\blacksquare$  DOS BIOS calls and support tables  $\blacksquare$  other interrupts, mouse, and EMS support  $\blacksquare$  Microsoft Windows  $\blacksquare$  keyboards, video adapters, and peripherals  $\blacksquare$  chips, jumpers, switches, and registers  $\blacksquare$  hardware descriptions  $\blacksquare$  and more.

560 pages, 8Y2 x 11, softcover, \$24.95 ISBN 1-55615-118-7

# THE *NEW* PETER NORTON PROGRAMMER'S GUIDE TO THE IBM® PC & PS/2®

## *Peter Norton and Richard Wilton*

A must-have classic on mastering the inner workings of IBM micros — now completely updated to include the PS/2 line. Sharpen your programming skills and learn to create simple, clean, portable programs with this successful combination of astute programming advice, proven techniques, and solid technical data. Covers 8088, 80286 and 80386 microprocessors; ROM BIOS basics and ROM BIOS services; video, disk, and keyboard basics; DOS basics, interrupts, and functions (through version 4); and interrupts, device drivers, and video programming. Accept no substitutes; this is the book to have.

528 pages, 7% x *9Y4,* softcover, \$22.95 ISBN 1-55615-131-4

# *The Microsoft® Press CD-ROM Library*

# THE MICROSOFT® CD·ROM YEARBOOK 1989-1990

## *Microsoft Press*

## *Foreword by Bill Gates*

A dynamic, fact-filled portrait and analysis of the wide-ranging, fast-paced CD-ROM industry. Indispensable for anyone involved in the industry as well as an informationpacked compendium for those curious about CD-ROM. Readers can use the book as a valuable sourcebook of facts, statistics, and forecasts or dip into it for fascinating articles, reviews, and analyses of the industry. Articles include:

- an absorbing history in text and pictures of the CD-ROM industry
- reviews of products hardware and software considered outstanding or standard-setting
- profiles of the leading companies and people in the industry
- an overview of the process of developing a CD-ROM product
- \_ a review of the legal issues of protection, rights and permissions, contracts, and royalties
- the strategies and pitfalls involved in getting a CD-ROM product to market
The breadth of accurate, up-to-date information in THE MICROSOFT CD-ROM YEARBOOK is impressive, including:

- $\blacksquare$  comprehensive reference listings of the people, equipment, available titles, sources, and resources in the CD-ROM industry
- $\blacksquare$  a glossary of industry terms
- $\blacksquare$  a calendar of industry events and conferences
- $\blacksquare$  specialized bibliographies

This is *the* reference for fact and opinion on the CD-ROM industry. 960 pages, *8Y2* x 11, softcover, \$79.95 ISBN 1-55615-179-9

### **CD·ROM 2: OPTICAL PUBLISHING**

*Edited by Suzanne Ropiequet with John Einberger and Bill Zoellick "Recommended reading for any information professional.* " *Online Today* 

A comprehensive overview of the entire optical publishing process. Topics include evaluating and defining storage and retrieval methods; collecting, preparing, and indexing data; updating strategies; data protection and copyrighting; and more. Plus information on the High Sierra Logical Format. In addition, the editors trace the development of two CD-ROM projects from initial concept to final product. For publishers, technical managers, and entrepreneurs.

368 pages, 7% x *9Y4,* softcover, \$22.95 ISBN 1-55615-000-8

#### **INTERACTIVE MULTIMEDIA**

*Foreword by John Sculley* 

*Edited by Sueann Ambron and Kristina Hooper* 

Apple Computer brought together leading researchers and developers to produce this informative collection of 21 articles. The result is a sourcebook of ideas and inspiration for software and hardware developers, educators, publishers, and information providers. The contributors, including Doug Englebart, Sam Gibbon, and Peter Cook, represent the industries  $\sim$  computers, television, and publishing  $\sim$  whose products will provide the content and media for education in the future. Filled with examples and pilot projects that define the new meaning of multimedia. Published with Apple Computer, Inc.

350 pages, 7% x *9Y4,* softcover, \$24.95 ISBN 1-55615-124-1

*Microsoft Press books are available wherever books and software are sold. Or you can place a credit card order by calling 1-800-888-3303.* 

# **pgrammers** rence  $M$  I C R O S O F *Including Presentation Manager*

The MICROSOFT OS/2 PROGRAMMER'S REFERENCE LIBRARY is a low-cost way to explore Presentation Manager's Application Programming Interface (API) and start creating intuitive, easy-to-use software applications for its graphical environment. The library of four volumes—companions to the affordably priced Microsoft OS/2 Presentation Manager Softset development tools-is packed with detailed information on every MS<sup>®</sup> OS/2 system function, related data types, macros, structures, messages, and file formats.

Each volume in the series is written by a team of  $OS/2$  specialists—many involved in the development and ongoing enhancement of OS/2 at Microsoft. The MICROSOFT OS/2 PROGRAMMER'S REFERENCE LIBRARY is the cornerstone of every OS/2 developer's programming library.

### **Volume**

Volume 1 details the conceptual framework of the MS OS/2 Application Programming Interface (API). Included are thorough descriptions of MS OS/2 programming models, overviews of basic programming considerations, and explanations of the interaction between the API and the rest of the MS OS/2 system. Sections include *Introducing MS OS/2; Window Manager; Graphics Programming Interface;* and *System Services.* 

## **Volume**

Volume 2 is a comprehensive, alphabetic listing of MS OS/2 Presentation Manager version 1.1 functions and of the structures used with these functions. Each function entry includes information on syntax; descriptions of the function's actions and purpose; parameters and field definitions; return values, error values, and restrictions; source-code examples; and programming notes. A separate chapter discusses file formats. Appendixes cover error values and device capabilities.

## **Volume 3**

Similar in format to Volume 2, Volume 3 is a comprehensive, alphabetic listing of MS OS/2 version 1.1 base functions, including their structures and file formats. Appendixes cover error values and ANSI escape sequences.

# **Volume 4**

Volume 4 contains information on the new API elements in MS OS/2 version l.2, as well as updated information on version 1.1 functions, structures, and messages.

ISBN 1-55615-259-0  $\frac{1}{281556}$ **INSURANCE**<br>6"15259 152597

Computers | Operating Systems | OS/2

U.S.A. u.K. Austral. \$2<br>(recommended) \$19.95 £18.95 \$29.95